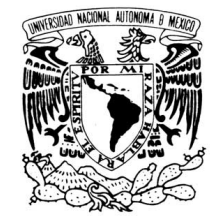

VNIVERIDAD NACIONAL AVPNºMA DE MEXICO

### **UNIVERSIDAD NACIONAL AUTÓNOMA DE MÉ UNIVERSIDAD NACIONAL DE MÉXICO**

### **PROGRAMA DE MAESTRÍ MAESTRÍA Y DOCTORADO EN A DOCTORADO ENINGENIERÍA**

FACULTAD DE INGENIERÍA

### SIMULACIÓN TÉRMICA PARA EVALUAR MEDIDAS DE **CLIMATIZACIÓN PASIVA EN VIVIENDA DE INTERÉS DE INTERÉS SOCIAL: CLIMA CÁLIDO-SECO SOCIAL: CLIMA CÁLIDO-SECO**

### **T E S I S**

QUE PARA OPTAR POR EL GRADO DE:

### **MAESTRO EN INGENIERÍA**

ENERGÍA – DISEÑO BIOCLIMÁTICO DE EDIFICACIONES

P R E S E N T A :

### **DANIEL HUMBERTO SOLÍS RECÉNDEZ DANIEL HUMBERTO SOLÍS RECÉNDEZ**

TUTOR:

**M. C C. ODÓN DEMÓFILO DE BUEN RODRÍGUEZ .** 

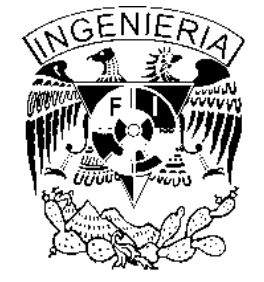

2010

#### **JURADO ASIGNADO:**

Presidente: DR. FERNÁNDEZ ZAYAS JOSÉ LUIS Secretario: M. C. DE BUEN RODRÍGUEZ ODÓN Vocal: DR. REINKING CEJUDO ARTURO GUILLERMO 1er. Suplente: DRA. ÁLVAREZ GARCÍA GABRIELA 2do. Suplente: DR. MORALES RAMÍREZ JOSÉ DIEGO

Lugar o lugares donde se realizó la tesis:

FACULTAD DE INGENIERÍA - DIVISIÓN DE INGENIERÍA ELÉCTRICA UNIVERSIDAD NACIONAL AUTÓNOMA DE MÉXICO MÉXICO, DISTRITO FEDERAL, MÉXICO

FACULTAD DE ARQUITECTURA Y URBANISMO - INSTITUTO DEL HÁBITAT UNIVERSIDAD NACIONAL DE LA PLATA LA PLATA, BUENOS AIRES, ARGENTINA

#### **TUTOR DE TESIS:**

M. C. ODÓN DEMÓFILO DE BUEN RODRÍGUEZ

 $\rho$ . $\pi L$ .

**FIRMA** 

**A MIS PADRES**, que pese a todo siguen creyendo en mí **A MIS HERMAN@S Y CUÑAD@S**, que son fuente de inspiración **A MIS SOBRIN@S**, que son fuente de alegría **A GABY**, que me cuchileó para titularme

### AGRADECIMIENTOS

A CONACYT, que me otorgó la beca sin la cual hubiera sido imposible llegar a esta tesis.

Al M. C. Odón de Buen, por aceptarme como su pupilo.

Al Dr. Carlos Díscoli, que fungió como co-director de la tesis durante mi estancia en Argentina.

A los sinodales: Dr. José Luis Fernández, Dr. Arturo Reinking, Dr. Diego Morales, y en especial a la Dra. Gabriela Álvarez, quien pulió a conciencia la tesis.

A la UNAM, que me abrió las puertas a mucho más que conocimiento.

A mis maestros, que compartieron su conocimiento con su servidor.

A mis compañeros, Chema, Memo, César, Juan, Carlos, Ivonne, Roberto, Diana, Zertuche,

y en especial a Pao, que literalmente desde que llegué a chilangópolis, estuvo apoyándome.

A Victor, que se la rifó supliéndome  $n(n+1)$  veces en trámites a los que no podía asistir.

A la raza de la Unidad de Investigación II del IDEHAB: Jesica Esparza, Victoria Barros, Luciano Dicroce, Barbara Brea, Dante Barbero, Cristina Domínguez, Irene Martini, Carlos Ferreyro, Susana Cricelli, Paula Cairoli, Susana Stange, Carlos Díscoli, Gustavo San Juan, Elías Rosenfeld, Juan Arévalo, Graciela Viegas, y en especial Mariana Melchiori, que se encargaba de demostrar que DesignBuilder podía fallar.

A la M. A. Ramona Romero, por facilitar las características del prototipo.

Al equipo de EnergyPlus por colaborar con la creación en Meteonorm de los archivos faltantes.

A mis compañer@s de Teatro y Montañismo, por mostrarme que podía hacer cosas que jamás hubiera imaginado.

A Bioris, Pudrián, Gachita y la Panis, por su eterna trompetez.

A Nacho, Rosana y la 'Abu', por recibirme y darme más que un techo, ayudándome a extrañar un poco menos la familia.

Al que inventó el mezcal y al que inventó el internet, par de fuentes de entretención cuando el posgrado aburría.

# ÍNDICE DE CONTENIDO

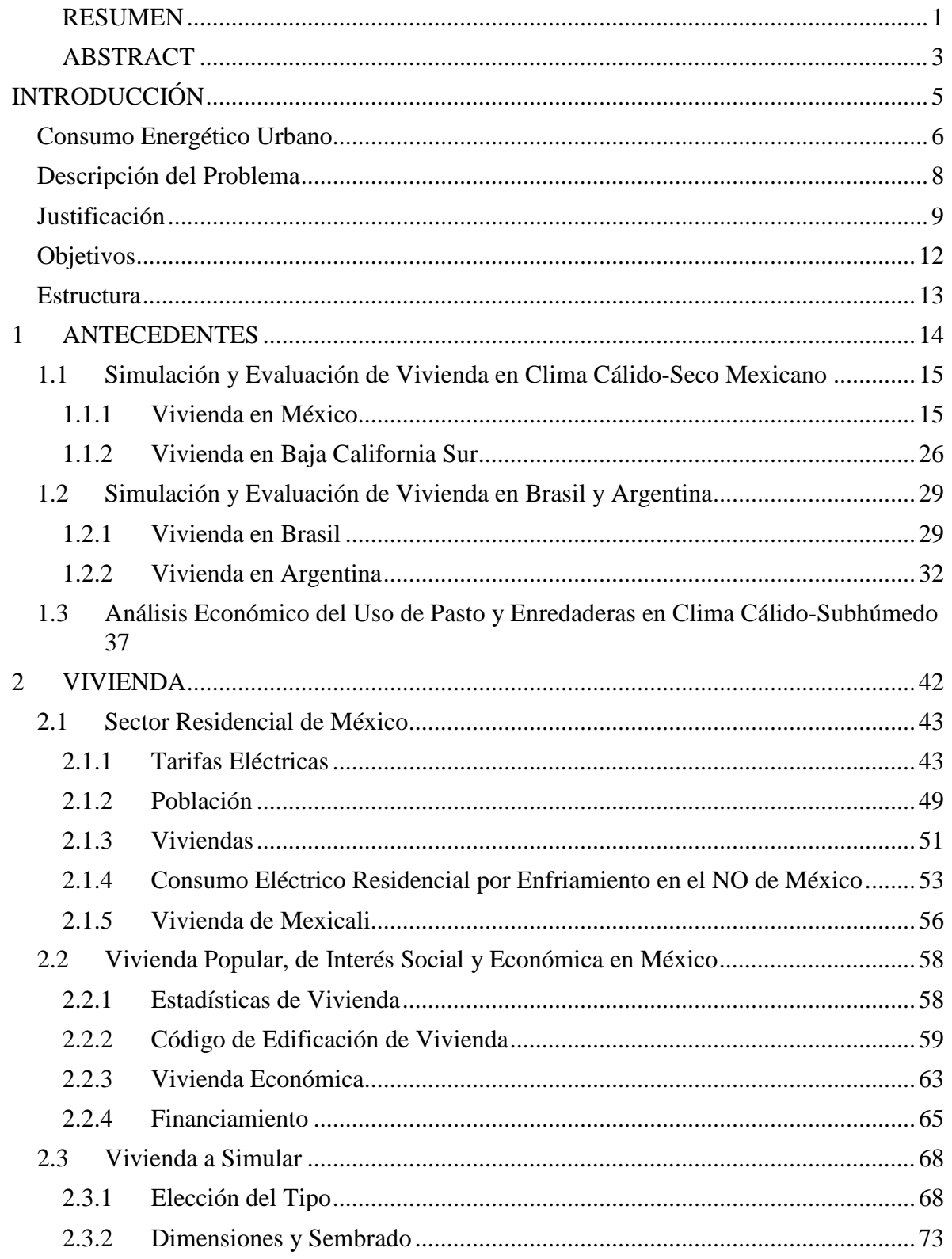

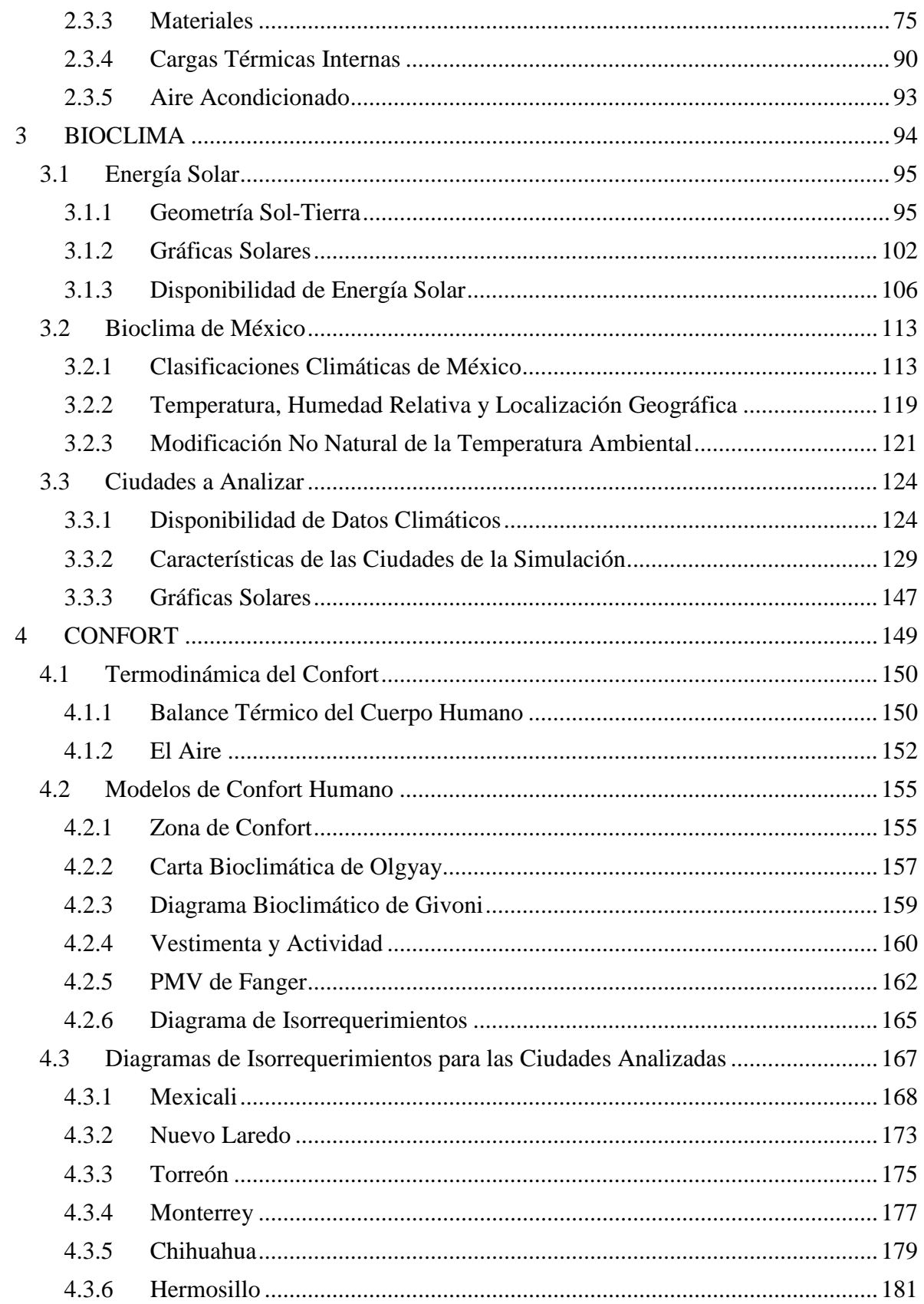

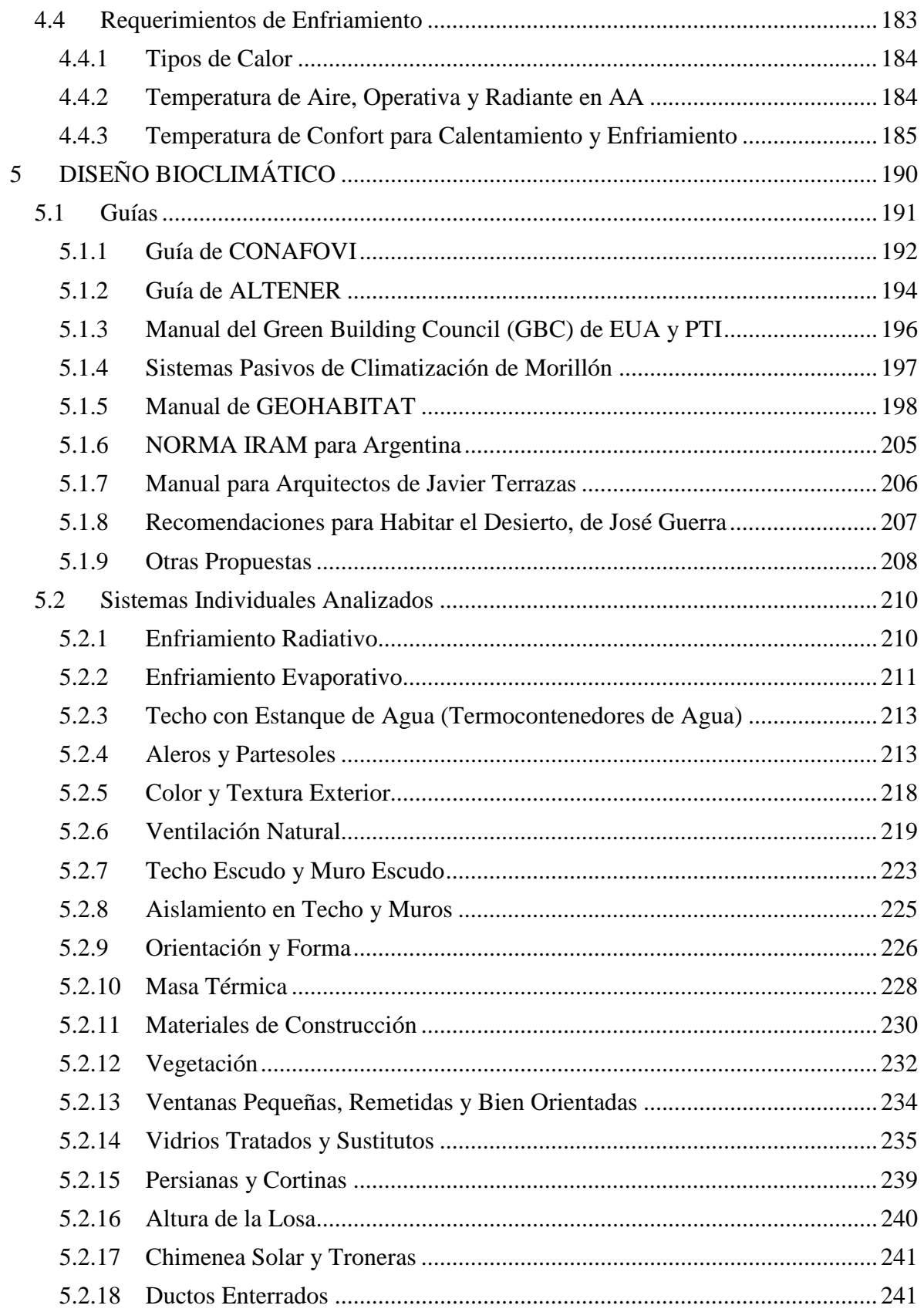

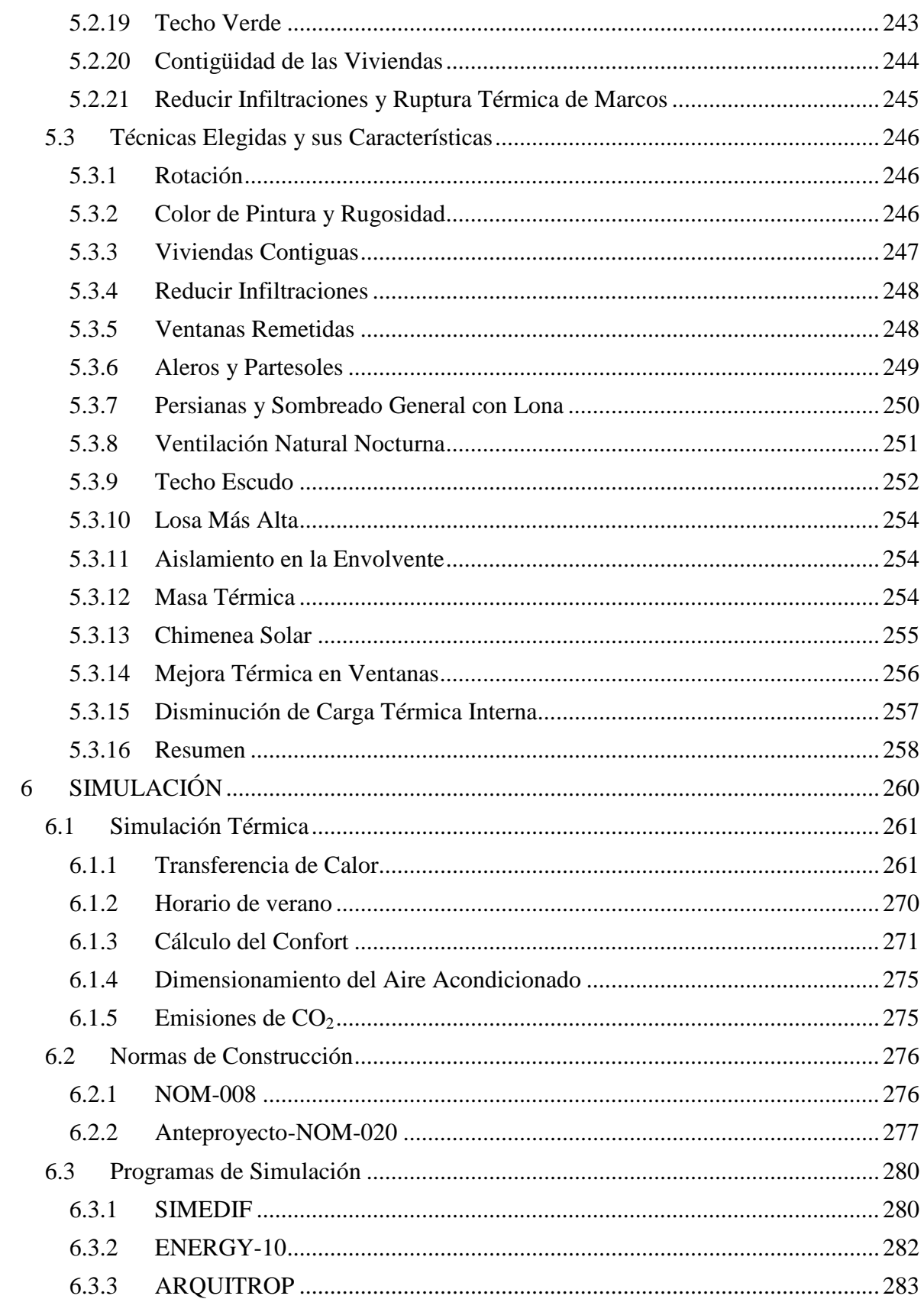

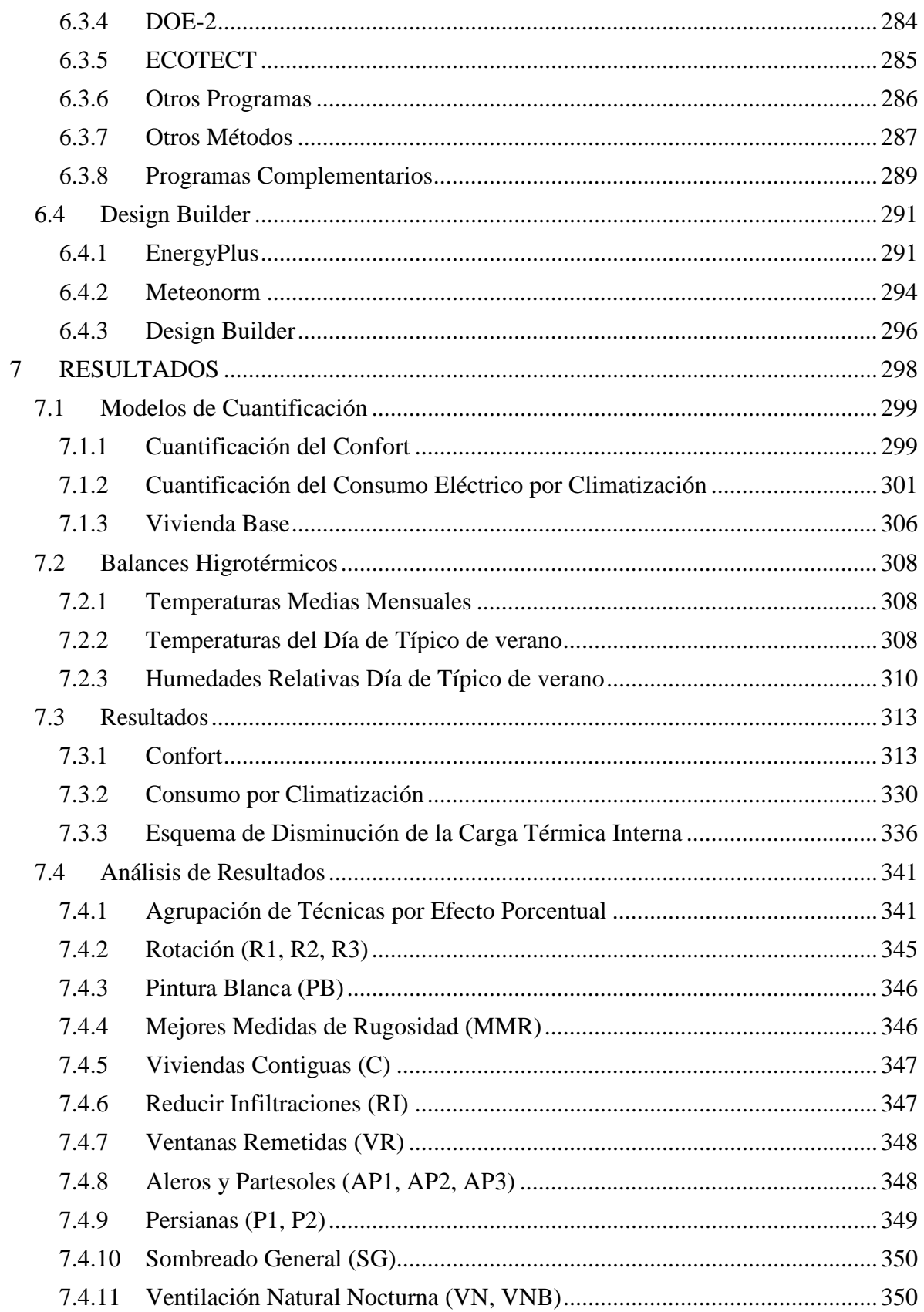

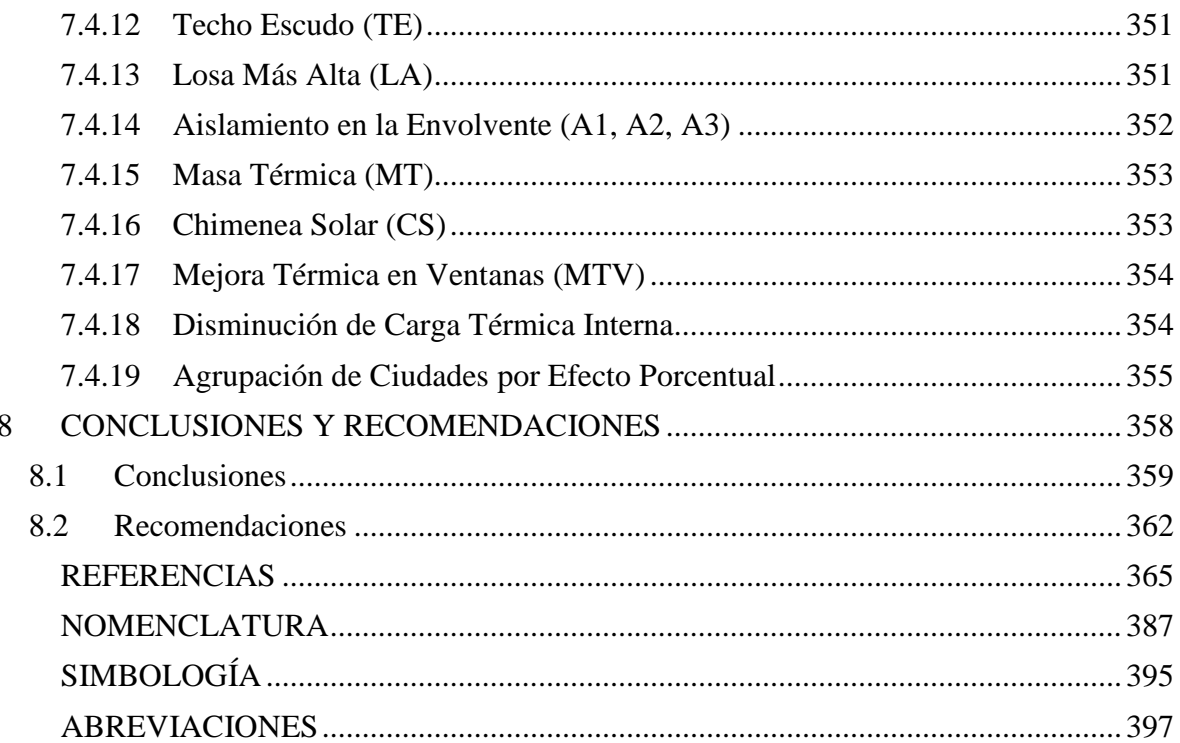

## ÍNDICE DE GRÁFICAS

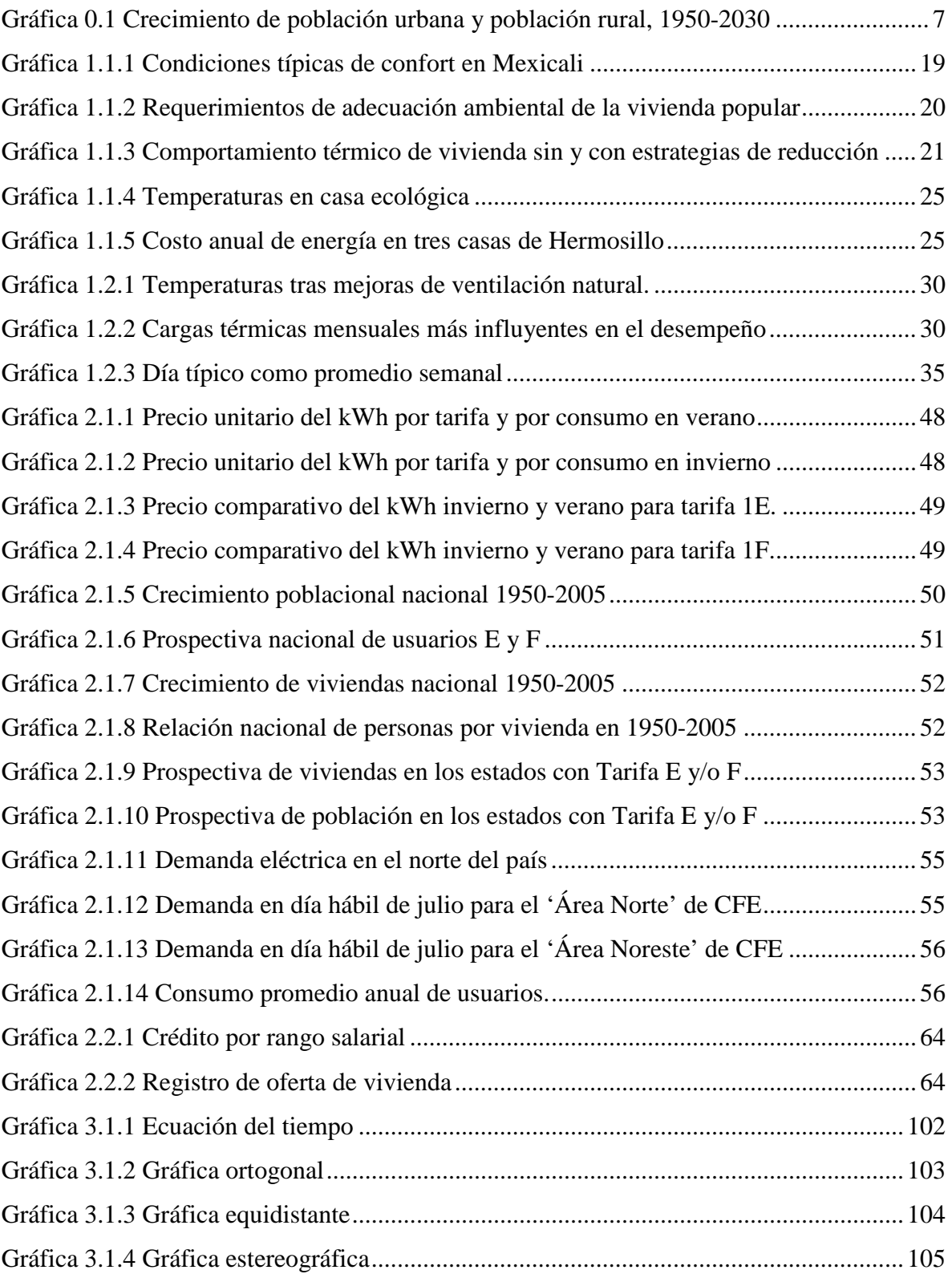

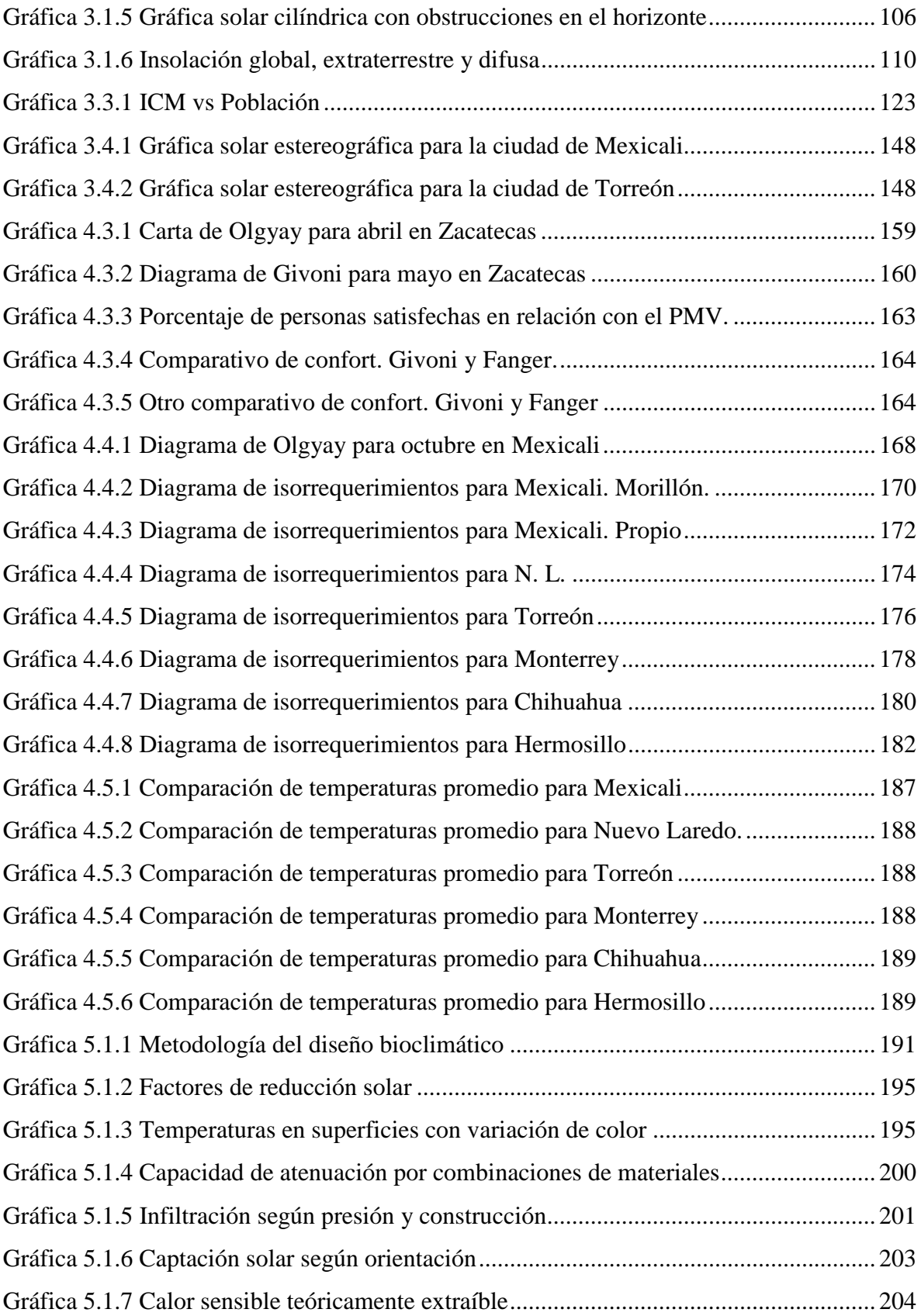

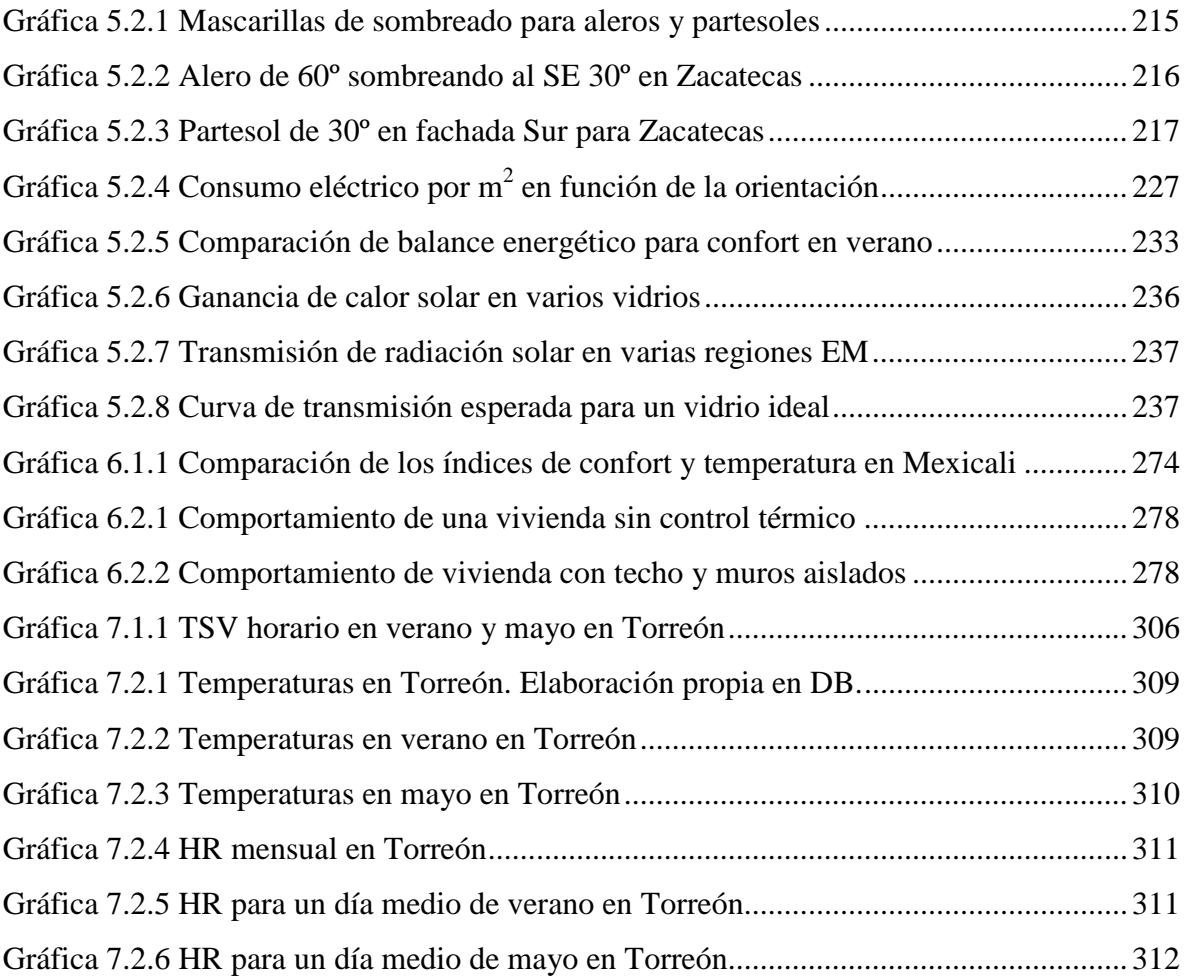

## ÍNDICE DE FIGURAS

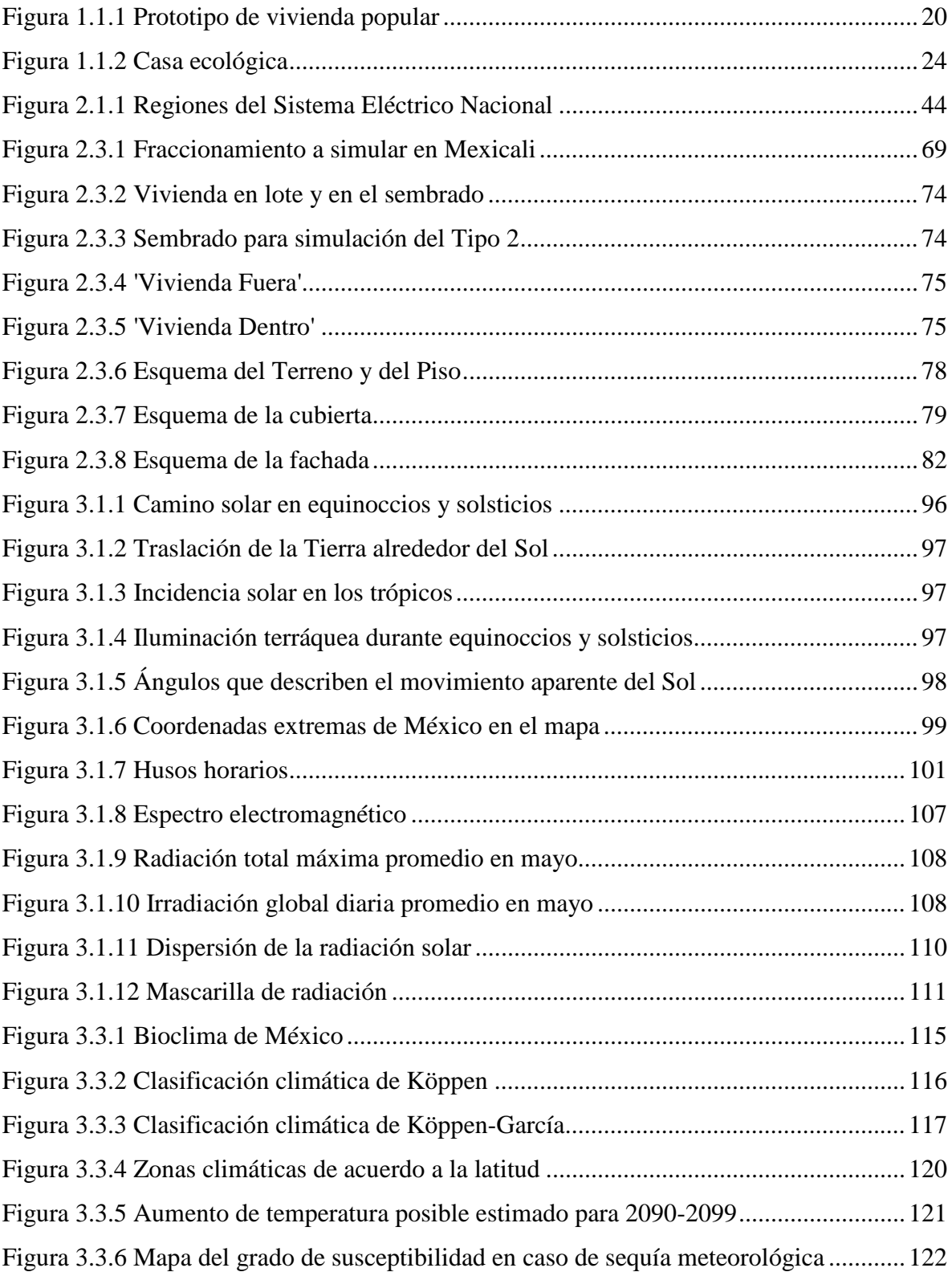

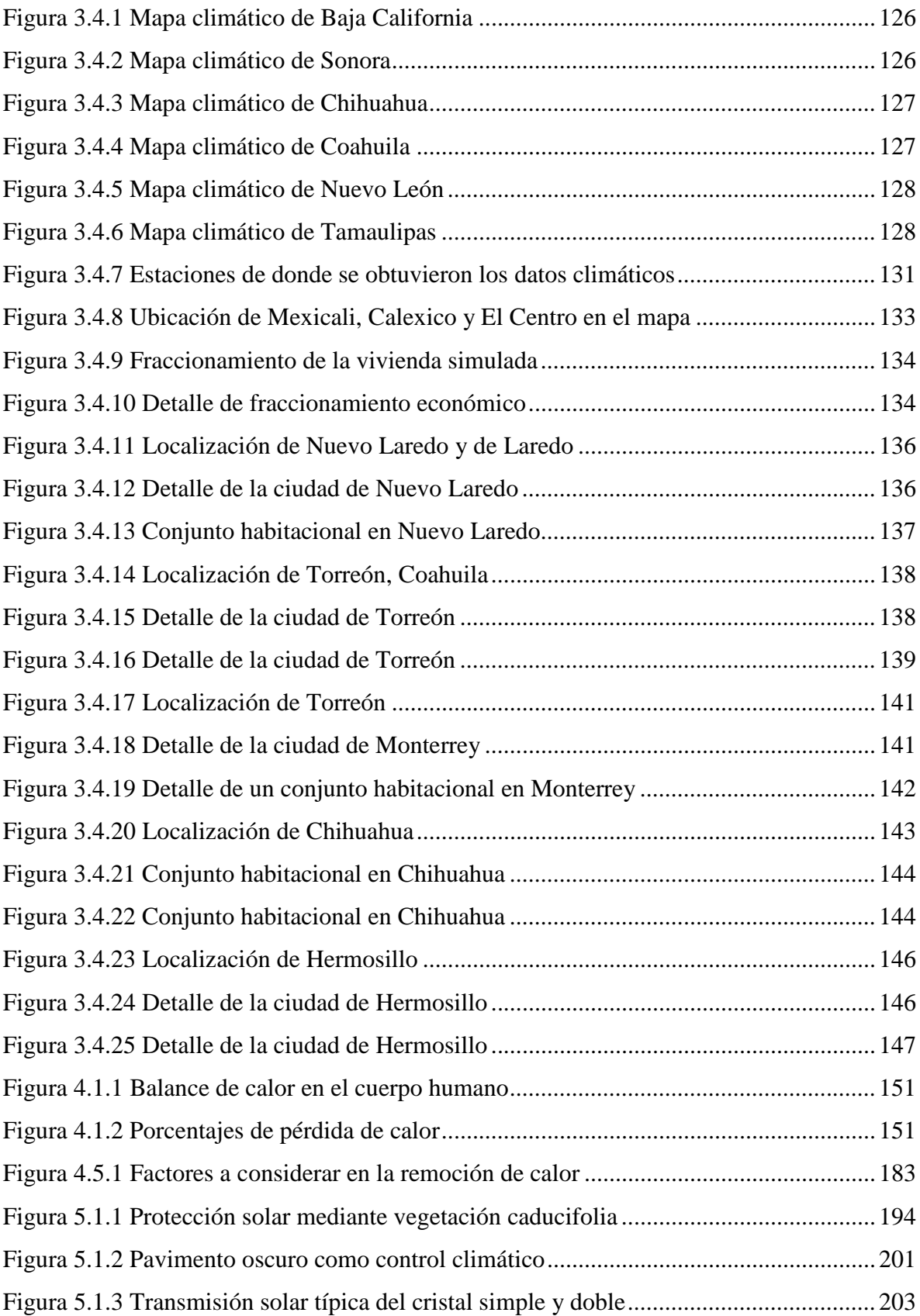

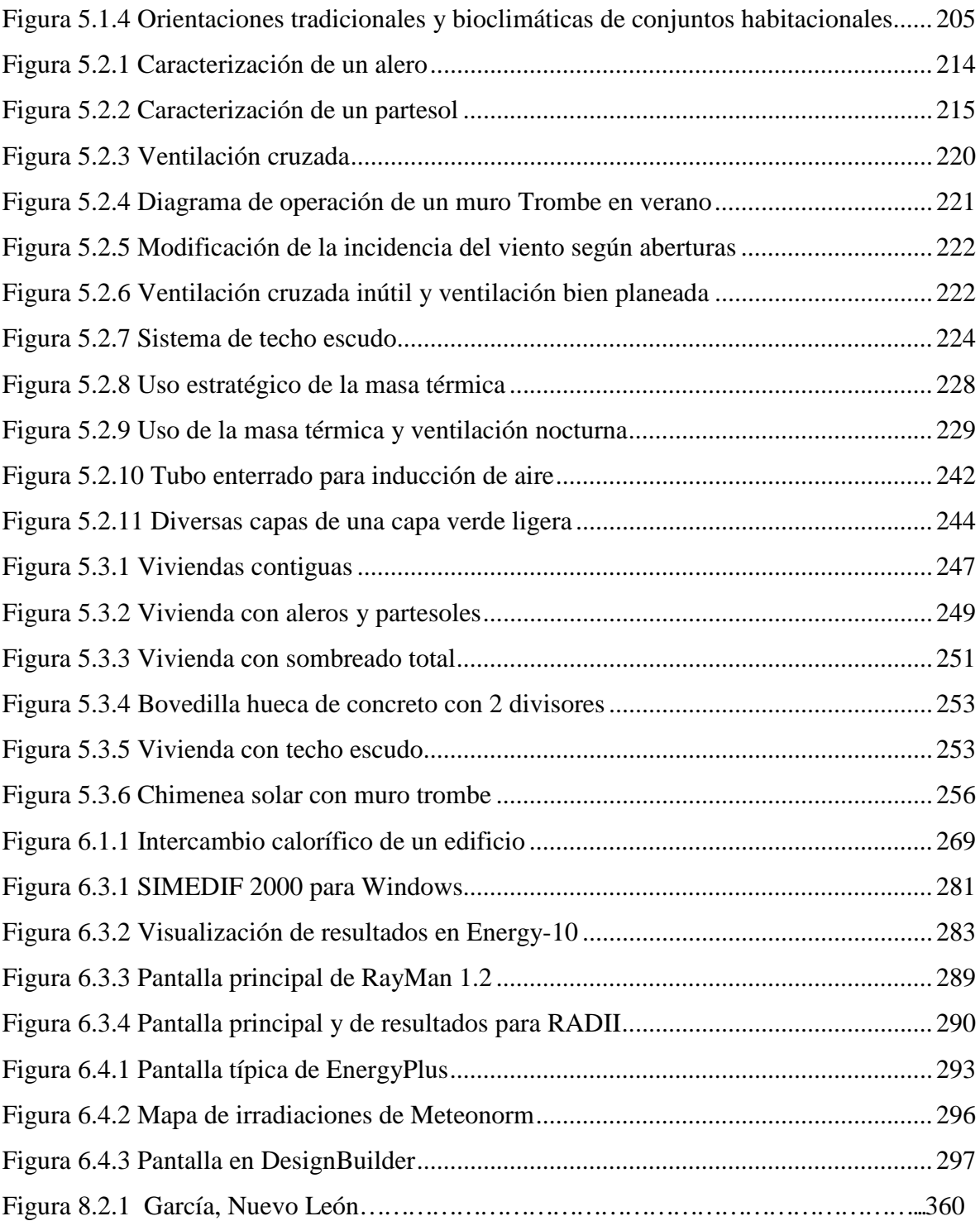

## ÍNDICE DE TABLAS

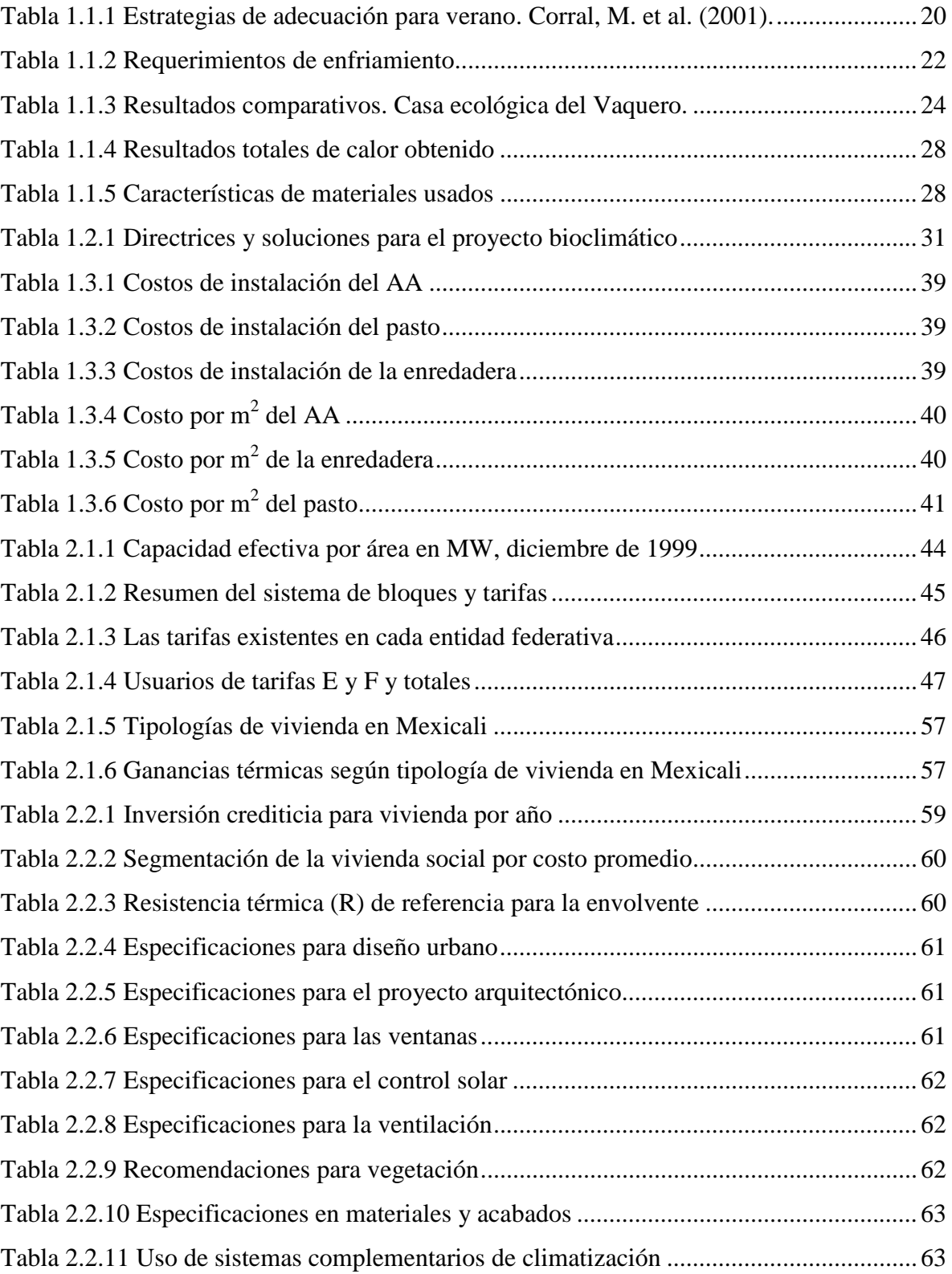

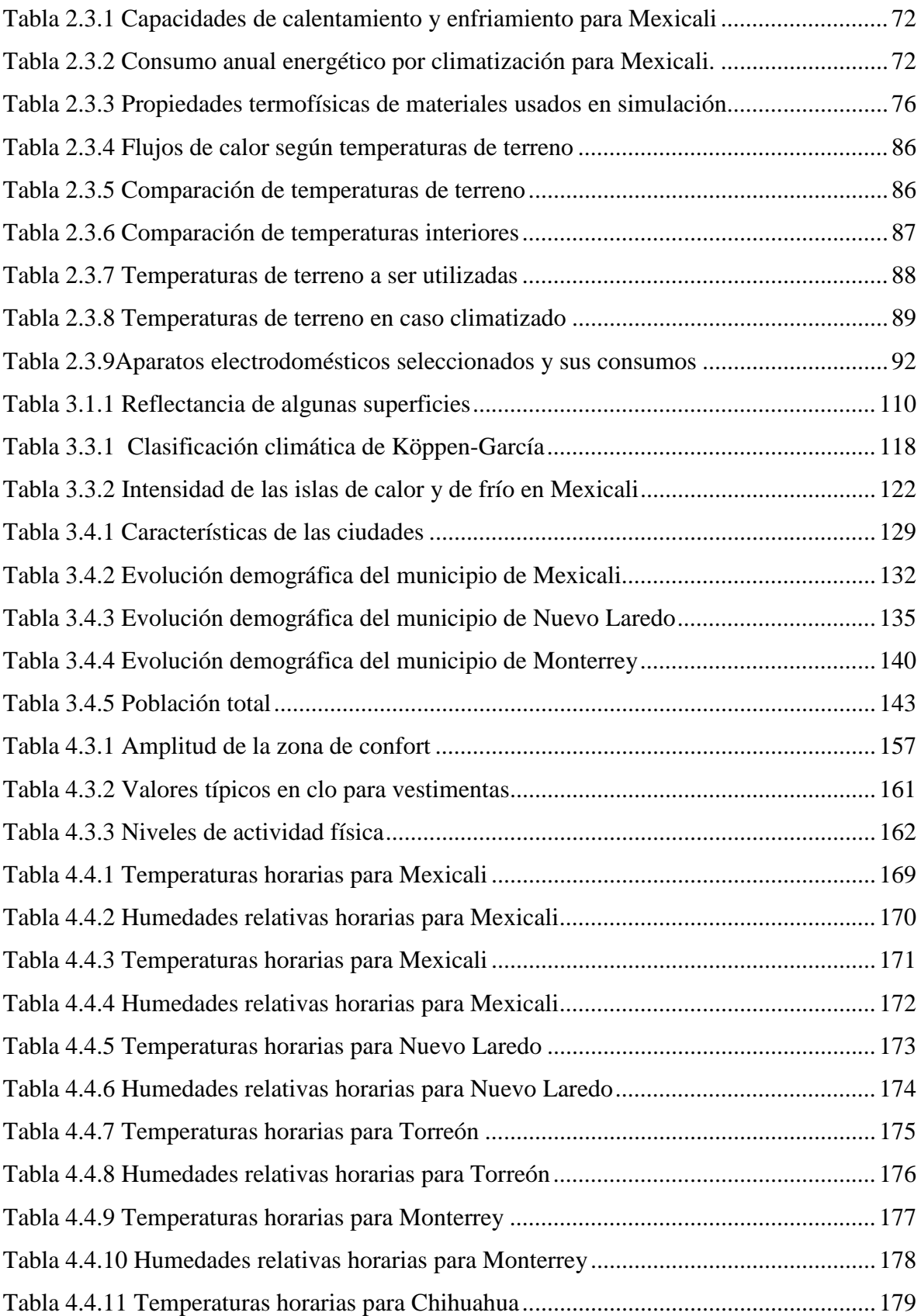

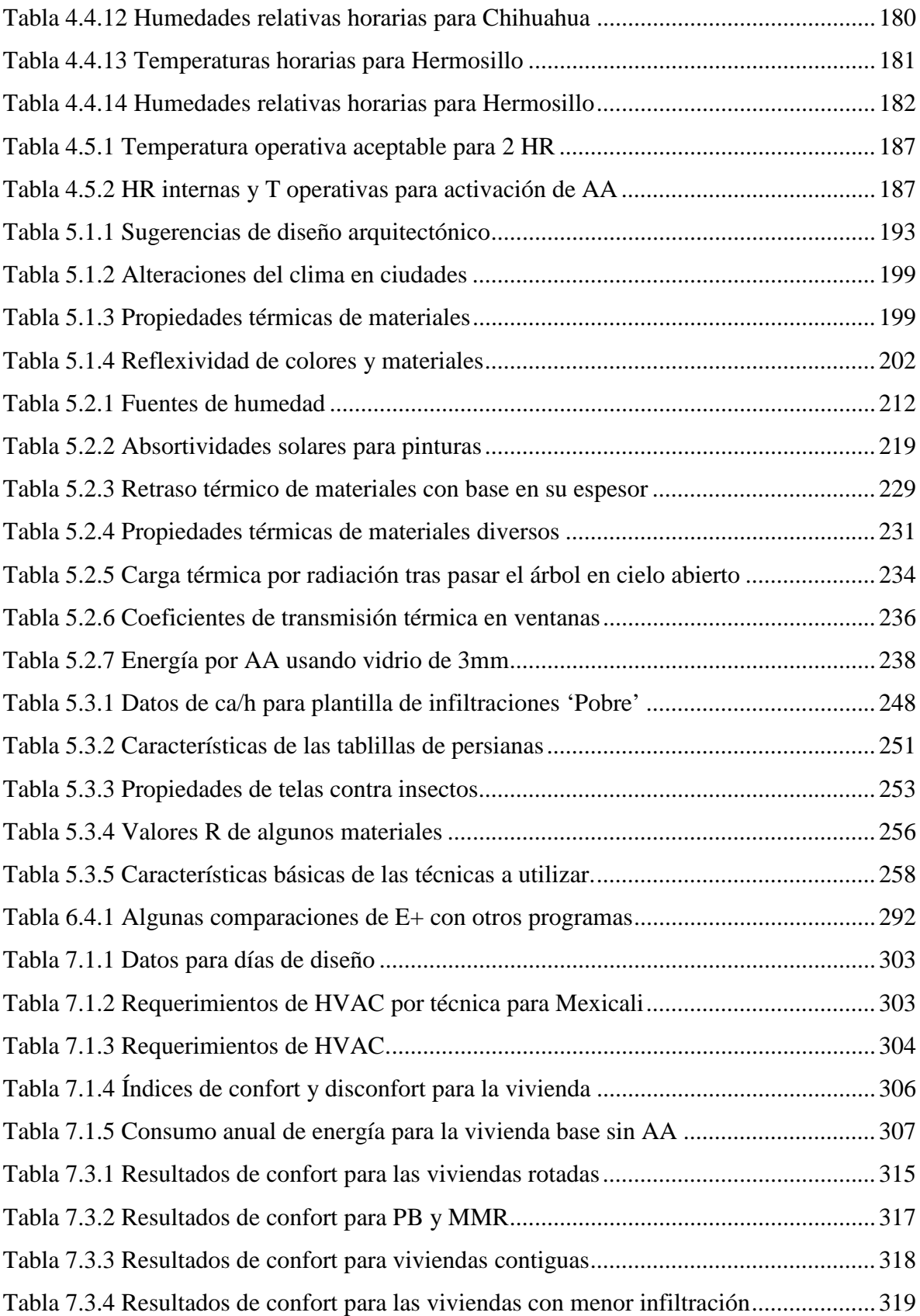

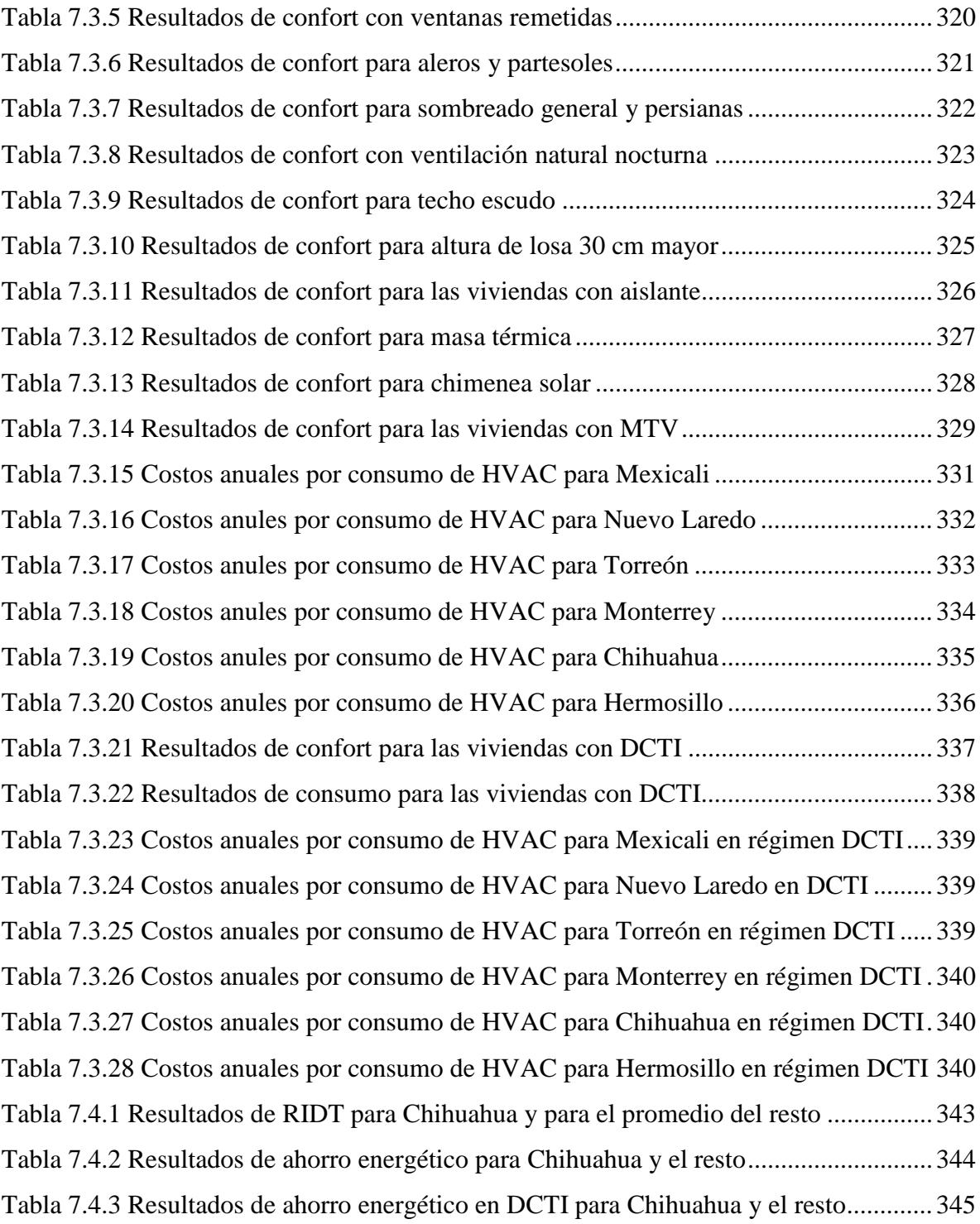

#### RESUMEN

El clima predominante en el norte de México es el cálido-seco, mismo que llega a ser extremoso. Además, es corriente el sobreuso de aparatos eléctricos poco eficientes de fácil adquisición en la frontera con Estados Unidos, lo que aumenta la carga térmica interna.

El objetivo es cuantificar el efecto que tiene la aplicación individual de técnicas bioclimáticas en una vivienda económica en dicho clima, ya que las viviendas económicas, populares y de interés social no suelen estar adaptadas al clima en que son construidas, lo que en el caso cálido-seco, afecta sensiblemente la necesidad de enfriamiento.

Para lograr lo anterior, se realizó un estudio mediante simulación térmica de una vivienda de 30 m<sup>2</sup> con alta carga térmica interna. La vivienda pertenece a un fraccionamiento construido en Mexicali, pero además se simuló en Hermosillo, Torréon, Chihuahua, Monterrey y Nuevo Laredo.

La simulación se realizó mediante DesignBuilder v1.4, interfaz gráfica del programa de simulación EnergyPlus v2.1

El efecto de las técnicas fue analizado a través de dos áreas: el confort y el consumo eléctrico por climatización. Para el primero, se simuló la vivienda sin climatizar y se cuantificó la variación en el TSV de 2-nodos de la Universidad de Kansas a través de un propuesto Índice de Disconfort Total. En el segundo se simuló la vivienda climatizada las 24 horas de los 365 días del año y se cuantificó la energía total requerida para lograrlo.

El fraccionamiento presenta las viviendas en esquema pareado, de manera que por cada vivienda con fachada en cierta orientación, existe otra con orientación antípoda. Además, la distancia desde la fachada hasta la banqueta varía en zigzag, por lo que el fraccionamiento se puede subdividir en grupos de cuatro viviendas no equivalentes entre sí. Dado la anterior, no se simuló una vivienda aislada, sino uno de estos grupos, y los resultados presentados corresponden al promedio de las cuatro viviendas.

El par de orientaciones E-W es el peor, incrementando 7% el disconfort y 11% el consumo eléctrico por climatización. El resto de los resultados del resumen se muestran para viviendas orientadas en el par N-S y son promedios de todas las ciudades, exceptuando Chihuahua, ya que los resultados varían apreciablemente en esta ciudad respecto al resto.

Los resultados también varían dependiendo de si lo que se mide es el confort (caso no climatizado) o si es el consumo eléctrico (caso climatizado). Colocar las viviendas contiguas o aislarlas en techo y paredes presentan un resultado contraproducente en el confort (-16% en ambos casos), mientras que representan un ahorro respectivo de 31 y 41% en el consumo eléctrico por climatización.

 El sombreo mediante aleros, partesoles y persianas es muy moderado; requiere de sombrearse toda la vivienda para tener un efecto importante (14% tanto en confort como en consumo eléctrico).

 Un alto incremento en el confort puede lograrse mediante técnicas muy sencillas, como lo son pintar de blanco el exterior de la vivienda (26%) o ventilación natural nocturna (30%). La pintura blanca también tiene un efecto positivo importante en el ahorro energético en el caso climatizado (26%). Los resultados de esta última técnica pueden utilizarse además para mostrar las diferencias que llegan a ocurrir entre Chihuahua y el resto, ya que en esta ciudad los ahorros en ambos respectivos casos son de 54 y 8%.

 Por último, se probó con reducir el consumo eléctrico de aparatos e iluminación un 34%, y el de cocina un 33%, disminuyendo así la carga térmica interna. Hubo una mejora de 12% en el confort y 18% en el consumo por climatización.

 Se concluye que la efectividad de las técnicas depende del clima en que son aplicadas, incluso si son climas similares, por lo que la simulación es de gran ayuda en el proceso de diseño.

 Antes de definir una técnica a aplicar, debe definirse si la vivienda habrá o no de ser climatizada, ya que el efecto varía notoriamente en algunos casos. Sin embargo, independientemente de ello, hay técnicas de aplicación sencilla y bajo costo que deben considerarse como básicas en ambos casos, como lo es la correcta orientación.

 El uso racional de la energía, aunque no arquitectónica, debe considerarse una técnica igualmente básica, ya que no sólo disminuye el gasto energético, sino que reduce la necesidad de enfriamiento.

**Palabras clave**: Simulación Térmica, Confort, Consumo Eléctrico, HVAC, Clima Cálido-Seco, Vivienda Económica, Climatización, Técnicas Bioclimáticas.

2

### ABSTRACT

The climate in the north of Mexico is warm and dry, sometimes even very hot. Moreover, it's usual the overuse of inefficient appliances readily available in the U.S. border, increasing the internal heat load.

The objective is to quantify the effect of individual application of bioclimatic techniques in affordable housing in such a climate, since affordable, popular and social interest housing often are not adapted to the climate in which they are constructed, which in the warm–dry case, significantly affects the need for cooling.

To achieve this, a study was performed by a thermal simulation of a 30  $m<sup>2</sup>$  house with high internal thermal load. The house belongs to a settlement built in Mexicali, but was also simulated in Hermosillo, Torreon, Chihuahua, Monterrey and Nuevo Laredo.

The simulation was performed using DesignBuilder v1.4, GUI of the simulation program EnergyPlus v2.1.

The techniques' effect was analized by two terms: the comfort and power consumption for air conditioning. For the first one, the simulation took the house as nonclimatized and quantified the variation in the 2-nodes TSV of the University of Kansas through a proposed Total Discomfort Index. In the second one, the house was simulated as being climatized 24-hour, 365 days a year, quantifying the total energy required to do so.

The settlement scheme has paired dwellings, so that for every house with a facade in some guidance, there is another one with antipodal orientation. In addition, the distance from the façade to the sidewalk varies in zigzag, so the settlement can be subdivided into groups of four non equivalent dwellings. So, no house is simulated isolated, but in groups, and the results presented are the average of the four houses.

The E-W pair is the worst, it increases by 7% the discomfort and 11% the air conditioning electricity consumption. The rest of the results in the abstract are for houses with the N-S orientations' pair and are averages of all cities, except Chihuahua, since in this city the results vary significantly compared with the other ones.

The results also depend on whether if the comfort (not conditioned case) or if the power consumption (if air conditioned) is measured. Adjoining the houses or isolating roof and walls have a counterproductive result in comfort (-16% in both cases), while represent a respective savings of 31 and 41% in air conditioning electricity consumption.

The shading by eaves and shutters is very moderate, it is required to shade all the house to have a significant effect (14% in both, comfort and energy consumption).

 A high increase in comfort can be achieved by very simple techniques, such as painting white the home outside (26%) or night natural ventilation (30%). The white paint also has a significant positive effect in the air-conditioned case (26%). The results of this last technique can also be used to show the differences that occur between Chihuahua and the others cities, since in this city the savings in both respective cases are 54 and 8%.

Finally, it was tried to reduce the power consumption of appliances and lighting by 34% and 33% the cooking, thus reducing the internal heat load. There was a 12% improvement in comfort and 18% in consumption for air conditioning.

 It is concluded that the effectiveness of the techniques depends on the climate in which they are applied, even if the climates are similar, so the simulation is of great help in the design process.

 Before defining a technique to apply, since the effect varies markedly in some cases, it must be defined if the house is going to be or not climatized. However, independently of it, there are simple and low cost techniques that should be considered basic in both cases, as the correct orientation.

 The rational use of energy, even if not architectural, should be considered a basic technique, since it not only decreases energy cost, but also reduces the need for cooling.

**Keywords**: Thermal Simulation, Comfort, Power Consumption, HVAC, Warm-Dry Climate, Affordable Housing, Climatization, Bioclimatic Techniques.

Simulación Térmica para Evaluar Medidas de Climatización Pasiva en Vivienda de Interés Social: Clima Cálido-Seco

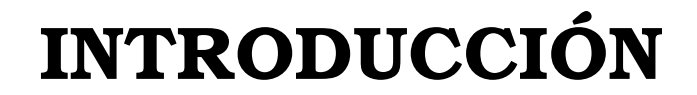

### Consumo Energético Urbano

El alto consumo energético que suele darse en las ciudades tiene varios orígenes, entre los que podemos destacar el causado por climatización de viviendas, en especial por enfriamiento. El consumo por este concepto aumenta conforme aumenta la diferencia de temperaturas entre la del aire y la de confort, por lo que cualquier factor, además del ambiental, que aumente la temperatura al interior de la vivienda, incrementa el consumo energético.

Oke, T. (1991) analizó diversos factores que provocan que las temperaturas del aire en ciudades construidas densamente sean mayores que las temperaturas de la zona rural aledaña. El fenómeno es conocido como *isla de calor*, y en climas cálidos es especialmente grave por el alto incremento de consumo de energía y producción de contaminantes debido a los sistemas de enfriamiento en el verano.

El efecto causado por la urbanización en el consumo de energía no es lineal, Jones, B. (1992) mostró que un aumento de 1% en población urbana incrementa el consumo de energía en 2.2%. Incluso dentro de las ciudades hay diferencias, ya que el consumo de las partes internas es mayor que el de las externas.

Akbari, H. *et al.* (1992) mostraron que para las ciudades estadounidenses con poblaciones superiores a 100,000 habitantes, el pico de demanda eléctrica incrementa 1.5- 2% por cada ºF en temperatura del aire. Por ejemplo, en la ciudad de Los Ángeles estimaron un aumento de 300 MW/ºF a fecha del estudio.

Otro efecto dramático es que los sistemas de aire acondicionado tradicionales disminuyen su eficiencia con el aumento de temperatura. El coeficiente de rendimiento (COP) de los acondicionadores en el centro de Atenas son cerca de un 25% menores debido al incremento de temperatura por la isla de calor, obligando a los diseñadores a usar sistemas de más capacidad, y con ello incrementando el problema de los picos en la demanda de electricidad para enfriamiento (Santamouris, M., 2001).

El consumo energético urbano es de gran efecto, pues como el Banco Mundial (2010) expone, el 90% del crecimiento poblacional en países en desarrollo tiene lugar en las ciudades. Considerando todos los niveles de desarrollo, a nivel mundial se añaden cada día casi 180,000 personas a la población urbana.

La Gráfica 0.1 muestra la evolución de la población mundial en ámbito rural y urbano. Se observa como en el último par de décadas se dio preferencia a centros urbanos hasta que finalmente la población urbana superó a la rural, dejando una prospectiva en que los centros urbanos sean cada vez mayores, no así los rurales.

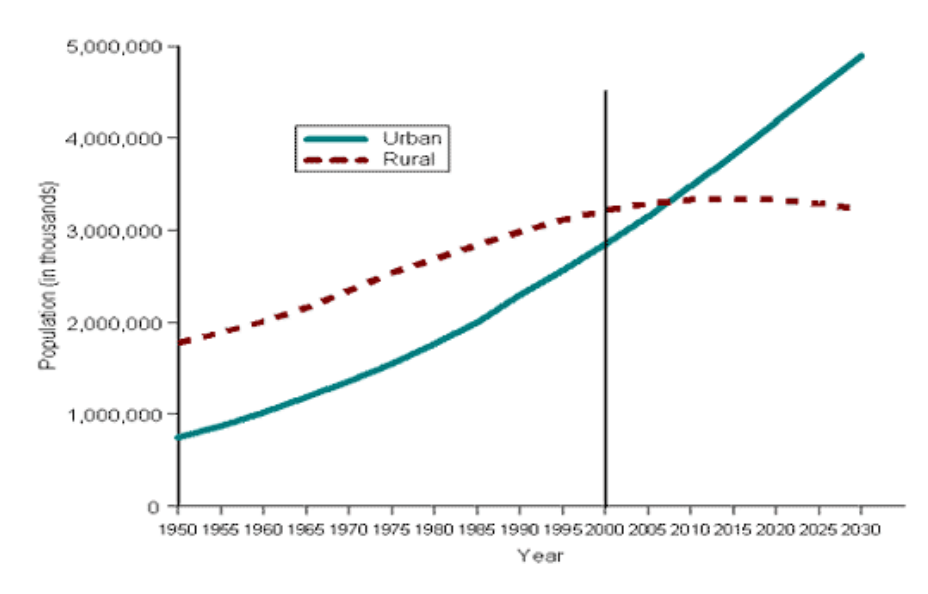

Gráfica 0.1 Crecimiento de población urbana y población rural, 1950-2030. Banco Mundial (2010).

### Descripción del Problema

Más allá del tema de la isla de calor, México presenta de manera natural clima cálido en la mayor parte de su territorio. Específicamente la región norteña, que presenta el mayor ritmo de crecimiento poblacional, posee clima cálido-seco.

 Por otro lado, las viviendas de interés social típicamente han sido construidas bajo un esquema de bajo costo, pero sin tomar en cuenta las condiciones medioambientales a las que serán sometidas. Así, se construía el mismo modelo habitacional en una ciudad de clima templado que en una de clima caluroso. Ello traía como consecuencia que en ciertas ciudades la vivienda presentara un elevado grado de disconfort para sus inquilinos; y utilizar el enfriamiento mecánico como respuesta, traía consigo un elevado gasto económico para el usuario, energético y económico para el país, así como ecológico para el mundo.

 Así pues, es imperante que las nuevas viviendas a ser construidas sean adecuadas a cada tipo de clima. El espectro de posibilidades es muy amplio, pero de gran interés es la adecuación de la vivienda denominada *económica* en el clima cálido-seco debido a la gran cantidad de las mismas que se está construyendo.

 Para adecuar las viviendas se pueden recurrir a muchas técnicas o sistemas, destacando las técnicas bioclimáticas, caracterizadas porque requieren poco o nulo manejo del usuario y por su bajo costo en muchos casos.

 La elección de las técnicas más adecuadas no sólo se debe basar en su sencillez de instalación, precio y durabilidad, sino en el efecto neto que han de tener ya sea sobre el incremento de confort o en la disminución de consumo energético por climatización. Para ello es preferible recurrir a la simulación térmica por computadora.

### Justificación

La Roche, P. (2005) menciona que el mercado de economías desarrolladas ocupa aproximadamente el 20% del total mundial, pero consume el 60% de la energía. Por otro lado, las economías en desarrollo, que utilizan plantas eléctricas viejas e ineficientes, crecen a un ritmo de 1.4-2.4% anual, mientras que las desarrolladas lo hace a 0.4% anual.

El Fondo Mundial para la Naturaleza (WWF, 2005) menciona que México produjo  $571,000,000,000$  kg de dióxido de carbono equivalente (CO<sub>2</sub>eq) a causa de la electricidad producida en plantas públicas en el 2001. La Gráfica 0.2 muestra la proyección de emisiones a los próximos años de acuerdo a la segunda Comunicación Nacional de México con la Convención sobre Cambio Climático en el Marco de las Naciones Unidas (UNFCCC) refiriéndose tan sólo a las emisiones causadas por combustión de combustible, en escenario medio con 4.5% de crecimiento anual en el valor total del mercado de insumos y servicios finales producidos en el país (GDP).

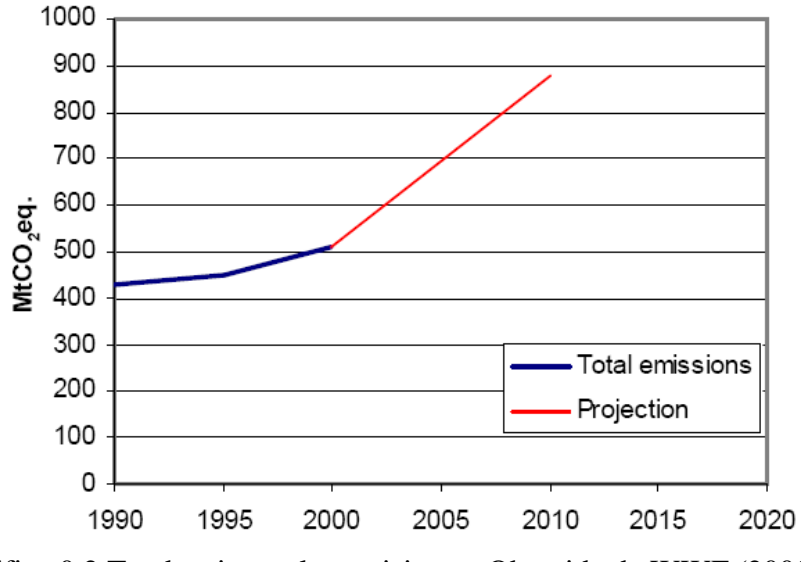

Gráfica 0.2 Tendencias en las emisiones. Obtenida de WWF (2005).

El Balance Nacional de Energía (BNE, 2005) reportó que en el 2004 el 20.6% del consumo nacional de energía correspondió al subsector residencial, lo que significaron 842.182 PJ.

Según la Secretaría de Energía (SENER, 2006), el sector residencial, comercial y público fue el segundo gran consumidor de energía eléctrica durante el periodo 1994-2004 con 24.9%, representando el sub-sector residencial el 83.6%, mismo en el que se prevé un incremento de demanda eléctrica del 5.1% para el periodo 2005-2013.

Asimismo, el sector residencial, comercial y de servicios ocupó el 7.64% de total nacional en emisiones de gases efecto invernadero (GEI) en el periodo 1990-2002. Solamente en el 2002 emitió 19.3 millones de toneladas de  $CO_{2,eq}$  (Secretaría de Medio Ambiente y Recursos Naturales -SEMARNAT, Instituto Nacional de Ecología -INE, 2006).

En el consumo residencial de clima cálido destaca la demanda de energía eléctrica a causa del acondicionamiento de espacios, que según Rosas-Flores, J. (2006) puede incrementarse hasta tres veces durante el verano.

 La atención a la demanda eléctrica nacional es enfrentada desde varios frentes, que van desde el incremento en la capacidad de generación instalada hasta la inclusión de programas para disminuir la demanda (horario de verano, lámparas fluorescentes compactas, normas, etc.)

La autogeneración, aunque ya es una realidad con el nuevo permiso para interconectarse a la red de CFE, aún está lejana de ser una medida importante, en parte porque la electricidad nacional está subvencionada, haciendo que el costo de autoproducirla no sea atractivo. El precio medio de compra a CFE por kWh residencial fue sólo desde \$0.76/kWh para tarifa 1F hasta \$0.88/kWh para tarifa 1. Aunque en las tarifas donde el clima es más cálido, la subvención hace que el precio unitario sea menor y la entrada a modalidad doméstica de alto consumo (DAC) es mucho más tardía que en tarifas con clima templado. Entre mayor la temperatura, mayor la subvención debido a que la gente requiere usar más electricidad debido al aire acondicionado.

 El diseño bioclimático puede tener un efecto apreciable en mitigar la demanda eléctrica a través de reducir la necesidad de utilizar aires acondicionados, y su efecto será más visible entre más alta sea la temperatura ambiental, siendo un caso típico el clima cálido-seco.

 La Gráfica 0.3 muestra como el consumo eléctrico depende de la tarifa. Entre paréntesis se muestra la temperatura mínima promedio de verano que debe tener la

10

localidad para pertenecer a dicha tarifa. La tarifa 1 no tiene un mínimo. No se incluye el DAC.

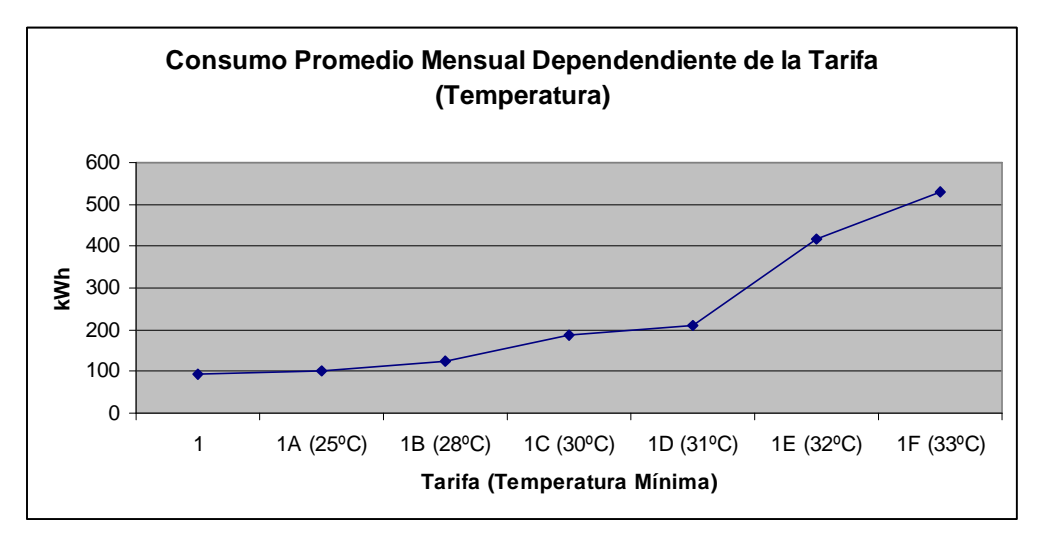

Gráfica 0.3 Consumo medio mensual dependiente de la tarifa. (Elaboración propia basada en datos obtenidos de CFE, 2006).

### Objetivos

Se pretende evaluar cuantitativamente, mediante simulación térmica, el grado de utilidad que tienen individualmente una serie de técnicas bioclimáticas sobre una vivienda económica en seis ciudades con clima cálido-seco.

 La evaluación ocurre a través de dos frentes: disminución en el consumo eléctrico anual debido a climatización de la vivienda, y mejora en el confort en caso de no acondicionar el espacio.

### Estructura

Como previo, se presenta una introducción al problema del consumo energético por climatización, la justificación de analizar medidas bioclimáticas en vivienda económica y los objetivos del trabajo.

 El Capítulo I presenta los antecedentes correspondientes a simulaciones y evaluaciones térmicas en clima cálido-seco, en especial aplicadas a vivienda social mexicana.

 El Capítulo II analiza por una parte el consumo eléctrico residencial en el norte de México, y por otra las características específicas de la vivienda económica elegida.

 El Capítulo III realiza una introducción a la energía solar y gráficas solares, así como del bioclima de las ciudades elegidas.

 El Capítulo IV presenta características de modelos de confort así como diagramas de confort para las ciudades elegidas.

 El Capítulo V muestra diversas guías de diseño bioclimático y analiza las principales técnicas bioclimáticas en la literatura.

 El Capítulo VI introduce la transferencia de calor en la edificación y analiza diversos programas o sistemas de simulación térmica para determinar el más adecuado.

 El Capítulo VII muestra los resultados de las simulaciones para cada técnica aplicada de manera individual.

El Capítulo VIII presenta conclusiones y recomendaciones.

13

# 1 ANTECEDENTES

Los antecedentes presentados corresponden a simulaciones y/o evaluaciones de técnicas bioclimáticas, especialmente en clima cálido seco mexicano.

Aunque algunos trabajos incluyan elementos activos, en general sólo se mostrarán los pasivos, entendiéndose aquéllos como los que no requieren intervención continua del usuario ni conectarse a fuentes de energía (incluyendo fotovoltaica, eólica y otras energías alternativas). Es de mencionar que esta definición va más con la forma intuitiva de considerar lo que es un sistema pasivo, en vez de la obtenida del 'Seminario-Taller de Heliodiseño y Aplicación de Fuentes no Convencionales de Energía en la Vivienda y los Asentamientos Humanos' celebrado en Quito, Ecuador en 1980, misma que Hernández *et al.* (1980-a) reporta de acuerdo a la definición de Factor de Aprovechamiento (FDA), expresado como la fracción obtenida de dividir la *Energía útil suministrada por una fuente no convencional* entre *Energía suplementaria de origen convencional*, clasificando los sistemas como pasivos ( $FDA \ge 50$ ), híbridos ( $20 \le FDA < 50$ ) y activos ( $FDA < 20$ ).

# 1.1 Simulación y Evaluación de Vivienda en Clima Cálido-Seco Mexicano

En esta sección se presentan antecedentes sobre diseño y evaluación de viviendas mexicanas en clima cálido-seco.

Se presentan tanto prototipos diseñados (y a veces construidos) por investigadores individuales como por el INFONAVIT. Las evaluaciones se realizan, dependiendo del caso, mediante mediciones in situ, de manera teórica a través de cálculos matemáticos o a través de simulación computarizada.

#### 1.1.1 Vivienda en México

Alcalá *et al.* (1980) diseñaron un prototipo de vivienda con climatización pasiva para el Valle de Atemajac, Jalisco. Los sistemas de climatización pasiva que propusieron para enfriamiento (no entraron en detalles) son: enfriamiento evaporativo, enfriamiento por convección, control de asoleamiento por elementos naturales y artificiales.

 Hinojosa *et al.* (1980) mostraron proyectos de investigación sobre climatización solar pasiva en zonas áridas desarrollados por la universidad de Sonora. Tomaron el clima de la ciudad de Hermosillo como representativo de este tipo de zonas, en especial del noroeste cálido-seco extremoso. Al momento del informe, apenas se estaban construyendo los prototipos. El prototipo A tenía enfriamiento por disipación de radiación infrarroja hacia el espacio durante la noche utilizando como almacén térmico el techo; consideraron que aunque la zona desértica presenta mucho polvo, no debe ser factor determinante en la eficiencia del sistema. El módulo B presentaba convección natural en colectores solares de aire (techo y paredes laterales) introduciendo aire que ha transferido su calor a un lecho rocoso (mismo que tendría enfriamiento evaporativo en periodos más calurosos) que sería enfriado por las noches haciendo circular forzadamente aire fresco en sentido contrario,

mismo que sería obtenido mediante disipación de radiación infrarroja y/o evaporación nocturna. El módulo B requería de 3 turbinas eólicas.

Hernández, E. y Rebolledo, M. (1980) mostraron el programa piloto para el aprovechamiento de la energía solar en la vivienda INFONAVIT en las localidades de Ciudad Cuauhtémoc, Chihuahua, La Paz, B. C. S. y San Luis Potosí, S. L. P. Cd. Cuauhtémoc tiene un clima seco tipo estepa a una altitud de 2210 msnm. Se colocaron dos prototipos con superficie de 79 m<sup>2</sup> y volumen de 205 m<sup>3</sup>, de una planta cada casa. La orientación fue O-P. Se usaron sistemas de ganancia directa de calor por orientación y con techo tipo diente de sierra. Se usó ventilación cruzada y torre de viento, termocontenedor y aislantes térmicos. Los prototipos de La Paz fueron dos de 72 m<sup>2</sup> de superficie y 164 m<sup>3</sup> de volumen de una sola planta en la Unidad Carballo. Se optimizó la iluminación natural para disminuir las cargas por luminarias. Contó con calentamiento de agua por termosifón y celdas fotovoltaicas para producción de electricidad autoconsumida.

 Hernández *et al.* (1980-b) continuaron con mostrar los prototipos de vivienda solar INFONAVIT en Ciudad Cuauhtémoc, Chihuahua, La Paz, B. C. S. y San Luis Potosí, S. L. P. Las dos primeras aún no estaban concluidas. El prototipo de Ciudad Cuauhtémoc (clima seco tipo estepa) tenía una superficie de 79m<sup>2</sup> y un volumen de 205 m<sup>3</sup> con una sola planta, con orientación Oriente-Poniente. La climatización para enfriamiento corrió por un alero fijo de regulación estacional y con reflección en la superficie interior para ganancia solar cuando se requería, similarmente se usó un sistema diente de sierra con reflexión interior estacional, ventilación cruzada, turbina de viento, muro central de almacenamiento de energía con termocontenedores de agua, termocontenedores de agua en la fachada Sur, techumbre con aislante térmico de 3" de placas de espuma de poliestireno, fachadas Sur, Oriente y Poniente con aislante térmico a base de 5 cm. de placas de poliestireno. El prototipo de La Paz (clima cálido desértico) tenía una superficie de 72 m<sup>2</sup> y un volumen de 164 m<sup>3</sup> con una sola planta con orientación Noreste-Suroeste. La climatización pasiva para enfriamiento ocurrió por aleros para la captación de brisas y vientos predominantes con doble techumbre metálica para la circulación continua del aire, estando la superior recubierta por una superficie selectiva para al disipación nocturna de radiación infrarroja hacia el espacio, la techumbre inferior llevaría termo-contenedores de plástico con agua
para incrementar la inercia térmica del sistema y como amortiguador oscilatorio de temperaturas.

 Ocadiz, H. *et al.* (1989) utilizaron un método propio de balance térmico aplicable a edificaciones para evaluar contribuciones térmicas en dos casas de interés social prototipo del INFONAVIT en La Paz, B. C. S. y San Luis Potosí, S. L. P. El caso de La Paz (clima cálido desértico) aplicado a un día de diseño de calor, presentó diseños bioclimáticos tales como: doble techumbre con placa de poliestireno, con excedente para funcionar como alero y abierta en los extremos para permitir el paso del viento, termocontenedores de agua en la parte media del techo para aumentar la carga térmica y la resistencia al flujo de calor, ventilación cruzada para cuando la temperatura del aire exterior fuera a la interior, turbina eólica que aprovecha las pendientes del techo, aleros, muros de block hueco con aislamiento, y recubrimiento de poliestireno. El balance dio como resultado una transferencia de calor en muros de 490 W, en techumbre de 1,611 W, en ventanas de 1,317 W, en ventilación de -4,580 W, en ocupantes de 900 W, con un total de -262 W. El signo final negativo muestra que existe un flujo de calor hacia el exterior.

 Calderón, R. *et al.* (1997) analizaron tres espesores de dos tipos de retardantes térmicos para la época de calor de Mexicali. 17 modelos térmicos diferentes fueron evaluados. Se utilizó el programa SUNCODE para simular dos viviendas típicas. La capacidad máxima de enfriamiento se redujo, dependiendo del caso, entre 20 y 33%.

 Chan *et al.* (1999) aplicaron a una vivienda típica de Mexicali el uso de aislamiento en muros y techos (tenían muros de block de concreto y techo de concreto en un caso techo de concreto y muro de ladrillo en otro), lo que redujo un 58-62% la necesidad de enfriamiento. Aislar sólo el techo en ambos casos redujo 20-35%. El aislamiento en muros Oeste no resultó significativo.

Díaz, R. y Morillón, D. (1999) evaluaron una vivienda del Instituto del Fondo Nacional de la Vivienda para los Trabajadores (INFONAVIT) aplicando la metodología del anteproyecto de norma NOM-020-ENER-1998. Se determinó que el cumplimiento de la norma es muy difícil en la mayoría de los casos. Para Mexicali, la ganancia de calor fue de 7,462.47 W, mientras que la norma dicta 4,567.97 W. Para Monterrey fue de 6,126.48 W contra 4,251.65 W de la norma.

17

 Corral, M. (2000) utilizó simulación térmica para evaluar criterios de adecuación ambiental para vivienda popular en Mexicali. Encontró que aplicando las estrategias de adaptación térmica ambiental más usuales de manera integral, es posible reducir más del 50% de la carga interna total anual de enfriamiento. Las estrategias fueron: aislamiento en muros de block al este y oeste con poliestireno de 0.025 m, muros de ladrillo (baja conductividad y mayor resistencia térmica) en sustitución del block, aplanado exterior y yeso interior, pintura clara en muros exteriores, doble techo sombreador, cubierta de madera aislada con poliestireno de 0.05m, y varios elementos de sombreado.

 Bojorquez, G. *et al.* (2000) utilizaron simulación térmica para estudiar el comportamiento en tres prototipos de vivienda para clima desértico del INFONAVIT, con diferentes áreas y volúmenes. Dos presentaban estrategias de adecuación ambiental, teniendo temperaturas máximas interiores de 44 y 48ºC, con un requerimiento de enfriamiento de 0.030  $\text{Ton/m}^3$  y 0.035  $\text{Ton/m}^3$  respectivamente. La que no presentaba estrategias, tuvo una temperatura máxima de 48ºC y un requerimiento de enfriamiento de  $0.038$  Ton/m<sup>3</sup>.

Corral, M. y Gonzáles, A. (2001) presentaron criterios de selección de estrategias y técnicas de adecuación ambiental para vivienda popular en zona árida (caso de estudio: Mexicali, B. C.) Una evaluación térmica en estado dinámico mostró que es posible retirar más del 50% de la energía interna con aplicar estrategias de adecuación térmica y ambiental. La Gráfica 1.1.1 muestra las condiciones ambientales de confort según la carta de Olgyay, en la que 37.5% del año mantiene condiciones de frío, 33.3% crítico de calor, 29.2% confort. La Tabla 1.1.1 muestra el resumen de las técnicas que encontraron para adecuación, basados primeramente en (citan) Watson, D. (1983). Mencionan que 29.9% de los hogares en el lugar pertenecen a vivienda popular y que 67% de las viviendas usan enfriamiento evaporativo (coolers) citando para este dato al XV Ayuntamiento de Mexicali, Copladem/IIS-UABC (1997). Este es un problema en ciertos meses, ya que agosto y septiembre son cálidos (31.7ºC), pero también relativamente húmedos (50.4%), y entonces el efecto del cooler es mínimo y no se logran tanto confort, aunque sí un gran gasto energético. Como prototipo de vivienda no se recurrió a la autoconstruida ya que depende mucho del usuario, en vez de ello, se utilizó el prototipo conocido como "vivienda progresiva" construido por (citan) Inmobiliaria del Estado de Baja California (1995). Se

construye en lotes de 160 m<sup>2</sup> con un pie de casa de 23.29 m<sup>2</sup>. El prototipo es para ingresos inferiores de 2.5 SM y se muestra en la Figura Figura 1.1.1 Se construye con muros de bloque de concreto aparente de 0.15 m x 0.20 m x 0.40 m y pintura vinílica clara, techo horizontal con cubierta de madera de 0.02 m sobre barrotes de 0.05 m x 0.1 m de sección, e impermeabilizado con cartón negro y arenado. El programa de simulación utilizado fue DOEPlus con orientaciones típicas (N-S y E-O) y temperatura de diseño de 28ºC por considerarse que el tradicional de 25ºC es muy difícil de alcanzar con enfriamiento evaporativo. Se encontró una potencia máxima necesaria de 11.7 kW (equivalente a 3.5 toneladas). Las estrategias consideradas fueron: ventilación diurna (V) por ventanas (límite de efectividad a 2m/s, T 32ºC, HR de 10-50%), masa térmica (MT) (límite de efectividad T 38ºC y HR de 8% y el espacio disponible en lote), enfriamiento convectivo (EC) nocturno (límite de efectividad Tmáxima exterior diaria 36ºC y HR 30%), enfriamiento evaporativo (EE) (límite de efectividad T 24ºC de bulbo húmedo y T 44ºC de bulbo seco). Con base en los límites de efectividad y las condiciones climáticas por estaciones, se presenta en la Gráfica 1.1.2 cuáles serían las características de adecuación ambiental en cada hora y mes. La Gráfica 1.1.3 muestra la reducción de energía térmica a retirar antes y después de la adecuación (doble techo y aleros sobre muros y resistencia térmica mediante aislamiento sobre techo y muros con poliestireno expandido de 2" y 1" respectivamente). Se logró reducir más del 60% de la energía a retirar (y por ende de la potencia máxima).

|              | <b>MESES</b> |                |                 |     |     |                |     |      |             |      |      |            |
|--------------|--------------|----------------|-----------------|-----|-----|----------------|-----|------|-------------|------|------|------------|
| <b>HORAS</b> | E            |                | М               | А   | M   | J              | ν   | А    | s           | O    | N    | D          |
| 6:00         | f1           | f <sub>5</sub> | f8              | f10 | co6 | co8            | ca5 | ca9  | co10        | co1  | f12  | f15        |
| 12:00        | f2           | co1            | co <sub>2</sub> | co4 | ca1 | ca3            | ca6 | ca10 | ca13        | co12 | co14 | <b>f16</b> |
| 18:00        | f3           | f6             | co3             | co5 | ca2 | ca4            | ca7 | ca11 | ca14        | ca16 | f13  | f17        |
| 0:00         | f4           | f7             | f9              | f11 | co7 | co9            | ca8 | ca12 | ca15        | co13 | f14  | f18        |
|              |              | <b>FRIO</b>    |                 |     | CO  | <b>CONFORT</b> |     |      | CALOR<br>ca |      |      |            |

Gráfica 1.1.1 Condiciones típicas de confort durante el año para los habitantes de Mexicali, B. C. Corral, M. et al. (2001).

| 1.1.- RESISTIR LA GANANCIA DE CALOR POR RADIACIÓN                                                                  |                         |                                                      |                         |  | 1.6 - PROMOVER LA PÉRDIDA           |  |  |
|----------------------------------------------------------------------------------------------------|-------------------------|------------------------------------------------------|-------------------------|--|-------------------------------------|--|--|
| PRINCIPIO: Minimizar la incidencia solar directa sobre la envolvente arquitectónica                                |                         |                                                      |                         |  | <b>DE CALOR CONVECCIÓN</b>          |  |  |
| SOMBREADO                                                                                                    | REFLEXIÓN               |                                                      | ORIENTACIÓN             |  | PRINCIPIO: Maximizar la ventilación |  |  |
| a.-Arboles y vegetación                                                                                            |                         | a.- Acabado de superficies<br>a.- Forma y proporción |                         |  | natural como enfriamiento de los    |  |  |
| b.- Colindancias                                                                                                   | b.-Vegetación           |                                                      | b - Aberturas           |  | espacios cerrados.                  |  |  |
| c.- Pantalla vegetal                                                                                               | c.- Abrigo de la tierra |                                                      |                         |  | VENTILACIÓN NATURAL                 |  |  |
| d.-Partesoles                                                                                                    |                         |                                                      |                         |  | a - Conducción                      |  |  |
| e - Doble techo                                                                                                    |                         |                                                      |                         |  | b - Orientación                     |  |  |
| 1.2 - RESISTIR LA GANANCIA DE CALOR POR CONDUCCIÓN                                                                 |                         |                                                      |                         |  | c - Ventilación cruzada             |  |  |
| PRINCIPIO: Minimizar el flujo de calor a través de la envolvente arquitectónica.                                   |                         |                                                      |                         |  | d.- Captación de viento             |  |  |
| AMORTIGUAMIENTO                                                                                                    | <b>RESISTENCIA</b>      |                                                      | <b>INERCIA TÉRMICA</b>  |  | 1.7.- PROMOVER LA PÉRDIDA           |  |  |
| Atico ventilado                                                                                                    | Aislamiento             |                                                      | Tiempo de retardo       |  | DE CALOR POR EVAPORACIÓN            |  |  |
| 1.3.- RESISTIR LA GANANCIA DE CALOR POR CONVECCIÓN                                                                 |                         |                                                      |                         |  | PRINCIPIOS: Maximizar el efecto     |  |  |
| PRINCIPIO: Minimizar la infiltración a través de puertas, ventanas y estructura.                                   |                         |                                                      |                         |  | evaporativo para enfriamiento       |  |  |
| INFILTRACIÓN: Sellado de puertas, ventanas e instersticios de la estructura.                                       |                         |                                                      |                         |  | del aire circundante.               |  |  |
| 1.4 - PROMOVER LA PÉRDIDA DE CALOR POR RADIACIÓN                                                                   |                         |                                                      |                         |  | ENFRIAMIENTO EVAPORATIVO            |  |  |
| PRINCIPIO: Maximizar el enfriamiento radiativo de la envolvente arquitectónica                                     |                         |                                                      |                         |  | a.- Agua                            |  |  |
| RADIACIÓN INFRAROJA - Enfriamiento radiativo                                                                       |                         |                                                      |                         |  | b.- Vegetación                      |  |  |
| 1.5.- PROMOVER LA PÉRDIDA DE CALOR POR CONDUCCIÓN                                                                  |                         |                                                      |                         |  |                                     |  |  |
| PRINCIPIO: Aprovechar el abrigo de la tierra para enfriamiento por conducción                                      |                         |                                                      |                         |  |                                     |  |  |
| MASA TÉRMICA.- Abrigo de la tierra                                                                                 |                         |                                                      |                         |  |                                     |  |  |
| II.- ESTRATEGIAS DE ADECUACIÓN PARA VERANO E INVIERNO                                                              |                         |                                                      |                         |  |                                     |  |  |
| 2.1.- EVITAR LA GANANCIA Y/O PÉRDIDA DE CALOR POR RADIACIÓN, CONDUCCIÓN Y CONVECCIÓN.                              |                         |                                                      |                         |  |                                     |  |  |
| PRINCIPIO.- Minimizar y/o maximizar el flujo de calor o frío excesivo con técnicas de control según la orientación |                         |                                                      |                         |  |                                     |  |  |
| SOMBREADO/ASOLEAMIENTO                                                                                             | AMORTIGUAMIENTO         |                                                      | SOMBREADO Y VENTILACIÓN |  |                                     |  |  |
| AL SUR                                                                                                    |                         |                                                      | AL OESTE                |  |                                     |  |  |
| a.-Árboles caducifolios                                                                                            |                         | 1.- Colchón térmico                                  |                         |  | a.-Árboles y vegetación perenne     |  |  |

Tabla 1.1.1 Estrategias de adecuación para verano. Corral, M. et al. (2001).

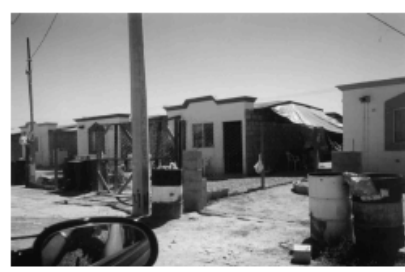

b.- Pergolados

c.-Partesoles

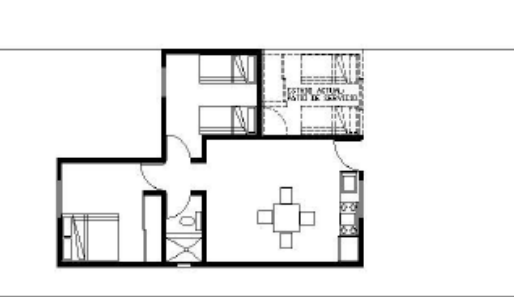

b.- barreras de viento

Figura 1.1.1 Prototipo de vivienda popular para sectores populares de bajos ingresos en Mexicali, B. C. Corral, M. et al. (2001).

|                                 |                                                                                            | <b>MESES</b>                               |                 |                |                                                                                                |              |     |                                           |            |             |                  |      |
|---------------------------------|--------------------------------------------------------------------------------------------|--------------------------------------------|-----------------|----------------|------------------------------------------------------------------------------------------------|--------------|-----|-------------------------------------------|------------|-------------|------------------|------|
| <b>HORAS</b>                    | E                                                                                          | м<br>s<br>O<br>м<br>А<br>N<br>D<br>А<br>×. |                 |                |                                                                                                |              |     |                                           |            |             |                  |      |
| 6:00                            | CA <sub>1</sub>                                                                            | CA5                                        | CA <sub>9</sub> | CA12           | CN <sub>2</sub>                                                                                | C4           | С£  | C8                                        | CЭ         | <b>CA14</b> | CA <sub>15</sub> | CA18 |
| 12:00                           | CA <sub>2</sub>                                                                            | CAS                                        | CA10            | C1             | VN+MT+ECE1                                                                                     | MT+ECE1      | EA1 | EA2                                       | VN+MT+ECE3 | C11         | CN <sub>5</sub>  | CA19 |
| 18:00                           | CA3                                                                                        | CA7                                        | CN <sub>1</sub> | C <sub>2</sub> | C <sub>3</sub>                                                                                 | MT+ECE2 ECE3 |     | EA3                                       | VN+MT+ECE4 | VN+MT+ECE5  | CA16             | CA20 |
| 0:00                            | CA4                                                                                        | CA8                                        | <b>CA11</b>     | CA13           | CN <sub>3</sub>                                                                                | C5           | C7  | VN+MT+ECE2                                | C10        | CN4         | <b>CA17</b>      | CA21 |
|                                 |                                                                                            |                                            |                 |                | Diagnóstico a partir de la carta bioclimática de Givoni, 1996, adaptada a regiones desérticas. |              |     |                                           |            |             |                  |      |
|                                 | <b>CA.- Calentamiento Artificial</b><br><b>EA - Enfriamiento Artificial</b><br>C.- Confort |                                            |                 |                |                                                                                                |              |     |                                           |            |             |                  |      |
|                                 | VN.- Ventilación Natural<br><b>CN.- Calentamiento Natural</b>                              |                                            |                 |                |                                                                                                |              |     |                                           |            |             |                  |      |
| MT.- Masa Térmica + Resistencia |                                                                                            |                                            |                 |                |                                                                                                |              |     | ECE.- Enfriamiento Convectivo-Evaporativo |            |             |                  |      |

Gráfica 1.1.2 Requerimientos mensuales de adecuación ambiental de la vivienda popular. Corral, M. et al. (2001).

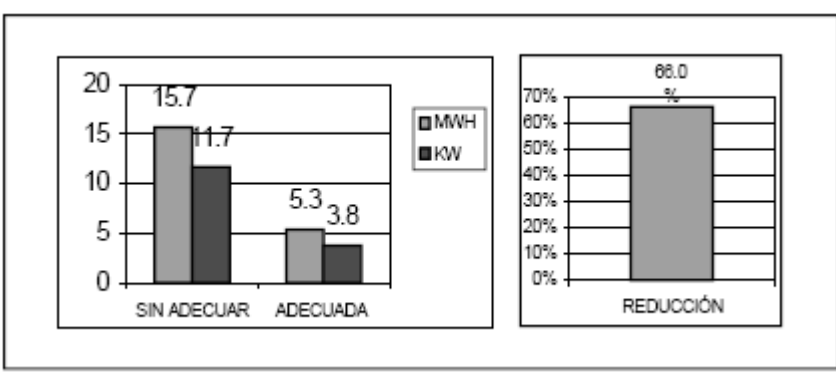

Gráfica 1.1.3 Comportamiento de la energía a retirar (MWh) y potencia máxima (kW) del prototipo de vivienda sin y con estrategias de adecuación y el porcentaje de reducción. Corral, M. et al. (2001).

 Morillón, D. (2003) presentó el comparativo mediante simulación térmica entre tres viviendas, dos de las cuales fueron bioclimáticas y una tercera no. El prototipo A fue diseñado por la Arq. María Corral, la planta presenta eje N-S (misma que en los otros dos) con acceso principal al N, en la elevación principal se usaron partesoles y losas inclinadas a 15º para minimizar la incidencia de los rayos solares sobre ellas. El prototipo B fue diseñado por el estudiante de Arquitectura, Josué García, y presenta las losas de la recámara inclinadas al N, las de la cocina al O, y las de acceso son planas, el muro E de la recámara es doble con una cámara central de aire y salidas en la parte superior para extraer el aire caliente; pretiles y paneles solares se usaron para sombrear parte de la losa. El prototipo C fue una vivienda INFONAVIT construida en Mexicali, B. C. en la que no se consideró ninguna estrategia de adecuación ambiental; el acceso principal se localizaba al NO; las ventanas no tenían protección solar; Las losas eran planas con sentido N-S; pretiles de 0.20 y 0.40m y puertas sin protección solar. Se utilizó el programa DOEPLUS 2.0 (DOE-2.1e) para simular la casa una sola zona. La temperatura de diseño fue de 25ºC. No se consideraron sombreados externos ni cargas internas. La infiltración fue de un cambio de aire por hora (ca/h). El archivo meteorológico utilizado fue el de El Centro, California en EUA, localizado a 18km de Mexicali, B. C. Los muros fueron de bloque de concreto de 0.15 m, sin aplanado en ambas caras, losa de concreto armado de 0.1 m, piso de concreto de 0.1 m, ventanas de vidrio sencillo, pintura blanca en muros exteriores, pintura reflejante en techos. El prototipo A tenía un área de piso de 45.81 m<sup>2</sup> y volumen 125.6 m<sup>3</sup>, el prototipo B 45.81 m<sup>2</sup> y 133.6 m<sup>3</sup> y el prototipo C 45.31 m<sup>2</sup> y 108.75 m<sup>3</sup>. El prototipo B tuvo 60% y 70% mayor área de ventanas que los prototipos A y C respectivamente. El prototipo A

presentaba 150.44 m<sup>2</sup> de área en muros por 47.31 m<sup>2</sup> en loza, el prototipo B 101.49 m<sup>2</sup> y 52.68 m<sup>2</sup> respectivamente, mientras que el prototipo C presentaba sólo 69.99 m<sup>2</sup> y 45.31 m<sup>2</sup> respectivamente. En la Tabla 1.1.2 se muestra el máximo enfriamiento requerido y la temperatura máxima interior.

Tabla 1.1.2 Requerimientos máximos de enfriamiento neto y por m<sup>3</sup>, así como la temperatura interior máxima. Reproducida de Morillón, D. (2003).

| Requerimientos de enfriamiento y temperatura máxima               |       | В     | $\mathcal{C}_{\mathcal{C}}$ |
|-------------------------------------------------------------------|-------|-------|-----------------------------|
| interior                                                          |       |       |                             |
| Máx. enfriamiento requerido (kW)                                  | 13.35 | 16.46 | 14.65                       |
| Máx. enfriamiento req. por m <sup>3</sup> (kW/m <sup>3</sup> )    | 0.106 | 0.123 | 0.135                       |
| Toneladas de refrigeración (Ton)                                  | 3.77  | 4.65  | 4.14                        |
| Tons. de refrigeración por m <sup>3</sup> (Ton / m <sup>3</sup> ) | 0.030 | 0.035 | 0.038                       |
| Temperatura máxima interior (°C)                                  | 44    | 48    | 48                          |

 Pérez, J. *et al.* (2004-a) evaluaron las condiciones de comodidad térmica en una vivienda de interés social en Hermosillo, Sonora (Línea 2 de INFONAVIT). De acuerdo a los parámetros de la Sociedad Americana de Ingenieros en Calefacción, Refrigeración y Aire Acondicionado (ASHRAE), las mediciones, hechas en julio 15 a septiembre 15 de 2002, quedaron completamente fuera del confort, necesitándose reducir entre 6 y 12 ºC.

 Pérez, J. *et al.* (2004-b) concluyen, respecto al artículo anterior, que los elementos críticos son las superficies del techo y la orientación suroeste (SO) y noroeste (NO), alcanzando temperaturas horarias promedio mensuales de hasta 48 ºC en el techo.

 Hernández, V. *et al.* (2004) estudiaron edificaciones tipo en varias condiciones climáticas con y sin un sistema de descarga de calor en muros. Para Mexicali, en la habitación se tuvo un calor de 11,883.30 W sin sistema y 9,983.30 W con sistema, representando un ahorro del 16%.

 Carrazco, C. y Morillón, D. (2004) simularon térmicamente mediante TRNSYS 15 una casa vernácula y una de interés social en el Noroeste de México (clima cálido-seco). La última fue menos eficiente, por lo que se adecuó bioclimáticamente mediante uso de materiales de gran resistencia térmica, infiltración, postigos, aumento en la altura de losa, y orientación óptima. La temperatura interior disminuyó de 33 a 27 ºC en la época cálida (mayo-octubre). En dicho periodo, la vivienda vernácula presentaba temperaturas en el rango de confort el 80% de las horas, mientras que en la de interés social el porcentaje disminuía a sólo 10%. Al adecuarla, las temperaturas se asemejaron mucho a la vernácula.

 Morillón, D. (2004-a) analizó una vivienda de la constructora GEO mediante el AnteProyecto NOM-020 encontrando que la fachada principal al E no cumplía la norma (no menciona en que ciudad), mientras que orientada al S cumplía de sobra. También adecuó una vivienda de la constructora URBI a las condiciones de Ciudad Obregón. La vivienda tenía originalmente muros de concreto de 10 cm de ancho, techo de vigueta y bovedilla, y vidrio claro de 3 mm en ventanas. Le colocó alero en ventanas de la fachada principal, 5 cm de poliestireno como aislante en la techumbre, acabados exteriores con alta reflectancia y colores blanco y aluminio, vegetación caduca y densa en las fachadas principal y posterior, enredaderas sobre muros de fachadas principal y posterior, ventilación cruzada de 22:00 hrs a 10:00 hrs mediante ventanas operables que dan al patio, 2 tubos subterráneos directos a la estancia, en la fachada Oeste puso un muro de block hueco con orificios abajo y arriba para servir de muro de descarga de calor (muro escudo), chimenea solar en estancia y recámaras. Con estas características simuló mediante la norma el efecto de la orientación con todas las fachadas expuestas al Sol, fachada Sur poco expuesta. Aplicó también sombreado, aislante, vegetación y muro de descarga de calor a la fachada Sur. Por separado ninguna logró la referencia, pero juntas se cumplió la norma de sobra.

 Carrazco, C. (2005) evaluó el comportamiento térmico de una vivienda vernácula mestiza contra una de interés social en Culiacán, Sinaloa, misma que fue evaluada térmicamente con TRNSYS 15. La vivienda vernácula fue de 690 m<sup>2</sup> con caras principales al Noreste (NE) y Sureste (SE), altura de planta de 5 m, muros dobles de tabique, losa doble de tabique con 10 cm de tierra entre ellos, y patio central. La de interés social fue de 53 m<sup>2</sup> con acceso hacia el SE, altura de 2.5 m con muros de block hueco de 0.12 m, y losa de concreto armado de 0.1 m. La vernácula tuvo 60% de horas en confort y el resto en frío, mientras que la de interés social varió como lo hacía el exterior, llegando en julio a un promedio de 35 ºC. Como mejoras de adecuación a la vivienda de interés social estuvieron: conservar la planta arquitectónica y su orientación original, incrementar la resistencia térmica en los muros igualando a la vernácula (0.2482 hm<sup>2</sup>K/kJ), aumentar a 3 m la altura de la losa, incrementar a 1.4182 hm<sup>2</sup>K/kJ la resistencia térmica de la losa (antes era 0.0893 hm<sup>2</sup>K/kJ), incrementar los cambios de aire en verano y reducirlos en invierno, usar póstigos en las ventanas con resistencia térmica de 3.70 hm<sup>2</sup>K/kJ. La simulación sobre la vivienda adaptada conllevó temperaturas promedio máximas en junio-septiembre de 27-30 ºC, muy parecidas a la vernácula, y en los meses fríos de 15-22 ºC, 5 ºC arriba de la vernácula.

 Martínez, J. *et al.* (2008) propusieron un diseño de vivienda en Hermosillo, Sonora. La Figura 1.1.2 muestra la vivienda construida. La Tabla 1.1.3 muestra la comparación de costos y ventajas entre una construcción comercial y una ecológica como la que proponen. La Gráfica 1.1.4 muestra el monitoreo de temperaturas exterior e interior.

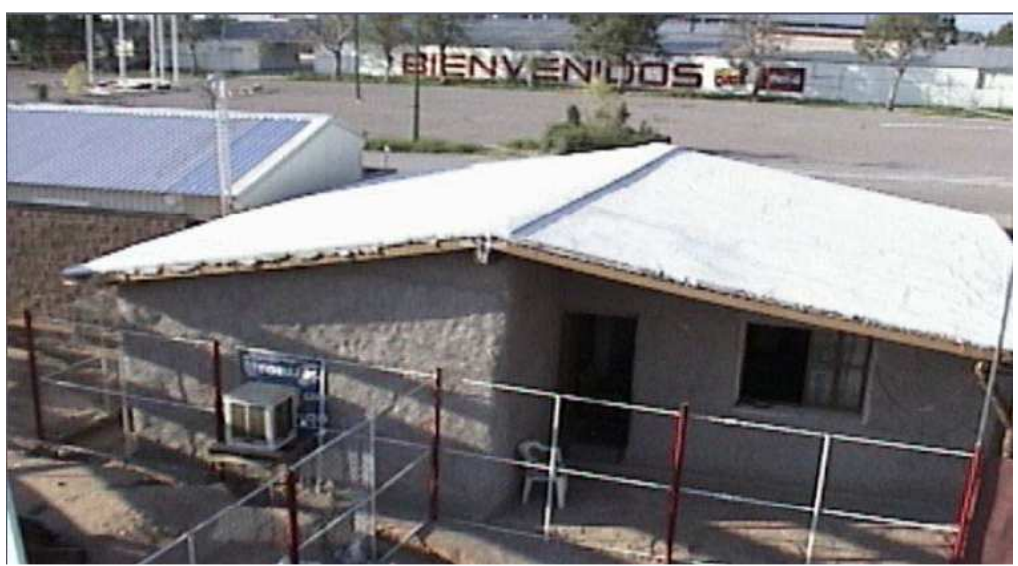

Figura 1.1.2 Casa ecológica. Martínez, J. et al. (2008).

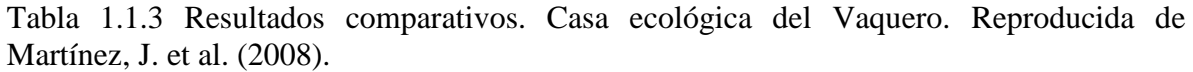

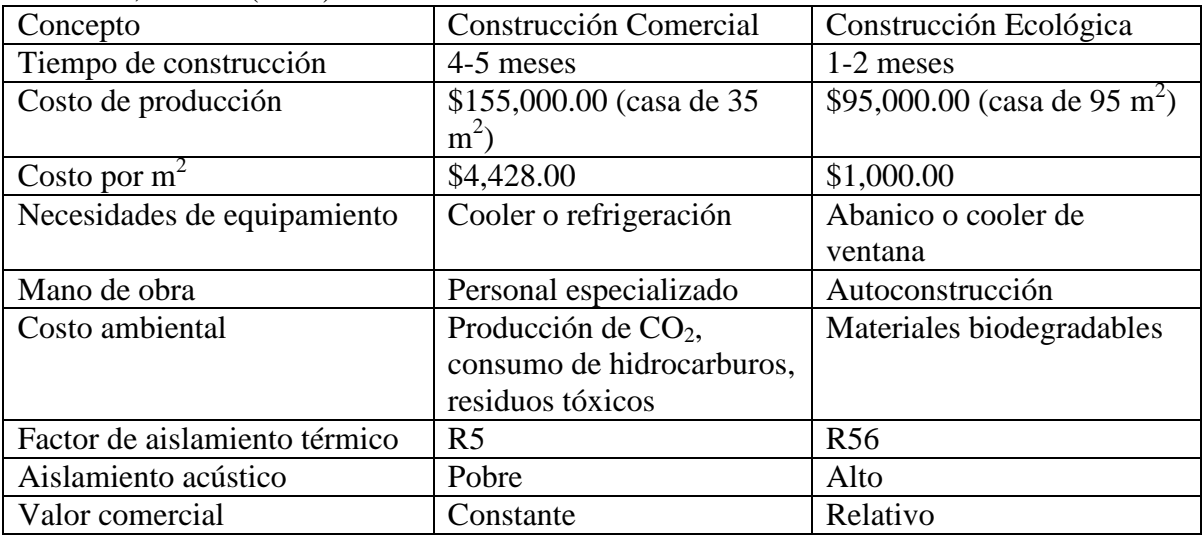

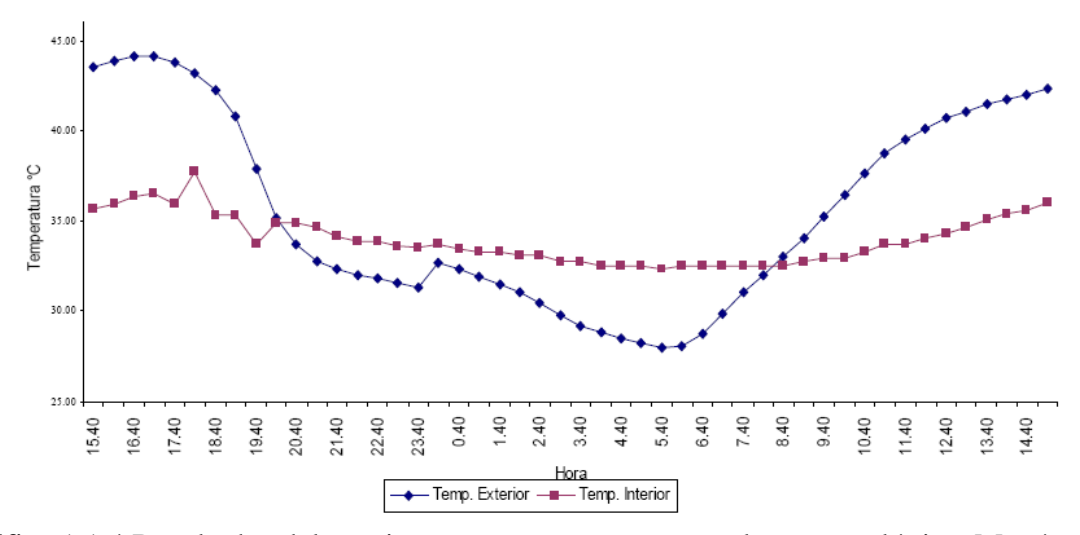

Gráfica 1.1.4 Resultados del monitoreo en temperaturas para la casa ecológica. Martínez, J. et al. (2008).

Martínez, J. *et al.* (2008) realizaron en Energy-10 una simulación térmica para los siguientes casos: Casa Tradicional (112.5 m<sup>2</sup>), Casa Natural (172 m<sup>2</sup>, materiales biodegradables), Casa Eficiente (172 m<sup>2</sup>, recursos bioclimáticos). La Gráfica 1.1.5 muestra los resultados de la simulación.

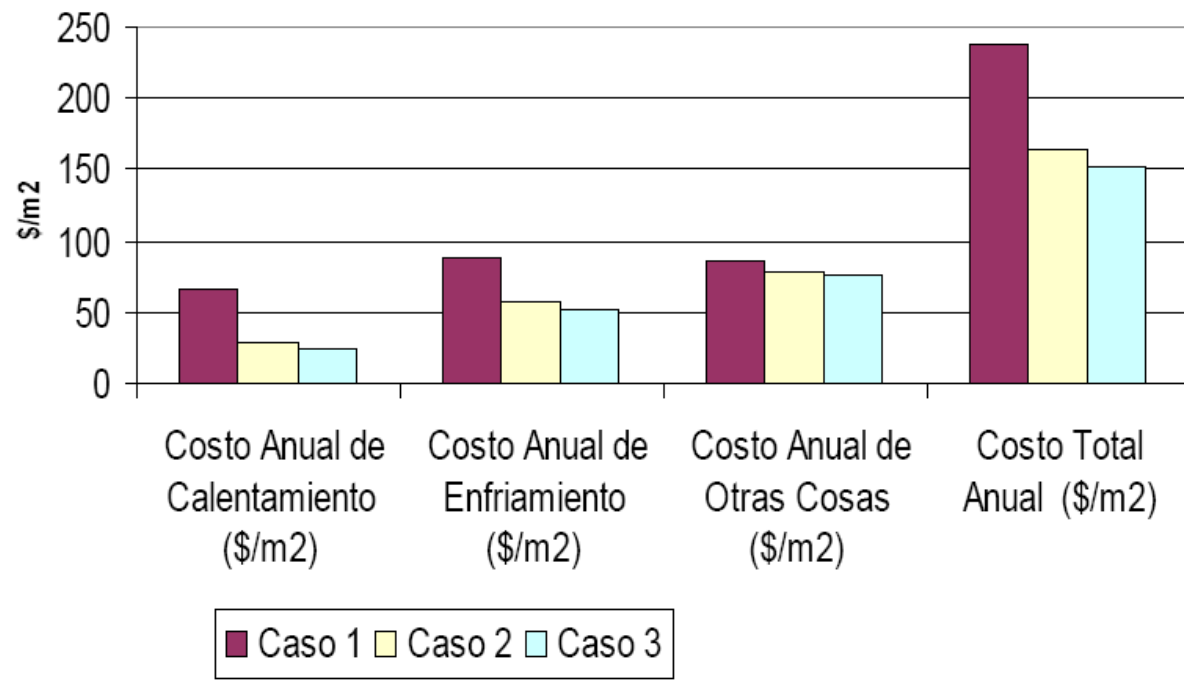

Gráfica 1.1.5 Comparación del costo total anual de energía usada en tres casas de Hermosillo. Martínez, J. et al. (2008).

## 1.1.2 Vivienda en Baja California Sur

La presente subsección es tomada enteramente de Fernández, A. (1995), quien analizó y evaluó por simulación, estrategias de diseño bioclimático para el estado de Baja California Sur (BCS), el cual presenta clima BW (árido con temperatura media anual superior a 22ºC en la clasificación de Köppen) en 90% de su territorio. Durante el verano, las temperaturas pueden pasar los 35 ºC y las humedades relativas ser de sólo 15-25%. Durante el invierno pueden bajar a 5 ºC y las humedades subir a 70-75%. La oscilación de temperatura diaria puede superar los 15 ºC. Dada la extensión del análisis es que se le adjudica la subsección.

 De acuerdo al diagrama psicométrico de Givoni, las dos estrategias principales para este clima son el enfriamiento evaporativo y la utilización de la masa térmica, aunque según el Centro para Asentamientos Humanos de las Naciones Unidas (UNCHS), también debe recurrirse a la ventilación natural y el enterramiento de edificaciones. Las cuatro estrategias, más el diseño tradicional, fueron evaluadas.

 Las características del espacio de estudio fueron iguales para los 5 tipos de diseño, variando sólo las dimensiones y orientación de las ventanas de acuerdo a la estrategia. El área de planta fue de 16 m<sup>2</sup> (4 m x 4 m), con una altura de 2 m. No dice el ancho de la ventana (según diagramas, parece ser 2.5 m). La ventana es colindante siempre con el techo. En todos los casos hay una puerta hacia el Sur, pero no se mencionan sus características.

 El método de análisis fue el balance térmico propuesto por Sámano, D. *et al.* (1994). El balance se efectuó para el día 21 de junio con datos climáticos promedio mensual proporcionados por el observatorio de Tacubaya, en México, D. F.<sup>1</sup> Para el cálculo de la radiación horaria se utilizó el modelo de Liu y Jordan. La ganancia térmica por ocupantes y aparatos eléctricos fue la misma para las cinco estrategias.

*Tipo 1 (Construcción Tradicional)*.- Materiales típicos en cualquier parte de la República Mexicana. Se consideró ventana al Oriente sin mencionarse la altura.

*Tipo 2 (Techo con Estanque de Agua)*.- Se utilizó un estanque de agua cubierto en el techo. Durante la noche, el estanque se destapaba para permitir la liberación del calor

 $\overline{a}$ 

<sup>1</sup> No menciona porque los datos provienen de un observatorio en el D.F., pero probablemente dicho observatorio sirvió como intermediario para obtener datos de un observatorio en Hermosillo.

ganado durante el día. Se consideró la ventana de altura 1.20 m al Sur con volado para sombrearla.

*Tipo 3 (Masa Térmica)*.- Consistió en engrosar muros y techo para obtener mayor inercia térmica. El ancho de los muros sirvió de volado para sombrear la ventana de 0.80 m de altura, ubicada aún hacia el Sur.

*Tipo 4 (Construcción Enterrada)*.- En este caso la inercia térmica provino de la tierra. La ventana estuvo hacia el Sur con 1.20 m de altura y el enterramiento ocurrió sobre las paredes Norte, Este, Oeste y el techo. Se aplicó además un volado de 0.60 m x 4 m para sombrear la ventana.

*Tipo 5 (Ventilación Natural y Techo Escudo)*.- Menciona que la ventilación natural por sí misma es difícil que sea única solución, por lo que incorporó además el techo escudo, que consiste en una capa de aire intermedia entre la parte superior e inferior de la losa. La ventana quedó hacia el Sur con altura de 1.20 m. Para efectos de la simulación se consideró que la dirección de los vientos es Norte-Sur. El techo escudo tenía entrada y salida para circulación del aire.

 Concluyó que con la estrategia de ventilación natural se debe ser muy cuidadoso, ya que puede ser otra forma de ingresar calor al recinto (en este caso se ganó más calor del que se perdió), por lo que la ventilación debería ocurrir preferentemente en la noche, cuando sí es capaz de perder calor por ventilación. La Tabla 1.1.4 muestra los resultados de ganancia de calor total y por conducción en todo el día. La Tabla 1.1.5 muestra las características de los materiales usados. Si el material dado es utilizado en determinado tipo, este aparece con su espesor en cm.

 A pesar de que el Tipo 5 tuvo la ganancia por conducción menor para el techo, sus ganancias totales fueron las mayores. Así, la ventilación natural resultó ser contraproducente. Las estrategias más recomendables resultaron ser la masa térmica y el enterramiento.

27

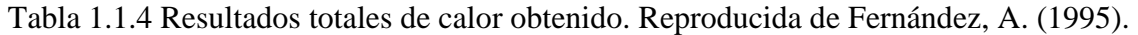

|                         | Tipo<br>$\mathcal{C}(\mathbf{W})$ | Tipo $2(W)$ | Tipo $3(W)$ | $Tipo$ 4 (W) | Tipo $5(W)$ |
|-------------------------|-----------------------------------|-------------|-------------|--------------|-------------|
| $\sqrt{\mathrm{Total}}$ | 29,724.1                          | 24,955.8    | 18,325.7    | 16,208.7     | 31,325.4    |
| $Q$ Total.Cond          | 17,447.7                          | 16,107.6    | 10,178.2    | 7,360.5      | 15,782.7    |

Tabla 1.1.5 Características de materiales usados. Compilada de Fernández, A. (1995).

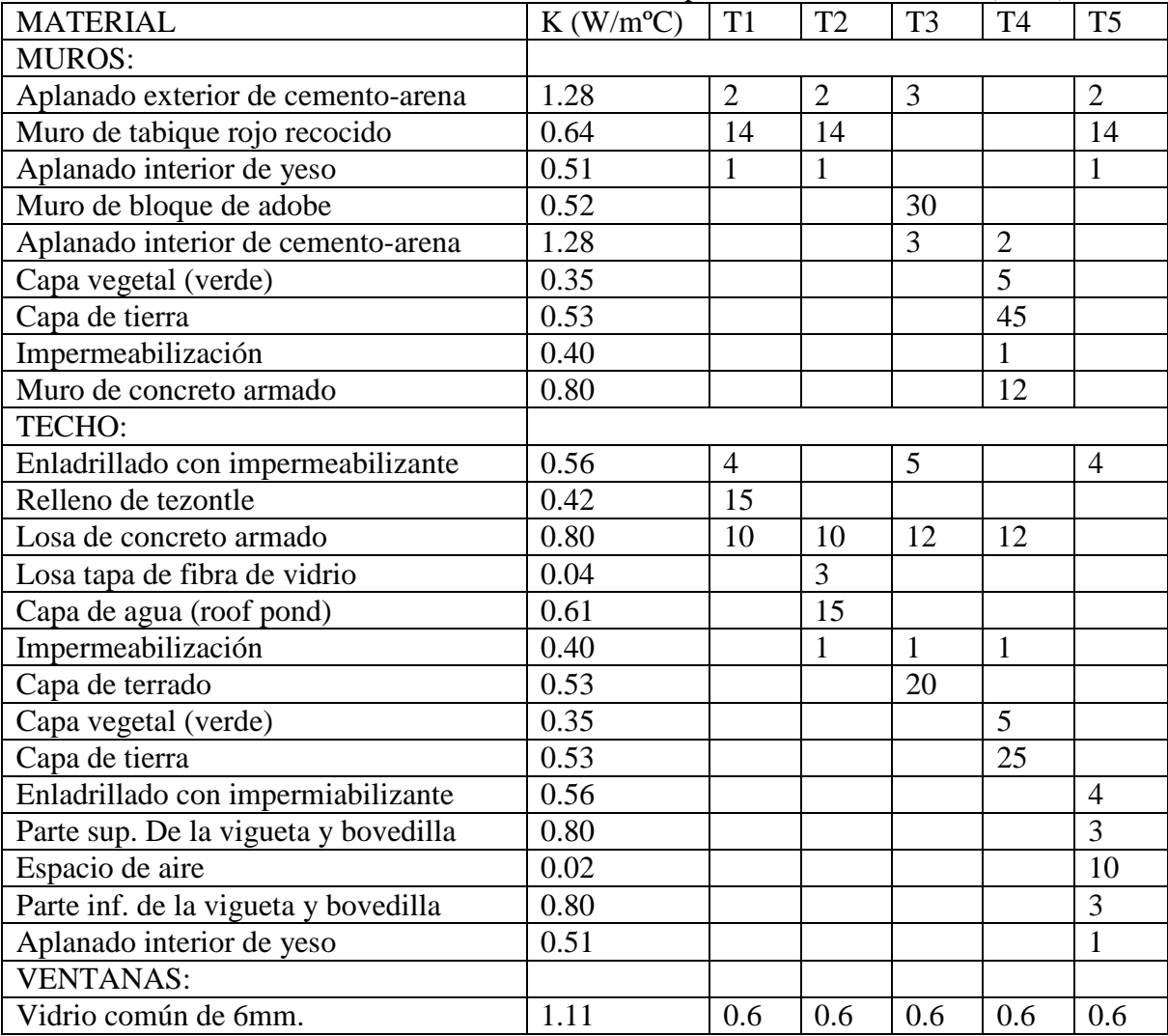

# 1.2 Simulación y Evaluación de Vivienda en Brasil y Argentina

Al igual que en la sección anterior, se presentan diseños de prototipos y/o evaluaciones térmicas de los mismos, pero en esta ocasión en los países de Brasil y Argentina. En el caso de evaluación por simulación computarizada hubo gran variedad de programas utilizados, algunos incluso producidos de manera local por centros de investigación.

#### 1.2.1 Vivienda en Brasil

Se muestran un par de casos de evaluación por simulación en Brasil, uno para clima cálidoseco, y otro para clima cálido-húmedo, que es el que domina dicho país.

 Krüger, E. y Lamberts, R. (2000) validaron casas populares en Florianópolis, Brasil (caliente-húmedo). Mencionan que un problema en Brasil es que la misma tipología de habitación popular se repite en distintas regiones sin considerar las adaptaciones bioclimáticas propias de cada lugar. El software utilizado fue ANALISYS desarrollado por el *Laboratório de Eficiência Energética en Edificações da Universidade Federal de Santa Catarina*. Luego se evaluaron técnicas de ventilación natural en AIOLOS (software desarrollado por la Universidad de Grecia). Los últimos resultados fueron usados como entrada para TRNSYS. El área construida era de 34 m<sup>2</sup> con bloques en pared de 10 cm. El bulbo seco en Florianópolis varía de 18-36 ºC. Los resultados iniciales muestran disconfort prácticamente el 100% de las horas, pero después de aplicar ventilación natural a través de las ventanas, se mejoró bastante. La Gráfica 1.2.1 muestra el caso inicial y el caso final de temperaturas para varios días de simulación.

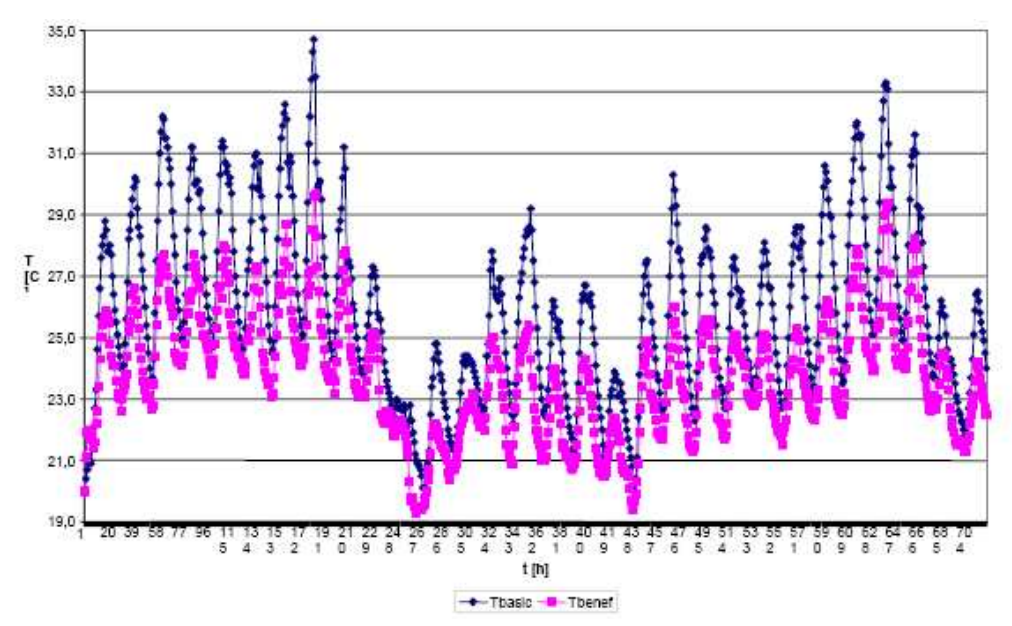

Gráfica 1.2.1 Temperaturas para el caso inicial y último con mejoras de ventilación natural. Krüger, E. y Lamberts, R. (2000).

Brito, M. *et al.* (2005) propusieron una habitación bioclimática para clima cálidoseco en Brasil y la simularon en VisualDOE 3. Prefirieron materiales que requieran poca energía y agua para ser producidos, no tóxicos, con larga vida útil, locales y sustentables. La Tabla 1.2.1 muestra las directrices y soluciones escogidas a partir de las propuestas en diferentes partes como la carta de Olgyay, la de Givoni y la de norma de construcción brasileña. La Gráfica 1.2.2 muestra como los elementos constructivos influyen en la introducción de cargas térmicas. La temperatura máxima se redujo de 40 a 33 ºC.

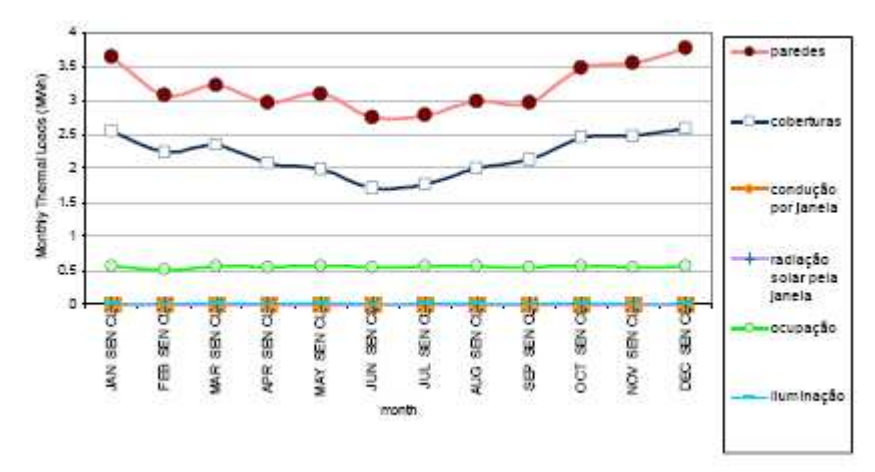

Gráfica 1.2.2 Cargas térmicas mensuales más influyentes en el desempeño. Brito, M. et al. (2005).

| <b>DIRETRIZ</b>             | SOLUÇÃO                                                            | SELEÇÃO |
|-----------------------------|--------------------------------------------------------------------|---------|
|                             | paredes externas em tijolo maciço / adobe                          | ⊽       |
|                             | paredes externas em pedra                                          | ✓       |
|                             | paredes externas em tijolo furado com revestimento térmico         | $\Box$  |
|                             | paredes internas em tijolo maciço                                  | $\Box$  |
|                             | paredes internas em taipa leve                                     | ✓       |
| Seleção de<br>sistemas      | paredes pesadas: transmitância u ≤ 2,20 w/m <sup>2</sup> .k e      | ✓       |
| construtivos                | atraso térmico $\geq 6.5$ horas                                    |         |
|                             | cobertura de telha cerâmica com manta térmica                      | □       |
|                             | cobertura com laje plana teto jardim                               | ✓       |
|                             | cobertura pesada: transmitância ≤ 2,00 w/m <sup>2</sup> .k e       | ✓       |
|                             | atraso térmico $\geq 6.5$ horas                                    |         |
|                             | inércia térmica do solo (ex: taludes)                              | ⊽       |
|                             | superfície externa com cores claras: superfície exterior refletiva | ✓       |
| Superficies<br>externas     | laje plana: superfície exterior refletiva                          | ✓       |
|                             | geometria compacta                                                 | □       |
|                             | poucas aberturas                                                   | ✓       |
|                             | ambientes voltados para o interior                                 | ✓       |
|                             | uso de pátios internos                                             | ✓       |
| Sombreamento                | janelas externas com venezianas                                    | ✓       |
|                             | janelas pequenas (10% a 15% da área do piso)                       | ✓       |
|                             | varandas e pérgolas                                                | ✓       |
|                             | utilizar áreas sombreadas pelo próprio terreno – topografía        | ✓       |
|                             | janelas com cântaros para umidificação do ambiente                 | ⊽       |
|                             | construção próxima a grandes massas de água                        | ⊽       |
| Resfriamento<br>evaporativo | sistemas autônomos de resfriamento evaporativo                     | ✓       |
|                             | espelhos d'água                                                    | ☑       |
|                             | fontes                                                             | □       |
|                             | beirais verdes                                                     | □       |
| Vegetação                   | jardins de "inverno"                                               | ✓       |
|                             | vegetação nos pátios internos                                      | ✓       |
| Captação de                 | telhados ligados à cisterna de armazenamento de água               | ☑       |
| água da chuva               | água utilizada para resfriamento evaporativo                       | ☑       |

Tabla 1.2.1 Directrices y soluciones para el proyecto bioclimáticos. Brito, M. et al. (2005).

## 1.2.2 Vivienda en Argentina

#### 1.2.2.1 Clasificación Climática en Argentina

El Instituto Argentino de Normalización, (IAN, 1996), presenta normas del Instituto Argentino de Normalización y Certificación (IRAM) sobre aislamiento térmico de edificios en Argentina. Se clasifican los climas según los índices de confort de la temperatura efectiva corregida (TEC)<sup>2</sup>, correlacionada con el voto medio predecible (PMV) y el índice de Beldin-Hatch (IBH)<sup>3</sup> desarrollados para las zonas cálidas. Las zonas frías se manejan mediante los días grados para necesidades de calefacción. Como resultado determinan seis zonas (dependientes de la temperatura) y dos subclasificaciones (dependientes de la humedad relativa). Ia corresponde a clima muy cálido-seco y IIa a clima cálido-seco, ambos pues, con características similares a los climas mexicanos a estudiar.

 La zona Ia comprende la región donde los valores de TEC media, en el día típicamente cálido, son superiores a 26.3 ºC. Durante la época caliente se presentan valores de temperatura máxima superiores a 34 ºC y valores medios superiores a 26 ºC con oscilaciones térmicas entre 14 ºC y 15 ºC. La tensión de vapor mínima es de 1870 Pa (14 mmHg) y aumenta según el eje Suroeste-Noreste. El periodo invernal es poco significativo con temperaturas medias durante el mes más frío superiores a los 12 ºC.

 La zona Ia se encuentra entre las TECs de 26.3 ºC y 24.6 ºC. Los valores de temperatura media son superiores a los 24 ºC y máximas superiores a 30 ºC y amplitudes térmicas superiores entre 14 ºC y 16 ºC. El invierno es más seco, con bajas amplitudes térmicas y temperaturas medias que oscilan entre 8 ºC y 12 ºC.

 Se presentan algunos resultados interesantes que pueden complementar el estudio por simulación, aunque no corresponden al clima cálido-seco.

 $\overline{a}$ 

 $2^{2}$  La TEC es un índice empírico de confort que tiene en cuenta el efecto combinado de la temperatura de bulbo seco, temperatura radiante media y velocidad del aire a través de un nomograma.

<sup>&</sup>lt;sup>3</sup> El IBH es una relación existente entre la pérdida de calor total por evaporación requerida para mantener el equilibro térmico del cuerpo humano y el valor máximo posible de perder al ambiente por evaporación.

# 1.2.2.2 Simulación y Evaluación en Argentina. Clima Cálido-Seco

Hernández, A. y Lesino, G. (2000) simularon una vivienda liviana en la ciudad de Salta, mediante SIMEDIF para condiciones veraniegas y se propuso un método para simular cargas extras internas (como estufas) dentro del mismo programa, que no las contemplaba.

 Alias, H. y Jacobo, G. (2004-a) simularon consumos de energía eléctrica para mantener el confort en diez tipos de vivienda oficiales y privadas mediante el QUICK II, utilizando tecnologías constructivas en las localidades de Corrientes y Resistencia. Para verano, se manejó un confort en 22ºC y 60% de humedad relativa (HR); para invierno fue de 18ºC y 65% HR. La madera fue el componente principal de la envolvente. La orientación se varió a los cuatro puntos cardinales. El N (para el Cono Sur) y el O fueron las fachadas más desfavorables en verano, mientras que el S y E son las más desfavorables en invierno. Al aumentar el factor de forma (vivienda más abierta, de mucha más extensión de la superficie envolvente) aumentan las temperaturas medias radiantes interiores debido al aumento de superficie receptora. Encontraron que el sistema constructivo de madera presenta 15% de necesidad energética menos que el de mampostería.

 Alias, H. y Jacobo, G. (2004-b) aplicaron la normativa IRAM vigente en viviendas de interés social del Organismo para el Desarrollo Económico y Social del NordEste Argentino (Continental NEA) en Corrientes y Chaco. Respecto a los niveles K normados, 40% de las casas quedaban en el nivel mínimo aceptable, mientras que el restante 60% ni siquiera lograba el mínimo.

 Alias, H. y Jacobo, G. (2004-c) complementando la información del artículo anterior, mencionan que todas las tipologías mostraron un consumo energético por unidad de superficie ( $kWh/m<sup>2</sup>$ ) ocho o nueve veces mayores que los estándares internacionales de referencia (25-150 kWh/m<sup>2</sup>). La mayor incidencia en el consumo energético provino de la orientación, el material constitutivo de la envolvente y la compacidad. Al reemplazar los muros de mampostería por paneles de madera, el consumo anual  $/m^2$  se redujo casi 21%.

 Hernández, A. (2005) simuló térmicamente un edificio residencial tipo duplex ubicado en la ciudad de Salta. Mediante el programa de prediseño PREDISE, se determinó la necesidad de calefaccionar 75% del edificio durante la estación invernal y refrescar solamente la planta baja durante el verano. A fin de mejorar el comportamiento de los locales demasiado asoleados, se simuló el uso de apantallamiento en las ventanas colectoras, mediante celosías o cortinas de enrollar exteriores. Sin el sistema, en verano se daban amplitudes de entre poco menos de 2 ºC y casi 6 ºC dependiendo de la zona, el segundo piso no presentaba tanta discrepancia. Con el apantallamiento, todas las zonas del primer piso siguieron un comportamiento muy similar, con amplitud alrededor de menos de 3 ºC y se presentó confort durante todo el día.

# 1.2.2.3 Simulación y Evaluación en Argentina. Otros Climas

Peralta R. y Soler, J. A. (1981) mostraron una vivienda climatizada con energía natural en zona templado-seca (Caminiaga, Córdoba). Poseía dos embudos unidos por los vértices, el mayor con boca hacia el N como colector solar, y el menor con boca hacia el S como captador de viento. Los sistemas de enfriamiento fueron: ventilación intensiva utilizando el efecto Venturi en los embudos, enfriamiento por deshumidificación, mediante una *chimenea inversa*, donde por la parte superior ingresa aire exterior que atraviesa un cuerpo mojado (canasto de alambre lleno de esponjas de plástico estable en trocitos con reposición de agua por goteo en tubitos de plástico), enfriamiento por evaporación, molinetes de jardín que mojen el techo, enfriamiento por radiación celeste, enfriamiento por radiación nocturna a través de una lámina de aire entre la chapa metálica de la cubierta y una manta de lana de vidrio envuelta en polietileno que actuaba como aislante térmico en el techo. En la parte inferior había una trampilla que al abrirla le permitía caer al aire frío.

 Torres, S. y Evans, J. (1999) analizaron la incidencia del aventanamiento en el consumo de energía de un edificio a través de un estudio paramétrico desde 5% de superficie hasta 100% con Energy-10 para Buenos Aires (clima templado-húmedo). Se tomó una habitación cúbica de 5 m de lado, aislada en todo su perímetro, excepto en la fachada N con ventana. En techo y piso se mantuvo la inercia térmica normal, pero en las paredes interiores se minimizó esta inercia. La iluminación se fijó en 300 lux. El consumo anual de iluminación desciende abruptamente hasta 40% y después se mantiene casi constante. Los consumos anuales de refrigeración y calefacción aumentan de manera casi lineal. El consumo anual total se mantiene casi constante hasta 15%, pero luego aumenta linealmente. Las orientaciones más desfavorables resultaron E y O, y las mejores S y N. El incremento de inercia térmica agregando una pared disminuyó el consumo. Un voladizo de 0.5 m mejoró el caso, pero para 1.0 m la calefacción aumenta demasiado ya que también impide la entrada de Sol en invierno.

 Compagnoni, A. *et al.* (2003) compararon mediciones y simulación térmica mediante QUICK para vivienda de interés social en Buenos Aires. Con base en una encuesta se utilizó un esquema constante para la ocupación. La Gráfica 1.2.3 muestra cómo llegaron a obtener variaciones importantes entre las mediciones realizadas y la simulación.

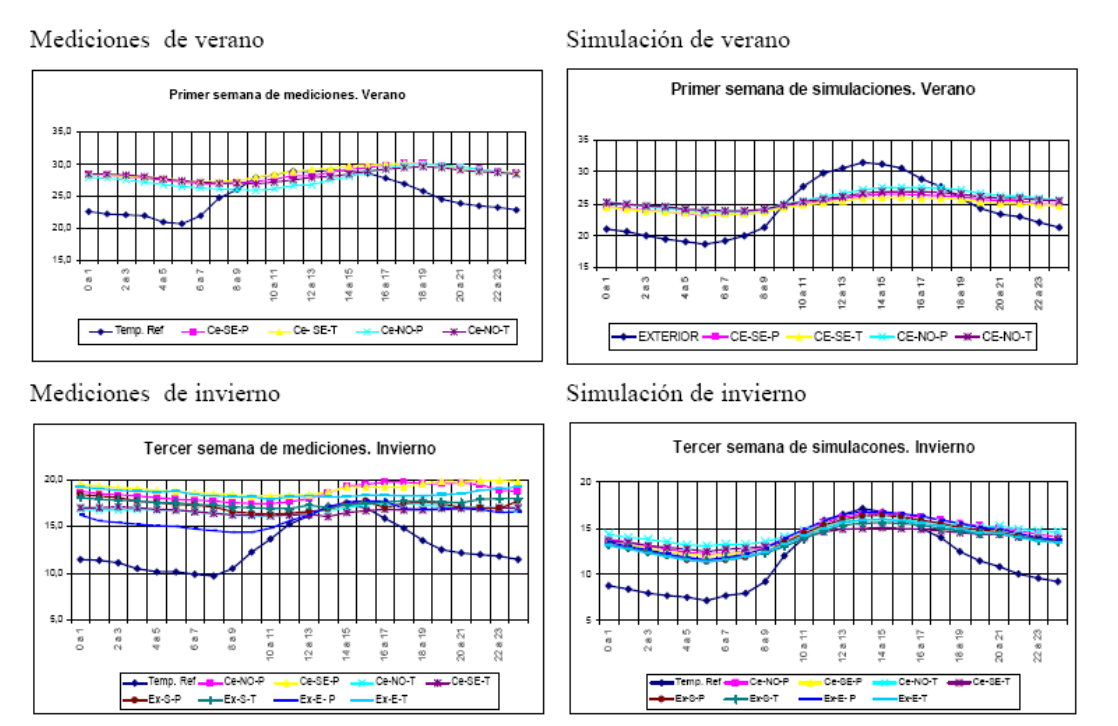

Gráfica 1.2.3 Gráficos de día típico como promedio semanal. Compagnoni, A. et al. (2003).

 Compagnoni, A. (2005) evaluó el impacto de componentes constructivos priorizando la etapa de ocupación y uso para edificios construidos en la década de los 70 en la región IIIb de Argentina. Para evaluar los impactos se recurrió al *Green Building Handbook*. Se evaluaron tanto un sistema prefabricado como una tradicional. En ambos casos se propuso, sin modificar la morfología de ambos tipos de vivienda, una optimización en el tipo de materiales a utilizar. El prefabricado bajó con las mejoras de un impacto

ambiental de 67 a 62 (en todos los elementos bajó, excepto en las cubiertas, que aumentó de 10 a 19). Para el sistema tradicional bajó siempre (excepto en cubiertas, que se mantuvo constante a 13) y en total, el impacto ambiental bajó de 73 a 58 puntos. Según mencionan, algunas mejoras no sólo impactan menos, sino que es posible compatibilizarlo con la mejora térmica de la edificación.

# 1.3 Análisis Económico del Uso de Pasto y Enredaderas en Clima Cálido-Subhúmedo

Esta sección se basa enteramente en el trabajo de Fajardo, L. (2005), quien analizó el potencial de utilizar pasto de san agustín y enredadera cissus como vegetación para proteger las cubiertas en habitación en Coquimatlán, Colima (clima cálido-subhúmedo). Utilizó plantas pues la humedad y precipitación del lugar permiten que crezcan sin mayores cuidados. Hizo registro durante cinco meses: diciembre 2004-abril 2005 de temperatura de globo, temperatura de bulbo seco y humedad relativa en 2 puestos experimentales y uno funcionando como testigo.

 El techo-enredadera no funcionó debido a problemas para lograr su crecimiento. Sólo se lograron hacer mediciones en abril y aún entonces la enredadera no se encontraba al 100% y la temperatura del aire disminuyó sólo 0.1 ºC, mientras que la de globo lo hizo 1.36ºC.

 En el techo-pasto los resultados fueron buenos durante la época semitemplada-seca (diciembre-marzo) presentándose un amortiguamiento de casi 5 ºC en temperatura de globo y de casi 3 ºC en temperatura del aire. En abril fue de 3 ºC y 1.5 ºC respectivamente. Menciona que el filtro (una de las capas para la adecuada colocación del pasto) tuvo una duración de vida de 1.5 años, por lo que el sistema debe removerse completamente para evitar problemas después, siendo éste un gran inconveniente, además del hecho de tener que podar el pasto y darle mantenimiento general.

Utiliza una medición de eficiencia mediante la siguiente fórmula:

*Eficiencia Relativa* = 
$$
\frac{GradosHora(Testigo) - GradosHora(Experimental)}{GradosHora(Testigo)}
$$
 (1.3.1)

siendo

$$
GradosHora = T_{\text{int},\text{módulo}} - T_{base} \tag{1.3.2}
$$

donde la temperatura base la define el investigador. En este caso fue 25ºC.

 La Tabla 1.3.1, Tabla 1.3.2 y Tabla 1.3.3 muestran como se consideró el análisis económico, considerando un costo aproximado de instalación por componentes y mano de obra. Con base en lo anterior se consideró que el pasto es el mejor y evaluó su costo unitario de instalación 36% menor al del AA, pero no analizó la comparación de costos en el tiempo y de mantenimiento. Después hizo un costo aproximado por m $^2$  como se muestra en la Tabla 1.3.4, Tabla 1.3.5 y Tabla 1.3.6.

|          | AIRE ACONDICIONADO |       |                |           |         |            |                   |             |            |            |
|----------|--------------------|-------|----------------|-----------|---------|------------|-------------------|-------------|------------|------------|
| Edificio | $m^-$              | Zona* | Requerimientos | Capacidad | Tipo    | Costo      | Costo instalación |             |            | Total      |
|          |                    |       | $(BTU)**$      | Ton)      |         | Equipo     | mano de           | albañilería | Inst.      |            |
|          |                    |       |                |           |         | (Pesos)    | obra              |             | eléctrica  |            |
| módulo 1 | 2.25               |       | 6000           | 0.50      | Ventana | \$1,385.60 | \$800.00          | \$150.00    | \$0.00     | \$2,335.60 |
|          | 2.25               |       | 6000           | .00.      | Mini    | \$5,377.55 | \$2,000.00        | \$0.00      | \$1,000.00 | \$8,377.55 |
|          |                    |       |                |           | split   |            |                   |             |            |            |

Tabla 1.3.1 Costos de instalación del AA. Fajardo, L. (2005).

\* Tabla capacidades por zona República Mexicana A. A. Carrier

\*\* 12000 BTU = 1 Tonelada de refrigeración

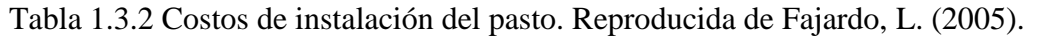

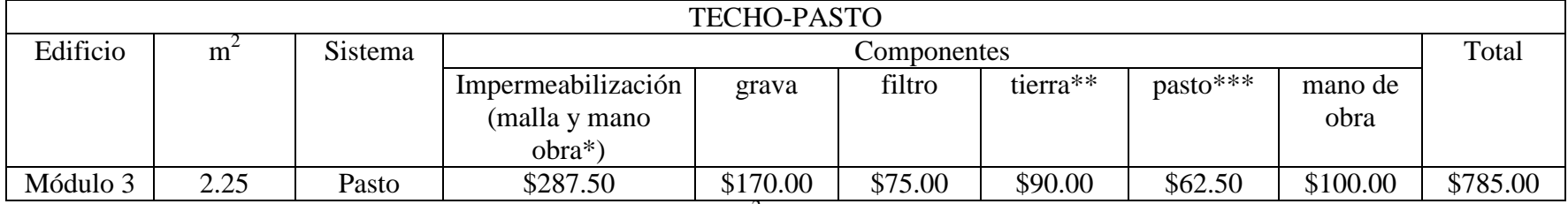

\*Cotización FESTER: incluye material y mano de obra \$97.00m<sup>2</sup>, y malla (1.5x2.5mts) \$18.00m

\*\*Se cotizó en sacos, \$30.00 por saco \*\*\* pasto en rollo: \$25.00m<sup>2</sup>

Tabla 1.3.3 Costos de instalación de la enredadera. Reproducida de Fajardo, L. (2005).

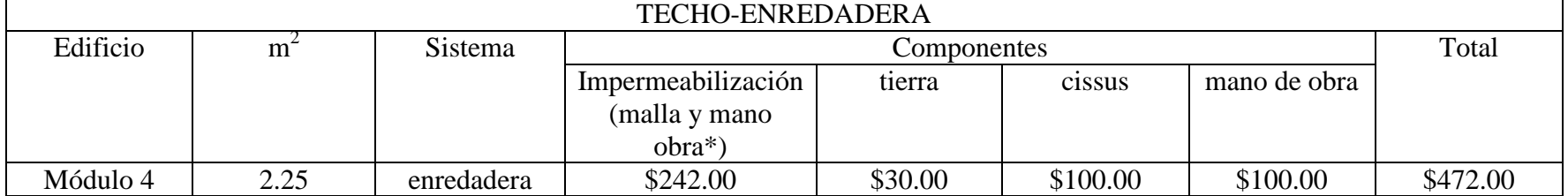

|                |                         | AIRE ACONDICIONADO |          |        |  |                     |                                                                                                    |
|----------------|-------------------------|--------------------|----------|--------|--|---------------------|----------------------------------------------------------------------------------------------------|
|                | concepto                | costo              |          |        |  | precio              | especificaciones                                                                                                    |
|                |                         |                    | cantidad | unidad |  | unitario<br>$(m^2)$ |                                                                                                    |
| aparato        | ventana<br>(CARRIER)    | \$1,385.60         |          | pza    |  | \$153.96            | volumen de aire máximo de 10m3, equivale a una<br>habitación de 3x3x2.70mts                                                 |
| instalación    | colocación              | \$1,385.60         |          | pza    |  | \$88.89             | incluye la colocación y tuberías, para un volumen de aire<br>máximo de 10m3, equivale a una habitación de<br>$3x3x2.70$ mts |
| total por $m2$ |                         |                    |          |        |  | \$242.84            |                                                                                                    |
| aparato        | mini Split<br>(CARRIER) | \$5,377.55         |          | pza    |  | \$597.51            | volumen de aire máximo de 10m3, equivale a una<br>habitación de 3x3x2.70mts                                                 |
| instalación    | colocación              | \$2,000.00         |          | $m^2$  |  | \$222.22            | incluye la colocación y tuberías, para un volumen de aire<br>máximo de 10m3, equivale a una habitación de<br>$3x3x2.70$ mts |
| total por $m2$ |                         |                    |          |        |  | \$819.73            |                                                                                                    |

Tabla 1.3.4 Costo por m<sup>2</sup> del AA. Reproducida de Fajardo, L. (2005).

## Tabla 1.3.5 Costo por m<sup>2</sup> de la enredadera. Fajardo, L. (2005).

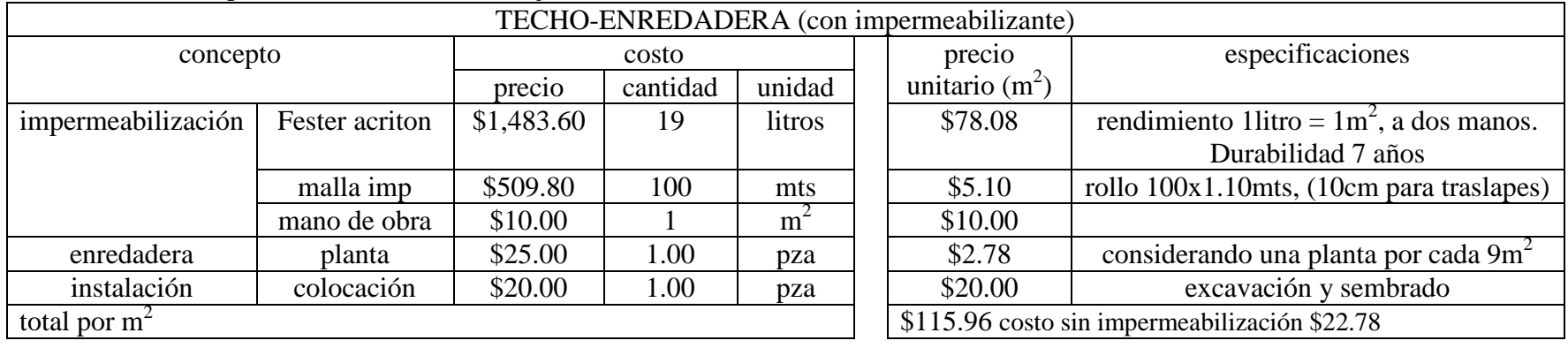

|                    | <b>TECHO-PASTO</b> |            |          |                |  |                  |                                               |  |  |  |  |
|--------------------|--------------------|------------|----------|----------------|--|------------------|-----------------------------------------------|--|--|--|--|
| concepto           |                    |            | costo    |                |  | precio           | especificaciones                              |  |  |  |  |
|                    |                    | precio     | cantidad | unidad         |  | unitario $(m^2)$ |                                               |  |  |  |  |
| impermeabilización | Fester acriton     | \$1,483.60 | 19       | litros         |  | \$78.08          | rendimiento 1 litro = $1m^2$ , a dos manos.   |  |  |  |  |
|                    |                    |            |          |                |  |                  | Durabilidad 7 años                            |  |  |  |  |
|                    | malla imp          | \$509.80   | 100      | mts            |  | \$5.10           | rollo 100x1.10mts (10cm para traslapes)       |  |  |  |  |
|                    | mano de obra       | \$10.00    |          | $m^2$          |  | \$10.00          |                                               |  |  |  |  |
| grava              | camión             | \$650.00   | 6        | m <sup>3</sup> |  | \$3.25           | capa de grava $3cm = 0.03m3$                  |  |  |  |  |
| tierra             | camión             | \$650.00   | 6        | m <sup>3</sup> |  | \$5.42           | capa de tierra $5cm = 0.05m3$                 |  |  |  |  |
| filtro             | malla TENAX        | \$2,432.00 | 100.00   | mts            |  | \$6.57           | rollo 100x3.70mts, durabilidad 1.5 años       |  |  |  |  |
|                    | italiana           |            |          |                |  |                  |                                               |  |  |  |  |
|                    | traslapes          | \$11.60    | 1.00     | m <sup>2</sup> |  | \$11.60          | bastilla y cuatro cadenas                     |  |  |  |  |
| pasto              | rollo              | \$25.00    | 1.00     | m <sup>2</sup> |  | \$25.00          | 2 rollos de 1x0.5mts                          |  |  |  |  |
| instalación        | acarreo (grava     | \$40.00    | 1.00     | m <sup>2</sup> |  | \$3.20           | a losa de azotea                              |  |  |  |  |
|                    | y tierra)          |            |          |                |  |                  |                                               |  |  |  |  |
|                    | nivelación         | \$6.00     | 1.00     | m <sup>2</sup> |  | \$6.00           |                                               |  |  |  |  |
|                    | (grava y tierra)   |            |          |                |  |                  |                                               |  |  |  |  |
|                    | y colocación       |            |          |                |  |                  |                                               |  |  |  |  |
|                    | (malla y pasto)    |            |          |                |  |                  |                                               |  |  |  |  |
| total por $m2$     |                    |            |          |                |  |                  | \$154.22 costo sin impermeabilización \$61.04 |  |  |  |  |

Tabla 1.3.6 Costo por m<sup>2</sup> del pasto. Reproducida de Fajardo, L. (2005).

# 2 VIVIENDA

En este capítulo se muestran estadísticas de población y vivienda, así como de consumo eléctrico residencial. Respecto a lo último, en especial se aborda el tema de las tarifas eléctricas residenciales. Trata también las estadísticas de desarrollo de viviendas económicas, populares y de interés social.

 En la segunda mitad se aborda el tema de la vivienda específica a simular, mostrando datos tales como planos, materiales y demás características arquitectónicas, incluyendo también cargas térmicas internas. En esta parte se aborda también el problema de la transmisión térmica hacia y desde el terreno.

## 2.1 Sector Residencial de México

En esta sección se presentan características generales del sector residencial nacional. Estas incluyen como maneja la CFE las tarifas eléctricas a nivel residencial de acuerdo a la temperatura media de verano, y el consumo eléctrico residencial por enfriamiento en el Noroeste de México. También se muestra la evolución nacional del número de habitantes y de viviendas en el último medio siglo, así como prospectivas para años venideros. Por último se muestran los materiales típicamente utilizados en la vivienda de Mexicali, así como sus respectivas ganancias térmicas típicas por muros y techo.

Esta sección se basa en muy buena medida en el reporte de Rosas, J. (2006), siendo esta la fuente de la información, a menos que se indique lo contrario. En dicho trabajo, se considera a la región Noroeste de México como la comprendida por los Estados de Baja California, Baja California Sur, Sonora, Sinaloa y Nayarit; siendo este último una inclusión extra respecto a la región Noroeste considerada por CFE. A pesar de que la región Noroeste marcada no es toda Cálido-Seca y a su vez faltan regiones con este clima, se tomará como información reservadamente característica, ya que es muy difícil un estudio zona-por-zona<sup>4</sup>.

## 2.1.1 Tarifas Eléctricas

### 2.1.1.1 Sistema Eléctrico Nacional

El Sistema Eléctrico Nacional<sup>5</sup> (SEN) se divide en 9 áreas (Figura 2.1.1). Sólo las de B.C. y B.C.S. no pertenecen al Sistema Interconectado Nacional (SIN), ya que tienen sistemas independientes. El de B.C. está interconectado a la red eléctrica de EUA para importar y exportar. La Tabla 2.1.1 muestra la estructura del SEN por tipo de generación a 1999.

 $\overline{a}$ 

<sup>4</sup> Por ejemplo, en el Estado de Baja California, Mexicali tiene un clima Cálido-Seco extremoso y se encuentra a sólo 300 km de Ensenada, que tiene un clima templado.

<sup>5</sup>Nótese que la división es distinta a la usada por CFE.

| Area       | Hidro-    | Térmica | Ciclo | Turbogas | Combustión     | Dual  | Carbo-    | Geotermo- | Nucleo-   | Total  |
|------------|-----------|---------|-------|----------|----------------|-------|-----------|-----------|-----------|--------|
|            | eléctrica | Conven. | Comb. |          | Interna        |       | eléctrica | eléctrica | eléctrica |        |
| Noroeste   | 941       | 2,162   |       | 273      |                |       |           |           |           | 3,376  |
| Norte      | 28        | 1,074   | 722   | 253      |                |       |           |           |           | 2,077  |
| Noreste    | 118       | 1,715   | 378   | 453      |                |       | 2,600     |           |           | 5,265  |
| Occidental | 1,798     | 3,466   | 218   | 122      |                | 2,100 |           | 88        |           | 7,792  |
| Central    | 1,524     | 2,474   | 482   | 374      |                |       |           |           |           | 4,854  |
| Oriental   | 5,250     | 2,217   | 452   | 43       |                |       |           | 44        | 1,368     | 9,334  |
| Peninsular |           | 442     | 212   | 387      |                |       |           |           |           | 1,041  |
| BC         |           | 620     |       | 327      | $\overline{2}$ |       |           | 620       |           | 1,569  |
| <b>BCS</b> |           | 113     |       | 126      | 75             |       |           |           |           | 314    |
| Zonas      |           |         |       | 5        | 39             |       |           |           |           | 45     |
| aisladas   |           |         |       |          |                |       |           |           |           |        |
| Total      | 9,619     | 14,283  | 2,463 | 2,364    | 118            | 2,100 | 2,600     | 752       | 1,368     | 35,667 |

Tabla 2.1.1 Capacidad efectiva por área en MW, diciembre de 1999. Obtenida de CONAE (2001).

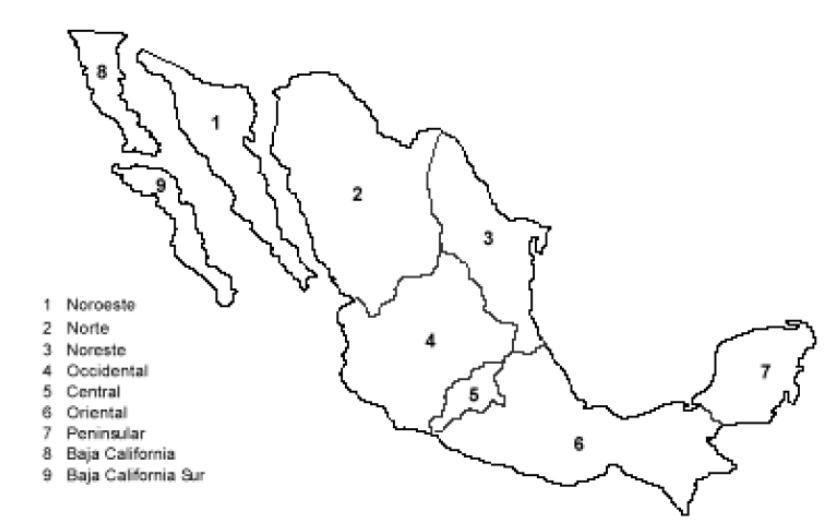

Figura 2.1.1 Regiones del Sistema Eléctrico Nacional. Obtenido de CONAE (2001).

## 2.1.1.2 Disposición de Tarifas Eléctricas

Según la Comisión Nacional de Energía (CONAE, 2001), las tarifas eléctricas "son disposiciones específicas que contienen las cuotas y condiciones que rigen para los suministros de energía". Se identifican por claves. La 1 corresponde a residencial.

<sup>6</sup>Cada localidad se clasifica en una tarifa, en función de su temperatura media de verano (promedio de los seis meses más calurosos). Las tarifas tienen una estructura en tres bloques: básico, intermedio y excedente. La facturación es por bloques y acarreada, esto es: 1. Por los kWh del bloque básico se paga una cuota. 2. Después se paga otra cuota, ligeramente mayor, por los kWh del bloque intermedio. 3. Por cada uno de los kWh excedentes se paga una cuota mucho mayor, denominada Tarifa Doméstica de Alto Consumo (DAC). La tarifa 1F tiene dos bloques intermedios en el verano. El resultado pues es que el precio unitario del kWh aumenta con el consumo. La Tabla 2.1.2 resume el sistema usado en las tarifas.

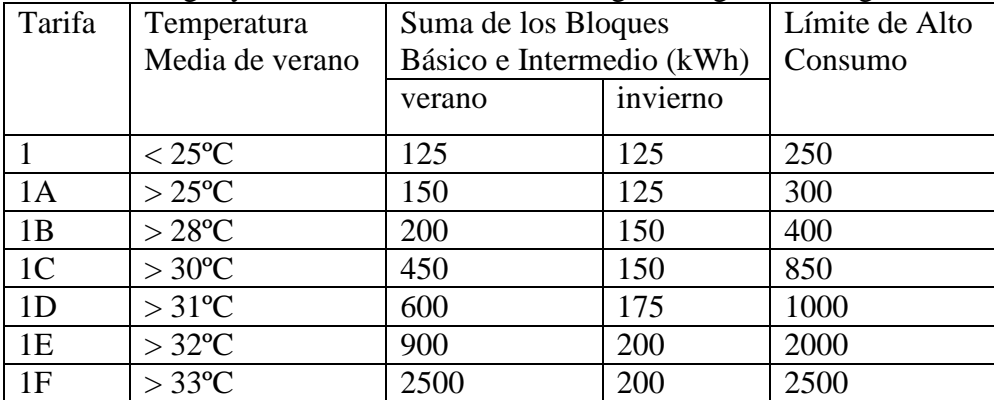

 $\overline{a}$ 

Tabla 2.1.2 Resumen del sistema de bloques y tarifas. Reproducida de los apuntes de la materia Energía y Demanda, Maestría en Energía, Posgrado de Ingeniería, UNAM.

La Tabla 2.1.3 muestra con el cuadro en gris las tarifas que se encuentran en cada uno de los Estados. Los Estados que tienen las tarifas extremas 1E y 1F, son: Baja California, Baja California Sur, Coahuila, Nuevo León, Sinaloa, Sonora y Tamaulipas.

<sup>6</sup>Apuntes de la materia *Uso de la Energía en el Sector Residencial*, Maestría en Energía, Posgrado de Ingeniería, UNAM.

Puede notarse que el Estado de Chihuahua no presenta estos climas. Más adelante se explicará cómo se seleccionaron las localidades a simular.

| <b>Estado</b>  | <b>Tarifas</b> |    |    |                |    |    |    |  |  |  |
|----------------|----------------|----|----|----------------|----|----|----|--|--|--|
|                | $\mathbf{1}$   | 1A | 1B | 1 <sup>C</sup> | 1D | 1E | 1F |  |  |  |
| Aguascalientes |                |    |    |                |    |    |    |  |  |  |
| <b>B.C.</b>    |                |    |    |                |    |    |    |  |  |  |
| <b>B.C.S.</b>  |                |    |    |                |    |    |    |  |  |  |
| Campeche       |                |    |    |                |    |    |    |  |  |  |
| Chiapas        |                |    |    |                |    |    |    |  |  |  |
| Chihuahua      |                |    |    |                |    |    |    |  |  |  |
| Coahuila       |                |    |    |                |    |    |    |  |  |  |
| Colima         |                |    |    |                |    |    |    |  |  |  |
| D.F.           |                |    |    |                |    |    |    |  |  |  |
| Durango        |                |    |    |                |    |    |    |  |  |  |
| Edo. Mex.      |                |    |    |                |    |    |    |  |  |  |
| Guanajuato     |                |    |    |                |    |    |    |  |  |  |
| Guerrero       |                |    |    |                |    |    |    |  |  |  |
| Hidalgo        |                |    |    |                |    |    |    |  |  |  |
| Jalisco        |                |    |    |                |    |    |    |  |  |  |
| Michoacán      |                |    |    |                |    |    |    |  |  |  |
| Morelos        |                |    |    |                |    |    |    |  |  |  |
| Nayarit        |                |    |    |                |    |    |    |  |  |  |
| Nuevo León     |                |    |    |                |    |    |    |  |  |  |
| Oaxaca         |                |    |    |                |    |    |    |  |  |  |
| Puebla         |                |    |    |                |    |    |    |  |  |  |
| Querétaro      |                |    |    |                |    |    |    |  |  |  |
| Quintana Roo   |                |    |    |                |    |    |    |  |  |  |
| S. L. P.       |                |    |    |                |    |    |    |  |  |  |
| Sinaloa        |                |    |    |                |    |    |    |  |  |  |
| Sonora         |                |    |    |                |    |    |    |  |  |  |
| Tabasco        |                |    |    |                |    |    |    |  |  |  |
| Tamaulipas     |                |    |    |                |    |    |    |  |  |  |
| Tlaxcala       |                |    |    |                |    |    |    |  |  |  |
| Veracruz       |                |    |    |                |    |    |    |  |  |  |
| Yucatán        |                |    |    |                |    |    |    |  |  |  |
| Zacatecas      |                |    |    |                |    |    |    |  |  |  |

Tabla 2.1.3 Las tarifas existentes en cada entidad federativa. Elaboración propia con base en datos de la CFE (2007).

 La Tabla 2.1.4 muestra el número de usuarios domésticos en tarifas E y F totales y el porcentaje de E y F sumadas respecto al total para los Estados que poseen dichas tarifas. La segunda columna considera DAC, mientras que la tercera no, debido a que CFE no reporta por separado. El porcentaje es el que se usó más adelante para calcular la cantidad de viviendas en tarifa E o F en las prospectivas.

| Usuarios E+F | <b>Usuarios Totales</b> | $% E+F$ |
|--------------|-------------------------|---------|
| 1,790,657    | 26,348,022              | 6.796   |
| 7,945        | 162,645                 | 4.885   |
| 124,776      | 704,375                 | 17.714  |
| 11,586       | 1,156,572               | 1.002   |
| 443,101      | 723,359                 | 61.256  |
| 591,070      | 725,411                 | 81.481  |
| 318,207      | 931,936                 | 34.145  |
|              |                         |         |

Tabla 2.1.4 Usuarios de tarifas E y F y Totales. Elaboración propia con base en datos de CFE (2007).

La Gráfica 2.1.1 muestra como las tarifas parecen agruparse en tres grupos para el costo en verano: las tarifas 1, 1ºA y 1ºB pagan rápidamente más que los demás grupos, las tarifas 1ºC y 1ºD se agrupan en la parte media, y finalmente las tarifas 1ºE y 1ºF presentan un costo unitario bajo incluso para consumos altos y el DAC entra de manera muy tardía.

La Gráfica 2.1.2 es similar a la anterior, pero para invierno. Las tarifas parecen formar parte de una única gráfica, donde la diferencia es el momento en que entra la DAC.

 La Gráfica 2.1.3 muestra el comparativo entre verano e invierno para tarifa 1E. El precio en invierno es mucho más parecido a las demás tarifas; con la excepción de que entra a DAC tardíamente. La Gráfica 2.1.4 muestra el mismo comparativo tarifa 1F.

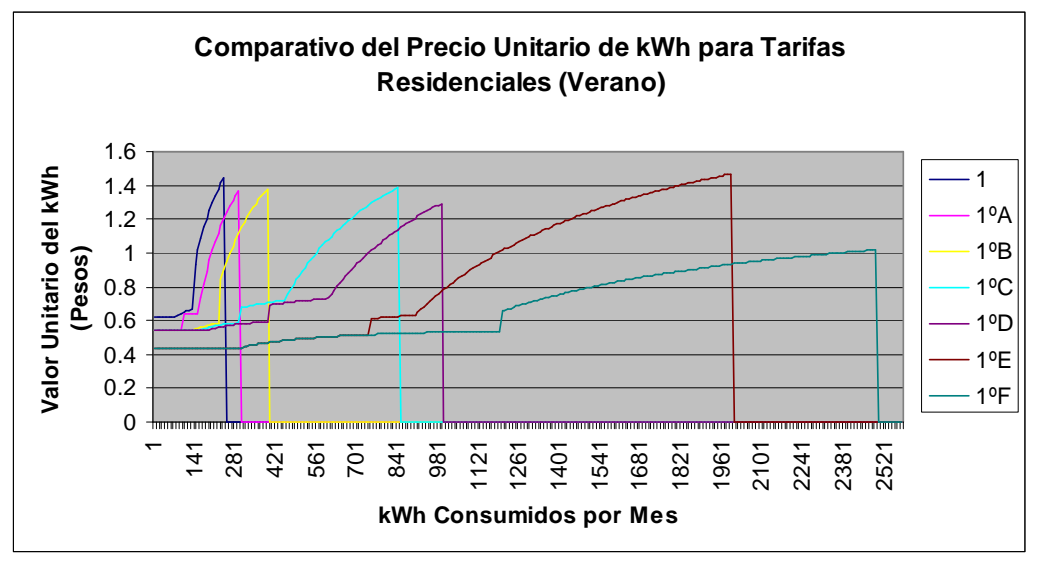

Gráfica 2.1.1 Precio unitario del kWh por tarifa y por consumo en verano. La línea vertical muestra la entrada de la DAC. Elaboración propia con base en datos de CFE (2007).

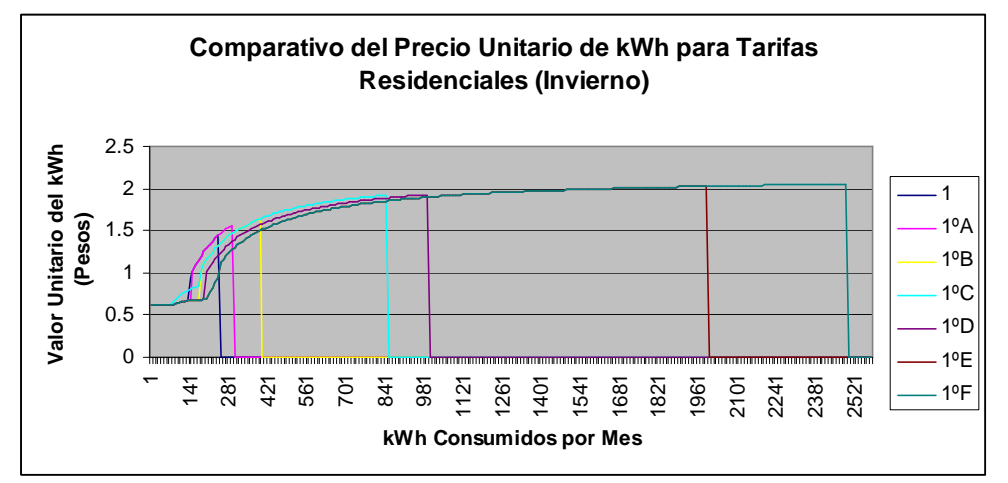

Gráfica 2.1.2 Precio unitario del kWh por tarifa y por consumo para invierno. La línea vertical muestra la entrada del DAC. Elaboración propia con base en datos de CFE (2007).

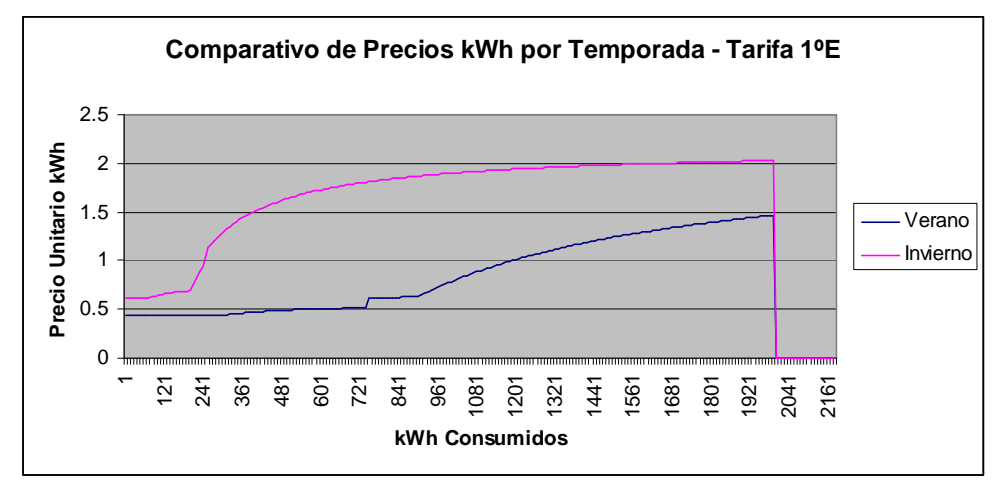

Gráfica 2.1.3 Precio unitario del kWh comparativo entre invierno y verano para tarifa 1E. Elaboración propia con base en datos de CFE (2007).

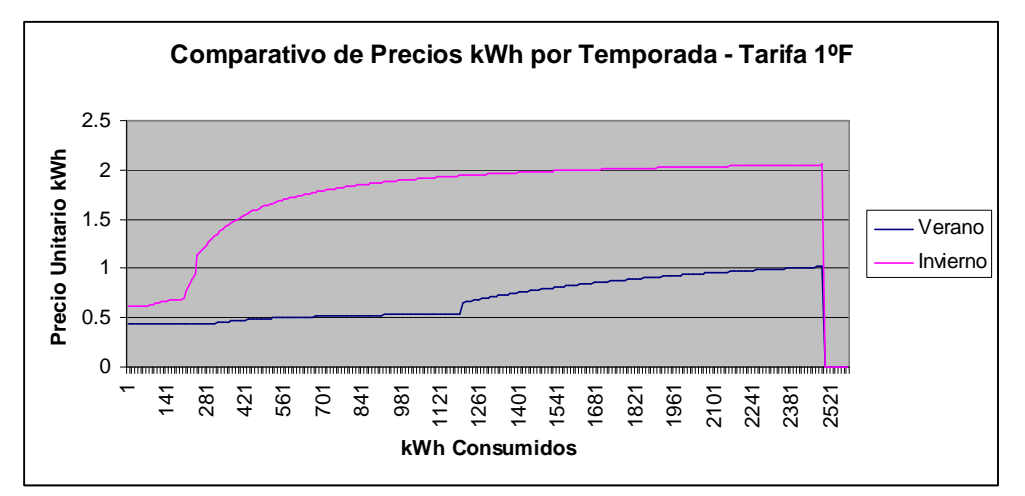

Gráfica 2.1.4 Precio unitario del kWh comparativo entre invierno y verano para tarifa 1F. Elaboración propia con base en datos de CFE (2007).

## 2.1.2 Población

 $\overline{a}$ 

## 2.1.2.1 Nacional

De 1900 al 2000, la población mexicana se multiplicó 7.2 veces, mientras que la mundial fue 3.7 veces y la de países desarrollados 2.2. Durante la década de 1960-1979 la tasa de

Apuntes de la materia *Uso de la Energía en el Sector Residencial*, Maestría en Energía, Posgrado de Ingeniería, UNAM

crecimiento poblacional nacional alcanzó 3.4, bajando de 1990-2000 a 1.8. De 1990 al 2000, se pasó de 16 millones a casi 22 millones de viviendas, aumentando a un ritmo de 3% anual. El consumo de energía per cápita subió a su vez 1.4% anual de 1994 al 2000. La Gráfica 2.1.5 muestra el crecimiento poblacional de México de 1950 al 2005.

Considerando sólo los mexicanos radicados en México, el país cuenta con una población de 103.3 millones de personas al 2005 y 24 millones de viviendas (Instituto Nacional de Estadística, Geografía e Historia -INEGI, 2007-a)

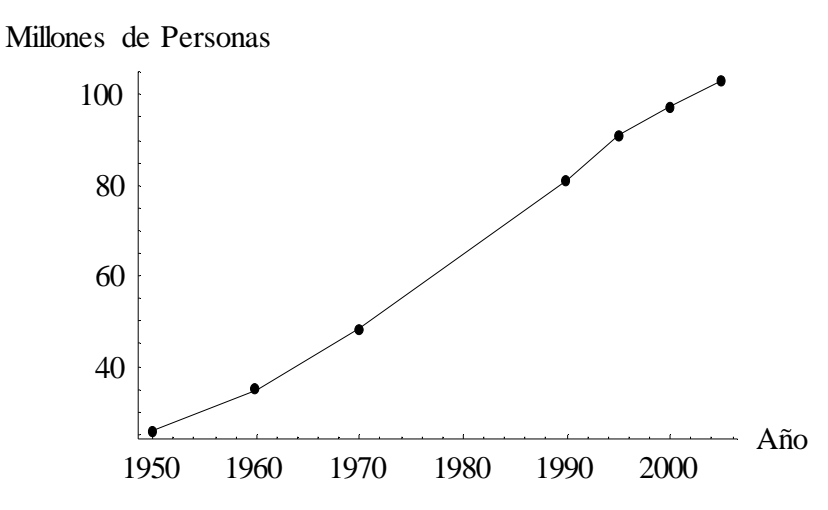

Gráfica 2.1.5 Crecimiento poblacional nacional 1950-2005. Elaboración propia con base en datos de INEGI (2007-a,b,c)

### 2.1.2.2 Noroeste de México

En el 2002, la población del Noroeste representaba el 8.8% (8.5 millones de personas) de la población nacional. Actualmente el Norte presenta gran crecimiento.

La Gráfica 2.1.6 muestra la prospectiva nacional de usuarios E y F.

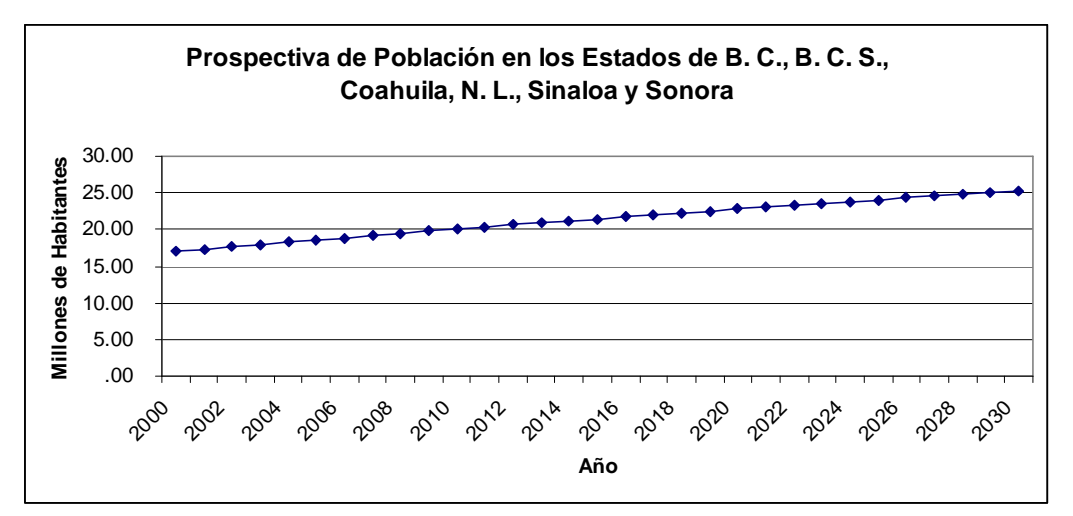

Gráfica 2.1.6 Prospectiva nacional de usuarios E y F. Elaboración propia con base en datos de CONAPO (2007).

## 2.1.3 Viviendas

## 2.1.3.1 Nacional

La Gráfica 2.1.7 muestra cómo ha evolucionado la cantidad de viviendas desde 1950 hasta 2005. Dividiendo el número de personas entre el número de viviendas (ambos obtenidos por un ajuste cúbico), tenemos la Gráfica 2.1.8. Vemos que en las últimas décadas el aumento de número de viviendas ha sido incluso mayor que el de la población.

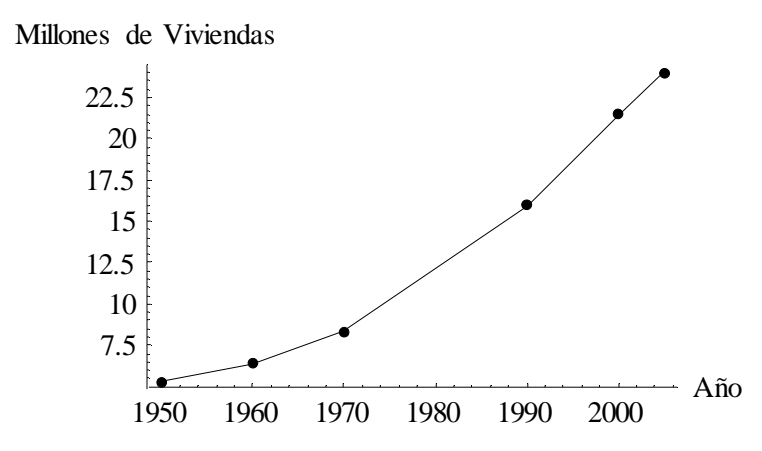

Gráfica 2.1.7 Crecimiento de viviendas nacional 1950-2005. Elaboración propia con base en datos de INEGI (2007-a,b,c).

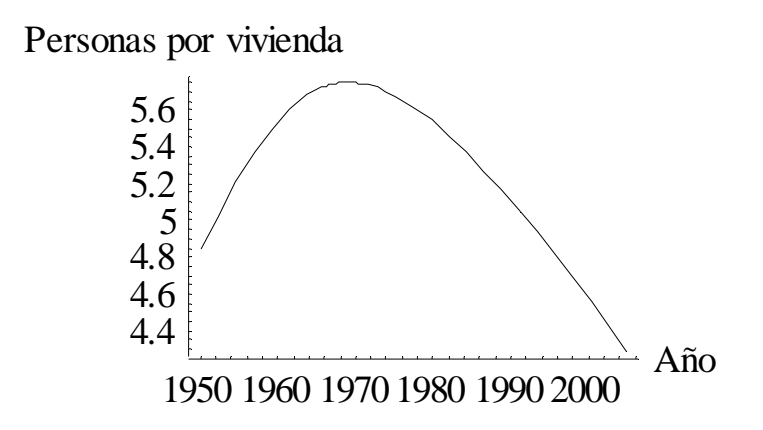

Gráfica 2.1.8 Relación nacional de personas por vivienda en 1950-2005. Elaboración propia con base en datos de INEGI (2007-a,b,c).

#### 2.1.3.2 Noroeste de México

De los datos de INEGI (2007-a,c), en el 2003 existían más de 2.3 millones de usuarios residenciales en la región noroeste que consumían el 34% del total de energía.

 La Gráfica 2.1.9 muestra la prospectiva del número de viviendas en los Estados que presentan zonas con tarifa E y/o F y el aproximado de viviendas que se encontrarán en Tarifa E o F. En esos 30 años se tendría una construcción de 1,140,437 viviendas en clima cálido extremoso de tarifas E o F. La Gráfica 2.1.10 muestra la prospectiva del número de habitantes por vivienda en los Estados que presentan zonas con Tarifa E y/o F.
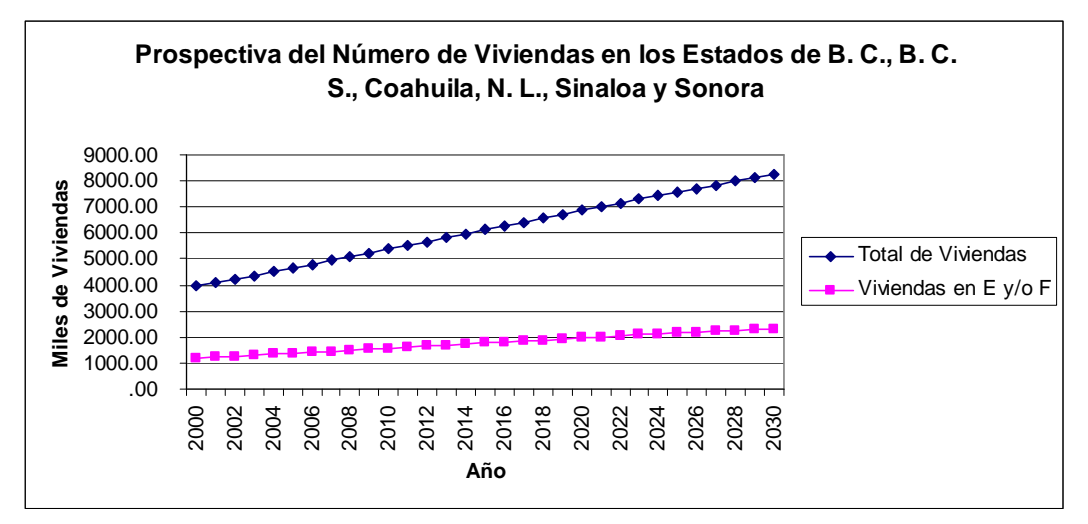

Gráfica 2.1.9 Prospectiva de viviendas en los estados que presentan zonas con tarifa E y/o F. Elaboración propia con base en datos de CONAPO (2007).

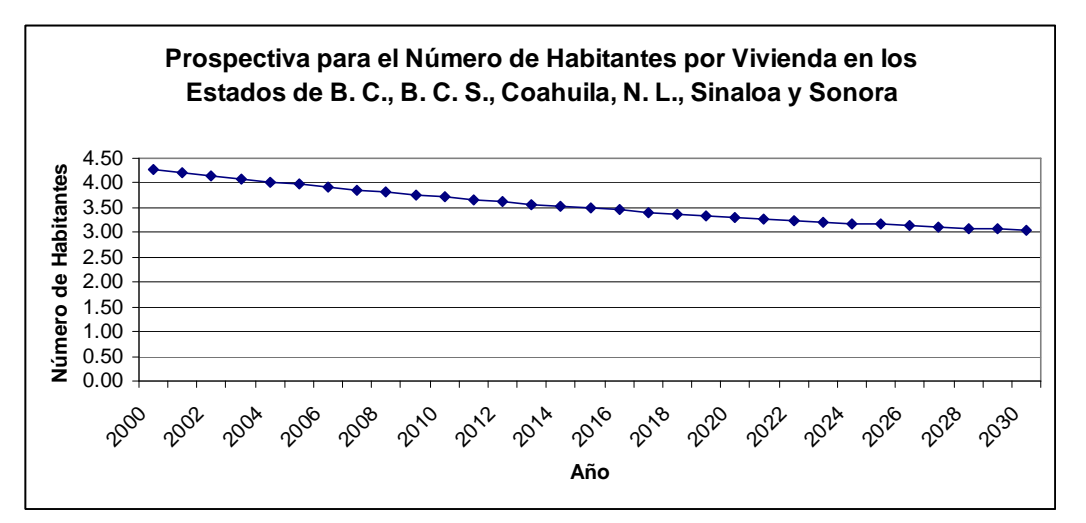

Gráfica 2.1.10 Prospectiva del número de habitantes por vivienda en los estados que tienen zonas E y F (promedio). Elaboración propia con base en datos de CONAPO (2007).

# 2.1.4 Consumo Eléctrico Residencial por Enfriamiento en el NO de México

Para el 2002 se tenía un registro de 1.36 sistemas de aire acondicionado (AA) por vivienda, mismos a los que se les adjudicó un consumo eléctrico en la región de 3,743.93 GWh/año. Se considera un consumo de 1.4 MWh anual por vivienda para AA.

 Normando una eficiencia mínima del 20% y aplicando aislamiento térmico en el sistema constructivo, se calculó un potencial de ahorro eléctrico del 35% (1,310.37 GWh/año). También se calculó dejar de emitir 166 mil toneladas de  $CO<sub>2</sub>$  equivalente / año.

 Romero, R. (1994) menciona que el consumo eléctrico del sector residencial o en Mexicali, B. C. representó en 1992 un 42% del consumo global de la ciudad. En el mes de agosto de 1992, 11% de los usuarios superaba los 2,000 kWh. También señala que 2/3 partes utilizan enfriadores evaporativos (*coolers*), y 1/3 parte aparatos de refrigeración. Los primeros predominan en las viviendas con muros de ladrillo (27%) y los segundos en las de muros de block (15%) y ladrillo (14%). En agosto los rangos de consumo por enfriadores evaporativos estuvieron entre 550-630 kWh, y para refrigeración entre 950-1200 kWh. para el mismo mes, los usuarios con 1-1.5 veces el salario mínimo (vsm) inviertieron 11% para su sistema de aclimatación, mientras que ingresos superiores a 6 vsm sólo el 3%. En términos absolutos representa 0.110-0.165 vsm para el primero y más de 0.18 vsm para el segundo. El tamaño predominante de la vivienda es de 4-6 cuartos, con techo de 2 aguas, orientación E-O, fachadas principales al N o al S, y las mayores áreas de exposición al O y E. Concluye que la vivienda de Mexicali no está adaptada para la región.

De Buen, O. (2004) menciona que el uso de aire acondicionado determina la demanda pico en zonas cálido-secas, misma que requiere de 600-1000 dólares por cada kW de demanda adicional. Cada tonelada de refrigeración puede llevar a que se tengan que invertir alrededor de 1,000 dólares en infraestructura eléctrica. La Gráfica 2.1.11 muestra como en el Norte del país la demanda eléctrica varía con el clima a lo largo del año.

54

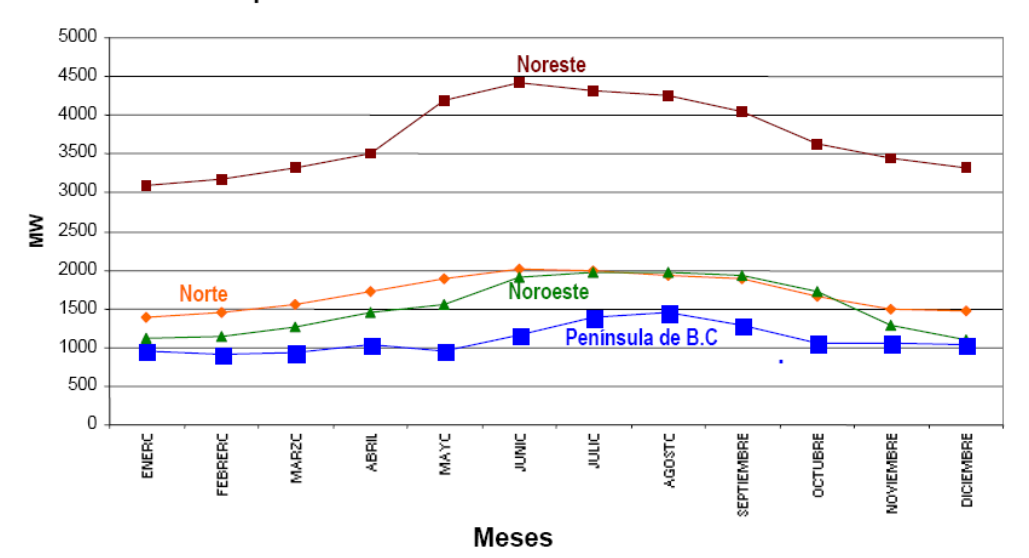

Comportamiento de la Demanda en el Norte del País

Gráfica 2.1.11 Demanda eléctrica en el norte del país como función de la época del año (clima variable). Obtenida de CONAE (2001).

La Gráfica 2.1.12 y la Gráfica 2.1.13 muestran como en pocos años, la demanda eléctrica para AA superó a la de iluminación. Las primeras horas del día tienen demanda baja pues es de noche. Luego sube durante el día debido al AA, pero la iluminación es poco requerida pues hay luz solar. En la noche, en 1987, venía un pico por la iluminación nocturna, siendo el mayor pico; en 1997 el pico ocurre en horas de AA, no de iluminación.

La Gráfica 2.1.14 muestra como un usuario residencial en el Norte cálido consume en promedio el doble que uno nacional de clima templado.

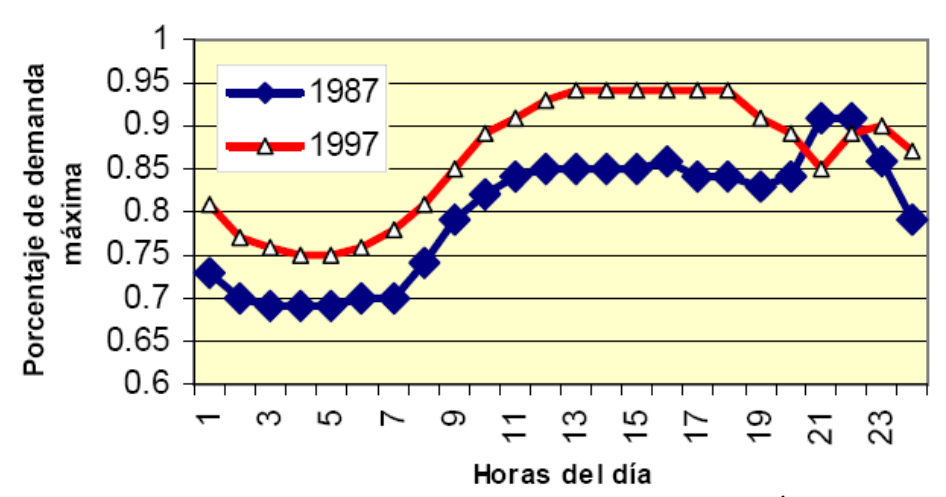

Gráfica 2.1.12 Curva de demanda en un día hábil de julio para el 'Área Norte' de CFE. Obtenida de De Buen, O. (2004).

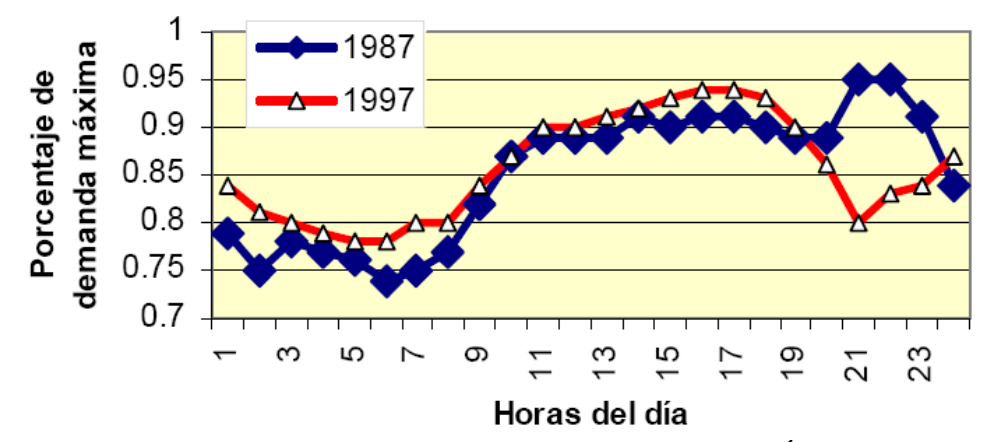

Gráfica 2.1.13 Curva de demanda en un día hábil de julio para el 'Área Noreste' de CFE. Obtenida de De Buen, O. (2004).

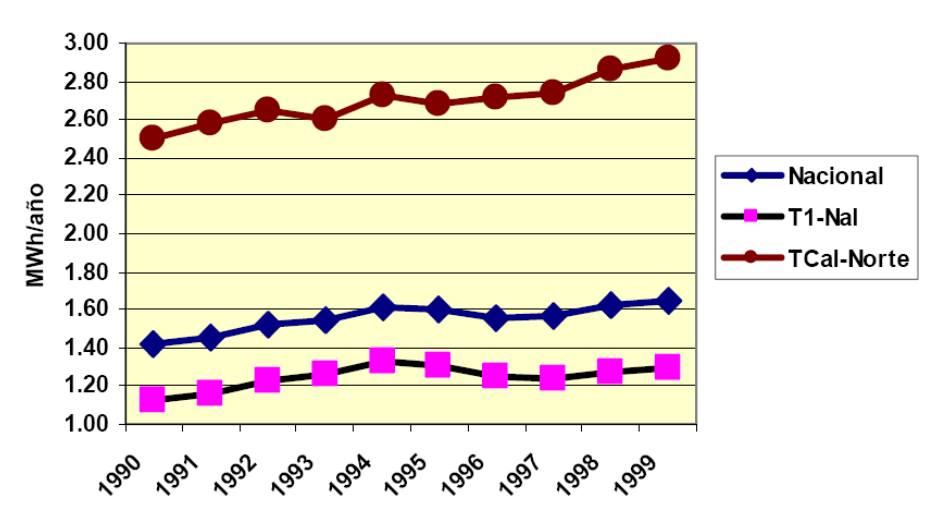

Gráfica 2.1.14 Consumo promedio anual de usuarios: nacional, clima templado nacional y clima cálido en el norte. Obtenida de De Buen, O. (2004).

# 2.1.5 Vivienda de Mexicali

Romero, R. (1994) estudió de la vivienda en Mexicali, englobándola en 5 tipologías mayores que cubrían el 90% de la mancha urbana. A partir de 1950 el uso de adobe decreció, mientras que el de ladrillo y block aumentó hasta un 900%. La Tabla 2.1.5 muestra las tipologías y su porcentaje de utilización. Las ganancias térmicas por muros y techos estimadas se muestra en la Tabla 2.1.6 para las cinco tipologías utilizadas.

| Tipología    | Material (Techo/Muro) | Porcentaje |
|--------------|-----------------------|------------|
|              | Madera/Ladrillo       | 30.4       |
| ◠            | Concreto/Block        | 25.4       |
| $\mathbf{c}$ | Madera/Adobe          | 25.7       |
|              | Concreto/Ladrillo     | 10.2       |
|              | Madera/Block          | 8.3        |

Tabla 2.1.5 Tipologías de vivienda en Mexicali. Reproducida de Romero, R. (1994).

Tabla 2.1.6 Ganancias térmicas según tipología de vivienda en Mexicali. Reproducida de Romero, R. (1994).

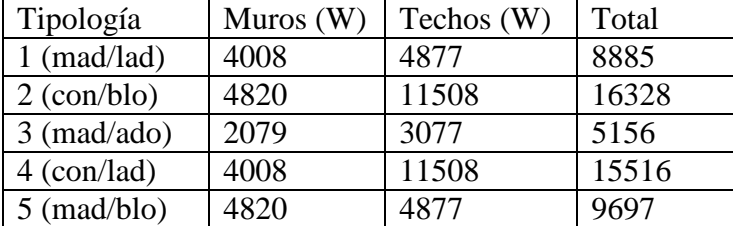

# 2.2 Vivienda Popular, de Interés Social y Económica en México

Esta sección se concreta en el estudio de la vivienda de bajos ingresos. Para el periodo 1993-2005 se muestran las estadísticas de créditos para adquisición de dichas viviendas, así como las estadísticas del Programa de Vivienda Económica y algunas formas de financiamiento que tienen que ver con el ahorro de energía. Se presentan también las principales directrices y recomendaciones en este tipo de viviendas dadas por el Código de Edificación de Vivienda del CONAVI.

Domínguez, D. y Morillón, D. (2002) mencionan que para el periodo 2001-2010, INFONAVIT previó la construcción de 2,310,000 viviendas a lo largo del país. Con base en ello dividieron a México en cuatro regiones dadas las latitudes. Estimaron que un correcto uso del diseño bioclimático en dichas viviendas conllevaría a un ahorro, para el 2010, de 4,869,711 kWh<sub>e</sub> y se dejaría de emitir 3,316.27 Ton de  $CO_2$  equivalente totales. En término de viviendas individuales, la ganancia térmica disminuiría entre 2.38 y 7.03 kW, con lo que la capacidad de refrigeración que tendría que tener un equipo sería de entre 0.65 y 2 toneladas de refrigeración.

# 2.2.1 Estadísticas de Vivienda

La Tabla 2.2.1 muestra la evolución de 1993-2004 en el número de créditos para vivienda otorgados a nivel nacional y la inversión realizada por el gobierno con tal fin.

CONAFOVI (2005-b) prevé para el periodo 2006-2035 un crecimiento de casi 24 millones de hogares, lo que implicaría un ritmo de 800,000 anuales. En el periodo 2001- 2005 (a abril) se otorgaron más de 2,770,000 créditos, de los cuales, 67.2% fueron para financiar la adquisición de vivienda y 32.8% para mejoramientos y otro tipo de créditos.

Tabla 2.2.1 Inversión crediticia para vivienda por año. CONAFOVI (1999, 2000, 2001, 20002, 20003, 2004, 2005a, 2006a). Los organismos participantes en cada año pueden ser consultados en SEDESOL (1994, 1995, 1996, 1997, 1998), CONAFOVI (1999, 2000, 2001, 2002, 2003, 2

|      | Créditos | Inversión         | Inversión/Crédito |
|------|----------|-------------------|-------------------|
| 1993 | 525,270  | \$34'185,539,700  | \$65,082          |
| 1994 | 561,270  | \$34'350,646,000  | \$61,202          |
| 1995 | 544,790  | \$20'714,151,600  | \$38,022          |
| 1996 | 591,566  | \$18'532,876,600  | \$31,329          |
| 1997 | 566,785  | \$20'500,970,200  | \$36,171          |
| 1998 | 430,299  | \$24'926,850,400  | \$57,929          |
| 1999 | 463,644  | \$42'237,245,800  | \$91,098          |
| 2000 | 476,788  | \$59'086,119,900  | \$123,925         |
| 2001 | 461,927  | \$62'754,213,600  | \$135,853         |
| 2002 | 704,512  | \$77'861,858,100  | \$110,519         |
| 2003 | 735,168  | \$114'707,456,400 | \$156,029         |
| 2004 | 815,023  | \$128'527,722,600 | \$157,698         |
| 2005 | 768,532  | \$159'468,650,000 | \$207,498         |

### 2.2.2 Código de Edificación de Vivienda

Esta subsección hace referencia enteramente a la Comisión Nacional de Vivienda (CONAVI, 2008), que presenta un código de edificación de la vivienda (CEV) con el objetivo de regular el proceso de edificación urbana para salvaguardar el bien del usuario. No es aplicable a edificaciones existentes ni a edificaciones de más de 5 niveles. La Tabla 2.2.2 muestra los promedios de cómo se catalogan las viviendas sociales por área. La superficie de lote de vivienda popular debe ser de 90 m<sup>2</sup> y 60-90 m<sup>2</sup> para la de interés social o social progresiva, y donar al menos 3% para áreas verdes.

Para clima cálido-seco determinan 2.3 a 2.5 m de altura interior, mientras que para el templado es 2.3 m y para el cálido-húmedo 2.5 a 2.7 m, pero no menciona porque.

La envolvente debe cumplir con valores máximos de R mostrados en la Tabla 2.2.3.

 El CEV implica una necesidad de acceso al Sol al E, S y O, que constituye un derecho de propiedad, pero no es causal de expropiación a terceros, ya que no se crea automáticamente, sino que es un acuerdo entre propietarios de terrenos adyacentes. Si el acuerdo no es logrado, puede solicitarse tal derecho ante la autoridad regulatoria municipal,

cuyos comités pueden restringir la construcción de edificaciones que obstruyan el derecho al Sol incluso si el terreno adyacente aún no está edificado. Este derecho extingue si desaparecen las instalaciones de aprovechamiento solar, o pasan 50 años sin que se utilicen. El derecho al viento no aplica, excepto en zonas rurales donde se haga uso para producción energética.

 La capacidad mínima de operación del sistema de calentamiento de agua por medio de energía solar debe ser de 50% (excepto por razones como sombras o falta de radiación).

 La Tabla 2.2.4, Tabla 2.2.5, Tabla 2.2.6, Tabla 2.2.7, Tabla 2.2.8, Tabla 2.2.9, Tabla 2.2.10 y Tabla 2.2.11 muestran especificaciones bioclimáticas en zona cálido-seca.

Tabla 2.2.2 Segmentación de la vivienda social por costo promedio (programas oficiales). Reproducida de CONAVI (2008).

|                                   | Económica        | Social           | Popular          |
|-----------------------------------|------------------|------------------|------------------|
| Superficie construida promedio    | $30 \text{ m}^2$ | $45 \text{ m}^2$ | $50 \text{ m}^2$ |
| Costo promedio (salarios mínimos) |                  | 180              | 300              |
| Número de recámaras               |                  |                  |                  |

Tabla 2.2.3 Resistencia térmica (R) de referencia para la envolvente (techo y muros) para las ciudades en que se simulará la vivienda. Reproducida de CONAVI (2008).

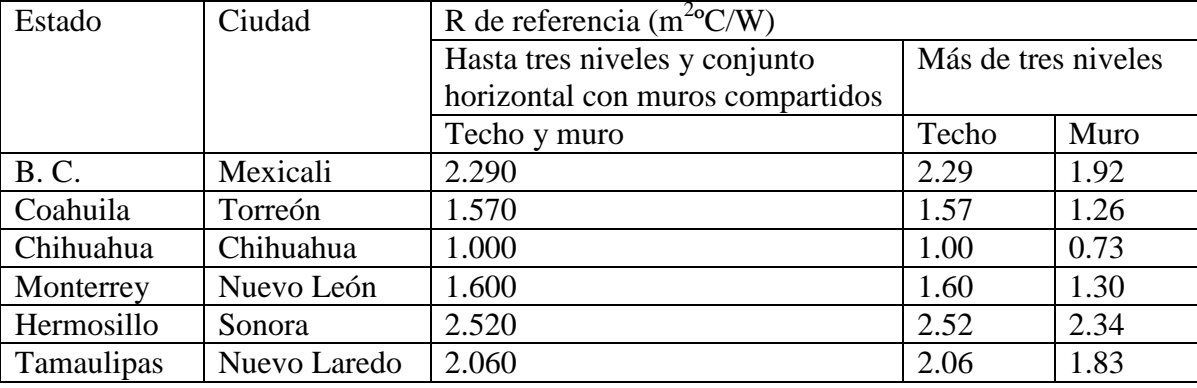

| Agrupamiento    | -Espaciamiento entre edificios en sentido SE-NO, 1.7 veces la altura del |
|-----------------|--------------------------------------------------------------------------|
|                 | edificio                                                                 |
|                 | -Otras orientaciones lo más próximo posible para aprovechar sombras      |
|                 | proyectadas                                                              |
|                 | -Espacios exteriores diseñados como recintos donde se generan            |
|                 | microclimas                                                              |
| Orientación de  | -Una crujía SE                                                           |
| los edificios   | -Doble crujía N-S con dispositivos de control solar en ambas fachadas    |
| <b>Espacios</b> | -Plazas y plazoletas: densamente arboladas con vegetación caducifolia    |
| exteriores      | -Vegetación perenne como control de vientos fríos                        |
|                 | -Andadores: mínimas dimensiones, mínimo pavimentos sombreado en          |
|                 | verano, soleados en invierno                                             |
|                 | -Acabados de piso: permeables                                            |
| Vegetación      | -Árboles de hoja caduca en plazas y andadores. De hoja perenne en        |
|                 | estacionamientos                                                         |
|                 | -Distancia entre árboles que den sombra continua                         |
|                 | -Arbustos: barreras de viento frío en plazas y andadores                 |
|                 | -Cubresuelos con mínimo requerimientos de agua                           |

Tabla 2.2.4 Especificaciones para diseño urbano. Reproducida de CONAVI (2008).

#### Tabla 2.2.5 Especificaciones para el proyecto arquitectónico. CONAVI (2008).

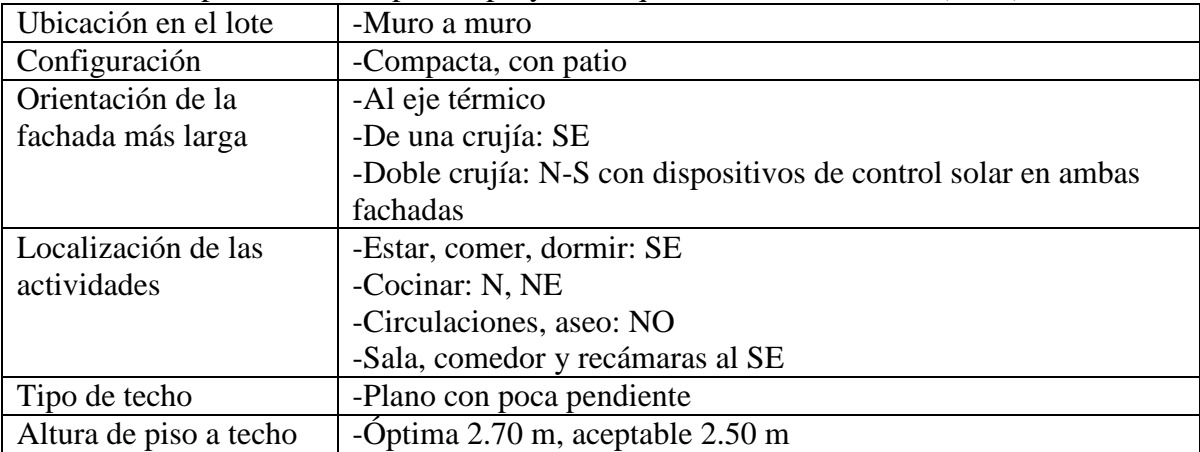

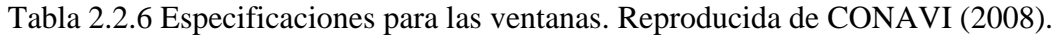

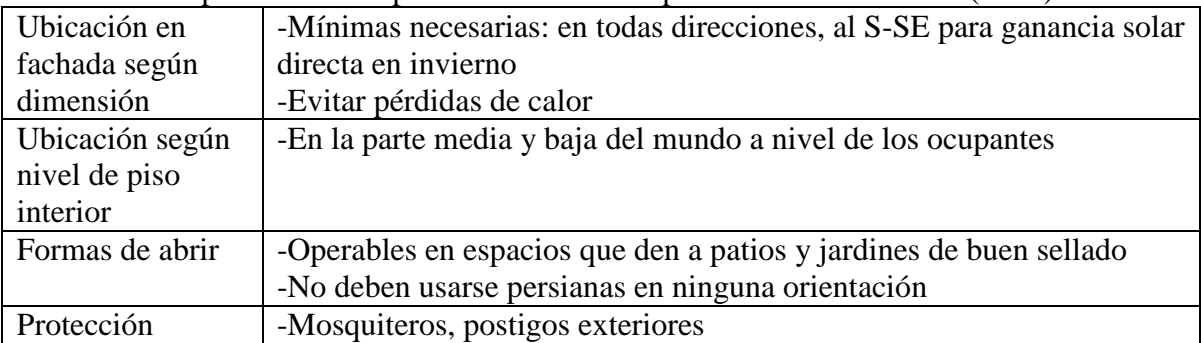

| Remetimientos y   | -Evitarlos en el edificio                                            |
|-------------------|----------------------------------------------------------------------|
| saliente en       | -Ventanas remetidas                                                  |
| fachada           |                                                                      |
| Patios interiores | -Sombreados, con fuentes, espejos de agua y vegetación de hoja       |
|                   | caduca para enfriamiento y humidificación                            |
| Aleros            | -En todas las fachadas                                               |
|                   | -Fachada sur, grande para evitar el soleamiento por las tardes,      |
|                   | dominado con parteluces                                              |
|                   | -SE, calentamiento directo en invierno y control en verano           |
|                   | -SO, NO, combinado con vegetación                                    |
| Pórticos,         | -Como protección de acceso                                           |
| balcones,         | -Pórticos, pérgolas con vegetación al sur                            |
| vestíbulos        | -Vestíbulos al norte                                                 |
| Tragaluces        | -Orientados al sur con control solar en verano                       |
| Parteluces        | -En fachada N para control solar en las tardes, en verano            |
|                   | -En fachadas E, NE, O, NO, SO                                        |
| Vegetación        | -De hoja caduca en todas las orientaciones. Muy densa en NE, E, SO,  |
|                   | NO como control de ángulos solares muy bajos. SO, NO: árboles altos  |
|                   | y densos                                                             |
|                   | -De hoja perenne: en orientaciones O y como barrera de vientos fríos |

Tabla 2.2.7 Especificaciones para el control solar. Reproducida de CONAVI (2008).

Tabla 2.2.8 Especificaciones para la ventilación. Reproducida de CONAVI (2008).

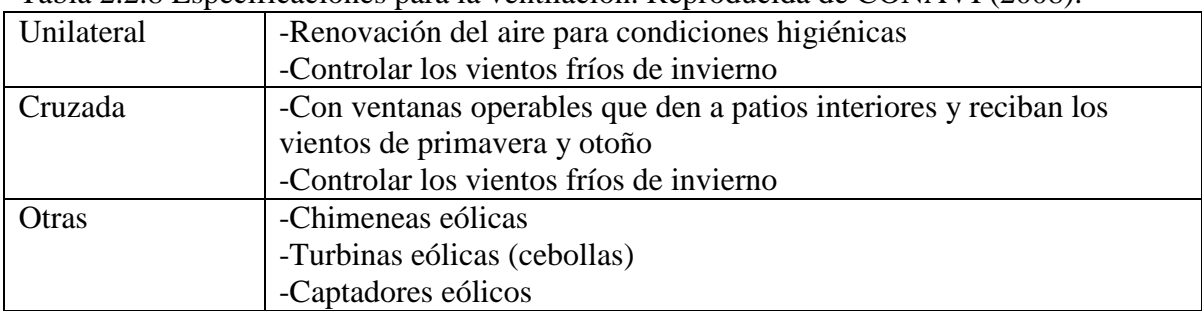

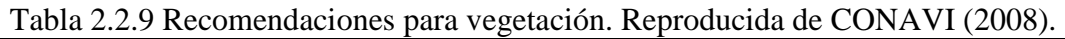

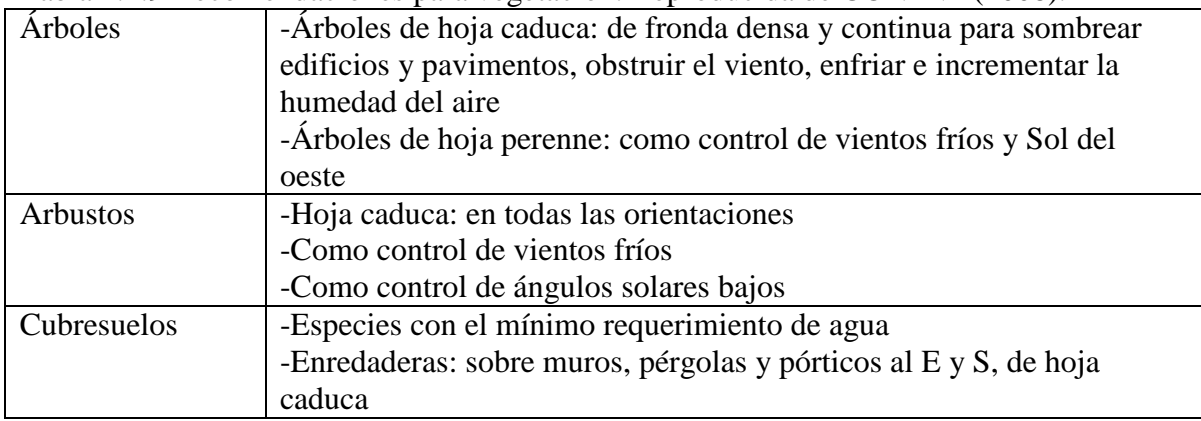

|                  | radia 2.2.10 Especificaciónes en matemátics y acadaçãos. Reproducida de COPTIVIVI (2000). |
|------------------|-------------------------------------------------------------------------------------------|
| Techumbre        | -Materiales que permitan retrasar la entrada de calor y amortiguar las                    |
|                  | temperaturas externas, lo más ancho posible                                               |
|                  | -Cara exterior con materiales de baja densidad y conductividad                            |
|                  | térmica                                                                                   |
| Muros exteriores | -Materiales que permitan retrasar la entrada de calor y amortiguar las                    |
|                  | temperaturas externas, con cámaras de aire o baja densidad                                |
|                  | -Cara exterior con materiales de poca conductividad térmica                               |
|                  | -Son recomendables los taludes y espacios semienterrados                                  |
| Muros interiores | -Materiales que permitan retrasar la entrada de calor y amortiguar las                    |
| y entrepiso      | temperaturas externas                                                                     |
|                  |                                                                                           |
| Pisos exteriores | -Porosos que permitan la infiltración del agua al subsuelo                                |
| Color y textura  | -Techos y muros de alta reflectancia                                                      |
| de acabados      | -Colores: blanco y aluminio                                                               |
| exteriores       | -Textura lisa                                                                             |

Tabla 2.2.10 Especificaciones en materiales y acabados. Reproducida de CONAVI (2008).

Tabla 2.2.11 Recomendaciones para el uso de sistemas complementarios de climatización. Reproducida de CONAVI (2008).

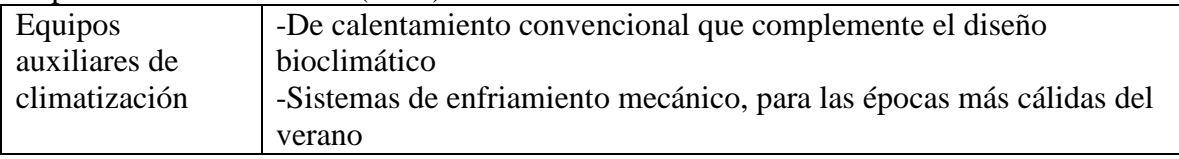

# 2.2.3 Vivienda Económica

Esta subsección se refiere enteramente a INFONAVIT (2008-b).

# 2.2.3.1 Programa de Vivienda Económica

INFONAVIT menciona que el 'Programa de Vivienda Económica' fue creado en el 2002 y se orienta a promover, incentivar y fomentar la construcción de viviendas con un valor que no exceda los 117.0631 vsm y que en 2008 equivalía a \$187,152.99, para que sean adquiridas por trabajadores que tienen un ingreso entre uno y cuatro salarios mínimos.

 La Gráfica 2.2.1 muestra como los porcentajes de créditos se han inclinado hacia los de menores salarios en los últimos años. La Gráfica 2.2.2 muestra la evolución temporal de la oferta de vivienda INFONAVIT.

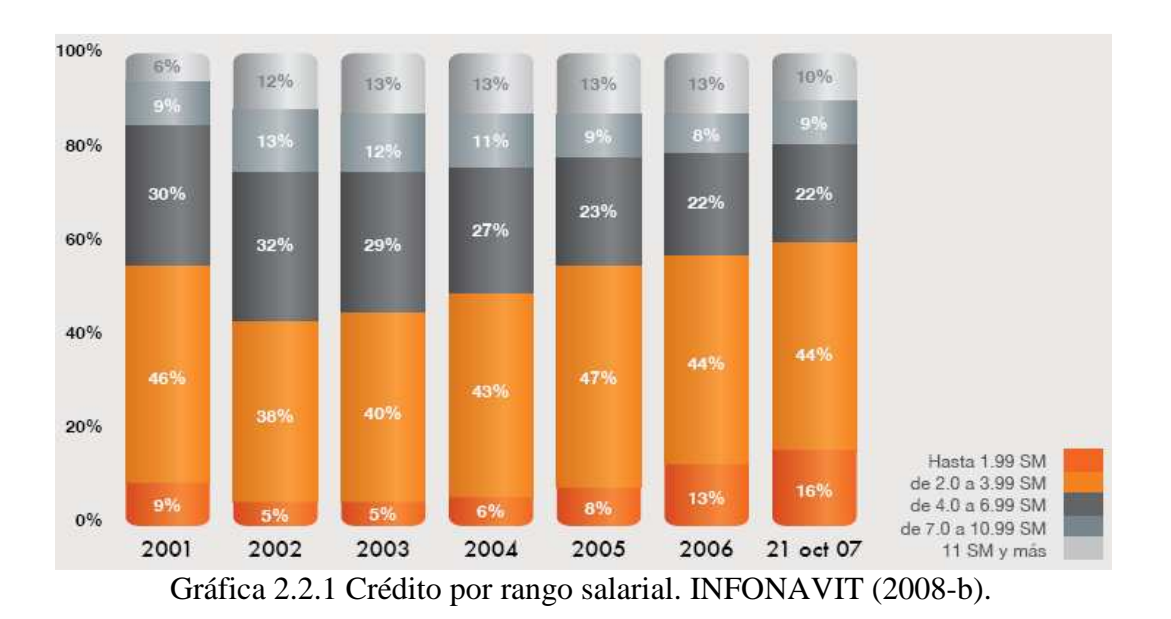

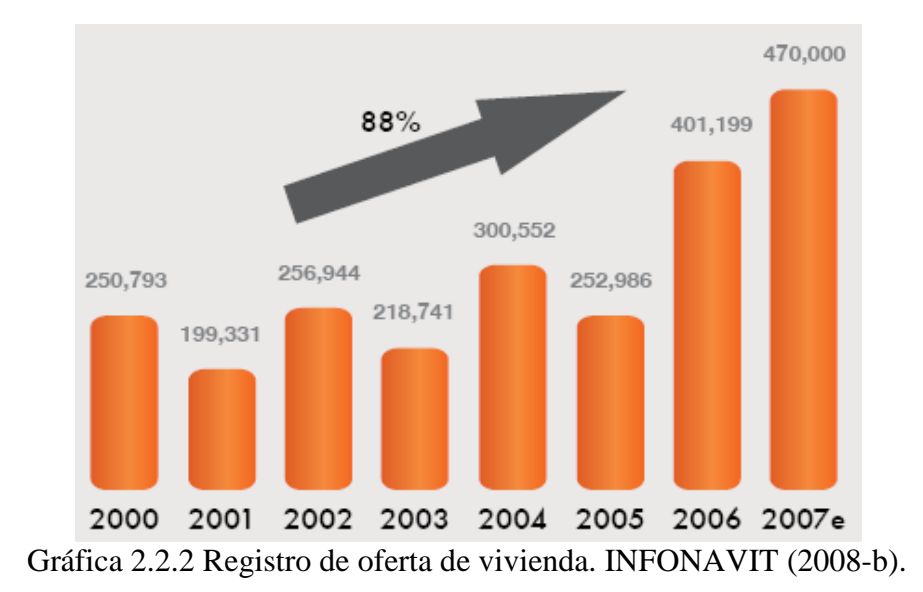

 Para cumplir el plan 2008-2012 se requiere una cierta cantidad de hectáreas base y potenciales según la densidad posible en cada Estado. El número de hectáreas para los 6 Estados que entran con ciudades en la simulación son: Baja California (3,073), Coahuila (1,325), Chihuahua (2,223), Nuevo León (3,009), Tamaulipas (1,229) y Sonora (1,170), sumando 12,029 ha, lo que corresponde al 32.2% del total nacional.

 Dentro del Plan Financiero, también se consideran las *hipotecas verdes*, debido a que "El ahorro de energía en las viviendas ecológicas beneficia a entidades como CFE, LyFC y a Conagua entre otras, disminuyendo la demanda en el suministro".

#### 2.2.3.2 ICAVI

 El Icavi es el Índice de Calidad de Vivienda Infonavit y es una medida sintética que refleja las características de las viviendas acorde con la información del avalúo. Las características básicas requieren de 60 puntos, siendo los siguientes 40 puntos para lograr el máximo confort. De acuerdo con las viviendas que se han evaluado, no hay gran diferencia entre una vivienda económica y una tradicional. Para los Estados que interesan tenemos que el icavi para económica es: Coahuila (77.75), Sonora (75.73), Nuevo León (70.47), Chihuahua (68.59), Tamaulipas (71.14), Baja California (71.17), con un promedio de 72.48, que es ligeramente inferior al promedio nacional. Por el lado de la tradicional se tiene Coahuila (80.27), Sonora (78.78), Nuevo León (75.88), Chihuahua (75.45), Tamaulipas (74.01) y Baja California (72.19) con un promedio de 76.10, que es ligeramente superior al promedio nacional. Considerando el promedio de Icavi Económica para el resto de los Estados, se tiene un promedio de 73.40

La diferencia de Icavi entre Tradicional y Económica a nivel nacional es 2.31, mientras que para los Estados fronterizos analizados es de 3.62. Sin embargo, es sólo una referencia semi-cuantitativa, ya que no se consideraron los pesos por cantidad de viviendas.

#### 2.2.4 Financiamiento

Como respuesta a técnicas que ahorran sensiblemente energía, pero no son económicas, se han creado algunos financiamientos gubernamentales, ya que los programas basados en el modelo de *Administración del Lado de la Demanda* (DSM), ampliamente usados en EUA se basan en que "Para las suministradoras, es más barato invertir en modificar los consumos de los usuarios que en construir nuevas plantas de generación", CONAE (2001).

#### 2.2.4.1 Aislamiento Térmico

El primer esfuerzo sistematizado por conseguir ahorros energéticos en México fue el Fideicomiso para el Programa de Aislamiento Térmico de la Vivienda (FIPATERM) en el Valle de Mexicali que buscaba disminuir el consumo eléctrico por aire acondicionado. Fue creado en 1898 por la CFE para proporcionar aislamiento térmico en techos de usuarios con alto consumo. Para el 2000, FIPATERM había aislado más de 60,000 techos en Mexicali.

CONAFOVI (2006-b) menciona que aislar la vivienda reduce hasta 30% el consumo eléctrico en el AA. Menciona que el programa de Ahorro Sistemático Integral (ASI) es un fideicomiso para ahorro de energía eléctrica creado para apoyar a los usuarios que utilizan tarifa doméstica de la CFE. Surgió en 1990 en Mexicali con el programa para aislamiento térmico y, años más tarde, se le dio continuidad con los programas de sustitución de aires acondicionados, refrigeradores y luminarias de baja eficiencia por equipos de alta eficiencia. En la zona noroeste, el programa inició en junio del 2002 con los programas de aislamiento térmico y sustitución de aire acondicionado, y actualmente se desarrolla el programa de sustitución de refrigeradores. El financiamiento tenía a febrero de 2006 un monto máximo de \$12,540. FIPATERM financia el programa ASI para la instalación masiva de aislamiento térmico de techos en las viviendas de Mexicali. Hasta el primer semestre del 2004 se habían concedido créditos por 653.2 millones de pesos. Durante el 2004, la distribución de créditos fue 8.6% para aislamiento de techos, 58.8% para la compra de aparatos de AA y 32.6% para la compra de frigoríficos $^{8}$ .

#### 2.2.4.2 Hipoteca Verde

INFONAVIT (2009) presenta a la hipoteca verde como un crédito extra otorgado por el Instituto para la compra de vivienda nueva por un monto de hasta 10 vsm en función de la capacidad de pago, llevando el monto máximo de crédito de 180 vsm a 190 vsm. El monto adicional se otorga para la adquisición de vivienda con ecotecnologías incorporadas que le

 8 Apuntes de la materia *Energía y Demanda*, Maestría en Energía, Posgrado de Ingeniería, UNAM.

generarán al acreditado ahorros mínimos mensuales de \$215.00 (se calcula hasta \$546.00) en energía eléctrica, gas y agua, mismos que utilizará para abonar el crédito extra obtenido. Aplica sólo para viviendas previamente registradas como ecológicas ante el Instituto y cuyo valor no exceda 350 vsm. Se prevé que el ahorro en los 22 años promedio que dura un crédito logren ahorros por luz, gas y agua de entre 65mil y 80mil pesos, dependiendo de la zona bioclimática, mismas que determinan las ecotecnologías aceptadas. Los seis municipios elegidos para la simulación aparecen en clima cálido-seco y cálido-seco extremoso, llamando la atención que Chihuahua, Chihuahua aparezca en este último. Las ecotecnologías que aplican para que una vivienda en bioclima cálido-seco o cálido-seco extremoso obtenga la categoría de ecológica son: aire acondicionado eficiente, aislante térmico en techos y muros, calentador de gas de paso NOM 003 ENER, lámparas compactas fluorescentes, llaves ahorradoras de agua, regadera con obturador, sanitarios con consumo menor a 5 L, contenedor de residuos orgánicos e inorgánicos, servicio de post venta. Los dos últimos no representan un ahorro económico en términos de ahorro de energía, el primero es para crear cultura de separación de residuos y el segundo es un apoyo de asesoría al cliente una vez que ya adquirió la vivienda.

La única ecotecnología que aparece en otros bioclimas y no lo hace en estos, es el calentador de agua solar-gas (híbrido), aunque no se menciona porque. Nótese que el diseño bioclimático no aparece como una opción para obtener puntos de vivienda ecológica, por lo que una vivienda puede ser considerada como tal a pesar de poseer, por ejemplo, todas las ventanas al S y sin protección solar.

# 2.3 Vivienda a Simular

La vivienda a simular pertenece a la denominada *económica* dentro del programa de INFONAVIT, y fue obtenida por comunicación directa con la M. A. Ramona Romero. El nombre clave de la vivienda es VU-33 del tipo 2. Por respeto a la compañía constructora no se presentan los planos detallados originales de formato CAD, sino sólo las formas, materiales, etc. que corresponden estrictamente a la simulación.

Esta sección se dedica a mostrar las características de la vivienda simulada. Para ello se analizan los dos tipos de vivienda que fueron construidos en el mismo predio y se discute sobre el método de elección del que sería a la postre simulado. Se analiza el número de viviendas que deben ser simuladas y su configuración. Dentro de la subsección dedicada a materiales, no sólo se muestran las características térmicas de paredes, ventanas, puertas, etc., sino que se realiza un análisis sobre el método óptimo de tratamiento para la transmisión de calor entre terreno y piso, especialmente en el caso no climatizado. Se muestra como fueron tomadas las cargas térmicas internas, tanto provenientes de aparatos como de personas. Finalmente se reportan los datos mínimos acerca del modo de climatización.

#### 2.3.1 Elección del Tipo

El fraccionamiento fue construido con 2 tipos de vivienda bastante similares, por lo que la primer cuestión fue definir cuál simular. Se tomó a la vivienda como una sola zona térmica, por lo que no se tomó en consideración la distribución de espacios, que sí era distinta en ambos tipos.

 Las dimensiones a eje de muros de las viviendas son: 4.92 m (frente) x 6.28 m (fondo) para la Tipo 1 y 5.77 m (frente) x 5.40 m (fondo) para la Tipo 2. El eje es del block solo, sin empastados, por lo que se le suman  $12 \text{ cm}$  (6 cm + 6 cm) a cada longitud (para obtener las coordenadas expuestas). Así el T1 es de 5.04 x 6.40 m y el T2 de 5.89 x 5.52 m.

A continuación se muestran las comparaciones entre ambos tipos.

#### 2.3.1.1 Mención en el Plano del Fraccionamiento

En el plano disponible del fraccionamiento solamente una sección menciona que pertenece al Tipo 2, pero el resto no, ni se menciona la cantidad construida de cada tipo, y visualmente desde GoogleEarth es imposible discernir la cantidad de viviendas que pertenecen a uno u otro tipo. La Figura 2.3.1 muestra una vista aérea de las viviendas construidas en Mexicali que pertenecen a las viviendas a simular. Las encerradas en rectángulos marrones son las que explícitamente pertenecen a la vivienda Tipo  $2^9$ .

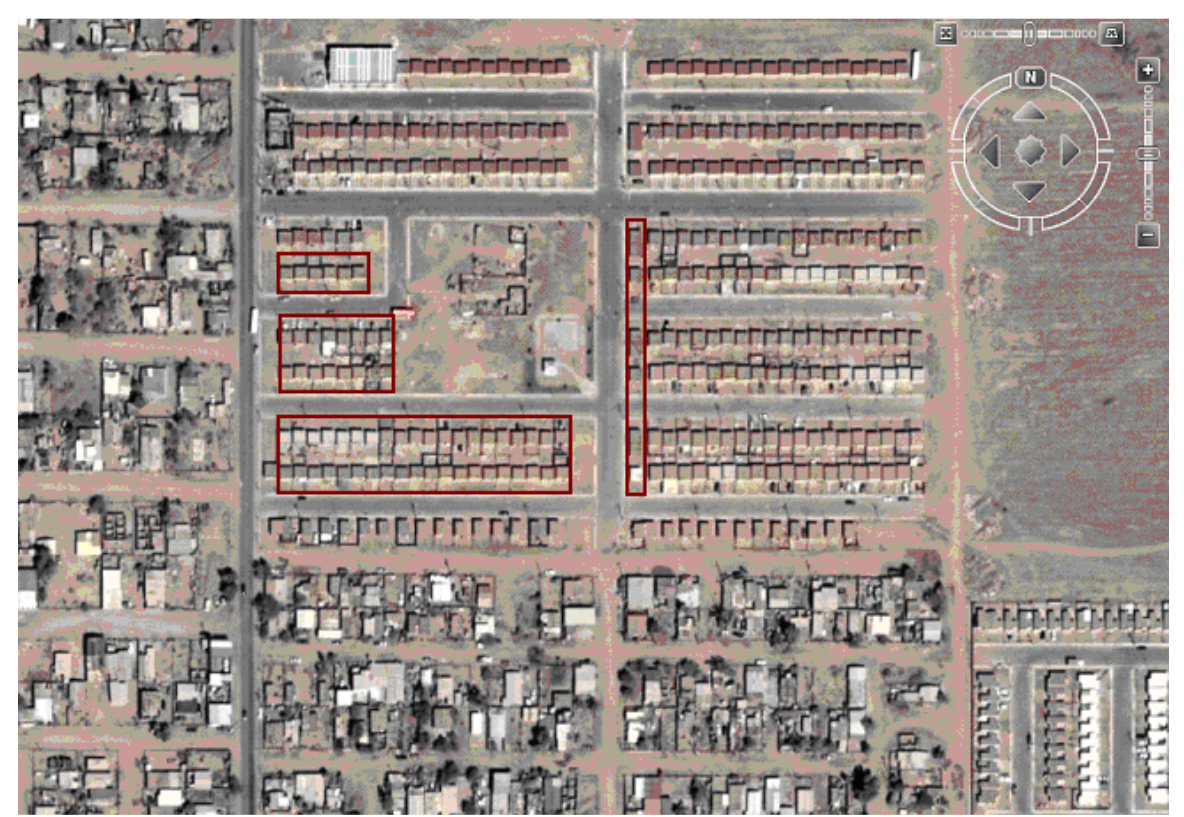

Figura 2.3.1 Fraccionamiento a simular en Mexicali. Elaboración propia en GoogleEarth.

 $\overline{a}$ <sup>9</sup> El Tipo 1 se abreviará T1 y el Tipo 2 como T2.

# 2.3.1.2 Factor de Exposición<sup>10</sup>

El *factor de exposición* se define como

 $\overline{a}$ 

$$
F_e = \frac{Superficie \quad Expuesta}{Superficie \quad Envolvente} \tag{2.3.1}
$$

 Dado que en ambos viviendas no hay contigüidad, la superficie expuesta es igual a la superficie envolvente, y por tanto,  $F_e = 1$ . El criterio no se inclina hacia ningún lado.

En cuanto a exposición al Sol, si bien el T1 presenta mayor exposición lateral (debido a que entre vivienda y vivienda hay más espacio), el T2 presenta mayor exposición en fachada y contrafachada.

# 2.3.1.3 Factor de Forma

Según menciona Mendieta, E. (2002), para climas fríos conviene un pequeño factor de forma, entre 0.5 y 0.8, mientras que para climas cálidos conviene uno grande, superior a 1.2 El *factor de forma* se define como

$$
F_f = \frac{Superficie \quad Envolvente}{Volume} \tag{2.3.2}
$$

Las viviendas presentan en el techo una ligera inclinación (1º), pero por simplicidad se considerarán planos a una altura exterior de 2.6 m.

T1 presenta una superficie envolvente de  $2x2.6x(5.04+6.4) + 2x5.04x6.4 = 124 \text{ m}^2$ , mientras que el T2 presenta  $2x2.6(5.89 + 5.52) + 2x5.89x5.52 = 124.4 \text{ m}^2$ . En cuanto al volumen, T1 presenta  $2.6x5.04x6.4 = 83.9 \text{ m}^3$ , mientras que T2  $2.6x5.89x5.52 = 84.5 \text{ m}^3$ .

El factor de forma para T1 es 1.48, y para T2 es 1.47, por lo que no es concluyente.

<sup>&</sup>lt;sup>10</sup> Las definiciones del III.3.B.2-6 son obtenidas de comunicación directa con el Dr. en A. Carlos Díscoli. Las superficies no consideran el piso.

# 2.3.1.4 Factor de Compacidad

El *factor de compacidad* se define como

$$
F_c = \frac{Superficie \ Habitable}{Superficie \ Envolverte} \tag{2.3.3}
$$

La superficie habitable en T1 es (medidas al interior) 4.8x6.16 = 29.6, mientras que para T2 es 5.65x5.28 = 29.8 El factor de compacidad para T1 es 0.239, y para T2 es 0.240. Nuevamente no es concluyente.

#### 2.3.1.5 Índice de Compacidad

El *índice de compacidad* se define como

$$
I_c = \frac{Perímetro en Planta}{Perímetro Circular}
$$
 (2.3.4)

donde el *perímetro circular* sería el perímetro de un círculo que englobe la misma *área de planta*. Para T1 el perímetro en planta es 2x(5.04+6.4) = 22.9 m, con un área de 5.04x6.4 = 32.3 m<sup>2</sup>. Para T2 el perímetro es  $2x(5.89+5.52) = 22.8$  m, con un área de  $5.89x5.52 = 32.5$ m<sup>2</sup>. El círculo correspondiente para T1 tendría un radio de 3.21 m, por lo que su perímetro sería 20.1 m. Para T2 sería un radio de 3.22 m, con un perímetro de 20.2 m. El índice de compacidad para P1 es pues 1.14, mientras que para P2 es 1.13. No es concluyente.

# 2.3.1.6 Simulación

Se realizó simulación mediante DesignBuilder en día de diseño para verano e invierno en ambos tipos. El calentamiento se activó a los 19ºC y el enfriamiento a los 28ºC (ambas respecto a la temperatura interna del aire). No hubo ventilación mecánica, ni se consideró la

ventilación natural. El calentamiento se llevó a cabo a través de gas natural con un CoP de 0.5. El enfriamiento fue mediante agua enfriada a 12ºC con un HVAC alimentado por electricidad, con un CoP de 2.5. El piso se consideró adiabático. S se refiere a fachada Sur, N a fachada Norte, F a vivienda cuya fachada está más cercada a la calle (Fuera) y D a vivienda cuya fachada está más lejana a la calle (Dentro). El total muestra la suma de capacidades para las cuatro combinaciones. Los resultados se muestran en la Tabla 2.3.1

 Aparece mejor el T2, pero podría ser engañoso, ya que el día de diseño es respecto a capacidades máximas requeridas, no al gasto anual real. La Tabla 2.3.2 muestra los gastos energéticos totales anuales para calentamiento y enfriamiento en una simulación anual.

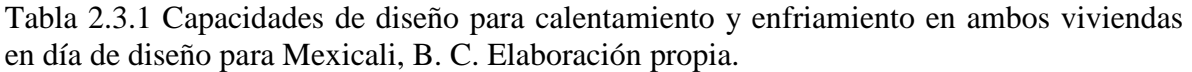

| Vivienda             | Capacidad de Diseño (kW) - | Capacidad de Diseño (kW) - |
|----------------------|----------------------------|----------------------------|
|                      | Calentamiento              | Enfriamiento               |
| T1SF                 | 2.90                       | 2.69                       |
| T <sub>1</sub> SD    | 2.90                       | 2.73                       |
| <b>T1NF</b>          | 2.90                       | 2.73                       |
| T1ND                 | 2.90                       | 2.69                       |
| Total T1             | 11.60                      | 10.84                      |
| T <sub>2</sub> SF    | 2.86                       | 2.42                       |
| T <sub>2</sub> SD    | 2.86                       | 2.47                       |
| T <sub>2</sub> NF    | 2.86                       | 2.49                       |
| T <sub>2</sub> ND    | 2.86                       | 2.45                       |
| Total T <sub>2</sub> | 11.44                      | 9.83                       |

Tabla 2.3.2 Consumo anual energético para calentamiento y enfriamiento en ambos viviendas para Mexicali, B. C. Elaboración propia.

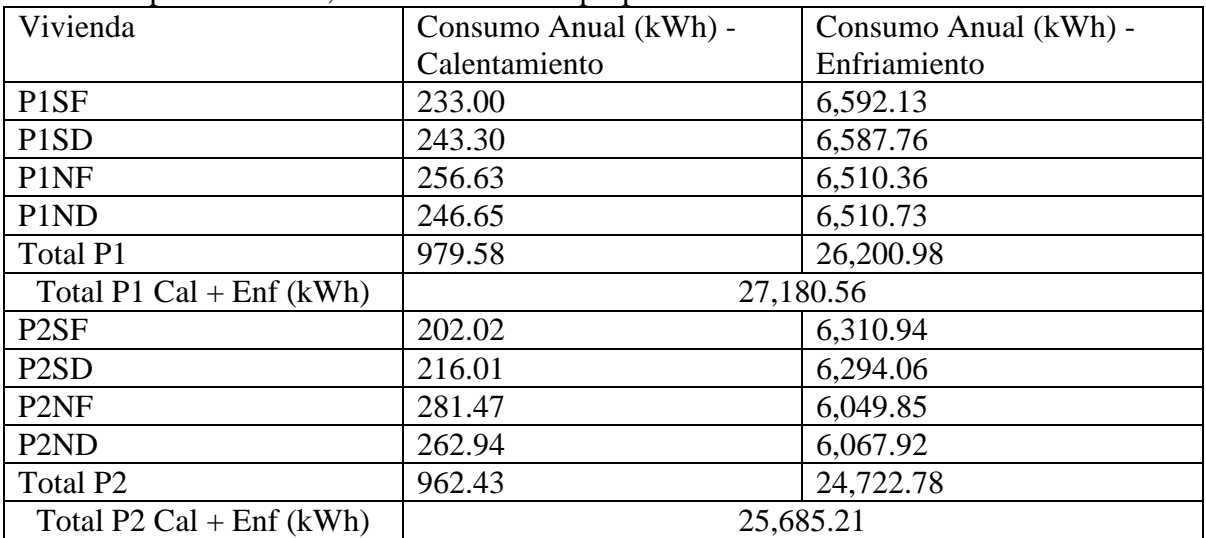

 El Tipo 2 requiere menor capacidad y su consumo anual es menor, por lo que será el simulado y a partir de este punto, se le mencionará como *la vivienda*.

### 2.3.2 Dimensiones y Sembrado

Dado que hay cuatro combinaciones de vivienda (dos causadas por su sembrado en zigzag y dos causadas por la orientación), se consideran cuatro viviendas a simular.

 La Figura 2.3.2 muestra el sembrado. Las líneas horizontales que delimitan arriba y abajo marcan el inicio de banqueta (frentes). La Figura 2.3.3 muestra el mismo sembrado en la simulación con fachadas hacia el N y S a las 4:30 pm del 30 de septiembre en la ciudad de Mexicali, B. C. Aparecen las cuatro combinaciones de viviendas a simular y ocho vecinos utilizados para volver realista el sombreo y bloqueos de viento. Los colores de visualización no corresponden necesariamente a los simulados. Se aprecian dos ventanas pequeñas al frente, una trasera, y una diminuta lateral. Hay una puerta frontal y una trasera.

El terreno de la vivienda tiene 6.86 m de frente por 17.50 m de fondo. La vivienda en sí tiene dimensiones a eje de muros de 5.77 m (frente) x 5.40 m (fondo). Las dimensiones externas (incluyendo muros) son 5.89 x 5.52 m. Por cuestión de redondeos de milésimas es que en las figuras aparece la vivienda con un fondo de 5.53 m. El techo posee una ligera inclinación de 1.42% que corre, respecto al frente, de derecha a izquierda. La superficie total habitable (tomada a paños exteriores) es de 32.552 m<sup>2</sup> mientras que la superficie total construida (incluyendo volados e indivisos) es de 33.633 m<sup>2</sup>. La superficie interna habitable se manejará simplemente como 30 m<sup>2</sup>. La Figura 2.3.4 y la Figura 2.3.5 muestran las ubicaciones relativas de las viviendas en el lote.

Daniel Humberto Solís Recéndez

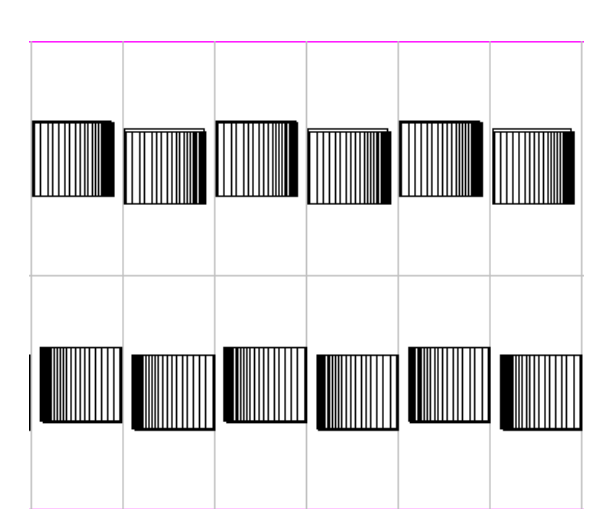

Figura 2.3.2 Vivienda en lote y en el sembrado. Obtenido de la Mtra. en Arq. Ramona Romero (2008).

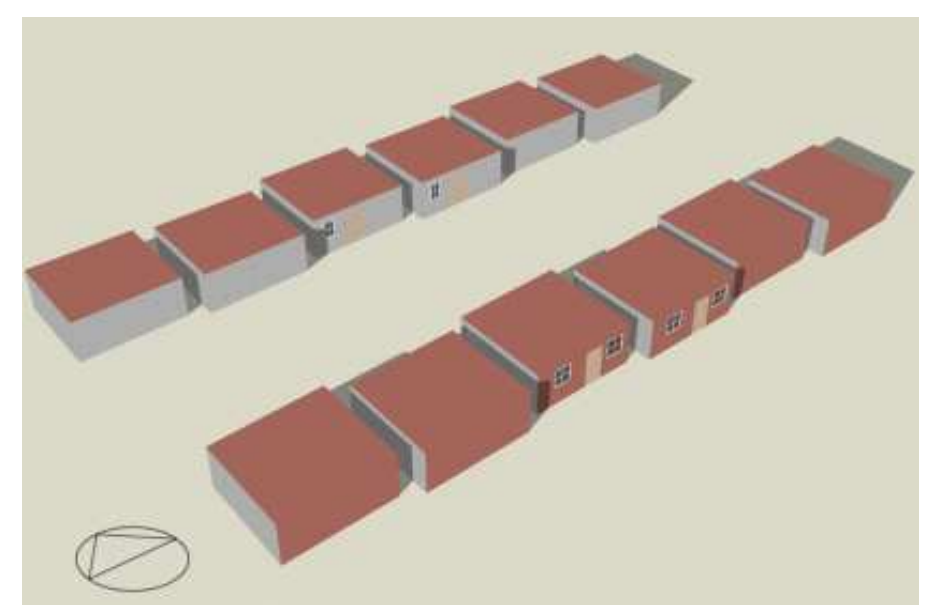

Figura 2.3.3 Sembrado para simulación del Tipo 2. Elaboración propia en DesignBuilder.

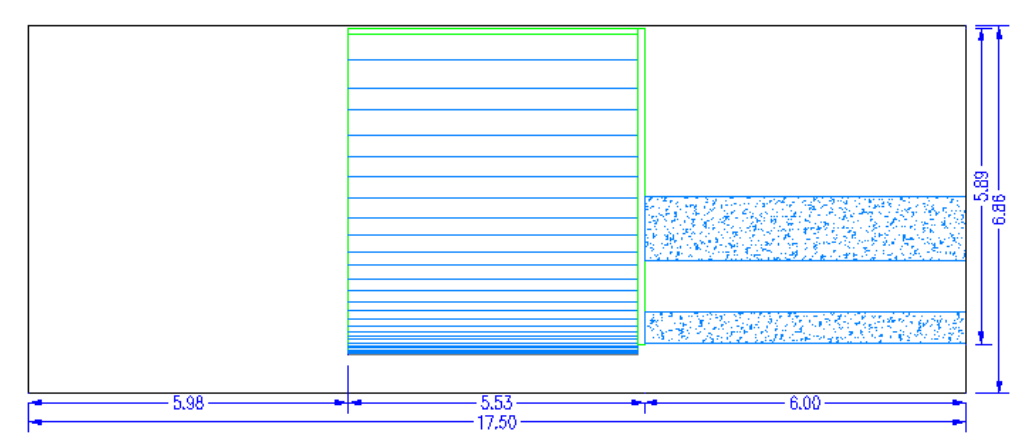

Figura 2.3.4 Vivienda dentro del lote. Este es el 'Vivienda Fuera', ya que queda más cercano a la calle (6m). Obtenido de la Mtra. en Arq. Ramona Romero (2008).

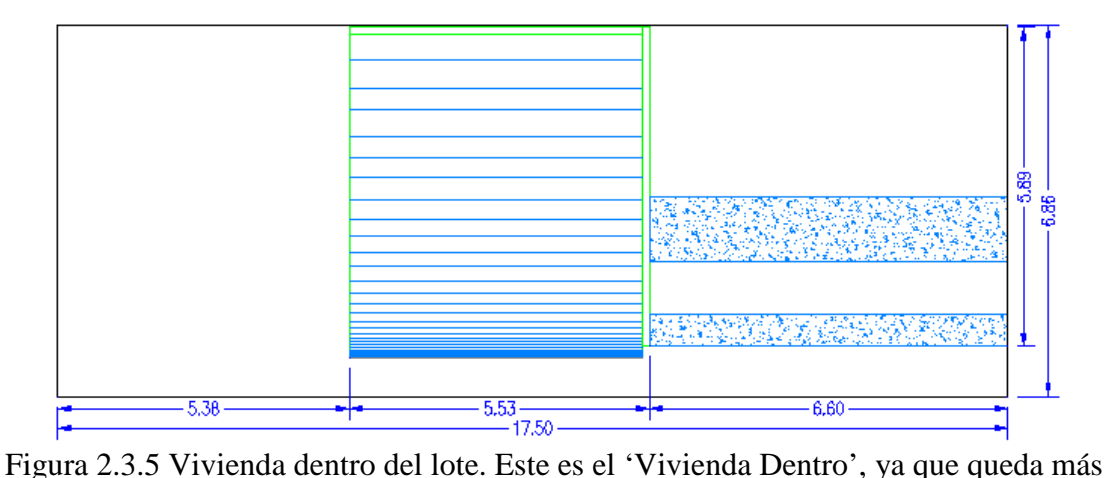

lejano a la calle (6.6m). Obtenido de la Mtra. en Arq. Ramona Romero (2008).

#### 2.3.3 Materiales

La estructura real de cualquier edificación es tan compleja que sería imposible simularla. Por ello se simplifica, cuidando características térmicas, pero no estructurales. Las características térmicas de todos los materiales utilizados en la simulación aparecen en la Tabla 2.3.3, y son obtenidas de DesignBuilder v1.4 (DB).

| Tierra Común                |                                             |                                    |                |  |  |
|-----------------------------|---------------------------------------------|------------------------------------|----------------|--|--|
| Propiedad<br>Propiedad      |                                             |                                    |                |  |  |
| Conductividad (W/m-K)       | 1.280                                       | Absortancia Térmica <sup>11</sup>  | 0.900          |  |  |
| Calor Específico (J/kg-K)   | 880                                         | Absortancia Solar                  | 0.700          |  |  |
| Densidad $(kg/m^3)$         | 1460                                        | Absortancia Visible                | 0.700          |  |  |
|                             |                                             | Grava con Tierra                   |                |  |  |
| Conductividad (W/m-K)       | 0.520                                       | Absortancia Térmica                | 0.900          |  |  |
| Calor Específico (J/kg-K)   | 180                                         | Absortancia Solar                  | 0.700          |  |  |
| Densidad $(kg/m^3)$         | 2050                                        | Absortancia Visible                | 0.700          |  |  |
|                             |                                             | Concreto Vaciado                   |                |  |  |
| Conductividad (W/m-K)       | 1.130                                       | Absortancia Térmica                | 0.900          |  |  |
| Calor Específico (J/kg-K)   | 1,000.0                                     | Absortancia Solar                  | 0.700          |  |  |
| Densidad $(kg/m^3)$         | 2,000.0                                     | Absortancia Visible                | 0.700          |  |  |
|                             |                                             | Asfalto y Otros Acabados del Techo |                |  |  |
| Conductividad (W/m-K)       | 0.300                                       | Absortancia Térmica                | 0.900          |  |  |
| Calor Específico (J/kg-K)   | 1,000                                       | Absortancia Solar                  | 0.700          |  |  |
| Densidad $(kg/m3)$          | 1,000                                       | Absortancia Visible                | 0.700          |  |  |
|                             | Goma de Sellar para Techo a base de Asfalto |                                    |                |  |  |
| Conductividad (W/m-K)       | 1.150                                       | Absortancia Térmica                | 0.900          |  |  |
| Calor Específico (J/kg-K)   | 837                                         | Absortancia Solar                  | 0.700          |  |  |
| Densidad $(kg/m3)$          | 2325                                        | Absortancia Visible                | 0.700          |  |  |
|                             |                                             | Enlucido de Yeso                   |                |  |  |
| Conductividad (W/m-K)       | 0.400                                       | Absortancia Térmica                | 0.900          |  |  |
| Calor Específico (J/kg-K)   | 1,000                                       | Absortancia Solar                  | 0.700          |  |  |
| Densidad $(kg/m^3)$         | 1,000                                       | Absortancia Visible                | 0.700          |  |  |
|                             |                                             | Lona de Semisombra                 |                |  |  |
| Conductividad               | $0.2 W/m-K$                                 | Calor Específico                   | $1,500$ J/kg-K |  |  |
| Densidad                    | $1,050 \text{ kg/m}^3$                      | Emisividad                         | 0.9            |  |  |
| Absortancia Solar y Visible | 0.7                                         | Transmitancia<br>0.25              |                |  |  |
|                             |                                             | Block de Concreto Medio            |                |  |  |
| Conductividad (W/m-K)       | 0.510                                       | Absortancia Térmica                | 0.900          |  |  |
| Calor Específico (J/kg-K)   | 1,000.0                                     | Absortancia Solar                  | 0.700          |  |  |
| Densidad $(kg/m^3)$         | 1,400                                       | Absortancia Visible                | 0.700          |  |  |

Tabla 2.3.3 Propiedades termofísicas de materiales usados en simulación. Obtenida de DB.

 $\overline{a}$ 

<sup>11</sup>La *Absortancia Térmica* es el mismo valor que la *Emisividad*

| Poliestireno                   |                                 |                               |       |  |  |  |
|--------------------------------|---------------------------------|-------------------------------|-------|--|--|--|
| Propiedad                      |                                 | Propiedad                     |       |  |  |  |
| Conductividad (W/m-K)          | 0.160                           | Absortancia Térmica           | 0.900 |  |  |  |
| Calor Específico (J/kg-K)      | 1,300                           | Absortancia Solar             | 0.700 |  |  |  |
| Densidad $(kg/m^3)$            | 1,050                           | Absortancia Visible           | 0.700 |  |  |  |
|                                |                                 | Ladrillo Común                |       |  |  |  |
| Conductividad (W/m-K)          | 0.890                           | Absortancia Térmica           | 0.900 |  |  |  |
| Calor Específico (J/kg-K)      | 790.0                           | Absortancia Solar             | 0.700 |  |  |  |
| Densidad (kg/m3)               | 1920.0                          | Absortancia Visible           | 0.700 |  |  |  |
|                                |                                 | Hierro                        |       |  |  |  |
| Conductividad (W/m-K)          | 72.0                            | Absortancia Térmica           | 0.900 |  |  |  |
| Calor Específico (J/kg-K)      | 450.0                           | Absortancia Solar             | 0.700 |  |  |  |
| Densidad (kg/m3)               | 7,870.0                         | Absortancia Visible           | 0.700 |  |  |  |
|                                |                                 | Poliestireno Expandido (EPS)  |       |  |  |  |
| Conductividad (W/m-K)          | 0.046                           | Absortancia Térmica           | 0.900 |  |  |  |
| Calor Específico (J/kg-K)      | 1,000.0                         | Absortancia Solar             | 0.700 |  |  |  |
| Densidad (kg/m3)               | 30.0                            | Absortancia Visible           | 0.700 |  |  |  |
|                                |                                 | Revoque de Cemento-Arena      |       |  |  |  |
| Conductividad (W/m-K)          | $1.0\,$                         | Absortancia Térmica           | 0.900 |  |  |  |
| Calor Específico (J/kg-K)      | 1,000.0                         | Absortancia Solar             | 0.700 |  |  |  |
| Densidad $(kg/m^3)$            | 1,800.0                         | Absortancia Visible           | 0.700 |  |  |  |
| Aluminio Natural               |                                 |                               |       |  |  |  |
| Conductividad (W/m-K)          | 160.0                           | Absortancia Térmica           | 0.900 |  |  |  |
| Calor Específico (J/kg-K)      | 880.0                           | Absortancia Solar             | 0.700 |  |  |  |
| Densidad $(kg/m^3)$            | 2,800.0                         | Absortancia Visible           | 0.700 |  |  |  |
|                                |                                 | Madera de Pino                |       |  |  |  |
| Conductividad (W/m-K)          | 0.140                           | Absortancia Térmica           | 0.900 |  |  |  |
| Calor Específico (J/kg-K)      | 2,720                           | Absortancia Solar             | 0.700 |  |  |  |
| Densidad ( $\text{kg/m}^3$ )   | 419                             | Absortancia Visible           | 0.700 |  |  |  |
|                                |                                 | Capa de Aire (sin convección) |       |  |  |  |
| Conductividad (W/m-K)          | 0.025                           | Absortancia Térmica           | 0.900 |  |  |  |
| Calor Específico (J/kg-K)      | 1,008                           | Absortancia Solar             | 0.700 |  |  |  |
| Densidad $(kg/m3)$             | 1.23                            | Absortancia Visible           | 0.700 |  |  |  |
|                                |                                 | Vidrio Claro de 3mm           |       |  |  |  |
| Propiedad                      |                                 |                               |       |  |  |  |
| Transmisión Solar Total (SHGC) |                                 | 0.858                         |       |  |  |  |
| Transmisión Solar Directa      |                                 | 0.837                         |       |  |  |  |
| Transmisión de Luz             |                                 | 0.898                         |       |  |  |  |
| Valor U $(W/m^2-K)$            |                                 | 6.257                         |       |  |  |  |
|                                | Pintura Terracota <sup>12</sup> |                               |       |  |  |  |
| Absortividad Solar y Visible   |                                 | 0.6                           |       |  |  |  |
| Rugosidad                      |                                 | Media                         |       |  |  |  |

Tabla 2.3.3 (*continuación*).- Propiedades termofísicas de materiales. Obtenida de DB.

 $\overline{a}$ 

 $12$ Las absortividades de otros materiales (con otros colores) las otorga internamente DB.

# 2.3.3.1 Terreno

El terreno natural se encuentra compactado al 95% del peso volumétrico seco (PVS) máximo; se consideró en simulación como *terreno natural*. Sobre este terreno se presentan 17cm de *material granulado friccionante e inerte de tamaño máximo ¾ compactado al 95% PVS máximo*. Este material no está restringido, puede ser, por ejemplo, gravilla, o grava y tierra, o incluso *cascote* (material triturado desecho de ladrillo roto o de otras construcciones). El material simulado fue *grava con tierra*. El nivel superior de esta capa coincide con el nivel del terreno natural.

#### 2.3.3.2 Piso

El piso consiste en 10 cm de *concreto vaciado*. El nivel inferior de la losa coincide con el nivel del terreno. A partir del nivel superior de la losa es que se cuenta la altura del resto de la vivienda. Las propiedades térmicas utilizadas en simulación para este material se muestran en la Tabla 2.3.4. La Figura 2.3.6 muestra esquemáticamente como se manejó la simulación para terreno y piso.

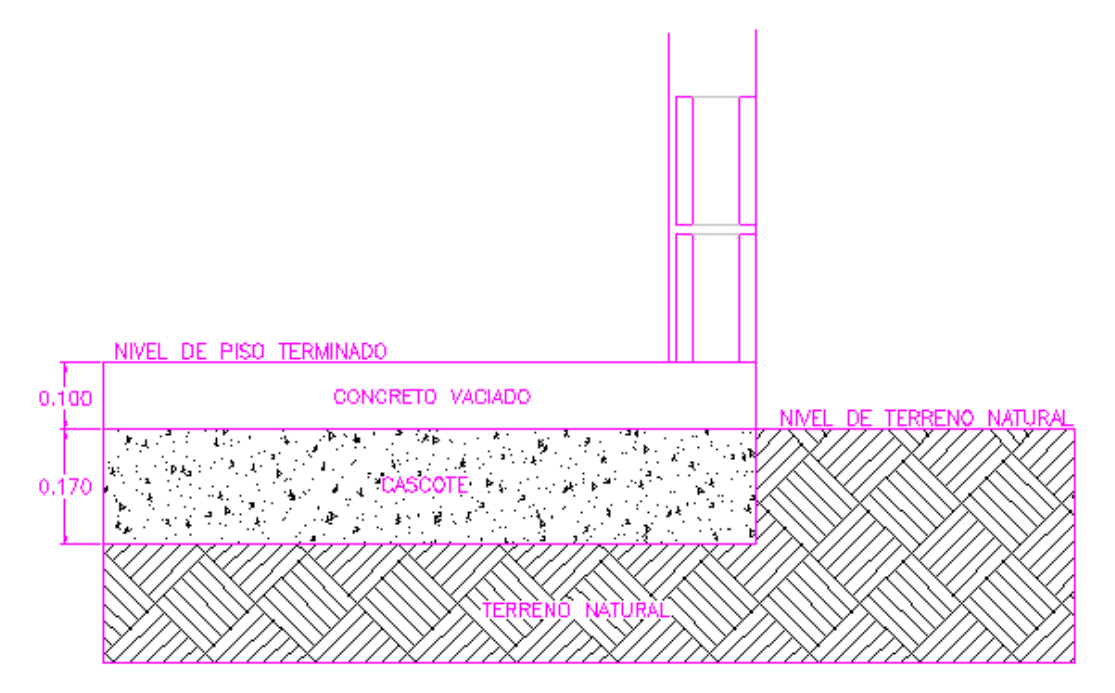

Figura 2.3.6 Esquema del terreno y del piso. Elaboración propia con base en los diagramas CAD de la vivienda.

# 2.3.3.3 Cubierta

Esencialmente, la cubierta o techo, está compuesta por *vigueta 12 estándar* y *bovedilla de poliestireno*. La parte más externa (sin capas) está compuesta de 5cm de *concreto*. Hacia el interior, si se trata de la sección con bovedilla de poliestireno, el ancho de esta es de 15cm. Si se trata de la sección con vigueta, esta se compone de 10 cm concreto más 5 cm de poliestireno. Dado que los claros de la bovedilla son de 61 cm y el ancho de la vigueta es 13 cm, se considera un efecto apreciable de puentes térmicos y se simularán ambos $^{13}$ .

 La parte más exterior tiene las siguientes capas, en orden del interior hacia el exterior: *tapaporo a base de emulsión asfáltica*, *brea asfaltada* y *cartón arenado Nº 9*0. La Figura 2.3.7 muestra esquemáticamente la composición de la cubierta. Dado que no se menciona el ancho de las capas (pero deben ser pequeñas, de poca influencia en la simulación) y no se dispone de una biblioteca en DB para los materiales específicos, se consideraron los siguientes materiales y anchos: 1 mm de *pintura terracota*<sup>14</sup>, 3 mm de *asfalto y otros acabados del techo*<sup>15</sup>, 3 mm de *goma de sellar para techo a base de asfalto*, 1 cm de *enlucido de yeso*. Las características térmicas de los materiales se enlistan en la Tabla 2.3.5. Los materiales cuyas características ya hayan sido mencionadas, no se repiten.

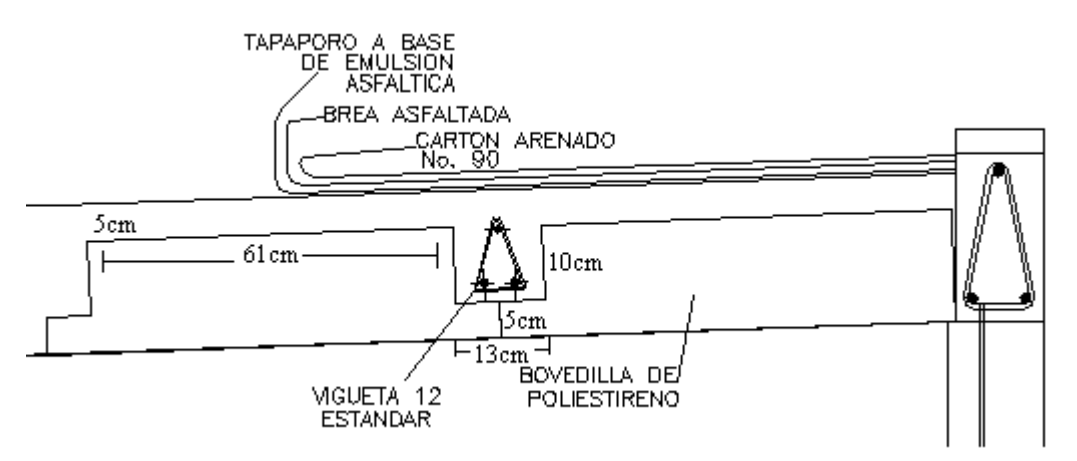

Figura 2.3.7 Esquema de la cubierta. Obtenido de la Mtra. en Arq. Ramona Romero (2008).

 $\overline{a}$ 

<sup>&</sup>lt;sup>13</sup>Puentes térmicos en realidad existen en muchos otros lugares, pero su importancia radica más en la formación de condensaciones que en el equilibrio térmico, por lo que no se consideran.

<sup>&</sup>lt;sup>14</sup>No se menciona el color, pero se infiere por la vista satelital. Sus características se muestran más adelante.

<sup>&</sup>lt;sup>15</sup>Algunos nombres pueden parecer extraños, pero es que muestran características de ciertos materiales genéricos según DB.

El Valor-U total de la construcción es de  $0.859 \text{ W/m}^2$ -K para el caso donde no hay vigueta y 1.592  $W/m^2$ -K para cuando hay vigueta. La razón por la que es más conductivo cuando hay vigueta es porque donde no hay vigueta hay poliestireno, que es más aislante.

#### 2.3.3.4 Paredes

El componente principal de las paredes es *block de concreto* de 12 cm (ancho) x 20 cm x 40 cm. No se menciona que densidad se utiliza, pero sí se menciona la resistencia a la compresión, dato que por comparación en la Norma IRAM permitió determinar al block como de mediana densidad.

Las paredes llevan un *revoque interno* (emplaste) a base de *cemento-arena*. No se menciona el grosor, pero se consideró 1cm. El muro frontal presenta además un acabado de pintura vinílica, de la cual no se menciona el color, por lo que se consideró nuevamente como terracota. El Valor U de la construcción sin pintura es 2.408 W/m<sup>2</sup>-K y con pintura es de  $2.379 \text{ W/m}^2\text{-K}.$ 

 Por otro lado, las paredes presentan dos encadenados para soporte estructural, pero que funcionan como puentes térmicos, por lo que se simularon. Estos encadenados consisten en *block dala* nuevamente de dimensiones 12x20x40 con viga interior y rellenos de concreto vaciado (material que se consideró como componente de todo el bloque). Además, dependiendo de la pared, hay un cerramiento de 5cm que forma parte de la pared (igualmente de concreto vaciado). La altura de los encadenados es justo debajo y encima de las ventanas principales. Se consideraron 2 tiras a simular: una de 12 cm a altura justo debajo de las ventanas frontales y una de  $12 + 2.5$ cm = 14.5.5 cm iniciando justo encima de las ventanas frontales. El valor U de los encadenados es de 3.494  $W/m^2$ -K.

#### 2.3.3.5 Ventanas

La cancelería es de *aluminio natural* más *vidrio claro de 1/8"* de espesor (3 mm). Se considera sin ruptura térmica (dado que es económico). La cancelería tiene un valor U de 5.881 W/m<sup>2</sup>-K (espesor de 5 mm).

Se considera remetimiento de 5.85 cm, es decir, vidrio colocado en el centro.

 Los marcos y divisores tienen un ancho de 4 cm. Todas las ventanas tienen un divisor vertical y ninguno horizontal. Las dos ventanas frontales tienen medidas de 1.03 m x 1.03 m. La ventana trasera tiene medidas de 0.62 m (ancho) x 1.03 m (alto). La ventana lateral del baño tiene medidas 0.82 m (ancho) x 0.41 m (alto).

#### 2.3.3.6 Puertas

Las puertas están formadas por un bastidor de *madera* de 1.5" de espesor más una capa de *triplay de pino de 1/8"* más *pintura*. Para simular la puerta con materiales de DB, se utilizó *madera de pino* (al 20% de humedad) con ancho de 3.2 mm, luego una capa de *aire de 3.81 cm* y luego una segunda capa de madera de pino de 3.2 mm. El valor U de esta construcción es de 0.575 W/m<sup>2</sup>-K. Los marcos no se simulan. Las medidas de las puertas son de 1.03 m de ancho por 2.06 m de alto.

# 2.3.3.7 Color

Los colores de la vivienda no vienen especificados, pero el techo se aprecia color terracota (aunque varía la tonalidad) según imágenes satelitales.

DB no posee opción para introducir emisividades (absortividad térmica), sólo absortividad solar y visible, aunque se puede mencionar que dicho valor no varía tanto, siendo 0.95 para pintura negra y 0.90 para blanca (EnergyPlus, 2008). Barceló, C. (2008) menciona que las pinturas verde clara, gris y negro mate tienen reflectividades en el infrarrojo de 0.05.

Según GEOHABITAT (2000), la reflectividad del marrón claro es 0.35, azul y verde 0.3-0.4, ladrillo rojo de 0.25-0.3. Según EnergyPlus (2008), la absortividad solar del negro es 0.94, del café chocolate 0.90, del *boysenbery* (un tipo de morado oscuro) es 0.86, madera roja 0.79, del *mission red* (un tipo de rojo opaco) de 0.69, *sandstone* tiene 0.54 y *coppertone* 0.51. La absortividad solar y visible se dejará para el terracota en 0.6.

El frente de la fachada lleva pintura vinílica a dos manos; como no se menciona el color, se tomará nuevamente terracota.

El resto de las paredes exteriores e interiores no están pintadas, por lo que se mantendrán con el color que DB dicta internamente con base en el tipo de material usado.

#### 2.3.3.8 Detalles

Al frente de las viviendas se colocó una franja de 6 m de ancho de concreto para simular las reflexiones solares de banqueta y calle. El resto del terreno refleja como tierra.

Se disponían de tres tipos de fachadas cuya variación consiste en uno con fronti (a dos aguas) y dos con cornisa. Se eligió el fronti, que tiene la ventaja de ser más estético y se muestra en la Figura 2.3.8. La parte más superior del fronti es de 68.8 cm por encima del mismo punto de la cubierta.

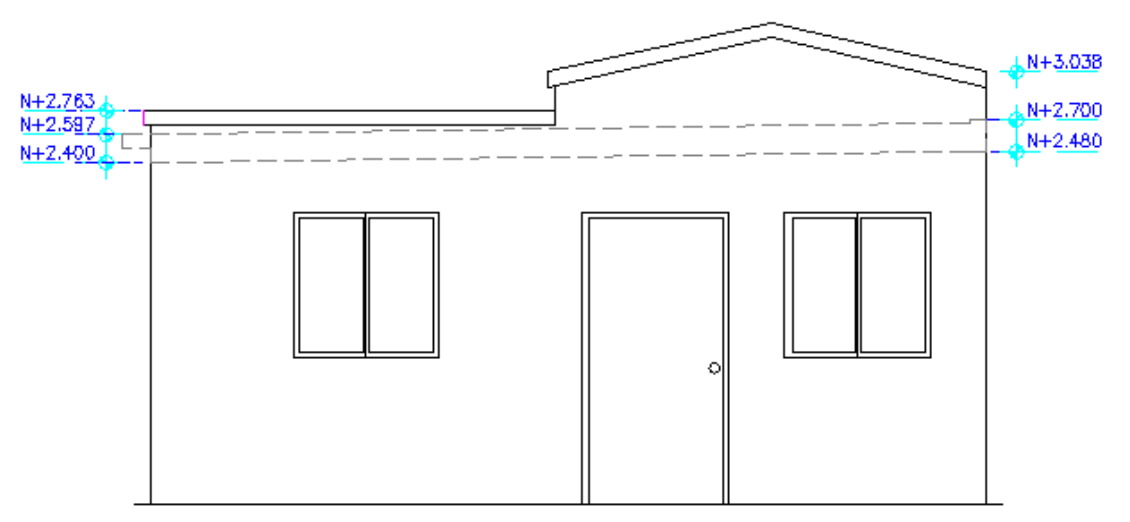

Figura 2.3.8 Esquema de la fachada. Obtenido de la Mtra. en Arq. Ramona Romero (2008).

# 2.3.3.9 Reflexiones

Se simuló tanto las reflexiones internas como las externas con los datos de materiales y colores ya antes señalados. El interior se toma como desamueblado.

### 2.3.3.10 Terreno en Vivienda No Climatizada

Debido a la inercia térmica del terreno, entre más profundo se mida, menores serán las variaciones de temperatura, al grado de a que cierta profundidad es casi constante.

 DB considera que cada mes tiene una temperatura constante de terreno, con la cual calcula el flujo de calor hacia esa dirección. EnergyPlus (E+) dispone de un subprograma (Slab Program, SP) para calcular las temperaturas que deben usarse en construcciones grandes y climatizadas a temperatura constante, siendo, siendo el resultado cercano a 2 ºC debajo de la temperatura de climatización. Sin embargo, para edificaciones pequeñas y/o  $\sin$  climatización a temperatura constante todo el año<sup>16</sup>, no dispone de opciones de cálculo.

 En caso no climatizado, la interacción entre el terreno y la edificación es complicada, ya que las temperaturas no sólo varían mensualmente, sino horariamente. Si la edificación transmite calor hacia el terreno, irremediablemente este aumenta de temperatura<sup>17</sup> ( $\Delta T$  disminuye) y por tanto la velocidad del flujo de calor disminuye. Es paradójico que la temperatura afecta el flujo de calor que a su vez afecta la temperatura.

 Con base en las opciones que presentan los documentos de referencia tanto de E+ como de DB, plática con soporte técnico de ambos programas y comentarios entre otros investigadores de los mismos, se concluyeron varias alternativas para las temperaturas de terreno en caso no climatizado:

1. Existen en los archivos de clima extrapolaciones<sup>18</sup> de temperatura de terreno a profundidades de 0.5 m, 2 m y 4 m o de 1 m (dependiendo de la disponibilidad de datos de cada ciudad). E+ no recomienda utilizar estas temperaturas de terreno en el caso de edificios climatizados o grandes debido a que son muy extremas y no están perturbadas (como se mencionó ya, la temperatura bajo un edificio cambia debido a la interacción con él). Sin embargo, DB menciona que en edificios chicos podrían considerarse estas temperaturas con una 'construcción de terreno del ancho de la profundidad'. Lamentablemente, la *tierra común* de DB no permite modificar la

 $\overline{a}$ 

<sup>&</sup>lt;sup>16</sup>Una temperatura constante todo el año carece de sentido si la temperatura de confort varía con los meses.

<sup>&</sup>lt;sup>17</sup>Aunque su masa térmica es prácticamente infinita, esta no está concentrada en un punto, por tanto requiere de tiempo y distancia para distribuir ese calor extra.

 $18$ En este caso no son mediciones de un observatorio meteorológico, si no que se utiliza una difusividad de 2.3225760E-03 {m<sup>2</sup> /día} realizándose el cálculo para terreno común.

humedad del terreno, cuestión que variaría el coeficiente de conductividad térmica del mismo. La opción no incluye el efecto de los 17 cm de *grava con tierra*. Aún así, es mejor aproximación que el considerar el terreno adiabático.

- 2. La temperatura sería una interpolación entre la temperatura no perturbada de 0.5 m (por ser la más cercana al suelo) y la interior promedio -2 ºC (habría que realizarse simulación previa para determinarla iterativamente hasta coincidir).
- 3. La temperatura se tomaría directamente la interior promedio -2 ºC, dado que la perturbación afectaría rápidamente las temperaturas. En esta opción y la anterior no se considera una capa de tierra, si no directamente la temperatura bajo losa.
- 4. Otro método sería utilizar SP con temperaturas interiores constantes iguales a la temperatura de confort. Utilizando las temperaturas de terreno obtenidas, se haría una simulación en DB, luego las temperaturas interiores promedio obtenidas se introducirían en SP y el paso se repite hasta obtener una convergencia.

El problema con los puntos 2,3 y 4 es que existan condiciones bajo las cuales no converjan. Aún en caso de existir la convergencia, si la variación de temperaturas horarias interiores es muy alta, la temperatura promedio usada como interior es riesgosa.

El punto 2 no se considera, ya que la interpolación es más complicada. Por un lado, la temperatura interior -2 ºC es para calcular temperatura directamente bajo losa, mientras que la temperatura de terreno es medida a una cierta profundidad, así, no sólo habría que interpolar las temperaturas, si no la profundidad de terreno a la que corresponde, cosa que no queda clara. El punto 3 tampoco se considera, ya que el 4 es similar pero más exacto.

Así, las opciones son la 1 y la 4. Ambas se realizan en Mexicali como ciudad de prueba. Para esta ciudad se disponen de temperaturas a tres profundidades para la opción 1. Sin embargo, DB tiene una limitación en cuanto al grosor máximo que puede tener una capa (3 m), por lo que el caso de profundidad 4 m no se tomará en cuenta. Dicha limitación está impuesta porque grosores superiores no convergen en las soluciones de temperatura.

 Por simplicidad, se compara la simulación sólo al 21 de junio con fachadas Norte y Sur y se suman el flujo hacia el exterior (negativo) y hacia el interior (positivo) de la vivienda deshabitada a lo largo de las 24 horas a través de la losa-terreno<sup>19</sup>. La Tabla 2.3.4 muestra estos flujos promedio de las 4 viviendas simuladas.

En el caso de las profundidades del punto 1, se toma que los 17 cm primeros en contacto con la losa corresponden a grava y tierra y el resto a tierra común. También se realizó la comparación sin utilizar grava, ya que los resultados deben ser más homogéneos entre 2 profundidades con sólo tierra natural.

 El punto 4 se simuló ligeramente diferente. Se comenzó ejecutando el SP con temperaturas promedio mensuales del interior de la edificación en un caso arbitrario (se usaron promedios del caso de simulación para 2 m de tierra). Luego se usaron temperaturas de terreno dadas por el SP en forma promedio entre *núcleo* y *perímetro*, ya sin la capa de tierra entre terreno y losa. Esto produjo nuevas temperaturas interiores, cuyos promedios mensuales se ingresaron al SP y se reinició el ciclo. La temperatura usada para el SP se consideró la promedio interior de la vivienda.

La temperatura al centro (núcleo) de la losa varía respecto a la del perímetro de la misma, dependiendo de la relación área/perímetro (a/p) de la losa. El *default* es 10, pero en la vivienda es de sólo 1.37 Dado que sólo se pueden usar números enteros y el 1 no lo acepta, se simuló con 2. Esto, conjuntamente con que no se consideró el uso de aislación vertical ni horizontal, cambia los resultados radicalmente de pasar del tradicional  $T_{int}$  -2 °C a diferencias de T-10 °C o más. La cuestión es que el T<sub>int</sub> -2 °C está pensado para grandes edificios, donde el núcleo es muy grande. En este caso es una vivienda muy pequeña, por lo que el perímetro es relativamente muy grande; esto provoca flujos muy grandes también (2- 3 veces mayores a los del núcleo), así la temperatura de diseño para el perímetro resulta ser muy baja y por tanto la temperatura promedio también.

 Más adelante, una de las técnicas bioclimáticas consistirá en colocar las viviendas contiguas; en ese caso la relación (a/p) cambia, por ejemplo, para 14 viviendas juntas, sería 2.39, para 20, sería 2.42. Dicho número depende de la cantidad de viviendas juntas, pero no varía mucho, así que, aunque en números absolutos la relación a/p cambia aproximadamente en 1 respecto al original, sigue siendo el más cercano  $a/p = 2$  y así se mantendrá, pero hay que mantener en mente lo porcentualmente inexactos que son ambos.

 $\overline{a}$ 

<sup>&</sup>lt;sup>19</sup>Lo ideal sería simular todo el año en todas las ciudades, ya que un método puede ser mejor sólo para alguna ciudad en determinado mes, pero implica demasiado tiempo.

 La amplitud de variación diaria específica (promedio anual) varía de simulación a simulación, pero para no introducir incertidumbres externas, se mantuvo siempre en 2ºC, excepto después de lograr la convergencia, en que se realizó un cálculo extra, cambiando a 6.5ºC (obtenido de los resultados preliminares) para terminar de pulir el resultado.

 Los resultados de temperaturas de terreno encontrados mediante el método iterativo SP y las proporcionadas por el archivo climático a distintas profundidades se muestran en la Tabla 2.3.5. *Tm,e* muestra la Temperatura media mensual exterior.

Los resultados de temperaturas mínima, media y máxima interiores según las distintas propuestas se muestran en la Tabla 2.3.6. *Adiab* muestra la temperatura interior en el caso de considerar la losa como adiabática. *Te* es la temperatura exterior. Las temperaturas están en ºC, mientras que los flujos promedio en kW. *Tie* aplica para *tierra común* y *TyG* para *17cm de grava con tierra y el resto de tierra común*.

Tabla 2.3.4 Comparación flujos de calor para los métodos de obtención propuestos para las temperaturas de terreno. Elaboración propia. **<sup>20</sup>**

|                     | Flujo al Interior (kW) | Flujo al Exterior (kW) |
|---------------------|------------------------|------------------------|
| SlabProgram         |                        | $-38.2$                |
| 0.5m Tierra         |                        | $-9.738$               |
| 2m Tierra           |                        | $-10.325$              |
| 0.5m Tierra y Grava | 0.103                  | $-7.610$               |
| 2m Tierra y Grava   |                        | $-8.295$               |

Tabla 2.3.5 Comparación de temperaturas de terreno obtenidas según los métodos propuestos. Elaboración propia.

| $\overline{\phantom{a}}$ | SlabP $(C)$ | $0.5m$ (°C) | $2m$ ( $^{\circ}$ C) | $4m$ ( $^{\circ}$ C) | Tm,e $(C)$ |
|--------------------------|-------------|-------------|----------------------|----------------------|------------|
| Ene                      | 12.9        | 13.4        | 16.9                 | 19.8                 | 11.6       |
| Feb                      | 14.3        | 12.5        | 15.2                 | 18.1                 | 14.4       |
| Mar                      | 15.5        | 14.1        | 15.6                 | 17.7                 | 17.8       |
| Abr                      | 18.0        | 16.8        | 17.0                 | 18.2                 | 22.5       |
| May                      | 19.5        | 23.7        | 21.6                 | 20.9                 | 26.7       |
| Jun                      | 19.5        | 29.1        | 25.8                 | 23.7                 | 31.1       |
| Jul                      | 18.9        | 32.7        | 29.2                 | 26.3                 | 35.2       |
| Ago                      | 19.7        | 33.8        | 31.0                 | 28.1                 | 34.2       |
| Sep                      | 20.3        | 31.9        | 30.6                 | 28.5                 | 31.4       |
| Oct                      | 18.6        | 27.8        | 28.2                 | 27.5                 | 24.1       |
| <b>Nov</b>               | 16.0        | 22.2        | 24.4                 | 25.2                 | 16.4       |
| Dic                      | 12.8        | 17.1        | 20.3                 | 22.5                 | 11.8       |
| Prom Anual               | 17.2        | 22.9        | 23.0                 | 23.0                 | 23.1       |

<sup>&</sup>lt;sup>20</sup>Aunque existe un pequeño flujo debido a la masa térmica, en el caso adiabático, por definición, el flujo es 0.

 $\overline{a}$ 

|      | SlabPr | $0.5m$ Tie    | 2m Tie | $0.5$ TyG | $2m$ TyG | Adiab | Te   |
|------|--------|---------------|--------|-----------|----------|-------|------|
| Tmin | 27.7   | 33.7          | 33.5   | 34.3      | 34.0     | 36.1  | 25.0 |
| Tmed | 31.1   | 37 J<br>ے ، ر | 37.0   | 37.6      | 37.4     | 39.2  | 32.8 |
| Tmax | 34.2   | 40.2          | 40.1   | 40.6      | 40.5     | 42.3  | 41.1 |

Tabla 2.3.6 Comparación de temperaturas con piso adiabático y según el método de obtención de temperaturas. Elaboración propia.

 Se decidió utilizar las temperaturas a 2 m de profundidad con su respectiva capa de tierra y grava con tierra de acuerdo a la siguiente justificación:

- 1) El terreno, al ser poco afectado por una vivienda pequeña sin climatizar, debe conservar una temperatura promedio anual cercana a la promedio ambiental, cosa que ocurre en el caso de profundidades 0.5 y 2 m, pero no así en temperatura con SP.
- 2) Las temperaturas para un día típico de verano deben salirse completamente del confort en una vivienda poco adaptada a un clima tan extremo. Ello lo vemos en el caso de profundidades 0.5 y 2 m, pero no en el caso de SP.

Sólo los archivos climáticos de Mexicali y Nuevo Laredo se obtuvieron de observatorios en EUA, por lo que son los únicos que disponen de información a 0.5, 2 y 4 m; el resto dispone datos sólo para 1 m de profundidad. Dado que los resultados del análisis no mostraron diferencias significativas entre los resultados usando 0.5 m y 2 m, no se encuentra problema en utilizar temperaturas a 1 m en esas ciudades. La Tabla 2.3.7 muestra las temperaturas de terreno a 2 m de profundidad para Mexicali y Nuevo Laredo y 1 m de profundidad para el resto.

| ,,,,,,,,,,,,,,,   | $\frac{1}{2}$ |           |      |      |      |         |
|-------------------|---------------|-----------|------|------|------|---------|
|                   | Mexicali      | N. Laredo | Chih | Herm | Mty  | Torreón |
| enero             | 16.9          | 18.5      | 18.6 | 23.6 | 23.0 | 22.1    |
| febrero           | 15.2          | 17.3      | 17.4 | 22.1 | 21.7 | 21.0    |
| marzo             | 15.6          | 17.6      | 16.9 | 21.5 | 21.2 | 20.6    |
| abril             | 17.0          | 18.6      | 17.4 | 22.1 | 21.7 | 21.0    |
| mayo              | 21.6          | 21.8      | 18.6 | 23.6 | 23.0 | 22.1    |
| junio             | 25.8          | 24.8      | 20.4 | 25.7 | 24.8 | 23.6    |
| julio             | 29.2          | 27.2      | 22.1 | 27.9 | 26.6 | 25.1    |
| agosto            | 31.0          | 28.5      | 23.3 | 29.4 | 28.0 | 26.2    |
| septiembre        | 30.6          | 28.2      | 23.8 | 30.0 | 28.5 | 26.6    |
| octubre           | 28.2          | 26.5      | 23.3 | 29.4 | 28.0 | 26.2    |
| noviembre         | 24.4          | 23.8      | 22.1 | 27.9 | 26.6 | 25.1    |
| diciembre         | 20.3          | 20.9      | 20.4 | 25.7 | 24.8 | 23.6    |
| <b>Anual Terr</b> | 23.0          | 22.8      | 20.4 | 25.7 | 24.8 | 23.6    |
| Anual Ext         | 23.1          | 22.9      | 20.3 | 25.6 | 24.8 | 23.5    |

Tabla 2.3.7 Temperaturas a ser utilizadas en cada localidad para profundidad de 2 m en Mexicali y Nuevo Laredo y 1m para el resto. Elaboración propia con base en datos de Meteonorm y del Servicio Meteorológico Nacional.

#### 2.3.3.11 Terreno en Vivienda Climatizada

Al considerar la vivienda con un sistema de climatización, las temperaturas se tomarán de las calculadas por SP, utilizando como temperatura interior la temperatura media de la vivienda ya climatizada. Dado que DB no permite variar los las temperaturas de climatización mensualmente, se considera una única *Tc*, temperatura de calentamiento y una *Te*, temperatura de enfriamiento.

Dado que el promedio no tiene por que coincidir con la temperatura de confort $2^1$ , se realiza un par de iteraciones: Se comienza usando Tc para invierno (dic-feb), Te para verano (may-sep) y (Tc+Te)/2 para los demás meses (mar, abr, oct, nov) como temperatura de climatización en el SP y sus resultados se introducen a simulación en DB para la vivienda base climatizada. De ahí se calcula un *día típico* (día formado de los promedios de todos los días) de cada mes y se obtiene una amplitud promedio anual y la temperatura media mensual. Estos datos se reintroducen al SP y el resultado se utiliza ya como

 $\overline{a}$ 

 $2^{1}$ Por ejemplo, puede que las 24 horas requieran enfriamiento, en cuyo caso la temperatura interior promedio será la T superior de la zona de confort y la amplitud de variación es cero
temperaturas de suelo<sup>22</sup>. De hecho, lo ideal sería recalcularlas en cada sistema bioclimático, pero por tiempo las aquí presentadas se manejan en todos los casos como aproximación.

 En todos los casos, la orientación de las fachadas es hacia el N y S. En este caso ya se consideraron cargas térmicas internas $^{23}$  mostradas más adelante.

 Debido a la enorme cantidad de tiempo y datos, el cálculo de temperaturas de suelo no se realizó para cada orientación y para cada mejora bioclimática, sino que se mantuvo como aproximado utilizándose el base. La Tabla 2.3.8 muestra las temperaturas utilizadas para el suelo en este caso.

 No se utilizaron capacidades por día de diseño en el aire acondicionado debido a que los cálculos a veces no coincidían con la demanda real (los datos de día de diseño en los archivos climatológicos no eran realmente los extremos). En vez de ello se usaron 10 kW de potencia tanto para enfriamiento como calentamiento (más que suficiente para climatizar la vivienda en cualquiera de las ciudades todo el año), comparando pues el consumo anual, no la capacidad del sistema.

|            | Mexicali | N. Laredo | Torreón | Mty. | Chih. | Hllo. |
|------------|----------|-----------|---------|------|-------|-------|
| enero      | 16.2     | 18.2      | 17.8    | 18.3 | 16.0  | 18.7  |
| febrero    | 16.8     | 18.1      | 18.0    | 18.4 | 16.0  | 18.7  |
| marzo      | 17.0     | 18.9      | 18.4    | 19.3 | 16.3  | 19.2  |
| abril      | 18.1     | 19.8      | 18.3    | 19.6 | 16.1  | 19.0  |
| mayo       | 18.2     | 20.2      | 18.4    | 19.6 | 16.4  | 18.6  |
| junio      | 17.1     | 20.1      | 18.9    | 19.4 | 16.9  | 18.1  |
| julio      | 15.3     | 19.7      | 19.1    | 19.3 | 17.9  | 18.4  |
| agosto     | 16.2     | 19.5      | 19.3    | 19.2 | 18.9  | 19.3  |
| septiembre | 17.1     | 20.5      | 19.8    | 20.3 | 19.0  | 19.9  |
| octubre    | 17.4     | 20.2      | 19.8    | 20.5 | 17.8  | 19.8  |
| noviembre  | 17.0     | 19.4      | 19.1    | 20.0 | 16.8  | 19.6  |
| diciembre  | 16.0     | 18.5      | 18.1    | 18.6 | 16.1  | 18.5  |

Tabla 2.3.8 Temperaturas (ºC) de terreno en caso climatizado. Elaboración propia.

 $\overline{a}$ 

<sup>&</sup>lt;sup>22</sup>Se hizo un cálculo con una doble iteración en dos ciudades y el resultado prácticamente no varió, por lo que no se realizó más. En caso no climatizado es de esperar que se requieran varias iteraciones, pero es lógico que en el climatizado no (sólo en la parte que requiere calentamiento, y aún en ese caso la variación fue de 1 o 2 décimas de grado solamente).

 $^{23}$ En el caso no climatizado no se tomaron en cuenta porque se trataba de discernir entre las posibles propuestas de manera natural. En este caso ya no son propuestas, son cálculos directamente a utilizar.

### 2.3.4 Cargas Térmicas Internas

#### 2.3.4.1 Densidad de Personas

La vivienda está teóricamente diseñada para sólo dos personas (la pareja), con opciones de ampliación a más habitaciones para los hijos. A pesar de que muchas de las veces, la vivienda es habitada por hijos antes de construir las ampliaciones, modelar una situación específica para las cargas internas de niños o bebés es una complicación innecesaria, ya que la el caso de alta carga interna por aparatos ya crea un escenario extremo por sí solo. Se deja la vivienda habitada sólo por dos adultos, uno de cada sexo. Las propiedades, como por ejemplo, la tasa metabólica, se promedian pues entre la de un hombre y una mujer. Entonces la densidad de personas es 2 personas /  $30m^2 \approx 0.07$  personas / m<sup>2</sup>.

# 2.3.4.2 Programación de Ocupación, Metabolismo y Vestimenta

El programa es muy limitado en el cómo introducir las actividades de las personas que habitan la vivienda, ya que aunque E+ permite ser todo lo específico posible, DB considera que si alguien está en la vivienda, forzosamente siempre realiza la misma actividad, así pues, no permite distinguir entre vigilia en el día y dormir de noche. E+ (2008) toma a la actividad *parado relajado* como 126 W/per (1.2 met) y *dormir* como 72 W/persona (0.7 met), por lo que una ocupación del 57% durante la noche da un resultado de ganancias de calor equivalente a una ocupación del 100% con gente dormida.

Se consideró que de lunes a viernes ambos duermen de 10 pm – 6 am, de 6 am – 7 am y de 6 pm – 10 pm (– 11 pm en viernes) realizan actividad a 1.2 met. De las 11 pm el viernes a las 7 am el sábado duermen, de 7 am – 8 am y 3 pm – 11 pm en sábado realizan actividad de 1.2 met. De los 11 pm del sábado a las 8 am del domingo y de la 1 pm del domingo a las 6 am del lunes, duermen. De 8 am  $-4$  pm y de 8 pm  $-10$  pm del domingo, realizan actividad a 1.2 met.

En cualquier otro horario, aunque teóricamente deshabitada, se maneja un escenario extremo con vivienda habitada al 20%. Tampoco se les consideran periodos vacacionales.

 De manera general en cuanto a la vestimenta, se dejaron los valores internos predeterminados por el programa: 1.0 clos para invierno y 0.5 clos para verano.

#### 2.3.4.3 Ganancias Por Aparatos Eléctricos

El INE (2006) valoró mejores por eficiencia de aparatos eléctricos en viviendas de interés social en Torreón y Mexicali. En cada ciudad se trabajó con 4 viviendas estándar y 4 (del mismo modelo y constructora) con sistemas eficientes. No se mencionan con claridad los resultados, pero para un periodo de 30 días, el consumo (al parecer Monterrey, con 2 AAs) resultó de 751 kWh en total, de los cuales 475 kWh (61.2%) correspondieron a acondicionamiento de aire y 276 kWh (36.8%) a otras causas. No se menciona si estos cálculos corresponden a la vivienda estándar o a la eficiente, pero al parecer es la versión eficiente. El periodo de medición fue del 18 de mayo al 22 de junio de 2006.

Podemos ver que el consumo que corresponde a aparatos (276 kWh) supera en mucho al utilizado en la tarifa 1 (que no consumo AA) y que es de sólo 95 kWh por mes (CFE, 2008). Por tanto, manejar una vivienda con alta carga térmica interna, a pesar de ser un escenario extremo, no es irreal, ya que el subsidio de energía eléctrica para climatización, se aprovecha también en importante medida para uso de aparatos (televisión, computadora, etc.), lo que a su vez aumenta la necesidad de acondicionamiento.

De CFE (2008) se tienen algunos consumos típicos (a nivel país) de aparatos electrodomésticos. Como no se considera tan específico un horario para cada uno, se distribuye su carga uniformemente de 6 am – 10 pm todos los días por igual. Así pues, se considera una distribución en 480 hrs del mes, por lo que la potencia promedio sería el número de horas que tiene de uso al mes, dividido entre 480 y multiplicado por la potencia en W. Para obtenerlo por  $m^2$ , se divide entre 30. Los aparatos seleccionados y sus características de consumo se muestran en la Tabla 2.3.9. La cantidad de energía mensual resultante consumida es 243 kWh / mes<sup>24</sup>.

 $\overline{a}$ 

 $24$  Un mes promedio posee 30.417 días

No se disponen de las fracciones de pérdida y radiante en la emisión calorífica de aparatos domésticos, por lo que se utilizan las que trae DB de *default* (no se consideran pérdidas y se toma 0.2 como fracción radiante y 0.8 de fracción latente).

| Aparato                    | Potencia (W) | Horas / Mes | Potencia Promedio |
|----------------------------|--------------|-------------|-------------------|
| Horno Eléctrico            | 1000         | 10          | 0.69              |
| Bomba de Agua              | 400          | 10          | 0.28              |
| Licuadora pot. med.        | 400          | 5           | 0.14              |
| Máquina de coser           | 125          | 16          | 0.14              |
| Secadora de pelo           | 1600         | 5           | 0.56              |
| Estéreo                    | 75           | 120         | 0.63              |
| TV color 21"               | 70           | 180         | 0.88              |
| Microondas                 | 1200         | 10          | 0.83              |
| Lavadora                   | 400          | 32          | 0.89              |
| Ventilador de techo        | 65           | 240         | 1.08              |
| Plancha                    | 1000         | 24          | 1.67              |
| Cómputo                    | 300          | 120         | 2.50              |
| Refrigerador <sup>25</sup> | 375          | 240         | 6.25              |
| <b>DVD</b>                 | 25           | 48          | 0.08              |
| TOTAL $(W/m^2)$            |              |             | 16.61             |

Tabla 2.3.9Aparatos electrodomésticos seleccionados y sus consumos. Elaboración propia con base en datos de CFE (2008).

### 2.3.4.4 Ganancias Por Cocina

La cocina se considera utiliza gas LP. Nuevamente se considera 0.0 la fracción de pérdida y 0.2 la fracción radiante (*default* del programa). En este caso es más arbitrario, ya que las estufas varían mucho y faltan estadísticas. Se considera quemadores estándar de 600 Btu / hr, equivalentes a 1758 W, utilizándose un promedio de 50 horas mensuales. Distribuyendo como antes, la potencia promedio es de 6.104  $W/m^2$ , y el consumo de 89 kWh / mes.

### 2.3.4.5 Ganancias Por Iluminación

La vivienda posee tres focos internos (estancia, recámara y baño). Se consideran de 60 W. Sin variación estacional o por día, se toma uno prendido de 6:00 am – 6:30 am y 6:00 pm –

 $\overline{a}$  $^{25}$ Es el consumo promedio entre uno de 12 pies cúbicos y un refrigerador de más de 10 años.

7 pm, dos prendidos de 6:30 am – 6:40 am y 7:00 pm – 10:00 pm, tres prendidos de 6:40 am – 7:00 am. El resto del tiempo están todos apagados. En promedio durante las cinco horas que alguno está prendido, son 4.53 W / m<sup>2</sup>. El consumo mensual por iluminación es de 15 kWh / mes.

#### 2.3.5 Aire Acondicionado

### 2.3.5.1 Ventilación Natural

El nivel de sellamiento de las grietas que provocan las infiltraciones se consideró *pobre* (nivel 2). Los cambios de aire se dejaron a que DB los calculara automáticamente.

#### 2.3.5.2 HVAC

Tanto enfriamiento como calentamiento de dejaron con 10 kW de potencia. Se realiza un cálculo por día de diseño para mostrar la capacidad ideal de los sistemas según los datos.

 El método de dimensionamiento para enfriamiento es el de ASHRAE, que utiliza *aire comprado*, lo que permite generalizar el sistema de acondicionamiento. La carga total (sensible + latente) es calculada como el cambio de entalpía entre el aire de retorno de la zona y la condición del aire especificada para suministro (para la carga calculada).

 El sistema ASHRAE no utiliza economizador, recuperación de calor, calentamiento, ni deshumidifación/humidificación y no es compatible con la *ventilación natural*.

 La temperatura para el aire suministrado es 12 ºC con una fracción mínima de 0.3 y razón de humedad de 0.09 (todos obtenidos por *default*).

# 3 BIOCLIMA

Este capítulo aborda el tema de los bioclimas y su relación con la energía solar, para lo que primero se expone como la relación Sol-Tierra produce los días y las estaciones. Se expone la diferencia entre el tiempo solar y el civil y las gráficas solares.

 Se muestra el mapa bioclimático del país según varias fuentes, en especial de los estados norteños fronterizos. Se presentan también datos meteorológicos y generales de las ciudades analizadas.

# 3.1 Energía Solar

La temperatura es una medida de la energía térmica en el aire, y casi toda la energía de la Tierra proviene del Sol. De la relación de estos dos astros dependen los ciclos diarios y anuales de temperatura, por ello es necesario comprender primero esta relación antes de hablar de confort y más adelante, de transferencia de calor en la edificación.

 La presente sección da un repaso general por la relación geométrica del Sol y la Tierra que provoca los días, las estaciones, etc. En base a lo anterior se muestran los tipos principales de gráficas solares y se discuten los factores que afectan la disponibilidad de energía solar.

#### 3.1.1 Geometría Sol-Tierra

#### 3.1.1.1 El Día y la Noche

La Tierra rota sobre su eje cada 24 horas. La mitad que apunta al Sol en cierto momento presenta día y la mitad antípoda noche. La situación se invierte tras 12 horas.

El día y la noche duran exactamente lo mismo durante los *equinoccios*, dos veces al año, durante el de primavera (20 o 21 de marzo) y el de otoño (23 o 24 de septiembre). El día alcanza su máxima duración durante el solsticio de verano (21 o 22 de junio) y la noche durante el solsticio de invierno (21 o 22 de diciembre). La diferencia de duraciones tiene que ver con las horas de salida y puesta del Sol, como se muestra en la **Figura 3.1.1**

Daniel Humberto Solís Recéndez

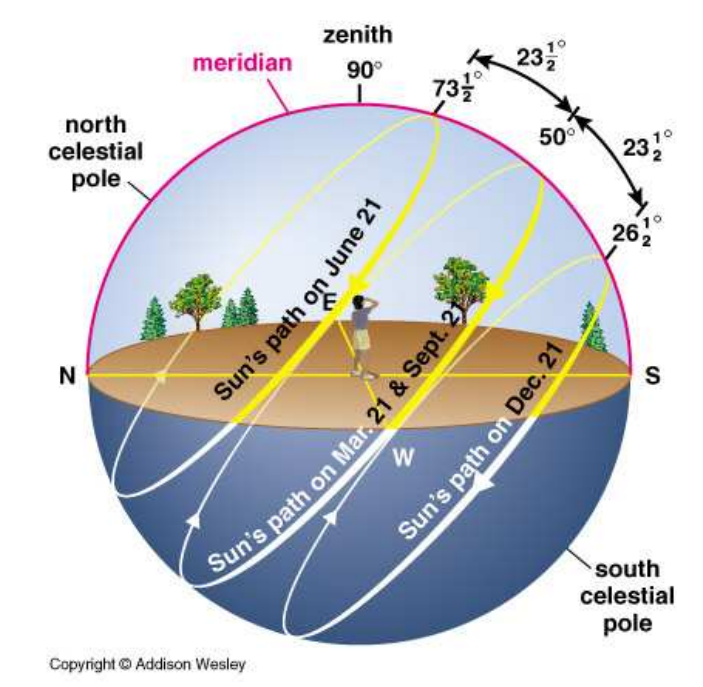

Figura 3.1.1 Camino solar en equinoccios y solsticios. PágElec1 (2010).

### 3.1.1.2 Las Cuatro Estaciones

Mucha gente cree que en invierno la Tierra se encuentra más alejada del Sol que en verano y la menor radiación es la que provoca el frío. Dicha lógica carece de fundamento con simplemente pensar que en diciembre es verano en Sudamérica. La verdadera razón es que el planeta presenta un ángulo de inclinación de 23.45º respecto al eje de traslación (eclíptica). El Sol parece variar de inclinación 46.9º a lo largo del año, cuestión que además de modificar las horas de luz natural en el día, da origen a las estaciones.

La **Figura 3.1.2** muestra los trópicos que se forman precisamente a dicho ángulo, ya sea al S o al N, y como es que dicha inclinación determina con que ángulo incide la radiación solar. La **Figura 3.1.3** muestra cómo mientras en el norte es invierno debido a la inclinación de los rayos solares, en el sur es verano pues llegan perpendiculares. La **Figura 3.1.4** muestra como se ilumina la Tierra durante equinoccios y solsticios.

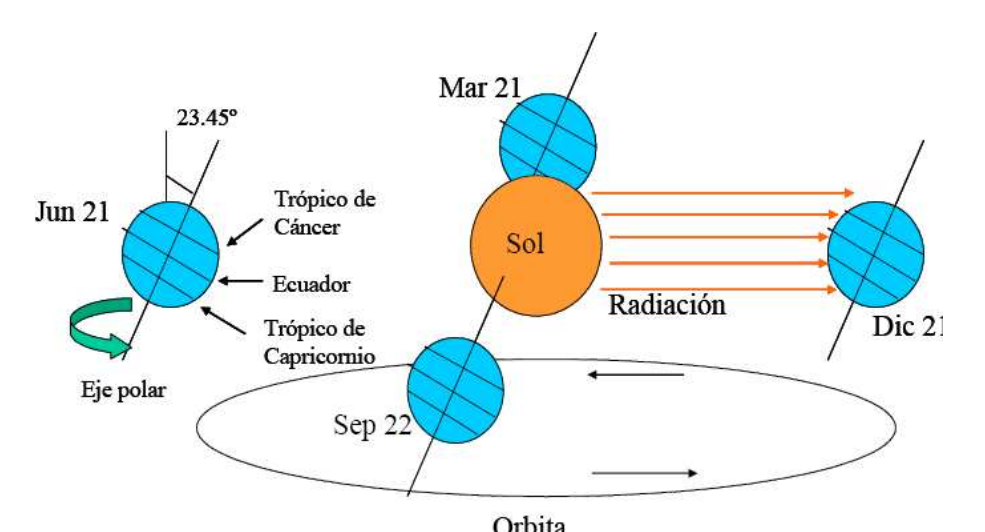

Figura 3.1.2 Traslación de la Tierra alrededor del Sol. Obtenida de Arancibia, C. (2007).

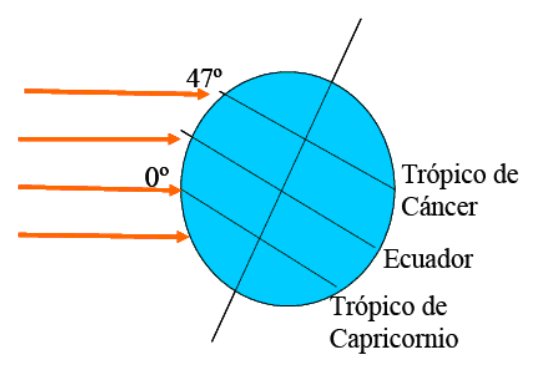

Figura 3.1.3 Incidencia solar en los trópicos. Obtenida de Arancibia, C. (2007).

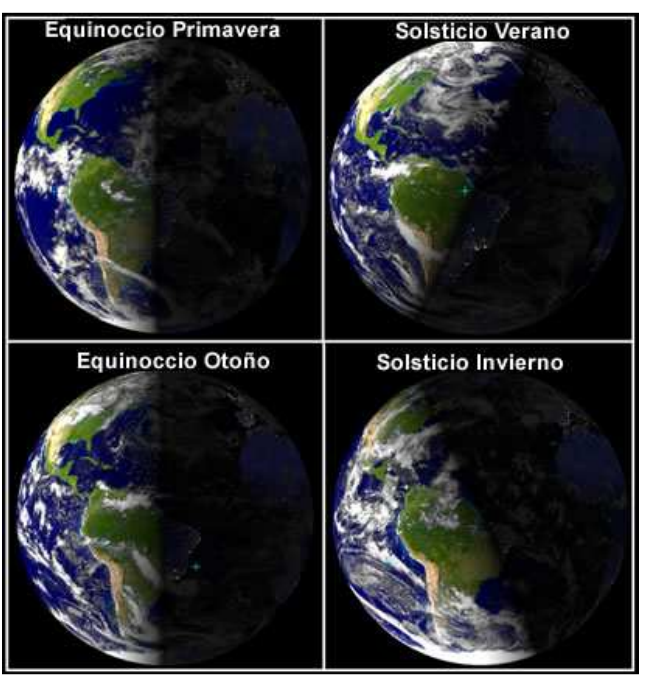

Figura 3.1.4 Iluminación terráquea durante equinoccios y solsticios. PágElec2 (2010).

 En realidad las estaciones no son iguales en ambas mitades del globo. A causa de la excentricidad de la órbita terrestre, durante el perihelio (momento de mayor cercanía al Sol) recibe 7% más energía que durante el afelio (momento de mayor lejanía), haciendo que estrictamente el invierno boreal sea menos frío que el austral, y el verano austral más cálido que el boreal.

#### 3.1.1.3 Movimiento Aparente del Sol

La Tierra gira alrededor del Sol. Sin embargo, a nivel cotidiano lo que vemos es que aparentemente el Sol gira alrededor de la Tierra. Para fines prácticos, es esta última interpretación la que nos interesa. Para poder definir la posición aparente del Sol recurrimos a ángulos mostrados en la Figura 3.1.5, donde

 $γ<sub>s</sub>$  es el ángulo azimutal y mide la desviación horizontal solar respecto al S girando en sentido de las manecillas del reloj.

 $\alpha_s$  es la altura solar y mide la elevación del Sol respecto al horizonte.

 $\theta_z = 90^\circ - \alpha_s$  es el ángulo cenital y es complementario a la altura solar.

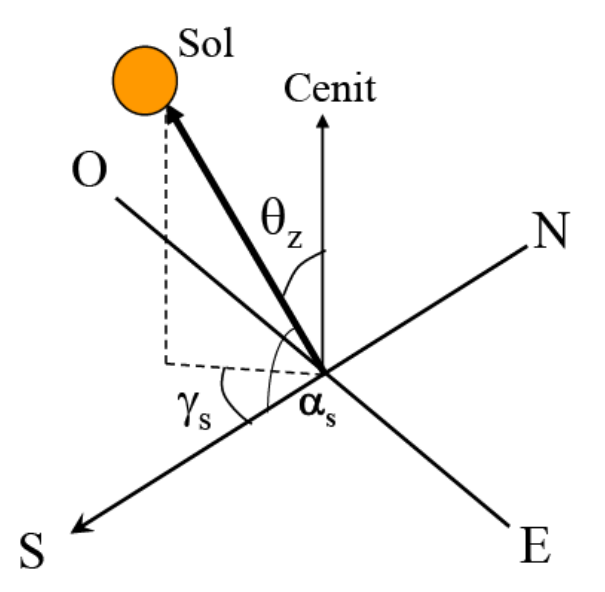

Figura 3.1.5 Ángulos que describen el movimiento aparente del Sol. Obtenida de Arancibia, C. (2007).

Con la altura solar y el azimut podemos conocer la posición aparente del Sol.

La latitud influye en el clima pues determina que las alturas solares extremas. Mientras en el polo norte hay épocas en que el Sol no se oculta, sólo roza el horizonte (*Sol de media noche*), el ecuador presenta todo el año altas temperaturas ya que la máxima inclinación que logra el Sol es de 23.45º (tanto hacia al S como hacia el N).

 Según INEGI (2008), las coordenadas extremas que enmarcan el territorio mexicano son: 14º32'27" latitud N en el Sur, 32º 43' 06" latitud N en el Norte, 86º 42' 36" longitud W<sup>26</sup> en el Este, 118º 22' 00" longitud W en el Oeste. La Figura 3.1.6 muestra la delimitación por coordenadas extremas de México. El clima cálido seco suele ocurrir en la parte norte.

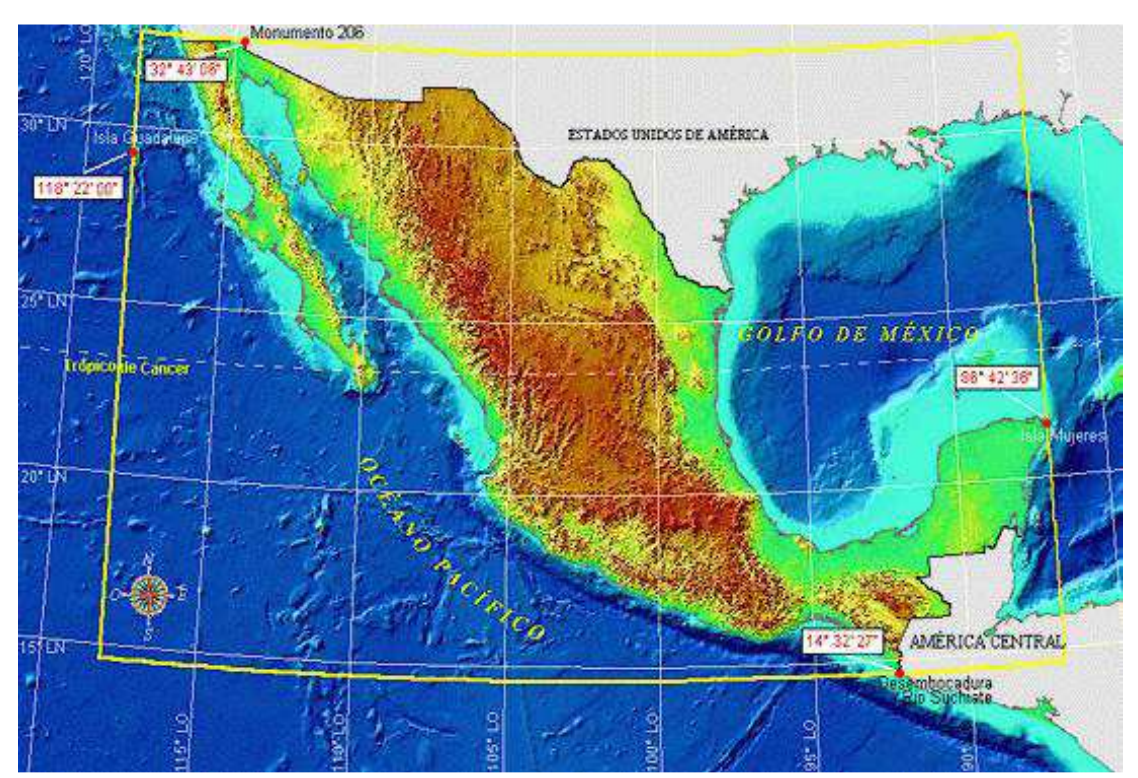

Figura 3.1.6 Coordenadas extremas de México en el mapa. Obtenido de INEGI (2008).

 $\overline{a}$ 

<sup>&</sup>lt;sup>26</sup> Longitud Oeste (W) se escribe también simplemente como 'Longitud' pero utilizando los números negativos (Longitud -86º 42' 06")

### 3.1.1.4 Tiempo Solar

El *horario civil* es un horario establecido por zonas con el fin de facilitar la comunicación entre diferentes países e incluso ciudades dentro de un mismo país. La Figura 3.1.7 muestra las zonas de huso horario. Podemos apreciar como en México la zona de +6 GMT está mucho más extendido hacia el Oeste de lo que realmente le correspondería. Además, al horario civil se le agregan cambios estacionales como el *horario de verano*. En el caso de cálculos solares, este horario no tiene sentido, sino el *horario solar*, el cual corresponde al marcado por la trayectoria solar únicamente y varía con cada simple segundo de longitud.

El horario solar se rige por el *tiempo solar verdadero*, que se calcula mediante<sup>27</sup>

$$
D_r = E_r + \frac{D_L}{15}
$$
 (3.1.1)

en donde

 $D_T$  = Desviación del tiempo (en minutos)

 $E_T$  = Ecuación del tiempo (en minutos)

D*L* = Diferencia expresada en minutos de arco entre la longitud geográfica local y el meridiano considerado como estándar.

La ecuación del tiempo se obtiene de la Gráfica 3.1.1, o se calcular de la ecuación<sup>28</sup>

$$
E_T = -229.2(0.000075 + 0.001868 \cos B - 0.032077 \sin B - 0.01465 \cos 2B - 0.04089 \sin 2B)
$$
\n(3.1.2)

donde

 $\overline{a}$ 

$$
B \approx (n-1)\left(\frac{360}{365}\right) \tag{3.1.3}
$$

y *n* es el día juliano, que en términos sencillos sería como contar los días continuamente durante todo el año, sin meses.

<sup>27</sup> Apuntes de la materia *Sistemas Pasivos*, Maestría en Arquitectura, Posgrado de Arquitectura, UNAM.

<sup>28</sup> Apuntes de la materia *Sistemas Pasivos*, Maestría en Arquitectura, Posgrado de Arquitectura, UNAM.

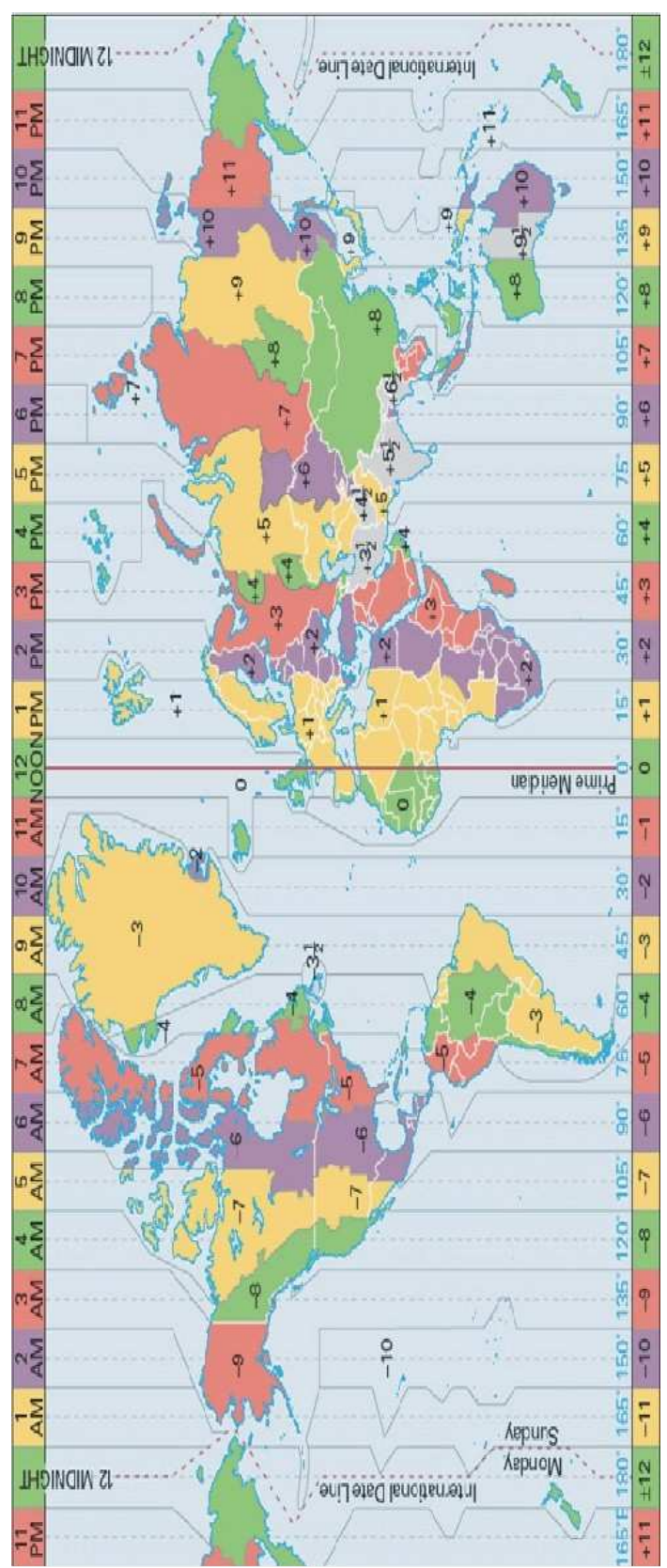

Figura 3.1.7 Husos horarios. PágElec3 (2010).

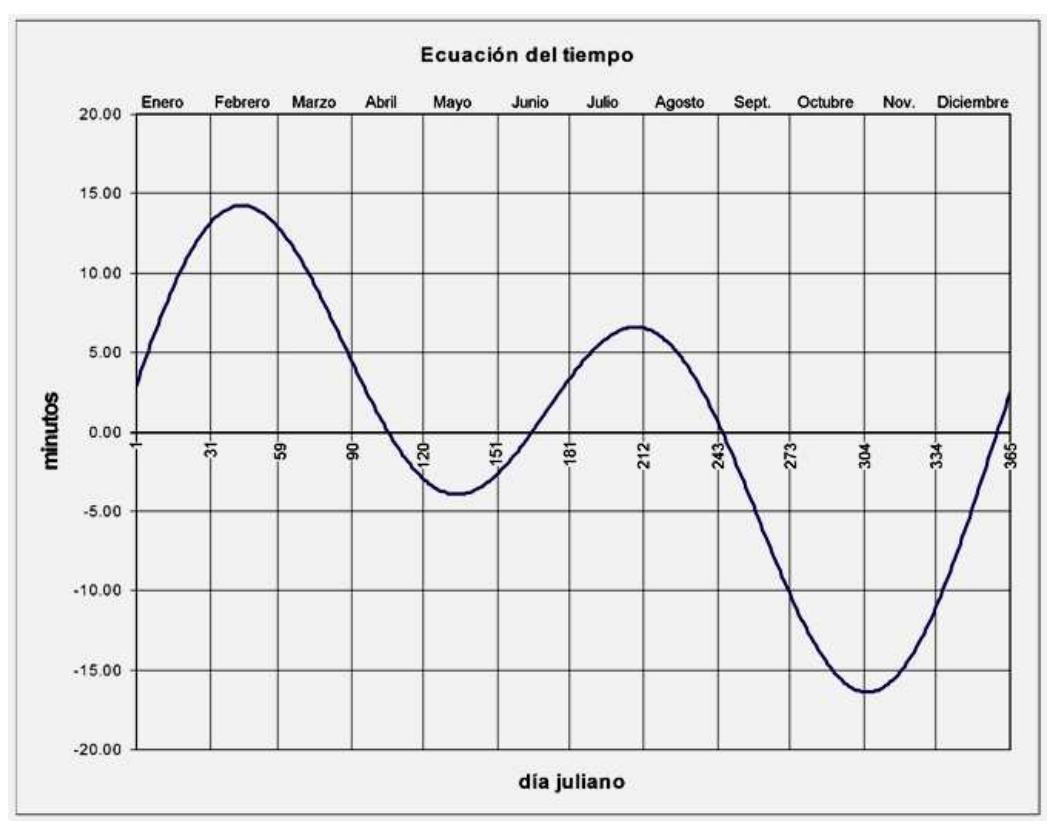

Gráfica 3.1.1 Ecuación del tiempo. Apuntes de la materia Sistemas Pasivos, Maestría en Arquitectura, Posgrado de Arquitectura, UNAM.

#### 3.1.2 Gráficas Solares Gráficas Solares

Una gráfica solar nos permite conocer fácilmente la trayectoria horaria del Sol en el cielo Una gráfica solar nos permite conocer fácilmente la trayectoria horaria del Sol en<br>para una determinada latitud. En las líneas que muestran las trayectorias del Sol s puntos que representan las horas del día, así que el sistema completo presenta todas las<br>trayectorias que sigue el Sol en su movimiento aparente sobre nuestro plano de referencia<br>durante el ciclo anual. Se dibuja sólo una trayectorias que sigue el Sol en su movimiento aparente sobre nuestro plano de referencia durante el ciclo anual. Se dibuja sólo una trayectoria por mes o por estación. tes de la materia Sistemas Pasivos, Maestría en<br>lo de Arquitectura, UNAM.<br>**ES**<br>ilmente la trayectoria horaria del Sol en el cielo<br>que muestran las trayectorias del Sol se marcan

Este sistema es cuatridimensional, pues además de las tres dimensiones espaciales, Este sistema es cuatridimensional, pues además de las tres debemos agregarle una temporal. Se mencionan las más famosas.

#### 3.1.2.1 Proyección Ortogonal

Morillón (2003) menciona que en este tipo, todas las líneas de proyección son perpendiculares a la línea de tierra. Las trazas de dichas proyecciones sobre el plano horizontal del sitio definen las trayectorias solares aparentes sobre esa localidad. Su principal desventaja consiste en que las alturas solares muy cercanas al horizonte, tienden a aglomerarse en los extremos de la gráfica dificultando su lectura. Watson, D. (1983) menciona que este tipo de gráfica fue desarrollado en 1906 por Molesworth en *Obstruction to light* y ampliado por Waldram en 1933, ambos ingleses. Se muestra un ejemplo en la Gráfica 3.1.2.

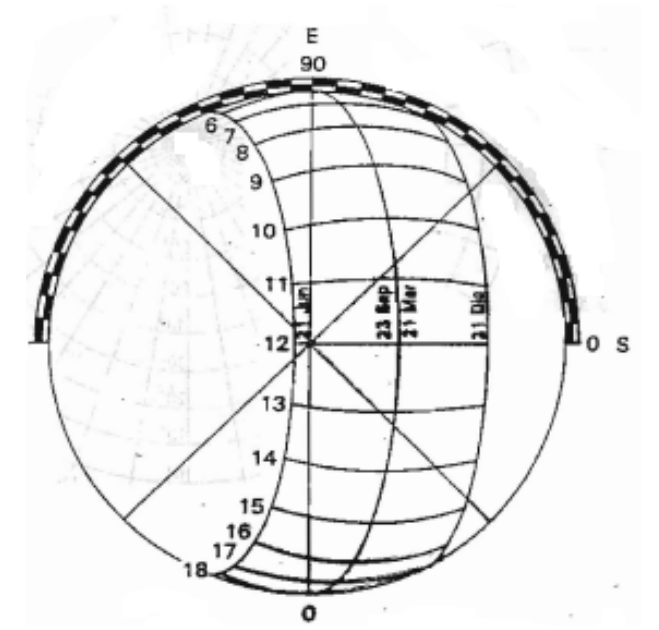

Gráfica 3.1.2 Ejemplo de gráfica ortogonal. Ramírez, J. (1996).

#### 3.1.2.2 Proyección Equidistante

Morillón, D. (2003) menciona que en este método, a diferencias angulares iguales, corresponden distancias iguales en los puntos proyectados. Las medidas angulares, al no deformarse, permiten el uso de una escala constante, lo cual facilita las mediciones correspondientes. Las imágenes obtenidas con lentes fotográficas conocidas como *ojo de pescado* presentan deformaciones equidistantes, lo cual permite sobreponerles rutas solares proyectadas con este método. La principal desventaja del sistema es el complicado procedimiento que lo origina. Se muestra un ejemplo en la Gráfica 3.1.3.

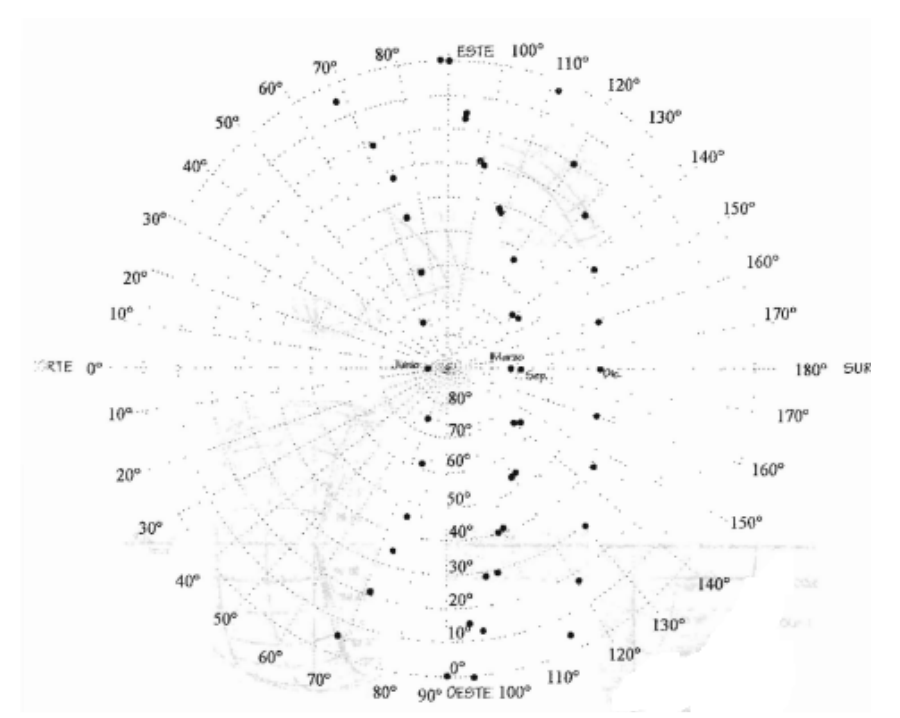

Gráfica 3.1.3 Ejemplo de gráfica equidistante. Ramírez, J. (1996).

# 3.1.2.3 Proyección Estereográfica

Morillón, D. (2003) menciona que a diferencia del anterior, en este método las proyecciones son más regulares, lo que lo convierte en un método ampliamente usado en la actualidad, aunque las alturas cercanas al cenit tienden a juntarse al centro de la gráfica. Se muestra un ejemplo en la Gráfica 3.1.4.

Según mencionan Rosenfeld, B. y Sergeeva, N. (1977), el término *proyección estereográfica* fue impuesto en 1831 por el matemático alemán L.I. Magnus.

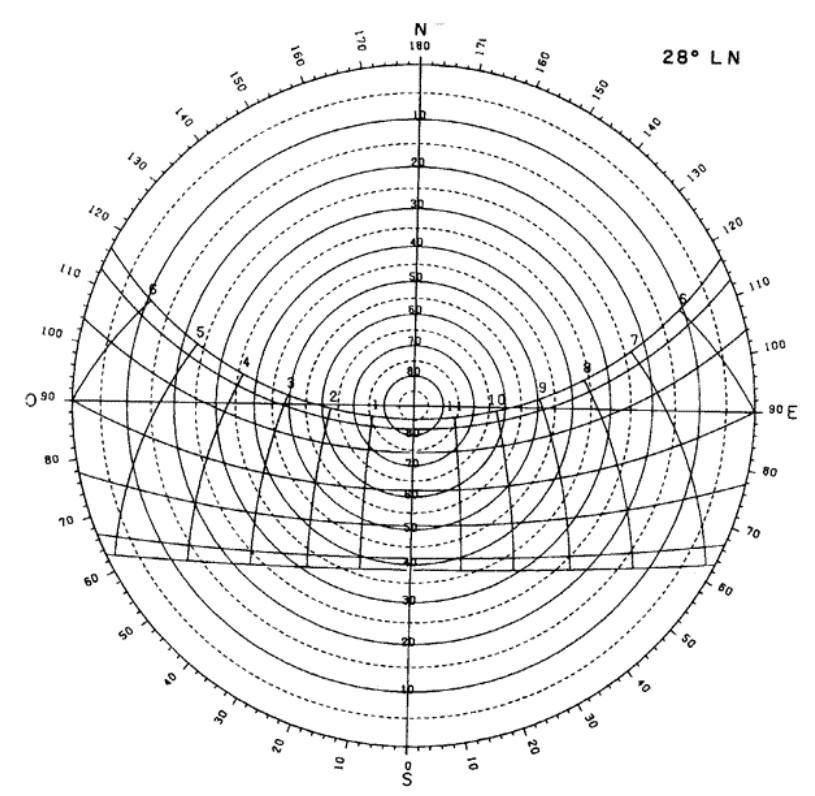

Gráfica 3.1.4 Ejemplo de gráfica estereográfica. PágElec4 (2010)

# 3.1.2.4 Proyección Cilíndrica

Morillón, D. (2003) menciona que la gráfica cilíndrica consiste en graficar los valores de altura solar vs azimuth. Aunque el azimuth varía de 0-360º, la altura solar lo hace de 0-90º, y si se tiene una latitud mayor (en valor absoluto) a 23.45º, la gráfica parece 'romperse', debido a que el Azimuth supera los 90º. Se muestra un ejemplo en la Gráfica 3.1.5.

En realidad, sí podría graficarse igualmente, simplemente se continuaría con grados más allá de los 90 y se marcaría una línea de referencia justo ahí.

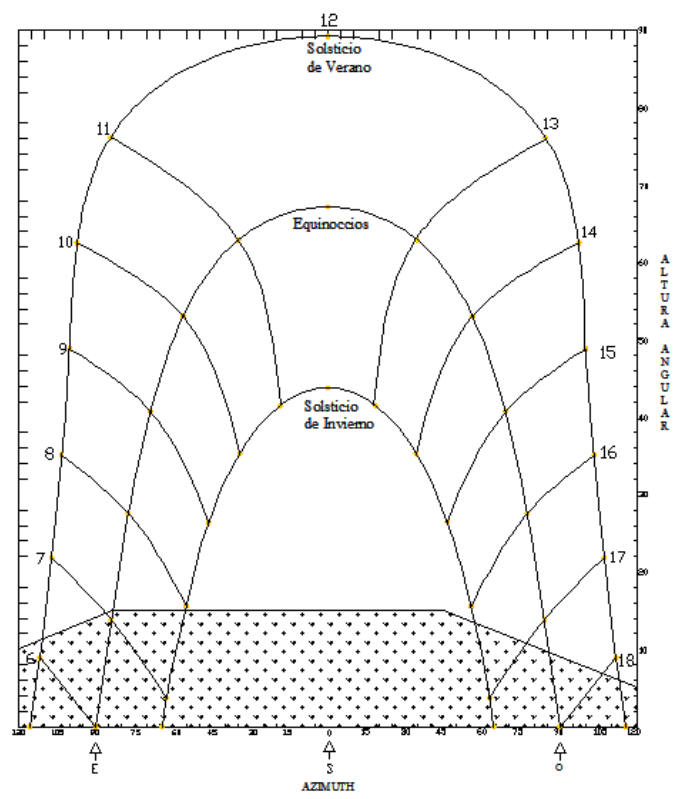

Gráfica 3.1.5 Gráfica solar cilíndrica con obstrucciones en el horizonte para Zacatecas, Zacatecas. Elaboración propia.

#### 3.1.3 Disponibilidad de Energía Solar

La radiación solar no es constituida solamente por luz, sino por un amplio espectro de radiación electromagnética. La Figura 3.1.8 muestra el espectro electromagnético. La mayor parte de la radiación de onda corta (muy energética) es detenida por la atmósfera.

La radiación de onda larga que más nos interesa es la infrarroja, ya que es esta la que es percibida como calor, y aunque la mayor parte de la radiación solar llegue en forma de luz, al incidir sobre los objetos, es absorbida y posteriormente, re-emitida como calor.

Algunos conceptos relacionados: la *irradiancia* o *insolación,* que es la energía por unidad de área que llega a lo largo de un periodo de tiempo. Sus unidades son W/m $^2$  y suele denotarse por *G*. El valor de la energía que llega durante un periodo de tiempo por cada unidad de área se conoce como *irradiación* y suele denotarse por *I*. Si el periodo de tiempo corresponde a un día, esta cantidad se denomina *insolación* y se representa por *H*.

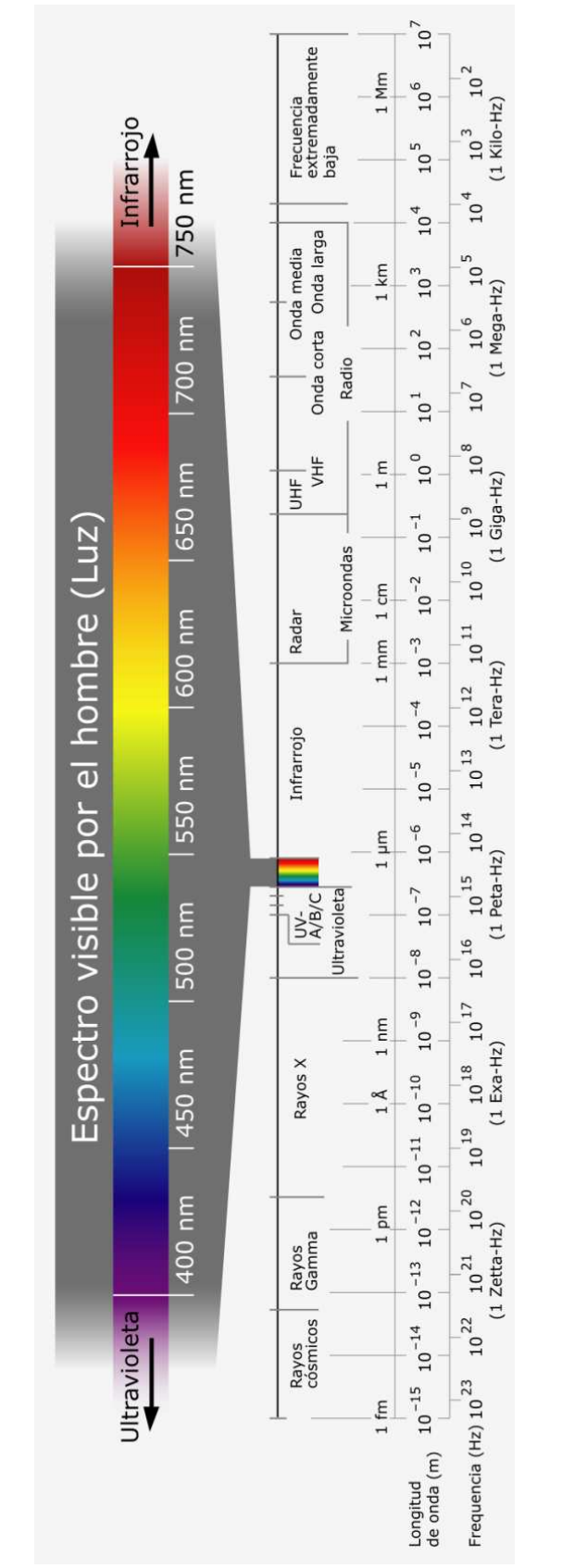

Figura 3.1.8 Espectro electromagnético. PágElec5 (2010).

 La energía incidente en una superficie puede caracterizarse por zonas, o por líneas isoenergéticas. La Figura 3.1.9 muestra el mapa de radiación total máxima del país para mayo. La Figura 3.1.10 muestra la irradiación global promedio diaria del país para mayo. Nótese como las isolíneas más energéticas se acumulan hacia el norte.

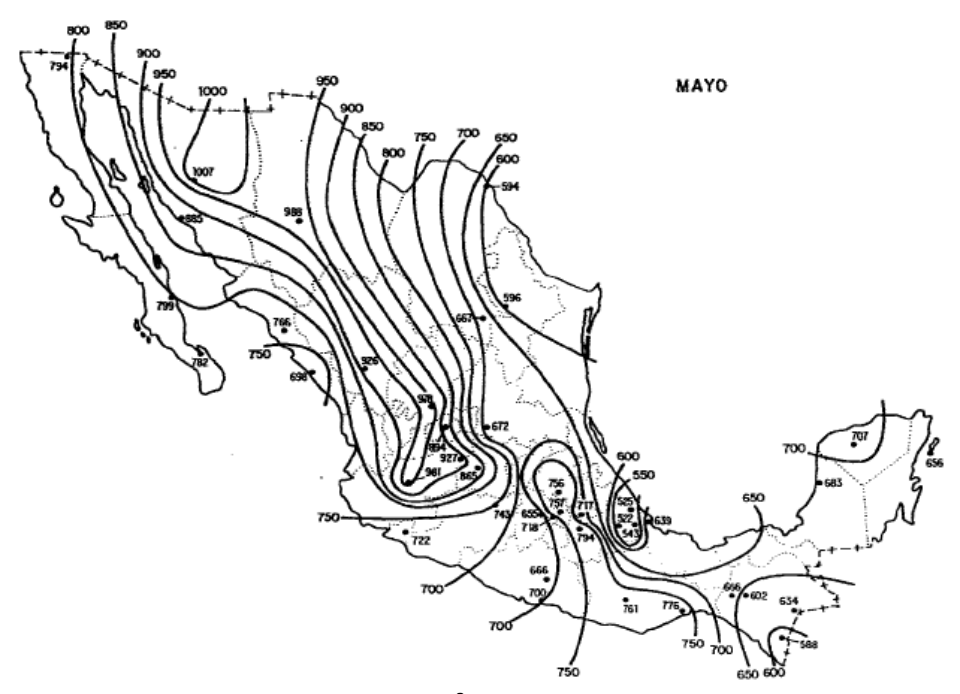

Figura 3.1.9 Radiación total máxima (W/m<sup>2</sup>) en promedio mensual de mayo. Obtenida de Fernández, J. y Estrada, V. (1983).

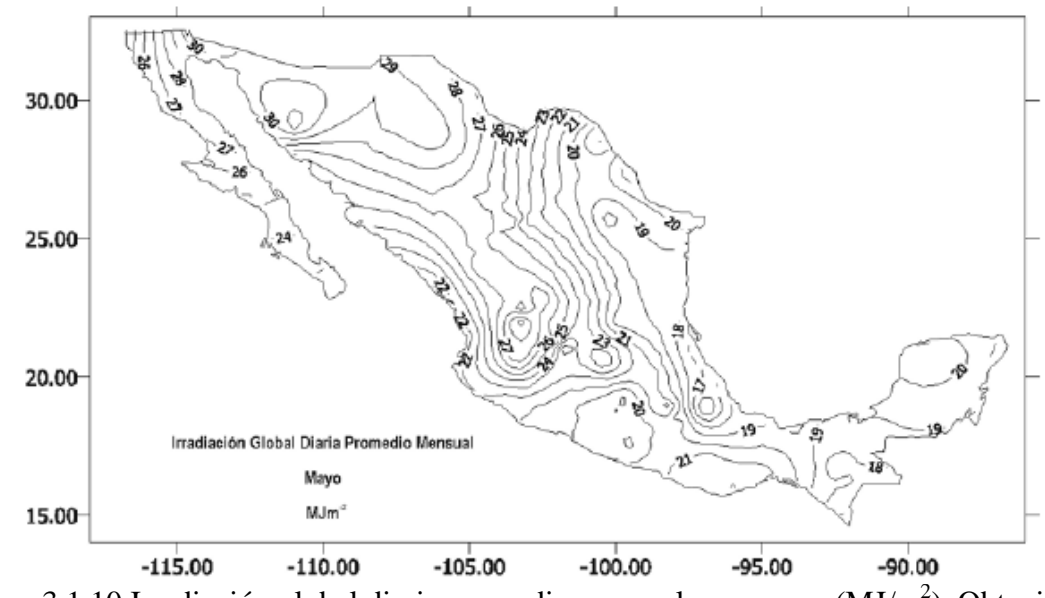

Figura 3.1.10 Irradiación global diaria promedio mensual para mayo ( $MJ/m<sup>2</sup>$ ). Obtenida de Estrada, V. y Almanza, R. (2005).

### 3.1.3.1 Constante Solar

De acuerdo con Arancibia, C. (2007), la superficie del Sol emite alrededor de 63.5 MW/m<sup>2</sup>. Sin embargo, al distribuirse en todas direcciones, a la atmósfera exterior de la Tierra llega una cantidad mucho menor (radiación extraterrestre). A lo largo del año se presentan variaciones máximas de 6.6%. Al valor promedio se le conoce como *constante solar*:

$$
G_{cs} = 1,367 \frac{W}{m^2}
$$
 (3.1.4)

# 3.1.3.2 Radiación Directa, Difusa, Global y Reflejada

De acuerdo a Muhlia, A. (2007), a la superficie terrestre llegan dos tipos de flujos de onda corta. El primero proviene directamente del Sol, atenuado por absorción y dispersión de la atmósfera. El otro es el que se dispersa en cada volumen elemental de la atmósfera en dirección del punto de observación. El primero se conoce como radiación solar directa y depende del ángulo formado entre la superficie y la radiación solar, mientras que el segundo es la radiación solar difusa. La radiación global se define como la suma de estos dos flujos que inciden en una superficie horizontal, es decir:

$$
R_{Global} = R_{Directa} \cos\left( \text{ángulo \ } central \right) + R_{\text{Difusa}} \tag{3.1.5}
$$

La Figura 3.1.11 muestra como de la radiación que llega a la Tierra, alguna se difunde y otra llega directa; muestra además la radiación que puede llegar a una superficie a partir de haber sido reflejada (radiación reflejada). A pesar que el término de radiación global no incluye a esta última, es importante, especialmente cuando alrededor hay superficies de colores claros o metálicos. La Tabla 3.1.1 muestra las reflectancias de algunas superficies. Nótese por ejemplo como el 60% de la radiación incidente en un edificio claro es reflejada, por lo que se vuelve un factor muy importante para los vecinos. La Gráfica 3.1.6 muestra un ejemplo característico de la radiación que llega a la atmósfera y a una superficie. Nótese lo importante de la componente difusa.

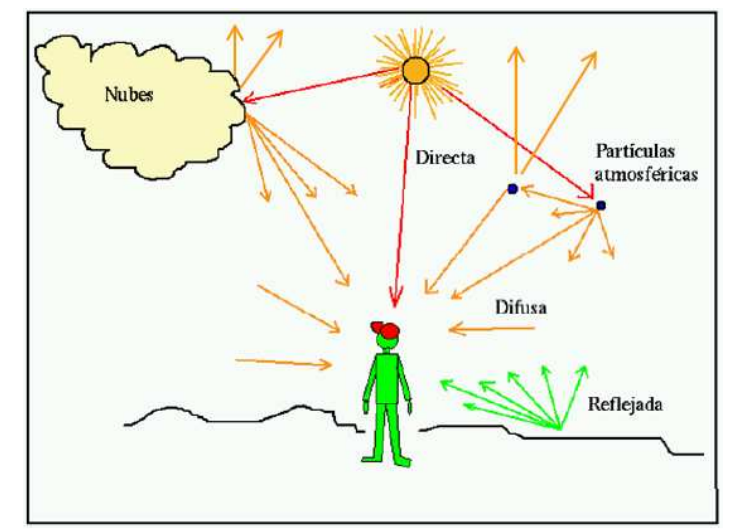

Figura 3.1.11 Dispersión de la radiación solar. Arancibia, C. (2007).

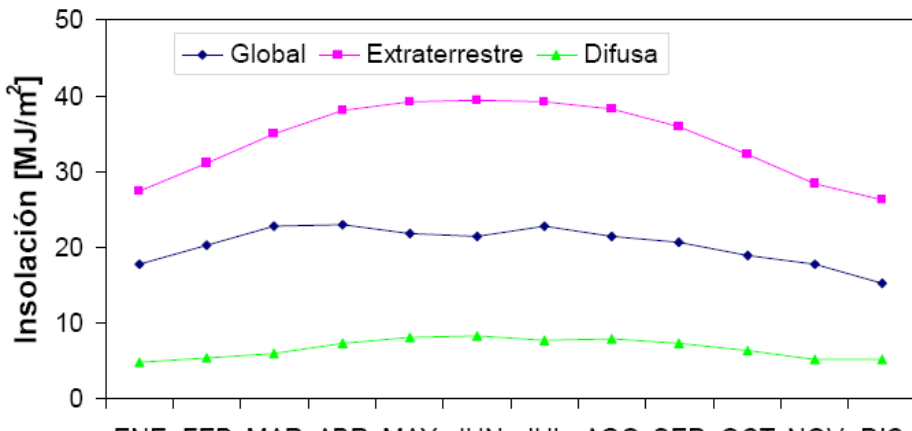

ENE FEB MAR ABR MAY JUN JUL AGO SEP OCT NOV DIC Gráfica 3.1.6 Insolación global, extraterrestre y difusa. Arancibia, C. (2007).

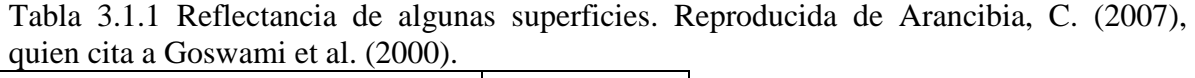

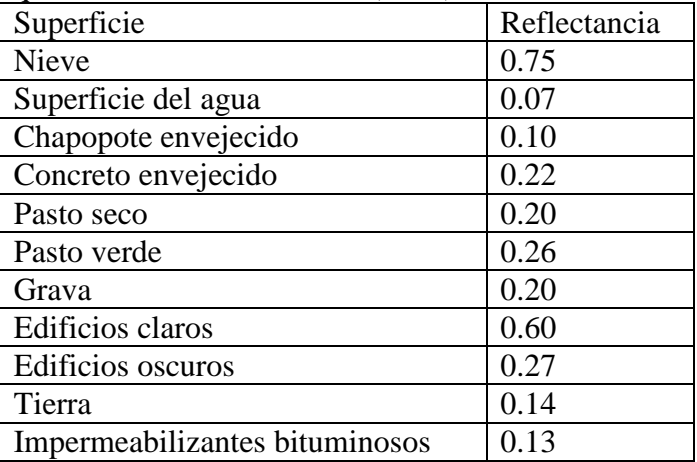

# 3.1.3.3 Mascarilla de Radiación

La llamada *mascarilla de radiación* permite determinar la irradiancia total en planos horizontales y verticales con cualquier orientación. Se hace coincidir la mascarilla con la gráfica solar, y para un punto dado de la ruta solar, se indica la cantidad de energía irradiada a la superficie. La Figura 3.1.12 muestra la mascarilla.

Aunque el método gráfico es suficientemente explicado por Olgyay, V. y Olgyay, A. (1957), no se aclara con precisión de donde se obtiene. En primer lugar, tales gráficos son aproximados, puesto que en realidad se requiere una por día del año, ya que la radiación varía a lo largo del mismo. Así mismo interviene la nubosidad y transparencia de la atmósfera en el sitio. De los altos valores en las líneas se intuye que es válida sólo para días despejados, a nivel del mar y con una intensidad igual a la constante solar: 1353 W/m<sup>2</sup>.

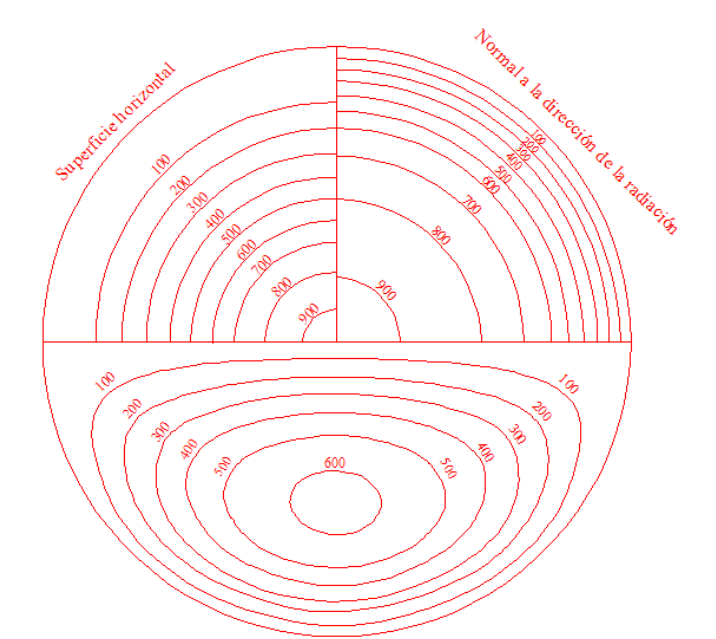

Figura 3.1.12 Mascarilla de radiación. Elaboración propia con base en apuntes de la clase Diseño Bioclimático, Maestría en Energía, Posgrado en Ingeniería, UNAM.

# 3.1.3.4 Factores que Modifica la Disponibilidad

Landsberg (1981) menciona que la duración de luz solar en ciudades industriales se reduce 10-20% comparado a su área rural circundante debido al incremento de absorción y dispersión causadas por partículas suspendidas en la atmósfera.

# 3.2 Bioclima de México

La termodinámica de la vivienda está basada en relaciones dinámicas entre el interior y el exterior. Un buen diseño diseño proveer el primero más confortable posible basándose en el último. Para ello se catalogan los climas, permitiendo analizar los diversos climas de manera a veces amplia y a veces muy específica.

 En esta sección se introduce el tema de las clasificaciones climáticas y se señala con especial interés como la región norte de México aparece dominada por clima cálido-seco independientemente de la clasificación tomada. Con ello en mente, se muestran los principales factores que definen un clima local, como lo son la temperatura y la humedad relativa. Finalmente se discute la modificación antropogénica del clima mundial y local.

#### 3.2.1 Clasificaciones Climáticas de México

Figueroa, A. y Fuentes, V. (1989) presentaron una propuesta de agrupación bioclimática de ciudades. El proyecto tuvo su origen en la finalidad de evitar que instituciones de apoyo a la construcción de viviendas repitieran sus prototipos en cualquier lugar de la República sin importar el clima. Mencionan que las clasificaciones de Köppen y de García tienen aplicaciones más agrícolas y forestales que arquitectónicas; y que de hecho la de la maestra García es demasiado precisa, mientras que una clasificación arquitectónica debe ser más global y contar con márgenes amplios de respuesta. Utilizan la temperatura media del mes más caluroso, debido a que es un país predominantemente dominado por clima cálido. Definieron las temperaturas de confort como entre 21 y 26ºC; mientras que el confort higrométrico se definió entre 650 y 1000 mm de precipitación pluvial anual (PPA). Se crearon 9 zonas mediante la división siguiente: T < 21ºC es fría, 21ºC < T < 26ºC es templada,  $26^{\circ}$ C < T es cálida; PPA < 650 mm es seca, 650 mm < PPA < 1000 mm no adquiere ningún adjetivo, 1000 mm < PPA es húmeda. Así, las nueve clasificaciones son: cálida seca, templada seca, fría seca, fría, templada, cálida, cálida húmeda, templada húmeda y fría húmeda. De la muestra de 400 ciudades (no menciona con base en que se escogieron, ni cuales fueron), la zona cálido seca ocupó el segundo lugar con el 16% de los casos (65), aunque considerando los tres climas cálidos, se llega a 43% (175).

 $^{29}$ El clima seco comprende el 28% del territorio nacional; se caracteriza por la circulación de vientos, lo cual provoca escasa nubosidad y precipitaciones de 300-600mm anuales con temperaturas promedio de 18-26ºC. El clima muy seco registra promedios de 18-22ºC con precipitaciones anuales de 100-300mm. El 21% del país tiene este último tipo de clima, como se aprecia en la Figura 3.2.1.

 La Figura 3.2.2 muestra la clasificación climática de Köppen. Según esta clasificación, la parte norte de México presenta en su mayoría climas BWh (desierto cálido, región noroeste) y BSh (estepa cálida, región noreste).

La Figura 3.2.3 muestra la clasificación climática de Köppen adapatada por Enriqueta García para México (clasificación Köppen-García). Escencialmente es afinar la anterior. La Tabla 3.2.1 muestra en detalle la especificación de la clasificación.

 $\overline{a}$ 

<sup>29</sup> Apuntes de la materia *Energía y Demanda* 2007, Maestría en Energía, Posgrado de Ingeniería, UNAM.

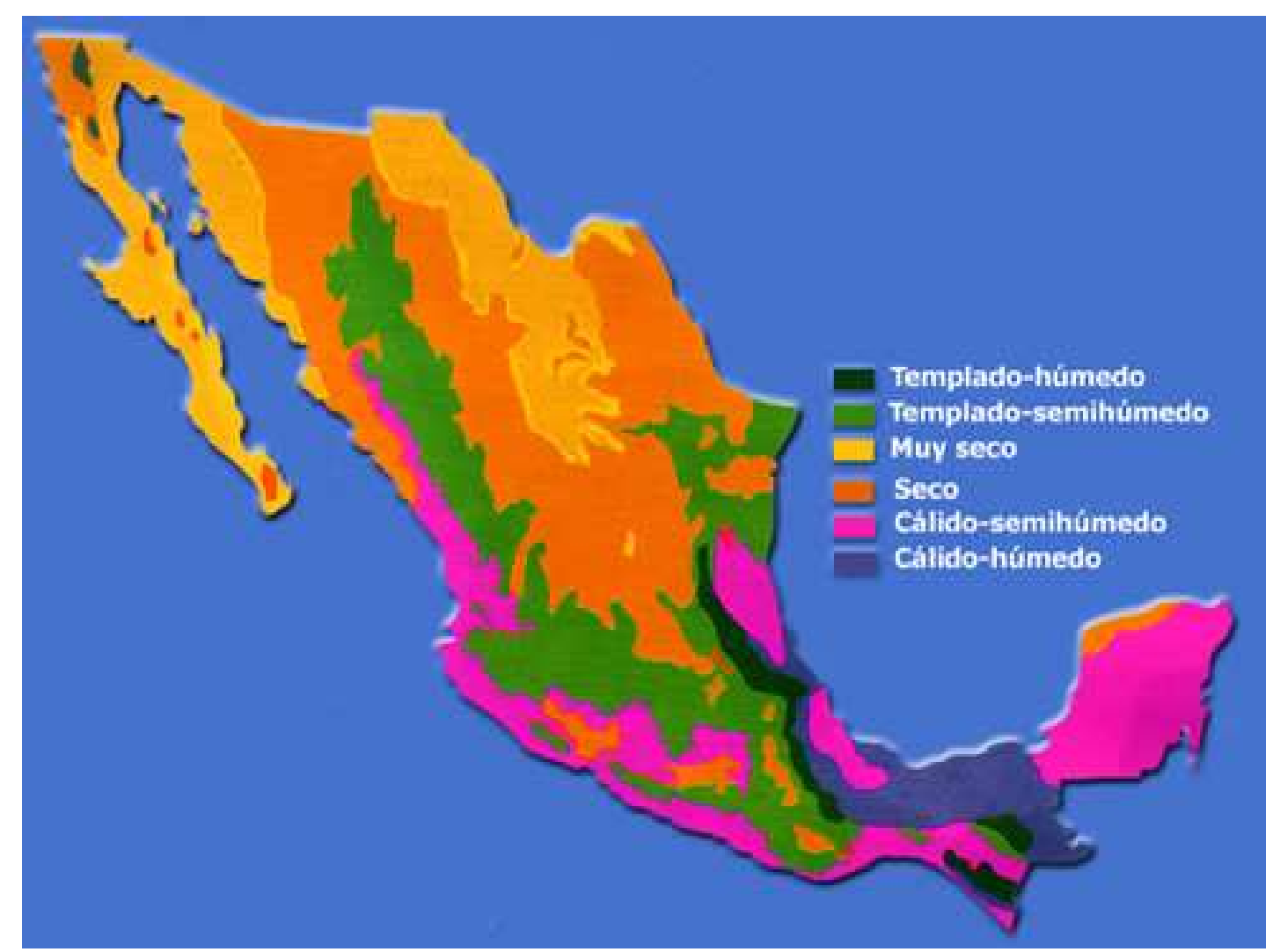

Figura 3.2.1 Bioclima de México. Obtenido de apuntes de la materia Energía y Demanda 2007, Maestría en Energía, Posgrado de Ingeniería, UNAM.

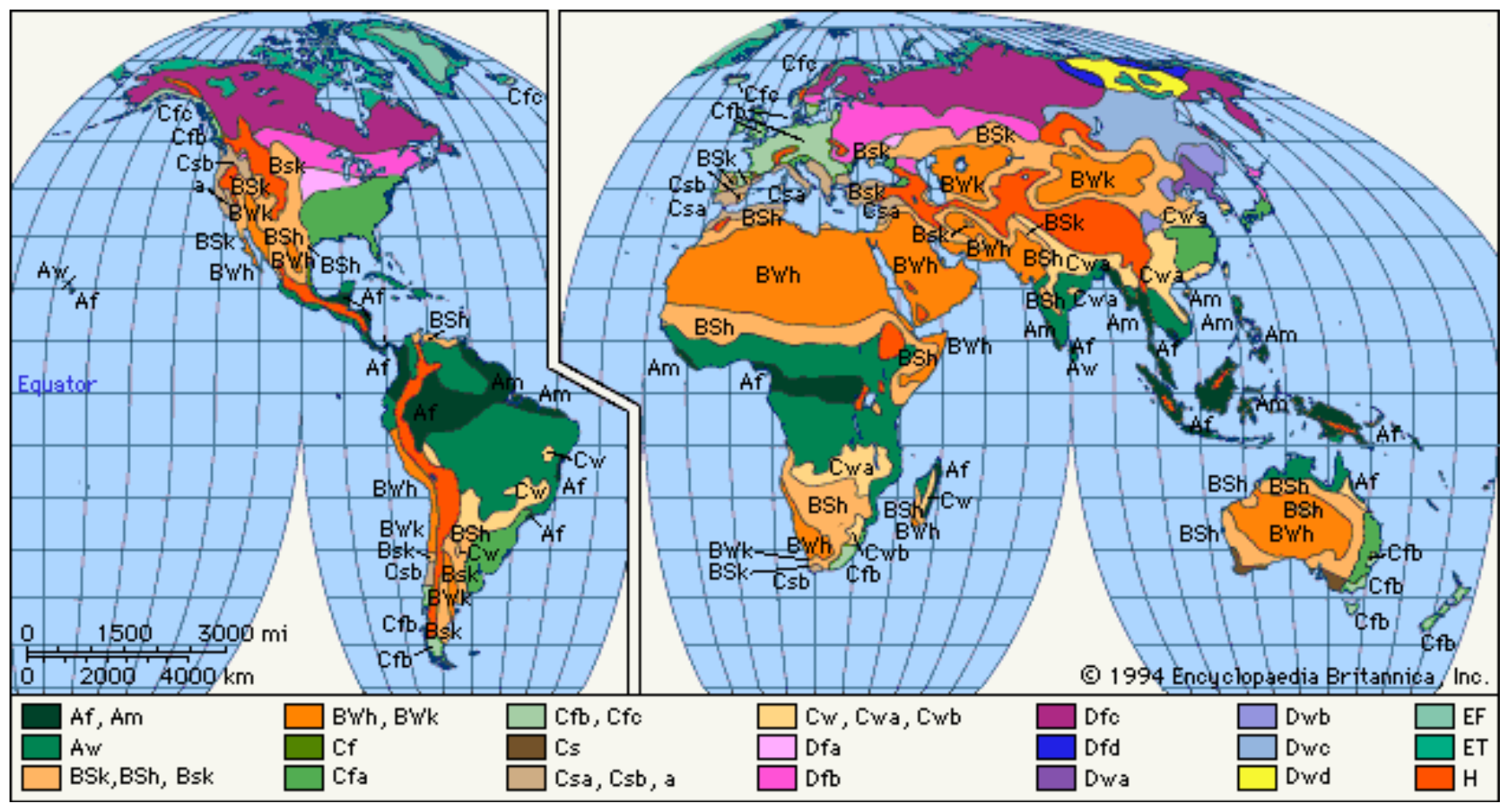

Figura 3.2.2 Clasificación climática de Köppen a escala mundial. PágElec6 (2010).

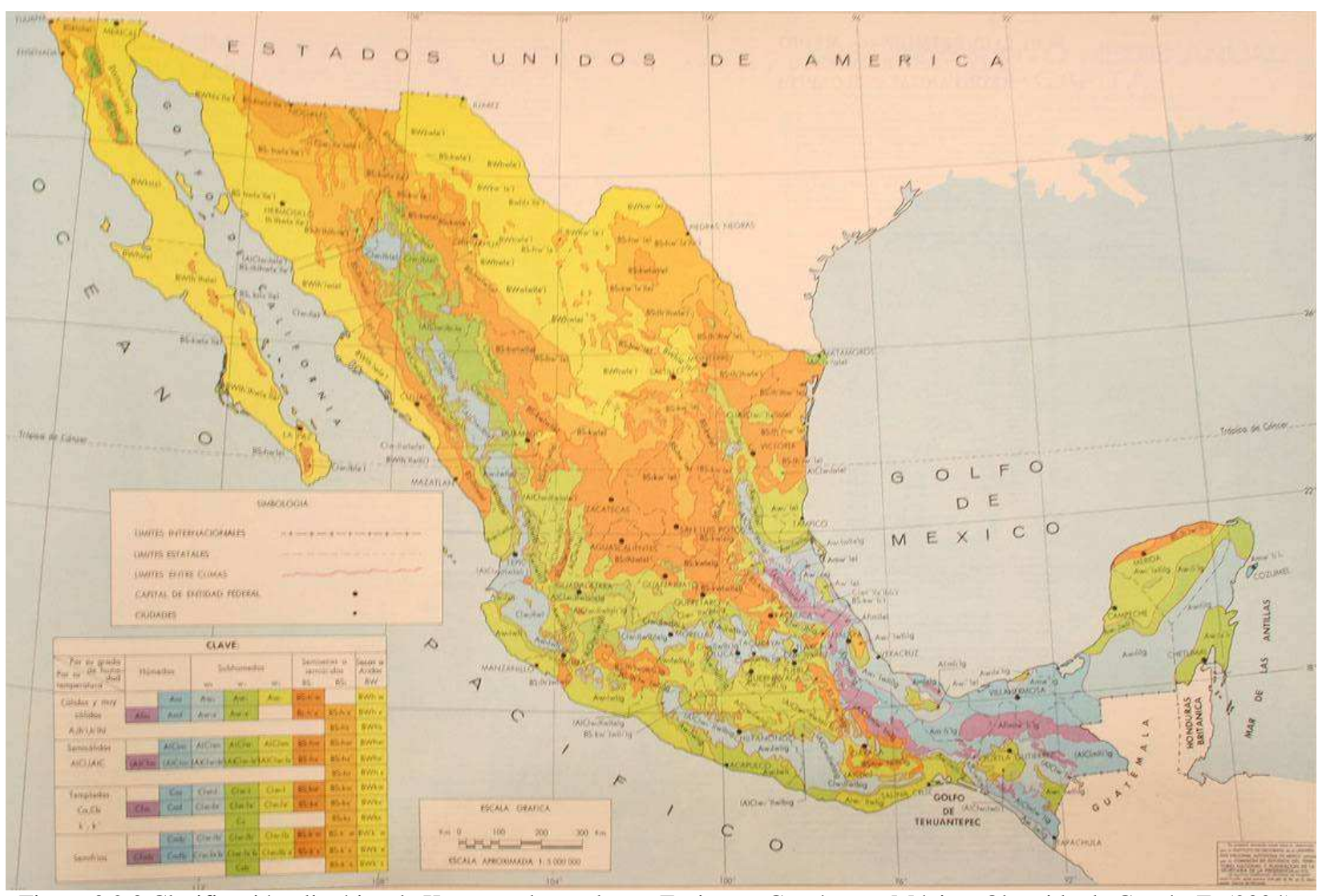

Figura 3.2.3 Clasificación climática de Köppen adapatada por Enriqueta García para México. Obtenido de García, E. (2004).

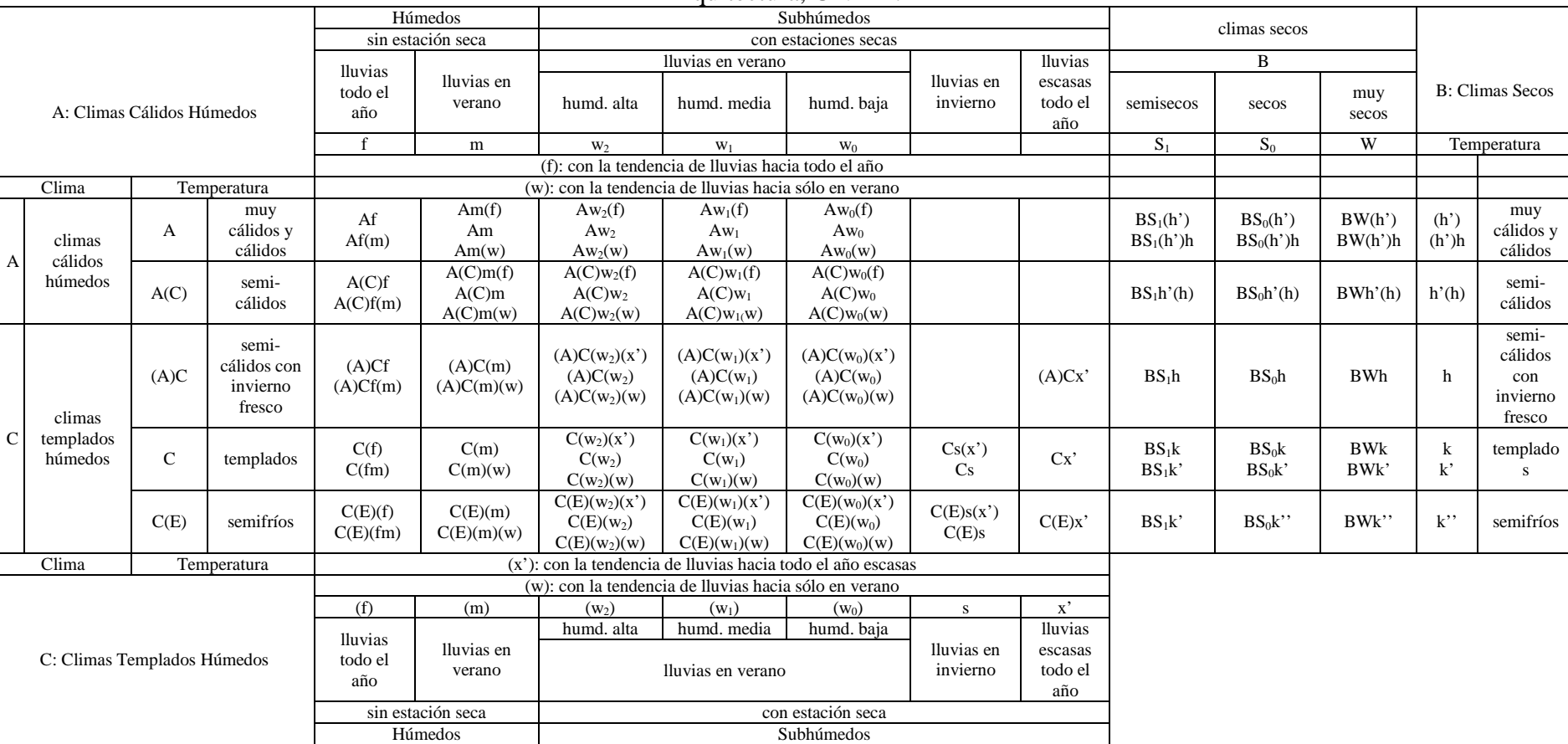

#### Tabla 3.2.1 Clasificación climática de Köppen-García. Reproducida de la materia Sistemas Pasivos, Maestría en Arquitectura, Posgrado de Arquitectura, UNAM.

# 3.2.2 Temperatura, Humedad Relativa y Localización Geográfica<sup>30</sup>

### 3.2.2.1 Temperatura

La temperatura es una medida del grado de agitación de las moléculas. Aunque es la principal característica que determina la sensación de 'calor', no es la única, ya que otras variables como la humedad relativa y la velocidad del viento modifican esta sensación. Por ello, en ocasiones en preferible hablar de 'Sensación térmica', que es la temperatura que 'se siente'.

La radiación solar es la que permite al planeta tener una temperatura muy aceptable para la vida. Sin ella, la temperatura en la Tierra descendería a menos de -200ºC.

Entre los factores locales que afectan la temperatura, tenemos la latitud, ya que determina el ángulo con que incide la radiación solar (entre más horizontal incida, menos logra calentar) y la altura, ya que por cada 100 m de elevación disminuye 0.6 ºC.

Contrario a lo que se podría pensar, no es el oxígeno quien dicta la temperatura del aire, sino el vapor de agua, ya que es el compuesto que mayor retiene la radiación. Por ello, la humedad relativa influye altamente en la temperatura del medio.

#### 3.2.2.2 Humedad Relativa

 $\overline{a}$ 

Además de la temperatura, la humedad relativa es quien determina mayormente la sensación de confort. La *humedad absoluta* es simplemente cuantos gramos de agua se encuentran en el aire por cada gramo de aire. La *humedad relativa* es el grado de saturación (de 0 a 100%) que presenta el aire respecto al agua máxima que puede sostener sin condensarse.

 Entre mayor sea la temperatura del aire, mayor es la capacidad del aire para retener agua, por lo que, si la humedad absoluta no cambia, la humedad relativa disminuye. Por otro lado, la

<sup>30</sup> Apuntes de la materia *Sistemas Pasivos* 2007, Maestría en Arquitectura, Posgrado de Arquitectura, UNAM.

humedad disminuye con el frío, ya que el agua se condensa. Sin embargo, la capacidad total del aire para sostener agua disminuye más rápidamente y la humedad relativa aumenta.

#### 3.2.2.3 Localización Geométrica

La latitud es la distancia angular entre el ecuador y un punto determinado del planeta. En la zona ecuatorial, la radiación solar incide de manera cercana casi perpendicular la mayor parte del año, por lo que es cálida, mientras que cerca de los polos la radiación pasa rasante y es más frío. La Figura 3.2.4 muestra las zonas climáticas de acuerdo a la latitud.

 La localización particular tiene mucho que ver también con el clima, debido por ejemplo a cercanía de cordilleras, mar, depresiones, etc, que influencian la temperatura, la humedad, las corrientes marinas y aéreas, nubosidades, etc.

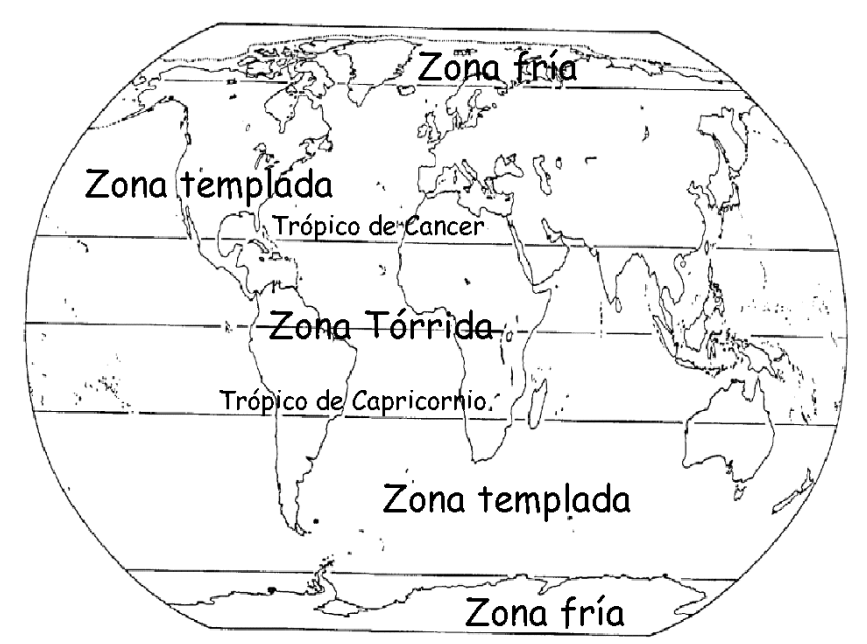

Figura 3.2.4 Zonas climáticas de acuerdo a la latitud. PágElec7 (2010).

# 3.2.3 Modificación No Natural de la Temperatura Ambiental

#### 3.2.3.1 Calentamiento Global

El Grupo Intergubernamental de Expertos sobre el Cambio Climático (IPCC, 2008) muestra que de 1906 a 2005, ha habido un aumento global de 0.74ºC, mucho más severo sobre el polo norte. La Figura 3.2.5 muestra el aumento de temperaturas posible para fines del Siglo XXI.

Aún en un escenario relativamente benigno, el aumento podría ser de al menos 1 o 2  $^{\circ}C^{31}$ más, incrementando el uso de aire acondicionado y por ende, una mayor demanda energética.

 La Figura 3.2.6 muestra la severidad de una sequía meteorológica (como la que podría causar el cambio climático) en México según CONAFOVI (2006-b).

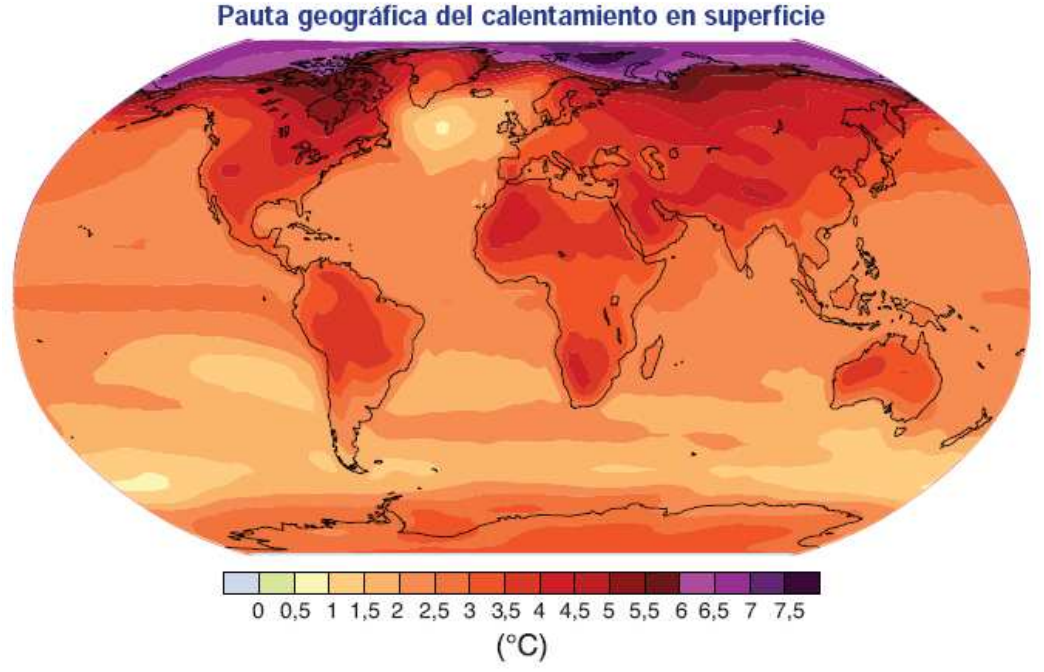

Figura 3.2.5 Aumento de temperatura posible estimado para 2090-2099 respecto a las registradas en 1990-1999, sino se realiza ningún procedimiento de mitigación. IPCC (2008).

 $\overline{a}$ <sup>31</sup> Apuntes de la materia *Energía y Ambiente*, Posgrado de Ingeniería, UNAM.

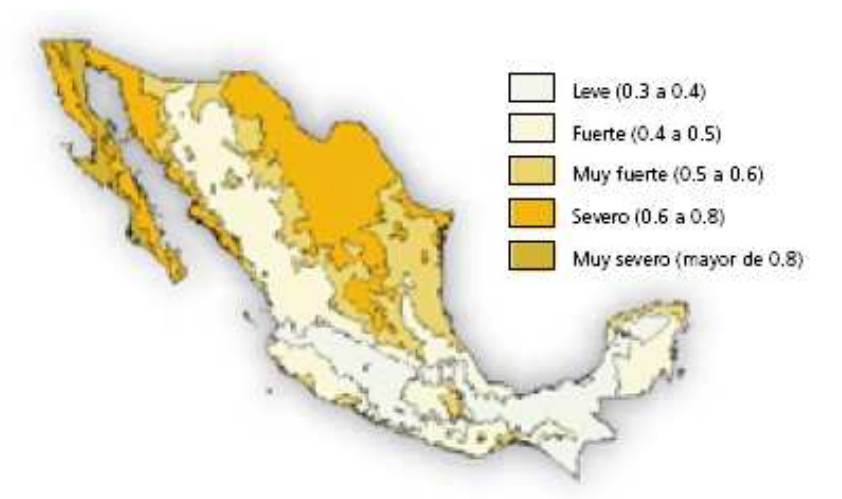

Figura 3.2.6 Mapa del grado de susceptibilidad en caso de sequía meteorológica. Obtenida de CONAFOVI (2006-b) que a su vez obtuvo los datos del INE, 2004.

#### 3.2.3.2 Efecto de Isla de Calor

La *intensidad de la isla de calor urbana* es la máxima diferencia de temperaturas entre la ciudad y el área que la rodea. Datos compilados por varias fuentes (Santamouris, M., 1997) mostraron que la intensidad de la isla de calor ha llegado a presentarse en un caso extremo hasta a 30ºC.

 Papparelli, A. *et al.* (1999) encontraron que a mayor *factor de ocupación del suelo* y/o a mayor *densidad edilicia* siempre corresponde un mayor aumento de la temperatura y una disminución de la humedad relativa.

 García, O. et al. (2007) estudiaron el efecto de islas de calor y el efecto contrario, islas de frío en Mexicali en 1998. En la Tabla 3.2.2 se muestran los resultados estacionales.

| Intensity $(^{\circ}C)$ | Winter | Spring | Summer | Fall |
|-------------------------|--------|--------|--------|------|
| Heat island             |        |        |        |      |
| Cold island             | 4.8    | 20     | 20     |      |

Tabla 3.2.2 Intensidad de las islas de calor y de frío en Mexicali, B. C. García, O. et al. (2007).

 Jáuregui, E. *et al.* (2008) presentan una fórmula para calcular la isla de calor máxima (ICM) en términos de la población. Se muestra en seguida.

$$
ICM = 2\log_{10} P - 8^{\circ} C \tag{3.2.1}
$$

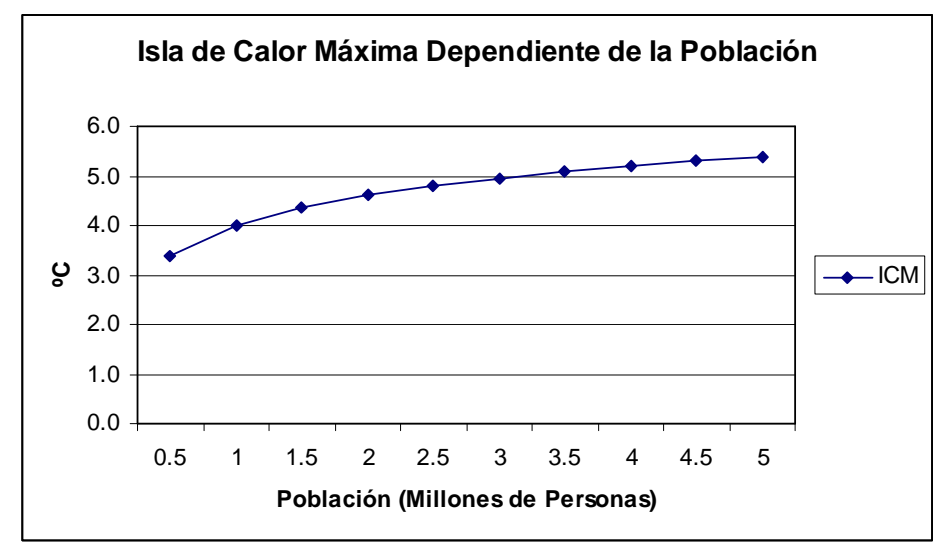

donde P son los millones de personas. La Gráfica 3.2.1 muestra esta relación.

Gráfica 3.2.1 Evolución de la ICM (P). Elaboración propia en base a Jáuregui, E. et al. (2008).

# 3.3 Ciudades a Analizar

Como ya se mencionó anteriormente, México es dominado por el clima cálido, y en especial el clima cálido-seco se extiende ampliamente por la región norte, misma que se divide en seis estados fronterizos con Estados Unidos. A pesar de que la vivienda simulada fue construida específicamente en Mexicali, es interesante comparar su desempeño en general en distintas regiones con clima similar en el país. Por ello, se eligió realizar las simulaciones en seis ciudades, una que fuera representativa de cada estado. Ellas fueron: Mexicali (Baja California), Hermosillo (Sonora), Torreón (Coahuila), Chihuahua (Chihuahua), Monterrey (Nuevo León) y Nuevo Laredo (Tamaulipas).

 En la sección se analizan la disponibilidad de datos climáticos para dichas ciudades, así como las características generales de las mismas, tales como posición geográfica, temperaturas normales, tamaño de la población, características de nuevos fraccionamientos, etc. Finalmente se muestran las gráficas solares estereográficas de las ciudades con latitudes más extremas.

#### 3.3.1 Disponibilidad de Datos Climáticos

Para realizar una simulación en DB es necesario un archivo climático horario en formato .epw. Lamentablemente tales archivos son muy limitados en México (sólo existe para Distrito Federal, Acapulco y Veracruz). En los casos de Mexicali y Nuevo Laredo se utilizaron archivos de las ciudades estadounidenses de Calexico (El Centro), California y Laredo, Texas respectivamente, ya que se encuentran muy cerca, cruzando la frontera.

Para el resto de las ciudades, se disponen de datos promedios horarios para mes a través de las *normales climatológicas* proporcionadas por el *sistema meteorológico nacional* (SMN).

Muy amablemente, el grupo de soporte de E+, utilizando el programa Meteonorm 6.0 (MN), crearon archivos climáticos para el resto de las ciudades en base a normales climatológicas de: Torreón (aeropuerto), Monterrey (aeropuerto internacional), Chihuahua (aeropuerto
internacional) y Hermosillo (aeropuerto internacional). Los aeropuertos no se encuentran dentro de las ciudades, por lo que su microclima puede ser distinto al predominante en la ciudad. MN utiliza datos de la estación más cercana que disponga datos faltantes. En la Tabla 3.3.1 puede verse como los vientos dominantes se obtuvieron de la misma estación para las cuatro ciudades.

Morillón, D. (2004-b) menciona que "[los datos de estaciones meteorológicas] sólo reflejan, de hecho, microclimas muy particulares, determinados por la normativa que regula la disposición y uso de los instrumentos de medida. Con frecuencia, tienen poca relación con la experiencia bioclimática cotidiana de los habitantes del asentamiento de interés… " Lo anterior quedó de manifiesto al comparar las normales del SMN con los archivos climatológicos creados por E+, resultando en francas discrepancias. Incluso entre normales correspondientes a estaciones cercanas aparecían diferencias notables de varios grados. En el caso de Monterrey, se creó además un archivo para la ciudad, pero las temperaturas eran completamente distintas (por ejemplo, la máxima en agosto, de ciudad, fue 33.3 ºC y la mínima de 22.8 ºC, mientras que en aeropuerto fue de 36.5 ºC la máxima y 26.1 ºC la mínima). Se decidió usar el archivo del aeropuerto porque el conocimiento popular señala a Monterrey con un verano asfixiante.

Sin embargo, como el mismo Dr. Morillón menciona también, a pesar de este problema, es con lo que estamos forzados a trabajar, ya que de lo contrario quedaríamos sin datos.

INEGI (2008) en la Figura 3.3.1, Figura 3.3.2, Figura 3.3.3, Figura 3.3.4, Figura 3.3.5 y la Figura  $3.3.6^{32}$  muestra sus clasificaciones bioclimáticas para los estados con las ciudades analizadas, según las cuales Hermosillo es cálido subhúmedo, Torreón, seco templado, Chihuahua y Monterrey seco semicálido, y sólo Mexicali y Nuevo Laredo serían seco o muy seco y cálido o muy cálido.

Por otro lado, INFONAVIT (2007) toma como ciudades representativas del clima cálidoseco a Monterrey; mientras que para Cálido-Seco Extremoso a Mexicali, Hermosillo y Chihuahua. CONAFOVI (2006-b) dice que en el bioclima cálido-seco se encuentran las ciudades de Mexicali, Hermosillo, Chihuahua, Monterrey y Torreón. ASHRAE considera a las seis como 4B y Köppen como BWh, excepto Chihuahua como BSh. Hay demasiadas variaciones, pero bástenos saber que los archivos simulados corresponden a climas cálido-seco, excepto Chihuahua, que sería semi-cálido semi-seco.

<sup>&</sup>lt;sup>32</sup>Hay que tener cuidado, el código de colores cambia en cada mapa.

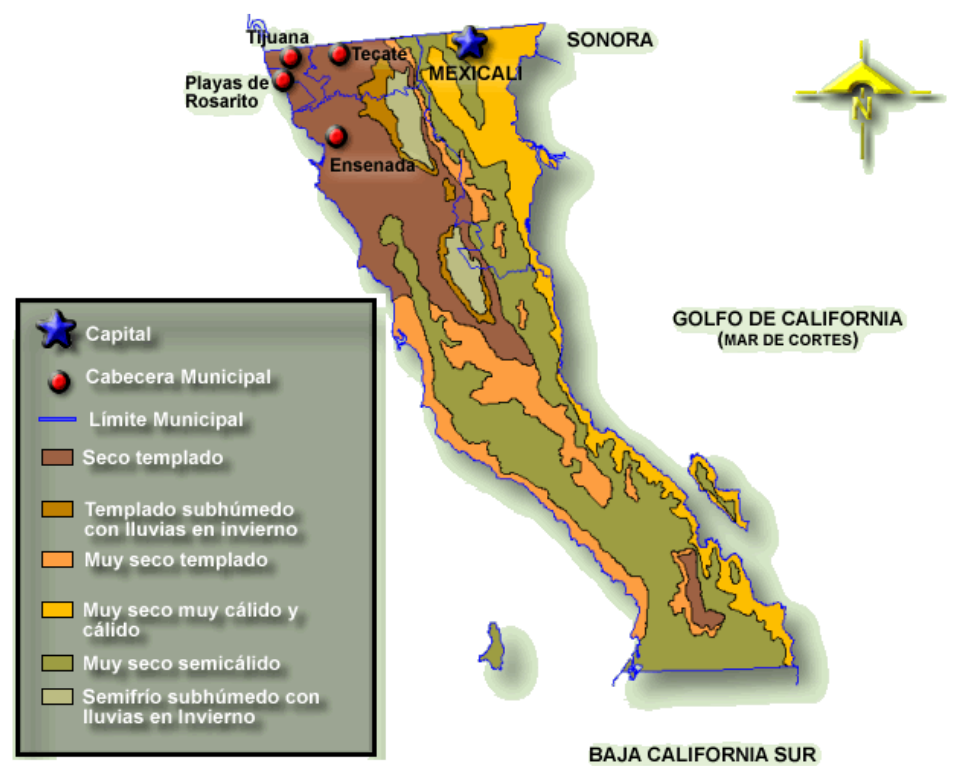

Figura 3.3.1 Mapa climático de Baja California. Obtenido de INEGI (2008).

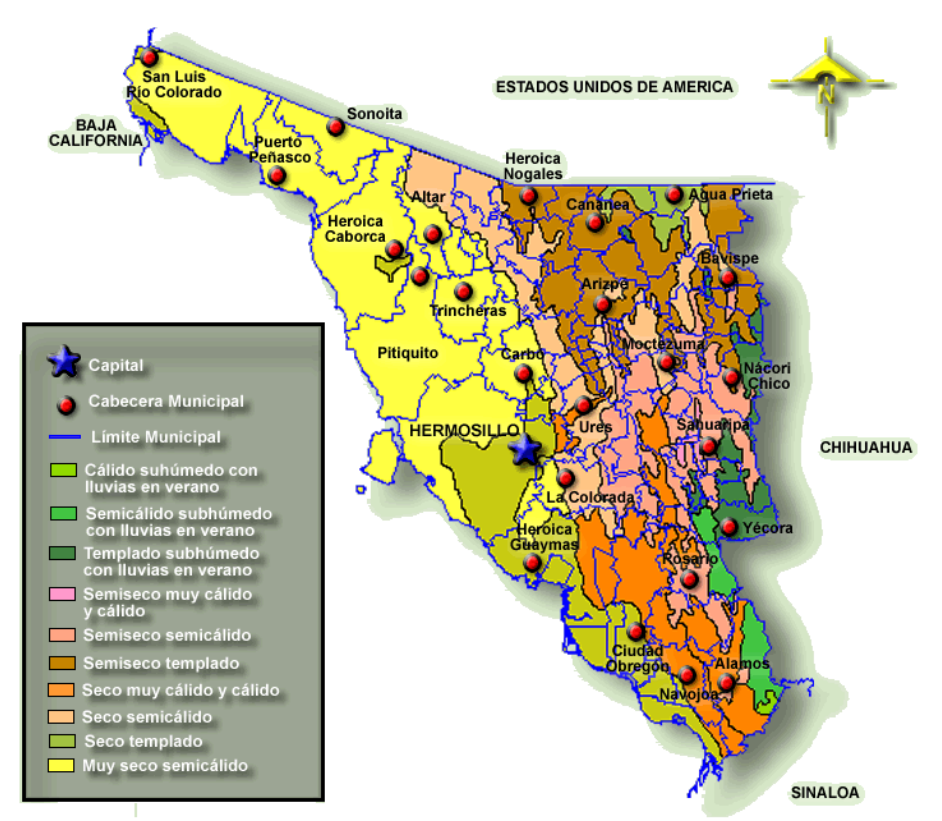

Figura 3.3.2 Mapa climático de Sonora. Obtenido de INEGI (2008).

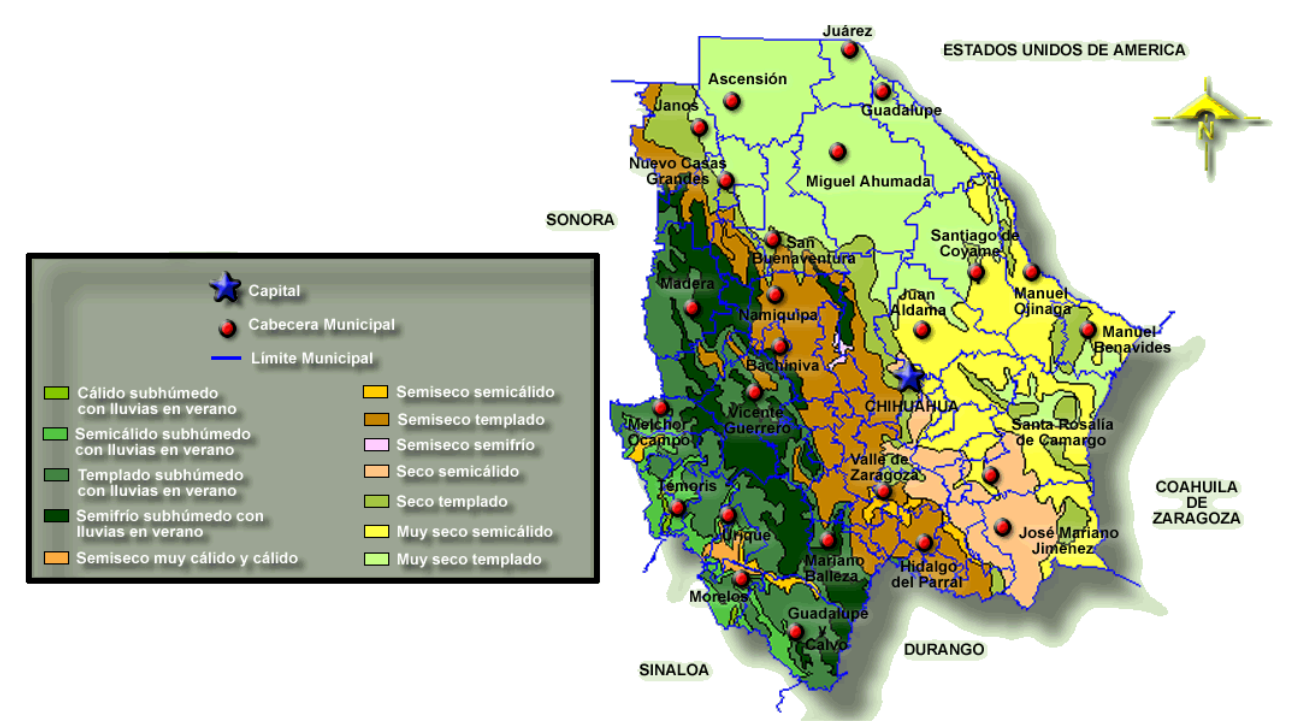

Figura 3.3.3 Mapa climático de Chihuahua. Obtenido de INEGI (2008).

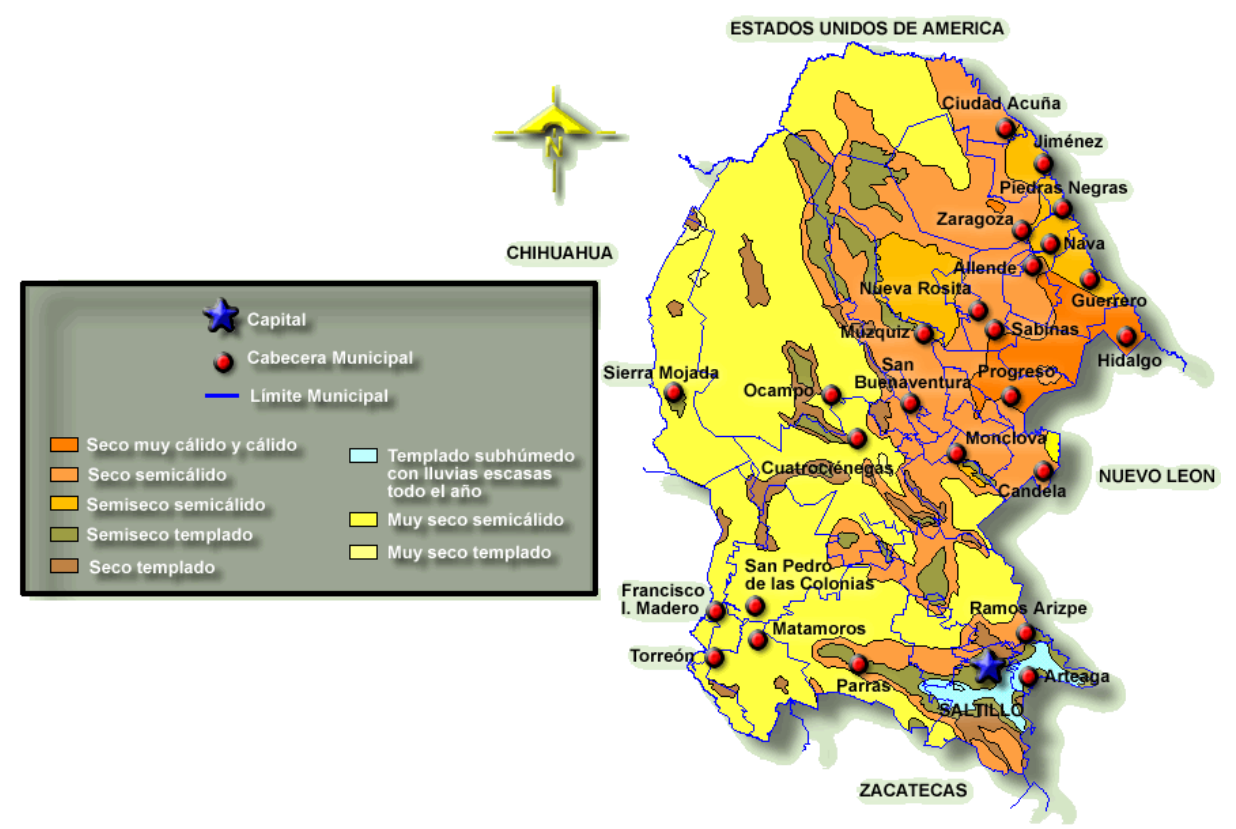

Figura 3.3.4 Mapa climático de Coahuila. Obtenido de INEGI (2008).

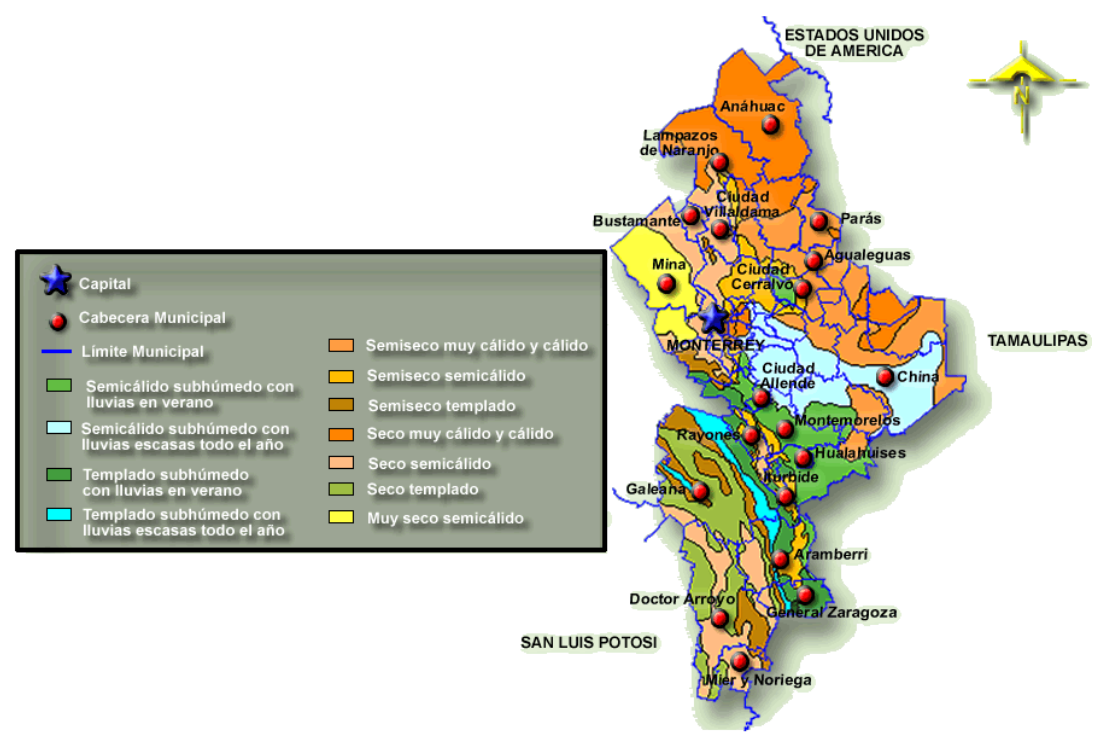

Figura 3.3.5 Mapa climático de Nuevo León. Obtenido de INEGI (2008).

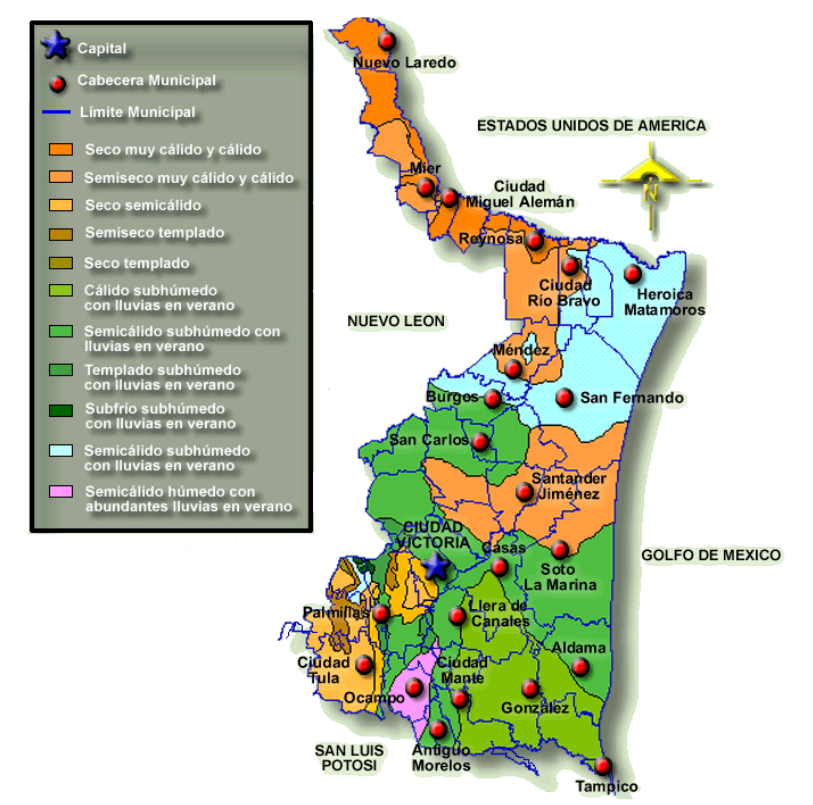

Figura 3.3.6 Mapa climático de Tamaulipas. En la parte más superior se observa la ciudad de Nuevo Laredo. Obtenido de INEGI (2008).

#### 3.3.2 Características de las Ciudades de la Simulación

La Tabla 3.3.1 resume las características climáticas más importantes de las ciudades. Los datos utilizados corresponden sin ambigüedad siempre a los proporcionados por el archivo climatológico (las ciudades estadounidenses en los casos de Mexicali y Nuevo Laredo, y a los aeropuertos en el resto). Solamente para muestra comparativa de cercanía con las mediciones del archivo y para gráficas solares se utilizan longitudes y latitudes de aproximadamente el centro de cada ciudad, obtenidas mediante GoogleEarth. Los archivos no tenían el dato de precipitación anual, así que se obtuvo de las normales. La Figura 3.3.7 muestra las posiciones de las ciudades.

En la Tabla se considera de mayo a septiembre como verano y de diciembre a febrero como invierno. No significa que sea exactamente así en todas las ciudades, es una referencia aproximada para tomar como comparativo.

| archivus Chinaticus.                                    |                     |                    |                   |                     |                     |                     |
|---------------------------------------------------------|---------------------|--------------------|-------------------|---------------------|---------------------|---------------------|
| Ciudad                                                  | Mexicali            | N. Laredo          | Torreón           | Monterrey           | Chihuahua           | Hermosillo          |
| Latitud Arch. <sup>33</sup>                             | 32° 47' N           | $27^{\circ} 31' N$ | $25^{\circ}31'$ N | $25^{\circ} 51' N$  | 28° 42' N           | $29^{\circ}$ 3' N   |
| Longitud Arch.                                          | $115^{\circ} 35' W$ | 99° 27' W          | 103° 26' W        | $100^{\circ}$ 13' W | $105^{\circ}$ 57' W | $110^{\circ}$ 57' W |
| Latitud Loc.                                            | 32° 38' N           | 27° 28' N          | 25° 34' N         | $25^{\circ}$ 43' N  | 28° 40' N           | $29^{\circ} 06' N$  |
| Longitud Loc.                                           | $115^{\circ} 27' W$ | 99° 31' W          | 103° 27' W        | 100° 17' W          | $105^{\circ} 06' W$ | $110^{\circ}$ 58' W |
| Altitud Arch.                                           | -9 msnm             | 152 msnm           | 1124 msnm         | 448 msnm            | 1360 msnm           | $211$ msnm          |
| Altitud Loc.                                            | 4 msnm              | 124 msnm           | 1129 msnm         | $505$ msnm          | 1456 msnm           | 202 msnm            |
| Presión Atm.                                            | 101,434 Pa          | 99,512 Pa          | 88,531 Pa         | 96,058 Pa           | 86,019 Pa           | 98,816 Pa           |
| $T_{\text{mín},\text{prom}}$ , V                        | 24.1 °C             | 24.2 °C            | 22.6 °C           | 25.2 °C             | 20.1 °C             | 26.0 °C             |
| $T_{\text{m\'ax, prom}}V$                               | 38.7 °C             | 34.6 °C            | 34.5 °C           | 35.4 °C             | 32.7 °C             | 38.0 °C             |
| $\Delta$ T <sub>prom,</sub> V                           | 14.6 °C             | 10.4 °C            | 11.9 °C           | 10.2 °C             | $12.6\text{ °C}$    | 12.0 °C             |
| $T_{\text{mín},\text{prom}},l$                          | 6.9 °C              | $10.1 \text{ °C}$  | 9.4 °C            | 12.7 °C             | 5.6 °C              | 11.0 °C             |
| $T_{\text{m\'ax},\text{prom},\ \underline{\textbf{I}}}$ | 19.7 °C             | 20.1 °C            | 24.1 °C           | 23.2 °C             | 19.9 °C             | 25.4 °C             |
| $\Delta$ T <sub>prom,</sub> I                           | 12.8 °C             | $10^{\circ}$ C     | 14.7 °C           | 10.5 °C             | 14.3 °C             | 14.4 °C             |
| $T_{\text{media anual}}$                                | 23.1 °C             | 22.9 °C            | 23.5 °C           | 24.7 °C             | 20.3 °C             | 25.6 °C             |
| $HR_{\text{mín},\text{prom}}V$                          | 15.2%               | 38.8%              | 28.8%             | 39.2%               | 23.0%               | 27.8%               |
| $HR_{\text{m\'ax, prom}}V$                              | 37.0%               | 84.6%              | 64.4%             | 74.2%               | 53.6%               | 60.2%               |
| $\Delta$ HR <sub>prom,</sub> V                          | 21.8%               | 45.8%              | 35.6%             | 35.0%               | 30.6%               | 32.4%               |
|                                                         |                     |                    |                   |                     |                     |                     |

Tabla 3.3.1 Características de las ciudades. Elaboración propia con base en los datos de los archivos climáticos.

<sup>33</sup> *Arch.* archivo, *Loc.* localidad, *Atm.* atmosférica, *mín* mínimo, *máx* máximo, *prom*. promedio, *V* verano, *I* invierno, *Prec*. precipitación, *Dir*. dirección, *VD* viento dominante, ∆ diferencia entre *máx* y *mín*, *DG* días-grado (base 18ºC), *Enf*. enfriamiento, *Cal*. calentamiento, *R* radiación por día, *Dire* directa, *Difu* difusa, *CC* clasificación climática.

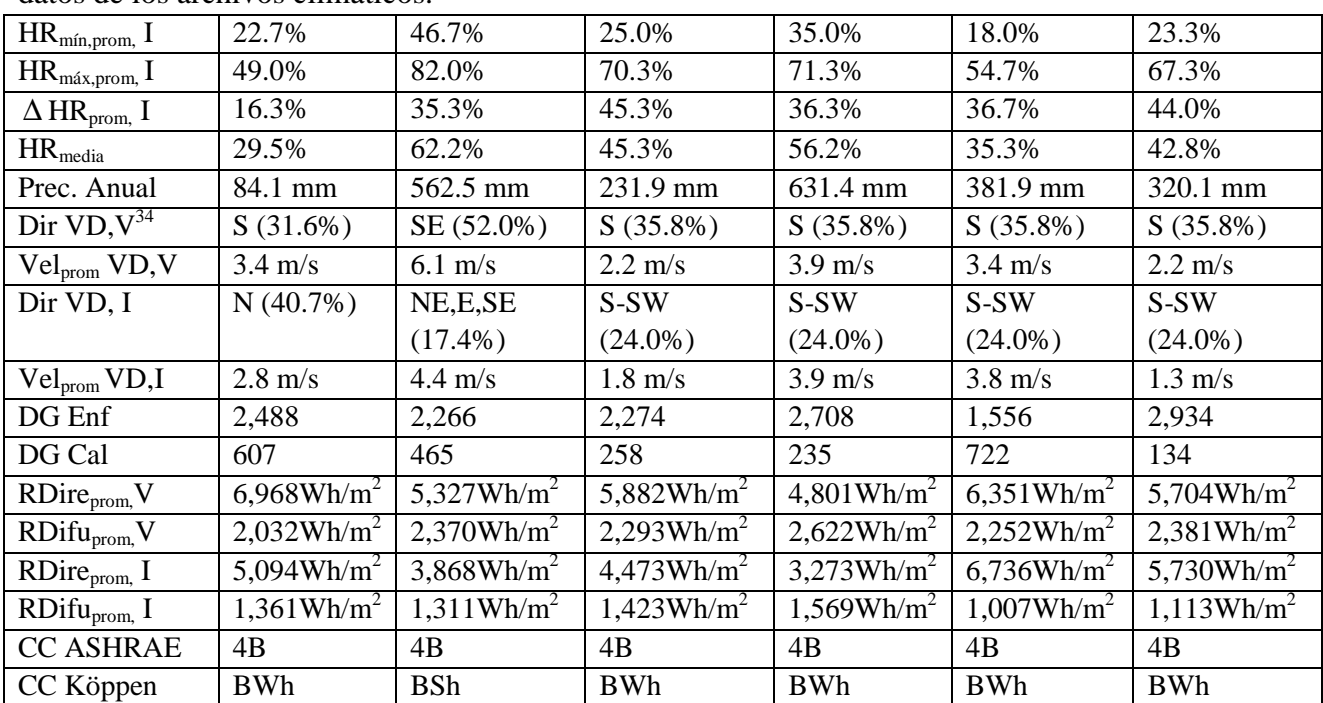

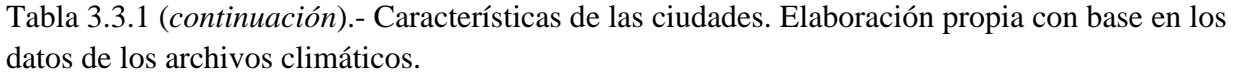

<sup>&</sup>lt;sup>34</sup> La dirección del VD indica además entre paréntesis el porcentaje del viento que proviene de esa dirección.

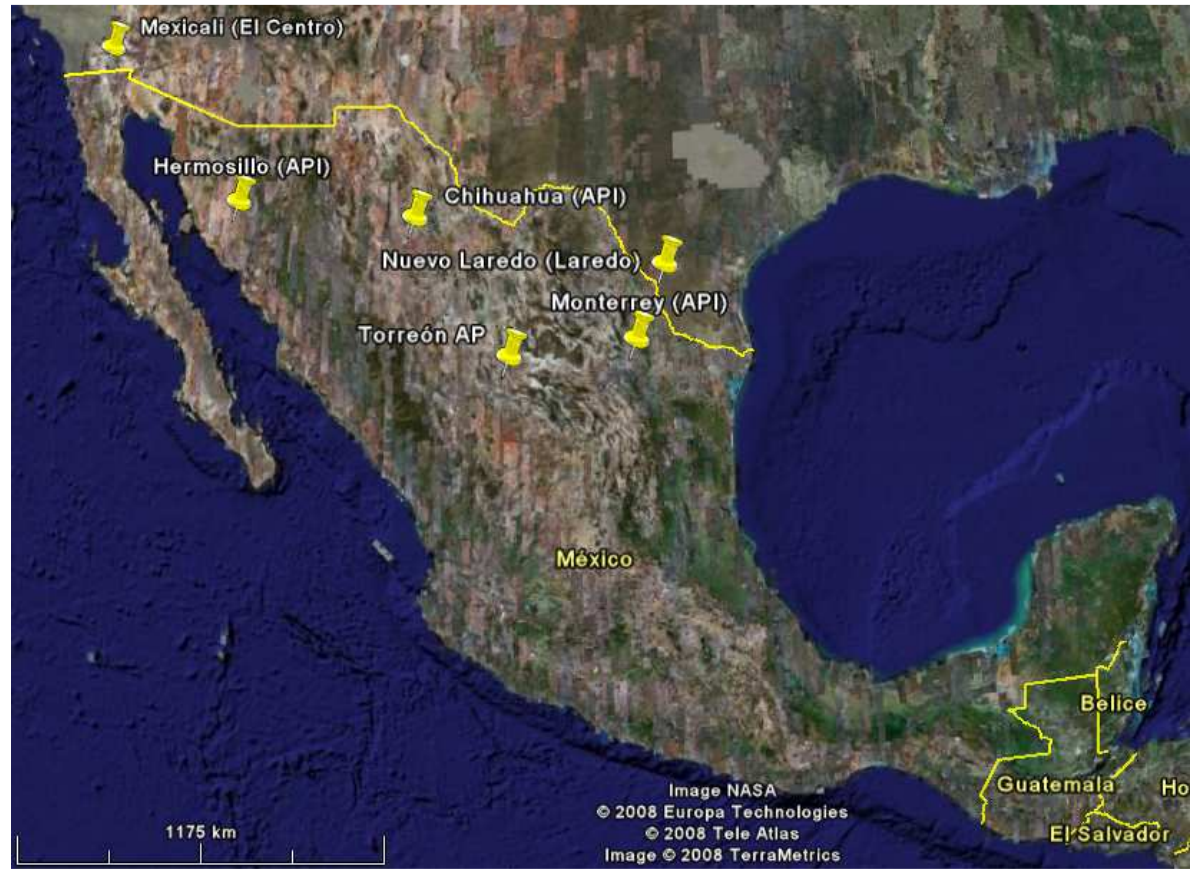

Figura 3.3.7 Ubicación dentro del país de las estaciones de donde se obtuvieron los datos climáticos. Elaboración propia en GoogleEarth.

Las subsecciones IV.3.B.1-6 tienen como fuente el Instituto Nacional para el Federalismo y el Desarrollo Municipal (INFDM, 2008), excepto se especifique.

# 3.3.2.1 Mexicali

Baja California es un estado fronterizo con el estado de California en EUA. En él se localiza Mexicali, justamente sobre la frontera. Mexicali se compone de MEXI-co y CALI-fornia, a manos del coronel Agustín Sanginéz en 1902, entonces jefe político del distrito norte, aunque la fundación ocurre hasta 1903. Igualmente, Calexico se forma con CAL-ifornia y m-ÉXICO.

En el escudo de este municipio, el color ocre abarca medio campo, representando al desierto, situación agreste por la que iniciando el siglo pasado era zona casi deshabitada.

Mexicali comprende 13,700 km<sup>2</sup> y el 30% de su territorio se encuentra ocupado por sierras. Las principales corrientes son, el río Colorado, el río Hardy y el río Nuevo.

La flora es la común de zonas semidesérticas, como especies xerofitas. La fauna es variada debido a las grandes zonas marinas, desérticas y bosques.

Los suelos predominantes en el valle de Mexicali son los llamados yermosoles y xerosoles, característicos de zonas áridas y semiáridas, pobres en materia orgánica.

El tipo de construcción, con respecto a las formas, registra influencia californiana; en cuanto a materiales básicamente se utilizan ladrillo, concreto y madera. El INFDM (2008) cita al XII Censo General de Población y Vivienda efectuado por el INEGI, y al II Conteo de Población y Vivienda en el 2005, para decir que en el municipio cuentan con un total de 215,607 viviendas de las cuales 204,624 son particulares. La población total se muestra en la Tabla 3.3.2. Según el INEGI (2007-b) al 2005 eran 855,962 habitantes del municipio.

Tabla 3.3.2 Evolución demográfica del municipio de Mexicali. Reproducida de INFDM (2008) citando a su vez "La población de los municipios de México 1950-1990", CONAPO, 1994 y el "XII Censo General de Población y Vivienda 2000". INEGI.

| Año  | <b>Población Censal</b> |
|------|-------------------------|
| 1950 | 124,362                 |
| 1960 | 281,333                 |
| 1970 | 396,324                 |
| 1980 | 510,664                 |
| 1990 | 601,938                 |
| 2000 | 764,602                 |

 $\overline{a}$ 

Como se aprecia en la Figura 3.3.8, Calexico (El Centro, con pin amarilla) y Mexicali son ciudades hermanas separadas sólo por la frontera. De GoogleEarth, la estación se encuentra a 14km de la parte más cercana a Mexicali y a 32km de su parte más lejana aproximadamente<sup>35</sup>.

 En la Figura 3.3.9 se muestra una toma aérea del fraccionamiento con la vivienda simulada. El mismo fraccionamiento no se encuentra en el resto de las ciudades a analizar, pero se mantiene en la simulación por ser prototípico y actual. El cuadrante inferior-derecho dentro predio central sin construcciones son 'áreas verdes' (el resto es área escolar y donación municipal), que es muy poca, y además, si no se plantan árboles, se considera que los colonos no

<sup>&</sup>lt;sup>35</sup> Entre lo que se podría considerar centros geográficos, son aproximadamente 23km.

la aprovechan y se le permite a la constructora seguir fincando ahí<sup>36</sup>. En los alrededores se observan calles de terracería y mucha autoconstrucción, con árboles que dan la impresión de haber sido conservados al construir las viviendas.

 En la Figura 3.3.10 vemos otro ejemplo de fraccionamiento económico nuevo. Aunque la mayoría de los techos son de color marrón, hay un grupo blanco. Las viviendas no son contiguas lateralmente (cosa que no suele observarse en otras zonas del país).

 A través del recorrido satelital sobre la ciudad, se observó que las calles corren de E a O, las fachadas se mantienen a N y S, techos marrones, ausencia de divisiones, sin contigüidad entre viviendas y nula vegetación tanto frente a viviendas como en las 'áreas verdes'.

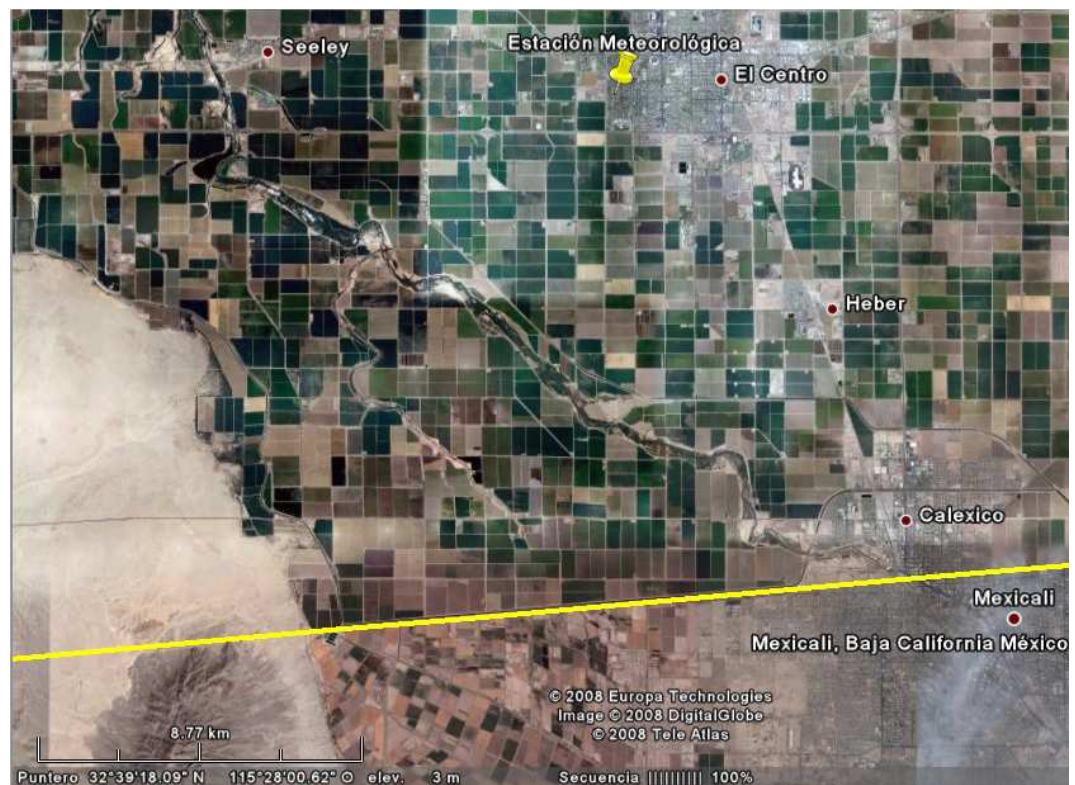

Figura 3.3.8 Ubicación de Mexicali, Calexico y El Centro en el mapa. La línea amarilla define la frontera México-USA. Elaboración propia en GoogleEarth.

<sup>36</sup> Esta información fue obtenida directamente un conocido dueño de una constructora, quien menciona que es un reglamento que jamás se les dice a los colonos, esperando que no hagan uso y ellos 'recuperar' el terreno.

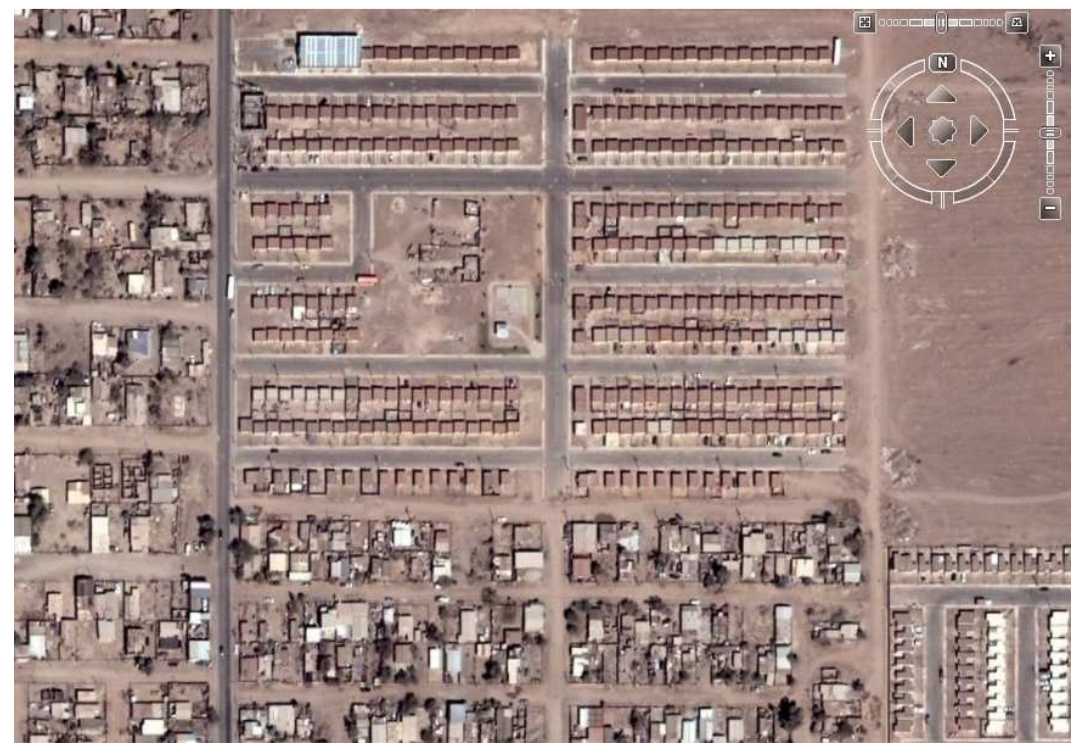

Figura 3.3.9 Fraccionamiento de la vivienda simulada. Elaboración propia en GoogleEarth.

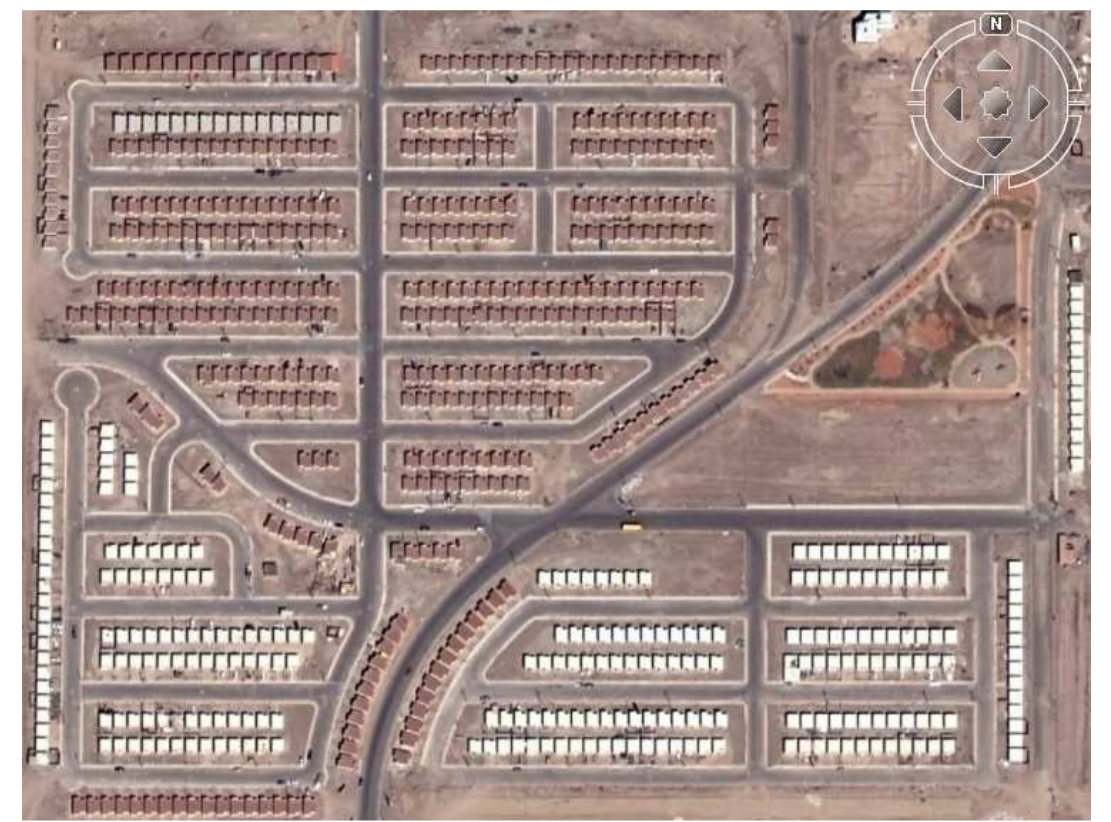

Figura 3.3.10 Detalle de fraccionamiento económico. Elaboración propia en GoogleEarth.

### 3.3.2.2 Nuevo Laredo

Tamaulipas es un estado fronterizo con el estado de Texas en EUA. En él se localiza Nuevo Laredo, justamente sobre la frontera. Una vez firmado el tratado de Guadalupe-Hidalgo, que establece los nuevos límites entre México y Estados Unidos de Norteamérica, la villa de San Agustín de Laredo queda dividida en dos y la ciudad estadounidense toma el nombre de Laredo. A manera de añoranza por el territorio perdido, el lado mexicano es llamado Nuevo Laredo.

 La extensión territorial del municipio de Nuevo Laredo es de 1,334.02 km². Tiene una orografía semi-plana y no registra alturas ni depresiones de importancia. Un solo río, el Bravo o Grande del Norte; le sirve de línea divisoria entre México y EUA. La flora consiste en pastos forrajeros, yerbas salitradas, cactus de diferentes especies y arbustos.

Al 2000 se tenían 73,744 viviendas en el municipio, con 4.2 habitantes por vivienda. La población total se muestra en la Tabla 3.3.3.

Tabla 3.3.3 Evolución demográfica del municipio de Nuevo Laredo. Reproducida de INFDM (2008) citando a su vez al II Conteo de Población y Vivienda del 2005.

| Población         | <b>Habitantes</b> |
|-------------------|-------------------|
| Población 1990    | 219,468           |
| Población 1995    | 275,060           |
| Población 2000    | 310,915           |
| Población en 2005 | 355,827           |

En la Figura 3.3.11 se aprecia como Laredo y Nuevo Laredo parecen una misma ciudad separada por el Río Bravo. El pin amarillo marca la ubicación de la estación meteorológica desde la cual, la distancia más corta a Nuevo Laredo es 4.5 km y la más larga 11.5 km aproximadamente (de acuerdo a GoogleEarth) $37$ .

 La Figura 3.3.12 muestra una colonia del 'antiguo' Nuevo Laredo. Se aprecian bastantes árboles. Los bloques tienen fachadas a las 4 direcciones principales.

 La Figura 3.3.13 muestra un fraccionamiento del 'nuevo' Nuevo Laredo. Aunque esta vez el color de los techos es blanco, no se aprecia en absoluto nada de vegetación. No queda tampoco

 $37$  La distancia entre lo que parecen centros geográficos es de 6.5 km.

clara la orientación, pues la mitad tienen fachadas al N y S, y la mitad al E y O. Aparece nuevamente la no contigüidad de las viviendas y patios traseros no separados.

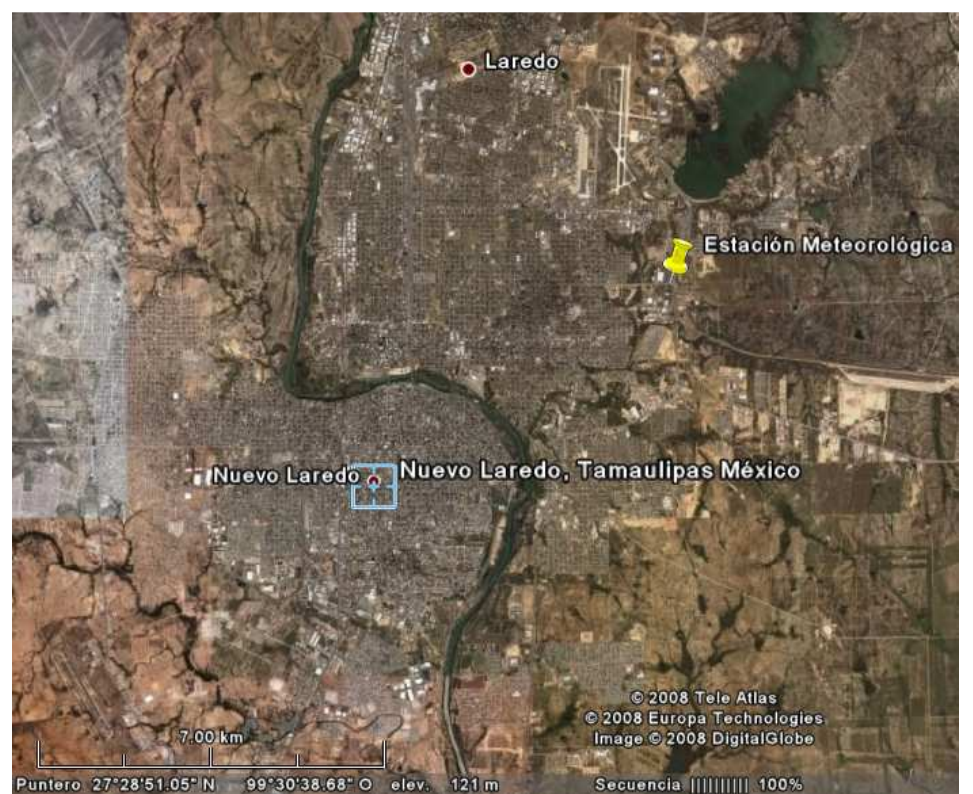

Figura 3.3.11 Localización de Nuevo Laredo y de Laredo. Elaboración propia en GoogleEarth.

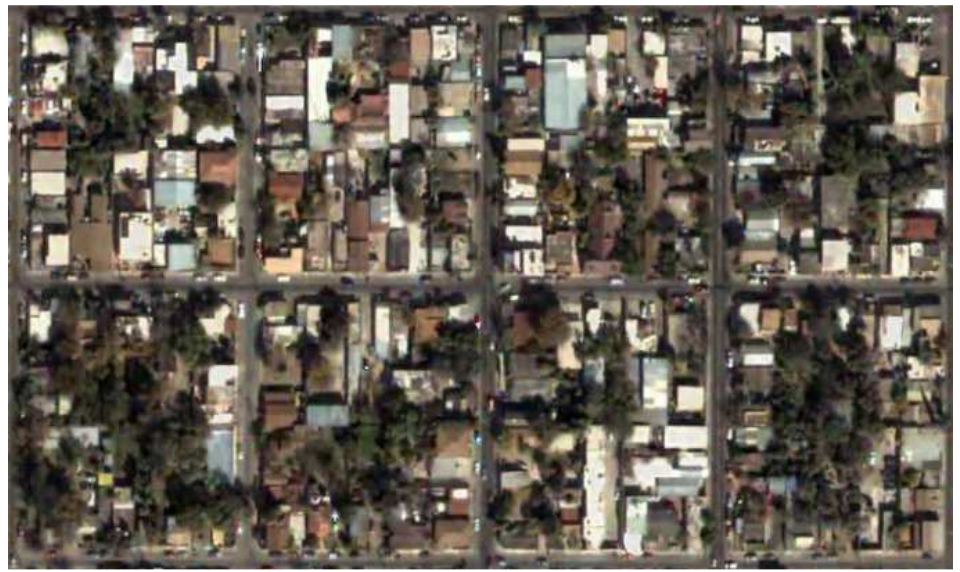

Figura 3.3.12 Detalle de la ciudad de Nuevo Laredo. Elaboración propia en GoogleEarth.

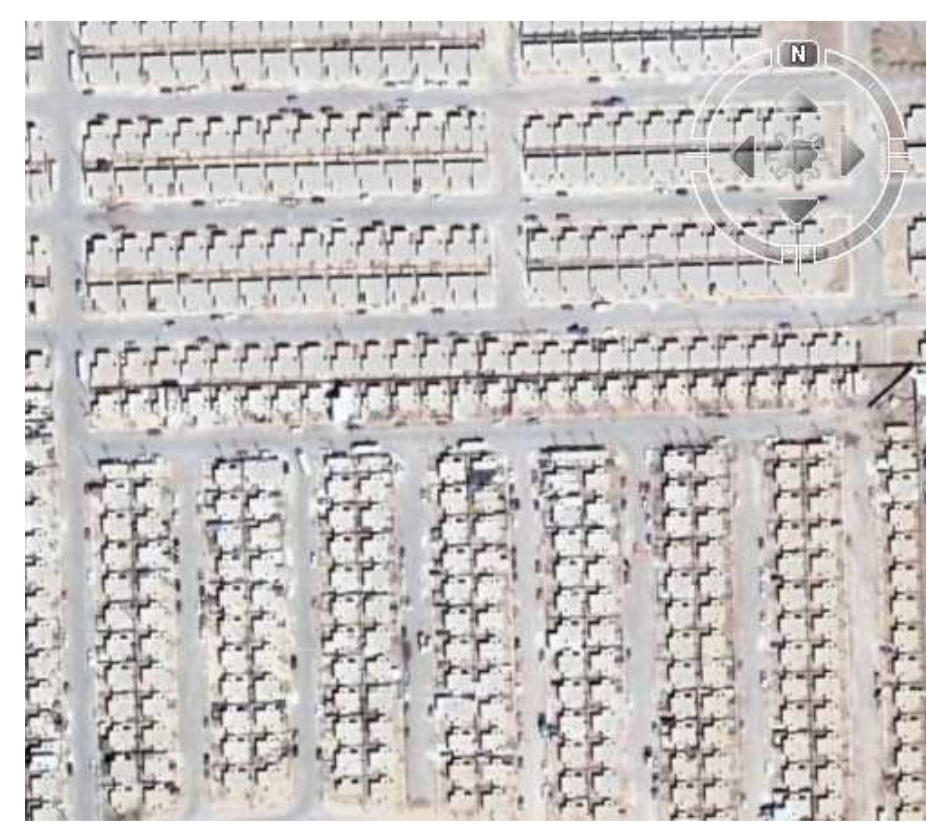

Figura 3.3.13 Conjunto habitacional en Nuevo Laredo. Elaboración propia en GoogleEarth.

# 3.3.2.3 Torreón

Coahuila es un estado norteño. En él se localiza el municipio de Torreón. Cuenta con una superficie de 1,948 km<sup>2</sup>. Física y geográficamente está conformado por una planicie semidesértica con un clima caluroso y un alto grado de aridez, con grandes llanuras resecas, bolsones, valles muy extensos y pocas prominencias orográficas. Los ríos Aguanaval y Nazas-Aguanaval son los únicos en México que no desembocan al mar (forman lagunas, de ahí el nombre de Comarca Lagunera) y delimitan la frontera con Durango.

 La vegetación y la fauna están compuestas por variedades desérticas. Hay tres tipos de suelos: fluvisol, xerosol y litosol. Su susceptibilidad a la erosión depende de la zona donde se encuentre, pudiendo ser desde moderada a alta.

De acuerdo a los resultados que presento el II Conteo de Población y Vivienda en el 2005, citado por el INFDM (2008), el municipio cuenta con un total de 577,477 habitantes.

En la Figura 3.3.14 se tiene la vista aérea de Torreón y de otras ciudades importantes conurbanas, como lo es Gómez Palacio. Se marca con un pin amarillo la ubicación del lugar para la interpolación de datos climáticos. Según GoogleEarth, la distancia entre la estación y el centro geográfico de la ciudad es de aproximadamente 3 km.

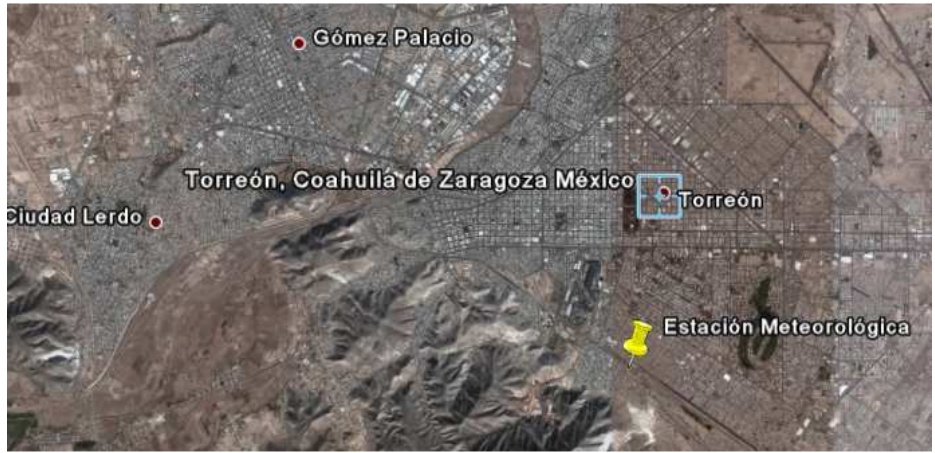

Figura 3.3.14 Localización de Torreón, Coahuila. Elaboración propia en GoogleEarth.

 En la Figura 3.3.15 se aprecia la autoconstrucción como un componente muy vasto. Las calles en general en la ciudad no respetan ningún tipo de orientación (calles que van de N-S, otras de E-O y otras en diagonal). En muchas zonas las calles no están pavimentadas y se nota ausencia total de vegetación, aunque en el casco antiguo sí hay algo de vegetación.

 En la Figura 3.3.16 se muestra la confluencia de varios tipos de conjuntos. No hay preferencias de color (el de abajo no queda claro porque la mitad es blanco y la mitad gris). Las viviendas siguen sin ser contiguas.

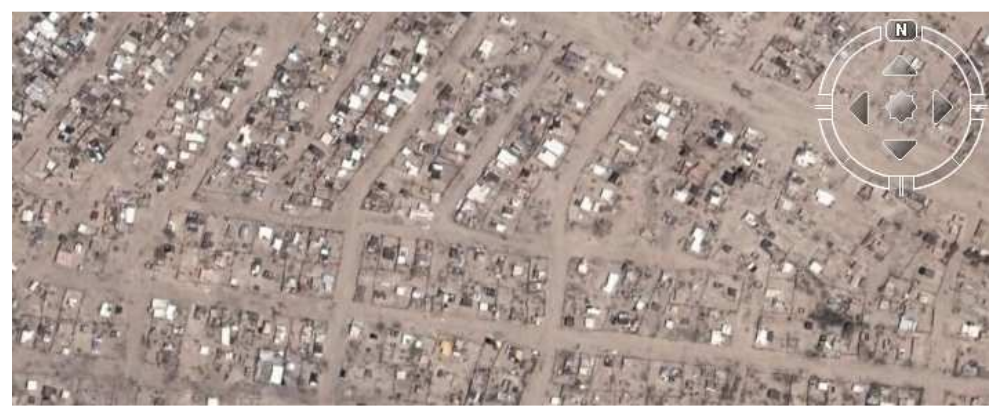

Figura 3.3.15 Detalle de la ciudad de Torreón. Elaboración propia en GoogleEarth.

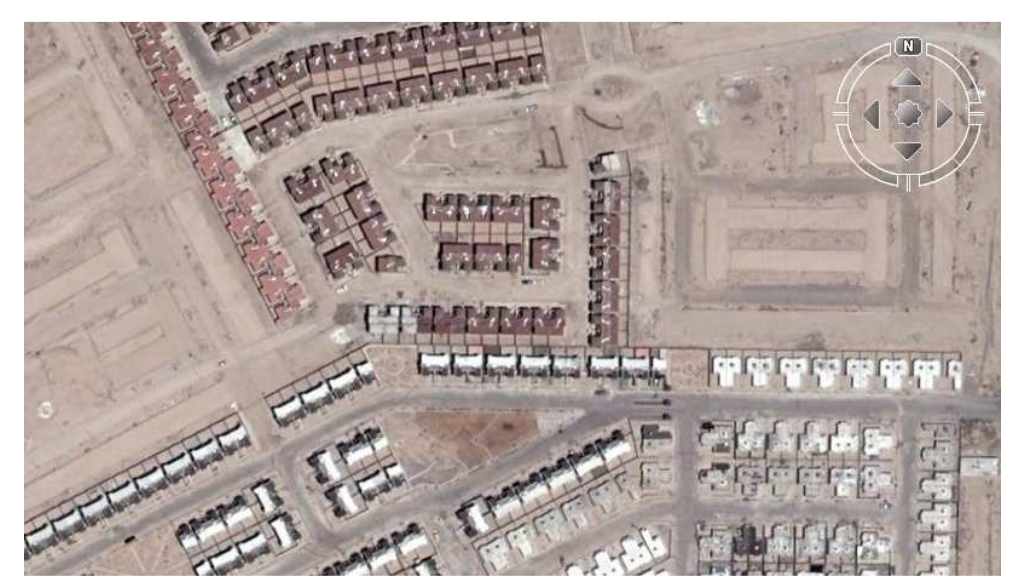

Figura 3.3.16 Detalle de la ciudad de Torreón. Elaboración propia en GoogleEarth.

## 3.3.2.4 Monterrey

Nuevo León es un estado norteño. En él se localiza el municipio de Monterrey, cuya cabecera se fundó desde el s. XVI y actualmente es la segunda ciudad más importante del país.

 La ciudad es parte de una gran mancha urbana, misma que está integrada con los municipios de Santa Catarina, San Pedro Garza García, San Nicolás de los Garza, Guadalupe y General Escobedo, esto ha requerido construir y ampliar pasos a desnivel y anillos periféricos, avenidas y calles; además de construcción de sistema de abasto de agua.

La extensión territorial del municipio asciende a  $451.30 \text{ km}^2$  con área urbana de  $25,381$ hectáreas. El valle donde se asienta Monterrey, metrópoli del norte, está situado a pie de la Sierra Madre Oriental. El río Santa Catarina cruza la ciudad, es generalmente seco y caudaloso en época de lluvia. Su sistema hidrológico se sustenta en mantos acuíferos fuera de Monterrey. Su flora y fauna es desértica. El tipo de suelo se compone de litosol, ferozem, rendzina y fluvisol.

La evolución de la población total se muestra en la Tabla 3.3.4. Según el INEGI (2007-b) al 2005 eran 1,113,814 habitantes del municipio.

De acuerdo a los resultados que presento el II Conteo de Población y Vivienda en el 2005, en el municipio cuentan con un total de 256,556 viviendas de las cuales 236,620 son particulares. Los materiales de construcción son principalmente el ladrillo y concreto.

| Año  | Población |
|------|-----------|
| 1950 | 339,282   |
| 1960 | 601,085   |
| 1970 | 858,107   |
| 1980 | 1,090,009 |

Tabla 3.3.4 Evolución demográfica en el municipio de Monterrey. INFDM (2008) citando al Censo de Población y Vivienda efectuado por el INEGI.

La Figura 3.3.17 muestra su cercanía con la sierra y como una serie de ciudades de gran importancia ya se encuentran conurbanas y forman una gran masa metropolitana, con lo que la población es en realidad de varios millones. Entre dichas ciudades destacan Guadalupe, Santa Catarina y San Nicolás de los Garza. El pin amarillo marca la ubicación del lugar para la interpolación de datos, mismos que provienen de la estación meteorológica del aeropuerto internacional 'Mariano Escobedo', que se encuentra a sólo 2.5 km del lugar, por lo que muy probablemente la ubicación del lugar interpolado corresponde a una toma directa de la estación. Monterrey es una ciudad extremadamente grande, por lo que no se puede hablar de una escazes generalizada de agua, sino que es por zonas, y dicha carencia proviene precisamente de la sobreexplotación por cambio de uso de suelos (construcción y sobrepoblación). Probablemente presenta microclimas importantes. La distancia desde la estación hasta el punto más cercano a la zona conurbada es 2.5 km y la parte más lejana 35km aproximadamente. La distancia a lo marcado como centro de Monterrey es 20.5 km.

 En general, en el casco histórico, se aprecian unidades cuadradas (orientación a los cuatro puntos cardinales) y buena vegetación. Sin embargo, hacia las orillas se aprecia una disminución de vegetación y orientaciones al azar como se aprecia en la Figura 3.3.18.

 La Figura 3.3.19 muestra una parte de los grandes conjuntos habitacionales que se están construyendo en las orillas. En general en la ciudad sí se aprecia el uso extendido del color blanco para las techumbres. Los conjuntos tienden a ser muy cerrados, sin casi espacio para patio trasero. No hay preferencia de orientaciones. No hay áreas reservadas para árboles. A la derecha se aprecia una zona boscosa que ha sido destruida para la construcción del fraccionamiento.

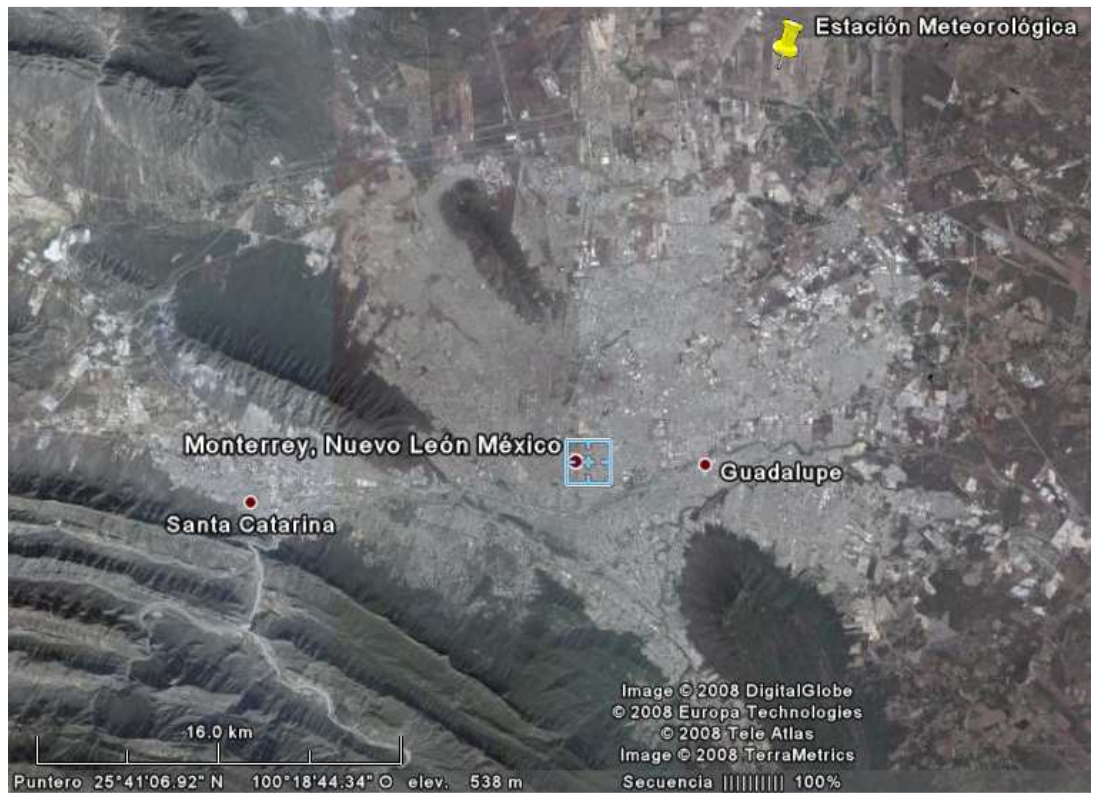

Figura 3.3.17 Localización de Monterrey, Nuevo León. Elaboración propia en GoogleEarth.

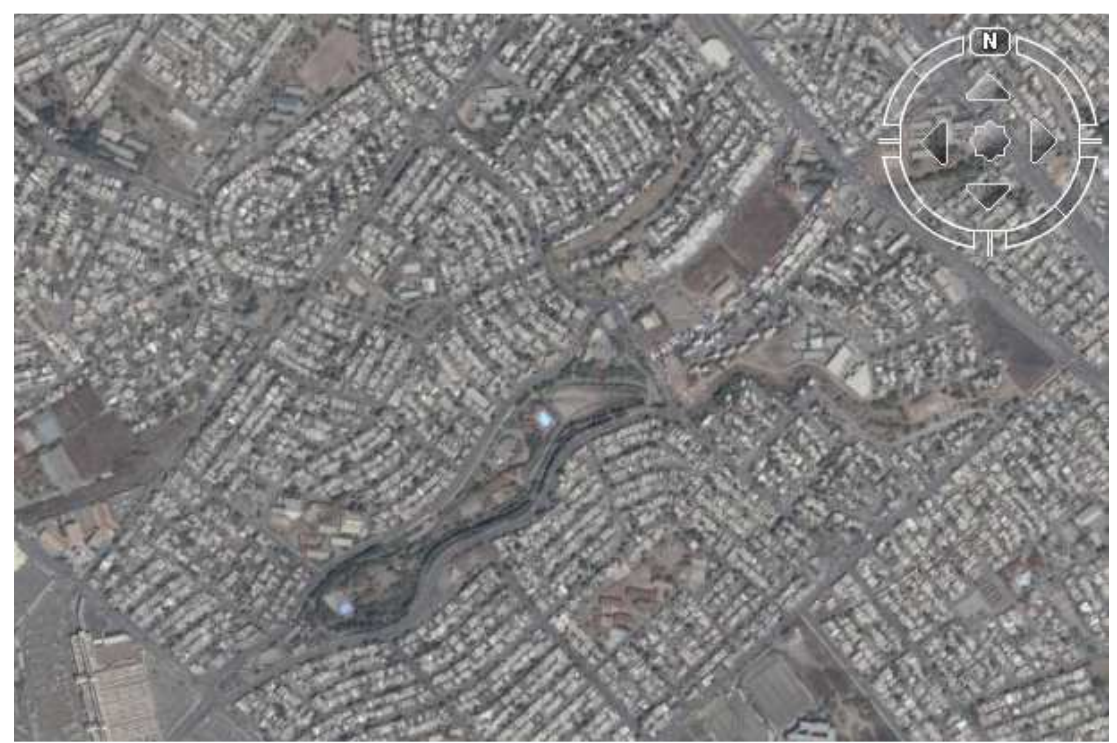

Figura 3.3.18 Detalle de la ciudad de Monterrey. Elaboración propia en GoogleEarth.

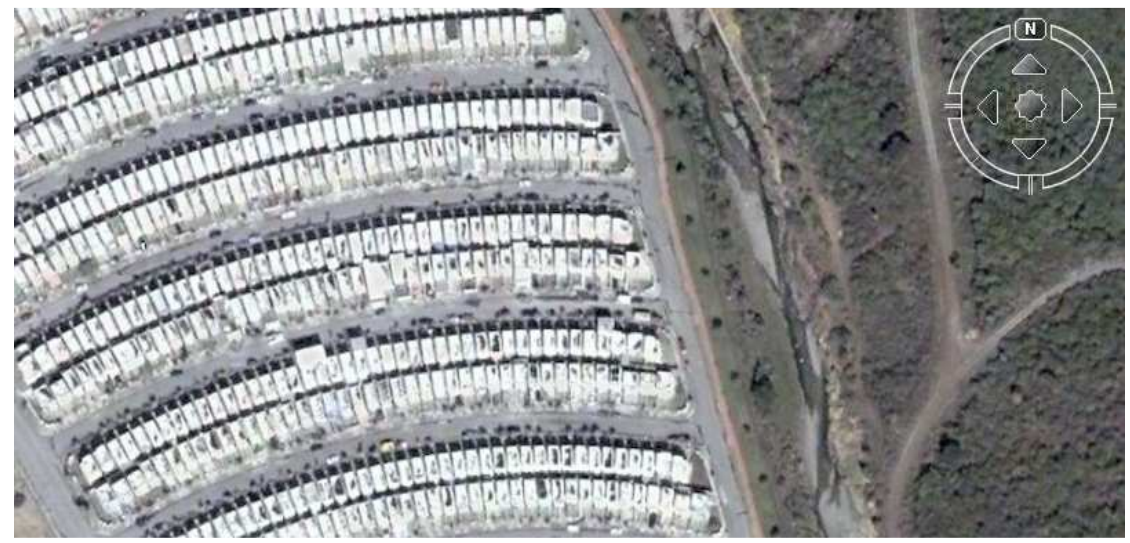

Figura 3.3.19 Detalle de un conjunto habitacional en la ciudad de Monterrey. Elaboración propia en GoogleEarth.

# 3.3.2.5 Chihuahua

Chihuahua es un estado fronterizo con EUA. En él, el municipio homónimo de Chihuahua es capital. Su nombre proviene del náhuatl, y se forma de *xicahua*, que a su vez proviene de *xi* y *cuauhua*, que significaría "cosa seca o arenosa". Este estado posee la región de Paquimé, en el municipio de Casas Grandes, famosa por su arquitectura bioclimática prehispánica.

El municipio de Chihuahua cuenta con una superficie de  $9,219.30 \text{ km}^2$ . Su territorio es plano y tiene grandes llanuras, aunque la ciudad está flanqueada por dos grandes cerros. El río Chuvíscar atraviesa la ciudad de Chihuahua, en donde su cauce ha sido modificado y canalizado para ser utilizado como colector de aguas residuales de la población, por lo que su gasto se incrementa sensiblemente. La vegetación típica son pastizales naturales o inducidos, estos últimos están en suelos de aluvión. La flora la constituyen plantas xerófilas, herbáceas y arbustos. Su fauna es semidesértica. La llanura aluvial en donde se encuentra asentada la ciudad de Chihuahua, se caracteriza por estar asociada a piso rocoso.

La Tabla 3.3.5 muestra la evolución de la población total. Según el INEGI (2007-b) al 2005 eran 855,962 habitantes del municipio. INFDM (2008) citando al Anuario estadístico 1998 menciona que en 1995 había 155,405 viviendas con un promedio de 4 habitantes por vivienda. Los materiales utilizados para construcción son principalmente, para pisos: cemento (50%) y mosaico-madera (47%), para paredes: tabique, ladrillo y block (76%) y adobe (22%), para techos: losa de concreto (64%) y lámina de asbesto o metálica (17%). En 1995, 40% se consideraban en buen estado, 31% en aceptable, 22% en deterioradas y 17% en muy deterioradas.

| Año  | Población |
|------|-----------|
| 1980 | 406,830   |
| 1990 | 530,783   |
| 1995 | 627,662   |
| 1996 | 638,445   |
| 1997 | 653,907   |
| 1998 | 669,166   |
| 1999 | 684,557   |

Tabla 3.3.5 Evolución demográfica en el municipio de Chihuahua. INFDM (2008) citando datos de 1980 a 1995 son datos reales del INEGI, 1996 y 1998 son estimaciones hechas por CONAPO.

La Figura 3.3.20 muestra una panorámica de la ciudad de Chihuahua. El pin amarillo muestra la ubicación que menciona el archivo para la estación, aunque se menciona pertenece al aeropuerto internacional 'General Roberto Fierros', que según GoogleEarth se encuentra al otro lado de la ciudad (en la imagen quedaría bajo las nubes). La ciudad presenta una forma alargada.

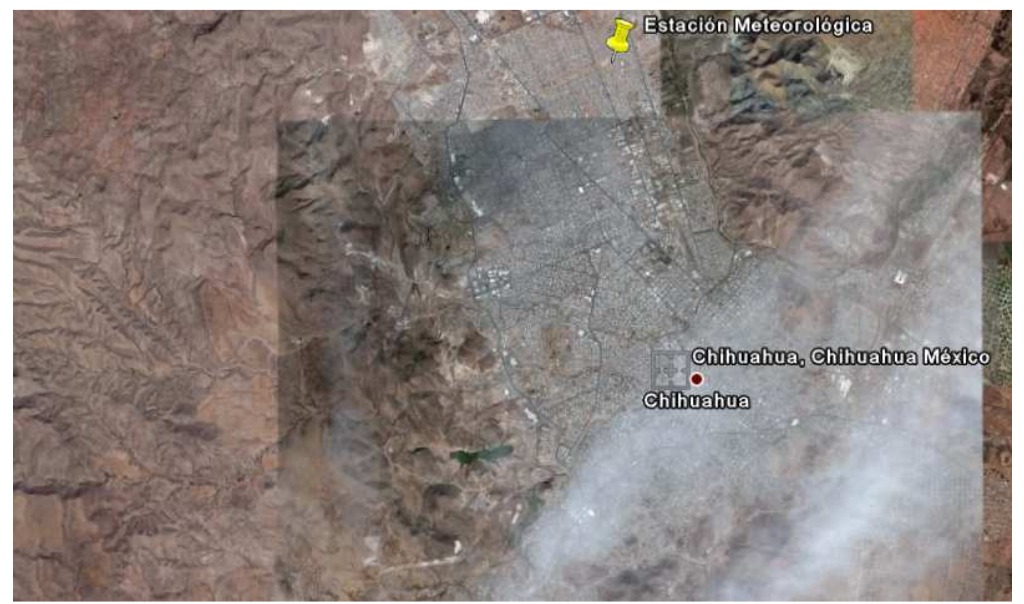

Figura 3.3.20 Localización de Chihuahua, Chihuahua. Elaboración propia en GoogleEarth.

 El casco histórico presenta bloques rectangulares con fachadas hacia el NE y SO y poca, aunque no nula vegetación.

 La Figura 3.3.21 muestra fraccionamientos económicos cuyas viviendas apuntan hacia el NW y el SE (son las que predominan en los nuevos fraccionamientos). Se nota la total ausencia de vegetación, viviendas no contiguas y techos marrón. La Figura 3.3.22 muestra otro conjunto nuevo con las mismas características, pero techos color claro.

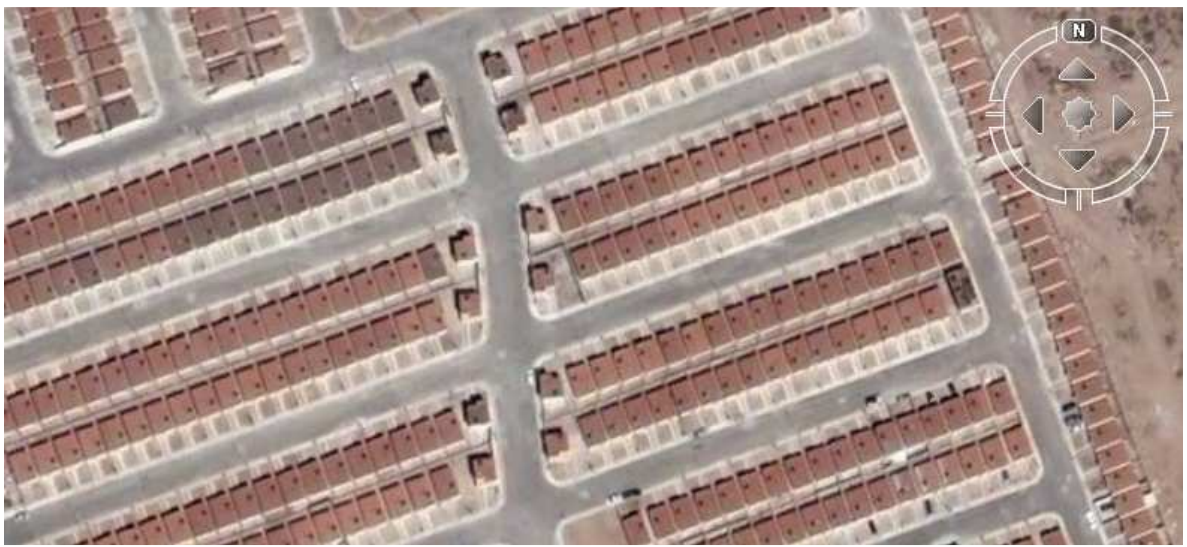

Figura 3.3.21 Conjunto habitacional en Chihuahua. Elaboración propia en GoogleEarth.

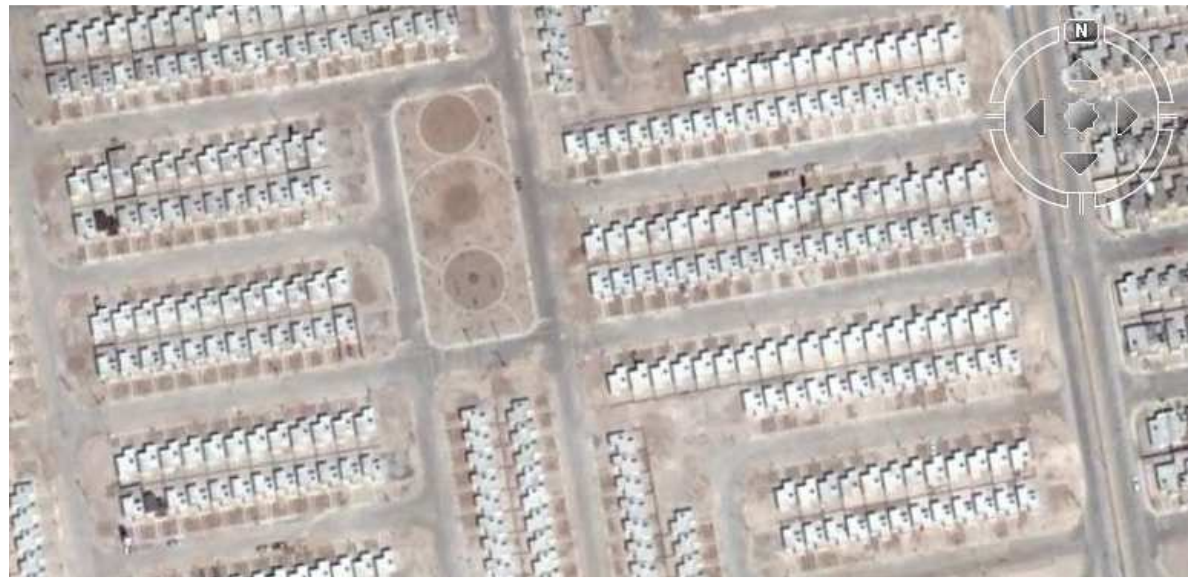

Figura 3.3.22 Conjunto habitacional en Chihuahua. Elaboración propia en GoogleEarth.

### 3.3.2.6 Hermosillo

Sonora es un estado norteño fronterizo en el cual se localiza Hermosillo, ciudad capital de dicho estado. El municipio de Hermosillo posee una extensión de 14,880 km<sup>2</sup>. El territorio del municipio generalmente es plano, con serranías aisladas. Los ríos Sonora y San Miguel confluyen a pocos kilómetros de la cabecera. La vegetación es del tipo mezquital. En cuanto a la fauna, predominan los semidesérticos. El suelo es de tipo litosol, regosol y yemosol.

Según el II Conteo de Población y Vivienda del 2005, el municipio tenía 701,838 habitantes y 175,846 viviendas con un promedio de 4 habitantes por vivienda. Generalmente predomina la vivienda de tabique con techo loza y de asbesto con piso de concreto.

La Figura 3.3.23 muestra una panorámica de la ciudad de Hermosillo. El pin amarillo muestra la ubicación de donde se interpolan los datos, aunque se menciona que los datos son del aeropuerto 'General Ignacio Pesqueira', aunque según GoogleEarth, el mismo queda al otro lado de la ciudad. La distancia desde el punto reportado como origen de datos (pin) hacia lo que podríamos considerar centro de la ciudad es 5.5 km y al punto más lejano de la ciudad es 13.5 km aproximadamente. A la izquierda se puede apreciar el desierto.

 El casco histórico posee bloques relativamente rectangulares con la mayoría de fachadas hacia el S y N. No se observa mucha vegetación. Los techos se ven en general claros.

 La Figura 3.3.24 secciones más alejadas del centro, a base de autoconstrucción, sin calles pavimentadas. Aunque la orientación varía, se sigue manteniendo en general fachadas hacia el N y el S. Se observa utilización de vegetación que al parecer proviene de la conservación de la vegetación previa a la construcción. Se utilizan colores claros en el techo.

 La Figura 3.3.25 muestra viviendas económicas construidas a orillas de la ciudad. Las orientaciones dejan de tener preferencias, aunque los techos se mantienen blancos. Por primera vez en uno de los fraccionamientos analizados, aparece un poco de vegetación.

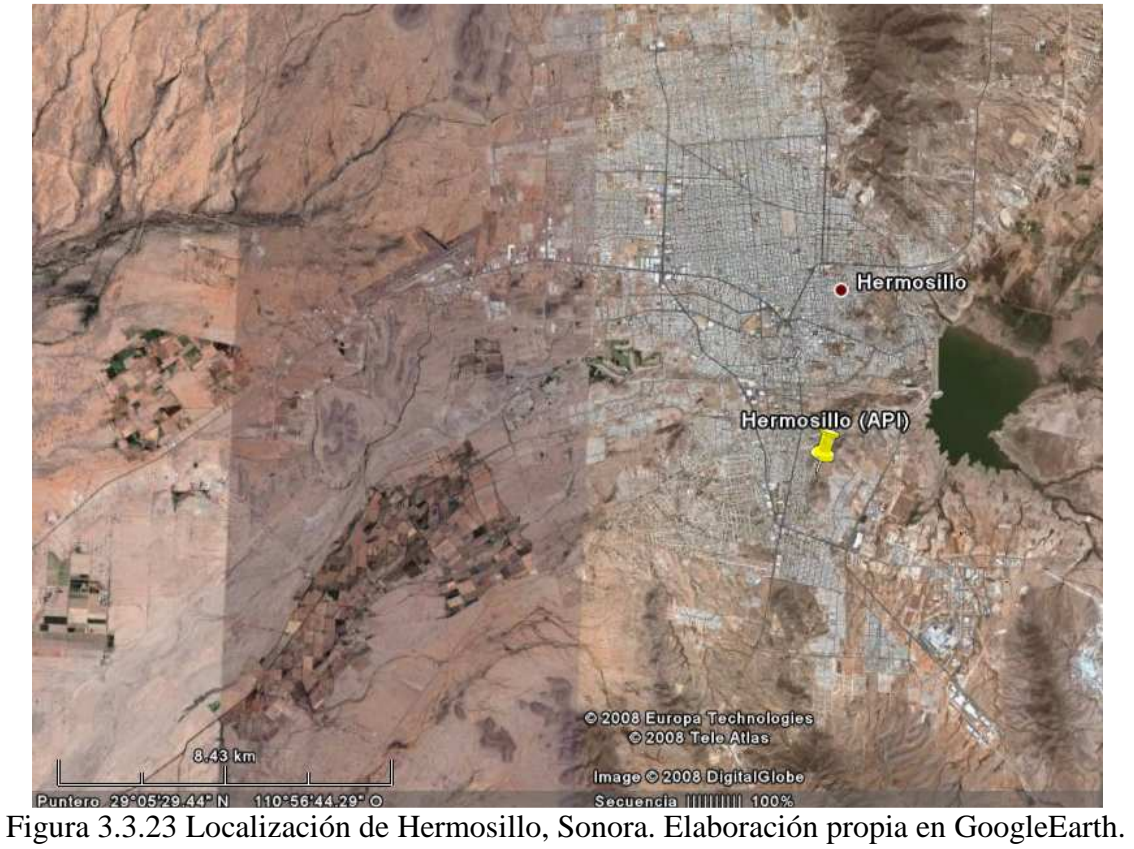

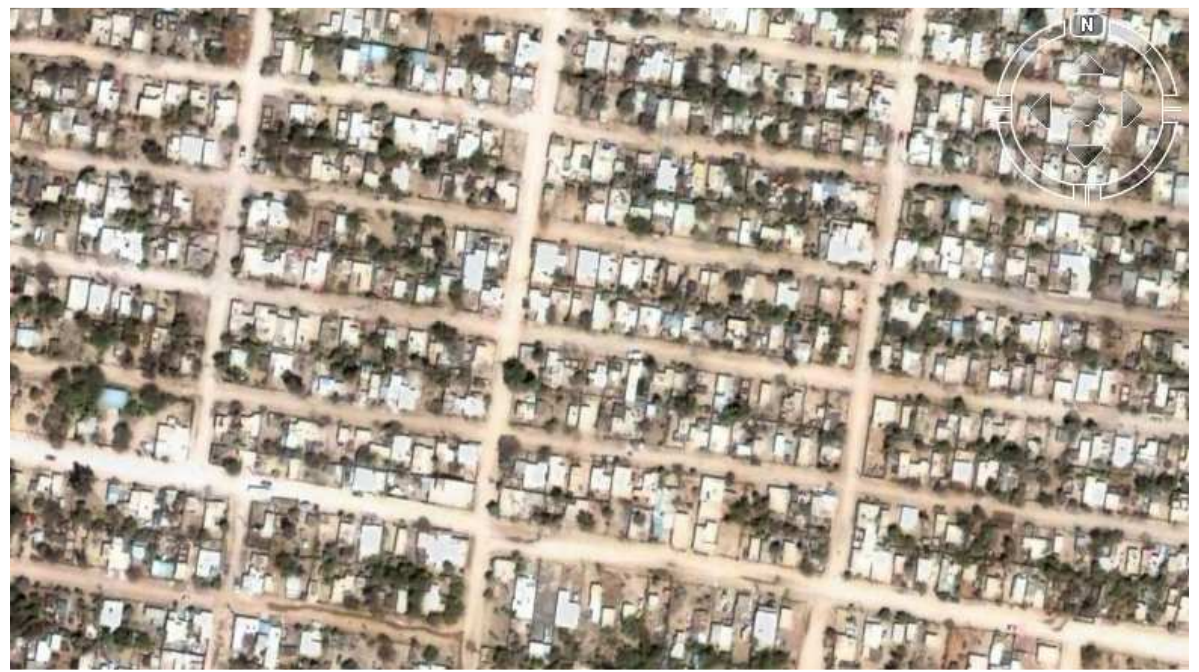

Figura 3.3.24 Detalle de la ciudad de Hermosillo. Elaboración propia en GoogleEarth.

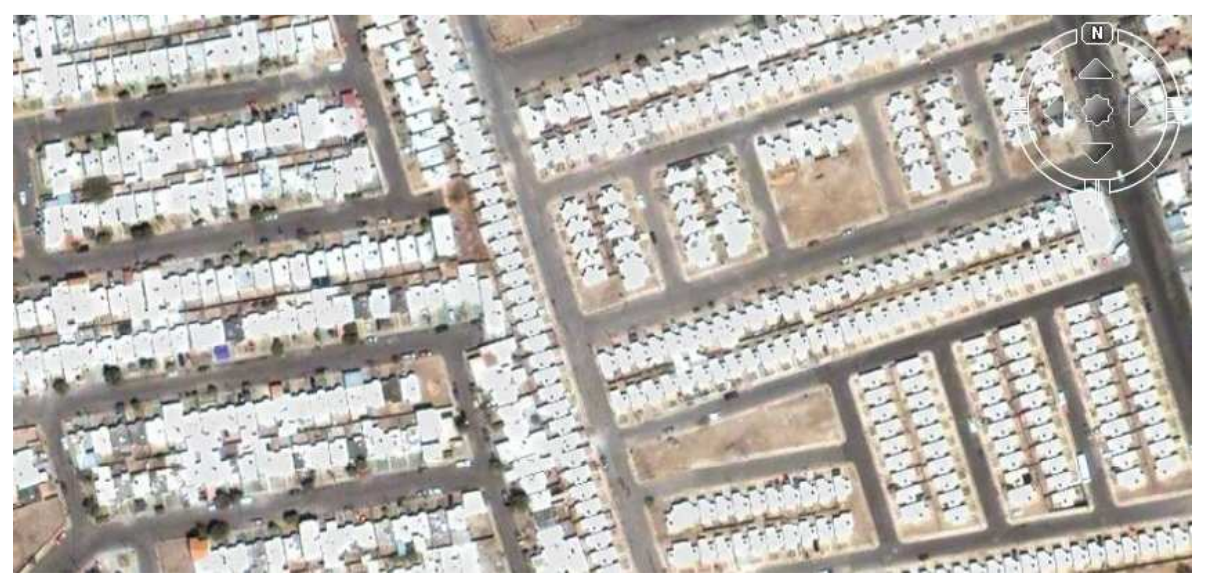

Figura 3.3.25 Detalle de la ciudad de Hermosillo. Elaboración propia en GoogleEarth.

# 3.3.3 Gráficas Solares

La Gráfica 3.3.1 y Gráfica 3.3.2 son estereográficas para las ciudades con latitudes más extremas (Mexicali, Torreón), producidas en el programa *SOLE*. El programa es italiano, por lo que es el idioma en que aparecen los resultados.

Los círculos concéntricos marcan la altura solar, de 10º en 10º. Justo al centro, el Sol estaría en el cenit (90º), luego cada círculo concéntrico disminuiría 10º hasta que el círculo más externo marca 0º, es decir, el horizonte.

La línea más cercana (A) al cenit ocurre en el solsticio de verano, mientras que la más alejada (G) ocurre en el solsticio de invierno. Sólo se representan 7 líneas ya que hay meses que se duplican, pues pasan por el mismo punto de ida y de vuelta. Los circulitos sobre las líneas representan al Sol en su trayectoria diaria y los números nos dicen la hora solar.

 Por ejemplo, si observamos la gráfica de Mexicali, en junio (línea A), el Sol sale a las 5am del Este, justo en el horizonte, a las 9am está a 50º sobre el horizonte, a las 12am está en su punto máximo, a 80º sobre el horizonte, y termina ocultándose en el Oeste a las 7pm. En diciembre (línea G), sale un poco después de las 7am y se oculta poco antes de las 5pm, llegando al mediodía solar a una altura máxima de cómo 34º sobre la horizontal.

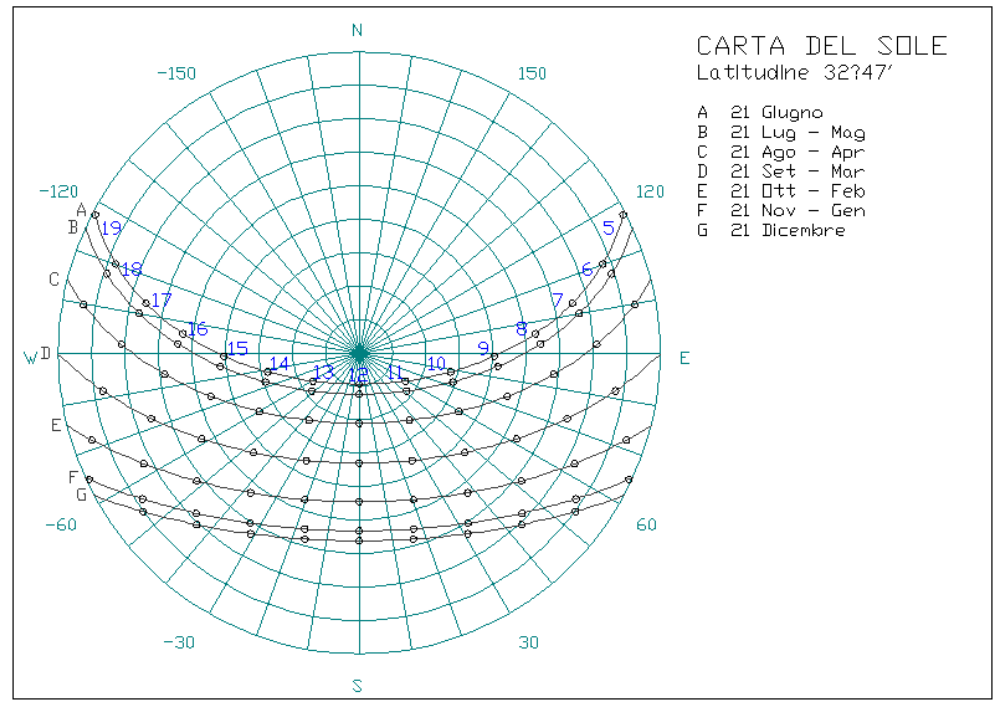

Gráfica 3.3.1 Gráfica solar estereográfica para la ciudad de Mexicali. Elaboración propia mediante SOLE.

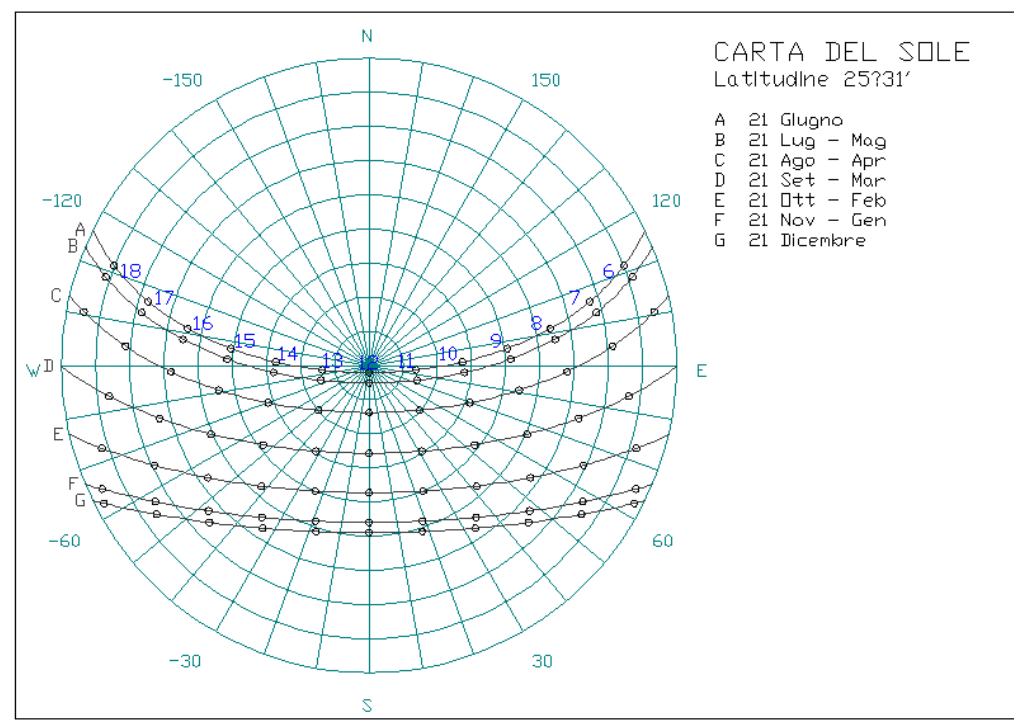

Gráfica 3.3.2 Gráfica solar estereográfica para la ciudad de Torreón. Elaboración propia mediante SOLE.

# 4 CONFORT

En cierto sentido, el confort está relacionado con la ignorancia. Cuando nos sentimos a gusto estamos en confort, pero cuando hay algo que nos disgusta, indagamos consciente o inconscientemente que es lo que nos perturba. Así, podemos identificar rápidamente que tenemos calor o frío, si el ambiente está demasiado húmedo o demasiado seco, pero rara vez recapacitamos en las condiciones de un ambiente confortable.

 En el capítulo se muestra las bases del confort, como el balance térmico del cuerpo humano, las características generales del aire en cuanto a humedad relativa y temperatura. Se discuten algunos modelos cualitativos y cuantitativos de evaluación del confort y en base a ello se definen las temperaturas de activación del HVAC y se realizan diagramas de isorrequerimientos para todas las ciudades analizadas.

# 4.1 Termodinámica del Confort

De acuerdo a CONAFOVI (2006-b), el confort, además de verse afectado por temperatura y HR, se ve afectado por: el viento, que incrementa la transferencia de calor por convección; la incidencia de radiación, que dificulta la salida de calor del cuerpo; el enfriamiento evaporativo por contacto del aire con la piel humana; la pérdida de radiación infrarroja del cuerpo por superficies frías; la modificación de la temperatura del aire debido al contacto con superficies. Propone evaluar la comodidad térmica mediante el método de *temperatura equivalente* de ASHARE, que consiste en obtener una temperatura del aire modificada por los aspectos anteriores.

 Esta sección tiene por objetivo introducir a la termodinámica del cuerpo humano y de la vivienda con el ambiente. Para ello se explican las principales formas de transferencia de energía, en especial cuando tienen que ver con el aire, cuyas características de humedad, temperatura y movimiento determinan fuertemente el clima local y el confort.

## 4.1.1 Balance Térmico del Cuerpo Humano

De acuerdo a Brinkworth (1977), el ser humano mantiene su superficie a una temperatura alrededor de 33ºC mediante transferencias de masa y energía con sus alrededores, dependiendo el confort de la facilidad con la que ellas puedan ser realizadas.

Morillón, D. (2003) explica el proceso de balance de calor del cuerpo humano con el ambiente, esquematizado en la Figura 4.1.1. La Figura 4.1.2 ejemplifica la anterior con porcentajes para un caso típico para una persona con actividad de reposo.

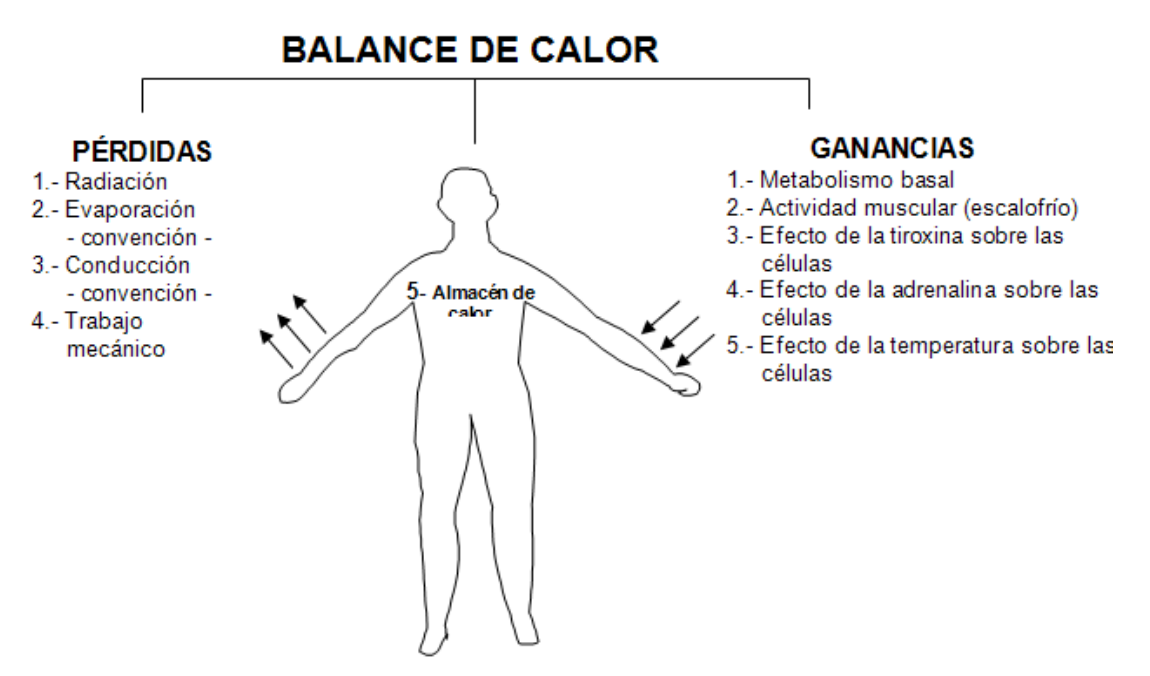

Figura 4.1.1 Balance de calor en el cuerpo humano. Morillón, D. (2003).

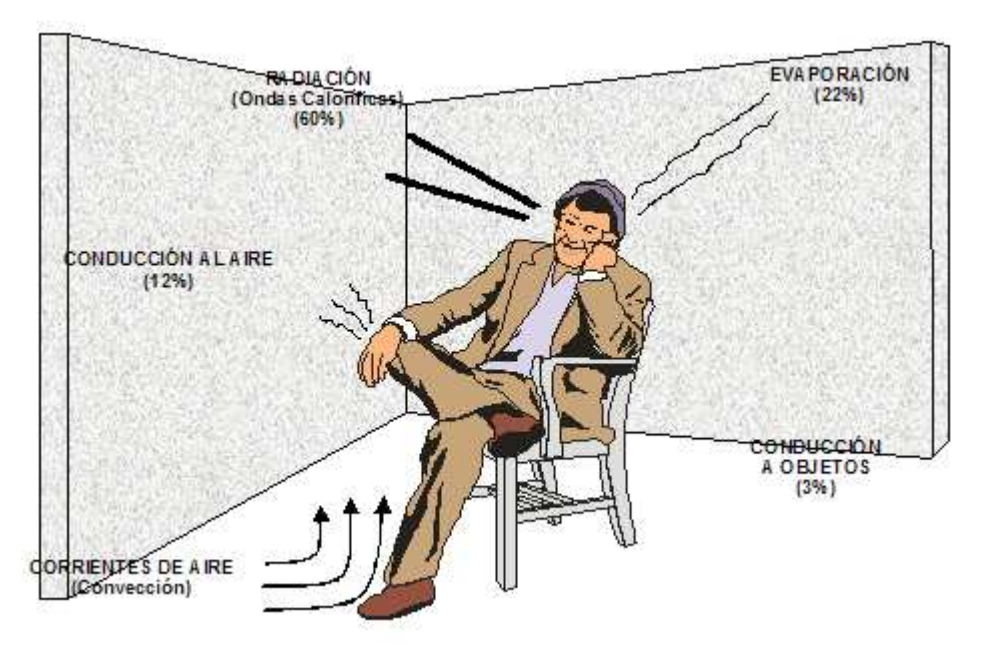

Figura 4.1.2 Ejemplo de porcentajes de pérdida de calor. Morillón, D. (2003).

#### 4.1.2 El Aire<sup>38</sup>

El aire determina el confort higrotérmico, ya que la temperatura es temperatura del aire, la humedad se encuentra en el aire, y su movimiento modificará la transferencia de calor.

El aire, por simplicidad, puede ser tratado como una mezcla ideal de aire y agua, que individualmente exhiben comportamiento de gas ideal, y donde la suma de sus fracciones molares (*x*, depende de la temperatura, T, y presión, P) suman el total.

$$
x_a + x_v = 1 \tag{4.1.1}
$$

 La *Humedad Específica* o *Razón de Humedad* se define como la relación entre la masa de vapor de agua y la masa de aire seco en un volumen dado de mezcla. Matemáticamente:

$$
\omega = \frac{m_v}{m_a} \tag{4.1.2}
$$

La *Razón de Fracción Molar* como:

$$
\tilde{\omega} = \frac{x_{\nu}}{x_a} \tag{4.1.3}
$$

donde

 $\overline{a}$ 

 $x_a$  es la fracción molar del aire seco.

*v x* es la fracción molar de humedad.

*ma* es la cantidad de kg de aire seco en una cantidad dada de aire.

 $m<sub>v</sub>$  es la cantidad de kg de vapor de agua en una cantidad dada de aire.

 $\omega$  es la humedad específica.

 $\omega$  es la razón de fracción molar.

 $38$ Esta sección tiene como referencia a Bejan (1977), a menos que se indique lo contrario.

Algunas relaciones derivables de las anteriores son:

$$
\tilde{\omega} = 1.608\omega\tag{4.1.4}
$$

$$
x_a = \frac{1}{1 + \tilde{\omega}}\tag{4.1.5}
$$

$$
x_{v} = \frac{\tilde{\omega}}{1 + \tilde{\omega}}
$$
\n(4.1.6)

 La *Humedad Relativa* se define como la proporción entre la presión de vapor de agua en un momento dado (Pv) y la presión de vapor de agua cuando el aire esta saturado de humedad (Pvs), a la misma temperatura. Matemáticamente:

$$
\varphi \equiv HR = \frac{x_v[mezcla \ real \ (T, P)]}{x_v[mezcla \ saturada \ missmas \ (T, P)]}
$$
(4.1.7)

También puede ser obtenida a partir de:

$$
HR = \frac{\omega P_a}{0.622 P_{sat}(T)} \qquad (P_a = P - P_v)
$$
\n(4.1.8)

o de

$$
HR = \left(\frac{\omega}{\omega + 0.622}\right) \frac{P}{P_{sat}(T)}
$$
\n(4.1.9)

donde

*T* es la temperatura de la mezcla de aire seco y vapor de agua.

*Pa* es la presión parcial del aire seco.

*Pv* es la presión parcial del vapor de agua.

*Psat* es la presión de saturación.

Otras definiciones útiles son<sup>39</sup>:

- Temperatura de bulbo seco (*T*).- Es la verdadera temperatura del aire (húmedo) y generalmente se le denomina simplemente como temperatura del aire.
- Temperatura del bulbo húmedo (*Tbh*).- Es la temperatura de equilibrio marcada por un termómetro en el que el bulbo se envuelve en algodón húmedo bajo una corriente de aire. Entre menor sea la humedad relativa del ambiente, más baja la temperatura debido a la evaporación de la humedad bajo el efecto del viento.
- 5. Temperatura del punto de rocío (*Tpr*).- Es la temperatura en la cual el aire alcanza el punto de saturación, es decir, cuando se llega al 100% de humedad relativa.

Según Khuen, M. y Mattner, D. (compilados por Schittich, C., 2003), una corriente de aire se considera incómoda. En ambientes de oficinas, el máximo para evitarlo es 0.15-0.2 m/s. En interiores, el aire que fluye predominantemente de una dirección específica y cuya temperatura es inferior a la ambiente se siente como corriente de aire.

<sup>&</sup>lt;sup>39</sup>Apuntes de la materia Sistemas Pasivos, Maestría en Arquitectura, Posgrado en Arquitectura, UNAM.

# 4.2 Modelos de Confort Humano

El confort es una medida subjetiva, y por tanto difícil de calcular de manera general e inequívoca en todo individuo. Por ello se proponen modelos que son sujetos a evaluación. Entre más personas incluya un estudio que ratifique un modelo, mayor será su validez. A lo largo de las últimas décadas se han propuesto varios modelos, mismos que se muestran en esta sección. En general se trabaja con una región de temperaturas y de humedades relativas que se considera confortable y es llamada zona de confort, misma que puede obtenerse gráficamente, como en los diagramas de Olgyay y Givoni, o numéricamente través de fórmulas, como el PMV de Fanger y el TSV de la Universidad de Kansas. Se muestra también como con los datos de confort es posible crear un diagrama de isorrequerimientos que permita visualizar los cambios en el confort a nivel horario y mensual.

 Se discute también como la vestimenta y la actividad modifican la sensación térmica al impedir la salida de calor del cuerpo en el caso del primero, y aumentar la carga térmica al interior del cuerpo en caso del segundo.

### 4.2.1 Zona de Confort

ProDUS (2001) define los *índices de confort térmico* como los que evalúan los efectos combinados de los factores ambientales sobre las respuestas fisiológicas y sensoriales del cuerpo. Define la zona de confort como la correspondiente a las condiciones de humedad-temperatura en las que el cuerpo humano requiere el mínimo gasto de energía para ajustarse al ambiente en un individuo de ropa ligera, baja actividad muscular y a la sombra.

 Existen varios tipos de confort, como lo puede ser el psicológico, acústico, de iluminación, etc., pero el más estudiado, y que depende de la temperatura y la humedad relativa, recibe el adjetivo *higrotérmico*.

 Jones, W. P. (1973) sugiere que para lograr el confort en una edificación, las condiciones en un clima caluroso, la temperatura interior debe estar entre 4 y 11 ºC con una HR cercana al 50%, aunque la aclimatación incrementa la tolerancia.

 Ochoa, J. y Marincic, I. (2005) analizaron la situación de confort en exteriores en Hermosillo. La adaptación de la gente ha consistido en siestas vespertinas, actividades físicas (hasta caminar) realizadas muy lentamente, camisa larga y gruesa, botas y sombrero como bloqueo solar. Se encontró aclimatación por épocas, ya que en Primavera la temperatura que la gente marcó como confort fue de 28.7 ºC y en verano llegó hasta 36.2 ºC.

En concordancia con las normas de ASHRAE, en EUA es común que los HVAC vengan predefinidos a 22 ºC como confort. De acuerdo con Morillón, D. (2003), la comodidad en Gran Bretaña está definida entre 14.4 y 21.1 °C, mientras que en los Estados Unidos de América está entre 20.5 y 26.7 ºC y en los trópicos entre 23.3 y 29.4 ºC. En todos los casos, con humedades relativas entre 30 y 70%.

El *termopreferéndum* es una temperatura ideal de confort que Morillón, D. (2003), menciona acuñada por Humpreys y Auliciems. Aunque puede variar para adaptarse a un clima local, de manera general se expresa matemáticamente así:

$$
Tn = 17.6 + 0.31 T_{amb} \quad en \, ^{\circ}C \tag{4.2.1}
$$

donde:

 $\overline{a}$ 

T<sub>n</sub> es la temperatura de neutralidad, o termopreferéndum

Tamb es la temperatura media mensual ambiente

Morillón, D. (2004-b) menciona que el límite práctico de aplicabilidad de la anterior fórmula se limita a entre 18.3 - 29.5 °C en cuanto al resultado del termopreferendum<sup>40</sup>. Menciona también que la amplitud de la zona de confort depende de la oscilación media (por mes) de la temperatura del aire (máxima menos mínima promedio) según la Tabla 4.2.1. Sin embargo, Morillón, D. y Mejía, D. (2004), citando a Szokolay (1980), mencionan que la amplitud de confort va de -2.5 ºC a +2.5 ºC respecto al termopreferendum, dando una amplitud de confort de

 $^{40}$ Es decir, la temperatura media del ambiente máxima en que la fórmula es válida, sería 38.4°C

5 ºC, lo que correspondería a una oscilación diaria de 28-32 ºC. De acuerdo con las demás referencias, se maneja en general una amplitud de 2.5 ºC.

Morillón, D. (2004-b) utiliza el Diagrama de Olgyay para realizar diagramas bioclimáticos (a ver más adelante), pero no hace ninguna referencia a como esta variación de amplitud afectaría la zona de confort en dicho diagrama. Tampoco menciona como se modificaría la Carta de Givoni<sup>41</sup>. Queda entonces en el aire si ambos diagramas base que muestra (y que aparecen en otras referencias) fueron tomados sin modificaciones específicas para cada localidad, o no.

| Oscilación media de la temperatura del aire<br>(°C) | Amplitud de la zona de confort $\varDelta T$<br>(°C) |
|-----------------------------------------------------|------------------------------------------------------|
| Menos de 13                                         | 2.5                                                  |
| $13 - 15$                                           | 3.0                                                  |
| 16-18                                               | 3.5                                                  |
| 19-23                                               | 4.0                                                  |
| 24-27                                               | 4.5                                                  |
| 28-32                                               | 5.0                                                  |
| 33-37                                               | 5.5                                                  |
| 38-44                                               | 6.0                                                  |
| 45-51                                               | 6.5                                                  |
| más de 51                                           | 7.0                                                  |

Tabla 4.2.1 Amplitud de la zona de confort. Morillón, D. (2004-b).

# 4.2.2 Carta Bioclimática de Olgyay<sup>42</sup>

La carta (o diagrama) de Olgyay es una gráfica T vs HR en la que se sobrepone una zona de confort, de manera que al sobreponer datos higrométricos es posible visualizar si caen o no en confort, frío o calor. Fue diseñada en base a encuestas a habitantes de la zona templada de Estados Unidos de América (EUA), a no más de 1000 pies (ft) sobre el nivel del mar (snm),

<sup>41</sup>Aunque en ese caso es posible intuir cualitativamente como modificar la zona de confort recortando o alargando la distancia entre las rectas que cortan el eje de las temperaturas de bulbo seco.

 $^{42}$ Esta sección es obtenida completamente de Morillón, D. (2003).

usando la ropa acostumbrada y realizando un trabajo sedentario. Si aplicamos la carta a otras regiones de próximamente 40º de latitud, el perímetro más bajo de la zona de confort debe ser elevado ¾ de ºF por cada 5º de latitud más baja. El perímetro superior debe ser elevado proporcionalmente, pero no sobre 29.5 ºC.

Dado que en ninguna de las referencias fue posible encontrar como se define el centro de la zona de confort en la gráfica de Olgyay, fue tomado como la parte media de la línea horizontal que aparece en la carta como parte de la zona de confort<sup>43</sup>. Se menciona que debajo de la zona de confort la sensación es 'frío' y que por encima de la misma zona es 'calor'. Dicha cuestión es ambigua y se tratará más adelante. El concepto de temperatura neutra fue introducido por Szokolay en 1984.

 La zona de confort puede modificarse por viento, humedad absoluta y radiación. La Gráfica 4.2.1 muestra cómo se mueve la zona de confort en esos casos. La línea del termopreferéndum queda alineada con 0.23 m/s de velocidad del viento, y se mueve hacia arriba según aumenta la velocidad. La *línea de sombra* es la marca para ausencia de radiación (sombra), y baja según aumenta la radiación. La zona se mueve hacia arriba a la izquierda conforme se le agrega humedad al ambiente. El ejemplo es para el mes de abril en Zacatecas, Zacatecas; la cruz muestra el centro de la zona de confort, mismo que debe coincidir con el 50% de HR y el termopreferéndum.

<sup>&</sup>lt;sup>43</sup>Aunque el contorno curvo de la zona no permite definir un centro sin ambigüedad, y en ninguna referencia se especifica explícitamente, la zona de confort aparece con una línea que la atraviesa horizontalmente, y se sobreentiende que corresponde al termopreferéndum.

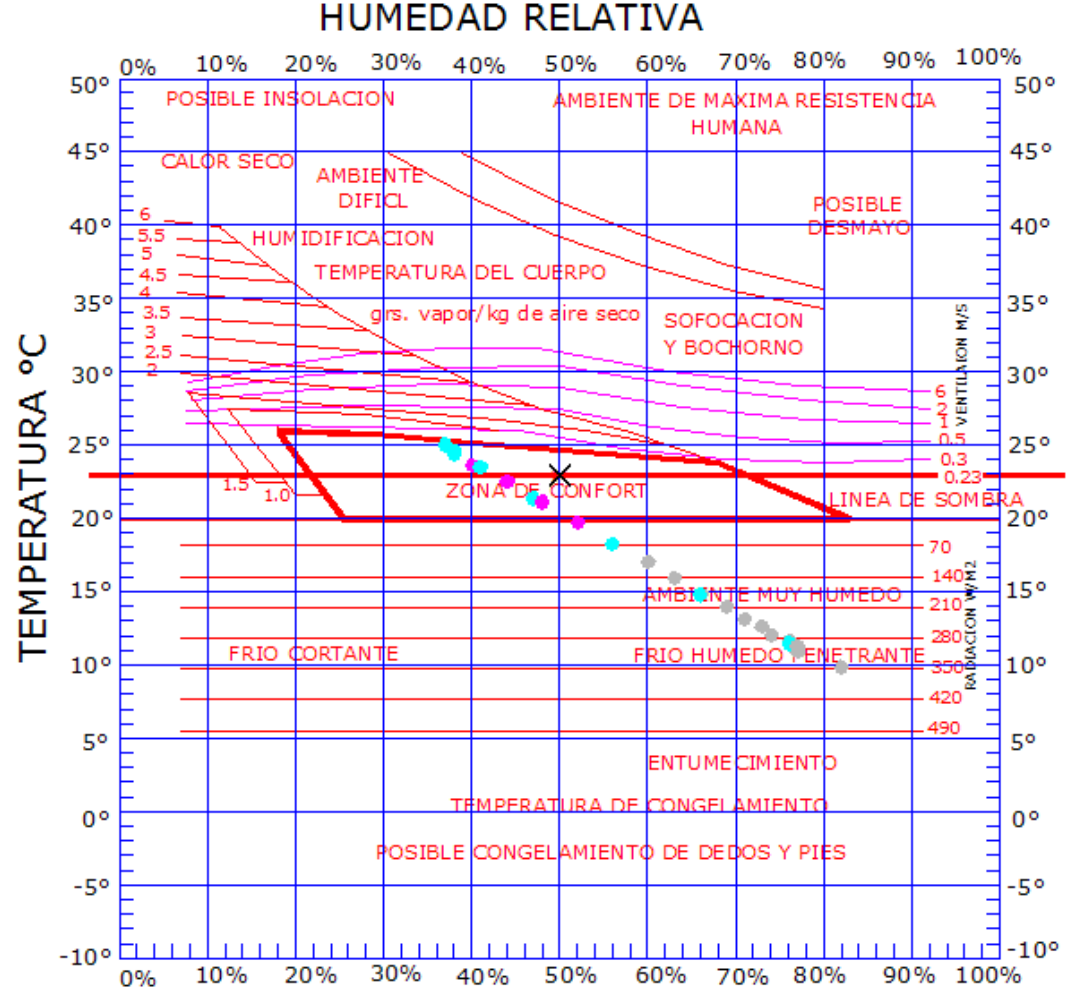

Gráfica 4.2.1 Ejemplo de carta de Olgyay para abril en Zacatecas. Elaboración propia.

# 4.2.3 Diagrama Bioclimático de Givoni

ProDUS (2001) refiere que en la década de los 70s, el israelí Baruch Givoni desarrolló el diseño bioclimático en su libro "Hombre, clima y arquitectura". La carta bioclimática de Givoni define una zona de confort en el que se grafican los 24 puntos horarios para un día de cada mes. Se utiliza para dar recomendaciones pasivas.

 La Gráfica 4.2.2 muestra el diagrama para mayo en Zacatecas, Zac. El asterisco marca el centro de la zona de confort y se hace coincidir con 50% de HR y el termopreferendum.

Morillón, D. (2003) explica la gráfica, pero no especifica cómo se modificarían las zonas (de confort y recomendaciones) en base a amplitud térmica, latitud, velocidad del viento, radiación y humedad agregada. Aparece además una nota "extensión para altitudes de 2300 a 3000", pero en el libro no hace referencia a cómo aplica.

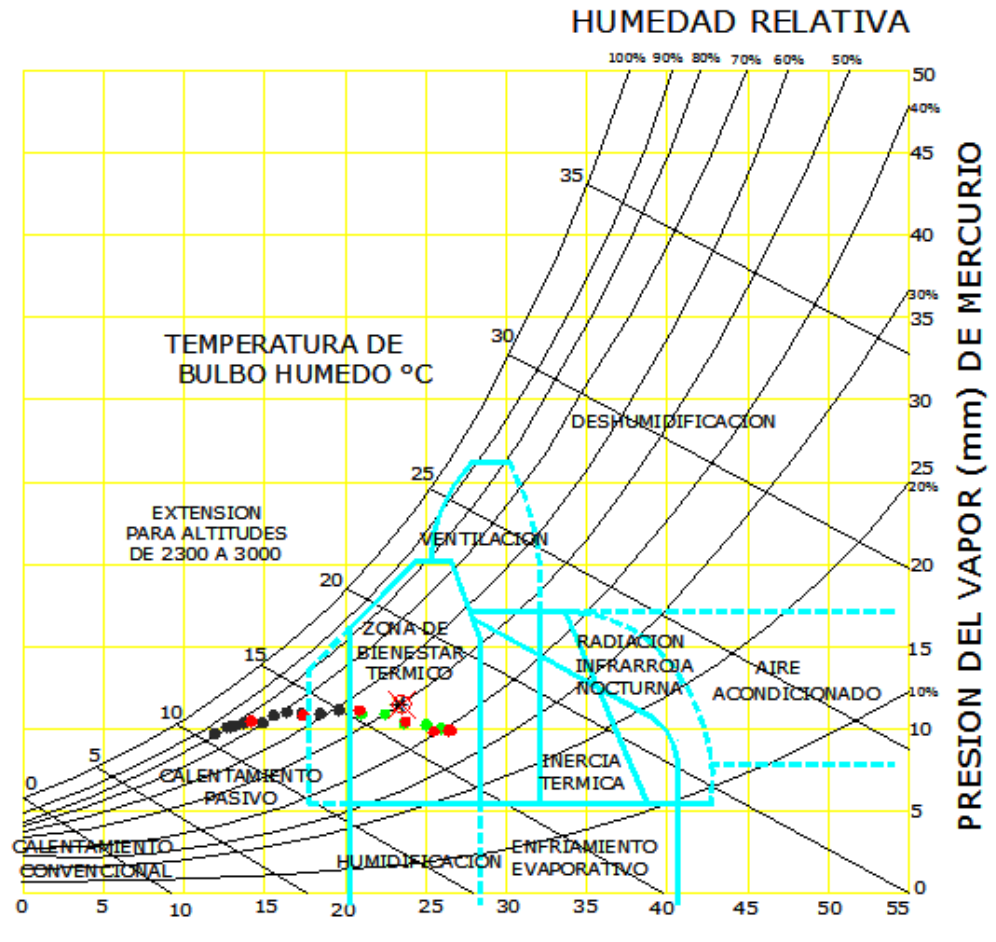

TEMPERATURA DE BULBO SECO °C Gráfica 4.2.2 Diagrama de Givoni para mayo en Zacatecas. Elaboración propia.

### 4.2.4 Vestimenta y Actividad

La vestimenta afecta el confort debido a que la ropa impide que el calor producido por el cuerpo sea liberado al ambiente, así, a la ropa se le asigna una cierta resistencia térmica, medida en *clo*
(de la palabra 'clothes'). 1 clo =  $0.155 \text{ m}^2$ °C/W. Monroy, M. (2004) da valores del nivel de clo para varias vestimentas típicas mostradas en la Tabla 4.2.2.

Por otro lado, la piel del cuerpo humano emite calor debido a la actividad física. Al igual que antes, se pretende homogeneizar este concepto a través del concepto *met* (de 'metabolism'), que es el calor promedio por metro cuadrado de piel irradiado por un adulto. 1 met = 58.2 W/m<sup>2</sup>. Dado que un adulto tiene aproximadamente 1.8 m<sup>2</sup> de piel (Fernández, J., 2003), corresponde a 105 W (es lo que utiliza EnergyPlus para un adulto a 1 met). Monroy, M. (2004) muestra en la Tabla 4.2.3, valores típicos de actividad.

| Vestimenta                        | Clo  |
|-----------------------------------|------|
| Sostén                            | 0.01 |
| Panty                             | 0.02 |
| <b>Sandalias</b>                  | 0.02 |
| Zapatillas                        | 0.03 |
| Medias                            | 0.03 |
| Calcetines altos                  | 0.03 |
| Calzoncillos                      | 0.04 |
| Pantalones cortos                 | 0.06 |
| Camiseta                          | 0.08 |
| <b>Botas</b>                      | 0.10 |
| Vestido sin manga (delgado)       | 0.10 |
| Blusa (delgada)                   | 0.14 |
| Pantalones largos (delgados)      | 0.15 |
| Calzoncillos largos               | 0.15 |
| Vestido sin manga (grueso)        | 0.17 |
| Camisa de vestir, mangas cortas   | 0.19 |
| Camisón largo sin manga (delgado) | 0.20 |
| Camiseta con mangas               | 0.20 |
| Chaleco (grueso)                  | 0.22 |
| Blusa (gruesa)                    | 0.23 |
| Pantalones largos (gruesos)       | 0.24 |
| Camisa de vestir, mangas largas   | 0.25 |
| Suéter (delgado)                  | 0.25 |
| Suéter (grueso)                   | 0.36 |
| Pijama Con mangas largas (grueso) | 0.57 |

Tabla 4.2.2 Valores típicos en clo para vestimentas. Monroy, M. (2004).

| <b>Actividad</b>      | $W/m^2$    | <b>Met</b>  |
|-----------------------|------------|-------------|
| Durmiendo             | 40         | 0.7         |
| Leyendo               | 55         | 1.0         |
| Sentado, quieto       | 60         | 1.0         |
| Escribiendo           | 60         | 1.0         |
| Mecanografiando       | 65         | 1.1         |
| De pie, relajando     | 70         | 1.2         |
| Conduciendo automóvil | $60 - 115$ | $1.0 - 2.0$ |
| Cocinando             | 95-115     | $1.6 - 2.0$ |
| Planchando            | 105        | 1.8         |
| Caminando a 3.2 Km/h  | 115        | 2.0         |
| Limpiando la casa     | 115-200    | $2.0 - 3.4$ |
| Trabajo ligero        | 115-140    | $2.0 - 2.4$ |
| Bailando              | 140-255    | $2.4 - 4.4$ |
| Ejercicios, aeróbic   | 175-235    | $3.0 - 4.0$ |
| Trabajo pesado        | 235        | 4.0         |
| Jugando baloncesto    | 290-440    | $5.0 - 7.6$ |

Tabla 4.2.3 Niveles de actividad física. Monroy, M. (2004).

#### 4.2.5 PMV de Fanger

El PMV es una herramienta propuesta por Fanger en los 70s para obtener un valor cuantitativo del grado de confort. Se obtuvo de amplias encuestas a personas en condiciones ambientales controladas; la gente podía dar su voto de -3, -2, -1, 0, +1, +2, +3, yendo desde el frío intenso en - 3 hasta el calor intenso en +3, pasando por el confort (0).

El PMV se usa para encontrar el *índice porcentual de personas insatisfechas* (predicted percentage dissatisfied, PPD), que es el porcentaje de personas en disconfort para un PMV dado. La Gráfica 5.2.3 muestra la relación entre PMV y el *índice porcentual de personas satisfechas* (PPS = 100% - PPD). El máximo PPS obtenible es 95%.

Gomes, J. (1999) hace una comparación de zonas térmicas entre la carta bioclimática de Givoni y el método analítico de Fanger. Para la comparación varió la actividad física de 46  $W/m^2$ a 116 W/m<sup>2</sup>, la velocidad del aire de 0.1 a 0.2 m/s y la temperatura media radiante: igual a la temperatura media del aire, y 4 ºC sobre y debajo de dicha temperatura, con un PPD de 10% (PMV de -0.5 a +0.5). Para el límite superior de 116 W/m<sup>2</sup> y baja velocidad de aire (0.1 m/s), la

zona de Fanger se salió de la zona de confort de Givoni (Gráfica 4.2.4). Para el resto de las combinaciones se ve que la zona de Fanger tiende a estar dentro de la de Givoni (Gráfica 4.2.5), exceptuando que no está acotada en cuanto a humedad relativa. Las fórmulas en sistema internacional de unidades (SI) para obtener el PMV y el PPD se muestran a continuación.

$$
PMV = (0.303e^{-0.036M} + 0.028) \cdot L \tag{4.2.2}
$$

$$
PPD = 1 - 95e^{-\left(0.03353 PMV^4 + 0.2179 PMV^2\right)}
$$
\n(4.2.3)

donde:

M es la tasa metabólica

L es la carga térmica definida como la diferencia de producción interna de calor y la pérdida de calor al ambiente para una persona hipotéticamente mantenida en valores confortables de temperatura de piel y pérdida de calor por evaporación a través de la transpiración en un nivel de actividad dado.

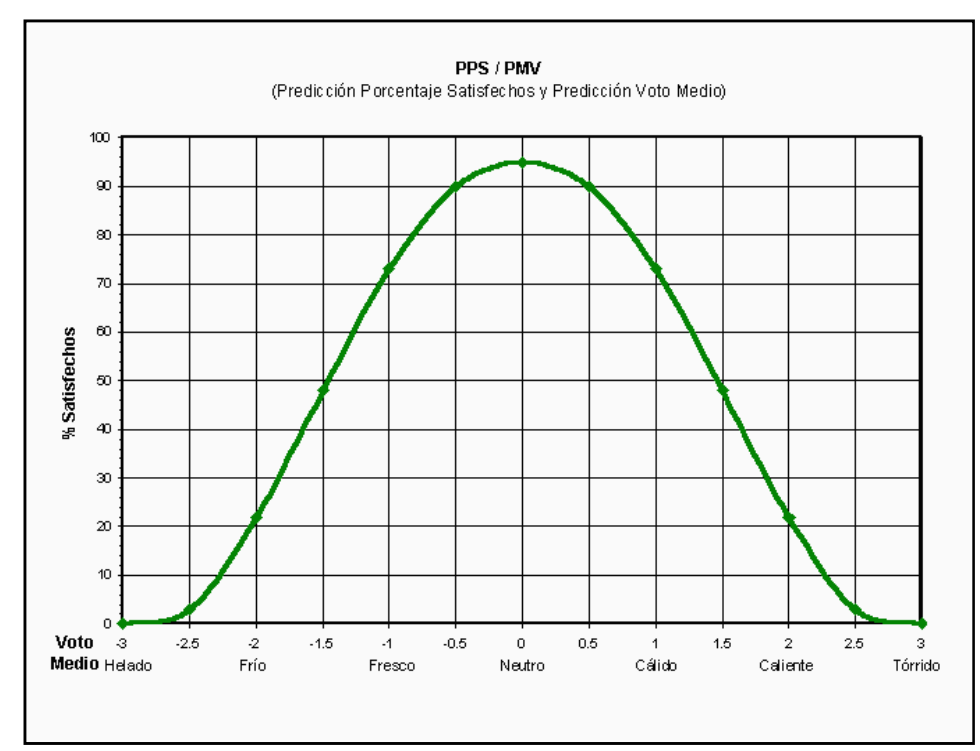

Gráfica 4.2.3 Porcentaje de personas satisfechas en relación con el PMV. Gomes, J. (1999).

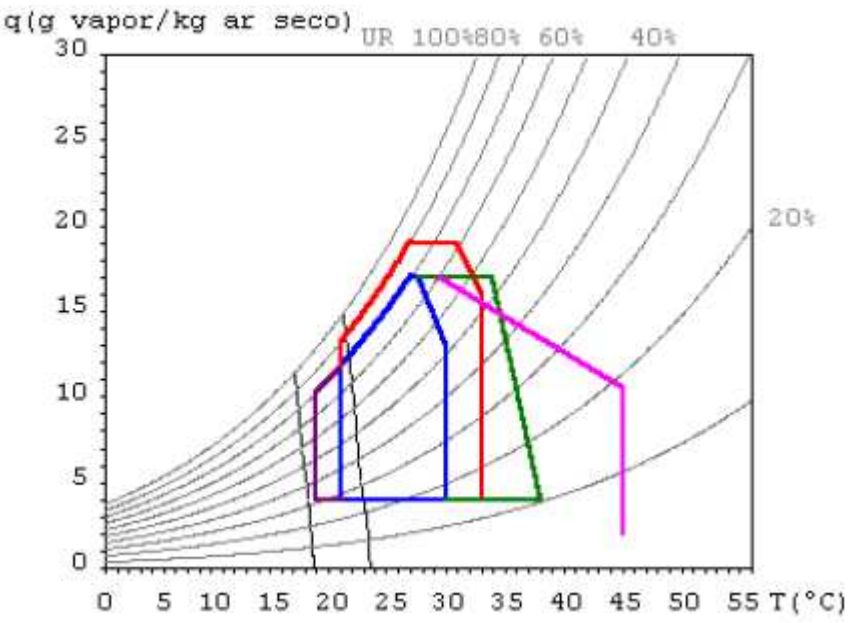

Gráfica 4.2.4 La zona azul corresponde al confort con Givoni y las líneas negras a Fanger. M = 116 W/m<sup>2</sup>,  $v = 0.1$  m/s, Trm = Tar. Gomes, J. (1999).

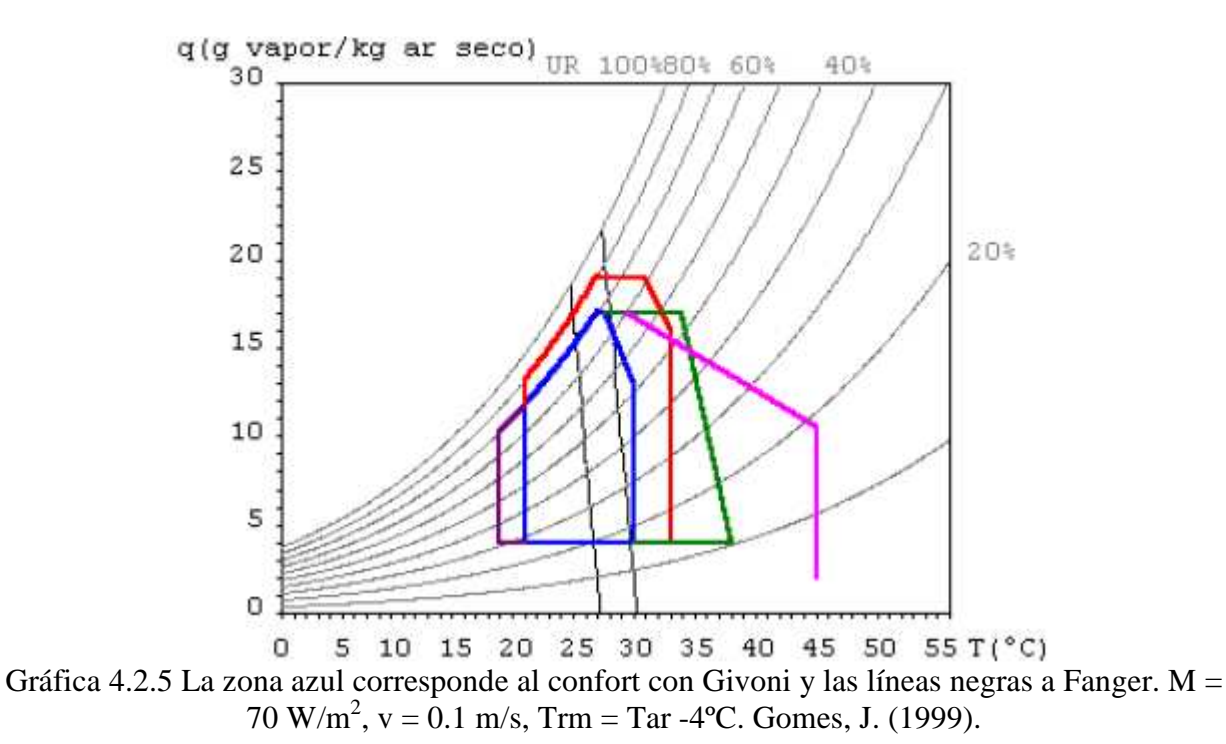

Monroy, M. (2004) hace referencia a que la norma UNE-EN (1996) ISO 7730 menciona que una sensación de comodidad térmica debe tener un PMV entre -0.5 y +0.5, así como una HR de entre 30% y 70%.

#### 4.2.6 Diagrama de Isorrequerimientos

Un diagrama de isorrequerimientos es una gráfica de colores que permiten ver el confort o disconfort en una localidad de manera horaria en los doce meses. Se obtiene colocando los 24 pares de HR y T de un día típico por cada uno de los doce meses en la carta de Olgyay para obtener las sensaciones de confort, frío o calor de cada una de estas horas. Los resultados se colocan mediante un código de colores (usualmente blanco es confort, rojo calor, y azul frío) en una cuadrícula de 12 x 24.

Morillón, D. (2004-b) realizó diagramas de isorrequerimientos para la mayoría de las principales ciudades del país. Utilizó la base de datos de 700 estaciones del SMN, algunas con información del periodo 1941-1970 y otras del 1951-1980. Las normales poseían la temperatura de bulbo seco máxima, media y mínima normales, mientras que para la humedad relativa sólo la media. Para interpolar los datos horarios, recurrió a Tejeda y García (2002) y su programa Mardia 1.0, que consiste en una hoja de Excel capaz de realizar interpolaciones y extrapolaciones de temperatura y humedad relativa. Se menciona una fiabilidad, para clima cálido, de 98% a 0.8 ºC y de 95% a 5% de HR para el proceso propio del Mardia; sin embargo, otra fuente de error es inherente a las mediciones en  $sf^{44}$ .

 Tejeda, A. (1991) presenta el método exponencial para la simulación de la marcha horaria media mensual de la temperatura del aire, mediante la fórmula

$$
T_H = T_{\min} + y \left( T_{\max} - T_{\min} \right) \tag{4.2.4}
$$

$$
y = at^b \exp(ct) \tag{4.2.5}
$$

donde

 $\overline{a}$ 

 $T_H$  es la temperatura horaria media del mes

Tmax es la temperatura media máxima del mes

 $T_{\text{min}}$  es la temperatura media mínima del mes

 $^{44}$ Comparaciones personales entre bases de datos 51-80 y 71-2000 mostraron discrepancias importantes.

a,b,c son constantes

t es una función lineal del tiempo

 Tejeda, A. y García, O. (2001) muestra cómo obtener la humedad relativa horaria (*y* se define como antes):

$$
RH_{hor} = RH_{min} + (1 - y)(RH_{max} - RH_{min})
$$
\n(4.2.6)

donde

 $\overline{a}$ 

RHhor es la humedad relativa horaria RHmin es la humedad relativa mínima RHmax es la humedad relativa máxima

Para acelerar el proceso de obtención de diagramas, escribí en Mathematica 5.0 un programa que toma los datos horarios de temperatura y humedad relativa y calcula su nivel de confort<sup>45</sup>. La zona de confort de Olgyay se aproximó mediante seis rectas intersecadas en el plano HR-T, y que dependen del termopreferendum (Tp) :

$$
T_1 = T_p - 2.98
$$
  
\n
$$
T_2 = -0.25807 HR + T_p + 18.428
$$
  
\n
$$
T_3 = -0.04504 HR + T_p + 3.879
$$
  
\n
$$
T_4 = -0.05379 HR + T_p + 4.320
$$
  
\n
$$
T_5 = -0.01363 HR + T_p + 3.195
$$
  
\n
$$
T_6 = -0.80200 HR + T_p + 17.394
$$
  
\n(4.2.7) a,b,c,d,e,f

<sup>&</sup>lt;sup>45</sup>En este caso no fue necesario recurrir al Mardia, ya que se disponían de datos horarios completos.

## 4.3 Diagramas de Isorrequerimientos para las Ciudades Analizadas

A continuación se presentan diagramas de isorrequerimientos para las ciudades analizadas con los datos provenientes de los archivos meteorológicos utilizados en la simulación y realizados con el programa propio de Mathematica.

Es de mencionar que, para hacer más preciso el diagrama de isorrequerimientos, es fácil expandir el código de colores a sensaciones como 'frío cortante', 'posible desmayo', etc. En este caso se incluyeron dos nuevas zonas que Olgyay no nombra ni define. Ellas ocurren cuando existe confort térmico, pero la humedad relativa es muy alta o muy baja. Con Olgyay queda ambiguo, pues las sensaciones en ambas zonas se catalogan como 'frío' o 'caliente' sólo dependiendo de si las condiciones están por debajo o por encima del termopreferendum respectivamente. En esta adaptación, para el caso de ser demasiado baja, el color clave es guinda, para cuando es demasiado alta, es morado. La Gráfica 4.3.1 muestra con líneas punteadas estas dos zonas, cuyos límites térmicos quedan definidos por los límites extremos de la zona de confort. En el caso de esa gráfica se muestra como para Mexicali en octubre hay varias horas que aunque su temperatura en confortable, la humedad relativa es demasiado baja como para sentir confort.

 No se realizó adaptación a la zona con base en la amplitud térmica diaria, pues se encontró que a pesar de encontrar referencias a que es algo viable, no se halló que fuera común en la práctica.

En el caso de Mexicali se muestra datos horarios utilizados por Morillón, D. (2004-b) y el diagrama, datos horarios del archivo y el diagrama de obtención propia en base a los mismos, y un diagrama de Olgyay para un mes que posee datos pertenecientes a una de las dos nuevas zonas utilizadas. En el resto de las ciudades, sólo se muestran los datos horarios del archivo meteorológico y su respectivo diagrama bioclimático.

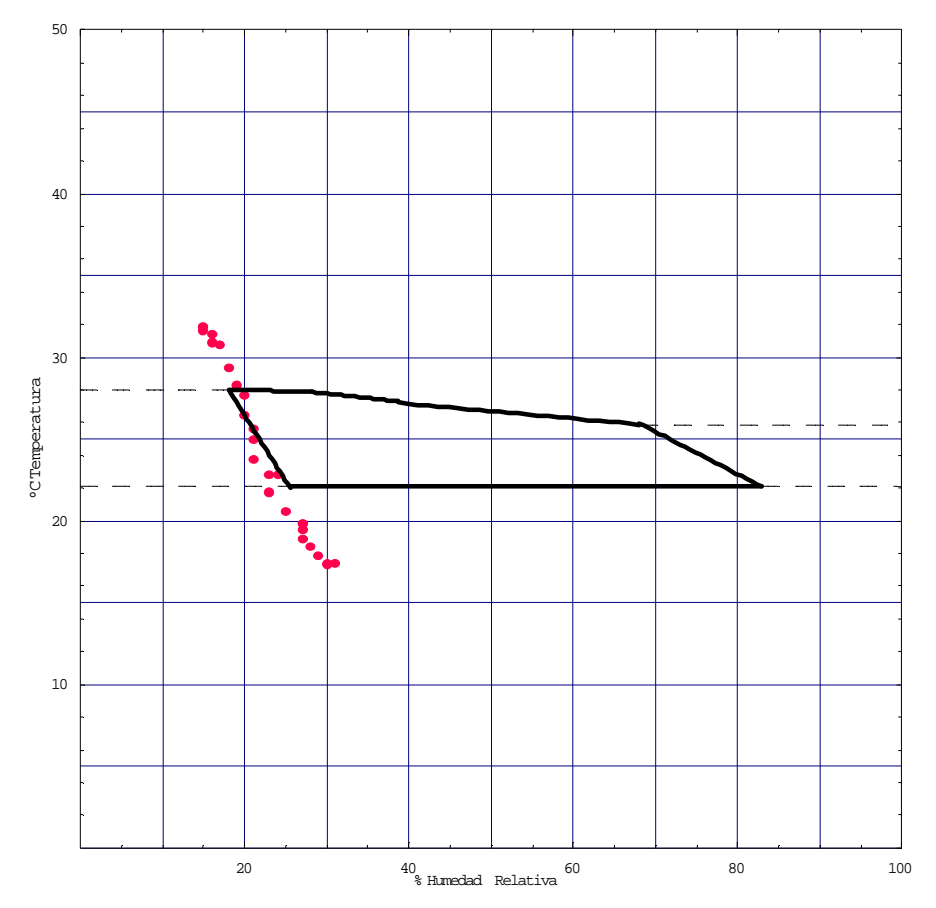

Gráfica 4.3.1 Diagrama de Olgyay para octubre en Mexicali, B. C. Elaboración propia.

## 4.3.1 Mexicali

La Tabla 4.3.1 y la Tabla 4.3.2 muestran las temperaturas y humedades relativas que utilizó Morillón, D. (2004-b). La Gráfica 4.3.2 muestra el diagrama de isorrequerimientos obtenido con un código en el que verde oscuro es calor, verde claro confort y rosa claro frío. Hay detalles que causan duda respecto a la forma de obtención del diagrama. Obsérvese por ejemplo las 10am de julio, se tiene una HR de 48% y una T de 35ºC, que según el diagrama, *confortable*. Las tablas mostradas por Morillón, D. (2004-b) presentan sólo enteros. Es un supuesto razonable pensar que, estadísticamente, los redondeos hacia arriba y hacia debajo de la tabla, se anulan al obtener el promedio. Así, la temperatura media de ese mes es 32.96 ºC, y por ende el termopreferendum es 27.8 ºC. La temperatura señalada está 7 ºC encima de la temperatura de confort, correspondiendo a una hora calurosa, incluso considerando la amplitud térmica diaria, que es de 17 ºC, lo que corresponde a una ∆T de 3.5 ºC.

 La Tabla 4.3.3 y la Tabla 4.3.4 muestran las temperaturas y humedades relativas provenientes de los archivos climatológicos utilizados en la simulación. La Gráfica 4.3.3 muestra el diagrama de isorrequerimientos para estos datos.

|      |     | Temperatura (°C) |     |     |     |     |     |     |     |     |     |        |
|------|-----|------------------|-----|-----|-----|-----|-----|-----|-----|-----|-----|--------|
| Hora | Ene | Feb              | Mar | Abr | May | Jun | Jul | Ago | Sep | Oct | Nov | Dic    |
| 0    | 6   | 9                | 11  | 16  | 20  | 25  | 29  | 29  | 25  | 18  | 11  |        |
| 1    | 6   | 8                | 11  | 15  | 19  | 24  | 28  | 28  | 24  | 17  | 10  | 6      |
| 2    | 5   | 8                | 10  | 14  | 19  | 23  | 28  | 27  | 23  | 17  | 10  | 6      |
| 3    | 5   | 7                | 10  | 14  | 18  | 22  | 27  | 27  | 23  | 16  | 10  | 6      |
| 4    | 5   | 7                | 9   | 13  | 17  | 22  | 26  | 26  | 22  | 16  | 9   | 5<br>5 |
| 5    | 4   | 7                | 9   | 13  | 17  | 21  | 26  | 26  | 22  | 16  | 9   |        |
| 6    | 5   | 7                | 8   | 12  | 17  | 21  | 26  | 25  | 21  | 15  | 10  | 6      |
| 7    | 8   | 11               | 9   | 14  | 15  | 20  | 25  | 24  | 23  | 16  | 13  | 9      |
| 8    | 12  | 15               | 13  | 18  | 17  | 22  | 27  | 26  | 27  | 19  | 17  | 13     |
| 9    | 16  | 19               | 17  | 23  | 22  | 27  | 31  | 30  | 32  | 24  | 21  | 17     |
| 10   | 19  | 22               | 21  | 27  | 27  | 32  | 35  | 35  | 36  | 28  | 24  | 20     |
| 11   | 21  | 24               | 25  | 29  | 31  | 36  | 39  | 38  | 38  | 31  | 26  | 21     |
| 12   | 21  | 24               | 26  | 30  | 33  | 39  | 41  | 40  | 39  | 33  | 26  | 22     |
| 13   | 21  | 23               | 27  | 30  | 35  | 40  | 42  | 41  | 39  | 34  | 26  | 21     |
| 14   | 19  | 22               | 26  | 29  | 35  | 40  | 42  | 41  | 38  | 33  | 24  | 20     |
| 15   | 18  | 20               | 25  | 28  | 34  | 39  | 41  | 41  | 37  | 32  | 23  | 18     |
| 16   | 16  | 18               | 23  | 27  | 32  | 38  | 40  | 39  | 36  | 30  | 21  | 16     |
| 17   | 14  | 17               | 21  | 25  | 31  | 36  | 39  | 38  | 34  | 28  | 19  | 15     |
| 18   | 12  | 15               | 19  | 23  | 29  | 34  | 37  | 36  | 32  | 26  | 17  | 13     |
| 19   | 11  | 13               | 17  | 22  | 27  | 32  | 35  | 35  | 31  | 24  | 16  | 11     |
| 20   | 10  | 12               | 16  | 20  | 26  | 31  | 34  | 33  | 29  | 22  | 14  | 10     |
| 21   | 8   | 11               | 14  | 19  | 24  | 29  | 32  | 32  | 28  | 21  | 13  | 9      |
| 22   | 8   | 10               | 13  | 18  | 23  | 27  | 31  | 31  | 27  | 20  | 12  | 8      |
| 23   | 7   | 9                | 12  | 17  | 21  | 26  | 30  | 30  | 26  | 19  | 11  | 7      |

Tabla 4.3.1 Temperaturas horarias para Mexicali, B. C. Morillón, D. (2004-b).

|      |     |     |     |     |     | Humedad relatıva (%) |     |     |     |     |     |     |
|------|-----|-----|-----|-----|-----|----------------------|-----|-----|-----|-----|-----|-----|
| Hora | Ene | Feb | Mar | Abr | May | Jun                  | Jul | Ago | Sep | Oct | Nov | Dic |
| 0    | 73  | 72  | 68  | 64  | 58  | 56                   | 63  | 64  | 63  | 66  | 71  | 73  |
| 1    | 75  | 73  | 70  | 65  | 61  | 58                   | 65  | 66  | 65  | 67  | 72  | 74  |
| 2    | 76  | 74  | 71  | 67  | 62  | 60                   | 67  | 68  | 66  | 69  | 73  | 76  |
| 3    | 76  | 75  | 72  | 68  | 64  | 61                   | 68  | 69  | 68  | 70  | 74  | 76  |
| 4    | 77  | 75  | 73  | 69  | 65  | 62                   | 69  | 71  | 68  | 70  | 75  | 77  |
| 5    | 79  | 77  | 73  | 70  | 66  | 63                   | 70  | 71  | 69  | 71  | 77  | 79  |
| 6    | 76  | 75  | 75  | 73  | 67  | 64                   | 71  | 72  | 72  | 73  | 74  | 76  |
| 7    | 68  | 66  | 73  | 68  | 70  | 67                   | 74  | 75  | 67  | 70  | 66  | 68  |
| 8    | 56  | 55  | 64  | 57  | 65  | 62                   | 69  | 70  | 57  | 62  | 54  | 56  |
| 9    | 45  | 44  | 53  | 46  | 54  | 52                   | 59  | 60  | 46  | 51  | 44  | 45  |
| 10   | 37  | 36  | 42  | 37  | 44  | 41                   | 48  | 49  | 38  | 41  | 36  | 37  |
| 11   | 32  | 31  | 34  | 31  | 35  | 33                   | 40  | 41  | 32  | 33  | 31  | 32  |
| 12   | 31  | 30  | 30  | 29  | 30  | 28                   | 35  | 36  | 30  | 29  | 30  | 31  |
| 13   | 33  | 32  | 29  | 29  | 27  | 26                   | 32  | 33  | 30  | 28  | 32  | 33  |
| 14   | 36  | 35  | 30  | 30  | 27  | 25                   | 32  | 33  | 32  | 30  | 35  | 36  |
| 15   | 41  | 40  | 34  | 33  | 29  | 27                   | 34  | 35  | 34  | 33  | 40  | 41  |
| 16   | 46  | 45  | 38  | 37  | 32  | 30                   | 36  | 38  | 38  | 37  | 45  | 46  |
| 17   | 51  | 50  | 43  | 41  | 35  | 33                   | 40  | 41  | 42  | 42  | 50  | 51  |
| 18   | 56  | 55  | 48  | 45  | 39  | 37                   | 44  | 45  | 46  | 47  | 54  | 56  |
| 19   | 60  | 59  | 53  | 49  | 43  | 41                   | 48  | 49  | 50  | 51  | 58  | 60  |
| 20   | 64  | 62  | 57  | 53  | 47  | 45                   | 51  | 53  | 53  | 55  | 62  | 64  |
| 21   | 67  | 65  | 60  | 56  | 50  | 48                   | 55  | 56  | 56  | 59  | 65  | 67  |
| 22   | 69  | 68  | 63  | 59  | 54  | 51                   | 58  | 59  | 59  | 61  | 68  | 69  |
| 23   | 72  | 70  | 66  | 61  | 56  | 54                   | 61  | 62  | 61  | 64  | 70  | 71  |

Tabla 4.3.2 Humedades relativas horarias para Mexicali, B. C. Morillón, D. (2004-b).

| h/mes                 | ene | feb | mar  | abr | may | iun.  | iul.    | ago | sep | oct | nov | dic |
|-----------------------|-----|-----|------|-----|-----|-------|---------|-----|-----|-----|-----|-----|
|                       |     |     |      |     |     |       |         |     |     |     |     |     |
|                       |     |     |      |     |     |       |         |     |     |     |     |     |
| R                     |     |     |      |     |     |       |         |     |     |     |     |     |
| ۵                     |     |     | Frío |     |     |       |         |     |     |     |     |     |
| $\overline{10}$       |     |     |      |     |     |       |         |     |     |     |     |     |
| 11                    |     |     |      |     |     |       |         |     |     |     |     |     |
| 12                    |     |     |      |     |     |       |         |     |     |     |     |     |
| 13                    |     |     |      |     |     |       |         |     |     |     |     |     |
| 14                    |     |     |      |     |     |       |         |     |     |     |     |     |
| 15                    |     |     |      |     |     |       |         |     |     |     |     |     |
| 16<br>17              |     |     |      |     |     | Calor |         |     |     |     |     |     |
|                       |     |     |      |     |     |       |         |     |     |     |     |     |
| 18<br>$\overline{19}$ |     |     |      |     |     |       |         |     |     |     |     |     |
| 20                    |     |     |      |     |     |       |         |     |     |     |     |     |
| 21                    |     |     |      |     |     |       |         |     |     |     |     |     |
|                       |     |     |      |     |     |       |         |     |     |     |     |     |
| $\frac{22}{23}$       |     |     |      |     |     |       |         |     |     |     |     |     |
| 24                    |     |     |      |     |     |       |         |     |     |     |     |     |
|                       |     |     |      |     |     |       |         |     |     |     |     |     |
|                       |     |     |      |     |     |       |         |     |     |     |     |     |
|                       |     |     |      |     |     |       | Confort |     |     |     |     |     |
|                       |     |     |      |     |     |       |         |     |     |     |     |     |
|                       |     |     |      |     |     |       |         |     |     |     |     |     |

Gráfica 4.3.2 Diagrama de isorrequerimientos para Mexicali, B. C. Morillón, D. (2004-b).

|                |      |      |      |      |      | Temperatura (°C) |      |      |      |      |            |                |
|----------------|------|------|------|------|------|------------------|------|------|------|------|------------|----------------|
| h/mes          | Ene  | Feb  | Mar  | Abr  | May  | Jun              | Jul  | Ago  | Sep  | Oct  | <b>Nov</b> | Dic            |
| 6              | 5.9  | 8.1  | 11   | 16.9 | 21.7 | 26.1             | 30.2 | 28.8 | 25   | 19.8 | 11         | 6.7            |
| $\overline{7}$ | 6.2  | 9.2  | 13   | 19.6 | 23.8 | 28.4             | 32   | 31.1 | 27.5 | 22.8 | 12.7       | $\overline{7}$ |
| 8              | 8.3  | 11.7 | 15.9 | 21.9 | 26.2 | 30.6             | 33.9 | 33.2 | 30.8 | 25.6 | 16         | 9.5            |
| 9              | 11.3 | 14.3 | 18.4 | 24.1 | 27.9 | 32.4             | 35.8 | 35.1 | 33.4 | 27.6 | 18.3       | 12             |
| 10             | 13.7 | 16.8 | 20.6 | 25.3 | 29.7 | 34.2             | 37.4 | 36.8 | 35.6 | 29.3 | 20.4       | 14.2           |
| 11             | 15.7 | 18.4 | 22.1 | 26.7 | 31   | 35.7             | 38.8 | 38.3 | 37.3 | 30.7 | 21.8       | 16.1           |
| 12             | 17.1 | 19.7 | 23.5 | 27.6 | 32.3 | 37.1             | 40.1 | 39.2 | 38.4 | 31.4 | 22.8       | 17.5           |
| 13             | 18   | 20.8 | 24.3 | 28.6 | 32.9 | 37.9             | 40.8 | 40   | 39.1 | 31.8 | 23.3       | 18.3           |
| 14             | 18.9 | 21.4 | 24.6 | 29   | 33.2 | 38.4             | 41.4 | 40.5 | 39.3 | 31.6 | 23.5       | 18.8           |
| 15             | 18.6 | 21.3 | 24.8 | 29   | 33.4 | 38.7             | 41.4 | 40.4 | 39.2 | 30.8 | 22.9       | 18.3           |
| 16             | 17.9 | 20.9 | 24.5 | 28.6 | 32.8 | 38.3             | 41.5 | 40.2 | 38.2 | 28.2 | 20.8       | 17.2           |
| 17             | 15.5 | 18.9 | 23.1 | 27.7 | 31.9 | 37.2             | 40.8 | 39.4 | 36.4 | 26.4 | 18.8       | 14.8           |
| 18             | 13.6 | 17.2 | 20.6 | 25.5 | 30.2 | 35.2             | 39.3 | 37.7 | 34.3 | 24.9 | 17.5       | 13.5           |
| 19             | 12.5 | 15.8 | 19.1 | 23.9 | 28.5 | 32.8             | 37.8 | 36.1 | 33   | 23.7 | 16.5       | 12.3           |
| 20             | 11.6 | 14.5 | 17.9 | 22.6 | 27   | 31.5             | 36.4 | 34.9 | 31.8 | 22.8 | 15.3       | 11.4           |
| 21             | 10.6 | 13.5 | 17   | 21.4 | 26   | 30.3             | 34.9 | 33.9 | 30.4 | 21.7 | 14.8       | 10.6           |
| 22             | 10   | 12.7 | 16.1 | 20.4 | 25.1 | 29.4             | 33.5 | 32.6 | 29.2 | 20.5 | 14         | 10.1           |
| 23             | 9.1  | 11.9 | 15.1 | 19.3 | 24   | 27.6             | 32.3 | 31.1 | 27.8 | 19.8 | 13.1       | 9.3            |
| 24             | 8.5  | 11   | 14.3 | 18.5 | 22.5 | 26.4             | 31.3 | 30.4 | 26.5 | 19.4 | 12.8       | 8.7            |
| $\mathbf{1}$   | 7.9  | 10.4 | 13.8 | 17.6 | 21.6 | 25.2             | 30.5 | 29.6 | 25.6 | 18.9 | 12.4       | 8.3            |
| $\overline{2}$ | 7.3  | 10.1 | 13.2 | 17.1 | 20.7 | 24               | 29.5 | 28.7 | 24.8 | 18.4 | 11.6       | 7.7            |
| $\overline{3}$ | 7.1  | 9.3  | 12.2 | 16.7 | 20.1 | 23.4             | 28.7 | 28.3 | 23.9 | 17.8 | 11.3       | 7.3            |
| $\overline{4}$ | 6.7  | 8.6  | 11.5 | 15.9 | 19.2 | 22.9             | 28.2 | 27.6 | 23.4 | 17.3 | 10.8       | 7.1            |
| 5              | 6.4  | 8.5  | 11   | 15.5 | 19.5 | 23.9             | 28.6 | 27.1 | 23.3 | 17.4 | 10.6       | 6.9            |

Tabla 4.3.3 Temperaturas horarias para Mexicali, Baja California. Transcrita de las estadísticas de los archivos climatológicos.

|                |     |     |     |     | Humedad Relativa (%) |     |     |     |     |     |            |     |
|----------------|-----|-----|-----|-----|----------------------|-----|-----|-----|-----|-----|------------|-----|
| h/mes          | Ene | Feb | Mar | Abr | May                  | Jun | Jul | Ago | Sep | Oct | <b>Nov</b> | Dic |
| 6              | 60  | 46  | 32  | 44  | 36                   | 27  | 42  | 38  | 29  | 27  | 58         | 41  |
| 7              | 59  | 45  | 29  | 38  | 32                   | 23  | 38  | 36  | 26  | 24  | 54         | 39  |
| 8              | 53  | 39  | 25  | 34  | 27                   | 20  | 34  | 32  | 23  | 21  | 43         | 33  |
| 9              | 46  | 32  | 21  | 28  | 26                   | 18  | 30  | 27  | 20  | 20  | 37         | 29  |
| 10             | 40  | 27  | 18  | 26  | 23                   | 16  | 27  | 25  | 16  | 18  | 32         | 26  |
| 11             | 35  | 25  | 16  | 23  | 20                   | 14  | 25  | 22  | 15  | 17  | 29         | 24  |
| 12             | 33  | 23  | 13  | 23  | 19                   | 11  | 22  | 20  | 13  | 16  | 28         | 22  |
| 13             | 31  | 20  | 12  | 20  | 18                   | 10  | 21  | 20  | 13  | 15  | 26         | 20  |
| 14             | 28  | 20  | 12  | 20  | 17                   | 9   | 20  | 19  | 12  | 15  | 25         | 20  |
| 15             | 28  | 20  | 12  | 19  | 17                   | 9   | 20  | 19  | 11  | 16  | 27         | 22  |
| 16             | 29  | 20  | 12  | 20  | 18                   | 9   | 20  | 19  | 13  | 19  | 32         | 21  |
| 17             | 36  | 26  | 13  | 21  | 19                   | 10  | 21  | 20  | 15  | 20  | 37         | 24  |
| 18             | 41  | 29  | 16  | 26  | 22                   | 13  | 22  | 21  | 16  | 21  | 39         | 26  |
| 19             | 43  | 32  | 18  | 28  | 25                   | 15  | 24  | 22  | 16  | 21  | 40         | 27  |
| 20             | 45  | 35  | 20  | 31  | 28                   | 16  | 26  | 24  | 18  | 23  | 45         | 27  |
| 21             | 48  | 36  | 22  | 33  | 29                   | 18  | 29  | 26  | 20  | 23  | 46         | 29  |
| 22             | 49  | 38  | 24  | 36  | 30                   | 19  | 32  | 28  | 22  | 25  | 48         | 30  |
| 23             | 50  | 39  | 27  | 38  | 32                   | 24  | 34  | 32  | 25  | 27  | 50         | 32  |
| 24             | 51  | 41  | 27  | 40  | 35                   | 26  | 36  | 34  | 27  | 27  | 51         | 35  |
| $\mathbf{1}$   | 53  | 42  | 28  | 43  | 37                   | 29  | 38  | 36  | 27  | 27  | 51         | 35  |
| $\overline{2}$ | 54  | 42  | 29  | 45  | 38                   | 30  | 40  | 38  | 29  | 28  | 56         | 36  |
| 3              | 56  | 42  | 30  | 45  | 39                   | 31  | 41  | 38  | 30  | 29  | 57         | 38  |
| 4              | 58  | 45  | 32  | 46  | 41                   | 32  | 43  | 41  | 30  | 30  | 60         | 38  |
| 5              | 59  | 46  | 32  | 47  | 40                   | 30  | 44  | 43  | 31  | 31  | 59         | 39  |

Tabla 4.3.4 Humedades relativas horarias para Mexicali, Baja California. Transcrita de las estadísticas de los archivos climatológicos.

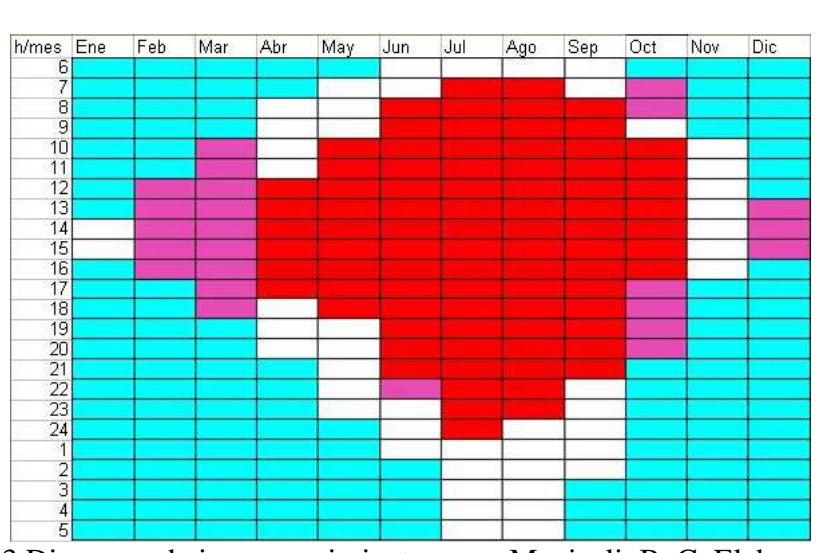

Gráfica 4.3.3 Diagrama de isorrequerimientos para Mexicali, B. C. Elaboración propia.

## 4.3.2 Nuevo Laredo

La Tabla 4.3.5 muestra las temperaturas horarias y la Tabla 4.3.6 las humedades relativas horarias utilizadas para la obtención del diagrama de isorrequerimientos de Nuevo Laredo, Tamaulipas, mostrado en la Gráfica 4.3.4.

Tabla 4.3.5 Temperaturas horarias para Nuevo Laredo, Tamaulipas. Transcrita de las estadísticas de los archivos climatológicos.

|                |      |      |      |      |      | Temperatura (°C) |      |      |      |      |            |      |
|----------------|------|------|------|------|------|------------------|------|------|------|------|------------|------|
| h/mes          | Ene  | Feb  | Mar  | Abr  | May  | Jun              | Jul  | Ago  | Sep  | Oct  | <b>Nov</b> | Dic  |
| 6              | 9.6  | 10.5 | 14.3 | 19.2 | 23.7 | 25.6             | 26.2 | 25.3 | 24.1 | 19.8 | 14         | 10.2 |
| $\overline{7}$ | 9.9  | 11.2 | 15.4 | 20.3 | 25.3 | 27.2             | 28   | 26.9 | 25.3 | 20.8 | 14.7       | 10.3 |
| 8              | 11.8 | 13.6 | 17.2 | 21.7 | 26.7 | 28.5             | 29.8 | 28.5 | 26.8 | 22.6 | 16         | 11.7 |
| 9              | 13.7 | 15.4 | 19.6 | 23.5 | 28   | 30.1             | 31.4 | 30.4 | 28.1 | 24.3 | 17.6       | 13.2 |
| 10             | 15.4 | 17.4 | 21.2 | 24.9 | 29.2 | 31.4             | 33.2 | 32.2 | 29.1 | 25.9 | 18.8       | 14.6 |
| 11             | 16.5 | 19   | 22.5 | 26.7 | 30.4 | 32.5             | 34.4 | 33.7 | 30.5 | 27.1 | 19.8       | 16.3 |
| 12             | 17.7 | 20.3 | 23.4 | 28   | 31.7 | 33.4             | 35.6 | 34.6 | 31.8 | 28.1 | 20.9       | 17.6 |
| 13             | 18.3 | 21.3 | 24.3 | 29.2 | 31.9 | 34.4             | 36.2 | 35.6 | 32.4 | 28.8 | 21.8       | 18.6 |
| 14             | 18.9 | 21.7 | 24.9 | 29.8 | 32.3 | 34.9             | 36.4 | 36.1 | 32.1 | 29.5 | 22.3       | 19.3 |
| 15             | 19   | 21.7 | 25.3 | 30.1 | 32.7 | 35.3             | 36   | 36.3 | 32.1 | 29.7 | 22.1       | 19.6 |
| 16             | 18.6 | 21.4 | 25.3 | 30   | 32.3 | 35.3             | 35.3 | 35.5 | 31.8 | 28.9 | 21.4       | 19.3 |
| 17             | 17.3 | 20.3 | 24.6 | 29.2 | 31.6 | 34.5             | 34.3 | 34.7 | 30.7 | 27.6 | 20.2       | 17.8 |
| 18             | 15.7 | 18.5 | 22.8 | 27.4 | 29.6 | 33.1             | 33   | 33.1 | 29.4 | 26   | 19         | 16.4 |
| 19             | 14.9 | 17.3 | 21.4 | 25.6 | 28.2 | 31.4             | 31.6 | 31.4 | 28.4 | 25   | 18.3       | 15.3 |
| 20             | 13.9 | 16.2 | 20   | 24.1 | 26.8 | 30.2             | 30.5 | 30.3 | 27.7 | 24.1 | 17.5       | 14.5 |
| 21             | 13.1 | 15.3 | 18.8 | 22.9 | 25.8 | 29.1             | 29.4 | 29.4 | 27.1 | 23.3 | 16.9       | 13.6 |
| 22             | 12.4 | 14.8 | 18   | 21.8 | 24.9 | 28.1             | 28.6 | 28.6 | 26.4 | 22.4 | 16.2       | 13.1 |
| 23             | 12   | 14.2 | 17.3 | 21.1 | 24.1 | 27.3             | 27.8 | 28   | 25.9 | 22.1 | 15.7       | 12.6 |
| 24             | 11.5 | 13.5 | 16.8 | 20.5 | 23.5 | 26.5             | 27.1 | 27.3 | 25.5 | 21.7 | 15.6       | 12.2 |
| $\mathbf{1}$   | 11.2 | 12.8 | 16.1 | 20   | 23.1 | 26.1             | 26.5 | 26.8 | 25.1 | 21.2 | 15.2       | 11.9 |
| $\mathfrak{2}$ | 10.6 | 12   | 15.6 | 19.6 | 22.7 | 25.6             | 26   | 26.2 | 24.8 | 20.7 | 14.9       | 11.7 |
| 3              | 10   | 11.5 | 15.1 | 19.4 | 22.4 | 25.3             | 25.6 | 25.8 | 24.5 | 20.5 | 14.6       | 11.1 |
| $\overline{4}$ | 9.7  | 11.1 | 14.8 | 19.3 | 22.1 | 24.9             | 25.1 | 25.4 | 24.2 | 20.3 | 14.3       | 10.8 |
| 5              | 9.6  | 10.7 | 14.5 | 19.1 | 22.3 | 24.7             | 25   | 25   | 24   | 20   | 14.1       | 10.6 |

|                |     |     |     |     | Humedad Relativa (%) |     |     |     |     |     |            |     |
|----------------|-----|-----|-----|-----|----------------------|-----|-----|-----|-----|-----|------------|-----|
| h/mes          | Ene | Feb | Mar | Abr | May                  | Jun | Jul | Ago | Sep | Oct | <b>Nov</b> | Dic |
| 6              | 83  | 78  | 74  | 77  | 78                   | 84  | 76  | 83  | 87  | 82  | 76         | 83  |
| 7              | 82  | 77  | 71  | 74  | 70                   | 76  | 69  | 75  | 83  | 78  | 75         | 82  |
| 8              | 76  | 69  | 65  | 68  | 64                   | 69  | 61  | 67  | 73  | 71  | 71         | 77  |
| 9              | 68  | 63  | 56  | 60  | 58                   | 61  | 54  | 58  | 66  | 63  | 64         | 72  |
| 10             | 63  | 56  | 50  | 54  | 52                   | 55  | 46  | 50  | 60  | 55  | 59         | 66  |
| 11             | 59  | 51  | 46  | 47  | 47                   | 51  | 42  | 44  | 54  | 50  | 56         | 61  |
| 12             | 53  | 47  | 43  | 42  | 43                   | 48  | 38  | 40  | 49  | 46  | 51         | 55  |
| 13             | 51  | 43  | 41  | 37  | 43                   | 44  | 36  | 37  | 47  | 42  | 49         | 52  |
| 14             | 50  | 41  | 40  | 35  | 41                   | 42  | 35  | 35  | 48  | 39  | 47         | 50  |
| 15             | 50  | 41  | 38  | 34  | 38                   | 41  | 37  | 34  | 49  | 38  | 48         | 49  |
| 16             | 51  | 42  | 38  | 33  | 39                   | 40  | 40  | 37  | 50  | 41  | 50         | 50  |
| 17             | 55  | 44  | 39  | 35  | 42                   | 43  | 43  | 39  | 54  | 45  | 55         | 54  |
| 18             | 59  | 49  | 44  | 40  | 49                   | 49  | 46  | 45  | 59  | 52  | 59         | 59  |
| 19             | 62  | 54  | 50  | 46  | 56                   | 55  | 51  | 53  | 64  | 57  | 61         | 62  |
| 20             | 66  | 58  | 54  | 52  | 62                   | 60  | 55  | 58  | 67  | 61  | 64         | 65  |
| 21             | 69  | 63  | 57  | 57  | 67                   | 65  | 60  | 61  | 71  | 65  | 66         | 69  |
| 22             | 73  | 66  | 61  | 62  | 71                   | 70  | 64  | 65  | 74  | 69  | 69         | 71  |
| 23             | 75  | 69  | 65  | 67  | 74                   | 74  | 67  | 68  | 77  | 71  | 72         | 73  |
| 24             | 75  | 72  | 66  | 70  | 77                   | 78  | 71  | 71  | 78  | 73  | 73         | 77  |
| $\mathbf{1}$   | 76  | 74  | 67  | 74  | 79                   | 80  | 74  | 74  | 80  | 76  | 75         | 78  |
| $\overline{2}$ | 79  | 74  | 68  | 75  | 82                   | 83  | 76  | 77  | 83  | 78  | 76         | 80  |
| 3              | 81  | 76  | 71  | 77  | 83                   | 84  | 77  | 80  | 85  | 80  | 77         | 81  |
| 4              | 82  | 78  | 71  | 77  | 84                   | 86  | 80  | 81  | 86  | 81  | 76         | 82  |
| $\overline{5}$ | 84  | 79  | 73  | 78  | 84                   | 87  | 81  | 84  | 87  | 80  | 78         | 83  |

Tabla 4.3.6 Humedades relativas horarias para Nuevo Laredo, Tamaulipas. Transcrita de las estadísticas de los archivos climatológicos.

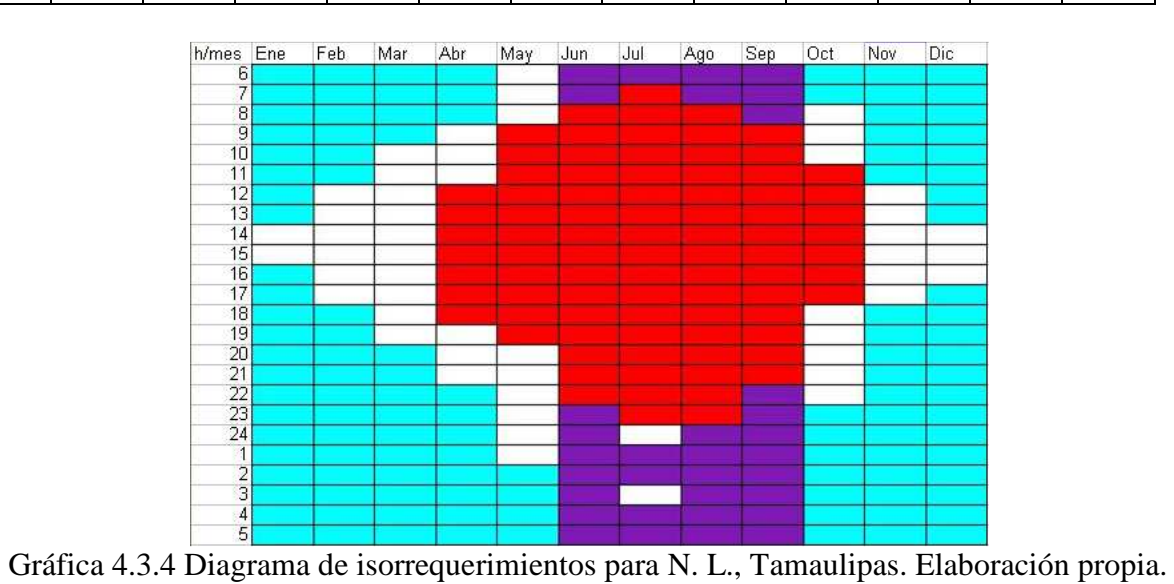

## 4.3.3 Torreón

La Tabla 4.3.7 muestra las temperaturas horarias y la Tabla 4.3.8 las humedades relativas horarias utilizadas para la obtención del diagrama de isorrequerimientos de Torreón, Coahuila, mostrado en la Gráfica 4.3.5.

Tabla 4.3.7 Temperaturas horarias para Torreón, Coahuila. Transcrita de las estadísticas de los archivos climatológicos.

|                |      |      |      |      |      | Temperatura (°C) |      |      |      |      |            |      |
|----------------|------|------|------|------|------|------------------|------|------|------|------|------------|------|
| h/mes          | Ene  | Feb  | Mar  | Abr  | May  | Jun              | Jul  | Ago  | Sep  | Oct  | <b>Nov</b> | Dic  |
| 6              | 8.7  | 11.2 | 15.1 | 20.3 | 24.7 | 25.5             | 25.5 | 24.6 | 22.4 | 18.8 | 12.9       | 8.3  |
| 7              | 10.8 | 13.4 | 18   | 22.6 | 27   | 27.5             | 27.3 | 26.4 | 24.4 | 21   | 15.9       | 10.7 |
| 8              | 13.7 | 16.3 | 20.8 | 25.1 | 29.3 | 29.4             | 29.1 | 28.3 | 26.4 | 23.4 | 18.7       | 13.6 |
| 9              | 16.4 | 19.1 | 23.4 | 27.3 | 31.4 | 31.2             | 30.7 | 30.2 | 28.2 | 25.3 | 21.2       | 16.4 |
| 10             | 18.7 | 21.4 | 25.6 | 29.3 | 33.2 | 32.8             | 32.1 | 31.7 | 29.7 | 27.1 | 23.4       | 18.9 |
| 11             | 20.6 | 23.5 | 27.3 | 30.9 | 34.5 | 33.9             | 33.3 | 32.8 | 30.7 | 28.6 | 25.1       | 20.8 |
| 12             | 21.9 | 24.9 | 28.6 | 31.9 | 35.5 | 34.8             | 34.1 | 33.5 | 31.4 | 29.5 | 26         | 22.1 |
| 13             | 23   | 25.7 | 29.3 | 32.3 | 36.2 | 35.3             | 34.7 | 33.9 | 31.8 | 30.1 | 26.5       | 22.8 |
| 14             | 23.4 | 25.9 | 29.4 | 32.4 | 36.3 | 35.4             | 34.8 | 34.1 | 31.8 | 30.1 | 26.4       | 22.9 |
| 15             | 22.9 | 25.5 | 28.9 | 32   | 35.9 | 35.1             | 34.6 | 33.8 | 31.5 | 29.5 | 25.4       | 21.9 |
| 16             | 21.5 | 24.2 | 27.6 | 31   | 34.9 | 34.4             | 34   | 33.1 | 30.5 | 28.2 | 23.5       | 20.1 |
| 17             | 19.5 | 22.2 | 25.7 | 29.5 | 33.5 | 33.1             | 32.9 | 31.9 | 29.3 | 26.6 | 21.9       | 18.4 |
| 18             | 18.4 | 21.1 | 24.3 | 27.9 | 31.8 | 31.7             | 31.5 | 30.6 | 28.2 | 25.6 | 20.9       | 17.4 |
| 19             | 17.3 | 19.9 | 23.1 | 26.7 | 30.5 | 30.6             | 30.5 | 29.6 | 27.2 | 24.6 | 20         | 16.4 |
| 20             | 16.2 | 18.8 | 22   | 25.5 | 29.3 | 29.4             | 29.5 | 28.7 | 26.3 | 23.6 | 19         | 15.3 |
| 21             | 15.1 | 17.7 | 20.8 | 24.3 | 28   | 28.3             | 28.5 | 27.7 | 25.4 | 22.6 | 18         | 14.3 |
| 22             | 14   | 16.6 | 19.7 | 23   | 26.8 | 27.2             | 27.4 | 26.7 | 24.3 | 21.6 | 17.1       | 13.3 |
| 23             | 12.9 | 15.5 | 18.5 | 21.9 | 25.5 | 26               | 26.4 | 25.7 | 23.4 | 20.6 | 16.1       | 12.3 |
| 24             | 11.9 | 14.5 | 17.5 | 21   | 24.4 | 25.3             | 25.6 | 25   | 22.9 | 20   | 15.4       | 11.5 |
| $\mathbf{1}$   | 10.9 | 13.5 | 16.5 | 20   | 23.5 | 24.4             | 24.8 | 24.2 | 22.2 | 19.2 | 14.5       | 10.5 |
| $\overline{2}$ | 10   | 12.6 | 15.6 | 19.4 | 23   | 24               | 24.4 | 23.8 | 21.8 | 18.7 | 13.6       | 9.5  |
| 3              | 9.5  | 12   | 15.1 | 18.9 | 22.5 | 23.5             | 24   | 23.4 | 21.3 | 18.2 | 13.2       | 9.1  |
| $\overline{4}$ | 9    | 11.5 | 14.6 | 18.5 | 22.1 | 23.2             | 23.7 | 23.1 | 21.1 | 17.9 | 12.7       | 8.6  |
| 5              | 8.7  | 11.2 | 14.4 | 18.6 | 22.5 | 23.6             | 23.9 | 23.1 | 21.1 | 17.8 | 12.4       | 8.2  |

|                |     |     |     |     | Humedad Relativa (%) |     |     |     |     |     |            |     |
|----------------|-----|-----|-----|-----|----------------------|-----|-----|-----|-----|-----|------------|-----|
| h/mes          | Ene | Feb | Mar | Abr | May                  | Jun | Jul | Ago | Sep | Oct | <b>Nov</b> | Dic |
| 6              | 73  | 65  | 54  | 50  | 51                   | 55  | 57  | 63  | 67  | 66  | 74         | 72  |
| 7              | 65  | 58  | 45  | 43  | 44                   | 49  | 52  | 57  | 60  | 60  | 63         | 62  |
| 8              | 54  | 48  | 38  | 36  | 37                   | 45  | 46  | 50  | 54  | 54  | 53         | 53  |
| 9              | 45  | 36  | 30  | 29  | 29                   | 37  | 40  | 43  | 45  | 45  | 41         | 41  |
| 10             | 38  | 29  | 25  | 25  | 25                   | 33  | 35  | 38  | 41  | 39  | 34         | 34  |
| 11             | 33  | 25  | 22  | 23  | 22                   | 31  | 32  | 36  | 38  | 34  | 31         | 30  |
| 12             | 30  | 24  | 21  | 22  | 20                   | 29  | 30  | 34  | 37  | 32  | 29         | 28  |
| 13             | 28  | 23  | 20  | 22  | 20                   | 28  | 29  | 33  | 36  | 32  | 27         | 27  |
| 14             | 26  | 22  | 20  | 22  | 20                   | 28  | 28  | 32  | 37  | 32  | 27         | 27  |
| 15             | 27  | 23  | 21  | 22  | 20                   | 29  | 29  | 33  | 38  | 34  | 29         | 28  |
| 16             | 30  | 25  | 23  | 23  | 21                   | 30  | 30  | 34  | 40  | 37  | 33         | 32  |
| 17             | 34  | 29  | 26  | 25  | 24                   | 33  | 32  | 36  | 42  | 40  | 40         | 38  |
| 18             | 40  | 35  | 31  | 28  | 27                   | 35  | 35  | 40  | 46  | 46  | 46         | 42  |
| 19             | 43  | 39  | 34  | 34  | 34                   | 41  | 41  | 46  | 50  | 49  | 49         | 45  |
| 20             | 45  | 41  | 36  | 36  | 37                   | 44  | 44  | 48  | 53  | 51  | 52         | 48  |
| 21             | 48  | 44  | 39  | 39  | 41                   | 47  | 47  | 51  | 56  | 54  | 55         | 50  |
| 22             | 51  | 48  | 42  | 42  | 46                   | 50  | 50  | 54  | 58  | 57  | 57         | 54  |
| 23             | 55  | 52  | 45  | 46  | 49                   | 53  | 53  | 57  | 62  | 60  | 60         | 58  |
| 24             | 59  | 55  | 48  | 47  | 52                   | 55  | 57  | 60  | 64  | 63  | 63         | 59  |
| $\mathbf{1}$   | 63  | 58  | 51  | 50  | 54                   | 58  | 60  | 62  | 67  | 66  | 67         | 62  |
| $\overline{c}$ | 66  | 61  | 53  | 52  | 56                   | 60  | 61  | 63  | 67  | 68  | 70         | 66  |
| 3              | 68  | 63  | 54  | 54  | 57                   | 61  | 63  | 64  | 69  | 69  | 72         | 68  |
| $\overline{4}$ | 70  | 64  | 55  | 55  | 58                   | 63  | 63  | 66  | 70  | 70  | 73         | 70  |
| 5              | 72  | 66  | 56  | 55  | 58                   | 61  | 62  | 67  | 71  | 71  | 75         | 72  |

Tabla 4.3.8 Humedades relativas horarias para Torreón, Coahuila. Transcrita de las estadísticas de los archivos climatológicos.

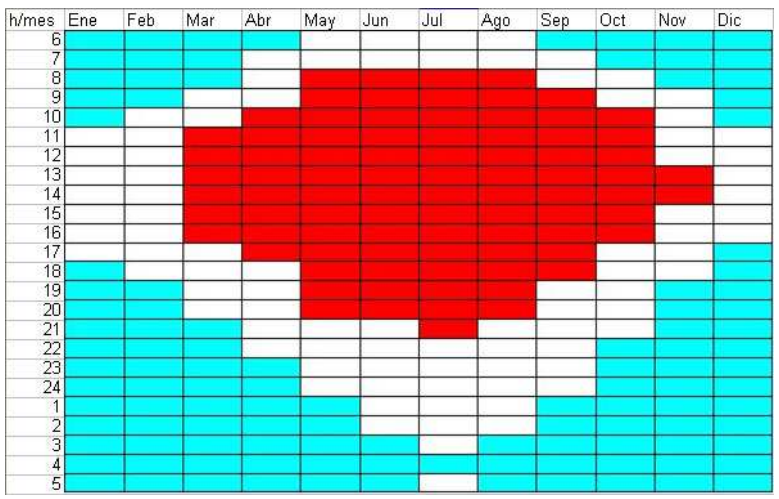

Gráfica 4.3.5 Diagrama de isorrequerimientos para Torreón, Coahuila. Elaboración propia.

### 4.3.4 Monterrey

La Tabla 4.3.9 muestra las temperaturas horarias y la Tabla 4.3.10 las humedades relativas horarias utilizadas para la obtención del diagrama de isorrequerimientos de Monterrey, Nuevo León, mostrado en la Gráfica 4.3.6.

Tabla 4.3.9 Temperaturas horarias para Monterrey, Nuevo León. Transcrita de las estadísticas de los archivos climatológicos.

|                |      |      |      |      |      | Temperatura $({}^{\circ}C)$ |      |      |      |      |            |      |
|----------------|------|------|------|------|------|-----------------------------|------|------|------|------|------------|------|
| h/mes          | Ene  | Feb  | Mar  | Abr  | May  | Jun                         | Jul  | Ago  | Sep  | Oct  | <b>Nov</b> | Dic  |
| 6              | 12.4 | 13.9 | 17.3 | 20.3 | 24.8 | 26.6                        | 26.9 | 26.3 | 23.5 | 20.4 | 15.6       | 11.7 |
| $\overline{7}$ | 12.5 | 14.1 | 18.1 | 22   | 26.5 | 27.9                        | 28.5 | 27.9 | 24.9 | 21.4 | 16.2       | 11.9 |
| 8              | 14.2 | 16.1 | 20.1 | 23.9 | 28.4 | 29.4                        | 30.2 | 29.7 | 26.6 | 22.8 | 17.9       | 13.8 |
| 9              | 16.4 | 18   | 22.1 | 25.9 | 30.2 | 31                          | 31.9 | 31.5 | 28.2 | 24.5 | 19.7       | 15.9 |
| 10             | 18.5 | 19.9 | 24   | 27.6 | 31.8 | 32.5                        | 33.4 | 33.2 | 29.8 | 25.9 | 21.3       | 17.9 |
| 11             | 20.3 | 21.6 | 25.6 | 28.9 | 33   | 33.8                        | 34.6 | 34.5 | 30.9 | 27.1 | 22.6       | 19.6 |
| 12             | 21.6 | 23   | 26.9 | 30   | 34   | 34.8                        | 35.6 | 35.5 | 31.8 | 28   | 23.7       | 21   |
| 13             | 22.6 | 24.1 | 27.8 | 30.7 | 34.8 | 35.5                        | 36.2 | 36.2 | 32.4 | 28.7 | 24.4       | 21.8 |
| 14             | 22.9 | 24.6 | 28.2 | 31.1 | 35.2 | 35.9                        | 36.6 | 36.5 | 32.7 | 29.1 | 24.7       | 22.1 |
| 15             | 22.9 | 24.7 | 28.1 | 31.2 | 35.2 | 36                          | 36.7 | 36.4 | 32.7 | 29   | 24.5       | 22   |
| 16             | 22.1 | 24.2 | 27.6 | 30.8 | 34.8 | 35.9                        | 36.4 | 36.1 | 32.2 | 28.5 | 23.7       | 21   |
| 17             | 20.8 | 23   | 26.5 | 29.9 | 34   | 35.2                        | 35.6 | 35.2 | 31.3 | 27.5 | 22.4       | 19.5 |
| 18             | 19.5 | 21.5 | 25.1 | 28.6 | 32.8 | 34.2                        | 34.6 | 34   | 30.2 | 26.5 | 21.7       | 18.8 |
| 19             | 18.8 | 20.7 | 24.2 | 27.4 | 31.5 | 33.1                        | 33.4 | 32.8 | 29.3 | 25.8 | 21         | 18   |
| 20             | 18   | 19.9 | 23.3 | 26.4 | 30.5 | 32                          | 32.5 | 31.9 | 28.6 | 25.1 | 20.3       | 17.2 |
| 21             | 17.2 | 19   | 22.4 | 25.5 | 29.4 | 30.9                        | 31.6 | 31   | 27.7 | 24.4 | 19.6       | 16.5 |
| 22             | 16.5 | 18.2 | 21.5 | 24.5 | 28.4 | 29.9                        | 30.6 | 30.1 | 26.9 | 23.7 | 18.9       | 15.7 |
| 23             | 15.7 | 17.3 | 20.5 | 23.5 | 27.4 | 28.8                        | 29.7 | 29.2 | 26.1 | 23   | 18.2       | 15   |
| 24             | 14.9 | 16.7 | 19.9 | 22.9 | 26.4 | 28                          | 28.9 | 28.6 | 25.8 | 22.5 | 17.8       | 14.3 |
| $\mathbf{1}$   | 14.3 | 16   | 19.2 | 22.1 | 25.6 | 27.2                        | 28.1 | 27.8 | 25   | 21.9 | 17.2       | 13.6 |
| $\overline{2}$ | 13.6 | 15.2 | 18.4 | 21.3 | 25   | 26.7                        | 27.5 | 27.1 | 24.4 | 21.3 | 16.6       | 13   |
| 3              | 13.2 | 14.8 | 18   | 20.8 | 24.6 | 26.3                        | 27.1 | 26.7 | 24   | 20.9 | 16.3       | 12.6 |
| 4              | 12.9 | 14.5 | 17.6 | 20.4 | 24.3 | 26                          | 26.7 | 26.4 | 23.7 | 20.6 | 15.9       | 12.3 |
| 5              | 12.6 | 14.2 | 17.4 | 20.1 | 24.1 | 26                          | 26.5 | 26.1 | 23.4 | 20.4 | 15.7       | 12   |

| Humedad Relativa (%) |     |     |     |     |     |     |     |     |     |     |            |     |
|----------------------|-----|-----|-----|-----|-----|-----|-----|-----|-----|-----|------------|-----|
| h/mes                | Ene | Feb | Mar | Abr | May | Jun | Jul | Ago | Sep | Oct | <b>Nov</b> | Dic |
| 6                    | 71  | 72  | 70  | 72  | 69  | 70  | 71  | 69  | 81  | 83  | 81         | 71  |
| $\overline{7}$       | 71  | 70  | 67  | 66  | 64  | 66  | 65  | 64  | 77  | 78  | 79         | 70  |
| 8                    | 64  | 62  | 61  | 60  | 58  | 60  | 58  | 58  | 71  | 74  | 72         | 63  |
| 9                    | 55  | 53  | 52  | 50  | 49  | 52  | 50  | 50  | 62  | 65  | 62         | 53  |
| 10                   | 47  | 47  | 46  | 43  | 44  | 48  | 44  | 45  | 55  | 59  | 56         | 46  |
| 11                   | 42  | 41  | 40  | 39  | 41  | 44  | 41  | 42  | 50  | 56  | 51         | 42  |
| 12                   | 39  | 37  | 38  | 37  | 39  | 42  | 38  | 40  | 48  | 52  | 49         | 39  |
| 13                   | 37  | 35  | 35  | 35  | 38  | 40  | 37  | 38  | 47  | 50  | 46         | 37  |
| 14                   | 35  | 34  | 33  | 34  | 38  | 40  | 36  | 38  | 46  | 50  | 47         | 36  |
| 15                   | 35  | 34  | 33  | 34  | 37  | 40  | 36  | 38  | 46  | 49  | 47         | 36  |
| 16                   | 37  | 36  | 35  | 36  | 38  | 39  | 37  | 39  | 47  | 51  | 49         | 38  |
| 17                   | 41  | 39  | 37  | 38  | 40  | 41  | 39  | 42  | 49  | 53  | 52         | 42  |
| 18                   | 45  | 43  | 41  | 41  | 43  | 44  | 42  | 45  | 53  | 56  | 59         | 48  |
| 19                   | 48  | 50  | 47  | 46  | 47  | 47  | 46  | 49  | 60  | 61  | 62         | 51  |
| 20                   | 51  | 53  | 49  | 51  | 53  | 53  | 52  | 54  | 63  | 64  | 64         | 53  |
| 21                   | 53  | 55  | 52  | 54  | 55  | 57  | 55  | 57  | 66  | 66  | 67         | 56  |
| 22                   | 55  | 57  | 55  | 57  | 58  | 61  | 57  | 59  | 68  | 69  | 68         | 58  |
| 23                   | 58  | 59  | 58  | 61  | 62  | 64  | 60  | 62  | 71  | 71  | 70         | 61  |
| 24                   | 61  | 61  | 61  | 64  | 64  | 66  | 63  | 64  | 73  | 73  | 71         | 63  |
| $\mathbf{1}$         | 63  | 62  | 63  | 66  | 67  | 68  | 66  | 66  | 75  | 76  | 73         | 65  |
| $\overline{2}$       | 65  | 66  | 65  | 68  | 69  | 68  | 69  | 69  | 78  | 79  | 75         | 67  |
| $\overline{3}$       | 67  | 68  | 66  | 70  | 71  | 70  | 71  | 70  | 79  | 80  | 77         | 68  |
| $\overline{4}$       | 70  | 69  | 68  | 72  | 72  | 72  | 72  | 72  | 80  | 81  | 79         | 70  |
| $\overline{5}$       | 71  | 70  | 69  | 73  | 72  | 72  | 73  | 71  | 82  | 83  | 80         | 71  |

Tabla 4.3.10 Humedades relativas horarias para Monterrey, Nuevo León. Transcrita de las estadísticas de los archivos climatológicos.

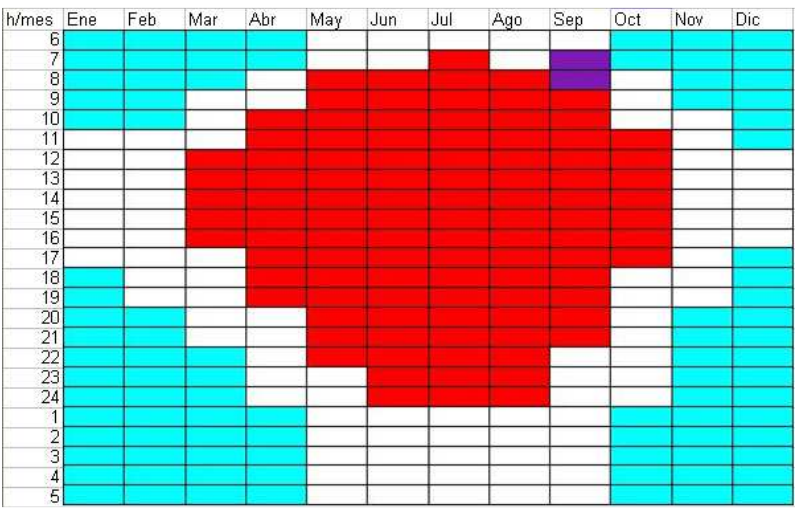

Gráfica 4.3.6 Diagrama de isorrequerimientos para Monterrey, N. L. Elaboración propia.

## 4.3.5 Chihuahua

La Tabla 4.3.11 muestra las temperaturas horarias y la Tabla 4.3.12 las humedades relativas horarias utilizadas para la obtención del diagrama de isorrequerimientos de Monterrey, Nuevo León, mostrado en la Gráfica 4.3.7.

Tabla 4.3.11 Temperaturas horarias para Chihuahua, Chihuahua. Transcrita de las estadísticas de los archivos climatológicos.

| Temperatura $({}^{\circ}C)$ |      |      |      |      |      |      |      |      |      |      |            |      |
|-----------------------------|------|------|------|------|------|------|------|------|------|------|------------|------|
| h/mes                       | Ene  | Feb  | Mar  | Abr  | May  | Jun  | Jul  | Ago  | Sep  | Oct  | <b>Nov</b> | Dic  |
| 6                           | 5.5  | 7.5  | 10.4 | 13.8 | 19.5 | 22.1 | 21.6 | 20.1 | 18.3 | 13.8 | 8.3        | 3.9  |
| $\overline{7}$              | 5.3  | 7.5  | 10.8 | 15.5 | 21.7 | 24   | 23.2 | 21.4 | 19.4 | 14.4 | 8.4        | 3.9  |
| 8                           | 6.5  | 9.2  | 13.6 | 17.9 | 24.1 | 26.1 | 25.1 | 23.3 | 21.2 | 17.2 | 11         | 5.5  |
| 9                           | 9.6  | 11.8 | 16.3 | 20.6 | 26.5 | 28.1 | 27   | 25.2 | 23.2 | 19.9 | 13.8       | 8.4  |
| 10                          | 12.7 | 14.4 | 18.9 | 23.1 | 28.8 | 30   | 28.8 | 27.1 | 25.3 | 22.2 | 16.6       | 11.2 |
| 11                          | 15.3 | 16.8 | 21.1 | 25.1 | 30.6 | 31.5 | 30.1 | 28.6 | 27.1 | 24.2 | 19         | 13.7 |
| 12                          | 17.3 | 18.8 | 22.8 | 26.7 | 32.2 | 32.8 | 31.3 | 29.9 | 28.7 | 25.7 | 20.9       | 15.8 |
| 13                          | 18.8 | 20.3 | 24.1 | 27.9 | 33.2 | 33.7 | 32.1 | 30.7 | 29.8 | 26.8 | 22.2       | 17.3 |
| 14                          | 19.6 | 21.3 | 24.9 | 28.7 | 33.8 | 34.3 | 32.6 | 31.2 | 30.5 | 27.3 | 22.8       | 18.1 |
| 15                          | 19.8 | 21.7 | 25.1 | 29   | 34   | 34.6 | 32.8 | 31.3 | 30.6 | 27.3 | 22.7       | 18.2 |
| 16                          | 19.1 | 21.4 | 24.8 | 28.7 | 33.7 | 34.4 | 32.7 | 31.1 | 30.4 | 26.6 | 21.8       | 17.4 |
| 17                          | 17.5 | 20.2 | 23.7 | 27.8 | 32.9 | 33.8 | 32.1 | 30.4 | 29.6 | 25.1 | 20         | 15.7 |
| 18                          | 15.4 | 18.3 | 21.9 | 26.3 | 31.5 | 32.7 | 31.2 | 29.4 | 28.1 | 23.3 | 18.1       | 13.8 |
| 19                          | 14.4 | 17.1 | 20.1 | 24.4 | 29.8 | 31.2 | 29.8 | 28   | 26.9 | 22.2 | 17         | 12.7 |
| 20                          | 13.4 | 15.9 | 18.9 | 23.1 | 28.4 | 29.9 | 28.7 | 27   | 25.8 | 21.1 | 16         | 11.7 |
| 21                          | 12.3 | 14.7 | 17.7 | 21.7 | 27   | 28.7 | 27.5 | 26   | 24.6 | 20   | 14.9       | 10.6 |
| 22                          | 11.3 | 13.5 | 16.4 | 20.3 | 25.6 | 27.4 | 26.4 | 24.9 | 23.5 | 18.9 | 13.8       | 9.6  |
| 23                          | 10.2 | 12.4 | 15.2 | 18.9 | 24.2 | 26.2 | 25.3 | 23.9 | 22.4 | 17.8 | 12.8       | 8.6  |
| 24                          | 9    | 11.4 | 14.2 | 17.8 | 23   | 25.2 | 24.5 | 23.1 | 21.7 | 17.2 | 11.9       | 7.6  |
| $\mathbf{1}$                | 8.1  | 10.4 | 13.2 | 16.7 | 21.9 | 24.2 | 23.6 | 22.2 | 20.6 | 16.3 | 10.9       | 6.6  |
| $\overline{2}$              | 7.2  | 9.4  | 12.2 | 15.5 | 20.8 | 23.2 | 22.7 | 21.4 | 19.6 | 15.4 | 10         | 5.7  |
| 3                           | 6.8  | 8.8  | 11.7 | 14.9 | 20.2 | 22.6 | 22.2 | 20.9 | 19.2 | 14.9 | 9.5        | 5.2  |
| $\overline{4}$              | 6.3  | 8.3  | 11.1 | 14.3 | 19.6 | 22.1 | 21.8 | 20.4 | 18.7 | 14.4 | 9          | 4.7  |
| 5                           | 5.9  | 7.9  | 10.8 | 13.8 | 19.2 | 21.7 | 21.4 | 20.1 | 18.3 | 14.1 | 8.6        | 4.3  |

| Humedad Relativa (%) |     |     |     |     |     |     |     |     |     |     |            |     |
|----------------------|-----|-----|-----|-----|-----|-----|-----|-----|-----|-----|------------|-----|
| h/mes                | Ene | Feb | Mar | Abr | May | Jun | Jul | Ago | Sep | Oct | <b>Nov</b> | Dic |
| 6                    | 57  | 51  | 40  | 38  | 32  | 44  | 60  | 68  | 63  | 61  | 58         | 55  |
| 7                    | 58  | 51  | 39  | 35  | 28  | 39  | 55  | 64  | 60  | 58  | 59         | 55  |
| 8                    | 52  | 46  | 33  | 29  | 25  | 34  | 49  | 59  | 54  | 51  | 50         | 50  |
| 9                    | 42  | 37  | 26  | 21  | 19  | 29  | 41  | 49  | 47  | 41  | 40         | 39  |
| 10                   | 33  | 29  | 21  | 17  | 16  | 25  | 36  | 44  | 39  | 35  | 34         | 32  |
| 11                   | 25  | 23  | 17  | 14  | 14  | 21  | 32  | 39  | 34  | 29  | 27         | 27  |
| 12                   | 22  | 19  | 15  | 13  | 13  | 19  | 30  | 35  | 30  | 26  | 23         | 24  |
| 13                   | 20  | 17  | 13  | 12  | 12  | 17  | 28  | 34  | 28  | 25  | 21         | 21  |
| 14                   | 19  | 16  | 13  | 11  | 12  | 16  | 27  | 34  | 28  | 24  | 20         | 20  |
| 15                   | 19  | 15  | 13  | 11  | 11  | 17  | 27  | 33  | 28  | 24  | 20         | 21  |
| 16                   | 19  | 16  | 13  | 11  | 12  | 17  | 27  | 33  | 29  | 25  | 21         | 22  |
| 17                   | 21  | 17  | 14  | 12  | 13  | 17  | 29  | 35  | 31  | 27  | 25         | 26  |
| 18                   | 24  | 20  | 16  | 13  | 13  | 19  | 31  | 38  | 35  | 30  | 29         | 30  |
| 19                   | 30  | 26  | 20  | 15  | 15  | 21  | 34  | 42  | 39  | 36  | 35         | 35  |
| 20                   | 33  | 28  | 24  | 19  | 18  | 25  | 39  | 48  | 43  | 39  | 37         | 37  |
| 21                   | 37  | 30  | 26  | 21  | 20  | 27  | 42  | 50  | 46  | 42  | 39         | 39  |
| 22                   | 40  | 32  | 27  | 24  | 22  | 30  | 45  | 53  | 48  | 45  | 41         | 42  |
| 23                   | 43  | 35  | 29  | 26  | 24  | 32  | 48  | 56  | 51  | 48  | 44         | 45  |
| 24                   | 46  | 38  | 30  | 29  | 26  | 35  | 51  | 58  | 52  | 51  | 47         | 46  |
| $\mathbf{1}$         | 49  | 42  | 33  | 31  | 28  | 37  | 54  | 61  | 55  | 53  | 50         | 48  |
| $\overline{2}$       | 52  | 45  | 34  | 33  | 29  | 39  | 57  | 63  | 58  | 55  | 52         | 50  |
| 3                    | 53  | 46  | 36  | 35  | 30  | 40  | 58  | 64  | 60  | 57  | 54         | 51  |
| 4                    | 54  | 48  | 37  | 36  | 31  | 42  | 59  | 66  | 61  | 58  | 56         | 53  |
| $\overline{5}$       | 56  | 50  | 38  | 37  | 32  | 44  | 61  | 67  | 63  | 60  | 56         | 54  |

Tabla 4.3.12 Humedades relativas horarias para Chihuahua, Chihuahua. Transcrita de las estadísticas de los archivos climatológicos.

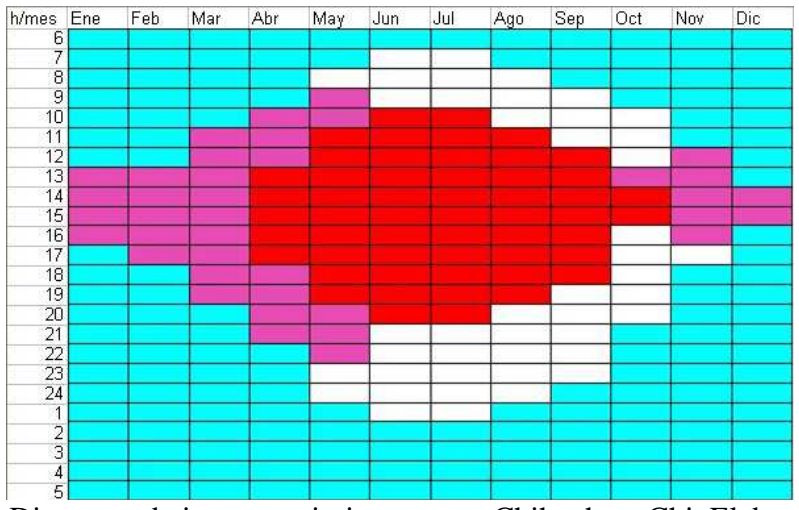

Gráfica 4.3.7 Diagrama de isorrequerimientos para Chihuahua, Chi. Elaboración propia.

## 4.3.6 Hermosillo

La Tabla 4.3.13 muestra las temperaturas horarias y la Tabla 4.3.14 las humedades relativas horarias utilizadas para la obtención del diagrama de isorrequerimientos de Monterrey, Nuevo León, mostrado en la Gráfica 4.3.8.

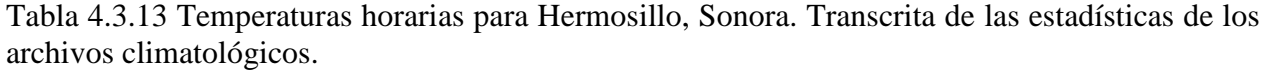

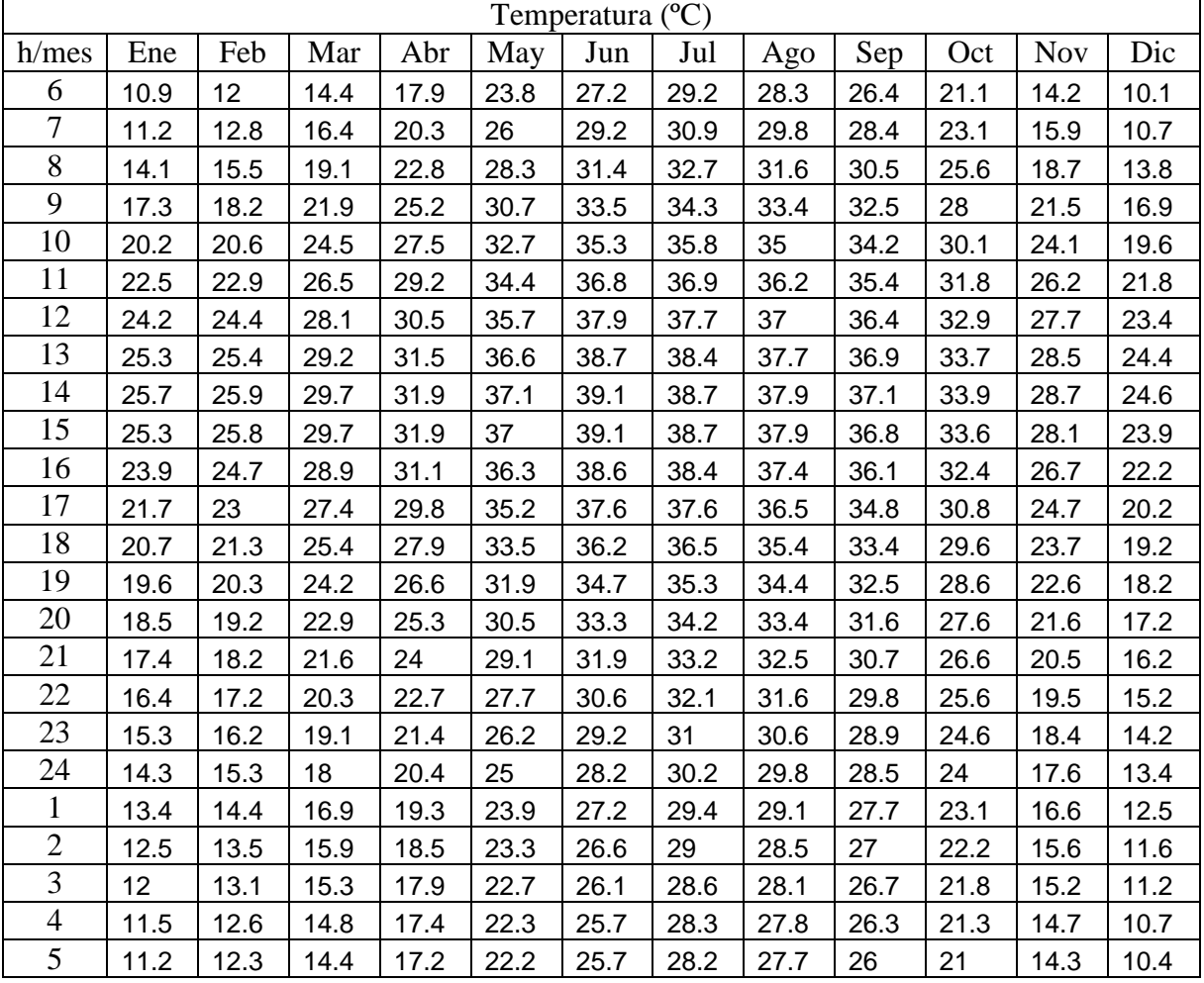

| Humedad Relativa (%) |     |     |     |     |     |     |     |     |     |     |            |     |
|----------------------|-----|-----|-----|-----|-----|-----|-----|-----|-----|-----|------------|-----|
| h/mes                | Ene | Feb | Mar | Abr | May | Jun | Jul | Ago | Sep | Oct | <b>Nov</b> | Dic |
| 6                    | 68  | 66  | 59  | 50  | 41  | 48  | 58  | 67  | 71  | 63  | 66         | 68  |
| 7                    | 66  | 62  | 52  | 44  | 36  | 42  | 54  | 63  | 64  | 57  | 60         | 66  |
| 8                    | 56  | 54  | 43  | 38  | 32  | 38  | 49  | 55  | 56  | 50  | 50         | 55  |
| 9                    | 44  | 42  | 34  | 29  | 26  | 31  | 41  | 46  | 47  | 41  | 41         | 42  |
| 10                   | 34  | 34  | 29  | 25  | 22  | 27  | 38  | 42  | 42  | 36  | 34         | 34  |
| 11                   | 28  | 29  | 24  | 22  | 19  | 24  | 37  | 39  | 39  | 32  | 30         | 29  |
| 12                   | 25  | 27  | 21  | 20  | 18  | 23  | 35  | 37  | 37  | 30  | 26         | 25  |
| 13                   | 23  | 26  | 19  | 19  | 17  | 22  | 33  | 36  | 35  | 28  | 24         | 24  |
| 14                   | 22  | 25  | 19  | 18  | 17  | 21  | 32  | 36  | 34  | 28  | 24         | 23  |
| 15                   | 23  | 25  | 19  | 18  | 17  | 21  | 31  | 37  | 35  | 29  | 25         | 25  |
| 16                   | 26  | 28  | 20  | 20  | 18  | 21  | 32  | 39  | 36  | 30  | 28         | 28  |
| 17                   | 31  | 31  | 24  | 21  | 19  | 22  | 34  | 40  | 39  | 34  | 32         | 33  |
| 18                   | 38  | 36  | 28  | 24  | 21  | 24  | 37  | 42  | 44  | 39  | 37         | 39  |
| 19                   | 41  | 42  | 34  | 30  | 25  | 27  | 39  | 48  | 50  | 41  | 40         | 41  |
| 20                   | 45  | 45  | 36  | 32  | 28  | 33  | 46  | 53  | 52  | 44  | 43         | 43  |
| 21                   | 49  | 48  | 39  | 35  | 30  | 36  | 49  | 56  | 55  | 46  | 46         | 47  |
| 22                   | 51  | 50  | 43  | 37  | 33  | 38  | 51  | 58  | 57  | 49  | 49         | 50  |
| 23                   | 54  | 52  | 46  | 41  | 36  | 42  | 55  | 60  | 60  | 51  | 51         | 53  |
| 24                   | 56  | 54  | 48  | 43  | 38  | 45  | 57  | 62  | 62  | 53  | 54         | 56  |
| $\mathbf{1}$         | 60  | 57  | 51  | 46  | 40  | 48  | 59  | 65  | 65  | 55  | 57         | 60  |
| $\overline{2}$       | 63  | 61  | 55  | 48  | 42  | 50  | 60  | 67  | 68  | 58  | 61         | 63  |
| 3                    | 65  | 63  | 56  | 49  | 44  | 51  | 61  | 68  | 69  | 59  | 63         | 65  |
| $\overline{4}$       | 66  | 63  | 58  | 51  | 45  | 51  | 62  | 70  | 70  | 61  | 65         | 66  |
| 5                    | 68  | 65  | 59  | 52  | 45  | 52  | 62  | 70  | 72  | 62  | 66         | 68  |

Tabla 4.3.14 Humedades relativas horarias para Hermosillo, Sonora. Transcrita de las estadísticas de los archivos climatológicos.

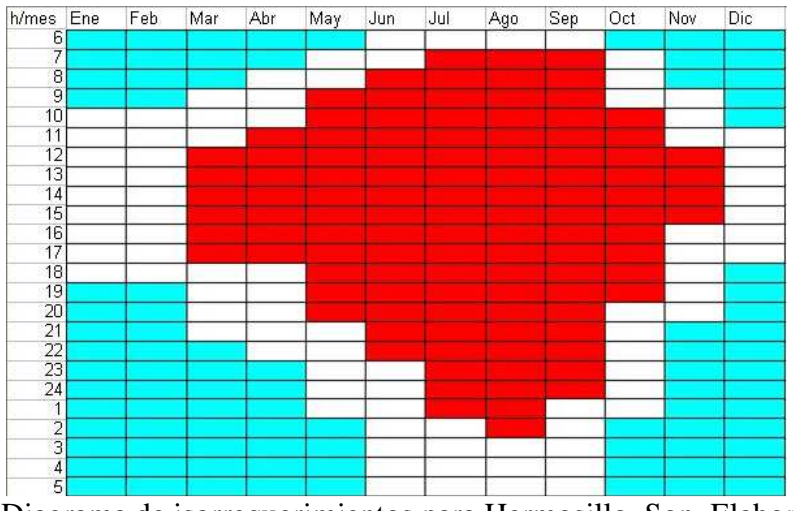

Gráfica 4.3.8 Diagrama de isorrequerimientos para Hermosillo, Son. Elaboración propia.

## 4.4 Requerimientos de Enfriamiento

La carga de enfriamiento de una edificación es la razón a la cual el calor debe ser removido para mantener el aire a una temperatura dada. La carga total y la capacidad requerida para enfriar una edificación, varía con el ambiente y la presencia o ausencia de carga solar.

 ALTENER (2002) muestra esquemáticamente en la Figura 4.4.1 el procedimiento de cálculo de calor a remover en una edificación.

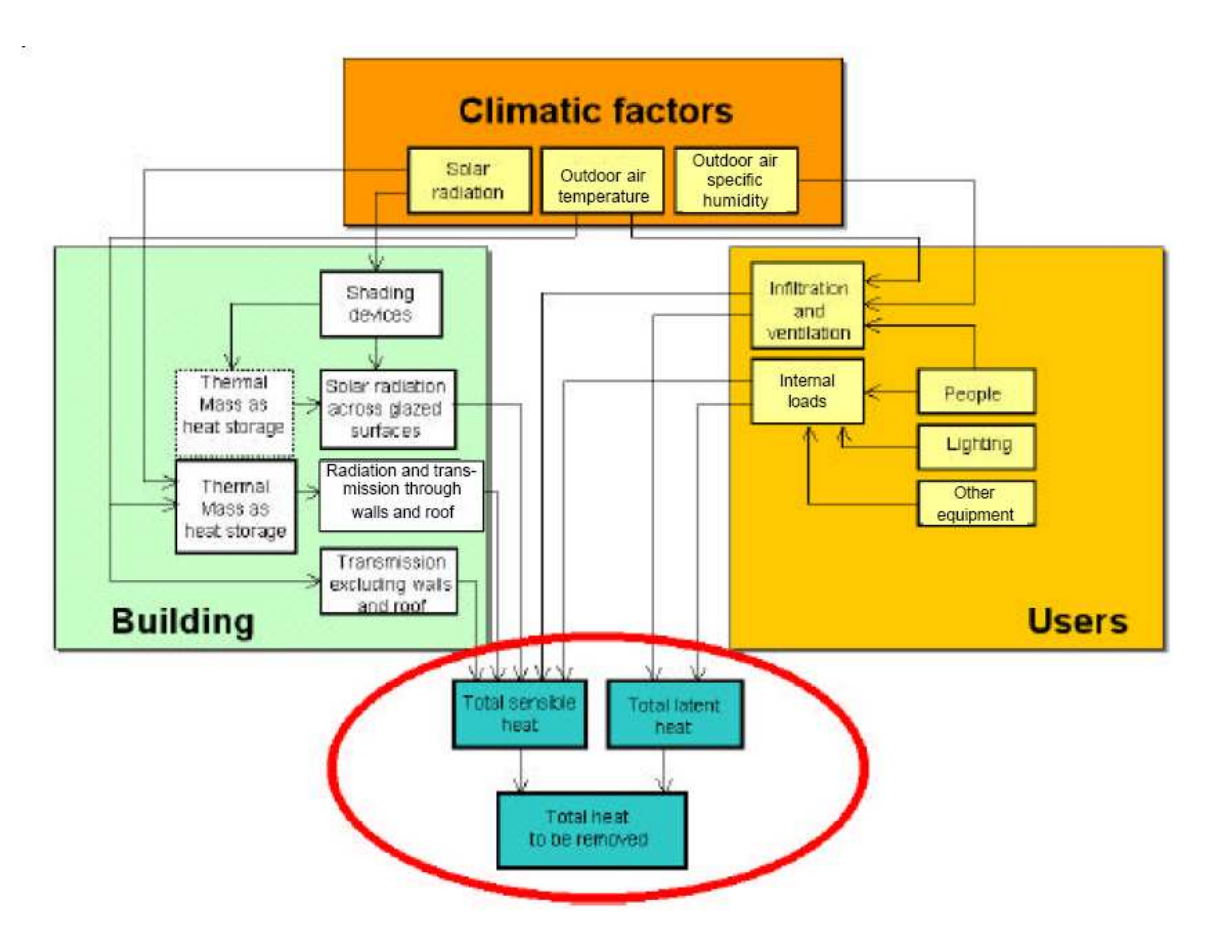

Figura 4.4.1 Factores a considerar en la remoción de calor. ALTENER (2002).

 Para comprender mejor el proceso de reducción de temperatura al interior de la vivienda retirando mecánicamente calor del interior o evitando el ingreso de calor exterior, esta sección introduce los tipos de calor, así como los tipos de temperatura que pueden considerarse en el cálculo de una temperatura confort.

## 4.4.1 Tipos de Calor

ALTENER (2002) menciona que un sistema de enfriamiento debe ser capaz de remover tanto calor sensible como latente y los define ambos como:

- *Calor Sensible*: "usualmente prevalece sobre el calor latente, es la suma de todas las cargas de calor que resultan sólo en un incremento de la temperatura; viene de fuera del edificio y resulta de la radiación solar, la diferencia de temperaturas entre la parte externa e interna del edificio (transmisión de calor por conducción a través de la estructura) y también de las cargas internas como –por ejemplo- personas y otras fuentes de calor (iluminación, maquinaria, motores, etc.)"
- *Calor Latente* "es la suma de todas las cargas de calor que incrementan el vapor encontrado en el aire, como resultado, de humedad, sin incrementar la temperatura; el calor latente del ambiente resulta de vapores emitidos por personas (a través de la respiración y la transpiración) y otras fuentes productoras de vapor (enfriamiento, secado de ropa, etc.)".

Cuando se ventila un cuarto, el aire que entra de fuera trae calor sensible, siempre que su temperatura sea mayor a la del ambiente, y calor latente dado por el vapor.

### 4.4.2 Temperatura de Aire, Operativa y Radiante en AA

Cuando se activa el aire acondicionado, hay que definir a que temperaturas debe enfriar y calentar. Existen tres opciones de temperatura en DB, y son las siguientes:

- Temperatura del Aire.- Es la temperatura de bulbo seco (la medida por termómetros convencionales). La sentimos por estar en contacto directo con el aire sobre la piel (conducción).
- Temperatura Radiante.- Mide la temperatura ambiental basándose en la radiación infrarroja que emiten los objetos alrededor en un cierto espacio a climatizar.
- Temperatura Operativa.- Es una especie de promedio entre ambas. EnergyPlus la recomienda como la mejor, ya que es la que realmente detecta el cuerpo $^{46}$ .

E+ no puede manejar temperatura operativa cuando la radiante es muy alta, ya que provoca resultados equívocos, y menciona que suele ocurrir en "viviendas pobremente aisladas". En el caso de la vivienda a simular los resultados mostraron efectivamente temperaturas radiantes muy altas. Como sugerencia, E+ propone tomar la temperatura del aire, que además, es bastante común de utilizar. Así pues, se recurrió a ella.

## 4.4.3 Temperatura de Confort para Calentamiento y Enfriamiento

Lo ideal para las temperaturas de enfriamiento y calentamiento del sistema de acondicionamiento de aire es variarlas mensualmente, debido a la adaptación de las personas, de hecho el termopreferendum se calcula mensualmente.

Usualmente se maneja el promedio del mes en curso para calcular la temperatura neutral del mes, aunque según Nicol, F. y Roaf, S. (1996) debe usarse el promedio del mes anterior, ya que hay un tiempo de respuesta amplio para la aclimatación en climas cálidos. La temperatura de confort que encuentran en el clima desértico pakistaní aparece en la fórmula siguiente. Aunque

 $\overline{a}$ 

<sup>&</sup>lt;sup>46</sup>Es similar a como cuando hablamos de temperatura 'real' y sensación térmica.

validada para clima desértico, no es ampliamente usada, por lo que se mantiene la fórmula tradicional. Sin embargo, los resultados muy parecidos entre ambas.

$$
T_n = 17.0 + 0.38T_{amb} \t\t(4.4.1)
$$

En todo caso, aunque E+ permite ingresar mensualmente temperaturas para la activación del AA, DB sólo considera una para enfriamiento y una para calentamiento anuales. Por ello, se decidió utilizar como temperatura de calentamiento y enfriamiento la mínima de invierno y máxima de verano respectivamente de los estándares ASHRAE. Dichos valores, provenientes de los diagramas de zona de confort del estándar ASHRAE 55-2004 se obtuvieron de Charles, K. *et al.* (2005) para velocidades de aire menores a 0.2 m/s a 30 y 60% de HR. Los resultados se muestran en la Tabla 4.4.1.

 Se realizaron simulaciones en la vivienda base sin acondicionamiento para obtener humedades relativas al interior de la vivienda. Con base en ello se interpolaron o extrapolaron linealmente las temperaturas operativas aceptables. En la Tabla 4.4.2 se muestran los resultados. *ver* aplica para verano, *inv* para invierno. T<sub>op sup</sub> es la temperatura operativa superior y T<sub>op inf</sub> la inferior; se redondeó al valor 0.5 inferior más cercano en caso de enfriamiento y superior más cercano en calentamiento debido a que DB sólo permite ingresar variaciones de 0.5 ºC (Ej: 28.1 se queda 28.0 y 20.1 queda 20.5 ºC) en las temperaturas de operación.

 Como ya mencionamos, se utilizó temperatura del aire, no la operativa. Así que, como seguridad, las temperaturas de activación usadas fueron  $T_{a \text{ inf}} = T_{op \text{ inf }} y T_{a \text{ sup}} = T_{op \text{ sup }} -1$ <sup>o</sup>C. Es claro que otra opción hubiera sido basarse en el termopreferendum, pero hubiera habido demasiada discrepancia sobre como definir la T superior e inferior en términos de todo un año, así que se decidió mejor quedarse con la norma.

 Debido al hecho de tener temperaturas constantes todo el año, aunado a que la climatización está encendida los 365 días las 24 horas, provoca un gasto de energía muy superior al real. Sin embargo, todas las ciudades y todas las medidas bioclimáticas son evaluadas bajo el mismo esquema, por lo que, comparativamente, es perfectamente válido.

Como comparativo, la Gráfica 4.4.1, Gráfica 4.4.2, Gráfica 4.4.3, Gráfica 4.4.4, Gráfica 4.4.5 y la Gráfica 4.4.6 muestran la variación del termopreferendum mensual, así como las medias, mínimas y máximas, y las temperaturas de activación para las seis localidades.

Tabla 4.4.1 Temperatura operativa aceptable para 2 HR basados en los diagramas de zonas de confort de ASHRAE estándar 55-2004. Charles, K. et al. (2005).

| Condiciones          | Temperaturas Operativa Aceptables (°C) |
|----------------------|----------------------------------------|
|                      | verano $(0.5$ clo)                     |
| Humedad Relativa 30% | $24.5 - 28.0$                          |
| Humedad Relatia 60%  | $23.0 - 25.5$                          |
|                      | invierno (1 clo)                       |
| Humedad Relativa 30% | $20.5 - 25.5$                          |
| Humedad Relatia 60%  | $20.0 - 24.0$                          |

Tabla 4.4.2 Humedades relativas internas para vivienda base y elección de temperaturas operativas para activación de AA. Elaboración propia.

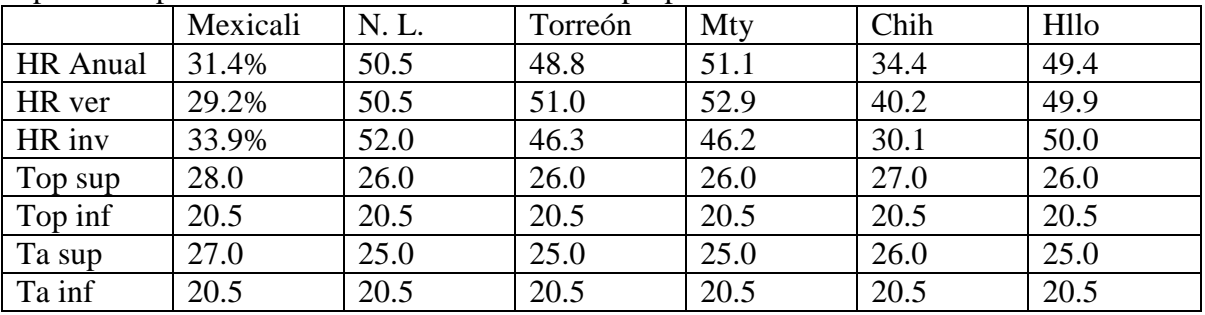

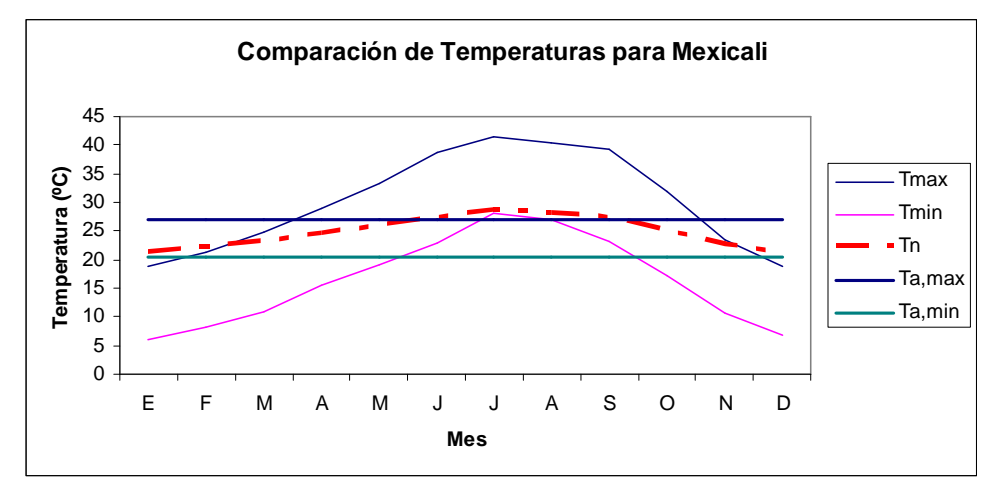

Gráfica 4.4.1 Comparación de temperaturas promedio ambientales, de activación y de neutralidad para Mexicali. Elaboración propia.

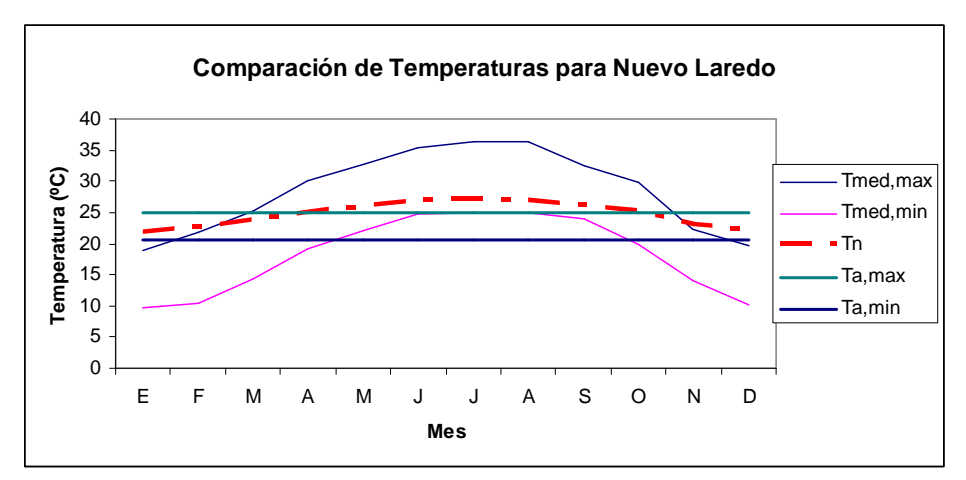

Gráfica 4.4.2 Comparación de temperaturas promedio ambientales, de activación y de neutralidad para Nuevo Laredo. Elaboración propia.

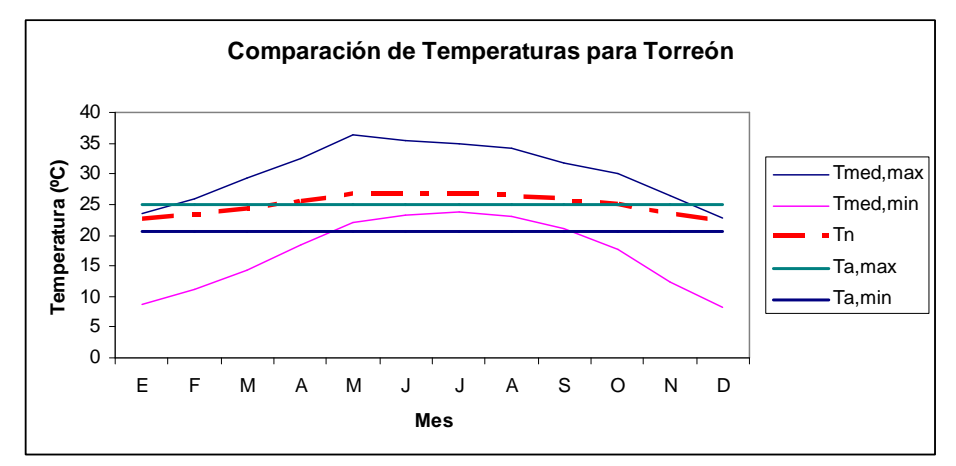

Gráfica 4.4.3 Comparación de temperaturas promedio ambientales, de activación y de neutralidad para Torreón. Elaboración propia.

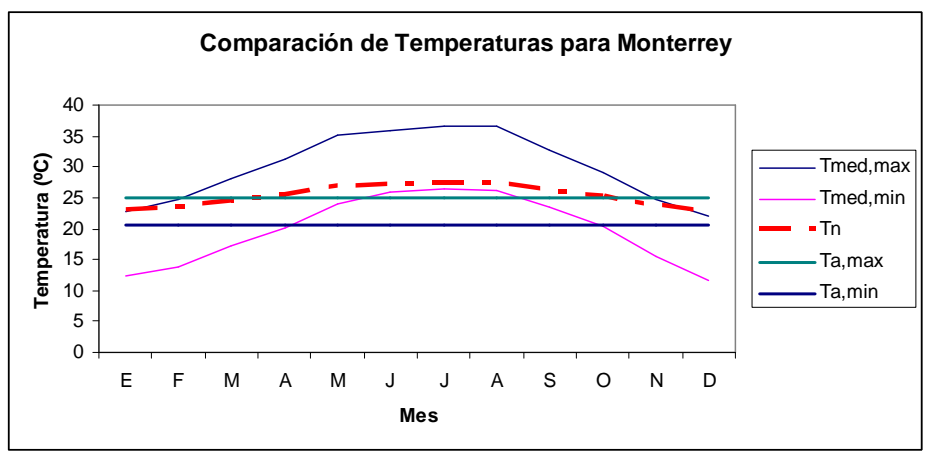

Gráfica 4.4.4 Comparación de temperaturas promedio ambientales, de activación y de neutralidad para Monterrey. Elaboración propia.

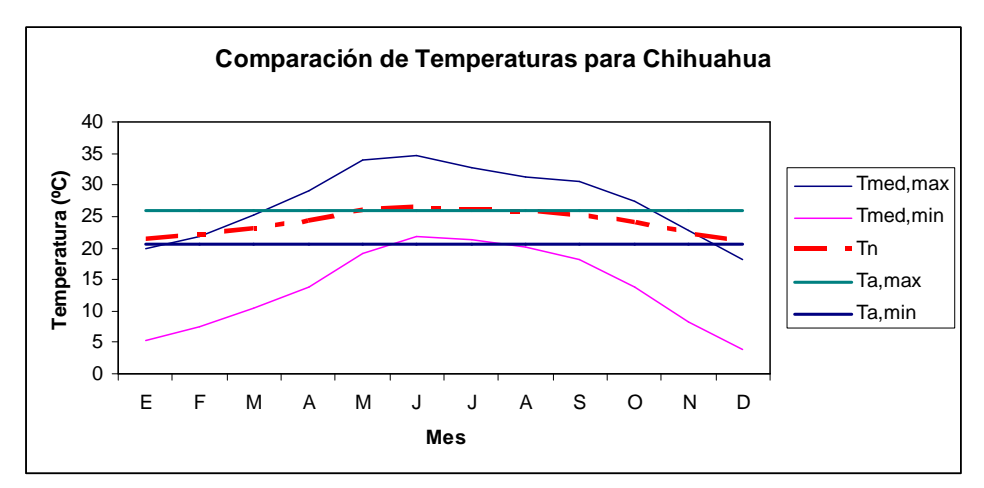

Gráfica 4.4.5 Comparación de temperaturas promedio ambientales, de activación y de neutralidad para Chihuahua. Elaboración propia.

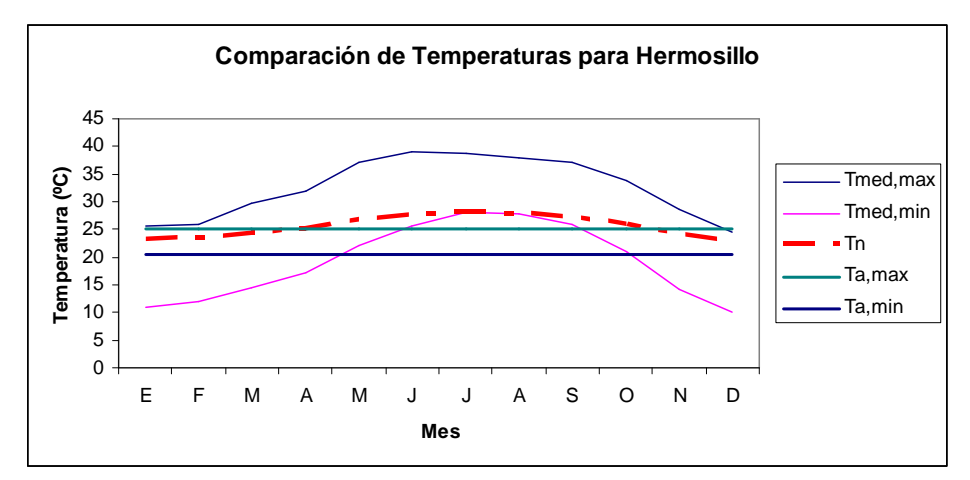

Gráfica 4.4.6 Comparación de temperaturas promedio ambientales, de activación y de neutralidad para Hermosillo. Elaboración propia.

# 5 DISEÑO BIOCLIMÁTICO

El capítulo se dedica a incursionar en las guías arquitectónicas que incluyen criterios bioclimáticos, así como en artículos que presentan análisis sobre sistemas pasivos específicos. Basado en un análisis de lo anterior, se definen las características de las técnicas que han de ser simuladas.

## 5.1 Guías

En esta sección se muestran diversas guías respecto al diseño bioclimático de vivienda, provenientes ya sea de organismos gubernamentales, de investigación o investigadores independientes.

Es de señalar que INFONAVIT (2006) presenta una guía, pero es sólo para el uso de tecnologías (sistemas no pasivos).

La Gráfica 5.1.1 muestra la metodología de diseño bioclimático de Morillón (2003).

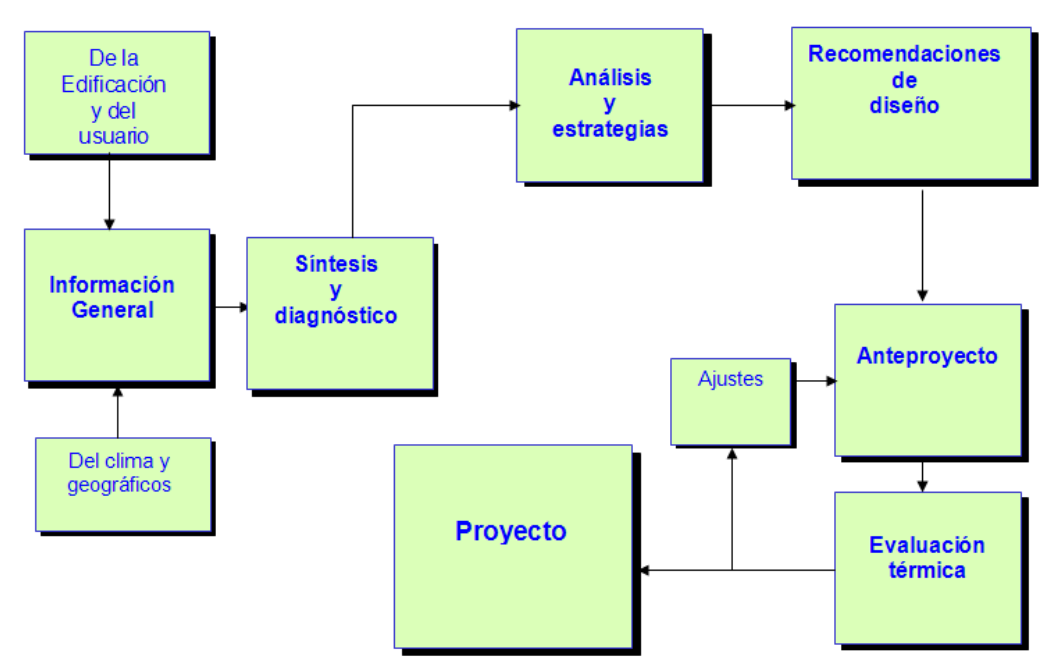

Gráfica 5.1.1 Metodología del diseño bioclimático. Obtenida de Morillón, D. (2003).

#### 5.1.1 Guía de CONAFOVI<sup>47</sup>

Para bioclima cálido-seco, CONAFOVI sugiere que durante los meses fríos (diciembre a marzo), se realice calentamiento directo por la mañana e indirecto por las tardes, se coloque inercia térmica de la envolvente, el edificio mantenga contacto mínimo con el medio ambiente, se eviten infiltraciones y se eviten los vientos fríos del invierno.

 En los meses de transición (abril, mayo y noviembre), la ventilación debe ser la adecuada para el control higrométrico, y se requiere humidificación por las tardes.

En los meses de calor (julio a octubre), se deben evitar ganancias solares, directas e indirectas; los espacios deben tener formas compactas y contiguas, con áreas protegidas y bajo una ventilación natural con tratamiento previo de enfriamiento y humidificación. También se recomiendan espacios enterrados, semienterrados o con taludes. La Tabla 5.1.1 muestra sugerencias arquitectónicas que llamaron la atención.

 Para vivienda existente menciona otros datos y recomendaciones, como que aproximadamente 1/3 de la radiación entra por el techo y 40% por las ventanas, por lo que es recomendable mantener la calidad de la pintura exterior lo menos degradada posible, así como utilizar películas reflejantes en los vidrios orientados al Sur.

Sombrear con vegetación puede producir microclimas hasta 5 ºC menores. Los arbustos no sombrean, pero reducen la temperatura por evaporación en verano. Todo sombrea debe ser exterior, pues bloquea el Sol antes de que entre.

Sellar los puntos de infiltración impide la entrada de aire caliente del exterior en verano e impide su salida en invierno. La ventilación cruzada sólo es efectiva cuando la temperatura interior es mayor a la exterior. Así, en zonas con noches frías y días muy calientes, hay que dejar que el aire de la noche enfríe la vivienda. En los climas donde hay brisas durante el día, se recomienda abrir las ventanas del lado de donde viene la brisa y del lado opuesto para crear una corriente. Una vivienda bien aislada térmicamente solamente ganará 0.6 ºC por hora, cuando la temperatura exterior oscile entre 29 y 32 ºC. Un ventilador de plafón reduce la temperatura aproximadamente 2ºC. Si se usa AA, es necesario aislar además los ductos.

 $\overline{a}$ 

<sup>&</sup>lt;sup>47</sup>Esta sección es tomada enteramente de CONAFOVI (2006-b), que a su vez menciona hace referencia a "trabajos" realizados por King (1994), Moreno (2003) y Morillón (2005)."

Algunas recomendaciones eléctricas son usar lámparas ahorradoras que consumen 75% menos energía y producen 90% menos calor que los focos incandescentes, usar aparatos electrodomésticos por la mañana o por la noche, apagar los aparatos que no se estén usando, incluso reguladores, comprar aparatos energéticamente eficientes, y cambiar los aparatos (refrigerador, AA, focos, etc.) por aparatos modernos altamente eficientes.

| Contigüidad              | Muro a muro<br>$\bullet$                                                                                                    |
|--------------------------|----------------------------------------------------------------------------------------------------|
| Configuración            | Compacta con patio<br>$\bullet$                                                                                                    |
| Orientación de           | De una crujía al sureste<br>$\bullet$                                                                                                    |
| la Fachada               | Doble crujía, N-S con control solar en ambas fachadas<br>$\bullet$                                                                          |
| Localización             | Sala, comedor, recámaras al sureste<br>$\bullet$                                                                                            |
| de Espacios              | Cocina al norte o noreste                                                                                                    |
| Tipo de Techo            | Plano con poca pendiente<br>$\bullet$                                                                                                    |
| Altura de losa           | Óptima 2.7 m, aceptable 2.5 m<br>$\bullet$                                                                                                  |
| Dispositivos             | En general, evitar remetimiento y salientes en fachadas<br>$\bullet$                                                                        |
| de Control               | Ventanas remetidas                                                                                                    |
| Solar                    | Aleros y partesoles en todas las fachadas, especialmente al Sur,<br>que permitan calentamiento directo en invierno                          |
|                          | Tragaluz al Sur con protección solar en verano                                                                                              |
| Ventilación              | Aire tratado en áreas ajardinadas, fuentes o espejos de agua<br>$\bullet$                                                                   |
|                          | Protegerse de los vientos fríos del invierno                                                                                                |
|                          | Ventanas operables que reciban los vientos de Primavera y Otoño<br>$\bullet$                                                                |
|                          | Chimeneas eólicas, turbinas y captadores eólicas<br>$\bullet$                                                                               |
| Ventanas                 | Las mínimas necesarias en todas las direcciones<br>$\bullet$                                                                                |
|                          | Colocadas en la parte media y baja del muro a nivel de los<br>$\bullet$<br>ocupantes (para abrir y ventilar)                                |
|                          | Sin persianas y de buen sellado en invierno                                                                                                 |
|                          | Protección con postigos exteriores<br>$\bullet$                                                                                             |
| Materiales y<br>Acabados | Techos masivos con material aislante al exterior, $R = 2.64$ m <sup>2o</sup> C/W<br>para ahorro y R=2.025 m <sup>2</sup> °C/W para confort. |
|                          | Muros masivos con cámaras de aire y material aislante al exterior,<br>$\bullet$                                                             |
|                          | $R=1.00 \text{ m}^{2}C/W.$                                                                                                    |
|                          | Colores de alta reflectancia en techo y muros                                                                                               |
|                          | Textura lisa                                                                                                    |
| Vegetación               | Árboles de hoja caduca de fronda densa y continua para sombrear,<br>$\bullet$                                                               |
|                          | obstruir el viento, enfriar e incrementar la humedad del aire                                                                               |
|                          | Árboles de hoja perenne, como control de vientos fríos y Sol al O                                                                           |
|                          | Enredaderas de hoja caduca en muros, pérgolas y pórticos al E y S                                                                           |

Tabla 5.1.1 Sugerencias de diseño arquitectónico. CONAFOVI (2006-b).

## 5.1.2 Guía de ALTENER<sup>48</sup>

ALTENER (2002) en su proyecto 4.1030/Z/02-121/2002, "Repaso Técnico de Técnicas Pasivas" propone algunas estrategias bioclimáticas pasivas para este clima, como recurrir a dispositivos de sombreado verticales y horizontales, preferentemente externos. La Figura 5.1.1 muestra la utilización de un árbol de hoja caduca como dispositivo de control solar.

 La Gráfica 5.1.2 muestra como la orientación y métodos de bloqueo solar en las ventanas influye en la cantidad de radiación directa transmitida a través de dichas partes.

 El vidrio sencillo permite el pase del 95% de la luz, mientras que uno doble el 90% y uno triple el 80%. Colocarles capas reduce mucho más, pero ello es muy caro.

La Gráfica Gráfica 5.1.3 muestra influye el color en la temperatura Sol-aire.

La masa térmica provoca que el calor tarde más en penetrar, y por tanto los picos de enfriamiento son menores (el calor total puede ser el mismo, pero distribuido más homogéneamente).

El aire exterior que ventile la edificación y/o sus ocupantes debe tener temperatura inferior a la ambiente interior. El aire debe entrar y salir por fachadas contrarias.

La vegetación reduce los reflejos, aumenta la humedad, modifica la ventilación y crea microclimas.

La Tabla 5.1.2 muestra aproximadamente como afectan los costos y ahorros de intervenciones en la envolvente del edificio ya construido.

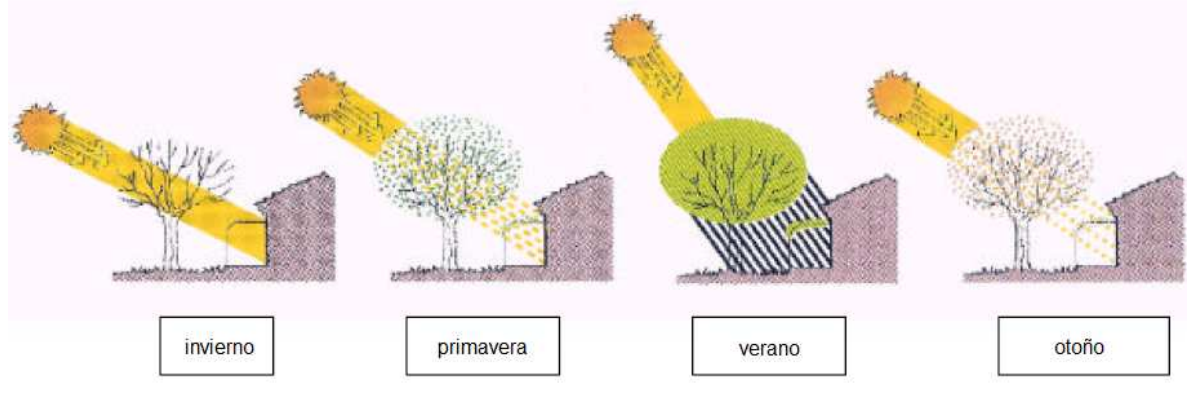

Figura 5.1.1 Protección solar mediante vegetación caducifolia. Altener (2002).

 $\overline{a}$ <sup>48</sup>ALTENER (2002) es la referencia de toda la sección.

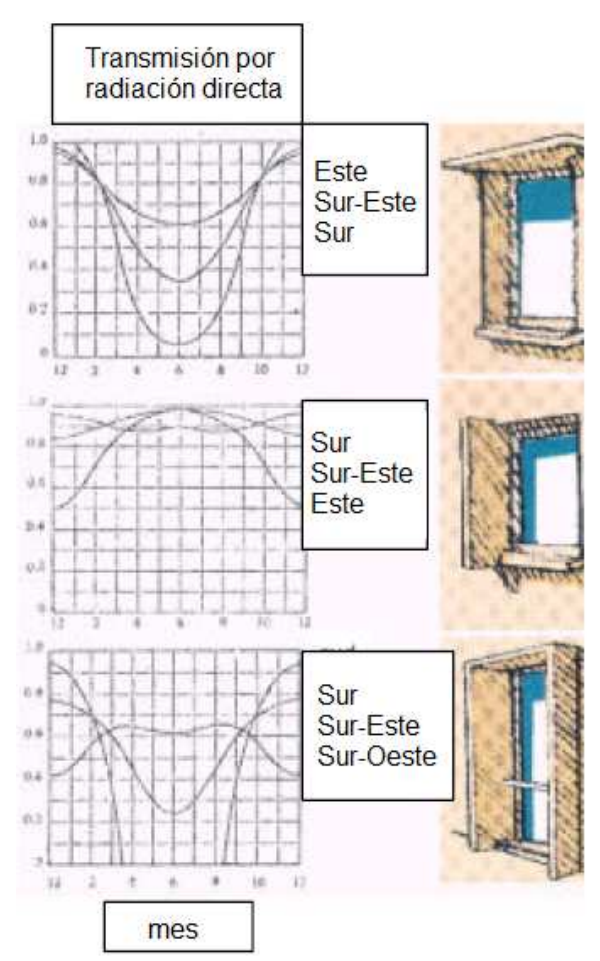

Gráfica 5.1.2 Factores de reducción solar para algunas clases de apantallamiento de la radiación en relación con las superficies y mes. Obtenida de Altener (2002).

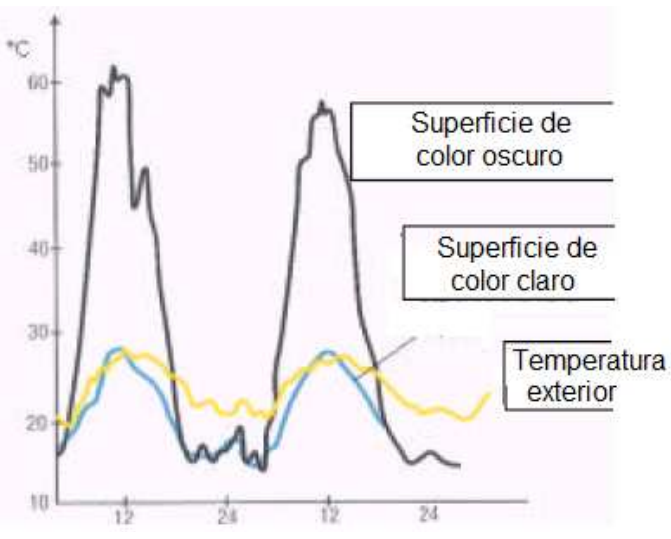

Gráfica 5.1.3 Temperaturas en superficies con variación de color. ALTENER (2002).

## 5.1.3 Manual del Green Building Council (GBC) de EUA y PTI<sup>49</sup>

El GBC de EUA, junto con PTI, patrocinados por el Department of Energy (DOE) de EUA y la Enviromental Protection Agency (EPA) de EUA, produjeron el documento *Sustainable Building: Technical Manual*, el cual maneja desde la economía de la construcción hasta recomendaciones para el uso eficiente de la energía residencial. Las construcciones solares pasivas consumen 47% menos energía que construcciones nuevas tradicionales y 60% menos que edificios antiguos comparables.

 Se recomienda diseñar la edificación con formas compactas, orientada para minimizar los efectos del viento en invierno y permitirlo en verano, así como usar materiales con alta masa térmica con paredes anchas especialmente si hay alta variación térmica, con aperturas limitadas hacia el S y abiertas hacia el N y O.

Las ventanas deben ser dobles o triples, con valores R tan altos como sea posible y mantenerlas sombreadas en la época cálida.

Paredes, techos, pisos con resistencia térmica adecuada para proveer confort y eficiencia energética. Los acabados deben tener colores claros y alta reflexividad, sin darle destellos molestos a los vecinos.

Se deben coordinar las estrategias de la edificación con el paisaje, y utilizar techos verdes, que además de estéticos reducen la transmisión de calor por el techo. Reducir áreas adoquinadas para disminuir la acumulación de calor alrededor de la construcción.

 $\overline{a}$ 

 $^{49}$ PTI y GBC (de EUA) (1996) es la referencia de esta sección.
#### 5.1.4 Sistemas Pasivos de Climatización de Morillón<sup>50</sup>

Morillón, D. recomienda usar claraboyas operables que permitan la entrada de luz, pero puedan usarse para dirigir viento hacia el interior, cuestión que también se puede lograr con aperturas a nivel de piso (aire frío entrante) y alero (aire caliente saliente).

La pared trombe es una pared con almacenaje térmico, cubierta de vidrio exterior y trampillas móviles de aire a nivel bajo y alto. Puede usarse ser tanto para calentar en invierno como para inducir ventilación en verano. Por su parte, la pared doble sólo consiste en permitir el flujo de aire por una pared hueca, de manera que el calor proveniente del Sol caliente el aire interior, y por convección natural salga.

 En el techo pueden colocarse sistemas como la chimenea solar, que induce ventilación mediante cajas negras, tal que el aire en el interior se caliente tanto que salga por convección natural creando ventilación. También puede usarse un techo escudo con circulación de aire en su interior; el sistema Hill es similar, pero con una lámina de aluminio en el exterior, y bajo el cual menciona se logran entre 50 y 80 ca/h.

Las torres de viento son estructuras de mampostería diseñadas para proveer una circulación natural de aire en los diferentes ambientes del edificio al permitir que el aire frío entre y el caliente salga por convección.

Los techos curvos como bóvedas y cúpulas permiten que el aire caliente se encuentre siempre en una parte elevada y disipa mejor el calor al exterior por la mayor área, y el viento tiende a pasar más rápidamente por ahí.

La ventilación puede también provocarse mediante un tubo enterrado que permita el aire transfiera su calor a la masa térmica de la tierra antes de ingresar a la habitación. La masa térmica de la tierra también puede aprovecharse enterrando la vivienda.

El enfriamiento evaporativo puede lograrse pasando el aire del ducto enterrado por agua, o con un estanque de agua sombreado en el techo, o pasando el aire por lechos rocosos humedecidos. Incluso la vegetación puede aprovecharse para este fin.

<sup>&</sup>lt;sup>50</sup> Morillón, D. (1993-b) es la referencia de esta sección.

Otros métodos no tan comunes son colocar paneles de tambor con agua al exterior, tal que funcionen como ailante térmico de día y radiadores de noche, o colocars una capa de aislamiento cubierta por láminas de metal corrugado pintado de blanco en el techo para irradiar calor de onda larga al cielo nocturno.

# 5.1.5 Manual de GEOHABITAT<sup>51</sup>

GEOHABITAT menciona que las ciudades provocan alteraciones climatológicas tales como las que se muestran en la Tabla 5.1.2, aunque no menciona bajo qué condiciones.

 Para latitudes de 32 a 56º N mencionan la orientación y forma óptimas como alargada en dirección E-O. Utilizar 2 plantas es más ventajoso que una, ya que en verano la superficie más expuesta es el techo, mientras que en invierno son las paredes (que poseería mayor área). Las pérdidas por cubiertas son mayores en casa de una planta que de varias.

 La ubicación de los espacios es importante, pues dependiendo de la orientación será la cantidad de radiación que recibe. La zona más caliente es S, luego O, E y finalmente N.

 Las características térmicas fundamentales de un material son resistencia térmica y capacidad térmica. Algunas propiedades de materiales se muestran en la Tabla 5.1.3. Enterrar la edificación permite una temperatura más estable, pues la tierra a 10m mantiene una temperatura casi constante. La Gráfica 5.1.4 muestra como variarían las condiciones interiores respecto a las exteriores dependiendo de las combinaciones de materiales.

Aislar muros no sirve si ventanas, cubiertas, etc. no poseen una aislación similar, debido a los puentes térmicos. Un muro compuesto sólo de aislante (capacidad térmica nula), sólo reducirá la amplitud de la onda de variación de temperatura en el interior del edificio. Por el contrario, la utilización de un material de alta masa térmica producirá además un retraso en la temperatura máxima, lo que disminuirá aún más la amplitud, pues para cuando el calor ingrese, el muro en sí ya se habrá empezado a enfriar.

<sup>51</sup> La referencia de la sección entera es GEOHABITAT (2000)

| Elemento                                    | Comparación con el entorno rural |  |
|---------------------------------------------|----------------------------------|--|
| Radiación                                   |                                  |  |
| Total en superficie horizontal<br>$\bullet$ | $0-20\%$ menos                   |  |
| Ultravioleta en invierno<br>$\bullet$       | 30% menos                        |  |
| Ultravioleta en verano<br>$\bullet$         | 5% menos                         |  |
| Horas de Sol<br>$\bullet$                   | 5-15% menos                      |  |
| Temperatura                                 |                                  |  |
| Media anual<br>$\bullet$                    | $0.5 - 3$ °C más                 |  |
| Media mínima en invierno<br>$\bullet$       | $1-2$ °C más                     |  |
| Humedad Relativa                            |                                  |  |
| Media anual<br>$\bullet$                    | 6% menos                         |  |
| invierno<br>$\bullet$                       | 2% menos                         |  |
| verano                                      | 8% menos                         |  |
| Viento                                      |                                  |  |
| Media anual<br>$\bullet$                    | 20-30% menos                     |  |
| Rachas máximas<br>$\bullet$                 | 10-20% menos                     |  |
| Calmas                                      | 5-20% más                        |  |

Tabla 5.1.2 Alteraciones del clima en ciudades. Reproducida de GEOHABITAT (2000).

Tabla 5.1.3 Propiedades térmicas de materiales. Reproducida de GEOHABITAT (2000).

| Material                    | Densidad $\text{kg/m}^3$ | Calor específico | Conductividad |
|-----------------------------|--------------------------|------------------|---------------|
|                             |                          |                  |               |
|                             |                          | Wh/kg°C          | térmica W/m°C |
| Hormigón aligerado          | 1,200                    | 0.4              | 0.28          |
| Hormigón denso<br>$\bullet$ | 2,100                    | 0.23             | 1.30          |
| Ligero<br>$\bullet$         | 1,300                    | 0.22             | 0.40          |
| Medio<br>$\bullet$          | 1,700                    | 0.22             | 0.75          |
| Denso<br>$\bullet$          | 1,900                    | 0.22             | 1.0           |
| Vidrio-ventana<br>$\bullet$ | 2,500                    | 0.5              | 1.05          |
| PVC rígido<br>$\bullet$     | 1,350                    | 0.29             | 0.16          |
| Aluminio<br>$\bullet$       | 2,800                    | 0.25             | 160           |
| Acero al carbono            | 7,800                    | 0.1              | 450           |
| Yeso                        | 950                      | 0.23             | 0.16          |
| Lana mineral<br>٠           | 300                      | 0.28             | 0.06          |
| Poliestireno expandido<br>٠ | 30                       | 0.39             | 0.038         |

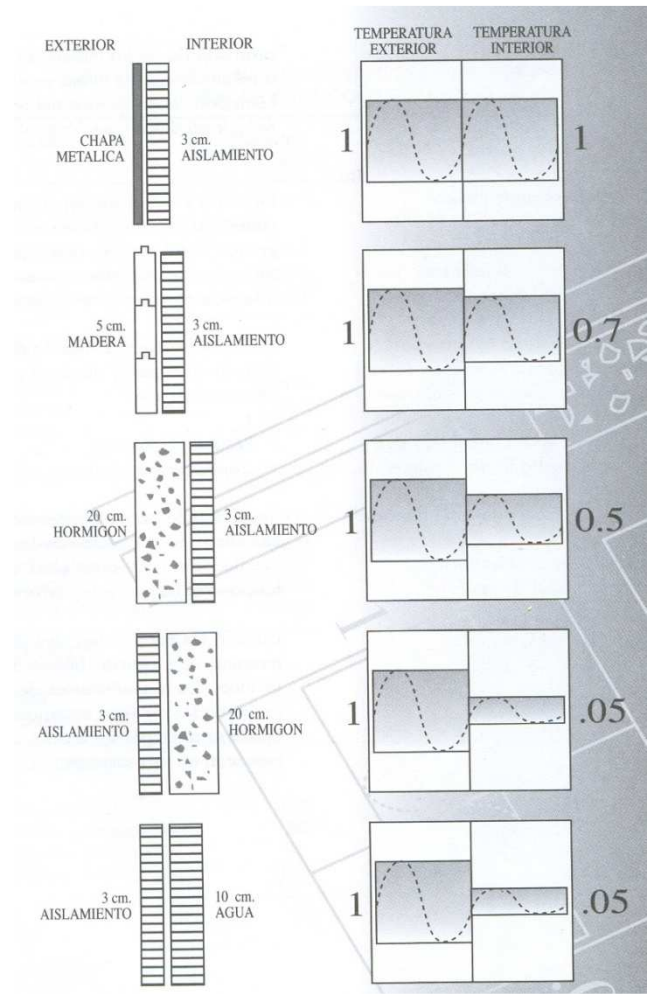

Gráfica 5.1.4 Capacidad de atenuación del ciclo de temperatura exterior de diversos combinaciones de materiales. GEOHABITAT (2000).

 La Gráfica 5.1.5 muestra como las infiltraciones de aire depende tanto la diferencia de presiones interior/exterior, como del tipo de construcción.

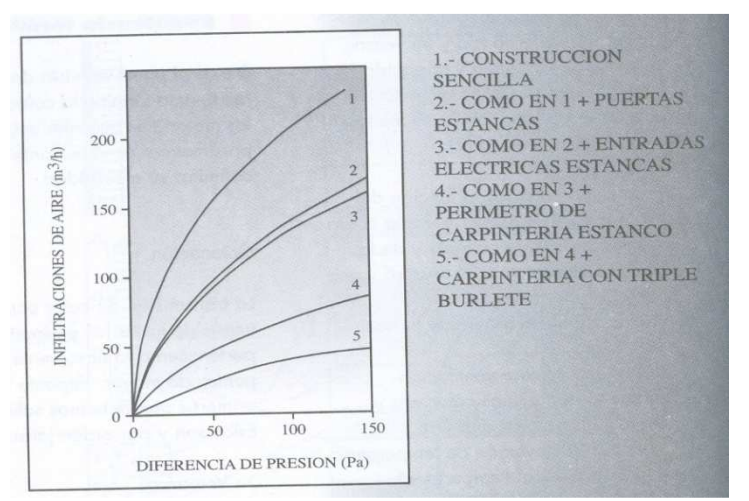

Gráfica 5.1.5 Infiltración según presión y construcción. GEOHABITAT (2000).

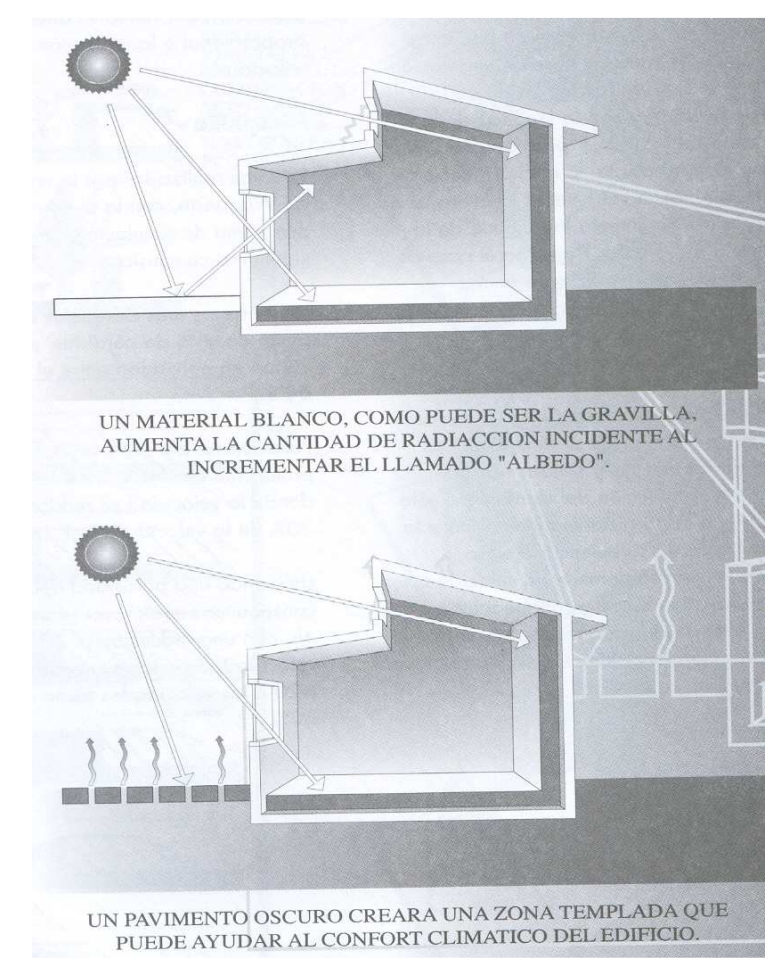

Figura 5.1.2 Un pavimento oscuro, aunque queda fuera de la habitación, ayudará al control climático. GEOHABITAT (2000).

 No sólo el material y volumen de una masa térmica influencia en su efecto, sino la colocación. Por ejemplo, no es lo mismo colocarla en el piso que en el techo o en pared.

 La reflexión en el suelo exterior provoca incidencia extra de radiación sobre las superficies verticales a través del albedo, por lo que hay que evitar materiales como asfalto y hormigón, que a diferencia de la hierba, no disipan calor por evapotranspiración y no retienen agua de lluvia y son altamente reflectivos. El juego de absorciones y reflexiones exterior puede aprovecharse para crear un microclima interior, como se ve en la Figura 5.1.2 La Tabla 5.1.4 muestra la reflexividad de algunos materiales y colores.

La Gráfica 5.1.6 muestra como varía la captación solar según orientación.

La Figura 5.1.3 muestra transmisiones típicas para vidrio sencillo y doble.

La Gráfica 5.1.7 muestra las capacidades teóricas de enfriamiento mediante ventilación cruzada y por efecto chimenea.

| Color                                | % Luz Reflejada |
|--------------------------------------|-----------------|
| Blanco<br>$\bullet$                  | 80-90           |
| Azul, Verde Claro<br>$\bullet$       | $70 - 75$       |
| Marrón Claro<br>$\bullet$            | 35              |
| Azul y Verde<br>$\bullet$            | $20 - 30$       |
| Negro<br>$\bullet$                   | 10              |
| Material                             |                 |
| Pintura Plástica Blanca<br>$\bullet$ | $70 - 75$       |
| Madera de Pino<br>$\bullet$          | 40              |
| Mármol<br>$\bullet$                  | 55              |
| Ladrillo Rojo<br>$\bullet$           | $25 - 30$       |

Tabla 5.1.4 Reflexividad de colores y materiales. Obtenida de GEOHABITAT (2000).

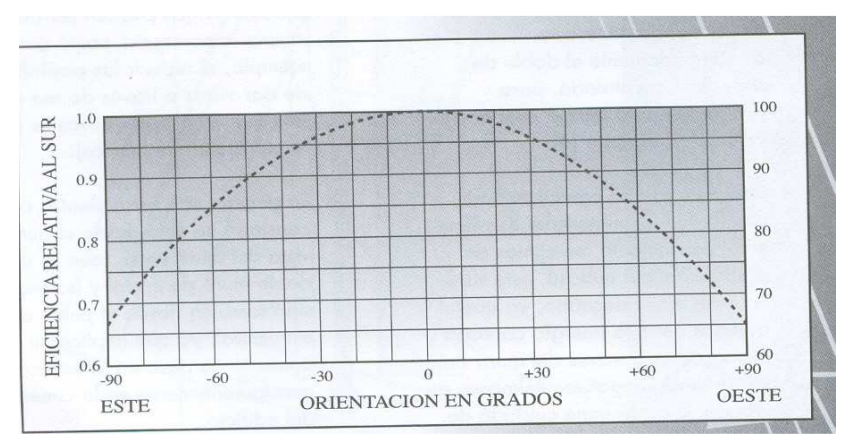

Gráfica 5.1.6 Captación solar según orientación. GEOHABITAT (2000).

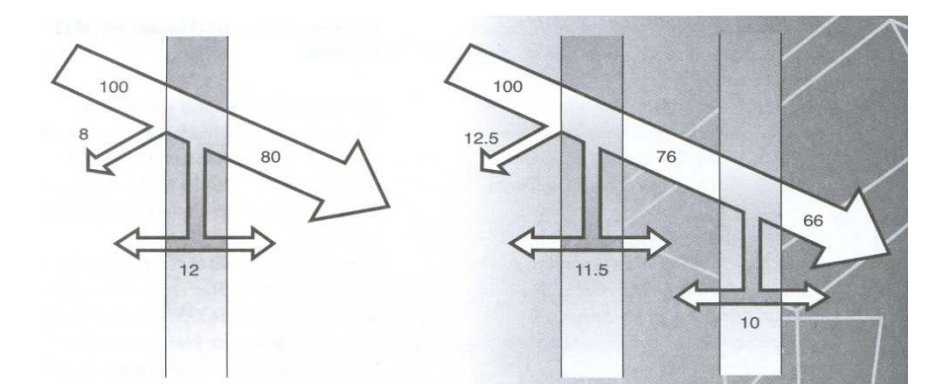

Figura 5.1.3 Transmisión solar típica del cristal simple y doble. GEOHABITAT (2000).

 En barvolento se crean zonas de presión positivas, mientras que en sotavento son negativas. Estas diferencias deben aprovecharse en las aperturas para crear ventilación natural al interior. Si las dos aberturas están en la misma cara, difícilmente se logrará un efecto apreciable de ventilación. Mallas mosquiteras limitan drásticamente la efectividad de la ventana, por lo que deben utilizarse lo más alejado posible del hueco de la ventana.

 En las ventanas al centro de la pared, el aire mantiene su flujo una distancia y luego se disipa. Si la ventana se coloca cerca del techo o de alguna pared, el flujo de aire tiene tendencia a circular 'barriendo' estas superficies, siendo pues más efectivo el enfriamiento del edificio. La ventana de salida debe estar tal que provoque un cambio de dirección a fin de acelerar la mezcla de aire. En general, el área de entrada y salida iguales es buena idea.

 Una ventana alargada horizontalmente induce más flujo y lo hace sobre un mayor ángulo de incidencia del viento. Con una superficie de ventanas del orden del 10% de la superficie en planta, es posible conseguir del orden del 30 deseadas renovaciones por hora.

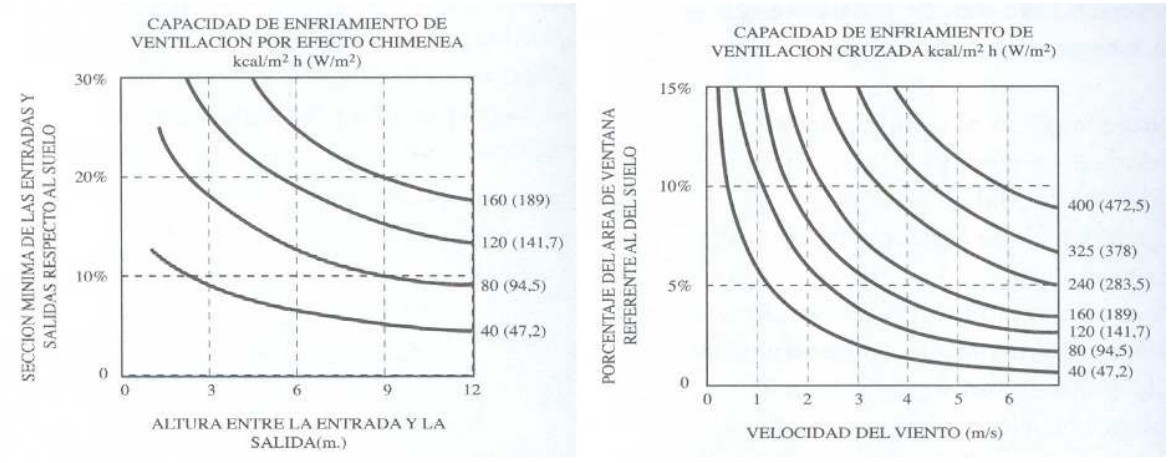

Gráfica 5.1.7 Calor sensible que se puede extraer teóricamente de un edificio para ciertas condiciones. GEOHABITAT (2000) citando a J. Reynolds.

La orientación de las viviendas siempre es posible utilizarse de manera bioclimática, incluso en conjuntos habitacionales, como se muestra en la Figura 5.1.4.

Una casa convencional puede tener 2.5 veces mayor pérdidas térmicas por infiltración si el viento es de 40 km/h que si fuera de 10 km/h. Dado que la infiltración puede llegar a ser la mitad de las pérdidas totales, hay que considerar elementos de protección contra el viento.

 Hay que tener cuidado con la antigua técnica de simplemente abrir grandes ventanas para ventilar. Si hace demasiado calor (y más si la ventana está hacia el Sur), el efecto será contrario. Sólo debe inducirse la ventilación cuando la temperatura exterior del aire es inferior a la interior, que suele ocurrir entre el atardecer y el amanecer. Sin embargo, este caudal de aire tendrá velocidades típicas de 0.025m/s, por lo que, aunque enfría el aire, la sensación de confort no disminuye en términos de sensación de brisa; así, hay que utilizar ventiladores nocturnos para mover este aire e incrementar la sensación de confort. Por debajo de 28 ºC y 75% de HR, 1 m/s es suficiente; el ventilador de techo es el más eficaz para ello.

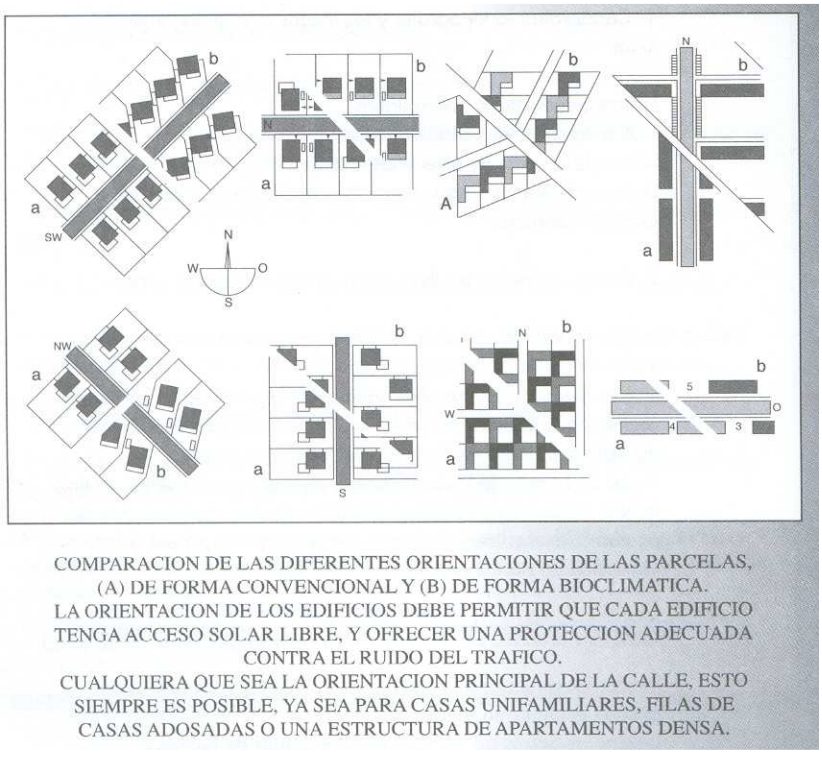

Figura 5.1.4 Orientaciones tradicionales y bioclimáticas de conjuntos habitacionales. GEOHABITAT (2000).

# 5.1.6 NORMA IRAM para Argentina<sup>52</sup>

La Norma argentina IRAM 11603:1996, para los climas muy cálido-seco y cálido-seco de Argentina, recomienda utilizar colores claros en paredes exteriores y techos, gran aislación térmica en techos y en las paredes orientadas al E y O, colocar el eje mayor de la vivienda en el E-O. La orientación de fachadas puede variar, pero en zonas muy cálidas se recomienda NO-N-NE y la SO-S-SE, mientras que para clima cálido serían N y S.

Recomienda también proteger superficies de la radiación solar mediante parasoles horizontales y verticales, así como cortinas de enrollar color claro para orientaciones SO-O-NO-N-NE-E-SE, y minimizar las superficies que miren al E y O. Las ventanas deben tener mínima superficie y no aparecer al E y O.

 $52$ Sección obtenida enteramente de IAN (1996).

Los vientos dominantes deben aprovecharse creando zonas de alta y baja presión que aumenten la ventilación cruzada, aunque esta se reduce con mosquiteros.

# 5.1.7 Manual para Arquitectos de Javier Terrazas<sup>53</sup>

Terrazas presenta un manual para arquitectos orientado a edificaciones bioclimáticas en Ciudad Juárez, Chihuahua, que menciona es un clima cálido-seco en verano y frío extremo en invierno.

 Recomienda eje N-S con dispositivos de control solar (volados, pérgolas, etc.) Sala de estar, comer y dormir irían al S y SE, cocina al N y NE y jardín al N-S-W-E.

 Los techos deben ser masivos, con bóvedas, cúpulas, con aislamiento y acabados reflejantes. Los muros exteriores también deben ser masivos y aislados, preferiblemente de adobe y no de block de concreto. Pueden incluso utilizarse espacios semienterrados como sótanos, semisótanos y taludes.

 Es recomendable la ventilación cruzada y el uso de torres de enfriamiento en verano. La vegetación perene puede aprovecharse para desviar vientos.

 La vegetación caduca se utiliza para control solar. Los arbustos son buenos para controlar reflejos, aumentar la humedad y de ornato. Enredaderas sobre muros, pérgolas, pórticos, etc. deben colocarse al W, S y E.

Techos y muros iluminados en verano deben ser lisos con pintura blanca de alta reflectancia, mientras que los iluminados en invierno, debe ser lo contrario.

 La altura ideal de la losa del techo es 2.70 m, con validez para dobles alturas. Las ventanas deben tener forma de nicho exterior o interior.

<sup>&</sup>lt;sup>53</sup>Terrazas, J. (2000) es la referencia de esta subsección.

# 5.1.8 Recomendaciones para Habitar el Desierto, de José Guerra<sup>54</sup>

La superficie terrestre está ocupada en 40% por zonas áridas, de las cuales 30% son desérticas semiáridas, áridas e hiperáridas y un 10% desiertos polares (cubiertos permanentemente bajo hielo). Guerra distingue entre 4 tipos de desiertos en relación con Chile. Para el desierto cálidoseco interior recomienda un edificio compacto pintado de blanco, con envolvente liviana de baja capacidad térmica que permita la ventilación, que genere sombra y disminuya la luminosidad.

La ventilación debe ser eficaz durante las tardes de verano y noches. En horas cálidas, la proporción de ventilación debe ser la mínima requerida para la salud (aproximadamente 0.5 ca/h), con ello se minimiza el calentamiento interior debido al aire exterior caliente que entra. Se debe permitir en horas frescas de verano.

El aislamiento térmico en el exterior es recomendable para reducir la tendencia a la dilatación de los materiales producto de fluctuaciones de temperatura diurna-nocturna.

 Las ventanas deben ocupar 15-20% de área y ser mínimas o no existir al S, E y O. Aleros en las ventanas crean una presión atmosférica más alta cerca de la ventana y aumentar entre un 50-60% la cantidad y velocidad del aire que entra por la ventana.

Los elementos de sombra permanentes sobre ventanas tienen un beneficio limitado en este bioclima si hay considerable radiación de componente reflejada proveniente de superficies blanquecinas o claras. El sombreado exterior es más efectivo que el interior, una contraventana exterior es preferible a una cortina interior.

La sombra de los árboles y enredaderas controlan la radiación difusa y el deslumbramiento visual, e incorporan humedad al ambiente.

<sup>54</sup>Guerra, J. (2003) es la referencia de esta subsección. Las orientaciones estaban diseñadas para el hemisferio Sur; aquí se presentan ya adaptadas para el Norte.

#### 5.1.9 Otras Propuestas

Lacomba (1990) a manera de guía, presenta recomendaciones bioclimáticas para clima cálido seco. Recomienda usar techos planos, colores claros, texturas lisas, construcciones enterradas y/o construidas con grandes masas térmicas como muros anchos de adobe o ladrillo que permitan almacenar la radiación y luego radiarla hacia el interior por la noche. También recomienda plantar árboles y enredaderas para crear sombras y proteger los costados de la construcción que tengan orientación Sur y Poniente. Principalmente en estas fachadas, las ventanas (si existen) deben ser muy pequeñas y arremetidas, o protegidas. En los techos recomienda turbinas eólicas, así como aislamiento térmico.

 Szokolay, S. (2005) hace mención a que las recomendaciones eólicas de Olgyay son válidas para sitios abiertos, pero no es confiable en zonas suburbanas debido a la modificación de patrones eólicos; así, la ventilación muchas veces es más viable de conseguir a través de ventiladores internos en vez de provocarla cruzada. Menciona además que la simulación computacional es una herramienta interesante, aunque se requieren también factores cualitativos, como los sociales y culturales.

 Rojas, D. *et al.* (1999) exponen una clasificación tipológica de pautas de diseño referentes a control solar. Concluyen que para dimensionar la protección se debe determinar el periodo del año en que se necesita teniendo en cuenta la latitud. Para la fachada Sur es preferible las protecciones horizontales para que en el meridiano, los rayos solares sean perpendiculares a estas; en cambio, en las fachadas Este y Oeste, son preferibles las protecciones verticales, ya que los rayos solares son más bajos.

 Krishan, A. (1996) estudia la arquitectura en el desierto hindú cálido-seco de Jaisalmer, donde la ciudad de Rajasthan, a 26º55' latitud N y 75º55' longitud E, a 241.7 msnm, está adaptada al clima. Desde una casa pequeña hasta el palacio del rey, todo está construido con piedra amarilla liviana local, que es básicamente piedra de arena. las calles mayores están orientadas casi en dirección E-O, en ángulos rectos respecto a la dirección de las tormentas de arena. El alto de las construcciones comparado con el ancho de las calles es largo, para crear sombras para los pedestres. Las tienen patio con porche abierto y un espacio tipo sótano para

guardar cosas y vivir. En verano, las temperaturas varían de 25-45ºC con 10% de HR, mientras que en invierno de 5-25 ºC. Las calles densamente construidas con patrón y orientación serpenteante elimina el viento de altas velocidades y temperaturas. Concluye que las mejoras bioclimáticas de Jaisalmer son: La forma del pueblo, que es compacta, generando una gran masa térmica que atenúa las condiciones; las orientaciones de las calles y alturas de las casas hacen que las edificaciones se sombreen entre sí. El calor dentro de los edificios es controlado por el uso de texturas a tres niveles, primero a nivel de pueblo, las edificaciones tienen alturas desiguales con parapetos y paredes altas, segundo, las fachadas tienen gran número de proyecciones para sombrear otras fachadas, tercero la parte frontal de la fachada que permanece expuesta es controlada creando patrones trinchados profundos, dichos dispositivos incrementan la transferencia de colar por convección debido al aumento de área, lo que hace que esté más frío y se enfríe también más rápido que las superficies lisas, además se calentará más rápido en invierno con rayos bajos; el patio se usa para crear ventilación.

# 5.2 Sistemas Individuales Analizados

A diferencia de la sección pasada, en que se mostraban recomendaciones de técnicas en conjunto, en esta sección se toma información proveniente de diversos artículos para concentrarse en sistemas pasivos analizados de manera individual. Otra diferencia es la profundidad, ya que al especializarse en técnicas específicas, la información aquí presentada es en general analizada más a fondo. Sin embargo, ambas secciones son tomadas en cuenta para definir las técnicas han simularse.

En cada subsección se estudia una técnica y su viabilidad, ya sea de implementación o de simulación.

# 5.2.1 Enfriamiento Radiativo

El enfriamiento radiativo consiste en radiar calor al cielo nocturno, ya que por leyes físicas, dos cuerpos que se encuentren a diferente temperatura presentarán forzosamente un intercambio de calor radiante del caliente al frío. Yanigimachi (1961) lo logró bombeando a agua al interior de colectores montados en el techo.

 Chiarito, G. y Lesino, G. (1987) mencionan que el intercambio se establece con dos picos aproximadamente en longitudes de onda de 7 y 15 micrones. Si está nublado, el intercambio se dificulta debido al vapor de agua. Usando un sistema con ventilador lograron un descenso de 4-5 ºC durante el periodo de funcionamiento nocturno del sistema, manteniendo durante las horas diurnas de pico exterior una ∆T del mismo orden. La habitación con el sistema tuvo un sobrecosto de entre 10-15%.

Catalanotti *et al.* (1975) menciona que el Instituto de Física Experimental de la Universidad de Naples logró enfriamiento radiativo incluso durante el día en presencia de radiación solar difusa.

McVeigh (1983) mencionan que con superficies selectivas preparadas con propiedades ópticas de entre 8-13  $\mu$ m, es posible en teoría bajar hasta 10-15 °C.

 Frigerio, E. (2003) utilizó un sistema de chapa pintada con circulación de alcohol. Encontró que un cambio de emisividad de 0.90 y 0.95 cambia la potencia de 10-20  $W/m^2$ .

#### 5.2.1.1 Viabilidad

DB no posee en absoluto ninguna combinación de opciones capaz de simular el sistema, por lo que no se considerará.

# 5.2.2 Enfriamiento Evaporativo

El enfriamiento evaporativo se basa en que el agua al evaporarse absorbe 540 cal/mL. Si el agua además está originalmente a menor temperatura que la de ebullición (usualmente 100 ºC), absorbe al incrementar su temperatura, 80 cal/ºC-mL.

 Ávila *et al.* (1996) estudiaron experimentalmente el desempeño térmico de un piso tipo sándwich que transpirara cuando hubiera calor. La base era de acrílico, cubierta de agua y finalmente tabique. Lograron reducir la temperatura del ladrillo en 6 ºC respecto a la temperatura exterior y aumentar la humedad relativa 14%, pero requería un flujo de aire incidiendo directamente sobre el piso. El diseño era para conservación de plantas.

 Gundala, S. y Rota, D. (1998) realizaron experimentos de enfriamiento provocado por el correr de una película de agua sobre una superficie de vidrio. Los mejores resultados se obtuvieron con vidrio gris oscuro de 0.64 cm, con agua a temperatura y flujo constante.

González *et al.* (2002) encontraron un potencial de enfriamiento alrededor de 22  $W/m<sup>2</sup>$ mediante enfriamiento evaporativo en una vivienda en Maracaibo, Venezuela, reduciendo 53% la carga térmica.

 Gea, M. y Lesino, G. (2005) estudiaron paneles rellenos de paja para enfriamiento evaporativo, ya que tienen muy bajo costo y la superficie por volumen es muy alta.

 Blasco, I. y Lenzo, D. (2005) experimentaron con dos dispositivos. En el primero, el aire ingresaba por un muro calado humedecido de 40 cm de espesor, realizado con ladrillos en forma de nido de abejas. El segundo consistía en 2 capas de malla plástica de 'media sombra' que cubrían una ventana, separadas entre ellas por 10 cm; una tubería superior iba liberando agua sobre los dispositivos y la que restaba se recogía en la parte inferior. El segundo resultó ser más efectivo, disminuyendo la temperatura varios grados.

 Todorovic, B. (2005) menciona que las fachadas de vidrio con agua corriendo por ellas tienen una transmitancia solar 10-15% menor que un vidrio seco para cuando el agua es uniforme, y 25-30% para cuando es turbulenta.

 Morillón, D. (2003) muestra en la Tabla 5.2.1 que el ambiente y sistemas especiales no son la única fuente de humedad en una casa.

| Table $J.2.1$ T achies ac humcual. Reproductua ac mormon, D. (2009). |                           |                          |
|----------------------------------------------------------------------|---------------------------|--------------------------|
| Fuente Interna                                                       |                           | Humedad liberada (lb/hr) |
| Ocupantes:                                                           | Adultos descansando       | 0.16                     |
|                                                                      | Ejercicio ligero          | 0.43                     |
|                                                                      | Ejercicio fuerte          | 0.57                     |
| Cocina:                                                              | Cafetera                  | 0.29                     |
|                                                                      | Cocinando para 4:         | 2.70                     |
| Regadera:                                                            | Ducha de 5 minutos        | $0.25 - 0.50$            |
| Otros:                                                               | 7 Plantas domésticas      | 0.04                     |
|                                                                      | Trapeado del piso         | 2.4                      |
| Permeación:                                                          | Pared de madera (1000ft') | 0.03                     |
| Infiltración/ventilación:                                            | Ejemplo (varía mucho)     | 4.40                     |

Tabla 5.2.1 Fuentes de humedad. Reproducida de Morillón, D. (2003).

#### 5.2.2.1 Viabilidad

El refrescamiento evaporativo es un método perfecto para climas secos, ya que al reducir la temperatura del aire, aumenta la humedad relativa. Sin embargo, DB sólo simula el enfriamiento evaporativo proveniente de un AA, por lo que no se considerará.

# 5.2.3 Techo con Estanque de Agua (Termocontenedores de Agua)

Los contenedores de agua en el techo funcionan como masa térmica y radiadores.

 Givoni, B. y La Roche, P. (2000) evaluaron un sistema en que el agua enfriada circulaba las 24 horas por una tubería en el interior del techo. El tanque y tuberías fueron aisladas. Lograron en verano disminuir la máxima en 3.9 °C y la media en 2.2 °C. Gallo, C. (2004) menciona que estos sistemas son eficientes sólo en edificios de una sola planta y sólo enfrían las habitaciones situadas bajo la cubierta, además de presentar una serie de dificultades técnicas, sobre todo si se presentan heladas durante el invierno.

# 5.2.3.1 Viabilidad

El sistema no es simulable y físicamente requiere refuerzo estructural. No se usará.

#### 5.2.4 Aleros y Partesoles

Morillón, D. y Mejía, D. (2004) mencionan que un alero es un dispositivo horizontal que sobresale de la parte superior de la ventana y que obstruye la componente vertical de la radiación solar. Los aleros se especifican según su ángulo de protección, formado por el plano horizontal en la base de la ventana y una línea imaginaria que une la parte más sobresaliente del alero con el punto más bajo de la ventana, como se nota en la Figura 5.2.1.

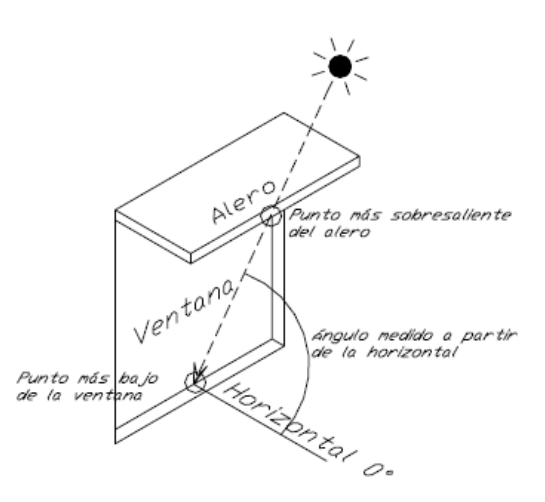

Figura 5.2.1 Caracterización de un alero. Morillón, D. y Mejía, D. (2004).

Existen varios métodos para definir el ángulo del alero ideal. Entre ellos están el original publicado por Olgyay, V. y Olgyay, A. (1957), basado en temperaturas horarias y de confort vaciadas sobre una gráfica solar, Koenigsberger *et al.* (1977), que es similar al anterior, Mazria, E. (1985), mediante un indicador de sombra en una gráfica solar cilíndrica, o Raeissi, S. y Taheri, M. (1998), cuyo método se desarrolló para la vivienda iraní. Más adelante se muestra en detalle un método de cálculo más actual.

Morillón, D. y Mejía, D. (2004) definen el partesol como un elemento vertical que obstruya la componente horizontal de la radiación solar en una ventana, sobre todo en las horas cercanas a la salida y puesta del Sol. El ángulo de protección se define por el plano vertical de la ventana y por una línea imaginaria que une el punto más sobresaliente del parte Sol con el extremo opuesto de la ventana, como se muestra en la Figura 5.2.2.

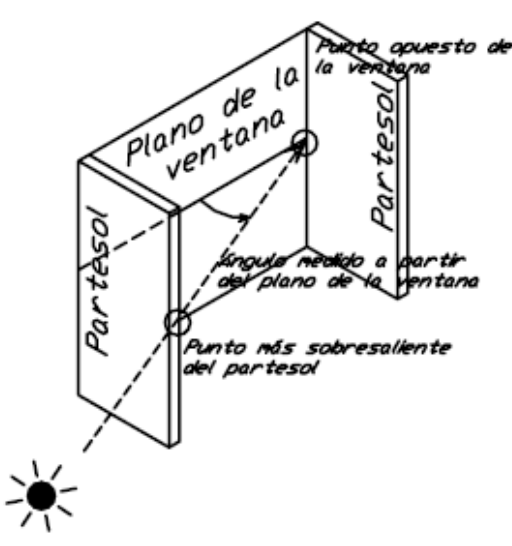

Figura 5.2.2 Caracterización de un partesol. Morillón, D. y Mejía, D. (2004).

# 5.2.4.1 Mascarillas de Sombreado<sup>55</sup>

Las mascarillas de sombreado son líneas que colocadas sobre una estereográfica solar, determinan áreas y permiten calcular el efecto de aleros y partesoles. Los aleros utilizan semielipses y los partesoles líneas concurrentes. Regularmente se usan con intervalos de 10º, de manera que coincidan con la gráfica solar. El grado de la mascarilla nos dice el ángulo de bloqueo. La Gráfica 5.2.1 muestra las mascarillas para aleros y partesoles.

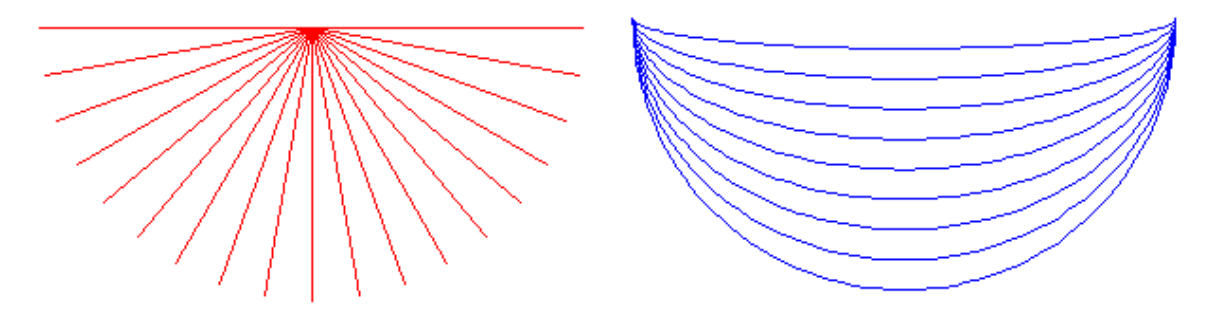

Gráfica 5.2.1 Mascarillas de sombreado para aleros (derecha) y partesoles (izquierda). Elaboración propia.

<sup>55</sup>Morillón, D. (2003) es la referencia de esta subsección.

 Utilizando un diagrama de isorrequerimientos, podemos saber en qué horas se debe dejar entrar al Sol (frío) y cuando debemos bloquearlo (confort y calor). La Gráfica 5.2.2 muestra el ejemplo de Zacatecas; en entramado rojo las horas que debe protegerse (calor y confort). Relleno de azul se muestra un alero de 60º hacia el SE 30º. La región que queda dentro del gajo del alero quedará sombreada a las horas dichas. A las orillas se muestra en zonas con entramado verde las obstrucciones en el horizonte, que también bloquean.

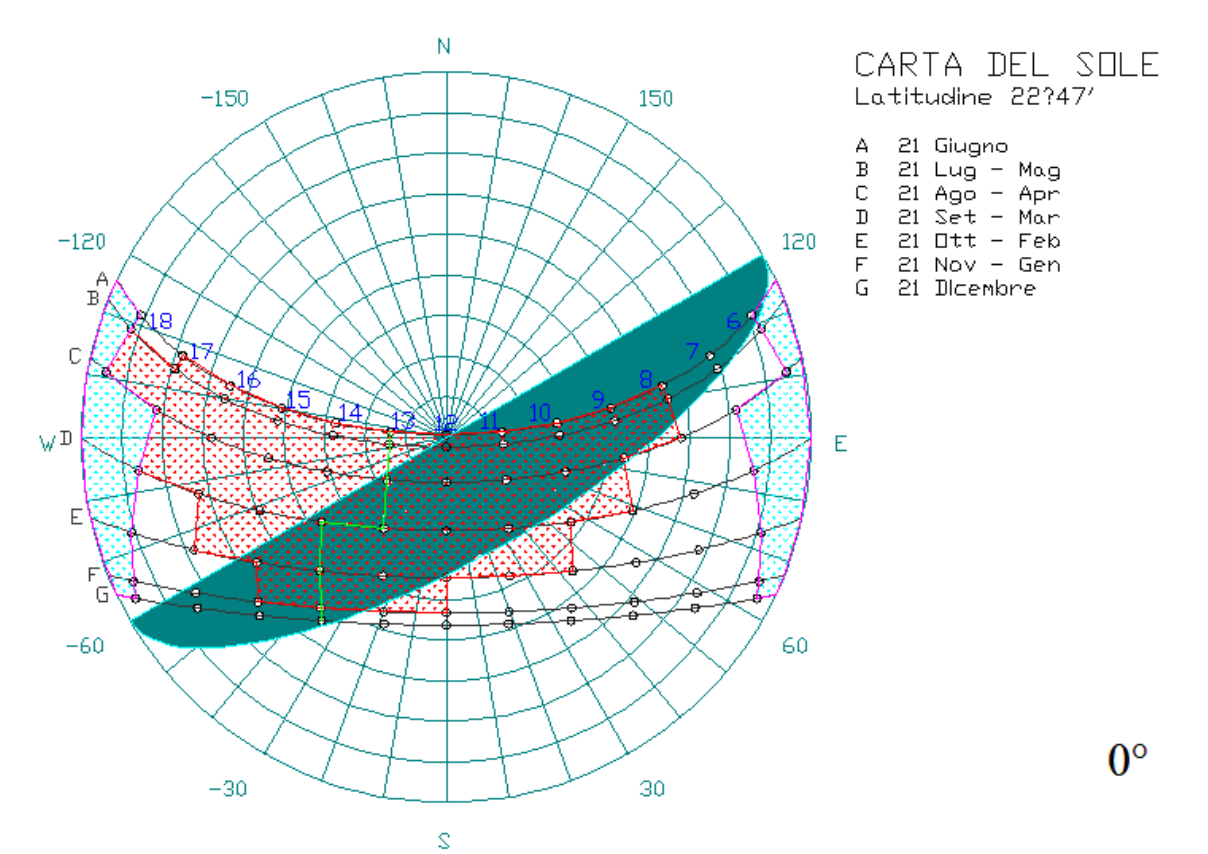

Gráfica 5.2.2 Alero de 60º sombreando al SE 30º en Zacatecas, Zac. Elaboración propia.

Como se ve de la Gráfica 5.2.2, el alero deja pasar la luz en horas que no debería y la bloquea en horas que no. Por ello, Morillón, D. y Mejía, D. (2004) presentan un método para calcular la eficiencia general de aleros y partesoles. El método está basado en temperaturas ambientales; dado que el interior da la vivienda es aún más caliente que el exterior, el método no sería válido.

 La Gráfica 5.2.3 muestra una gráfica solar donde la zona con tramado de puntos amarillos es la que debe quedar protegida por el Sol. Las zonas de azul sólido son las que bloquean los partesoles de 30º en ventanas al S. Nótese que en este caso se requeriría partesol hacia el O.

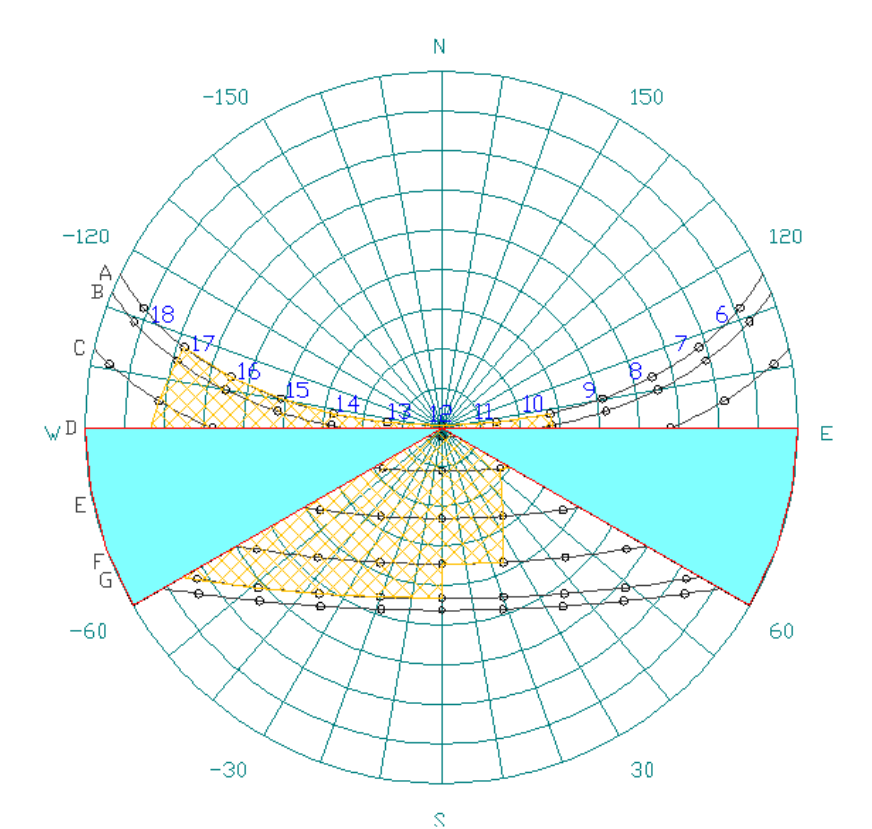

Gráfica 5.2.3 Partesol de 30º en fachada Sur para Zacatecas, Zac. Elaboración propia.

# 5.2.4.2 Viabilidad

Los aleros son las técnicas más viables y probadas. Aunque no entra en los objetivos y por tanto no se hará así, lo ideal sería realizar un estudio paramétrico que incluyese el costo de la implementación para determinar los ideales. No se utilizará una fórmula para obtener ideales, sino que se simularán algunos casos típicos.

# 5.2.5 Color y Textura Exterior

La pintura (color) determina propiedades de absortividad y emisividad de la radiación. La rugosidad cambia el área superficial de intercambio térmico y modifica los coeficientes de convección del aire; de noche además realizar mayor intercambio radiativo con el cielo, pero demasiada rugosidad podría evitar que el aire fresco chocara correctamente con la superficie, creando microestancamientos de aire. Sin embargo, bajo radiación solar directa, la superficie debiera ser lisa, para reflejar mayor radiación.

Corral, M. *et al.* (2004) monitorearon sistemas constructivos para muro en tipo de vivienda más usual en Mexicali. Encontraron que el ladrillo blanco redujo 4 ºC la temperatura interior, mientras que el azul, aumentó 3.8 ºC.

 El GBC de Australia (2005), dice que el utilizar superficies brillosas en el techo, evita que la radiación transformada en calor entre a la edificación, pero causa temperaturas exteriores altas, lo cual incrementa los costos de mantenimiento por degradación, además de presentar desagradables reflejos para los vecinas.

La Tabla 5.2.2 muestra las absortividades solares de algunos tipo de pintura. EnergyPlus (2008) menciona que la mayoría de las emisividades en pintura es de 0.9

 De Buen, O. y Montaño, J. (2003) realizaron un análisis por simulación dinámica en la transferencia de calor sobre un techo de 4" de concreto en una vivienda de Hermosillo. Encontraron que utilizar pintura exterior de baja absortancia es tan o más atractivo que utilizar 1" de poliuretano espreado, pues logra resultados similares a un costo inferior.

#### 5.2.5.1 Viabilidad

Pintar de blanco es una de las técnicas más viables, solamente con la condición de repintar cuando sea necesario, ya que colores degradados no funcionarán con la eficiencia calculada. La rugosidad es viable de implementar ya que sólo se ejecuta una vez, al inicio de la vida de la vivienda. Ambas técnicas son viables y serán simuladas.

| Nombre del Color    | Absortividad |
|---------------------|--------------|
| Pintura Kynar       | Solar        |
| Negro               | 0.95         |
| Bronce clásico      | 0.91         |
| Café chocolate      | 0.90         |
| Gris Roca           | 0.85         |
| Vede Bosque         | 0.85         |
| Verde Menta         | 0.71         |
| Rojo Misión         | 0.69         |
| Granito             | 0.54         |
| <b>Blanco Ascot</b> | 0.40         |
| <b>Blanco Hueso</b> | 0.30         |

Tabla 5.2.2 Absortividades solares para pinturas. EnergyPlus (2008).

# 5.2.6 Ventilación Natural

La ventilación es uno de los métodos más socorridos para aliviar el calor, y puede obtener tanto de medios naturales como mecánicos.

Rodríguez, M. (2005) menciona que "si bien es cierto que la renovación de aire es de vital importancia para la salud, en términos de confort, los simples cambios de aire no ayudan en casi nada. El confort se logra cuando el flujo de aire incide sobre el cuerpo (envolvente) de los usuarios." También menciona que cuando el viento pega contra un edificio se crea una zona de presión alta en lo zona frontal (barvolento) y una de baja presión en las laterales y en la posterior (sotavento). El aire tiende a entrar por donde encuentra menor resistencia, así que la ubicación de las aberturas y salidas es importante para conocer como se moverá en el interior de la edificación.

El GBC de Australia (2005) menciona como regla de dedo, que el límite de largo debe ser 10 m o 5 veces la altura del techo, como se muestra en la Figura 5.2.3, o de lo contrario habrá disconfort por exceso de movimiento de aire.

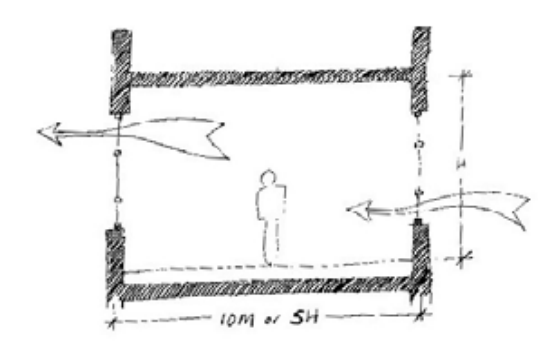

Figura 5.2.3 Ventilación cruzada. Obtenida de GBCA (2005).

Es preferible utilizar ventanas corredizas en vez de tipo persiana, pues oponen menor resistencia al paso del aire. La ventilación debe incidir sobre los ocupantes para así aprovechar enfriamiento evaporativo sobre ellos. Aberturas colocadas en la misma pared y en el techo son ineficientes, ya que el flujo de aire tiende a pegarse a las superficies. La diferencia entre ventilación y viento que la primera se presenta al interior de la edificación.

Ochoa, J. y Marincic, I. (2005) analizaron la situación de confort en medios exteriores en Hermosillo, Sonora. Mencionan que el viento es caliente y polvoso, por lo que no se recomienda para sistemas pasivos.

 Ruiz, A. *et al.* (2005) analizaron el uso de muro Trombe para obtener ventilación natural durante el verano en varios climas de España. La Figura 5.2.4 muestra 3 usos del muro Trombe. Sólo el (c) provoca ventilación en el interior. Concluyen que el beneficio es poco en climas cálidos. El aislamiento interior muestra un fuerte beneficio dado que las ganancias de calor por conducción se reducen.

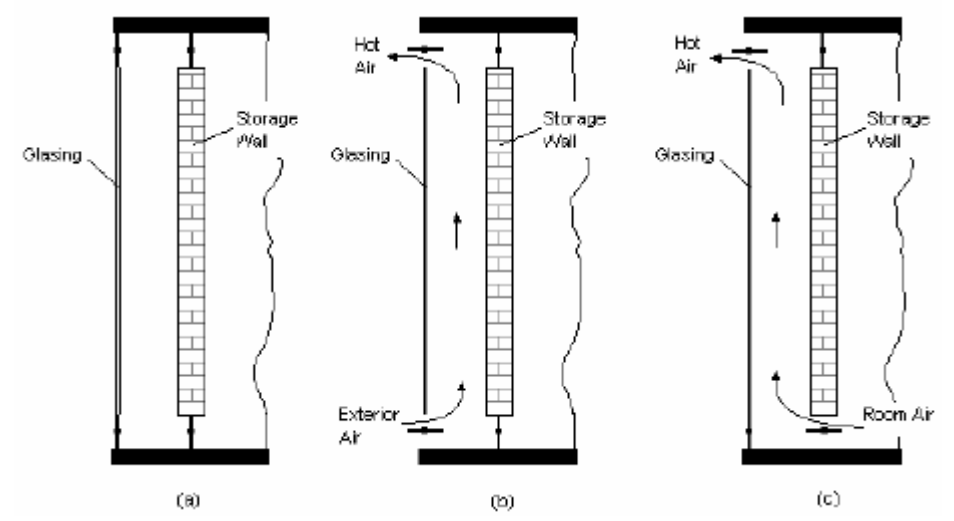

Figura 5.2.4 Diagrama de operación de un muro Trombe en verano: (a) cerrado, (b) flujo exterior-exterior, (c) flujo interior-exterior. Obtenido de Ruiz, A. et al. (2005).

 Morales, D. (2002) menciona que para un diseño confortable es necesario conocer las condiciones del viento, su modificación externa por topografía, vegetación, construcciones cercanas, así como variables arquitectónicas como forma, dimensión, orientación, localización y tamaño de aberturas, tipo de ventanas, etc. La Figura 5.2.5 muestra un ejemplo de cómo la dimensión, a través del principio de Venturi puede modificar la velocidad del viento entrante y por tanto de capacidad de enfriamiento.

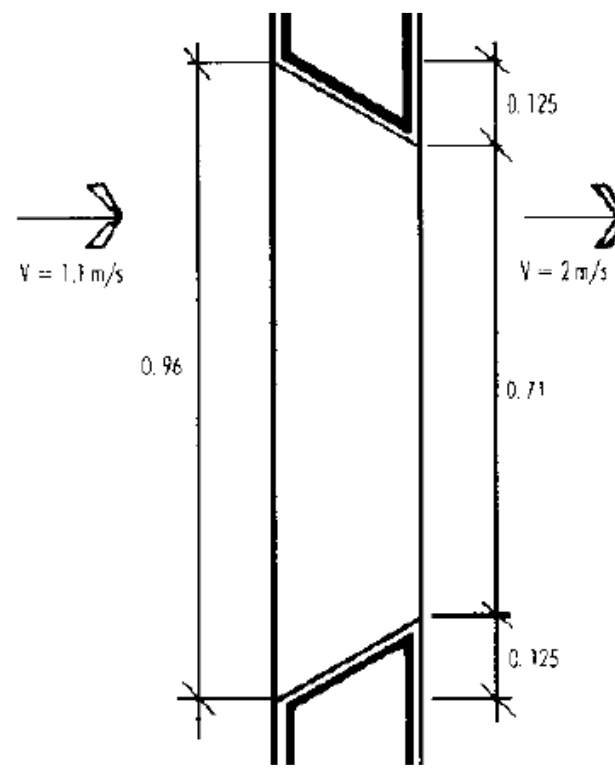

Figura 5.2.5 La dimensión de las aberturas pueden modificar la incidencia del viento. Tomada de Morales, D. (2002).

 Es importante que la forma de crear la ventilación sea adecuada y ventile el mayor volumen, de manera que los habitantes la reciban. La Figura 5.2.6 muestra lo anterior.

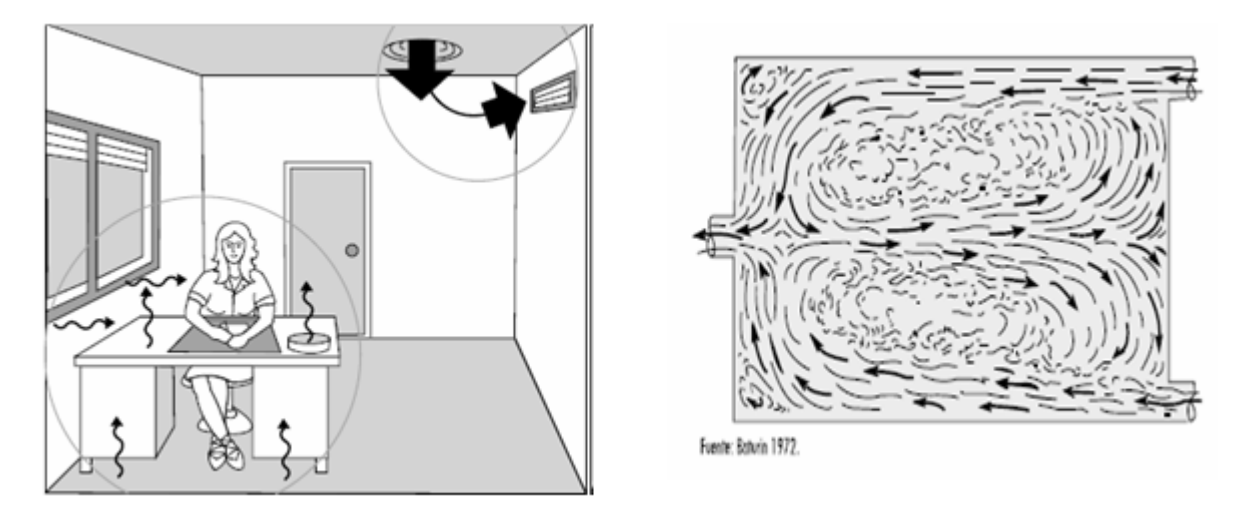

Figura 5.2.6 Ventilación cruzada inútil (izquierda) y diagrama de flujo con ventilación bien planeada (derecha). Obtenida de apuntes de la materia Sistemas Pasivos, Maestría en Arquitectura, Posgrado de Arquitectura, UNAM.

 Oliveira, F. y Basso, A. (1998) realizaron un estudio de eficiencia en la ventilación en aberturas libres, con persianas venecianas y con malla contra insectos. Determinaron que los dos últimos disminuyen drásticamente la velocidad del viento, y determinaron que la velocidad externa mínima debería llegar a 4.6 m/s para poder pasar y provocar confort dentro. La inclinación de incidencia del viento debería ser de entre 0 y 22º.

# 5.2.6.1 Viabilidad

La ventilación natural es de los métodos más viables y probados. En un caso específico, debe considerarse mediciones locales, así como el nivel del polvo en el ambiente, y permitir la ventilación sólo si el aire exterior tiene una temperatura inferior a la interior.

Los ventiladores no se simularán debido a que son activos.

 No se modificarán las ventanas, sino que simplemente se abrirán y cerrarán, cuestión sin problemas simulables en DB, no así movimientos complicados de ventilación.

#### 5.2.7 Techo Escudo y Muro Escudo

La Figura 5.2.7 muestra el esquema de un techo escudo. Presenta inclinación hacia el S, está hueco y posee aberturas con mosquiteros en ambos extremos. La radiación incide por la envolvente externa y calienta el aire al interior, mismo que sale por convección por la abertura superior, permitiendo que nuevo aire fresco ingrese por la inferior. La saliente es opcional para funcionar a modo de sombreo.

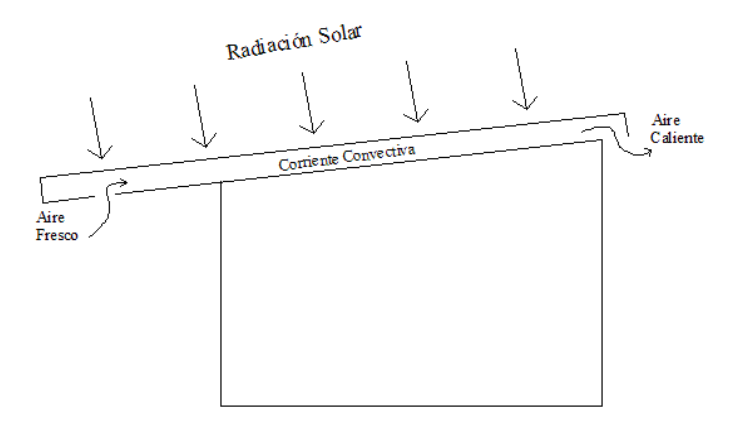

Figura 5.2.7 Sistema de techo escudo (doble envolvente). Elaboración propia.

En el caso del techo, una solución es con la vigueta y bovedilla, cuya simplicidad y economía quedaron demostradas en el sistema techo escudo que utilizado en el Laboratorio de Energía Solar (LES), hoy nombrado Centro de Investigación en Energía (CIE) en Temixco, Morelos. Morales, D. (1993) comparó resultados analíticos y experimentales durante dos años y medio para el sistema en el LES. El viento dominante fue de 2 a 2.5 m/s del S-SE. Las curvas siguieron patrones similares.

 Oliveira, J. *et al.* (2005) analizan la influencia de varios tipos de techumbre y tazas de ventilación en los ahorros energéticos de sistemas de enfriamiento y calentamiento en Basilia, Brasil (cálida seco). Las renovaciones fueron 1, 10 y 20 ca/h, siendo para enfriamiento mejor 10 ca/h; 1 y 20 resultaron similares, y para calentamiento, mejor entre menos renovaciones. El mejor sistema fue el que tuvo mayor resistencia térmica.

Sámano *et al.* (1993) analizaron el efecto de la inercia térmica de los sistemas constructivos en la climatización de espacios. Definen el muro escudo como una pared plana compuesta por tres capas, dos de ellas de hormigón y una intermedia de aire. La unidad básica de la pared es un bloque de hormigón ligero, que al juntarse forman ductos de forma rectangular. Estos ductos recorren el muro a lo alto. El muro presenta ranuras en el primer bloque (base) por donde entra el aire frío. En el último bloque (superior) también presenta ranuras, para la salida del aire caliente. Mediante mediciones del 23 al 26 de octubre de 1991 concluyen que la reducción en la amplitud de la oscilación de la temperatura variará en proporción inversa a la masa almacenadora presente.

 Jacobo, G. (2004-c) menciona que para generar corrientes convectivas de ventilación natural cruzada interior es conveniente orientar al Sol fachadas de doble capa con cámara de aire abierta, la primera capa debe ser transparente o de un material que permita generar el efecto invernadero en la cámara de aire. No deben tener los volúmenes construidos más de 15 m. de profundidad.

# 5.2.7.1 Viabilidad

Los sistemas son viables si se planean desde el diseño. En términos de simulación, DB no está diseñado para simular este tipo de sistemas, pero se simulará algo parecido a un techo escudo, aunque los resultados en sí no se considerarán válidos.

#### 5.2.8 Aislamiento en Techo y Muros

A pesar de que no posee las bondades extras de la masa térmica, el aislamiento, tiene la enorme ventaja de no requerir gran espesor para tener un efecto apreciable.

Szokolay (1976) utiliza el 'índice de costo' para determinar la cantidad de aislamiento ideal (para Gran Bretaña) mediante la multiplicación del costo por m<sup>2</sup> para el grosor dado por la conductancia térmica dada para ese grosor. Entre menor sea este índice, mejor es la efectividad por costos. Esto nos diría pues el aislante ideal, no la cantidad ideal de aislante.

 PRODUS (2001) menciona que el aislamiento puede ser de tipo reflexivo, que impide la penetración de calor por reflexión de ondas largas; de tipo resistivo, que presenta alta resistencia térmica para ser usado en cerramientos (paredes y techos), y de tipo capacitivo, que aumenta la masa térmica de los espacios, moderando así las oscilaciones de la onda térmica. El más común de colocar es el resistivo, tales como poliestireno expandido, poliestireno extrusionado, poliuretano, etc.

 Jacobo, G. y Vedoya, D. (2004) define el coeficiente de transmitancia térmica (K) como 'el valor físico calórico transmitido por un elemento constructivo considerando su espesor total y de sus constituyentes (por ende, los valores de cada uno de ellos), su situación constructiva y su ubicación dentro de la edificación'; su unidad es  $W/m^2K$ , se considera material aislante cuando el valor es inferior a 0.1 W/m<sup>2</sup>K. Menciona que un aislante típico (W=0.04 W/m<sup>2</sup>K) de 17 cm de espesor es equivalente en aislamiento térmico a 51 cm de placa de hormigón (armado alivianada), 355 cm de mampostería común de ladrillo cerámico u 892 cm de tabique de hormigón (armado).

#### 5.2.8.1 Viabilidad

El uso de aislamiento es perfectamente viable tanto en su utilización real como en simulación mediante DB, por lo que la técnica será simulada. Lo ideal sería parametrizar el espesor del material, así como la posición en que se coloque, pero por falta de tiempo se tomarán sólo 3 casos.

# 5.2.9 Orientación y Forma

Jacobo, G. (2004-b) menciona que cuanto mayor es la superficie perimetral, mayor es el intercambio de energía entre el interior y el exterior del volumen. Determinando la orientación y forma (incluyendo tamaño) se pueden cambiar estos flujos. Además, la relación influye decisivamente en la iluminación y ventilación naturales.

 Jacobo, G. (2004-c) menciona que para evitar la pérdida de calor en invierno es recomendable una superficie perimetral mínima. En edificios de viviendas argentinos con una aislación térmica convencional se puede reducir la demanda de calefacción en 30% si se reduce un 50% la superficie perimetral.

 El GBC de Australia (2005) menciona que el espacio más eficiente es un cuadrado, ya que provee la mayor área de piso por la menor área de fachada. Sin embargo, las estrategias de ventilación e iluminación son más efectivas en pisos alargados.

 Lucas, L. y Pizarro, P. (2001) analizan la influencia de la orientación en el consumo de energía en un conjunto habitacional. Aunque el clima de la ciudad analizada (Bauru, SP, Brasil) es caliente–húmedo, y no seco, se muestran los resultados en la Gráfica 5.2.4 por lo interesante de los mismos y que pueden marcar una tendencia similar.

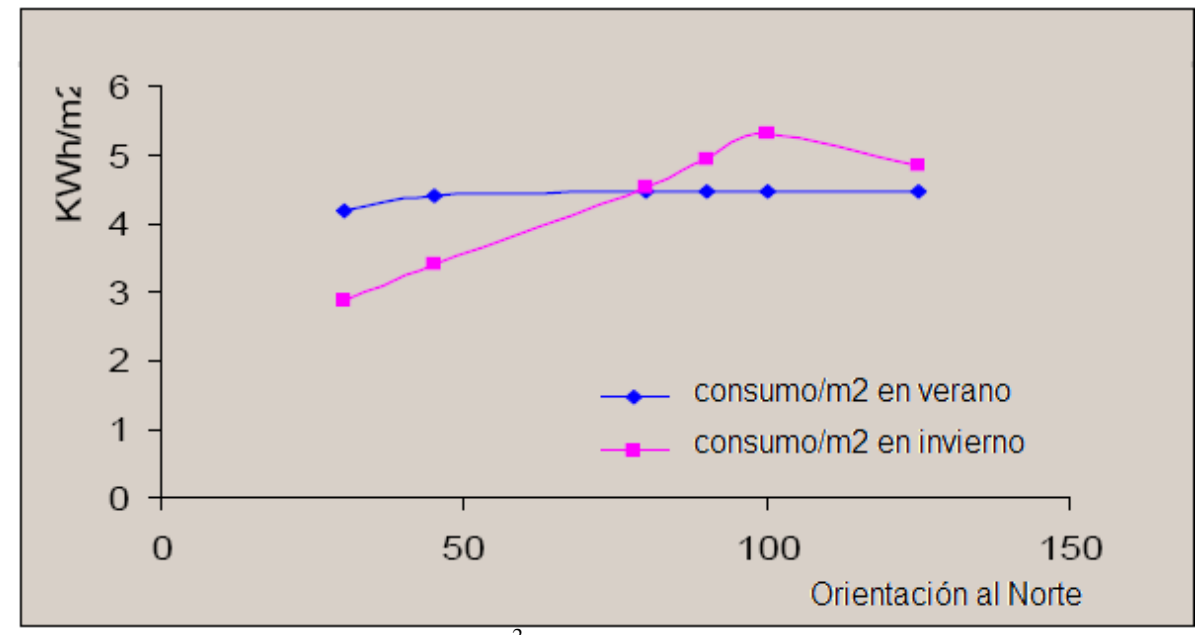

Gráfica 5.2.4 Consumo eléctrico por m<sup>2</sup> en función de la orientación. Lucas, L. et al. (2001).

# 5.2.9.1 Viabilidad

Tanto la orientación como la forma poseen una viabilidad muy alta, siempre y cuando se decidan desde el diseño.

 En el caso de la forma, cuando se compararon los dos tipos de vivienda, quedó demostrado que la de forma cuadrada fue mejor que la rectangular. No se considerarán más cambios de forma por conservar la misma vivienda con adaptaciones, no nuevas viviendas.

En cuestión de orientación sí es importante realizar una rotación paramétrica (del conjunto, no de la vivienda aislada). aislada).

#### 5.2.10 Masa Térmica

La masa térmica es simple masa extra en la construcción. Esta masa sirve como un almacén de La masa térmica es simple masa extra en la construcción. Esta masa sirve como un almacén de<br>calor durante el día, y una fuente de calor nocturna. Provoca además un desfase de picos de temperatura. La Figura 5.2.8 muestra un uso estratégico de masa térmica.

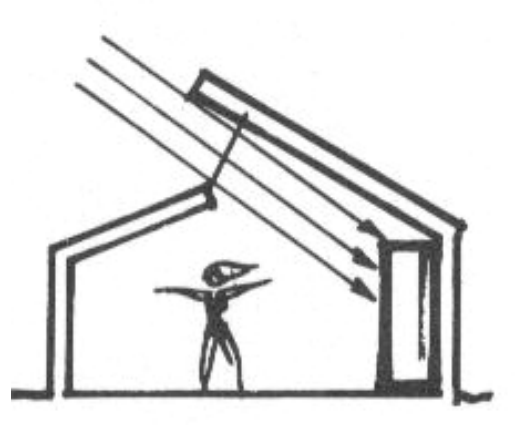

Figura 5.2.8 Uso estratégico de la masa térmica. Obtenida de apuntes de la materia Sistemas Pasivos, Maestría en Arquitectura, Posgrado de Arquitectura, UNAM.

ProDUS (2001) menciona que la masa térmica permite amortiguar la onda térmica exterior, y que el máximo rendimiento se obtiene situando los materiales aislantes al los materiales con mayor inercia térmica en el interior del recinto. Como materiales de alta masa térmica menciona al adobe, hormigón y roca. También menciona que en lugares con altas temperaturas pero baja humedad relativa se puede aplicar un enfriamiento por alta masa con ventilación nocturna, siendo los mejores resultados en climas con grandes oscilaciones térmicas entre el día y la noche. ProDUS (2001) menciona que la masa térmica permite amortiguar la onda térmica<br>erior, y que el máximo rendimiento se obtiene situando los materiales aislantes al exterior y<br>materiales con mayor inercia térmica en el interio ante realizar una rotación paramétrica (contra<br>tracción. Esta masa sirve como un almacén<br>ma. Provoca además un desfase de picos<br>gico de masa térmica.<br>Obtenida de apuntes de la materia Sistemas<br>sgrado de Arquitectura, UNAM. exterior y

 Jacobo, G. (2004-b) menciona que para minimizar la necesidad de calefacción en invierno y la de enfriamiento en verano es recomendable la utilización en la envolvente constructiva exterior, de materiales de alta capacidad de acumulación térmica, como hormigón, ladrillos de mampostería cerámica. Algunos retrasos térmicos para distintos materiales según su espesor se muestran en la Tabla 5.2.3.

Tabla 5.2.3 Retraso térmico de materiales con base en su espesor. Obtenida de Apuntes de la materia Sistemas Pasivos, Maestría en Arquitectura, Posgrado en Arquitectura, UNAM.

| Material | Espesor (cm) | Retraso Térmico (hr) |
|----------|--------------|----------------------|
| Piedra   | 20           | 5.5                  |
|          | 35           | 8.0                  |
| Ladrillo | 10           | 2.3                  |
|          | 30           | 8.5                  |
| Adobe    | 10           | 3.2                  |
| Concreto | 10           | 2.5                  |
|          | 30           | 7.8                  |

 El GBC de Australia (2005) menciona que la técnica de masa térmica solamente es efectiva cuando hay alta variación de temperaturas entre el día y la noche. El concreto de alta densidad funciona bien con un mínimo de 50mm. Se puede aprovechar además el viento frío nocturno para enfriar la masa térmica, como se muestra en la Figura 5.2.9.

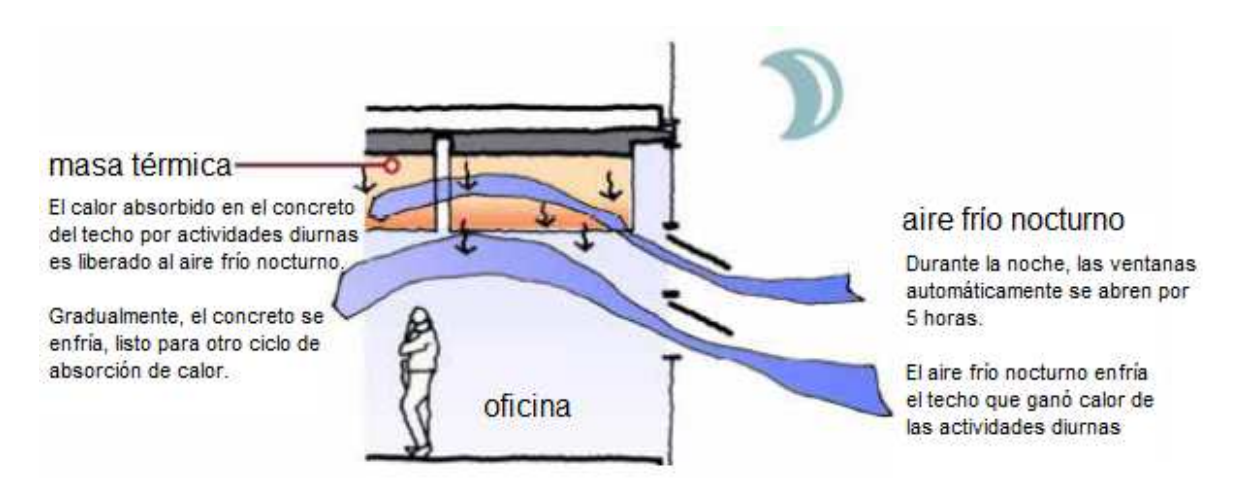

Figura 5.2.9 Uso de la masa térmica y ventilación nocturna. GBCA (2005).

#### 5.2.10.1 Viabilidad

La viabilidad en este caso queda restringida por el espacio disponible (masa en paredes), cuestiones estructurales (masa en techos), y el costo extra (mayor efecto entre más masa, lo que a su vez implica mayor costo).

 En términos de simulación no presenta ningún problema, por lo que es viable probar un caso, aunque bien merecería un estudio paramétrico con espesores, posiciones y materiales.

#### 5.2.11 Materiales de Construcción

Schmid, A. *et al.* (2001) analizaron por computadora la variación en el consumo energético de una vivienda en Cuiabá, Brasil, utilizando 4 sistemas para la envolvente: bloque simple, doble bloque, doble bloque con 2cm de poliestireno expandido en medio y doble bloque con capa de aire de 2 cm en medio. Tomando el primero como 100% (referente) de consumo, se logró disminución a 85, 80 y 79% respectivamente.

Monroy, M. (2004) muestra en la Tabla 5.2.4 valores típicos de algunos materiales.

 Lemos, P. y Barbosa, M. (1999) analizaron mediante COMFIE, 5 sistemas utilizados en la construcción de vivienda de bajo costo en Londrina, Brasil. No es cálido-seco, pero el resultado es interesante. Se trató de encontrar una relación entre las horas de disconfort y materiales, transmitancia por las paredes, factor solar de las paredes, transmitancia de la cubierta en invierno, factor solar de la cubierta, retraso térmico de las paredes, transmitancia de la cubierta en verano, retraso térmico de la cubierta y ventilación. Sólo se encontró correlación con este último. rmigón. Muy recomendable es el uso de hierba y/o arbustos, sobretodo al S y O.

 Guerra, J. (2003) menciona que la envolvente debe ser liviana y de baja capacidad térmica. Esta es la única referencia que va en contra de otras recomendaciones contrarias.

|                                                    | $\ldots$                       |                                             |
|----------------------------------------------------|--------------------------------|---------------------------------------------|
| Material                                           |                                | Den. aparente   Con. térmica $\lambda$      |
|                                                    | $\frac{\text{kg}}{\text{m}^3}$ | kcal/hm ${}^{\circ}$ C (W/m ${}^{\circ}$ C) |
| Roca compacta                                      | 2500-3000                      | 3.00(3.50)                                  |
| Roca porosa                                        | 1700-2500                      | 2.00(2.33)                                  |
| Arena con humedad natural                          | 1700                           | 1.20(1.40)                                  |
| Suelo coherente humedad natural                    | 1800                           | 1.80(2.10)                                  |
| Arcilla                                            | 2100                           | 0.80(2.10)                                  |
| Arena                                              | 1500                           | 0.50(0.58)                                  |
| Grava rodada o de machaqueo                        | 1700                           | 0.70(0.81)                                  |
| Cascote de ladrilla                                | 1300                           | 0.35(0.41)                                  |
| Mortero de cemento                                 | 2000                           | 1.20(1.40)                                  |
| Enlucido de yeso                                   | 800                            | 0.26(0.30)                                  |
| Hormigón armado normal                             | 2400                           | 1.40(1.63)                                  |
| Hormigón con áridos ligeros                        | 1000                           | 0.28(0.33)                                  |
| Hormigón en masa con grava normal y áridos ligeros | 1600                           | 0.63(0.73)                                  |
| Placas de cartón-yeso                              | 900                            | 0.16(0.18)                                  |
| Ladrillo macizo                                    | 1800                           | 0.75(0.87)                                  |
| Ladrillo hueco                                     | 1200                           | 0.42(0.49)                                  |
| Vidrio plano para acristalar                       | 2500                           | 0.82(0.95)                                  |
| Fundición y acero                                  | 7850                           | 50(58)                                      |
| Aluminio                                           | 2700                           | 175 (204)                                   |
| Madera frondosa                                    | 800                            | 0.18(0.21)                                  |
| Contrachapado                                      | 600                            | 0.12(0.14)                                  |
| Asfalto                                            | 2100                           | 0.60(0.70)                                  |
| Fibra de vidrio tipo I                             | $10 - 18$                      | 0.038(0.044)                                |
| Fibra de vidrio tipo VI                            | 91                             | 0.031(0.036)                                |
| Lana mineral tipo I                                | $30 - 50$                      | 0.036(0.042)                                |
| Lana mineral tipo V                                | 121-150                        | 0.033(0.038)                                |
| Poliestireno expandido UNE 53.310 tipo I           | 10                             | 0.049(0.057)                                |
| Poliestireno expandido UNE 53.310 tipo V           | 25                             | 0.028(0.033)                                |
| Poliestireno extrusionado                          | 33                             | 0.028(0.033)                                |
| Poliestireno reticulado                            | 30                             | 0.033(0.038)                                |
| Espuma de poliuretano conformado tipo I            | 32                             | 0.020(0.033)                                |
| Espuma de poliuretano conformado tipo IV           | 80                             | 0.034(0.040)                                |
| Espuma de poliuretano aplicado in situ tipo I      | 35                             | 0.020(0.023)                                |

Tabla 5.2.4 Propiedades térmicas de materiales diversos. Monroy, M. (2004).

#### 5.2.11.1 Viabilidad

Dado que se quiere modificar lo menos la estructura de la vivienda, este caso no se simulará (excepto el anterior, de masa térmica), aunque como recomendación sí es importante señalar que el material utilizado influye decisivamente en una construcción.

# 5.2.12 Vegetación

ProDUS (2001) mencionan que árboles y arbustos bien colocados dan sombra, aumentan la belleza, controlan el polvo, controlan la contaminación y minimizan los reflejos en superficies duras. Al evaporar agua, disminuyen el calor latente de su alrededor. Su principal problema es el espacio que requieren para plantarse y que a veces obstruyen la ventilación. Sus mediciones demostraron que un diseño apropiado de un jardín puede reducir la temperatura de un microclima en 5.6 ºC.

 Jacobo, G. (2004-b) menciona que la vegetación en la fachada sirve de protección climática en el verano y de protección ante el viento en invierno por lo que se recomienda hojas caducas en frentes S, E y O, y hojas perennes al N.

Morillón, D. (2003) menciona que la vegetación trae consigo beneficios como el enfriamiento por sombreo y enfriamiento evaporativo, humidificación, ventilación canalizada y filtrada, purificación de aire por fotosíntesis y retención de partículas, y aromatización por follaje y floración. Propone utilizar árboles de fronda ancha o follaje denso para enfriamiento, plantas de textura lisa o media para humidificación, plantas de follaje fino y poco denso para ventilación, follaje o floración aromática para aromatización, plantas de textura rugosa y/o hojas en forma de agujas para deshumidificación, y plantas siempre verdes de textura rugosa para purificación.

 Gallo, C. (2004) cita que la evaporación y transpiración de un solo árbol puede significar entre 1-24 MJ ahorrados anuales de electricidad en cuanto a acondicionamiento de aire se refiere; mientras que una hectárea de hierba supone más de 125 MJ por día. Un prado puede enfriar una finca soleada entre 6-8 ºC.
Ochoa, J. (1999) analiza los efectos de la vegetación para la creación de microclimas. Concluye que a pesar de los problemas, como el mayor uso de agua, posibles daños estructurales a edificios cercanos y desviación de vientos, son muchos más los beneficios, que van desde el control solar hasta un incremento en confort psicológico. Para Barcelona, España, consideró 0.250 m<sup>2</sup>°C/W de aislamiento en ropa por persona para verano y 90 W/m<sup>2</sup> de metabolismo. Utilizando un sombreado por *tilia europea* en esa época presenta una transmitancia de 6-22%, muestra en la Gráfica 5.2.5 los resultados de confort al ambiente sin vegetación, con vegetación, y bajo protección total.

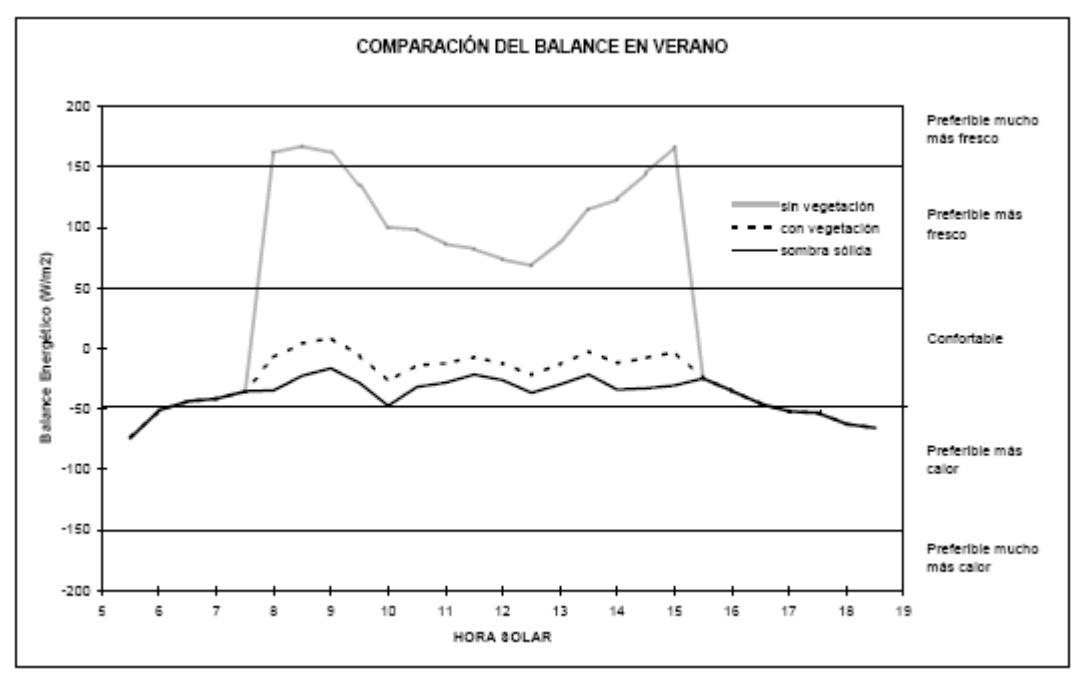

Gráfica 5.2.5 Comparación de balance energético para sensación de confort en verano. Ochoa, J. (1999).

 Oliveira, I. *et al.* (2001) analizaron el efecto de sombreamiento de 5 especies arbóreas. Los resultados se muestran en la Tabla 5.2.5 Los nombres de los árboles se mantienen en portugués.

| Horario | Sapateiro | Copaiba | Pau pererira | Angico | Orelha de |
|---------|-----------|---------|--------------|--------|-----------|
|         |           |         |              |        | preto     |
| 08:00   | 17.6      | 16.2    | 13.6         | 11.2   | 16.2      |
| 10:00   | 24.8      | 19.8    | 17.5         | 12.8   | 18.1      |
| 12:00   | 26.4      | 17.9    | 20.0         | 15.3   | 15.8      |
| 14:00   | 24.0      | 17.4    | 15.2         | 11.0   | 15.5      |
| 16:00   | 21.0      | 15.9    | 17.6         | 11.0   | 14.6      |
| 18:00   | 5.8       | 0.01    | 3.1          | 0.1    | 0.1       |
| Media   | 19.9      | 14.4    | 14.5         | 10.0   | 13.4      |

Tabla 5.2.5 Carga térmica por radiación tras pasar el árbol en cielo abierto. Reproducida de Oliveira, I. et al. (2001).

#### 5.2.12.1 Viabilidad

La viabilidad es muy relativa. Cada lugar en específico (incluso dentro de una misma ciudad) posee tipos de suelo, acceso al agua, etc. diferentes, pero definitivamente todas las viviendas deberían tener vegetación, y hablando de conjuntos habitacionales, verdaderas áreas verdes con árboles.

 En términos de simulación no se considerará porque, como ya se mencionó, DB no está capacitado para calcular este tipo de enfriamiento evaporativo y por tanto el único efecto de la vegetación sería sombreo, cuestión que se utilizará con otros elementos.

#### 5.2.13 Ventanas Pequeñas, Remetidas y Bien Orientadas

Y en las guías y en los antecedentes se ha mencionado bastante el efecto de los acristalamientos debido a su transmitividad solar. Lo principal que se menciona sobre ellas, es que entre menor área, mejor (aunque hasta cierto punto, pues disminuye la iluminación natural), que sean sombreadas (lo que puede ser causado por remetimiento) y una buena orientación (que va de la mano con la orientación misma de la vivienda y/o escoger en que paredes colocar que ventanas.

#### 5.2.13.1 Viabilidad

La cantidad de ventanas en esta vivienda no es excesiva, y como se pretende modificar lo mínimo, no se cambiarán de tamaño ni posición. Igualmente con la orientación, la cual viene con los planos predefinidos, así que se mantendrán como es el diseño.

 Lo que sí es viable de simular y que no ha sido considerado en otros apartados, es el remetimiento. Ello también debería de preferencia venir desde el diseño. Cabe destacar que, a diferencia de las casonas de adobe, las paredes son delgadas, y el remetimiento obtenible es apenas superior a 5 cm.

#### 5.2.14 Vidrios Tratados y Sustitutos

El GBC de Australia (2005) menciona que "el sistema de vidriado de una edificación es siempre el punto débil de cualquier envolvente térmica, a menudo desempeñándose cinco veces peor que los paneles aislados".

 Según Jacobo, G. (2004-a), el valor K no suele ser constante en los elementos constructivos comunes, por lo que se crean puentes térmicos. Específicamente, en la cercanía de las ventanas y puertas se manifiesta una diferencia de temperaturas de 3-4 ºC, provocando disconfort; por ello recomienda un doble (o hasta triple) vidriado con cámara de aire con valores cercanos K cercano al del resto de la construcción.

 Rodríguez, M. (2005) menciona algunos acristalamientos especiales, como micropersianas *MicroSun*, que están formados por un doble acristalamiento y una retícula de persianas diminutos. O *climatop* y *Iplus*-*3X*, que puede llegar a tener coeficientes de transmición de hasta  $0.4 \text{ W/m}^2$ °C.

 ICERDÀ (2004) muestra la Tabla 5.2.6 para coeficientes de transmisión térmica en diversos vidriados simples y dobles.

| Principales tipos de cerramientos de vidrio y sus coeficientes de transmisión térmica |                      |                     |                                 |  |  |
|---------------------------------------------------------------------------------------|----------------------|---------------------|---------------------------------|--|--|
| Tipo de                                                                               | Espesor de la cámara | Tipo de carpintería | Coeficiente de transmisión      |  |  |
| cerramiento                                                                           | de aire (mm)         |                     | térmica K (W/m <sup>2o</sup> C) |  |  |
| Simple                                                                                |                      | Madera, PVC         | 5.0                             |  |  |
|                                                                                       |                      | Metálica            | 5.8                             |  |  |
| Doble                                                                                 | 6                    | Madera, PVC         | 3.3                             |  |  |
|                                                                                       |                      | Metálica            | 4.0                             |  |  |
| Doble                                                                                 | 12                   | Madera, PVC         | 2.9                             |  |  |
|                                                                                       |                      | Metálica            | 3.7                             |  |  |
| Doble ventana                                                                         | >30                  | Madera, PVC         | 2.6                             |  |  |
|                                                                                       |                      | Metálica            | 3.0                             |  |  |

Tabla 5.2.6 Coeficientes de transmisión térmica en ventanas. Reproducida de ICERDÀ (2004-a).

 Caram, R. *et al.* (1999) analizaron el desempeño espectroscópico de algunas películas para vidriado en control solar. Menciona que existen tres tipos de película: transparente, pigmentada reflectiva y pigmentada no reflectiva. La película tipo museo permitió un 78% de transmisión visible, aunque también un porcentaje superior al 70% en onda infrarroja. Otras películas disminuyeron 9-23% la transmisión de luz visible.

 Silva, A. *et al.* (2005) evaluaron el desempeño térmico de tres vidrios: verde laminado, verde plano e incoloro plano. La Gráfica 5.2.6 muestra las ganancias de calor solar dependientes del ángulo de incidencia (mismo que variaban con la hora).

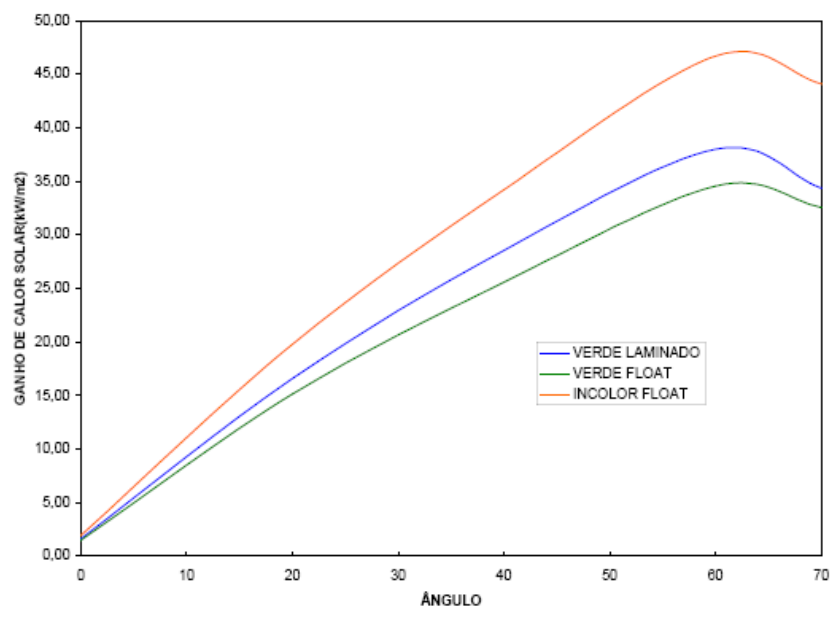

Gráfica 5.2.6 Ganancia de calor solar en los vidrios analizados. Silva, A. et al. (2005).

 Labaki, L. y Caram, R. (1995) analizaron el efecto del vidriado en edificios sobre la iluminación y el confort térmico. Se analizó en el espectro ultravioleta, visible e infrarrojo para muestras de diferentes colores, espesores y vidrios reflectores. Los verdes resultaron transmitir bien la parte visible y detener parte de la infrarroja. Los reflectivos detuvieron más la visible pero mostraron poco efecto sobre la infrarroja. La Gráfica 5.2.7 muestra el comportamiento de transmisión de distintos vidrios dependiendo de la longitud de onda. La Gráfica 5.2.8 muestra como debería ser el comportamiento de un vidrio ideal.

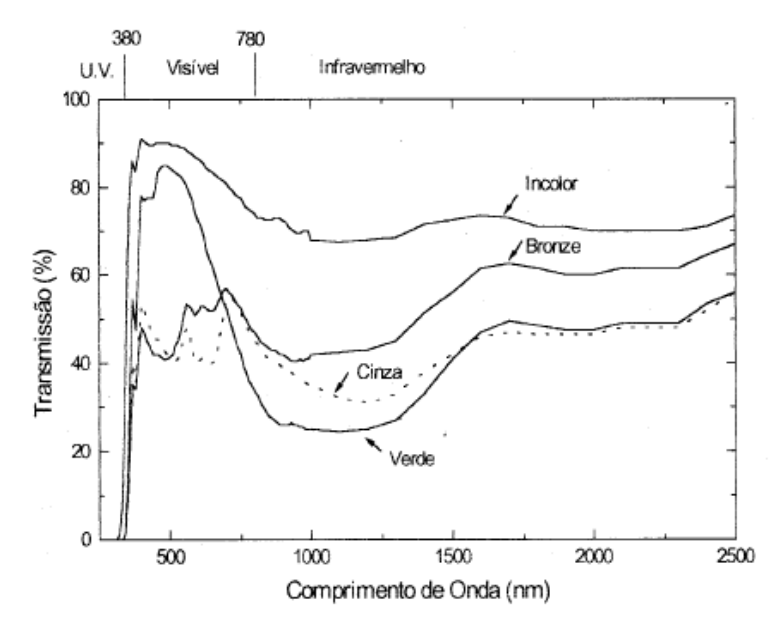

Gráfica 5.2.7 Transmisión de radiación solar en las regiones del ultravioleta, visible e infrarrojo a través de muestras de 6 mm. Labaki, L. y Caram, R. (1995).

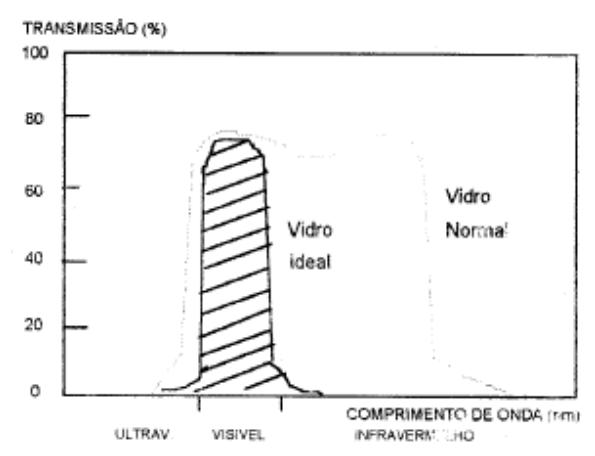

Gráfica 5.2.8 Curva de transmisión esperada para un vidrio ideal como reductor de radiación solar. Labaki, L. y Caram, R. (1995).

 Labaki, L. *et al.* (1997) realizaron un estudio comparativo entre vidrios reflectivos metalizados al vacío y por proceso pirolítico, cuando son sometidos a radiación solar. Encuentran que aunque a ambos se les dice "reflectivos", las diferencias son notables, siendo los de metalización al vacío con mucha mejor protección solar que los pirolíticos. Aún así, dentro de un mismo tipo de sistema, entre marcas también hay variaciones muy importantes.

 Hernández, A. *et al.* (1999) analizaron el efecto de varios materiales de envidriado sobre el aire acondicionado en las ciudades brasileñas de Recife, Sao Paulo y Porto Alegre. Las simulaciones se hicieron en BLAST en un edificio comercial (no dice de cuantos  $m<sup>2</sup>$ ) con 160 personas y fachada totalmente envidriada. Respecto al uso de vidrio común de 6mm, la reducción en el consumo anual fue en promedio 12.6% para bronce reflexivo, que fue el de los mejores resultados.

Flores, S. y Lesino, G. (2003) realizaron estudios, mediante un espectroradiómetro LICOR 1800 sobre policarbonatos con diseños geométricos en la cubierta exterior y policarbonatos con recubrimientos selectivos tipo *espejo de calor*, con el fin de disminuir la carga térmica dentro de los edificios, permitiendo una buena transmisión de luz para iluminación natural. Concluyen que en el caso de policarbonatos con perfiles triangulares, la orientación de las nervaduras con respecto a los rayos solares es de fundamental importancia, pudiendo disminuir hasta 25% la efectividad de la placa si ésta se coloca en la dirección errónea. Los prismas aumentan la transmitancia con ángulo de incidencia invernal y disminuye en el verano, contrario a otros policarbonatos translúcidos como el alveolar, vidrio y Primalite.

 Flores, S. y Lesino, G. (2004) continuaron con el trabajo anterior, y en una simulación hecha sobre 4 cubiertas calculando la energía para mantener un local liviano a una temperatura inferior a 22ºC, encontraron fuertes ahorros mostrados en la Tabla 5.2.7.

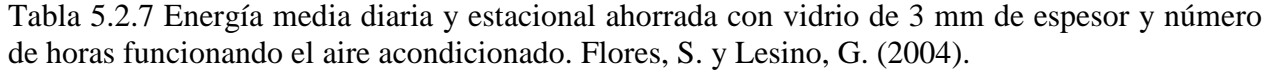

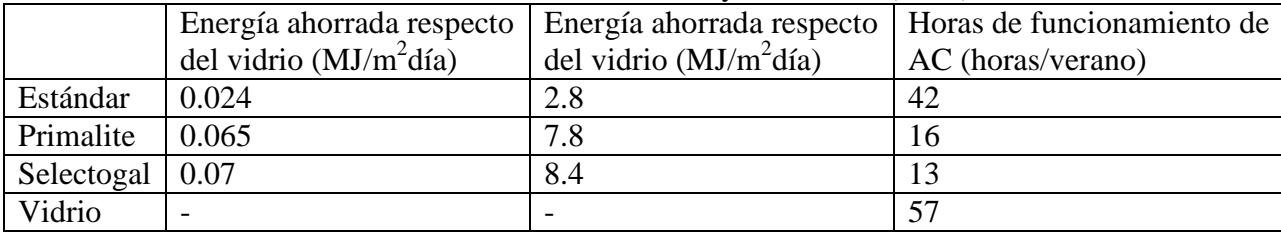

 Sichieri, E. *et al.* (1997) hicieron un análisis de los policarbonatos como protectores solares en comparación con vidrios planos comunes y laminados. Encuentran que de forma general se puede afirmar que los policarbonatos poseen la misma transmisividad que los vidrios laminados (dentro de la misma familia de colores), pero el policarbonato presenta más opacidad al ultravioleta, aunque es más inestable a largo plazo (normalmente la garantía de transparencia es de sólo 5-7 años). Para definir si un vidrio o un policarbonato es mejor en términos de control térmico, hay que consultar las características específicas, porque resultaron muchas diferencias dentro de la gama en el mercado.

#### 5.2.14.1 Viabilidad

Aunque es perfectamente simulable, para vivienda económica no es viable utilizar tratamiento especiales debido a los elevados costos. Solamente se simulará el caso del vidrio doble.

#### 5.2.15 Persianas y Cortinas

Milne, M. *et al.* (2005-a) comparan el rendimiento de tres estrategias de enfriamiento (Persianas Operadas Externamente, Persianas Operadas Internamente y Ventilador de Toda la Casa) en 16 zonas climáticas de California para validar el HEED (*Home Energy Efficient Design*), que es un programa de simulación energética. Las persianas se consideraban cerradas cuando había Sol en la ventana y la temperatura del aire interior estaba encima de la temperatura inferior de confort en verano, o más de 3ºF debajo de la máxima temperatura de confort en invierno. El ventilador se consideraba prendido en verano siempre que la temperatura interior estuviera encima de la temperatura superior de confort. Se simularon 2 casas de 2,000 ft<sup>2</sup>, una cumpliendo con el programa californiano de casas eficientes 'Title 24' y la otra cumpliendo con el esquema 'More Energy Efficient' (que utiliza más masa térmica y gastan 35% menos energía que el anterior). En las pertenecientes al Title 24, el ventilador fue sólo la mitad de bueno que cualquiera de las

persianas operables, mientras que en las casas More Energy Efficient, el ventilador era significantemente mejor llegando al punto incluso de eliminar la necesidad de aire acondicionado en 10 de las 16 zonas.

ProDUS (2001) menciona que en climas cálidos, las cortinas deben llevar en lo posible una capa de material aislante.

#### 5.2.15.1 Viabilidad

En términos de simulación, ambas son viables, aunque las cortinas presentan el problema de ser poco estandarizadas; las persianas por otro lado tienen parámetros estándar. A pesar pues de que las cortinas son un método tradicional que permite la entrada de luz difusa, no se simularán, para dar cabida a simular las persianas por dentro y por fuera de la ventana. Se utilizarán de PVC por ser las de precio más accesible.

#### 5.2.16 Altura de la Losa

Otra de las técnicas antiguas que ya han demostrado su valía en viviendas vernáculas, es una gran altura de la losa. Resalta el caso del CEV, que daba una altura ideal baja para clima cálido-seco.

#### 5.2.16.1 Viabilidad

No es una técnica viable para una vivienda construida, y aún desde el diseño es de viabilidad dudosa, pues incrementaría el costo por material de paredes y encadenados, así como el tiempo de construcción de la vivienda.

 Sin embargo, dado lo interesante de la contradicción del CEV con otras guías, y dado que no tiene objeciones para simularse, se tomará en cuenta.

#### 5.2.17 Chimenea Solar y Troneras

Morillón, D. (2004) aplica el principio de chimenea solar a la adecuación bioclimática de una vivienda de interés social. Coloca en el techo de la estancia y recámaras un tubo de cobre con capuchón pintado de negro mate para sacar el calor. Lo pinta de negro para que el aire al interior del tubo se caliente aún más y provoque mayor facilidad de convección. De manera similar funciona el usar troneras en la parte más alta, para que el calor que sube salga por ellas, pero sin la succión que crea una chimenea solar.

#### 5.2.17.1 Viabilidad

Las troneras han demostrado su utilidad en casas antiguas. Si se coloca una tronera en la parte más baja a barvolento, y una alta en el lado contrario de la habitación en sotavento, se provocaría una ventilación cruzada con aire frío bajo entrando y aire caliente alto saliendo. Dado que DB no estratifica la temperatura del aire, no es simulable y no se utilizará.

El caso de chimenea solar presenta un problema similar, pero con la ventaja de que la chimenea se puede manejar como otra zona. Como prueba del programa y por curiosidad, se simulará este caso, pero bajo la premisa de que los resultados no deben tomarse más allá de una prueba, es decir, no serán fiables.

#### 5.2.18 Ductos Enterrados

Givoni, B. (2005) menciona que el método de ductos enterrados consiste en aprovechar la gran inercia térmica de la tierra, y así usar que las temperaturas hasta 1 m debajo son menores cuando afuera es muy caluroso (y viceversa). Para mejorar esa temperatura y su humedad, es conveniente que la tierra esté cubierta por grava de unos 12 cm y esté siendo irrigada para mantener cierta humedad, así como mantenerla sombreada. Un sistema con este tratamiento bajaría la temperatura de la tierra varios grados más.

 Levit, H. *et al.* (1987) describen el proceso de climatización mediante ductos cilíndricos subterráneos horizontales. En uno extremo, un ventilador forzaba circulación de aire. Mencionan que los ductos deben realizarse con material de alta resistencia química y mecánica y baja resistencia térmica, tales como chapa de hierro galvanizado y aluminio. El diámetro debe ser entre 0.1-0.4 m con longitudes de 6-30 m, con una circulación de aire de entre 100-3000 m<sup>3</sup>/h. Concluyen que el sistema ahorra energía pero no sustituye completamente las energías convencionales para climatización y sería aplicable sólo en construcciones con baja masa térmica sin necesidad de climatización extrema.

 Hollmuller, P. *et al.* (2007) evaluaron mediante E+ el utilizar ductos enterrados para la climatización en Brasilia, São Paulo, Rio de Janeiro, Recife, Florianópolis y Porto Alegre, Brasil, todos en clima cálido, aunque no seco. Tuvo poco efecto.

 Kwang, H. y Strand, R. (2006) presentaron y analizaron un nuevo módulo en E+ que permite la simulación de ductos enterrados. Se encontró que la longitud del tubo (entre mayor, mejor), la velocidad del aire (entre menor, mejor) y la profundidad del enterramiento (entre mayor, mejor) tienen más efecto que cambiar el radio (entre menor, mejor). En el caso de prueba en Key West y Phoenix, ambos en EUA, no tuvo mucho impacto en la reducción de temperatura interior.

 Morillón, D. (2004) aplicó 2 tubos enterrados para llevar aire frío a una estancia de una vivienda de interés social. La **Figura 5.2.10** lo muestra en construcción y en esquema.

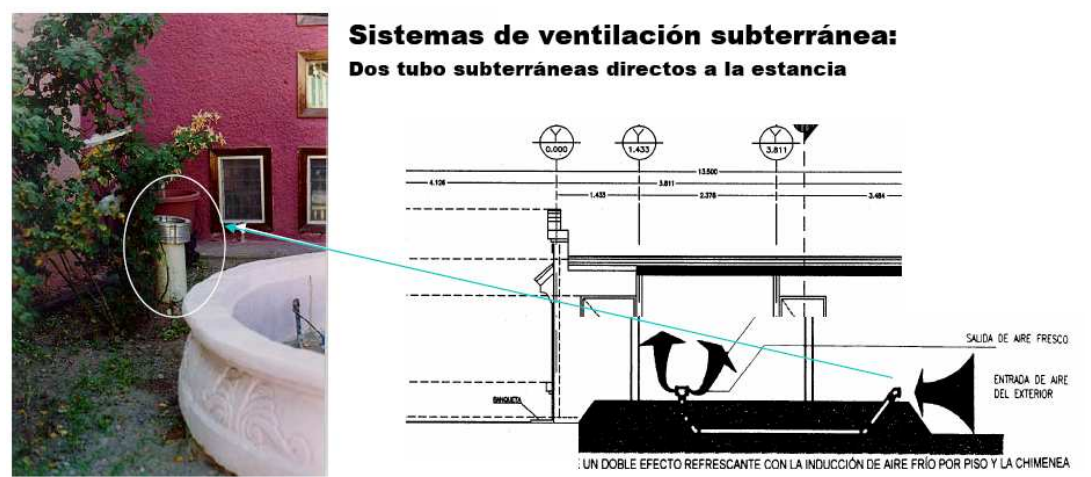

Figura 5.2.10 Tubo enterrado para inducción de aire. Obtenido de Morillón, D. (2004).

Hay que mencionar que además de la tubería, hay que colocar barreras, para evitar que entren animales, y trampas de polvo. Lo anterior, además de incrementar el costo, requiere de un mantenimiento y las obstrucciones reducen considerablemente la velocidad del viento ingresante. Se pueden utilizar conjuntamente con fuentes de agua internas para que ocurra enfriamiento evaporativo.

#### 5.2.18.1 Viabilidad

Los tubos enterrados tienen el inconveniente de requerir una buena cantidad de metros de estar enterrados, y un serpentín debajo de la casa requeriría circulación forzada.

 En términos de simulación, E+ posee el módulo para simular tubos enterrados, pero DB aún no ha adaptado la programación necesaria y no se simulará.

#### 5.2.19 Techo Verde

Machado, M. *et al.* (2001) estudiaron una cubierta ecológica en Maracaibo, Venezuela. Hicieron simulaciones térmicas en 15 sistemas constructivos, con modelo monoespacial de 57.6 m<sup>2</sup> y 2.7 m de altura. Concluyeron que la cubierta vegetal en climas cálidos, conjuntamente con estrategias específicas, debe ser suficiente para lograr el confort interior.

 Vecchia, F. (2005) ensayó experimentalmente con techos verdes ligeros (plantas pequeña o pasto). La Figura 5.2.11 muestra el esquema utilizado. La temperatura exterior varió de 12.7 a 34.0 ºC (amplitud de 21.4 ºC), mientras que con el techo verde sólo fue de 12.6 a 28.8ºC (amplitud de 12.6  $^{\circ}$ C).

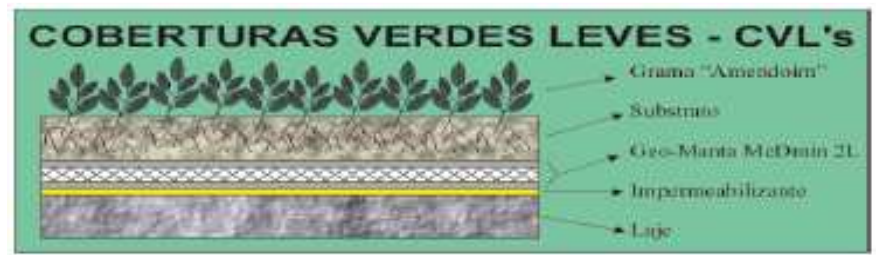

Figura 5.2.11 Diversas capas de una CVL. Vecchia, F. (2005).

#### 5.2.19.1 Viabilidad

A pesar de que es estéticamente agradable, que aumenta la humedad y mejora el confort psicológico, no se considerará debido a que, por un lado, es muy caro, requiere cuidados y de una mejora estructural, y por otro, DB aún no permite la simulación de dichos sistemas.

#### 5.2.20 Contigüidad de las Viviendas

Ya se mostró antes, que conjuntos habitacionales trabajan principalmente con viviendas separadas varios decímetros, mientras que el CEV menciona que deben tener "formas compactas y contiguas".

#### 5.2.20.1 Viabilidad

Si se planea desde el diseño, es completamente viable. Igualmente viable es en términos de simulación, y el único costo extra (desde el diseño) es el correspondiente a las juntas de contención (aislante que se coloca para el roce entre paredes). Así pues, se tomará en cuenta.

## 5.2.21 Reducir Infiltraciones y Ruptura Térmica de Marcos

Sellar los puntos de infiltración impide la entrada de aire caliente exterior en verano e impide que salga en invierno. Así pues, es como un primer paso de aislación. La ruptura térmica de marcos implica quitar esos puentes térmicos que se dan en las ventanas, siendo también un paso de aislamiento.

El GBC de Australia (2005) menciona que aunque muchos manufactureros mencionan el valor U de los paneles dobles, no consideran el valor del marco. Los marcos deben tener rupturas térmicas, de lo contrario actúan como puentes conductivos de calor, lo que hace que no importe que tan bueno sea el vidriado, tendrá un mal comportamiento.

#### 5.2.21.1 Viabilidad

Reducir infiltraciones es viable, sellando huecos con, por ejemplo, hule espuma.

 La ruptura térmica de marcos, si es profesional, puede ser muy cara e incosteable, pero si simplemente se utilizan (desde el prediseño) otro material de marcos (como el PVC o madera en vez de aluminio), no tiene por qué serlo.

 Ambas son técnicas simulables y que, de manera aislada se espera poco, por lo que ingresarán como una única técnica.

## 5.3 Técnicas Elegidas y sus Características

Dada la extensión en el número de técnicas, no es posible parametrizarlas, excepto de manera muy somera y arbitraria en algunos casos. En general se toman características basadas en el análisis de la información disponible, pero que bien pueden admitir variantes. Las características, si bien particulares, pueden tomarse como representativas.

 En esta sección se presentan las características de cada técnica elegida para ser simulada. Algunas técnicas, aunque tienen resultados por separado, se presentan dentro de la misma subsección pues comparten alguna característica y permite ahorra un poco de espacio.

#### 5.3.1 Rotación

Las orientaciones a simular son las principales:  $0^{\circ}$  (N y S), 45<sup>°</sup> (NW y SE), 90<sup>°</sup> (W y E) y 135<sup>°</sup> (SW y NE). Llevan por clave Base, R1, R2 y R3 respectivamente.

#### 5.3.2 Color de Pintura y Rugosidad

El techo y la fachada Sur de la vivienda base presentan un acabado básico, por lo que se mantiene como 'medianamente rugoso', pero como el resto no menciona acabados, se considera rugosidad alta.

MMR es la clave de aplicar las mejores medidas de rugosidad*,* esto es, 'liso' en techo y lado Sur, ya que reciben mucha radiación directa; y 'muy rugoso' en laterales y lado Norte, ya que son superficies sombreadas y requieren más área de emisión.

#### 5.3.3 Viviendas Contiguas

Las viviendas en este caso se colocaron contiguas. Esto elimina los pasillos entre casas, y reduce el ancho del lote (por lo que la superficie total, para mantenerse, requeriría en la realidad de modificarse en la otra longitud). La ventanita lateral del baño se conservó en la misma posición, pero del lado trasero (aún quedando sobre lo que sería el baño). Las paredes de interpartición con las viviendas extras son adiabáticas. Como las viviendas son colocadas en zig-zag, una sección de 60 cm. se mantiene sin contigüidad.

En todas las simulaciones, los rayos solares y sus reflexiones se manejan tanto en los objetos del exterior como en el interior; para ello se requiere que la zona sea convexa. Aunque en este caso, la vivienda sigue siendo convexa, DB no la reconoce así porque malinterpreta el hecho de que la paredes contiguas tengan una parte de interpartición y otra de exterior, por lo que se obligó al programa a aceptar la convexidad como dogma. La Figura 5.3.1 como queda el nuevo sembrado con las viviendas contiguas.

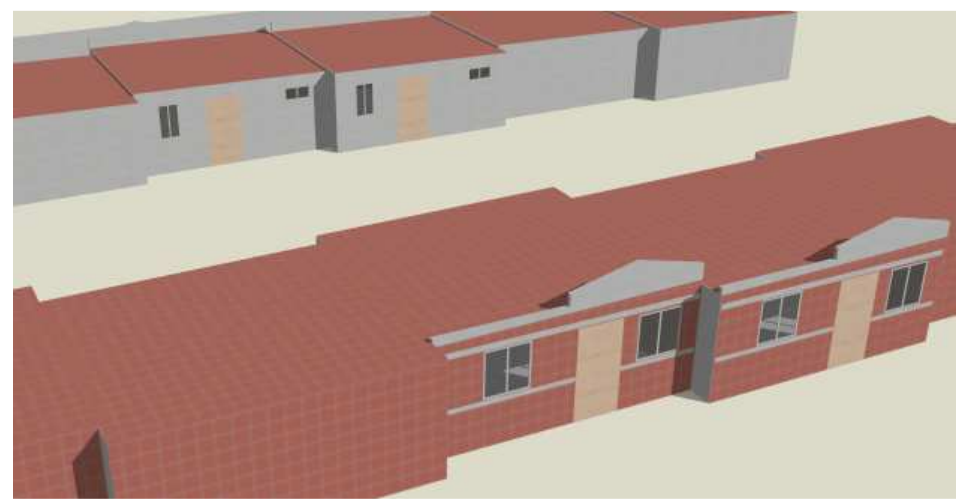

Figura 5.3.1 Viviendas contiguas. Elaboración propia en DB.

#### 5.3.4 Reducir Infiltraciones

Las infiltraciones son ingresos indeseados de aire que comunican el exterior con el interior. Reducirlas se logra sellando huequitos, que suelen ocurrir en puertas y ventanas.

 Para medir estas infiltraciones, se calculan los ca/h en la vivienda base mediante los siguientes datos Promedio Anual (PA), Promedio de Máximas Diarias en verano (PMDV), Promedio de Máximas Diarias en invierno (PMDI) y Máxima Anual (MA).

Las infiltraciones en DB en la vivienda base se manejó como 'Pobre'<sup>56</sup>. Los resultados de cambios de aire se muestran en la Tabla 5.3.1 Para la mejora se consideró una plantilla de infiltraciones 'Bueno'.

Tabla 5.3.1 Datos de renovaciones de aire por hora para la vivienda base con una plantilla de infiltraciones 'Pobre'. Todos los datos están en ca / h. Elaboración propia.

|             | Mexicali | N. L.   | Torreón  | Mty      | Chih    | Hllo.    |
|-------------|----------|---------|----------|----------|---------|----------|
| PA          | 0.605    | 1.02833 | 0.361686 | 0.694818 | 0.69253 | 0.318376 |
| <b>PMDV</b> | l.258    | 1.99288 | 0.770343 | 1.20446  | 1.09943 | 0.439607 |
| <b>PMDI</b> | .103     | 1.41396 | 0.662781 | 1.17761  | 1.19348 | 0.740686 |
| МA          | 4.465    | 3.62    | .885     | 2.83     | 2.765   | 2.045    |

#### 5.3.5 Ventanas Remetidas

Aunque no aplique para el N, se simula remetimiento a todas las orientaciones. La proyección hacia el interior se deja como 5mm y coincidente con el fin de la pared.

 $\overline{a}$ 

<sup>56</sup> DB manejo de 'Excelente' a 'Muy Pobre', pero se quiso no ir al extremo.

#### 5.3.6 Aleros y Partesoles

Se simularon tres casos. Las ventanas orientadas hacia el N no se sombrearon.

AP1.- Las ventanas al S tienen un alero de 40 cm (68.8º de proyección). La ventana del baño lleva un alero de 20 cm de saliente (64º).

AP2.- El alero se mantiene de 68.8º, pero con 20 cm extra en ventanas frontales y 15 cm en la trasera, más allá de los límites horizontales, quedando un ancho de 1.43 m en la frontal y 0.92 m en la trasera. Se mantiene alero de 20 cm sin crecimiento en la del baño.

 AP3.- El alero mide de saliente 50 cm (64.1º) sin extras laterales. Se incluyen dos partesoles sin extras verticales, con 30 cm de saliente (16.2º) en las frontales y 20 cm (17.9º) en las traseras. La lateral tiene alero de 25 cm (58.6º) con un solo partesol al S de 25 cm (17.0º). La Figura 5.3.2 muestra el caso AP3.

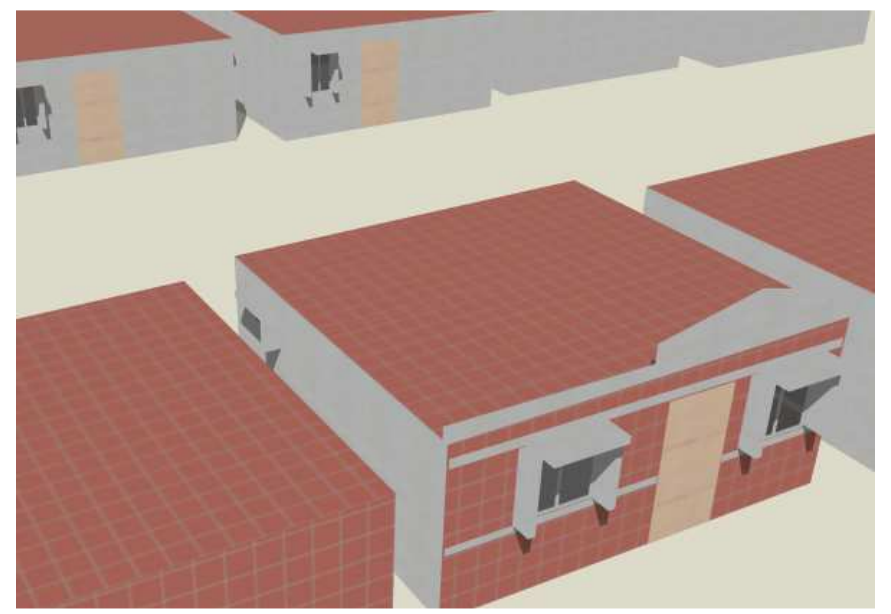

Figura 5.3.2 Vivienda con aleros y partesoles. Elaboración propia en DB.

#### 5.3.7 Persianas y Sombreado General con Lona

Se simularon persianas económicas de PVC con reflectividad media. Las características obtenidas de DB se muestran en la Tabla 5.3.2. DB no permite manejar horario para abrir o cerrarlas, sino solamente bajarlas o levantarlas. Se decidió dejar las tablillas a 45º.

Durante el verano, levantar las persianas en la noche permite un ligero flujo extra de calor al exterior debido a una combinación de convección y conducción (caso inverso en invierno). Así que se hizo la prueba para Mexicali utilizando las persianas todo el tiempo bajadas (interior de la vivienda, todas las ventanas) con resultados<sup>57</sup> de TSVprom=1.50968, IDT=1.28094, TSVpmdv=3.09631, y levantándolas de 10pm a 4m, con resultados de TSVprom=1.50916, IDT=1.28032, TSVpmdv=3.09472. Levantarlas implica pérdida de privacidad y el ahorro mostrado es ínfimo en comparación. Tampoco tiene mucho sentido levantarlas en invierno ya que el porcentaje de horas de frío es poco. Así pues, se utilizará todo el año bajadas a todas horas. No se utilizaron persianas al Norte. El caso de colocar persianas externamente se abreviará P1, y si se colocan internamente, P2.

 Una técnica más drástica es sombrear lo más posible y se muestra en la Figura 5.3.3. Aunque la pared Norte no se sombrea, se hace sobre las laterales, la Sur y el techo. Por economía, se propone el uso de lona tensada de semisombra (que no cree tampoco un ambiente totalmente lúgubre). SG es la clave para este sombreado general.

 En las paredes laterales, para facilitar el tensado, se pueden utilizar las paredes de las mismas viviendas, y como ellas están desfasadas 60 cm., esas secciones en que no coinciden, no se sombrearán. La lona se encuentra a 2 m de altura respecto al piso, y sus medidas son de 4.92 m x 0.95 m.

 En el techo se sombrea todo el perímetro (5.89 m x 5.42 m) a una altura fija del piso de 2.8 m. No se le coloca inclinación debido a limitaciones del programa. Otra limitación de DB es que el grosor fuera de 1 cm. La lona queda entre 10 y 20 cm. del techo.

 $\overline{a}$ 

 $57$  Los significados de estos datos se pueden consultar en el capítulo de resultados. Se muestran estos aquí como simulación previa para decidir como se colocarían las persianas.

 Al Sur, por problemas técnicos y económicos de colocar lona sin soporte natural, se considera panel W con saliente de 1 m (5.89m x 1m) a una altura de 2.1 m. Respecto a la ventana, el alero tiene un ángulo de 46.9º, respecto a la pared completa, es de 64.5º.

| - WOIGH DID IS ONLING WOIGH WO WAS INTO WHOIGHING WO DOLDING TO WHOIGH AS OUI MILD WILDOLD |                       |                             |            |  |  |  |
|--------------------------------------------------------------------------------------------|-----------------------|-----------------------------|------------|--|--|--|
| Ancho largo                                                                                | 0.025m                | Ancho corto                 | 0.001m     |  |  |  |
| Separación                                                                                 | 0.019m                | Angulo                      | $45^\circ$ |  |  |  |
| Conductividad                                                                              | $0.900 W/m-K$         | Transmitancia <sup>58</sup> | 0.000      |  |  |  |
| Reflectancia                                                                               | $0.500$ (ambos lados) | Transmitancia IR            | 0.000      |  |  |  |
| Emisividad                                                                                 | 0.900                 | Distancia al vidrio         | 0.05m      |  |  |  |

Tabla 5.3.2 Características de las tablillas de persianas. Datos de DesignBuilder.

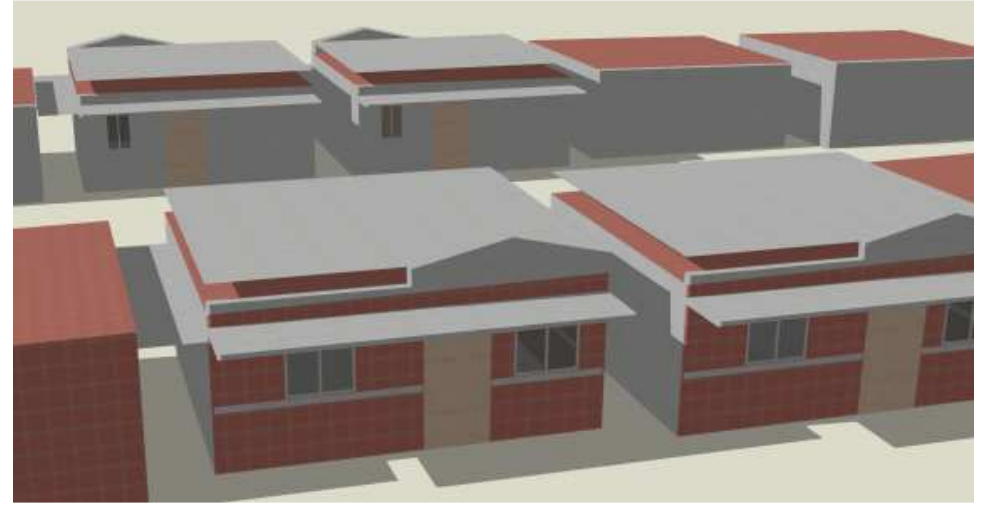

Figura 5.3.3 Vivienda con sombreado general. Elaboración propia en DB.

#### 5.3.8 Ventilación Natural Nocturna

Para garantizar que la ventilación natural sea efectiva, la entalpía exterior debe ser inferior a la interior, porque si es al revés, estaríamos metiendo calor en vez de sacarlo. Aunque DB lo permite, no es factible pensar que el usuario actuará bajo condiciones de apertura de ventanas como 'cuando la temperatura exterior sea inferior a la interior por 3ºC', por lo que se considera un horario fijo de apertura y cerrado de ventanas. Durante diciembre, enero y febrero, no se

 $\overline{a}$ 

<sup>58</sup> Transmitancia y Reflectancia Solar, Visible, Directa y Difusa.

utilizó ventilación nocturna. En el resto de los meses se manejó que abrieran todas las ventanas a las 9 pm y las cerraran a las 6 am. VN es la clave para este método. VNB es la clave para el mismo método, pero con el agregado de barrotes de protección, que son un agregado usual. Se consideraron 6 barrotes de 1cm de ancho en las ventanas frontales y trasera. A la lateral se le colocaron sólo 2. Aunque la orientación de las barras suele ponerse vertical, se colocaron horizontalmente para tener menos obstrucción visual. No es aún posible simular mosquiteros en DB, por lo que no se hizo. El uso de cortinas o mosquiteros muy probablemente disminuirán la efectividad de la técnica.

 No se dispone de la información sobre si las ventanas son de bisagra o corredizas, pero dado que la herrería de la primera implica más gasto que la segunda, se considera pues que son corredizas. Esto implica que la apertura máxima es del 50%.

 Para que se active la ventilación natural calculada (apertura de ventanas), DB requiere, además de que esté programada, que la temperatura interior sea superior a la exterior y a un cierto valor de referencia. Aunque la temperatura interior suele ser superior a la exterior por la noche, la segunda es una condición restrictiva, ya que el usuario puede aún abrir las ventanas para refrescarse por movimiento de aire. La temperatura de referencia en la última condición, se dejó en 18 ºC. Si baja de 18 ºC, puede considerarse que se cerrarían las ventanas a causa del frío.

#### 5.3.9 Techo Escudo

 $\overline{a}$ 

Ya se mencionó que el techo escudo no es simulable en DB, pero se simulará una aproximación, aunque sin tomar los resultados como fiables. Se maneja un techo sin inclinación $59$  y el aire al interior se renueva mediante el propio viento. Es necesario que la vigueta y bovedilla no sea de poliestireno, sino hueca. Se muestra en la Figura 5.3.4. Otros cambios necesarios fueron: las viguetas se colocaron en posición perpendicular al original para que los orificios den a áreas

<sup>59</sup> La vivienda original posee inclinación en el techo, pero aquí no se maneja porque al crear una segunda zona extremadamente baja encima de la casa (techo escudo), DB pone más restricciones, siendo una de ellas la eliminación de cualquier inclinación (los objetos deben ser de ángulos rectos).

abiertas, por restricción de DB no se pudieron dejar las aperturas al tamaño deseado, así, la zona del techo escudo tiene altura de 0.207 m de los cuales 2.5 cm es 'piso', 10 cm de apertura y 8.2 cm de 'techo'. La clave del sistema es TE.

Debe llevar mosquitero para evitar alimañas en el interior. Según Harmanto *et al.* (2006) propiedades para telas contra insectos se muestran en la Tabla 5.3.3.

En este caso sí se tratará de simular el mosquitero, pero con rejillas de plaquillas pequeñas. La rejilla posee coeficiente de descarga 0.31. La Figura 5.3.5 muestra el techo escudo con sus rejillas.

Tabla 5.3.3 Propiedades de telas contra insectos. Reproducida de Harmanto et al. (2006).

| Redes    | Tamaño de hoy |        | Diámetro  | Transmisión | Porosidad | Coeficiente      |
|----------|---------------|--------|-----------|-------------|-----------|------------------|
|          | Longitud,     | Ancho, | de hebra, | de luz,%    | (ε)       | de descarga      |
|          | mm            | mm     | mm        |             |           | $(\mathrm{C_d})$ |
| Malla-40 | 0.44          | 0.39   | 0.25      |             | 0.41      | 0.31             |
| Malla-52 | 0.80          | 0.25   | 0.31      | 70          | 0.38      | 0.28             |
| Malla-78 | 0.29          | 0.18   | 0.19      | 86          | 0.30      | 0.21             |

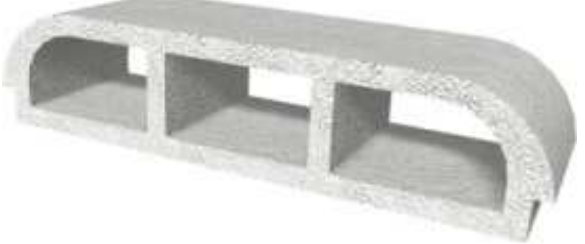

Figura 5.3.4 Bovedilla hueca de concreto con 2 divisores. Grupo JOBEN (2008).

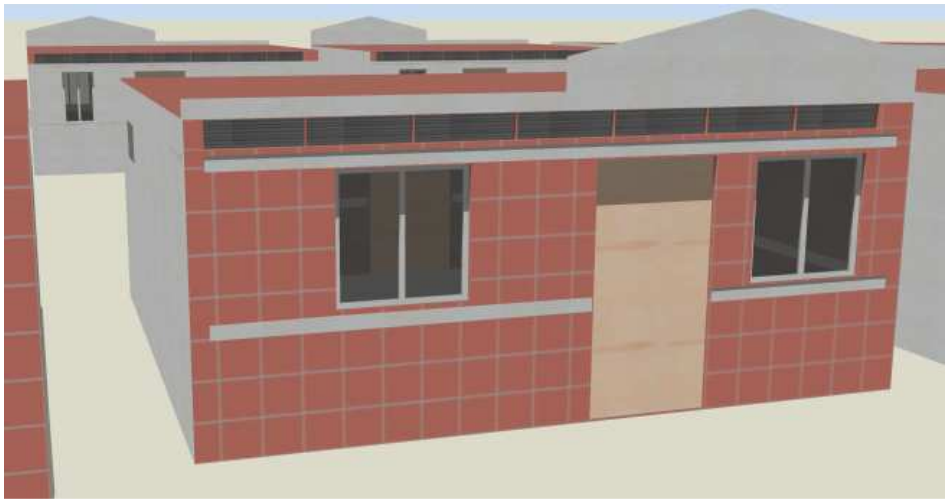

Figura 5.3.5 Vivienda con techo escudo. Elaboración propia en DB.

#### 5.3.10 Losa Más Alta

La altura original de la vivienda coincide aproximadamente con una recomendación oficial que marca 2.4 m para este clima. La técnica simulada consistió en incrementar la altura por 30 cm. Lleva por clave LA.

#### 5.3.11 Aislamiento en la Envolvente

El aislante utilizado es poliestireno expandido debido al relativo bajo precio (aunque se requiere aproximadamente un 50% más ancho de poliestireno para lograr el mismo aislamiento que si se usara poliuretano, éste último es más caro que ese 50% extra).

Para determinar el ancho del aislante, se propuso llegar a  $R=1.00 \text{ m}^2 \text{K/W}$  en pared, v  $R=2.64$  m<sup>2</sup>K/W para techo.

Para pared se utilizó 1 pulgada, dando en total un R=0.972 m<sup>2</sup>-K/W (0.843 m<sup>2</sup>-K/W para los encadenados). Los datos originales eran R=1.165 m<sup>2</sup>-K/W (0.628 m<sup>2</sup>-K/W).

Para el techo es 2.5 pulgadas, dando en total un R=2.545 m<sup>2</sup>-K/W (2.009 m<sup>2</sup>-K/W para las viguetas). Los datos originales eran R=0.420 m<sup>2</sup>-K/W (0.286 m<sup>2</sup>-K/W).

 Se simulan tres casos. Aislar solamente el techo toma por clave A1. Aislar techo y pared Sur tiene clave A2. Aislar techo y las cuatro paredes es A3. En todos los casos el aislante va en la parte exterior debajo de la pintura, cuando esta exista, de lo contrario, va a la intemperie.

#### 5.3.12 Masa Térmica

MT es la clave de esta técnica, que coloca un extra exterior de 12 cm de ladrillo en la fachada Sur. Las ventanas se mueven dentro de este muro para que queden con el remetimiento exterior

original. Se probó con agregar a cada pared interna 12 cm de ladrillo (se reduce el espacio interno) con la misma área superficial para Mexicali. Los resultados casi no mostraron variación, por lo que no se consideró la opción.

#### 5.3.13 Chimenea Solar

La simulación de esta técnica no tiene validez, pero se hace por prueba. Por cuestiones estructurales, y no de simulación, se elige colocar la chimenea sobre las viguetas y/o sobre las paredes. La chimenea se construyó con ladrillo común con pared ancho de 5 cm. Las medidas exteriores son 74.6 cm en el eje N-S, 95.7 cm de altura y 2.5 m en el eje E-W. Toda es pintada de negro. La chimenea lleva rejillas de aproximadamente 42 cm de altura y 2.4 m de ancho en las orientaciones N y S. Las rejillas tienen un coeficiente de descarga de 0.5 y tabletillas grandes y oscuras. Se colocó hacia el Sur, bajo las rejillas, un muro Trombe con vidrio claro de 6 mm con espacio intervidriado de 12 mm. El espacio entre pared divisoria hacia la chimenea y el vidrio, es de 9.7 cm. La clave es CS.

 Debe tenerse en cuenta que el aire en cada zona se maneja 'totalmente mezclado' (misma temperatura). Aunque existe una forma de colocar un gradiente<sup>60</sup>, el mismo DB menciona que este no funciona para calcular "los efectos de extraer aire relativamente caliente a nivel de cielorraso cuando se use ventilación calculada o programada".

Se manejó como temperatura de activación de ventilación natural 0 ºC (para que siempre se cumpla la condición). A diferencia de abrir las ventanas, el movimiento de aire en este caso no funciona a nivel de las personas, así que se permitió actuar todo el tiempo. De diciembre a febrero se eliminó completamente el uso. A diferencia de las ventanas abiertas nocturnamente, este método funciona mejor de día, extrayendo calor, pero se le mantiene activado de noche, porque entonces funciona de manera similar a las ventanas.

 La vivienda y la chimenea son dos zonas comunicadas térmicamente por conducción, no por convección. Aunque calentar el aire en la parte baja de la chimenea para que ascienda no

 $\overline{a}$ 

 $60$  Este gradiente uno mismo lo introduce, por lo que no es realista.

tiene sentido en la simulación, sí interfiere en las presiones interiores de aire, cambiando así el flujo exterior-interior. La Figura 5.3.6 muestra la chimenea en detalle.

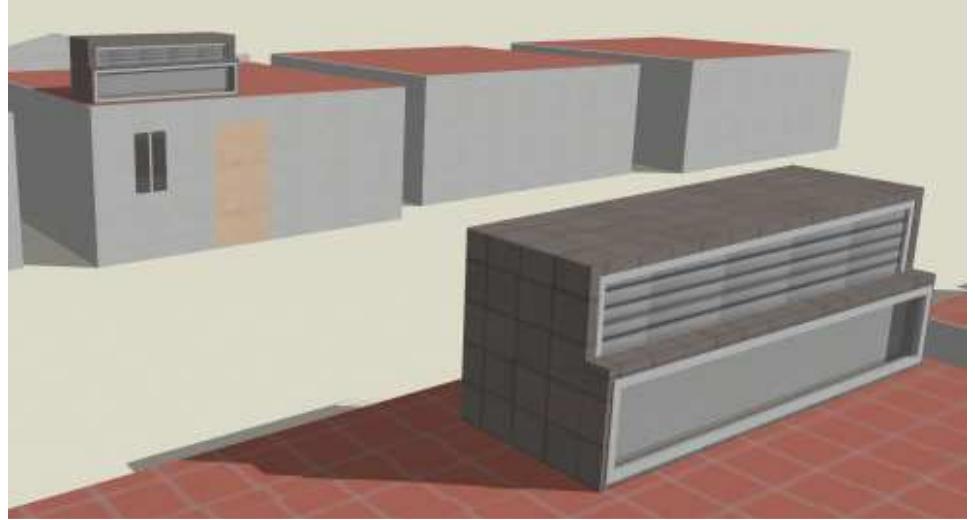

Figura 5.3.6 Chimenea solar con muro trombe. Elaboración Propia en DB.

### 5.3.14 Mejora Térmica en Ventanas

MTV es la clave de la mejora térmica en ventanas, que consiste en ruptura térmica de marcos y uso de vidrio doble. Los marcos se cambiaron por PVC, mientras que el vidrio doble mantuvo vidrios de 3mm, pero con una cámara de aire de 13mm. La Tabla 5.3.4 enlista el valor R para el marco de aluminio original, el de PVC, el vidrio simple y el doble. Según DB, usar 6mm para el vidrio doble casi no cambia el valor R, por lo que por economía se dejó el de 3 mm. Lo ideal sería elevar el valor R del PVC hasta algo parecido a 0.362, pero dada la disponibilidad, así se mantiene y se mejora el del vidriado. El remetimiento varió 8 mm seguir dejando la ventana en medio.

Tabla 5.3.4 Valores R de algunos materiales. Datos de DesignBuilder.

|                            | Aluminio | PVC   | Simple 3mm | Doble 3mm |
|----------------------------|----------|-------|------------|-----------|
| $R-Valor (m2-K/W)$   0.170 |          | 0.288 | 0.160      | 0.362     |

#### 5.3.15 Disminución de Carga Térmica Interna

Disminuir la carga térmica no es una medida sobre la vivienda en sí, sino sobre los hábitos de quienes la habitan. El caso es para una carga térmica interna alta, lo que conlleva no sólo una mayor carga térmica a retirar (en especial al considerar por m<sup>2</sup>, siendo una vivienda tan pequeña), sino una mayor temperatura interior que impide a ciertas técnicas trabajar a su mayor potencial.

Los aparatos eléctricos se disminuyeron en consumo un 46.2% (de 13 W/m<sup>2</sup> a 7 W/m<sup>2</sup>), el uso de cocina 33.3% menos (de 6 W/m<sup>2</sup> a 4 W/m<sup>2</sup>). La iluminación permaneció igual. DCTI es la clave de disminución de carga térmica interna.

Además de simular el efecto de disminuir la carga térmica interna, una vez que se tuvieron los resultados del resto de las técnicas, se decidió simular algunas técnicas bajo este nuevo esquema para ver como respondían. Las técnicas elegidas para re-simularse son: Pintura Blanca en el exterior (PB), Viviendas Contiguas (C), una versión de Aleros y Partesoles (AP1), Sombreado General (SG), Ventilación Noctuna con Barrotes (VNB) y las tres versiones de uso de aislamiento (A1, A2 y A3).

#### 5.3.16Resumen

En la Tabla 5.3.5 se resumen las técnicas y características de las medidas bioclimáticas a simular.

| <b>Clave</b>   | Nombre de la Técnica      | Descripción                                                                                         |
|----------------|---------------------------|----------------------------------------------------------------------------------------------------|
| R <sub>1</sub> |                           | El sembrado completo de viviendas orientarlo a 45° (NW y SE)                                        |
| R <sub>2</sub> | Rotación                  | El sembrado completo de viviendas orientarlo a $90^{\circ}$ (W y E)                                 |
| R <sub>3</sub> |                           | El sembrado completo de viviendas orientarlo a 135° (SW y NE)                                       |
| <b>PB</b>      | Pintura Blanca            | Toda la envolvente de la vivienda se pinta de color blanco. Las propiedades utilizadas para este    |
|                |                           | color son: Absortancia térmica (emisividad) de 0.90, Absortancia Solar y Visible de 0.25            |
|                | Mejores Medidas de        | Se cambia la rugosidad del acabado a Muy Rugoso en laterales y lado Norte, ya que son               |
| <b>MMR</b>     | Rugosidad                 | superficies sombreadas y requieren más área de emisión, mientras que el Sur y el techo se deja      |
|                |                           | Liso, pues requieren reflejar los rayos solares                                                     |
| $\mathcal{C}$  | Contigüidad               | Se eliminan los 60cm de separación lateral entre viviendas para que se construyan muro a muro       |
| RI             | Reducir Infiltraciones    | De la mejor manera posible sin recurrir a un verdadero profesional de la materia, se tapan todos    |
|                |                           | los huequitos que quedan en ventanas y puertas, todo lo que permite acceso de aire exterior al      |
|                |                           | interior                                                                                            |
| <b>VR</b>      | <b>Ventanas Remetidas</b> | El marco de la ventana se coloca lo más cercano posible al borde interior de la pared               |
| A1             |                           | Ventanas al Sur tienen alero de 40 cm. (68.8°). Ventana del baño lleva un alero de 20 cm. (64°)     |
| A2             |                           | Ventanas al Sur tienen alero de 40 cm. (68.8°), pero con 20 cm. horizontales extras a cada lado en  |
|                | Alero y Partesol          | ventanas frontales y 15 cm. extras en ventana trasera. Alero de 20 cm. en la ventana del baño, sin  |
|                |                           | extra horizontal                                                                                    |
| AP             |                           | Alero en ventanas Sur de 50 cm. (64.1°). Partesoles al Sur de 30 cm. (16.2°) en las frontales y     |
|                |                           | 20cm (17.9°) en las traseras. Ventanita lateral con alero de 25cm (58.6°) y un solo partesol al Sur |
|                |                           | de 25 cm. $(17.0^{\circ})$                                                                          |

Tabla 5.3.5 Características básicas de las técnicas a utilizar.

| P1             |                                                     | Persianas comunes colocadas por afuera de la ventana, colocadas a 45º bajadas todo el día todo el                       |  |
|----------------|-----------------------------------------------------|----------------------------------------------------------------------------------------------------|--|
|                | Persianas                                           | año                                                                                                    |  |
| P <sub>2</sub> |                                                     | Persianas comunes colocadas por dentro de la ventana, mismas características que el caso P1                             |  |
| SG             | Sombreado General                                   | Sombrear la mayor parte posible de la vivienda, paredes Sur, Este y Oeste, así como el techo                            |  |
| <b>VN</b>      | Ventilación Natural                                 | Apertura de ventanas de 9pm a 6am todos los meses excepto diciembre, enero y febrero                                    |  |
| <b>VNB</b>     |                                                     | Mismas características que VN, pero colocando barrotes de seguridad en todas las ventanas                               |  |
| TE             | Techo Escudo                                        | Cambio del techo por Bovedilla hueca, la cual se rompe para crear túneles por donde pase el                             |  |
|                |                                                     | viento                                                                                                    |  |
| LA             | Losa Alta                                           | El techo queda 30 cm. más alto                                                                                          |  |
| A <sub>1</sub> | 2.5" de poliestireno expandido exterior en el techo |                                                                                                    |  |
| A2             | Aislamiento                                         | 2.5" de poliestireno expandido exterior en el techo y 1" en la pared Sur                                                |  |
| A <sub>3</sub> |                                                     | 2.5" de poliestireno expandido exterior en el techo y 1" en las cuatro paredes                                          |  |
| <b>MT</b>      | Masa Térmica                                        | 12 cm. de ladrillo exterior extra sobre la fachada Sur                                                                  |  |
| CS             | Chimenea Solar                                      | Se coloca una chimenea solar con muro Trombe                                                                            |  |
| <b>MTV</b>     | Mejora Térmica en                                   | Los marcos de ventana se cambian por PVC y las ventanas se colocan de vidrio doble de 3 mm                              |  |
|                | Ventanas                                            | con cámara de aire de 13 mm.                                                                                            |  |
| <b>DCTI</b>    | Disminución de Carga                                | La electricidad (aparatos + iluminación) se disminuyeron de 17.63 <sup>61</sup> a 11.63 W/m <sup>2</sup> (257.4 a 169.8 |  |
|                | Térmica Interna                                     | kWh/mes), o disminución de 34.0%. El gas de cocina disminuye de 6.104 a 4.104 $W/m2$ (89.1 a                            |  |
|                |                                                     | 59.9 kWh / mes), o disminución de 32.8%.                                                                                |  |

Tabla 6.4.5 (*continuación*).- Características básicas de las técnicas a utilizar.

<sup>61</sup>Tomando la iluminación promediada a 16 horas para incluirla con electricidad de aparatos.

# 6 SIMULACIÓN

En este capítulo se muestran las bases de la simulación térmica, en especial la transferencia de calor. Se da una revisión de los índices de confort que puede calcular DB. Se pasa revisión por algunas normas de construcción mexicanas. Por último se repasan algunos de los programas de simulación más populares y otras herramientas utilizadas para el diseño bioclimático; en especial se pone interés sobre los programas de DB, E+ y MN, aunque no profundamente, pues en realidad las capacidades de ellos quedan de manifiesto en la tesis misma.

## 6.1 Simulación Térmica

Como dicen Sámano *et al.* (1989), "no basta decir, que si se abre una ventana al Sur se captará la energía solar en forma de calor durante el invierno; habrá que decir cuánta energía se capta, cuál es la temperatura que se alcanza y su historia en el tiempo." La simulación térmica sirve en este sentido para cuantificar el efecto de las técnicas bioclimáticas aplicadas.

 Trebilcock, M. *et al.* (2001) evaluaron la simulación como herramienta de rediseño arquitectónico. Concluyen que en el caso de la vivienda social, la herramienta se 'hace imprescindible ya que la precisión exigida en el diseño provoca que la mayoría de las estrategias comúnmente sugeridas para un diseño eficiente energéticamente son inaplicables por el costo que implican'.

 Esta sección termina de sentar las bases de la simulación, en especial la transferencia de calor a través de conducción, convexión y radiación, y definiciones como temperatura Sol-aire. Se pasa una revisión por los índices de confort que puede calcular DB, y que son propuestos por Fanger, Pierce y la universidad de Kansas. Se muestra también como se toma las emisiones de  $CO<sub>2equiv</sub>$  provenientes de la producción de electricidad.

#### 6.1.1 Transferencia de Calor

#### 6.1.1.1 Definiciones<sup>62</sup>

Algunas definiciones útiles son:

 $\overline{a}$ 

 $62$  Morillón, D. (2003) es la referencia de esta subsección.

- *Conducción*: Es la transmisión de calor en forma directa de molécula a molécula en el mismo cuerpo o en contacto directo entre cuerpos. Se lleva a cabo en todas las direcciones de contacto.
- *Convección*: Es la transmisión de calor a través de los fluidos (gases o líquidos). El calor se transmite al fluido por conducción, la densidad del fluido se reduce, éste se dilata y se eleva y su lugar es ocupado por moléculas frías. Es la razón de que el aire caliente se deposite en la parte superior de la habitación.
- *Radiación*: Es la propagación del calor en forma de ondas electromagnéticas. Se propaga en línea recta a través del vacío y a veces a través de otros medios opacos a esa radiación (un vidrio puede ser transparente a luz visible y opaca a IR, por ejemplo). La radiación solar llega a la Tierra y calienta los cuerpos, los cuales la reirradian en forma de calor. Las longitudes de onda de la radiación térmica están comprendidas en 0.0001 mm y 1mm. La radiación solar es de onda corta y la radiación de los cuerpos calientes es de onda larga.
- *Evaporación*: Los cambios de estado del agua son una fuente de transmisión del calor. Cuando el agua se evapora, lleva en sí cierta cantidad de energía que restituye en el momento en que se invierte el proceso.
- *Resistencia térmica*: Es la resistencia que presenta un material a la transmisión del calor. Estos valores están dados con coeficientes de transmisión y conductibilidad y han sido obtenidos experimentalmente.
- *Tonelada de Refrigeración*: Unidad usualmente usada en equipos de aire acondicionado para marcar la potencia. La siguiente ecuación muestra las transformaciones.

1 Ton de refrigeración = 
$$
3516 W = 12,000 Btu/hr
$$
 (6.1.1)

• *Conductividad*: Es la propiedad que tienen los cuerpos homogéneos (madera, ladrillo, etc.) de conducir el calor, referida a la unidad de espesor. Cuanto más bajo es el coeficiente de conductividad, mejor aislante es el material.

- *Absorción*: En el proceso en que un material absorbe energía radiante, es la relación que existe entre el flujo absorbido y el flujo recibido por parte de la radiación solar. Solamente el cuerpo negro teórico alcanza el valor de 1.
- *Reflexión*: En el proceso en que un material refleja parte de la radiación, ya sea en la misma longitud de onda, o en onda menor, es la relación que existe entre el flujo reflejado y el flujo incidente. La superficie teórica blanca tiene valor de 1. La reflectancia es complementaria a la absortancia y su suma es 1.
- *Emisión*: En el proceso en que un material emite una radiación específica de acuerdo a su naturaleza y tipo de material; matemáticamente es la relación que existen entre la emisión de un cuerpo negro perfecto con la emisión del material. Su valor es el mismo que la absortancia para la misma longitud de onda, pero si esta longitud varía, el coeficiente también lo hará.
- *Capacidad calorífica*: Es la capacidad de un material para retener calor acumulado en su masa, representando la cantidad de calor retenida por cada gramo para la elevación de 1ºC de la temperatura del cuerpo.
- *Retraso Térmico*: Es el tiempo característico que le toma al calor atravesar una cierta cantidad de material. Se relaciona con la inercia térmica. La ecuación siguiente muestra el método numérico de su cálculo.

$$
\varphi = 1.38e\sqrt{\frac{C_v}{k}}
$$
\n(6.1.2)

donde

φ es el retraso térmico

*e* es el espesor

*Cv* es el calor específico volumétrico

*k* es la conductividad térmica

 Nótese que la ecuación es dimensionalmente incorrecta; esto es porque técnicamente el 1.38 no es una constante adimensional, sino que tiene dimensiones de la raíz cuadrada del tiempo. En la fuente original se reporta una nota diciendo que las unidades deben estar en calorías; esto también es incorrecto, ya que la constante de proporcionalidad está calculada para cuando el *tiempo* se mide *en horas*, independientemente de si la energía se mide en calorías o en joules.

- *Desfase Térmico*: Es el desfase horario que ocurre en los picos de temperatura debido al retraso térmico.
- *Conductancia*: Es la tasa de flujo calorífico a través de la unidad de área del cuerpo (es decir, la densidad de la tasa de flujo calorífico) cuando la diferencia de temperaturas entre las dos superficies es de 1ºC.
- *Amortiguamiento Térmico*: Es la relación entre la temperatura superficial exterior máxima y la interior máxima, causado por el desfase térmico.
- *Inercia Térmica*: Es la velocidad a la cual un material transmitirá el calor.

#### 6.1.1.2 Conducción

La conducción es el proceso a través del cual el calor fluye dentro de un sólido, líquido o gas mediante choques moleculares directos. Las fórmulas que lo rigen según Kreider & Kreith (1977) son:

$$
q_k = -kA \frac{dT}{dx}
$$
 (6.1.3)

$$
q_k = \frac{kA}{W}(T_1 - T_2)
$$
 (6.1.4)

$$
q_k = \frac{T_1 - T_2}{R_k}
$$
 (6.1.5)

donde

*q* es la razón de transmisión del calor. El subíndice *k* indica transmisión por conducción.

*k* es la conductividad térmica del material.

*A* es el área del medio, como podría ser una pared.

*dT/dx* es el gradiente de temperatura a través del medio.

*W* es el ancho de la pared a través de la cual se transmite el calor.

*T1* es la temperatura mayor

*T2* es la temperatura menor

*Rk=W/Ak* es la resistencia térmica que la pared ofrece al flujo de calor por conducción.

#### 6.1.1.3 Radiación

La radiación es el proceso a través del cual el calor fluye de un cuerpo de mayor temperatura a otro cuerpo de menor temperatura a través de radiación. El calor así transmitido es llamado *calor radiante*. La razón a la cual intercambian calor dos superficies grises está dada según Kreider & Kreith (1977) por

$$
q_r = A_1 \mathfrak{S}_{1-2} \sigma \left( T_1^4 - T_2^4 \right) \tag{6.1.6}
$$

donde

*q* es la razón de transmisión del calor. El subíndice *r* indica transmisión por radiación.

*A* es el área de la superficie.

 $\sigma$  es una constancia.

*T* es la temperatura absoluta.

 $\mathfrak{S}_{1-2}$  es una cantidad que depende de las propiedades de superficie, orientación y forma.

#### 6.1.1.4 Convección

La convección es el proceso por el cual el calor se transmite por el movimiento de un fluido. La razón de transmisión se representa, según Kreider & Kreith (1977), por

$$
q_c = h_c A \left( T_s - T_f \right) \tag{6.1.7}
$$

donde

*q* es la razón de transmisión del calor. El subíndice *c* representa convección.

*A* es el área base de la razón de transmisión por convección.

*Ts* es la temperatura de la superficie.

*T<sup>f</sup>* es la temperatura del fluido.

*hc* es el coeficiente de transferencia de calor por convección.

#### 6.1.1.5 Cálculo de Transmitancias<sup>63</sup>

La transmitancia aire-aire con material en medio (como el caso del aire exterior e interior con una pared en medio) se calcula como:

$$
U = \frac{1}{R} = \frac{1}{\text{Suma} \ \ de} = \frac{1}{\frac{1}{h_0} + \frac{l_1}{k_1} + \frac{l_2}{k_2} + \dots + \frac{1}{C} + \frac{1}{h_i}} \tag{6.1.8}
$$

donde:

 $\overline{a}$ 

\n- holo conductancia de la superficie exterior 
$$
[W/m^2 \,^{\circ}\text{C}]
$$
\n- hio conductancia de la superficie interior  $[W/m^2 \,^{\circ}\text{C}]$
\n- l<sub>1</sub>, l<sub>2</sub>...  
\n espesor de cada una de las capas que compongan la pared o la cubierta  $[m]$
\n- k<sub>1</sub>, k<sub>2</sub>...  
\n conductu  
\n conductancia de las capas  $[W/m \,^{\circ}\text{C}]$
\n- C  
\n conductancia del espacio de aire en cavidades
\n

La conductancia de un cuerpo de varias capas (Cb) se calcula hallando su resistencia total Rb y tomando su recíproco. La conductancia superficial comprende las componentes convectivas y radiantes del intercambio calorífico en las superficies, y es función de la calidad superficial y de la velocidad del aire que pasa por la superficie.

 $63$  Morillón, D. (2003) es la referencia de esta subsección.

#### 6.1.1.6 Temperatura Sol-Aire

Szokolay, S. (1976) menciona que la radiación incidente sobre una superficie opaca provoca un calentamiento de la misma, por lo que la temperatura exterior usada se modifica a la denominada *temperatura Sol-aire*, (T*s*) Recomienda cuidar los coeficientes de absorción y emisión, ya que, por ejemplo, para radiación solar, la pintura blanca y el aluminio pulido tienen el mismo coeficiente de absorción (0.2), pero en el infrarrojo, el de emisión es 0.8 y 0.1 respectivamente. Así, aunque absorben lo mismo, la pintura blanca será más fría. La temperatura Sol-aire se define como la temperatura del aire exterior, que daría la misma cantidad de calor transmitida y la misma distribución de temperatura a través de una construcción que los efectos combinados de la radiación solar y la temperatura del aire. Cuando la superficie está siendo iluminada por el Sol, las fórmulas siguientes se utilizan para calcular ganancias por radiación y conducción en una superficie y finalmente para la temperatura de Sol-aire.

$$
Q_s = I \cdot A \cdot \tau \tag{6.1.9}
$$

$$
Q_c = A \cdot U \cdot \Delta T \tag{6.1.10}
$$

$$
T_s = T_0 + \frac{I \cdot a}{f} \tag{6.1.11}
$$

donde

*Qs* es la ganancia de calor solar por transmisión directa de la radiación [W]

*A* es el área de la ventana  $[m^2]$ 

 $\tau$  es el factor de ganancia solar [adimensional]

*Qc* es la ganancia de calor solar por conducción [W]

*U* es la transmitancia  $[W/m^2$  °C]

∆T es la diferencia de temperaturas entre el exterior y el interior [ºC]

*I* es la intensidad incidente  $[W/m^2]$ 

*a* es el coeficiente de absorción [adimensional]

267

 $f$  es la conductancia de superficie o película  $[W/m^{2}{}^{\circ}C]$ *To* es la temperatura del aire [ºC]

#### 6.1.1.7 Ley de Enfriamiento de Newton

La Ley de Enfriamiento de Newton dice que la rapidez de enfriamiento de un cuerpo es proporcional a la diferencia de temperaturas entre el cuerpo y el ambiente. Equivalentamente, se puede ver como que la rapidez de transferencia de calor entre la vivienda y el entorno es proporcional a la diferencia de temperaturas interior y exterior. Esto es, entre más queramos bajar la temperatura al interior, más rápido quiere ocurrir el proceso reestablecedor y por tanto, más energía se requiere para mantener climatizado.

#### 6.1.1.8 Balance Térmico<sup>64</sup>

La energía ni se crea ni se destruye, por tanto, si un objeto gana calor, otro debe perderlo. Ese el principio básico del balance térmico, y se resume en la ecuación:

$$
Qi + Qs \pm Qc \pm Qv \pm Qe \pm Qm = 0 \tag{6.1.12}
$$

donde

 $\overline{a}$ 

*Qi* = Ganancias internas

*Qs* = Ganancias solares

*Qc* = Ganancias o pérdidas por conducción

*Qv* = Ganancias o pérdidas por ventilación

- *Qe* = Ganancias o pérdidas por evaporación
- *Qm* = Ganancias o pérdidas mecánicas (calefacción o aire acondicionado)

Todos los factores se suponen fijos durante un instante pero pueden variar en el tiempo. La Figura 6.1.1 muestra esquemáticamente esta ecuación.

<sup>&</sup>lt;sup>64</sup> Morillón, D. (2003) es la referencia de esta subsección.
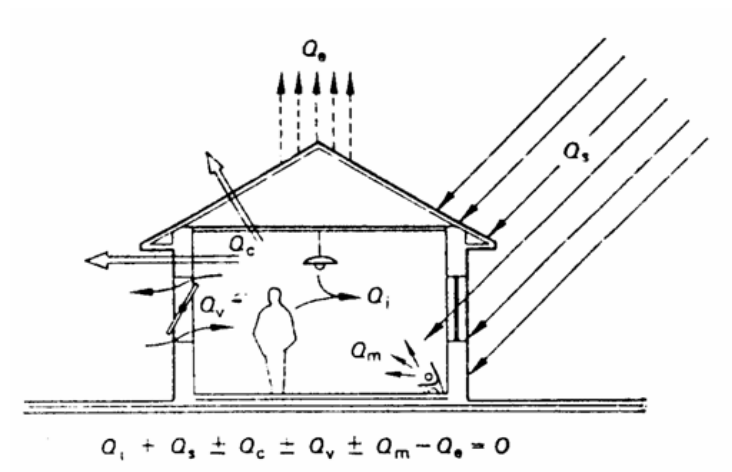

Figura 6.1.1 Intercambio calorífico de un edificio. Obtenida de Morillón, D. (2003).

#### 6.1.1.9 Régimen Estacionario

El modelo más simple para modelar el comportamiento térmico de un cuerpo es el de régimen estacionario, también llamado permanente o estático. En él se supone una diferencia de temperaturas constantes entre la temperatura interior y exterior. Según dice Morillón, D. (2003), "en el modelo del régimen estacionario el efecto de almacenamiento térmico resulta totalmente irrelevante", ya que la capacidad térmica del material sólo influye para determinar el tiempo de desfase antes que el flujo se estabilice. Sus resultados tienen validez muy limitada a condiciones especiales.

# 6.1.1.10 Régimen Periódico

El modelo de régimen periódico toma como hipótesis que la temperatura exterior experimenta una variación periódica estable cuyo periodo coincide con las 24 horas del ciclo diario. El grado de amortiguamiento y el desfase térmico constituyen las dos magnitudes que en el modelo del régimen periódico caracterizan el comportamiento térmico de un elemento constructivo plano. Es un proceso que dada su complejidad, requiere de cálculos computacionales.

# 6.1.1.11 Régimen Transitorio

En este régimen el cálculo de transmisión térmica se realiza bajo las condiciones exactas calculadas cada instante, sin necesidad de que las condiciones queden fijas ni que varían periódicamente. Al ser tan exacto, requiere de medios computacionales para calcularse.

#### 6.1.2 Horario de verano

<sup>65</sup>El movimiento de rotación de la Tierra provoca el día y la noche. Sin embargo, la inclinación del eje de la Tierra y la traslación alrededor del Sol hace que en el transcurso del año, los días y noche varíen de longitud. El horario de verano (HV) consiste en mover una hora el horario local de manera que se aproveche la mayor cantidad de luz que existe en cierta época del año.

Se aplicó por primera vez durante la primera guerra mundial, ya que requerían del petróleo para fines bélicos y no podían gastarlo en generar electricidad para iluminación. La crisis petrolera de los 70's (que elevó el precio de 2 a 30 dólares por barril) llevó a varios países a aplicar la medida. En los 80's aparece la conciencia ecológica con fuerza y en los 90's la preocupación por el cambio climático, siendo estas nuevas razones (aunadas a la ya constante preocupación económica) para mantener el horario de verano todos los años.

En Baja California se ha aplicado el HV desde los 40's debido a que es fronterizo con EUA y diferencias en los horarios les acarrearían pérdidas monetarias. En México entró en vigor el primer domingo de abril de 1996. Dado que Arizona no aplica HV, Sonora tampoco lo aplica. Chihuahua, Baja California Sur, Nayarit, Sinaloa aplican HV pero con Horario del Pacífico. En el 2001 se decretó anticonstitucional y se aplicó normal, pero se regresó al año siguiente y actualmente se aplica del primer domingo de abril al último domingo de octubre. En los 5 años posteriores a que volvió a aplicarse, según CIME y UNAM, los usuarios dejaron de gastar 2,500 millones de pesos en electricidad y se evitó hacer una inversión de unos 10,000 millones de pesos (equivalente a construir y operar una

<sup>65</sup> Apuntes de la materia *Energía y Demanda*, Maestría en Energía, Posgrado de Ingeniería, UNAM.

planta de 600 MW), se evitó la quema de más de 8 millones de barriles de petróleo al año y se evitó enviar al ambiente 510,885,000 toneladas de  $CO<sub>2</sub>$  equivalente.

Se aplicó HV en los cálculos de DB a en todas las ciudades, excepto Hermosillo.

#### 6.1.3 Cálculo del Confort<sup>66</sup>

Las variables ambientales que influencian el confort son: temperatura del aire, temperatura media radiante, velocidad relativa del aire y la presión de vapor de agua en aire ambiental. Las variables personales son: razón metabólica y resistencia de la vestimenta. En 1985 ASHRAE sugirió multiplicar la suma del clo individual de la ropa por un factor de 0.82 para conjunto de ropa. Las variables fisiológicas son: temperatura de la piel, temperatura del núcleo o interna, razón de sudoración, conductancia térmica entre núcleo y piel.

 La mayoría de los modelos de predicción de confort utilizan una escala de 7 o 9 puntos para la sensación, siendo el 0 una sensación neutra (confort), 1 ligeramente cálido, -1 ligeramente fresco, 2 cálido, -2 fresco, 3 caliente, -3 frío, 4 muy caliente, -4 muy frío.

 Los modelos analíticos pretenden reproducir los resultados de las encuestas descrifrando las variables de las que depende la sensación y su relación, así, los resultados de E+ o DB no tienen por qué dar enteros, sino que presentan una escala continua.

#### 6.1.3.1 Modelo de Confort de Fanger

El modelo de Fanger fue el primero en ser desarrollado. Fue publicado originalmente en 1967 y después adaptado en 1972. Utilizó una escala de 7 puntos en numerosas encuestas con humanos en varias cámaras ambientales donde relacionaba con el confort varias variables, en base a lo que produjo el PMV.

<sup>&</sup>lt;sup>66</sup> La información de esta subsección proviene de los documentos de DB.

## 6.1.3.2 Modelo de Pierce de 2-Nodos

Este modelo fue desarrollado por la fundación John Pierce en la Universidad de Yale y se ha ido mejorando desde su publicación en 1970, siendo la última versión de 1986. Este modelo considera el cuerpo humano como dos isotermas, una representando la sección interna o núcleo (donde se produce el calor metabólico) y la otra es la sección de la piel, que permite el intercambio con el ambiente.

 Tiene variaciones dependiendo del tipo de temperatura utilizada. El modelo que utiliza SET (Temperatura Efectiva Estándar) considera la humedad de la piel en vez de la razón de sudoración para condiciones límites. La última versión utiliza los conceptos de SET\* y ET\*, que convierte el ambiente actual en un 'ambiente estándar', en donde SET\* es la temperatura de bulbo seco de un ambiente hipotético con 50% de humedad relativa. En este ambiente estándar, el mismo estrés fisiológico existiría como en el ambiente real. El modelo con ET\* convierte el ambiente en una hipotético con temperatura equivalente de un ambiente hipotético a 50% de humedad relativa y temperatura uniforme, es decir, T ambiente igual a la temperatura media radiante, donde los sujetos experimentan el mismo estrés fisiológico como en el ambiente real.

#### 6.1.3.3 Modelo de KSU de 2-Nodos (TSV)

Este modelo fue desarrollado en la Universidad Estatal de Kansas (KSU) y fue publicado en 1977. Es similar al modelo de Pierce. La principal diferencia consiste en que este modelo predice la sensación térmica o voto de sensación térmica (TSV) de manera diferente de un ambiente cálido a uno fresco.

 El modelo del KSU se basa en los cambios que ocurren en la conductancia térmica entre la temperatura del núcleo y la temperatura de piel en un ambiente frío, y en ambientes cálidos se basa en cambios en la humedad de la piel.

 En este modelo, la producción de calor metabólico es generado en el núcleo que intercambia energía con el ambiente por respiración y la piel intercambia energía por convección y radiación.

 El TSV del modelo KSU fue desarrollado de condiciones experimentales en todos los rangos de temperatura y niveles de clo entre 0.05 y 0.7 clo y de niveles de actividad de 1 a 6 mets.

El modelo escogido fue el KSU debido a que considera por separado el cálculo para condiciones de calor que de frío. Siendo el caso de simulación muy lejano a lo templado, se considera este modelo como el que debe ser más exacto.

 La Gráfica 6.1.1 muestra en la parte inferior la comparación de los índices para un día típico de verano en Mexicali. El TSV del KSU se muestra en amarillo con línea punteada. El PMV de Pierce con SET se muestra en morado. El PMV de Pierce con ET se muestra en Naranja. El PMV de Fanger se muestra en Verde y es el que queda marcadamente arriba de los demás. En la parte superior aparece la temperatura de bulbo seco del ambiente exterior en azul marino, mientras que en azul con línea punteada se muestra la temperatura de bulbo seco interior, que es la usada para calcular el confort.

 Se aprecia una gran diferencia entre Fanger y los otros tres índices. Ello radica principalmente en que el estudio de Fanger fue localista y en zonas climáticas templadas. En este caso los demás son parecidos, pero hay condiciones bajo las que también divergen.

La sensación marcada por Fanger en este caso sería la de alguien que viniendo de un clima templado (como en su estudio) sea forzado a tales inclemencias climáticas. Sin embargo, una persona adaptada al clima local tendrá mucha mayor resistencia y por tanto su sensación será más acorde al TSV.

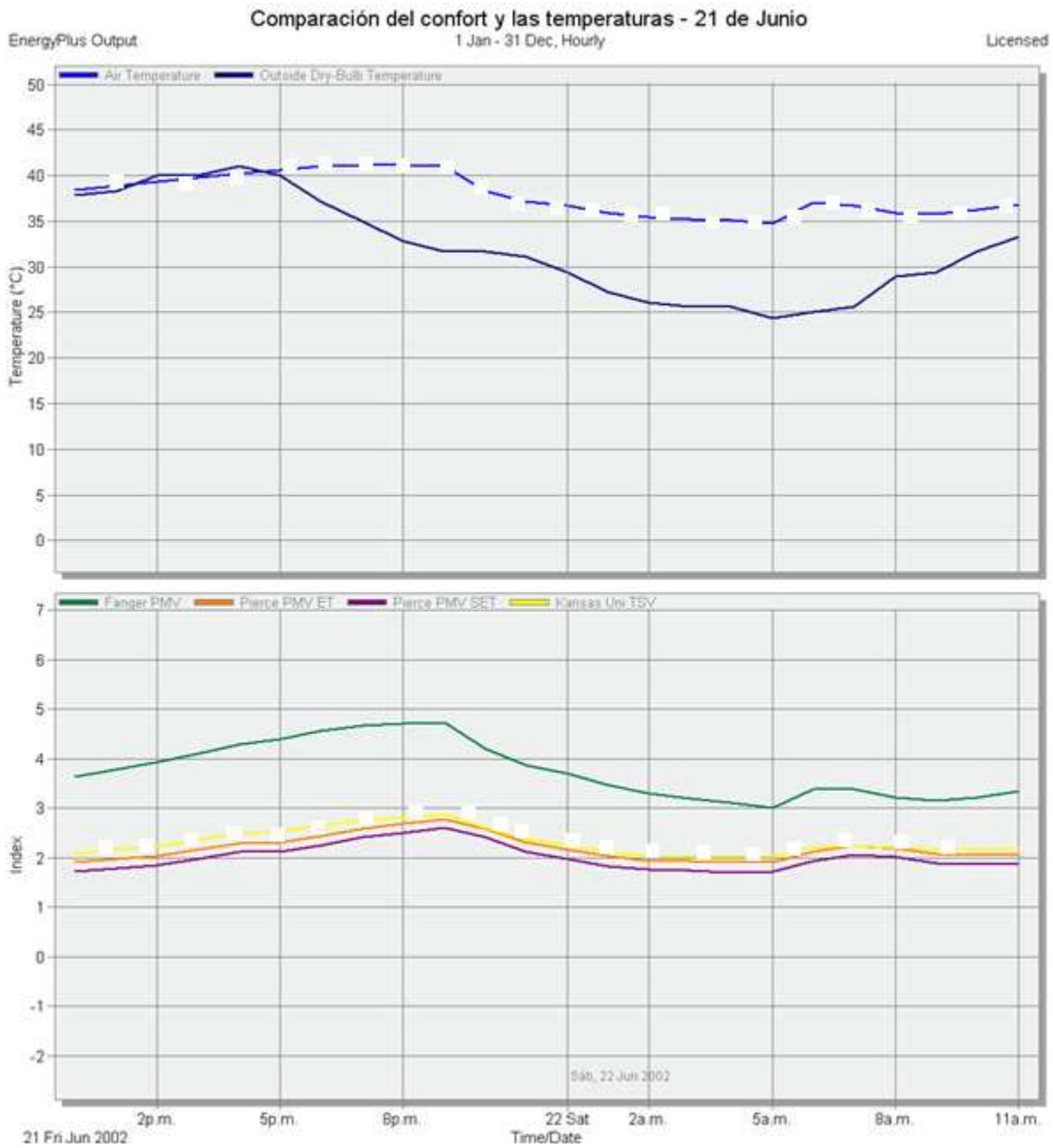

Gráfica 6.1.1 Comparación de los índices de confort y temperatura para un día típico de verano en Mexicali. Elaboración propia.

## 6.1.4 Dimensionamiento del Aire Acondicionado

Sistemas de acondicionamiento hay muchos, y los resultados de la simulación varían con los mismos. Se decidió utilizar el método más general posible que DB permitiera. En el caso de enfriamiento, este fue dado por ASHRAE con aire comprado. En el caso del calentamiento, lo ideal sería el uso de gas, pero la gente de escasos recursos suelen preferir los radiadores debido a que el costo de la unidad es menor, aunque a futuro salga más caro. Además, ciertas técnicas pueden bajar el consumo por enfriamiento, pero aumentarlo al requerir calentamiento. Para poder comparar la mejora total anual de la técnica, es necesario considerar ambos sistemas, y la mejor forma es que ambos utilicen el mismo combustible, en este caso, electricidad. Así, el calentamiento queda a cargo de un sistema 100% radiante.

 Ya que el objetivo es la comparación, tanto enfriamiento como calentamiento se evaluaron funcionando todo el tiempo.

La sensación de confort se toma en cuenta específicamente para el caso de no tener a disposición un AA. En caso de poseerlo, no se calcula, ya que se considera al usuario siempre en confort.

# 6.1.5 Emisiones de  $CO<sub>2</sub>$

La contaminación proveniente de la construcción de la vivienda en sí no será considerada, pero en cambio se hará con las emisiones de CO2 equivalente producidas por el consumo de energía. Se calculan a través de un factor de transformación. Dicho factor depende de las tecnologías utilizadas para generar la electricidad, la calidad del combustible, etc.

Morillón, D. y Mejía, D. (2004) mencionan que México produce  $0.681$  kg de  $CO<sub>2</sub>$ equivalente por cada kWh producido para energía eléctrica residencial. Dicho factor coincide cercanamente con el dado por DB, que es el que se utilizará, y que corresponde a  $0.685$  kg de  $CO<sub>2</sub>$  / kWh. Como dato extra, el gas de red o embotellado produce sólo 0.195 kg de  $CO<sub>2</sub>$ /kWh.

# 6.2 Normas de Construcción

Existen normativas mexicanas para materiales, pero normar la construcción en sí ha sido reciente y no para todos los casos. Se presentan la norma oficial 008 y el anteproyecto de norma 020.

#### 6.2.1 NOM-00867

 $\overline{a}$ 

La CONAE nace en 1989 por acuerdo presidencial y como comisión intersecretarial. El establecimiento de NOMs es uno de sus mandatos iniciales. En 1991 se reciben fondos del Banco Mundial para ese propósito.

La primer norma para regular la ganancia térmica de edificios fue la NOM-008- ENER-2001, la cual se volvió oficial el Miércoles 25 de abril del 2001, dándose a conocer en el diario oficial de la federación como Norma de Eficiencia Energética en Edificaciones, Envolvente de Edificios No Residenciales (CONAE, 2007-a).

La norma limita la ganancia de calor de las edificaciones a través de su envolvente, con el objeto de racionalizar el uso de energía en los sistemas de enfriamiento. La norma aplica a todos los edificios nuevos y las ampliaciones de los edificios existentes, quedando excluidos edificios cuyo uso primordial sea industrial o habitacional.

 La principal razón para la creación de la NOM-008 fue el predominio de la construcción ligera con grandes ventanales, que al abaratar la construcción encarecían la operación, obligando a un uso desmedido de AA.

El objetivo de la norma es limitar las ganancias de calor de las edificaciones a través de su envolvente. Por ello, para cumplir la norma, la ganancia de calor a través de la envolvente debe ser menor a una cierta ganancia en un edificio de referencia.

 $67$  De Buen (2004) es la fuente de esta sección, excepto en los puntos en que se indique lo contrario.

Los edificios de referencia y proyectado son idénticos en geometría, orientación, colindancia, dimensiones en planta y elevación; y son diferentes en las características de la envolvente. El edificio de referencia presenta 95% de parte opaca y 5% de no opaca en techo, 60% de fachada libre opaca y 40% de fachada libre no opaca. Los coeficientes de transferencia térmica vienen marcados por tablas normadas.

Debido a que técnicamente la industria de la construcción no está obligada, "no se tiene evidencia de que la NOM se esté aplicando más allá de lo que hacen voluntariamente los arquitectos. Las Unidades de Verificación no reportan actividad. El FIDE no reporta sobre seguimiento de cumplimiento de la NOM. Hay edificios nuevos que no parecen cumplir con la NOM. La CONAE parece tener poca capacidad de acción: los recortes presupuestales la han afectado sensiblemente". Lo cual es grave, ya que "se perderá la referencia mínima para cualquier proceso de *Edificios Verdes*. Por cada 10,000 m<sup>2</sup> de de edificios mal diseñados se desperdician 2 mil barriles de petróleo al año".

# 6.2.2 Anteproyecto-NOM-020<sup>68</sup>

Normar la construcción de viviendas es mucho más complicado debido a la variabilidad de la construcción, sobreotodo pensando en la autoconstrucción. Sin embargo, se ha estado haciendo un enorme esfuerzo por lograr que una norma residencial se apruebe, al menos para normar las viviendas construidas a través de constructoras.

El anteproyecto NOM-020-ENER es la Norma de Eficiencia Energética en Edificaciones, Envolvente de Edificios Residenciales. El objetivo es limitar las ganancias de calor en edificaciones de hasta cinco niveles a través de su envolvente, así como racionalizar el uso de energía por enfriamiento. El criterio de aceptación es que la ganancia de calor a través del edificio proyectado sea menor que en el de uno de referencia.

Los edificios proyectado y de referencia son idénticos en geometría, orientación, colindancia, dimensiones en planta y elevación; son diferentes en las características de la

<sup>&</sup>lt;sup>68</sup> Excepto donde se indique lo contrario, esta sección se basa en CONAE (2007-c), que muestra el manual para la aplicación del Anteproyecto-NOM-020-ENER.

envolvente. El edificio de referencia presenta 100% de parte opaca en el techo y 0% de parte no opaca; 90% de fachada libre opaca y 10% de fachada libre no opaca en los muros; los coeficientes de transferencia de calor son dados por tablas normadas.

En la Gráfica 6.2.1 y la Gráfica 6.2.2 se comparan el resultado de aislar techo y muros respecto a una vivienda sin sistemas de control.

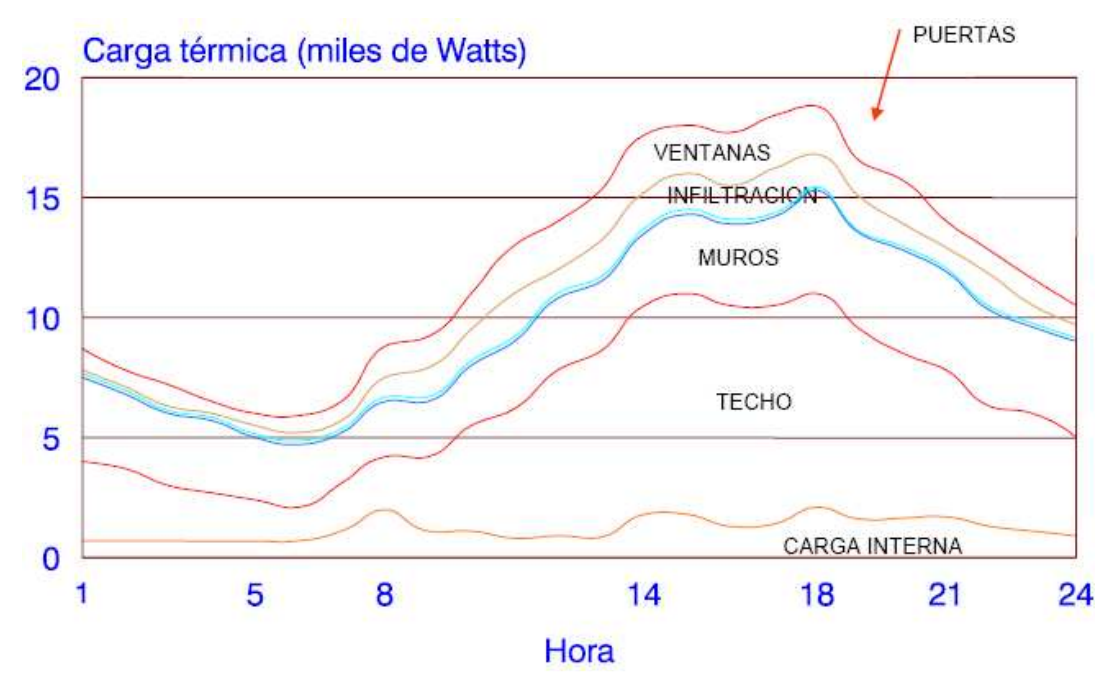

Gráfica 6.2.1 Comportamiento de una vivienda sin control térmico. CONAE (2007-b).

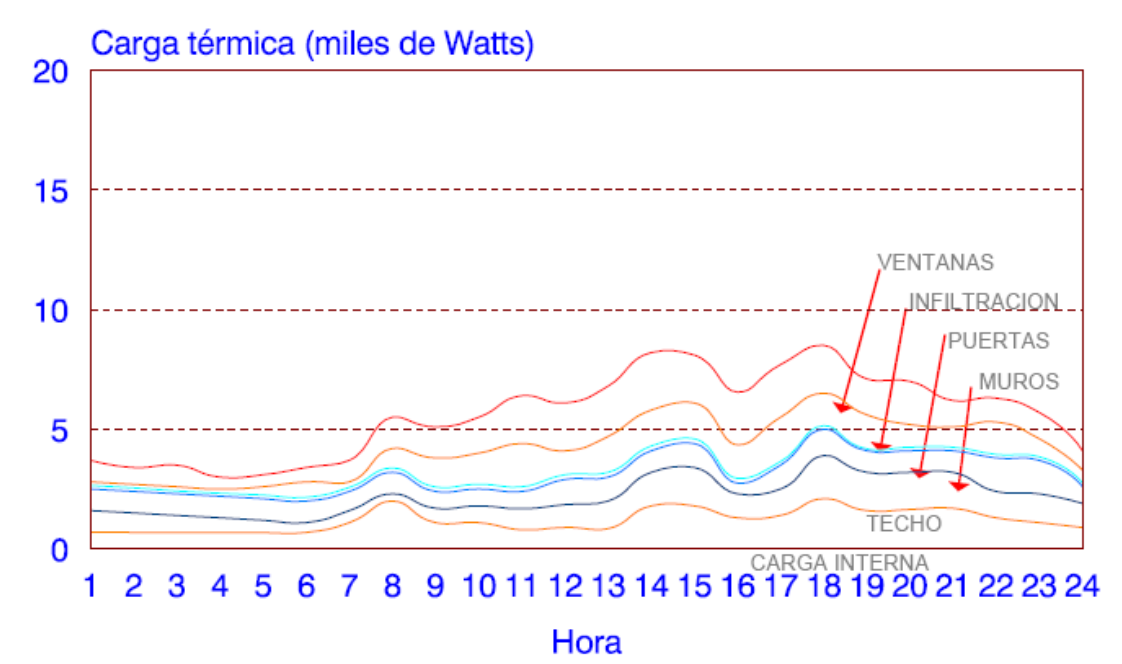

Gráfica 6.2.2 Comportamiento de vivienda con techo y muros aislados. CONAE (2007-b).

El cumplimiento se logra si la ganancia de calor (<sup>Φ</sup>*p*) a través de la envolvente del edificio residencial proyectado, es menor o igual a la ganancia de calor a través de la envolvente del edificio residencial de referencia (<sup>Φ</sup>*r*), es decir

$$
\varphi_p \le \varphi_r \tag{6.2.1}
$$

# 6.3 Programas de Simulación

En lo que respecta a programas de modelado térmico, existe gran variedad, simples y complejos, en ambientes DOS y Windows.

Charrón *et al.* (2005), para realizar la simulación requerida por el programa *Zero Energy Solar Homes* en Canadá, analizaron 31 herramientas de simulación. Determinaron que las tres más confiables eran TRNSYS, ESP-r y EnergyPlus.

A continuación se presentan algunas de las más utilizadas.

#### 6.3.1 SIMEDIF

Flores, S. y Lesino, G. (2000) describen el SIMEDIF como 'un programa que permite realizar la simulación térmica de edificios con acondicionamiento natural a través de sistemas solares pasivos, fue desarrollado íntegramente en el INENCO en el año de 1984'. La versión original fue escrita en QuickBasic para DOS y fue sustituida por una para Windows escrito en VisualBasic. Entre las nuevas características de la versión 2000 se encuentran un asistente para facilitar la tarea de pasos al usuario, un graficador de datos y una amplia base de datos de materiales de construcción y sus propiedades (conductividad, calor específico, densidad, índices de refracción para materiales traslúcidos, etc.) El método de cálculo consiste en un esquema de diferencias finitas avanzando a intervalos de tiempo submúltiplos de una hora. El programa se encuentra dividido en cuatro módulos internos: *ingreso de datos* (geometría, materiales, etc.), c*onversión geométrica* (genera las constantes necesarias), *conversión meteorológica* (genera un archivo con los datos meteorológicos) y *módulo principal* (realiza la simulación). El programa puede ser solicitado a sus autores junto con su manual. La Figura 6.3.1 muestra una pantalla de SIMEDIF 2000.

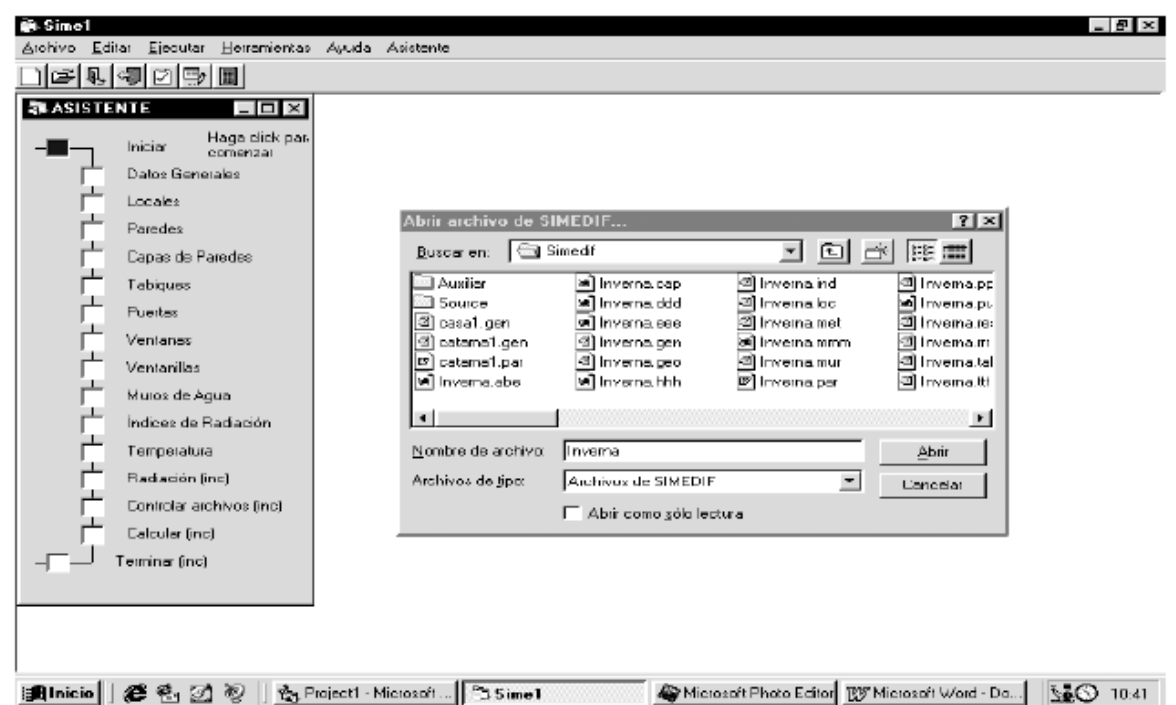

Figura 6.3.1 Un aspecto de SIMEDIF 2000 para Windows. Obtenida de Flores, S. y Lesino, G. (2000).

Hernández, A. y Lesino, G. (2000) validaron el programa SIMEDIF usando valores medidos durante julio de 1993 en una vivienda liviana construida en la Universidad Nacional de Salta, Argentina; el acuerdo entre valores medidos y simulados resultó ser de 1ºC, con lo que el programa quedó validado.

Flores, S. *et al.* (2001) utilizaron y analizaron SIMEDIF para simular un edificio liviano (auditorio solar pasivo) en La Pampa, Argentina. Concluyen que las ventajas del programa son que el archivo de clima se puede utilizar directamente sin manipulaciones extras, que se pueden usar más de 2 zonas térmicas, resultados fácilmente leíbles, control sobre los coeficientes internos y externos de convección. Sin embargo, tanta libertad implica que el usuario debe tener una idea aproximada de que esperar.

 Chauvie, V. (2004) evaluó los programas SIMEDIF, ARQUITROP y SETI para el clima de la ciudad de Montevideo, Uruguay, a través de su comparación con datos medidos de un prototipo. La correspondencia para SIMEDIF en temperaturas medias fue de 0.5ºC, mientras que para máximos y mínimos fue de 1ºC, lo que resulta muy alta correspondencia entre datos simulados y medidos.

 Filippín, C. *et al.* (2002) compararon datos medidos en el sector Este de un edificio de residencias estudiantiles de la Universidad Nacional de La Pampa en Santa Rosa, Argentina, con datos simulados mediante SIMEDIF para Windows. Las residencias estaban vacías pues las mediciones ocurrieron durante el verano. La aproximación fue del orden de 0.5ºC en este periodo extremo, por lo que el programa quedó validado.

#### 6.3.2 ENERGY-10

Energy-10 ha sido diseñado como una herramienta para construcciones pequeñas (menores a 1000 m<sup>2</sup>) que puedan ser caracterizadas por una o dos zonas térmicas. Cuando se trata de construcciones con más zonas térmicas, puede igualmente usarse para unir pares de zonas en una sola mayor. Fue preparado por el NREL en cooperación con el DOE, *Lawrence Berkeley Laboratory*, *Berkeley Solar Group* y SBIC. Incluye el subprograma *WeatherMaker* para transformar archivos de clima de manera que pueda leerlos. Es posible seleccionar estrategias tales como sombreado, luz de día, etc. para que el programa automáticamente despliegue en los resultados cuales fueron las mejores obtenidas. El programa es muy limitado; por ejemplo, las zonas deben tener forma paralelepípeda. La Figura 6.3.2 muestra como los resultados pueden ser visualizados fácilmente, aunque también se puede acceder a un archivo de datos.

 Flores, S. *et al.* (2001) utilizaron y analizaron ENERGY-10 para simular un edificio liviano (auditorio solar pasivo) en La Pampa, Argentina. Concluyen que el programa es concebido sólo para prediseño y no crea un archivo de salida para ser leído por editores normales. Su mayor limitación consistió en que sólo permite 2 zonas térmicas, cosa que en general es muy poco para casi cualquier edificio.

282

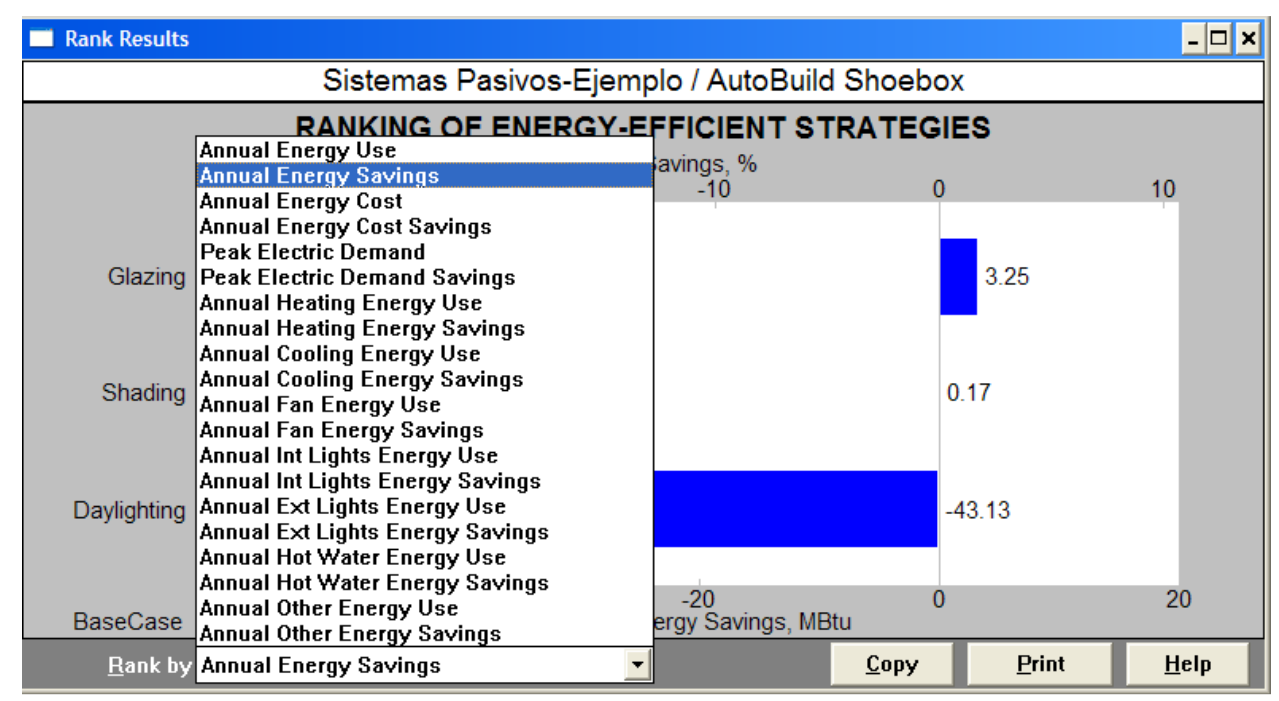

Figura 6.3.2 Opciones de visualización de resultados por medio de gráficas en Energy-10. Elaboración propia.

#### 6.3.3 ARQUITROP

Chauvie, V. (2004) evaluó los programas SIMEDIF, ARQUITROP y SETI para el clima de la ciudad de Montevideo, Urugay, a través de su comparación con datos medidos de un prototipo. La correspondencia para ARQUITROP fue en temperaturas medias, máximas y mínimas, de a lo más 1.5ºC, pero con alta discrepancia en horas de las tarde de mucho frío o calor y con desfase de máximos de 1-2 horas. Se considera un programa aceptable sólo en la fase de diseño y con construcciones sencillas o que no requieran demasiada precisión.

 Rauber, D. *et al.* (1993-b) realizaron un análisis comparativo para tres softwares de simulación térmica. Los programas fueron ARQUITROP, THEDES y ARCHIPAK. Concluyen que los resultados son discordantes pero que las simulaciones fueron muy pocas como para emitir un juicio más exacto.

 Albuquerque, L. y Debarba, D. (2005) evaluó el desempeño térmico de dos materiales constructivos más utilizados en Cuiabá, Brasil (tropical semi-húmedo) mediante una comparación en mediciones de campo y evaluación térmica a través de ARQUITROP. Se realizaron varias mediciones en octubre /2003, enero /2004 y abril /2004. Se concluyó

que la simulación por el programa es válida para la región de Cuiabá ya que las mediciones estuvieron razonablemente próximas, aunque recalcan que las medias no estuvieron cercanas posiblemente por problemas en la adaptación de la realidad a la simulación.

#### 6.3.4 DOE-2<sup>69</sup>

DOE-2 fue desarrollado por el L*awrence Berkeley National Laboratory of California University*, con financiamiento del Gobierno Federal de Estados Unidos, incluyendo al Departamento de Energía (DOE) y Departamento de Defensa.

Han surgido otras versiones autorizadas de DOE-2, como EZDOE, DOEPLUS, POWERDOE, variando su ambiente de trabajo (Windows o MSDOS), con el mismo programa fuente y pequeñas variaciones de interfaces graficas o aplicaciones específicas.

 DOE-2 es un programa de cómputo para modelar el comportamiento térmico en estado dinámico de edificios y el consumo de energía en los sistemas de climatización artificial, y modela el comportamiento de flujos de energía a los subsistemas de aire acondicionado. Puede hacer un análisis económico (incluyendo costos en valor presente) incorporando datos tarifarios de proveedores de energéticos (electricidad, gas natural, combustibles). Simula otros consumos de energía (iluminación, equipo, electrodomésticos, etc.) que representan cargas térmicas y consumo energético.

El simulador permite seleccionar el nivel de detalle que se requiere, así como la longitud del período de análisis. Se puede utilizar tanto un archivo meteorológico como datos para días de diseño. Permite editar elementos como ventanas y puertas con un simple *drag and drop*. La manera de ingreso de datos ya está predefinida en ambiente Windows.

 Los resultados se muestran en archivo y gráficas predefinidas. Puede modelar en el edificio las 8760 horas del año de una por una, así como los elementos del edificio (muro, piso, techos, etc.) Se puede dividir el edificio en espacios para los cuales se determinan los flujos de calor y en su caso las cargas térmicas al sistema del aire acondicionado.

El consumo de los sistemas de aire acondicionado se modelan tomando en cuenta el comportamiento de los componentes mecánicos y los flujos de aire y agua.

<sup>69</sup> Morillón, D. (2003) es la fuente de esta sección.

El simulador toma en cuenta sombreados externos tanto opacos como parcialmente opacos, por ejemplo árboles y auto-sombreado del edificio. Se puede programar de manera horaria para los días de la semana y a su vez para las estaciones del año, prácticamente todas las cargas internas (luces, equipos, usuarios, etc.) así como la disponibilidad de los equipos de climatización, dispositivos activos de sombreado y ventilación natural.

#### **6.3.5 ECOTECT**70

 $\overline{a}$ 

La principal característica de Ecotec es su capacidad para hacer representación gráfica de buena calidad de sus cálculos. Dentro de sus características más importantes, se encuentran: desplegar y animar complicadas sombras y reflejos, generar diagramas interactivos del camino solar para análisis instantáneo de sombreado, calcular la radiación solar incidente en cualquier superficie y su porcentaje de sombreado, trabajar los factores de luz diurna y/o niveles de luz artificial espacialmente o por punto, calcular las cargas mensuales de calor y gráficas de temperatura horaria para cualquier zona, generar calendarios completos de costos de materiales e impacto ambiental, trazar los caminos de partículas acústicas y rayos dentro de encerramientos de cualquier forma, rociar partículas de sonido por todo el encerramiento y observar la razón de decaimiento, rápidamente calcular el número de reverberaciones en el espacio, exportar a VRML para visualización interactiva y presentación a clientes, exportar al programa de iluminación RADIANCE para un análisis más detallado y físico de la luz, leer y escribir en un amplio rango de formatos CAD.

En su momento, fue una herramienta gráfica impresionante, pero luego repentinamente quedó fuera del mercado durante años. Recién este 2009 ha vuelto al mercado al ser adquirido por la empresa AutoDesk. Se esperaba que la nueva versión continuara con el legado altamente competitivo que dejó. Lamentablemente, AutoDesk ha anunciado que EcoTect 2009 "se enfoca sólo en la licencia AutoDesk. La interfaz de usuario, funciones de modelación, métodos de análisis, capacidades de importación/exportación y características de reporte quedan esencialmente sin cambio".

<sup>70</sup> Apuntes de la materia *Sistemas Pasivos*, Maestría en Arquitectura, Posgrado de Arquitectura, UNAM.

## 6.3.6 Otros Programas

Chauvie, V. (2004) evaluó los programas SIMEDIF, ARQUITROP y SETI para el clima de la ciudad de Montevideo, Uruguay, a través de su comparación con datos medidos de un prototipo. La correspondencia para SETI fue en temperaturas medias, máximas y mínimas, de 1ºC, pero con 2 horas de desfase en máximos del periodo frío. Se considera un programa aceptable sólo en la fase de diseño y con construcciones no demasiado complicadas o que no requieran demasiada precisión.

Yarke, E. y Alonso, P. (2002) describen el programa OPTIMIX 3.0. Mencionan que fue presentado en 1990 en Basic. La versión 3.0 tiene plataforma Windows y está en VisualBasic. Se basa en el método de Cociente Carga-Colector (*Solar Load Ratio*) desarrollado por Douglas J. Balcomb. Es amigable para el profesional no especializado, por lo que realizar las combinaciones más convenientes entre sistemas solares pasivos y mejoras para la conservación de energía en edificios es relativamente fácil y una gran ayuda para arquitectos y diseñadores bioclimáticos.

Hernández, A. (2002) presentó el programa PREDISE v.1.0.1 para Windows como un desarrollo de él mismo. Lo menciona como una valiosa herramienta en el prediseño y capaz de ser utilizado como soporte optimizador de programas como SIMEDIF. Los resultados se muestran en ASCII, pero pueden ser graficados en hojas de cálculo. Sólo permite una zona térmica.

Milne, M. *et al.* (2005-b) mencionan que HEED se utiliza muy al inicio del proceso de diseño, cuando las decisiones más importantes se toman. Tiene un sencillo sistema para dibujar la estructura de ventanas. Permite comparar hasta 90 diseños distintos. Una vez que el usuario ingresa el área total, número de plantas, lugar y tipo de construcción, HEED crea dos construcciones base, una que cumpla con el *Title 24* y otra con el *Energy Efficient*, que es aproximadamente 30% mejor que el de California. HEED utiliza datos meteorológicos de aproximadamente 600 estaciones en todo el mundo y es gratuito.

BLAST es un simulador desarrollado por la *University of Illinois*, con financiamiento del Departamento de Defensa y Departamento de Energía de Estados Unidos. En general las características de BLAST son similares a DOE-2.

286

Dos Santos, G. *et al.* (2004) realizaron una validación comparativa entre los programas de simulación PowerDomus y VisualDOE. Concluyen que PowerDomus es numéricamente estable, mientras que VisualDOE presenta inestabilidad sobretodo ante envolventes de alta difusividad térmica.

 Van Bellem *et al.* (2003) realizaron un análisis de sensibilidad sobre cuatro programas de simulación térmica. Estos fueron ARCHIPAK 1.0, THEDES 3.0, ARQUITROP 3.0 y CASAMO-CLIM. Los parámetros elegidos para analizar la sensibilidad fueron: espesor de las paredes, absortividad de las paredes, ventilación del ambiente, área envidrada en las fachadas, flujo de calor por el piso e inclinación del tejado. En cuanto al espesor de las paredes, los 4 programas presentan una sensibilidad similar. La absortividad de las paredes tiene efecto más acentuado en THEDES mientras que ARQUITROP presentó la mínima variación. En la ventilación del ambiente los 4 programas presentaron gran sensibilidad. En cuanto al área envidrada, CASAMO-CLIM presenta poca variación; ARCHIPAK y THEDES presentaron gran sensibilidad, mientras que ARQUITROP la mostró hasta después del 50% de envidrado. Todos presentaron poca sensibilidad a la transmisión por el piso. Sólo THEDES mostró variación en cuánto a la inclinación del tejado.

 Rauber, D. et al. (1993) utilizaron varios programas para evaluar una vivienda de bajo costo en diferentes climas. Los programas fueron: ARCHIPAK 1.1, ARQUITROP 3.0, CASAMO maio-88, COMFIE 2.0 y THEDES 3.0. La casa fue de 6x4m. Los datos climáticos fueron tomados de Porto Alegre, São Paulo, Florianópolis, Brasilia, todos en Brasil. Las diferencias en los resultados son demasiado significativas, pero no puede discernirse en este método cual sería más confiable.

#### 6.3.7 Otros Métodos

Hernández, A. y Lesigo, G. (2001) validaron el método de simulación térmica PSTAR utilizando los datos medidos en una vivienda. El error de ajuste promedio fue de 1.5ºC.

Girini, H. *et al.* (2002) presentaron una simulación a través de una metodología implementada en hoja de cálculo Excel. Los flujos horarios que calcula la hoja y después se unen, son: por refrigeración o calefacción, infiltraciones de aire en rendijas de carpintería, efecto invernadero, radiación solar absorbida por elementos opacos exteriores, conducción pura e inercia térmica.

 Moreno, J. (1996) presenta como proyecto de tesis de maestría un programa de cómputo orientado a la simulación térmica de edificios en pro de la simplicidad para no especializados y buscando que los parámetros fueran más locales para México, ya que los programas extranjeros están diseñados para sus propios lugares de origen. Un problema es que queda sin actualizaciones y sin el soporte de compañías dedicadas a evolucionarlos con la tecnología.

 Bustamante, W. *et al.* (2001) elaboraron SOLARSIM para el estudio del comportamiento térmico de viviendas en régimen dinámico en diferentes climas de Chile. A pesar de ser un modelo simplificado, considera pérdidas a través de la envolvente, por infiltración, ventilación, ganancias internas, ganancias solares en elementos transparentes y opacos e inercia térmica del edificio. El problema es que la vivienda se debe considerar forzosamente como una sola zona.

 Ruas, A. y Labaki, L. (2003) crearon Conforto 2.02 para evaluar la sensación de confort térmico mediante el PMV en personas expuestas a un cierto ambiente en concordancia con el método ISO 7730 (1998), ISO8996 (1990) e ISO9920 (1995). No encontraron diferencias significativas en los cálculos directos de reglas ISO y lo calculado por el programa.

 Grigoletti, G. y Sattler, M. (2003) compararon los datos producidos por simulación mediante el programa THEDES, desarrollado por uno de los autores, comparado con mediciones en sitio. La evaluación fue para Porto Alegre, Brasil, en un clima subtropical con mucha variedad que va del calor al frío en el año, permitiendo la evaluación más general. Los resultados fueron dispares, la simulación dio diferencias de temperaturas de hasta 4ºC superiores a las medidas en sitio.

 Cóstola, D. y Alucci, M. (2003) presentan HUMANO, programa para evaluación del comportamiento térmico con fines educacionales. Calcula el PMV, eficiencia vertical y horizontal de dispositivos de sombreado y efecto de la ventilación estancada. La plataforma fue Excel.

288

# 6.3.8 Programas Complementarios

# 6.3.8.1 RayMan

Es un programa que permite calcular PMV, PET y SET con base en una serie de datos pedidos como se ve en la Figura 6.3.3. Tiene opción de dibujar obstáculos y de mandar a llamar un archivo de datos, de manera que se pueda calcular los índices para todo un conjunto. Tiene la ventaja de ser muy específico; los cálculos incluyen datos tales como la edad y sexo de la persona que ha de ser evaluada. Lamentablemente, esta especificidad es obligada y no se puede introducir por ejemplo que permita meter que porcentajes de la población se encuentran en tal o cual grupo y así obtener un índice promedio.

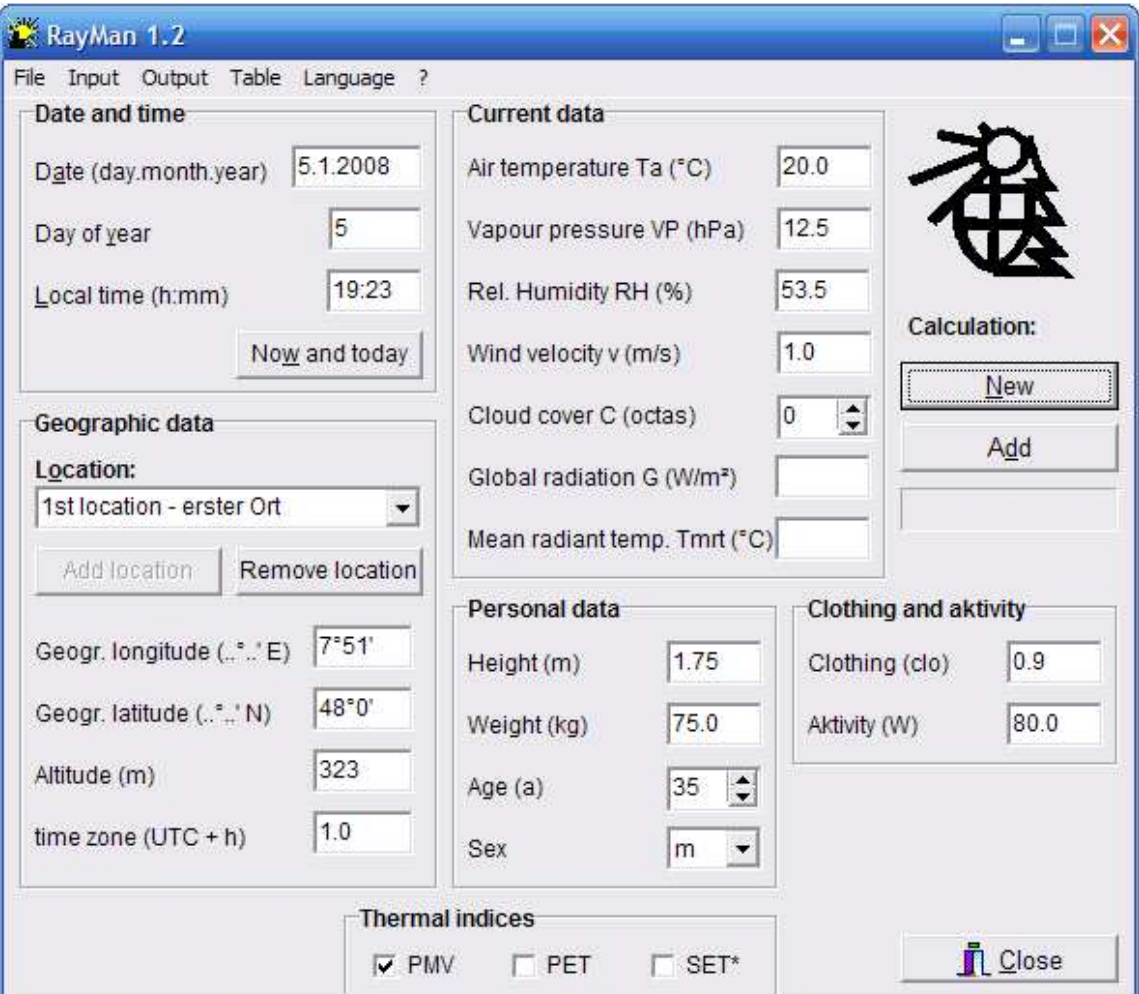

Figura 6.3.3 Pantalla principal de RayMan 1.2. Imagen propia.

# 6.3.8.2 RADII

Es un programa creado por Instituto de Ingeniería de la UNAM y de la empresa mexicana de energía solar SolarTronic. Se utiliza para obtener los datos promedios de irradiación diaria para la República Mexicana. Las radiaciones que pueden ser calculadas son: global, directa normal, difusa, directa, global inclinada, directa inclinada y difusa inclinada. La Figura 6.3.4 muestra la radiación directa para Latitud 23º y Longitud -105º.

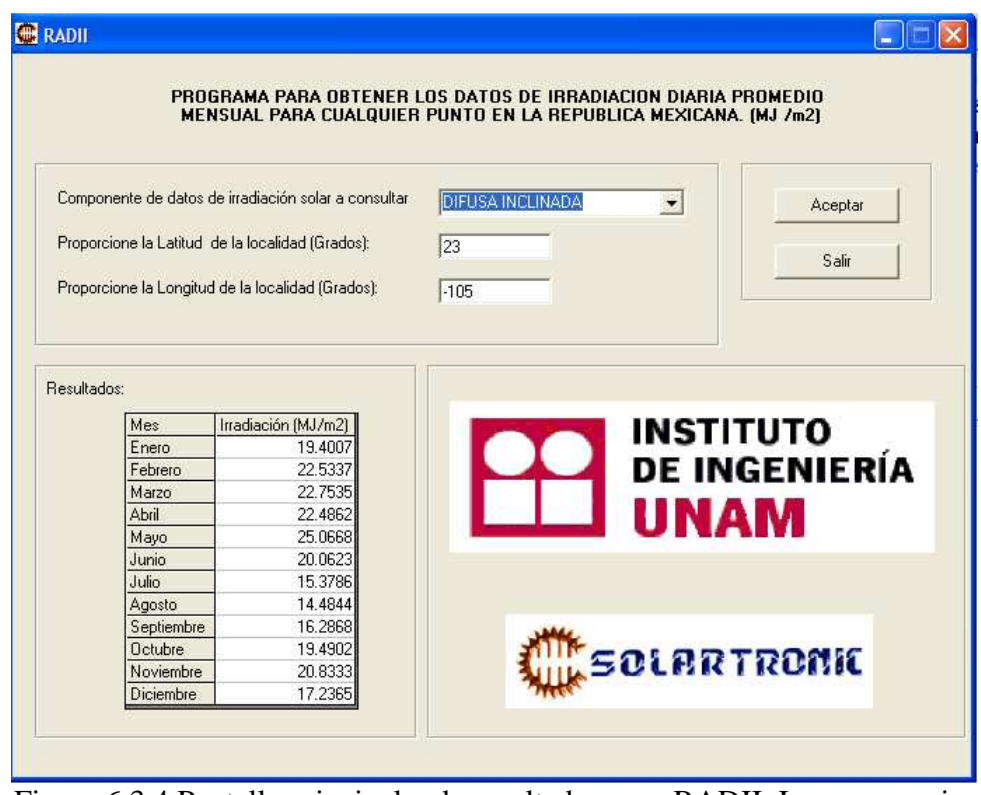

Figura 6.3.4 Pantalla principal y de resultados para RADII. Imagen propia.

# 6.3.8.3 SOLE

Es un programa para realizar la gráfica solar estereográfica. Está en italiano, pero es bastante sencillo y permite exportar la gráfica en formato CAD. Se corre aún en DOS (no funciona con Windows Vista y posteriores). Las gráficas solares estereográficas presentadas en la tesis provienen de este programa.

# 6.4 Design Builder

DesignBuilder es el programa que se eligió para realizar las simulaciones. Posee características muy deseables, tales como usar una maquinaria altamente reconocida como lo es EnergyPlus, una interfaz gráfica bastante amigable, datos térmicos de los materiales internos para facilitar el proceso y multiplicidad de zonas, así como de opciones.

 DB es un programa inglés de paga, al que se tuvo acceso facilitado por la Unidad II del Instituto del Hábitat de la Facultad de Arquitectura de la Universidad Nacional Autónoma de La Plata, durante una estancia en La Plata, Buenos Aires, Argentina.

 En esta sección se da un paseo por el programa, en especial por E+. También se muestra MN.

## 6.4.1 EnergyPlus

El 23 de junio de 2006, EnergyPlus fue certificado como Software Computacional Calificado para Cálculo de Ahorro de Energía para propósitos de la Deducción de Impuestos para Construcciones Comerciales Energéticamente Eficientes (USG, 2006).

 Crawley, D. *et al.* (1999) hacen un análisis del programa EnergyPlus. Mencionan que el programa surge primeramente porque DOE2 y BLAST se volvieron caros de mantener, modificar y mejorar (con base en su estructura), surgiendo así E+ como la mezcla ecléctica de los otros dos. El programa se programó en Fortan90 en vez de C++ debido a varias características, entre las que destacan que permite variedad de lenguajes, es fácilmente modularizable y permite estructura orientada a objetos. La Tabla 6.4.1 muestran los resultados de sus comparaciones con otros programas.

| Características Generales                          | DOE-2          | <b>BLAST</b>   | iBLAST         | $E+$ |
|----------------------------------------------------|----------------|----------------|----------------|------|
| Solución simultánea integrada                      | No             | N <sub>o</sub> | Yes            | Yes  |
| Aproximación por pasos múltiples de tiempo         | N <sub>o</sub> | N <sub>o</sub> | Yes            | Yes  |
| Modificación de código sin recompilación           | Yes            | N <sub>0</sub> | N <sub>0</sub> | Yes  |
| Mecanismos variados de reporte                     | N <sub>o</sub> | N <sub>o</sub> | N <sub>o</sub> | Yes  |
| Cálculo simultáneo de procesos de radiación y      | N <sub>o</sub> | Yes            | Yes            | Yes  |
| convección                                         |                |                |                |      |
| Dependencia en la temperatura y flujo de aire      | N <sub>0</sub> | Yes            | Yes            | Yes  |
| Absorción/Desorción de humedad                     | N <sub>o</sub> | N <sub>o</sub> | Yes            | Yes  |
| Confort térmico                                    | No             | Yes            | Yes            | Yes  |
| Modelo de cielo anisotrópico                       | Yes            | N <sub>o</sub> | N <sub>o</sub> | Yes  |
| Cálculos avanzados de carpintería                  | Yes            | N <sub>o</sub> | N <sub>o</sub> | Yes  |
| Librería de WINDOW 4                               | Yes            | Yes            | Yes            | Yes  |
| Control de iluminación por luz de día              | Yes            | N <sub>0</sub> | N <sub>0</sub> | Yes  |
| Ciclos de fluido en HVAC                           | Yes            | N <sub>o</sub> | N <sub>o</sub> | Yes  |
| Ciclos de aire en HVAC                             | No             | N <sub>0</sub> | N <sub>o</sub> | Yes  |
| Sistemas HVAC configurables por el usuario         | No             | No             | N <sub>o</sub> | Yes  |
| Sistemas HVAC con plantilla                        | Yes            | Yes            | N <sub>o</sub> | Yes  |
| Radiadores de alta temperatura                     | No             | Yes            | N <sub>o</sub> | Yes  |
| Piso y techos enfriadores o calentadores radiantes | N <sub>0</sub> | N <sub>o</sub> | Yes            | Yes  |
| Cálculo de contaminación atmosférica               | Yes            | Yes            | N <sub>o</sub> | Yes  |
| Conexión con SPARK                                 | N <sub>o</sub> | N <sub>o</sub> | N <sub>o</sub> | Yes  |
| Conexión con TRNSYS                                | N <sub>0</sub> | N <sub>0</sub> | N <sub>o</sub> | Yes  |

Tabla 6.4.1 Algunas comparaciones de E+ con otros programas. Crawley, D. et al. (1999).

 $71E+$  modela calentamiento, enfriamiento, iluminación, ventilación y otros flujos energéticos, así como de agua en edificios. Permite realizar simulaciones con pasos de tiempo menores a 1 hora, y tan precisos como se desee. Su principal característica en contra es que no posee una interfaz gráfica amigable para el usuario, sino que lee y produce archivos de texto.

 Posee módulos específicos como lo son ventilación natural, uso de agua, confort térmico y sistemas fotovoltaicos, lo que lo lleva un paso más delante de sus orígenes basados en BLAST y DOE-2. Para las cuestiones de climatización, ha sido validado con los métodos de ASHRAE. La versión utilizada como maquinaria de DB fue la 2.1

 La Figura 6.4.1 muestra una pantalla de EnergyPlus. Como puede observarse, todas las características deben introducirse a través de cuadros de texto. Incluso la geometría total de la edificación se realiza a través de coordenadas. Esto vuelve el proceso lento y tedioso,

 $71$  A partir de aquí, los datos de esta subsección se obtienen directamente de la página principal de EnergyPlus, http://apps1.eere.energy.gov/buildings/energyplus/

y muy propenso a que pequeños errores se maximicen. La mayoría de las características de los materiales deben introducirse, ya que no las posee precargadas, y entonces el problema es además, buscar datos de librerías muy específicos.

Errores en el ingreso de datos se muestran mediante advertencias, pero a veces están entremezcladas, o son demasiado técnicas y/o son demasiado datos en donde buscar.

 EnergyPlus, a pesar de no poseer un ambiente gráfico amigable, es el programa de simulación más fiable y probado de la actualidad, además de ser gratuito. Para contrarrestar la falta de una interfaz, es que surgen otros programas comerciales, destacando DesignBuilder. Es de recalcar que la maquinaria de simulación es EnergyPlus, DesignBuilder es solamente la interfaz para ingreso y salida de datos.

| File Edit Yew Help                                                                                                    |       |                            | [2] IDF Editor - Dr.Square One\Software\Ecotect\Installshield\v5.00\Examples\DenhamResearchStation.eco <a></a> |
|----------------------------------------------------------------------------------------------------|-------|----------------------------|----------------------------------------------------------------------------------------------------|
|                                                                                                    |       | Dup Obj                    | Del Obj                                                                                                    |
| <b>Class List</b>                                                                                                    |       |                            | Comments from IDF                                                                                              |
| Surface Construction Elements                                                                                                    |       | ×                          | Material name                                                                                                  |
| 10101 MATERIAL:REGULAR<br>MATERIAL REGULAR-R<br><b>MATERIAL-AIR</b><br>MATERIAL WINDOWGLASS<br>MATERIAL WINDOWGAS<br>MATERIAL:\wINDOWSHADE<br>MATERIALPROPERTY MOISTURE MTF<br>-- I MATERIALPROPERTY: MOISTURE: EMPD<br>(005) CONSTRUCTION<br>CONSTRUCTION WITH INTERNAL SOURCE<br>Thermal Zone Description/Geometry |       |                            | Explanation of Keyword<br>ID: A1<br>Enter a alphanumeric value                                                 |
| [003] ZONE                                                                                                    |       | $\overline{\phantom{a}}$   |                                                                                                    |
| WIN-LAY-GLASS-LIGHT                                                                                                    |       | ×.                         |                                                                                                    |
| Field                                                                                                    | Units | Obit                       |                                                                                                    |
| Name                                                                                                    |       | <b>WIN-LAY-GLASS-LIGHT</b> |                                                                                                    |
| Optical Data Type                                                                                                    |       | SpectralAverage            |                                                                                                    |
| Name of Window Glass Spectral E                                                                                                    |       |                            |                                                                                                    |
| Thickness                                                                                                    | m     | 0.003                      |                                                                                                    |
| Solar Transmittance at Normal Inc.                                                                                                    |       | 0.9                        | Ψ                                                                                                    |

Figura 6.4.1 Pantalla típica de EnergyPlus. Elaboración propia.

#### 6.4.2 Meteonorm<sup>72</sup>

E+ utiliza como datos meteorológicos archivos del tipo EPW, que incluyen datos horarios de la localidad para un año típico (es decir, un año promediado de décadas). México no dispone de tales archivos para las localidades analizadas. El grupo soporte de E+ produjo amablemente dichos archivos utilizando el programa Meteonorm 6.0 a petición personal.

El grupo de METEOTEST desarrolló el Software Meteonorm. Mencionan que Meteonorm es una base de datos climatológica detallada y además permite 'crear' años meteorológicos típicos interpolando datos de estaciones que posee previamente, ya que no sólo se basa en numerosas bases de datos, sino en numerosos modelos matemáticos desarrollados internacionalmente. Dependiendo del problema, se puede escoger que método específicamente escoger. El alcance zonal a partir del cual una estación ya no sería válida y habría que usar la interpolación sería típicamente unos 20km

 Para temperatura, precipitación, humedad y viento, se puede elegir crear entre las bases de datos correspondientes a los años 1961-1990 o 1996-2005. Para parámetros de radiación, entre 1961-1990 y 1981-2000. Para áreas con baja densidad de estaciones climatológicas, utiliza además datos provenientes de satélites.

 Las diferencias entre las varias bases de datos y algoritmos se han calculado en un error de interpolación en radiación mensual de 9% y en temperatura de 1.5ºC, una variación en radiación solar ocasionada por elegir una o otra base de datos menor al 2%, y al crearse un archivo por horas, la discrepancia contra datos medidos resulta de  $\pm$  10% para meses individuales y  $\pm$  6% para sumas anuales. La Figura 6.4.2 muestra ilustrativamente cómo, teóricamente, las bases de datos a las que tiene acceso Meteonorm abarcan todo el globo.

Rapallini, A. y Yarke, E. (1999) menciona que el software METEONORM fue desarrollado por Jan Remund y Stefan Kunz de la empresa Meteotest en Suiza mediante un financiamiento parcial de la Oficina Federal de Energía Suiza. Mencionan que la radiación solar global mensual, sino es medida, se interpola entre dos estaciones lo más cercanas posibles. La radiación solar global horaria se crea usando modelos estocásticos que generan series de datos que tienes las mismas propiedades estadísticas que los datos medidos (valor

 $72$  METEOTEST (2007-a,b) son las referencias de esta sección a menos que se indique lo contrario.

medio, varianza y autocorrelación) generando primero valores diarios y luego horarios. Los valores diarios se obtienen mediante el modelo de Aguia y Collares-Pereira, que no depende de las localidades y utiliza cadenas de Markov. La generación de valores horarios usan el modelo de Aguiar y Collares-Pereira, que primero calcula un perfil diario promedio y luego simula variaciones horarias superponiendo un procedimiento autoregresivo de primer orden. Los otros datos climatológicos son derivados a partir de los primeros. La radiación sobre superficies inclinadas utiliza primero el modelo de Perez *et al.* para obtener valores horarios de las componentes directa y difusa y después se utiliza el modelo de Pérez *et al.* para calcular la radiación sobre superficies inclinadas. Las temperaturas usan el modelo de Scartezzini *et al*. En una validación con datos medidos, encontraron que estos últimos eran algo menores que los proporcionados por el programa.

 Los archivos generados por MN6 no reportan la temperatura coincidente de bulbo húmedo (usada para las temperaturas de diseño de enfriamiento), pero sí reportan la coincidente de punto de rocío. Para calcular la de bulbo húmedo, se aplicó la regla mostrada por Habby, J. (2008) como aproximación

$$
CWB = CDB - \frac{(CDB - CDP)}{3}
$$
\n
$$
(6.4.1)
$$

donde

- *CWB* es la temperatura coincidente de bulbo húmedo [ºC]
- *CDB* es la temperatura coincidente de bulbo seco [°C]
- *CDP* es la temperatura coincidente de punto de rocío [ºC]

#### Daniel Humberto Solís Recéndez

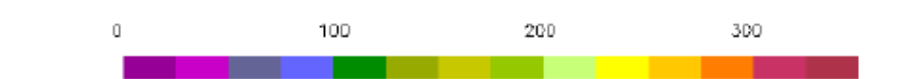

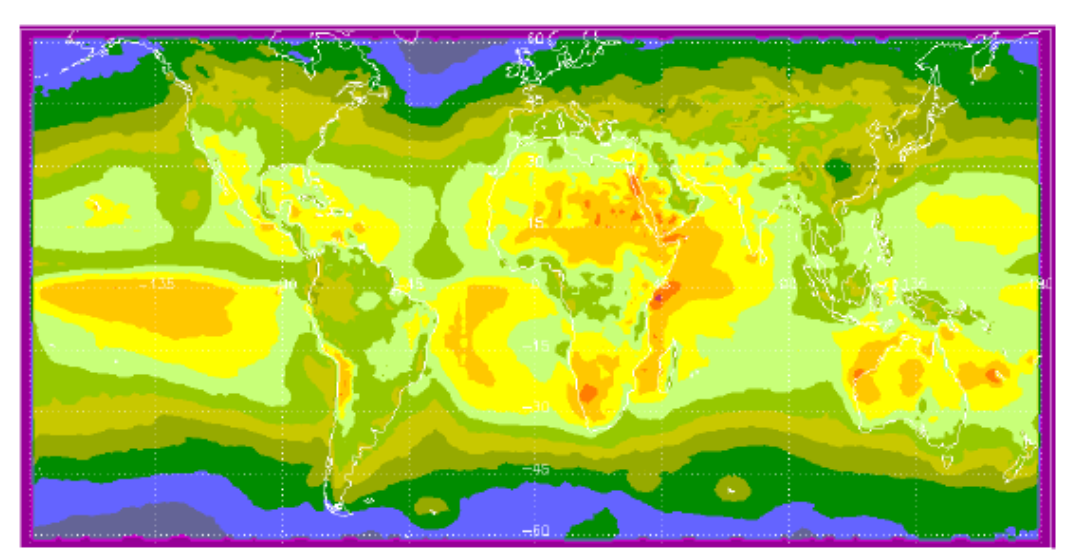

Figura 6.4.2 Mapa de irradiaciones. Base de datos Meteonorm. METEOTEST (2007-a).

# 6.4.3 Design Builder<sup>73</sup>

DesignBuilder es un software de desarrollo privado específicamente alrededor de E+, y que comenzó en 1999, saliendo la versión 1.0 hasta el 2005. El modelador es en base OpenGL, lo que permite que no haya límites en las formas de las superficies.

 Posee plantillas para construcciones, cargas, actividades y sistemas comunes. Además, se pueden crear las propias. Se maneja un 'sistema de herencia', que permite que los cambios globales afecten niveles inferiores, como bloque o zona.

 Una ventaja es que no es necesario introducir todos los datos; el nivel de complejidad la decide el usuario, quien puede ir agregando detalles rápidamente.

Otras características especiales interesantes son que el consumo energético y emisiones de CO2 , son calculados y presentados de una manera gráfica sencilla y es posible compararlos con códigos energéticos comunes, posee una serie de indicadores de confort, controladores de luz de día vienen ya integrados en la simulación, cálculo detallado de

 $^{73}$  Los datos de esta sección se obtienen directamente de http://www.designbuilder.co.uk

flujos de aire para ventilación natural, imágenes renderizadas y capacidad de mostrar en forma de película las sombras con el movimiento del Sol, autocalcular las capacidades de enfriamiento y calentamiento de los equipos, genera archivos con salida IDF si se desea recurrir directamente a E+, y posee datos de miles de ciudades alrededor del mundo.

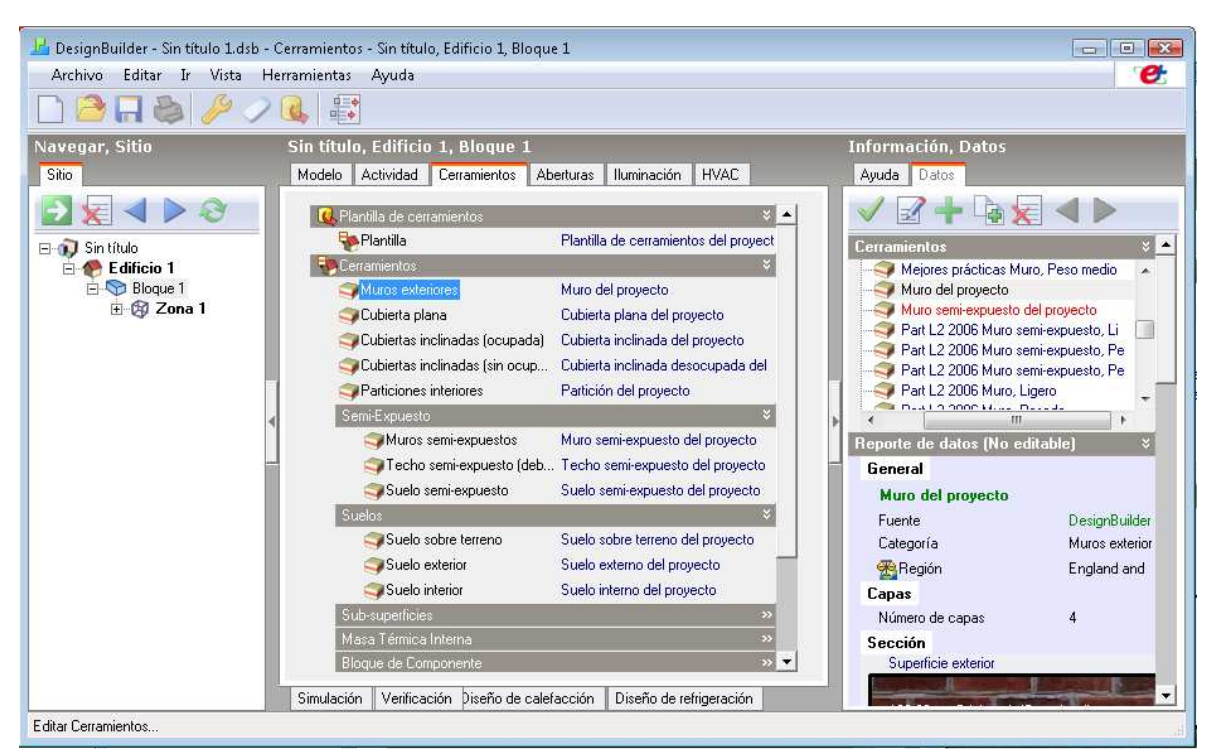

La Figura 6.4.3 muestra una pantalla de DesignBuilder.

Figura 6.4.3 Pantalla en DesignBuilder. Elaboración propia.

# 7 RESULTADOS

En este capítulo se presentan especificaciones de cómo y porqué se definieron ciertos índices para el cálculo del confort, en especial el IDT. Se discute el porque no se utilizó el dimensionamiento del sistema de HVAC. Se muestran los resultados de la vivienda base incluyendo algunas gráficas horarias para Torreón.

 Por último y como parte principal, se muestran los resultados de confort y consumo por climatización y se analizan dichos resultados. Varias de las medidas se agrupan en una misma subsección para no repetir demasiado y aprovechar las tablas. Sin embargo, se agruparán sólo con medidas con las que compartan ciertas características.

# 7.1 Modelos de Cuantificación

En esta sección se presentan los índices con que se cuantificó la modificación en el confort al interior de la habitación en el caso no climatizado, tomando especial interés en la propuesta de índice de disconfort total, que es el principal con respecto al cual se reportan la mayoría de los resultados.

 Se presentan resultados de dimensionamientos del equipo tanto para enfriamiento como para calentamiento, y se discute la invalidez de dichos resultados, por lo que finalmente se toma una capacidad constante en todos los casos.

 Se muestra también el coeficiente que relaciona la generación de GEI en base a la producción de electricidad en el país.

# 7.1.1 Cuantificación del Confort

Rodríguez, M. (2005) menciona que los días-grado ayudan a determinar de manera simple los requerimientos de calentamiento o enfriamiento de un lugar de forma mensual o anual.

Días-grado y horas-grado se calculan de manera muy similar y solamente difieren en la precisión de cálculo, por cada hora o cada día. Consiste en tomar una temperatura de referencia para enfriamiento y otra (o la misma) para calentamiento. Si la temperatura a determinada hora (o día) es superior a la referencia, se cuenta una hora-grado (o día-grado) de enfriamiento, si es inferior, es una hora-grado (o día-grado) de calentamiento.

Incluir que tan desconfortable es una hora-grado puede incluirse multiplicándola por su PMV, pero aún así la información que proporcionarían es limitada. Dicho problema se trató en escencia cuando se habló del diagrama de isorrequerimientos.

Aprovechando la potencia de DB para calcular índices de confort, en vez de cuantificar el confort por días-grado u horas-grado, se utilizará el TSV de varias formas para el caso de vivienda sin AA.

 La primera forma simplemente considera el promedio del TSV en valor absoluto que se dio en las 8760 horas del año. Representa un promedio del disconfort, sin considerar si es por calor o por frío, tomando en cuenta el que si una medida disminuye el disconfort por calor, puede aumentarlo por frío. Queda determinada por el siguiente índice:

$$
TSVprom = \frac{\sum |TSVhorario|}{8760}
$$
\n
$$
(7.1.1)
$$

donde

*TSVhorario* es el TSV reportado en cada una de las 8760 horas del año.

 Otro par de índices serían el TSV promedio, pero considerando solamente las horas de frío o considerando solamente las horas de calor. Estos dos índices son algo relativos ya que solamente nos dicen, cuando hace calor, que tanto calor hacer; cuando hace frío, que tanto frío hace, pero no cuantas horas al año ocurre. Ambos quedarían definidos así:

*TSVfrío* es el TSVprom considerando solamente las horas de frío (TSV < -1) *TSVcalor* es el TSVprom considerando solamente las horas de calor (TSV > 1)

Otros dos índices corresponden simplemente al número anual de horas de frío o de calor. Quedan definidos como:

*HRSfrío* es el número de horas anuales con frío. *HRScalor* es el número de horas anuales con calor.

 El mismo par de índices anteriores pueden expresarse de una forma más rápida de interpretar al reportarse en forma porcentual, quedando definidos así:

$$
\% HRScalar = \frac{HRScalar}{8760} * 100\tag{7.1.2}
$$

$$
\% HRSfric = \frac{HRSfric}{8760} * 100\tag{7.1.3}
$$

 Un sexto índice queda definido por el TSV promedio de los máximos diarios que ocurran en verano, considero para esta estadística como de mayo a septiembre (los cinco meses en que las seis localidades tienen muy altas temperaturas). Queda definido así:

*TSVpmdv* es el promedio de los máximos diarios en verano (mayo-septiembre) del TSV

 Se propone un séptimo y último índice que conjunte la mayor cantidad de información en un sólo dato adimensional, al que se nombrará *índice de disconfort total* (IDT). No es un índice de confort  $(-1 < TSV < 1)$ , sino de disconfort, para así disminuirlo. Matemáticamente se define como en la fórmula siguiente:

$$
IDT (fndice de DiscountTotal) = \frac{|TSVfrio| * HRSfrio + |TSVcalor| * HRScalor}{8760} \tag{7.1.4}
$$

El único índice anterior que es completamente ajeno al IDT es el TSVpmdv.

 El análisis final de confort se hizo a través de tres índices y un porcentaje: TSVprom, IDT, TSVpmdv, y finalmente el RIDT, que muestra la reducción porcentual del IDT respecto a la vivienda base.

# 7.1.2 Cuantificación del Consumo Eléctrico por Climatización

Tanto para el sistema de calefacción como para el de enfriamiento se manejó una potencia de 10 kW, que sobrepasa cualquier demanda máxima, de manera que las viviendas siempre estén climatizadas. El enfriamiento no utiliza ningún sistema en específico, sino que utiliza el sistema de aire comprado de ASHRAE, con una eficiencia del 25%. La temperatura del aire suministrado es de 12ºC y la tasa de humedad del aire suministrado es de 0.009 g/g. El sistema de calefacción es 100% radiante con una eficiencia del 100%.

#### 7.1.2.1 Dimensionamiento del HVAC

DB puede calcular la capacidad que requiere un HVAC para climatizar la vivienda todas las horas del día durante todo el año. Para ello utiliza días de diseño de calentamiento y enfriamiento, que son los días más extremos en la base de datos de todos los años utilizados para calcular el año típico.

 Los días de diseño que incluían los archivos resultaron incorrectos, pues no son extremos, dando capacidades calculadas insuficientes. La Tabla 7.1.1 muestra los datos de los días de diseño para las seis ciudades; son datos al 99.6%. TBS es la temperatura de bulbo seco, TBH es la temperatura de bulbo húmedo coincidente con la de bulbo seco utilizada, VV es la velocidad extrema del viento y DV es la dirección del viento extremo.

 Para Mexicali se calcularon las capacidades para todos los sistemas, mientras que para el resto se calculó sólo para la vivienda base, rotaciones y DCTI. Se muestran en la Tabla 7.1.2 y en la Tabla 7.1.3 con sobredimensionamiento de 80% para calentamiento y 50% para enfriamiento. Se muestra que equipo real correspondería, dado que para enfriamiento sólo están disponibles en tamaños de 0.5, 1, 1.5, 2, 3 y 4 toneladas de refrigeración (1 tonelada de refrigeración = 3.516852842 kW), y para calentamiento se disponen de 1, 2, 3, 4, 5, 6 y 7 kW. La capacidad de diseño mostrada es la mayor entre las 4 viviendas.

CER es la capacidad de enfriamiento requerida, CEU es la capacidad de enfriamiento utilizable, CCR es la capacidad de calentamiento requerida y CCU es la capacidad de calentamiento utilizable.

La primera razón para considerar erróneo el utilizar estos resultados es que los datos de los días de diseño no son extremos, ya que en el archivo climatológico es fácil encontrar temperaturas superiores e inferiores a las marcadas. Para corroborar, se realizaron simulaciones prueba utilizando las capacidades calculadas (incluso con el sobredimensionamiento mencionado) y la vivienda no era climatizada todo el año. Así pues, se colocan sólo como referencia, no se utilizarán ni se analizarán más adelante. En vez de ello, para lograr que la climatización sea completa, se utilizan capacidades sobrantes, de 10 kW tanto en calentamiento como en enfriamiento.

| Datos de Diseño de invierno             |          |       |         |       |        |       |
|-----------------------------------------|----------|-------|---------|-------|--------|-------|
|                                         | Mexicali | N. L. | Torreón | Mty   | Chih.  | Hllo. |
| TBS $(^{\circ}C)$                       | $-0.7$   | 0.7   | 0.4     | 2.4   | $-5.1$ | 5.3   |
| $VV$ (m/s)                              | 18.0     | 15.4  | 6.3     | 12.4  | 12.2   | 4.7   |
| DV(°)                                   | 0.0      | 135.0 | 225.0   | 225.0 | 180.0  | 180.0 |
| Datos de Diseño de verano (15 de julio) |          |       |         |       |        |       |
| $TBS_{\text{max}}$ (°C)                 | 44.0     | 38.9  | 39.3    | 40.3  | 38.4   | 43.7  |
| TBH (°C)                                | 23.0     | 37.2  | 26.0    | 35.5  | 32.7   | 38.0  |
| $TBS_{\text{min}}$ (°C)                 | 17.0     | 11.8  | 23.5    | 21.9  | 15.5   | 23.3  |

Tabla 7.1.1 Datos para días de diseño. Datos de los archivos climáticos.

Tabla 7.1.2 Requerimientos de HVAC por técnica para Mexicali. Elaboración propia.

| Mexicali        |            |              |          |                |  |
|-----------------|------------|--------------|----------|----------------|--|
|                 | $CER$ (kW) | CEU (TonR)   | CCR (kW) | CCU (kW)       |  |
| Base            | 2.35       | $\mathbf{1}$ | 5.50     | 6              |  |
| R1              | 2.72       | $\mathbf{1}$ | 5.47     | 6              |  |
| R2              | 2.94       | $\mathbf{1}$ | 5.50     | 6              |  |
| R <sub>3</sub>  | 3.0        | $\mathbf{1}$ | 5.47     | 6              |  |
| Blanco          | 1.08       | 0.5          | 5.33     | 6              |  |
| <b>MMR</b>      | 2.34       | $\mathbf{1}$ | 5.40     | 6              |  |
| $\mathbf{C}$    | 1.24       | 0.5          | 4.15     | 5              |  |
| RI              | 2.35       | 1            | 5.50     | 6              |  |
| <b>VR</b>       | 2.35       | $\mathbf{1}$ | 5.50     | 6              |  |
| AP1             | 2.32       | $\mathbf{1}$ | 5.50     | 6              |  |
| AP <sub>2</sub> | 2.32       | $\mathbf{1}$ | 5.50     | 6              |  |
| AP3             | 2.29       | $\mathbf{1}$ | 5.50     | 6              |  |
| SG              | 1.72       | 0.5          | 5.50     | 6              |  |
| P1              | 2.32       | $\mathbf{1}$ | 5.50     | 6              |  |
| P2              | 2.35       | $\mathbf{1}$ | 5.50     | 6              |  |
| <b>VN</b>       | 3.10       | $\mathbf{1}$ | 5.50     | 6              |  |
| <b>VNB</b>      | 3.10       | $\mathbf{1}$ | 5.50     | 6              |  |
| TE              | 3.01       | $\mathbf{1}$ | 5.12     | 6              |  |
| LA              | 2.78       | $\mathbf{1}$ | 5.61     | 6              |  |
| A1              | 2.05       | $\mathbf{1}$ | 5.04     | 6              |  |
| A2              | 1.73       | 0.5          | 4.71     | $\overline{5}$ |  |
| A3              | 0.77       | 0.5          | 3.62     | $\overline{4}$ |  |
| MT              | 2.05       | $\mathbf{1}$ | 5.35     | 6              |  |
| CS              | 2.55       | $\mathbf{1}$ | 5.75     | 6              |  |
| <b>MTV</b>      | 2.28       | $\mathbf{1}$ | 5.33     | 6              |  |
| <b>DCTI</b>     | 1.88       | $\mathbf{1}$ | 5.50     | 6              |  |

| Nuevo Laredo |            |                |          |                |  |  |
|--------------|------------|----------------|----------|----------------|--|--|
|              | $CER$ (kW) | CEU (TonR)     | CCR (kW) | $CCU$ (kW)     |  |  |
| Base         | 3.97       | 1.5            | 5.50     | 6              |  |  |
| NE-SW        | 3.65       | 1.5            | 5.47     | 6              |  |  |
| $E-W$        | 3.86       | 1.5            | 5.50     | 6              |  |  |
| <b>SE-NW</b> | 3.86       | 1.5            | 5.47     | 6              |  |  |
| <b>DCTI</b>  | 3.56       | 1.5            | 4.79     | 5              |  |  |
| Torreón      |            |                |          |                |  |  |
|              | $CER$ (kW) | CEU (TonR)     | CCR (kW) | $CCU$ (kW)     |  |  |
| Base         | 4.08       | 1.5            | 4.83     | 5              |  |  |
| NE-SW        | 3.69       | 1.5            | 4.86     | $\overline{5}$ |  |  |
| $E-W$        | 3.96       | 1.5            | 4.83     | $\overline{5}$ |  |  |
| <b>SE-NW</b> | 3.97       | 1.5            | 4.86     | $\overline{5}$ |  |  |
| <b>DCTI</b>  | 3.66       | 1.5            | 4.83     | $\overline{5}$ |  |  |
|              |            | Monterrey      |          |                |  |  |
|              | $CER$ (kW) | CEU (TonR)     | CCR (kW) | $CCU$ (kW)     |  |  |
| Base         | 5.11       | 1.5            | 4.35     | 5              |  |  |
| NE-SW        | 4.60       | 1.5            | 4.37     | $\overline{5}$ |  |  |
| $E-W$        | 4.83       | 1.5            | 4.35     | $\overline{5}$ |  |  |
| <b>SE-NW</b> | 4.81       | 1.5            | 4.37     | $\overline{5}$ |  |  |
| <b>DCTI</b>  | 4.70       | 1.5            | 4.35     | $\overline{5}$ |  |  |
|              |            | Chihuahua      |          |                |  |  |
|              | $CER$ (kW) | CEU (TonR)     | CCR (kW) | $CCU$ (kW)     |  |  |
| <b>Base</b>  | 3.60       | 1.5            | 6.48     | $\overline{7}$ |  |  |
| NE-SW        | 3.33       | $\mathbf{1}$   | 6.44     | $\overline{7}$ |  |  |
| $E-W$        | 3.56       | 1.5            | 6.48     | $\overline{7}$ |  |  |
| <b>SE-NW</b> | 3.56       | 1.5            | 6.44     | $\overline{7}$ |  |  |
| <b>DCTI</b>  | 3.19       | 1              | 6.48     | $\overline{7}$ |  |  |
| Hermosillo   |            |                |          |                |  |  |
|              | $CER$ (kW) | CEU (TonR)     | CCR (kW) | $CCU$ (kW)     |  |  |
| Base         | 5.76       | $\overline{2}$ | 3.64     | $\overline{4}$ |  |  |
| NE-SW        | 5.14       | 1.5            | 3.63     | $\overline{4}$ |  |  |
| $E-W$        | 5.36       | $\overline{2}$ | 3.64     | $\overline{4}$ |  |  |
| <b>SE-NW</b> | 5.38       | $\overline{2}$ | 3.63     | $\overline{4}$ |  |  |
| <b>DCTI</b>  | 5.35       | $\overline{2}$ | 3.64     | $\overline{4}$ |  |  |

Tabla 7.1.3 Requerimientos de HVAC. Elaboración propia.

# 7.1.2.2 Consumo Eléctrico por Climatización

Con el fin de estandarizar y realizar el análisis de manera comparativa entre las técnicas, cuando la vivienda se climatiza, se simula haciéndolo las 24 horas los 365 días del año. Los
índices utilizados son el consumo energético anual (en kWheléctricos) empleado para enfriamiento, calentamiento, y el total. La comparación entre las técnicas se da a través de la reducción porcentual del consumo eléctrico total anual.

### 7.1.2.3 Gases Efecto Invernadero

 La cantidad de GEI producidos por cada kWh producido y kg de gas LP quemado se obtiene de las siguientes fórmulas, de acuerdo a DB:

$$
1 \quad kWh \equiv 0.685 \quad kg \quad de \quad CO_2 \quad equivalente \tag{7.1.5}
$$

$$
1kg \text{ gas } LP \cong 0.195 \text{ kg } de CO_2 \text{ equivalente} \tag{7.1.6}
$$

### 7.1.2.4 Costo del kWh y del kg de Gas LP

En el análisis de resultados se muestra el ahorro monetario a causa de la implementación de las técnicas, pero sólo como referencia, ya que no sería realista en el sentido de que estamos considerando la climatización todo el tiempo.

El costo promedio del kWh utilizado de referencia es el de la tarifa 1F, que según CFE (2009) corresponde a \$0.8044. El calentamiento ocurre a través de radiador eléctrico, pero como comparativo, el precio del kg de Gas LP utilizado como referencia es el de Mexicali, que según PEMEX (2009), es de \$9.647.

 Es de mencionarse que el ahorro monetario a causa de un menor consumo eléctrico puede ser bastante incluso con una reducción moderada, esto es debido a que dicha reducción puede ser la diferencia entre entrar o no a tarifa DAC; o incluso dentro de una tarifa normal, variar dentro de los bloques en que se subdivide.

### 7.1.3 Vivienda Base

### 7.1.3.1 Confort

 La Tabla 7.1.4 resume los índices para la vivienda base. Puede notarse que es un mínimo el porcentaje de las horas de frío, con un TSVfrío cercano al confort. El porcentaje de horas de calor supera el 50% en todos los casos exceptuando en Chihuahua. El TSVcalor es igualmente alto, exceptuando Chihuahua. Es de notar como el porcentaje de horas en calor no es correlativo al TSVcalor. Los índices se complementan en la información. Por ejemplo, Hermosillo poseyó muchas más horas de calor que Mexicali, y su TSVpmdv e IDT son mucho más altos, pero el TSVcalor de Mexicali es mayor al de Hermosillo.

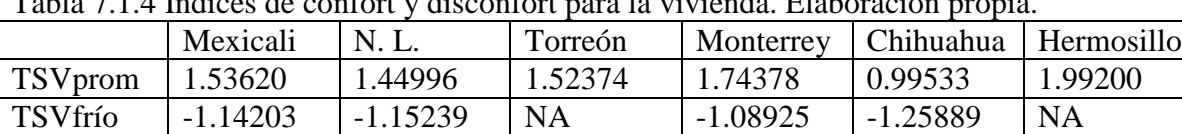

%HRSfrío | 0.7% | 1.3% | 0% | 0.1% | 2.9% | 0%

TSVcalor 2.42099 2.01105 1.94157 2.16732 1.6394 2.39868 %HRScal 54.7% 62.3% 71.2% 75.0% 42.4% 78.1% IDT 1.31639 1.23716 1.38326 1.61979 0.658878 1.87403 TSVpmdv 3.13596 2.71853 2.77975 3.22842 2.05346 3.55869

Tabla 7.1.4 Índices de confort y disconfort para la vivienda. Elaboración propia.

 La Gráfica 7.1.1 muestra el TSV horario en la vivienda base en Torreón para un día promediado a lo largo del verano (mayo-septiembre) y del mes más cálido.

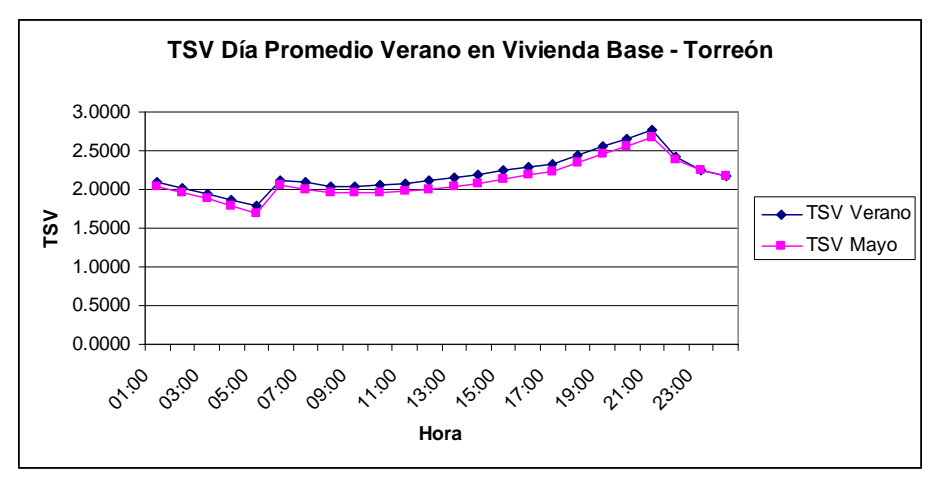

Gráfica 7.1.1 TSV horario en verano y mayo en Torreón. Elaboración propia.

### 7.1.3.2 Consumo Eléctrico por Climatización

La vivienda base sin AA tiene consumos de energía que no se consideran al evaluar los cambios en el consumo por climatización. La Tabla 7.1.5 muestra cual es el consumo de las energías tanto en electricidad como en gas.

Consumo Energía (kWh)  $\begin{array}{|c|c|c|c|c|c|c|c|c|}\hline \text{Cosumo} & \text{Costo ($\$)} & \text{CO}_2 (\text{kg})\ \hline 3,055.1 & 2,457.5 & 2,092.7\hline \end{array}$ Electricidad 3,055.1 2,457.5 2,092.7 Gas 1,119.3 10,797.9 218.3 Total 13,255.4 2,311.0

Tabla 7.1.5 Consumo anual de energía para la vivienda base sin AA. Elaboración propia.

### 7.2 Balances Higrotérmicos

Como un extra para mostrar tanto las características de la vivienda como las posibilidades de DB, en esta sección se presentan gráficas de análisis climático y de confort para la ciudad de Torreón. Se realizaron para todas las ciudades, pero se presentan sólo las de esta ciudad como muestra representativa del comportamiento general.

### 7.2.1 Temperaturas Medias Mensuales

La Gráfica 7.2.1 muestra las temperaturas de aire exterior, e interiores de bulbo seco, radiante y operativa (promedio de las anteriores) de la vivienda sin climatizar para Torreón. Las temperaturas son varios grados (más de 5) en el interior respecto al exterior. La temperatura ambiental exterior presenta punteado de líneas largas, y la temperatura interior del aire con líneas cortas.

### 7.2.2 Temperaturas del Día de Típico de verano

La **Gráfica 7.2.2** y la **Gráfica 7.2.3** muestran 'días medios' (días promediados) de las temperaturas de aire exterior, e interiores de bulbo seco, radiante y operativa para la vivienda no climatizada para Torreón en verano (mayo-septiembre) y el mes más cálido.

 En general, la temperatura al interior de la vivienda se mantiene bastante constante, pero muy alta, coincidente con la temperatura exterior máxima. El comportamiento en el mes más caliente es muy parecido al de verano en las seis localidades, excepto Mexicali, en el que sí se nota un incremento de varios grados en julio con respecto al resto del verano.

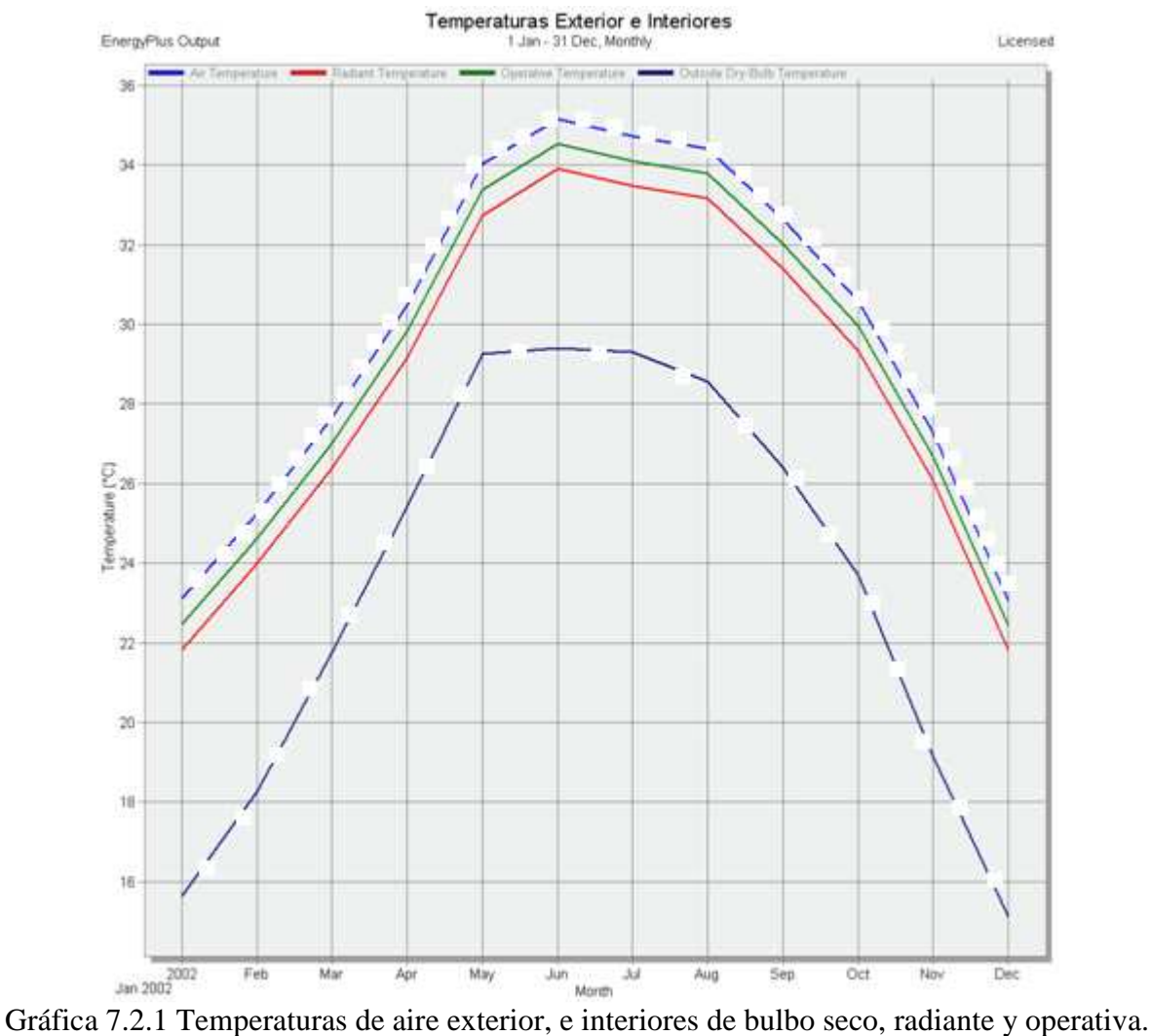

Torreón. Elaboración propia en DB.

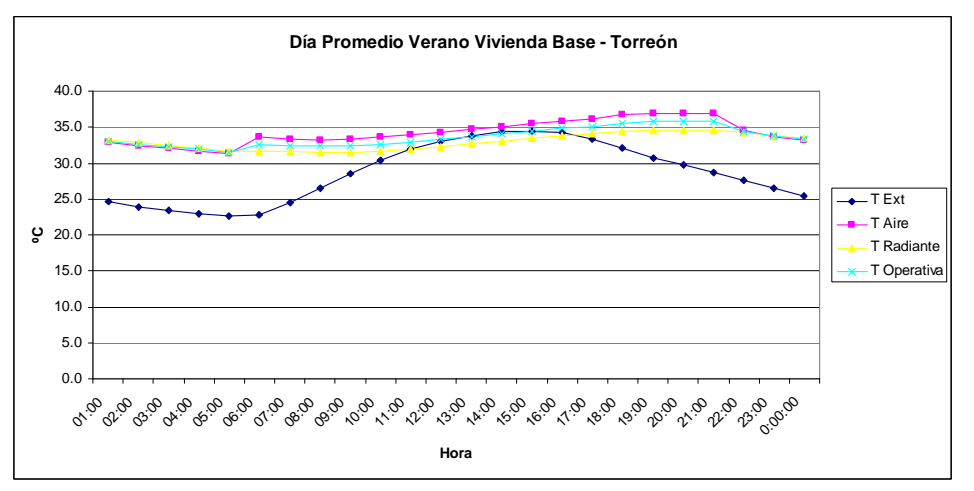

Gráfica 7.2.2 Temperaturas de aire exterior, e interiores de aire, radiante y operativa para un día medio de verano en vivienda base. Torreón. Elaboración propia en DB.

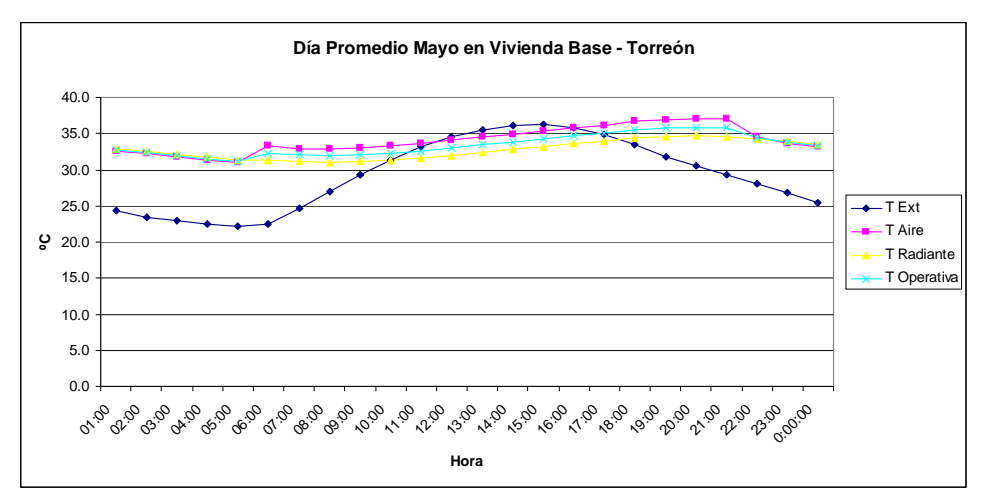

Gráfica 7.2.3 Temperaturas de aire exterior, e interiores de aire, radiante y operativa para un día medio de mayo en vivienda base. Torreón. Elaboración propia en DB.

### 7.2.3 Humedades Relativas Día de Típico de verano

La **Gráfica 7.2.4**, **Gráfica 7.2.5** y la **Gráfica 7.2.6** muestran para Torreón la evolución mensual de la HR promedio en el exterior e interior de la vivienda base sin climatizar, la HR en un día medio de verano y en el mes más cálido. Aunque sólo se presenta Torreón, cada ciudad presenta características propias, por ejemplo, la evolución mensual en Nuevo Laredo se ve muy relacionada entre el interior y el exterior, mientras que en Chihuahua aparece un desfase muy marcado.

 Horariamente también hay variedad, pero en general puede observarse un desfase en que la HR interior es menor a la exterior durante la noche y es mayor durante el día.

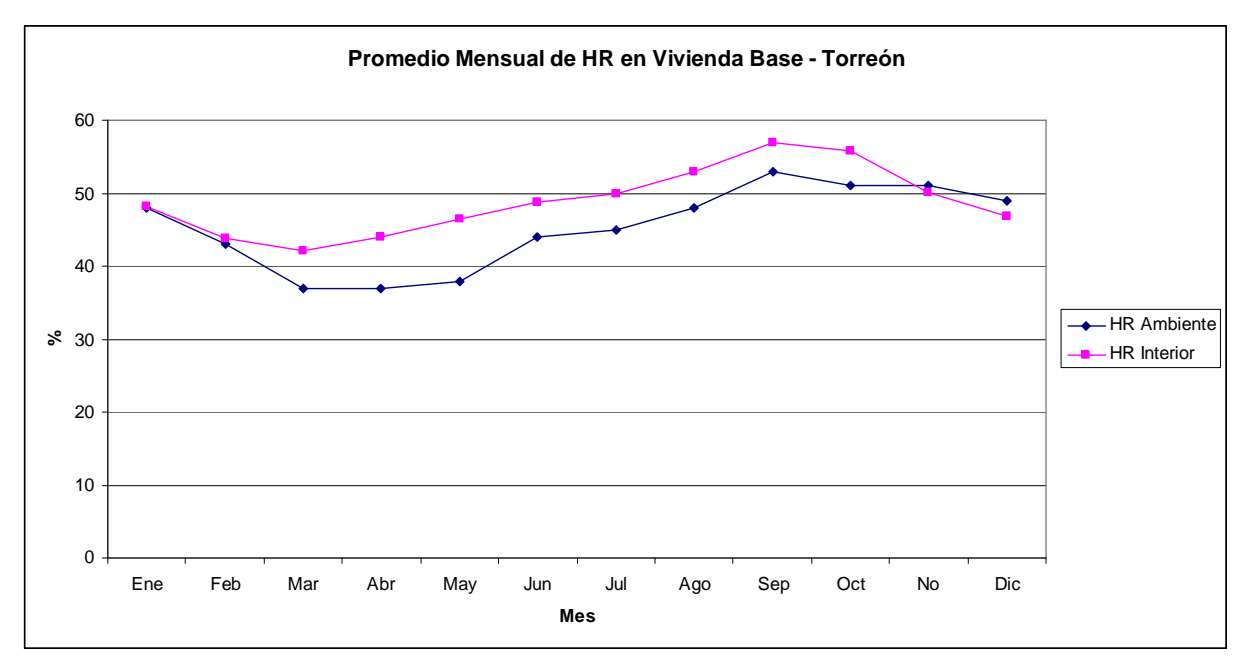

Gráfica 7.2.4 HR mensual ambiental e interior. Torreón. Elaboración propia en DB.

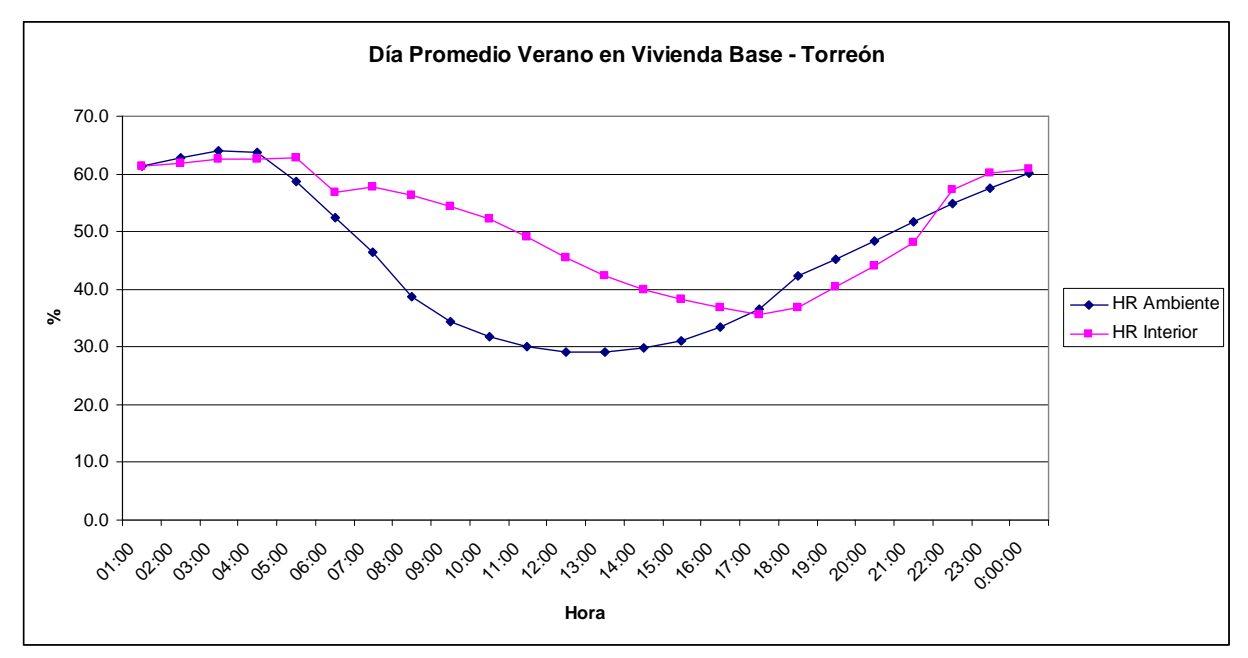

Gráfica 7.2.5 HR para un día medio de verano en la vivienda base. Torreón. Elaboración propia en DB.

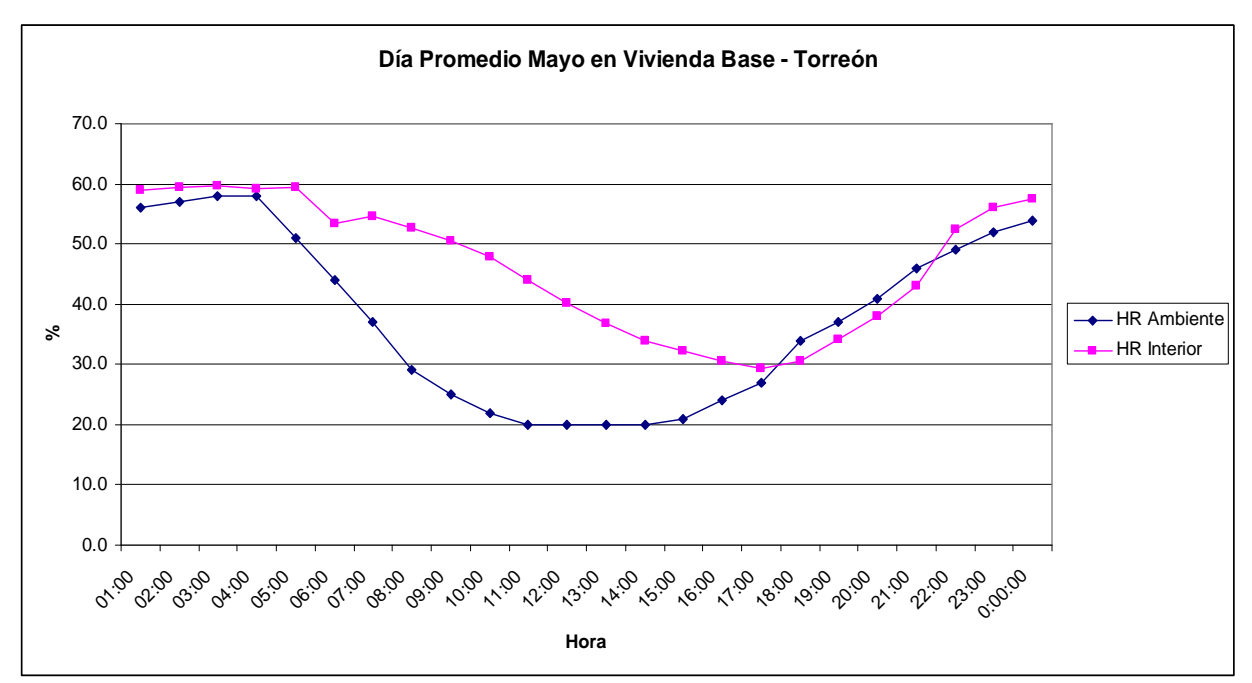

Gráfica 7.2.6 HR para un día medio de mayo en la vivienda base. Torreón. Elaboración propia en DB.

# 7.3 Resultados

Esta subsección está dedicada a mostrar los resultados de las simulaciones para confort, evaluado a través del TSVprom, TSVpmdv, IDT y RIDT; de especial interés es este último, pues muestra el cambio porcentual del IDT.

También muestra los resultados para el caso climatizado a través del consumo energético anual de enfriamiento, calefacción, total, costo económico equivalente y producción de CO2 equivalente. Se muestra el ahorro porcentual, que es el mismo en los tres últimos.

 Finalmente muestra el resultado de aplicar el esquema DCTI tanto en confort como en consumo por climatización; este último además con los resultados de aplicar algunos técnicas bajo dicho esquema.

### 7.3.1 Confort

La Tabla 7.3.1,

Tabla **7.3.2**,

Tabla **7.3.3**, Tabla 7.3.4, Tabla 7.3.5, Tabla 7.3.6, Tabla 7.3.7, Tabla 7.3.8, Tabla 7.3.9, Tabla 7.3.10, Tabla 7.3.11, Tabla 7.3.12, Tabla 7.3.13 y la Tabla 7.3.14 muestran los resultados de la evaluación de confort en el caso no climatizado. Algunas técnicas se colocan en la misma tabla para ahorrar espacio.

| Mexicali       |                    |                  |         |           |
|----------------|--------------------|------------------|---------|-----------|
|                | Base $(0^{\circ})$ | $R1(45^{\circ})$ | R2(90°) | R3(135°)  |
| TSVprom        | 1.53620            | 1.61248          | 1.64356 | 1.61117   |
| <b>IDT</b>     | 1.31639            | 1.38578          | 1.41768 | 1.38461   |
| TSVpmdv        | 3.13596            | 3.25975          | 3.29949 | 3.2685    |
| $RIDT$ (%)     | $\overline{0}$     | $-5$             | $-8$    | $-5$      |
|                |                    | Nuevo Laredo     |         |           |
|                | Base $(0^{\circ})$ | $R1(45^{\circ})$ | R2(90°) | R3 (135°) |
| TSVprom        | 1.44996            | 1.51631          | 1.53695 | 1.51175   |
| IDT            | 1.23716            | 1.29839          | 1.32772 | 1.29996   |
| TSVpmdv        | 2.71853            | 2.8851           | 2.91877 | 2.86989   |
| $RIDT$ (%)     | $\overline{0}$     | $-5$             | $-7$    | $-5$      |
|                |                    | Torreón          |         |           |
|                | Base $(0^{\circ})$ | $R1(45^{\circ})$ | R2(90°) | R3(135°)  |
| TSVprom        | 1.52374            | 1.59962          | 1.63364 | 1.60185   |
| <b>IDT</b>     | 1.38326            | 1.46220          | 1.49999 | 1.46575   |
| TSVpmdv        | 2.77975            | 2.98611          | 3.02306 | 2.99828   |
| $RIDT$ (%)     | $\overline{0}$     | $-6$             | $-8$    | $-6$      |
|                |                    | Monterrey        |         |           |
|                | Base $(0^{\circ})$ | $R1(45^{\circ})$ | R2(90°) | R3(135°)  |
| TSVprom        | 1.74378            | 1.81233          | 1.83293 | 1.81353   |
| IDT            | 1.61979            | 1.69043          | 1.71407 | 1.69271   |
| TSVpmdv        | 3.22842            | 3.37042          | 3.39332 | 3.37897   |
| $RIDT$ $(\% )$ | $\overline{0}$     | $-4$             | $-6$    | $-5$      |
|                |                    | Chihuahua        |         |           |
|                | Base $(0^{\circ})$ | $R1(45^{\circ})$ | R2(90°) | R3(135°)  |
| TSVprom        | 0.99533            | 1.07841          | 1.10339 | 1.07818   |
|                |                    |                  |         |           |

Tabla 7.3.1 Resultados de confort para las viviendas rotadas. Elaboración propia.

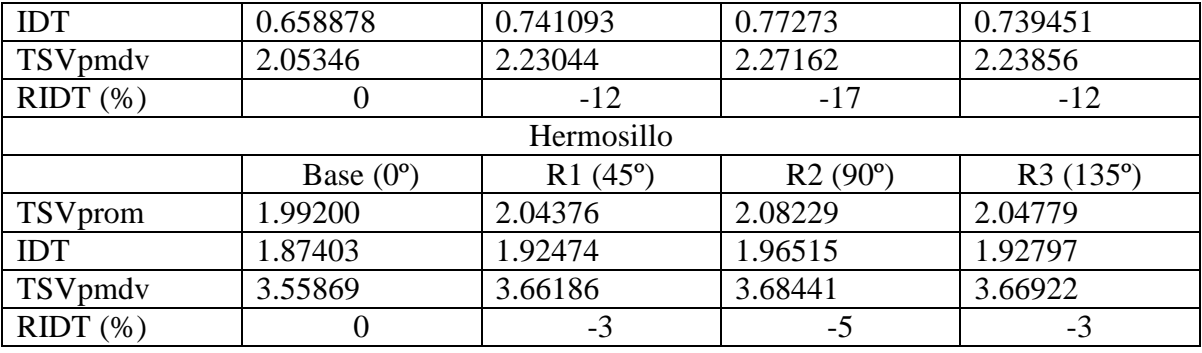

|             |                  | Mexicali     |                |
|-------------|------------------|--------------|----------------|
|             | Base             | PB           | <b>MMR</b>     |
| TSVprom     | 1.53620          | 1.28585      | 1.53389        |
| IDT         | 1.31639          | 0.978578     | 1.31166        |
| TSVpmdv     | 3.13596          | 2.66691      | 3.13448        |
| $RIDT(\% )$ | $\overline{0}$   | 26           | $\overline{0}$ |
|             |                  | Nuevo Laredo |                |
|             | <b>Base</b>      | PB           | <b>MMR</b>     |
| TSVprom     | 1.44996          | 1.23434      | 1.44974        |
| IDT         | 1.23716          | 0.962991     | 1.23580        |
| TSVpmdv     | 2.71853          | 2.29083      | 2.71886        |
| $RIDT(\% )$ | $\overline{0}$   | 22           | $\overline{0}$ |
|             |                  | Torreón      |                |
|             | Base             | PB           | <b>MMR</b>     |
| TSVprom     | 1.52374          | 1.15924      | 1.51841        |
| <b>IDT</b>  | 1.38326          | 0.95314      | 1.37655        |
| TSVpmdv     | 2.77975          | 2.1927       | 2.77521        |
| $RIDT(\% )$ | $\overline{0}$   | 31           | $\overline{0}$ |
|             |                  | Monterrey    |                |
|             | Base             | PB           | <b>MMR</b>     |
| TSVprom     | 1.74378          | 1.43014      | 1.74067        |
| <b>IDT</b>  | 1.61979          | 1.25135      | 1.61588        |
| TSVpmdv     | 3.22842          | 2.71817      | 3.22588        |
| $RIDT(\% )$ | $\overline{0}$   | 23           | $\overline{0}$ |
|             |                  | Chihuahua    |                |
|             | Base             | PB           | <b>MMR</b>     |
| TSVprom     | 0.99533          | 0.820745     | 0.99305        |
| <b>IDT</b>  | 0.658878         | 0.301251     | 0.653842       |
| TSVpmdv     | 2.05346          | 1.54712      | 2.0483         |
| $RIDT(\% )$ | $\boldsymbol{0}$ | 54           | $\mathbf{1}$   |
|             |                  | Hermosillo   |                |
|             | Base             | PB           | <b>MMR</b>     |
| TSVprom     | 1.99200          | 1.53878      | 1.98334        |
| <b>IDT</b>  | 1.87403          | 1.37515      | 1.86457        |
| TSVpmdv     | 3.55869          | 3.11886      | 3.55507        |
| $RIDT(\%)$  | $\boldsymbol{0}$ | 27           | $\mathbf{1}$   |

Tabla 7.3.2 Resultados de confort para las viviendas pintadas de blanco y con mejores medidas de rugosidad. Elaboración propia.

| Mexicali    |                  |                |  |  |
|-------------|------------------|----------------|--|--|
|             | Base             | $\mathcal{C}$  |  |  |
| TSVprom     | 1.53620          | 1.68586        |  |  |
| <b>IDT</b>  | 1.31639          | 1.52076        |  |  |
| TSVpmdv     | 3.13596          | 3.22761        |  |  |
| $RIDT$ (%)  | $\mathbf{0}$     | $-16$          |  |  |
|             | Nuevo Laredo     |                |  |  |
|             | Base             | $\mathcal{C}$  |  |  |
| TSVprom     | 1.44996          | 1.60231        |  |  |
| IDT         | 1.23716          | 1.46134        |  |  |
| TSVpmdv     | 2.71853          | 2.91771        |  |  |
| $RIDT(\% )$ | $\overline{0}$   | $-18$          |  |  |
|             | Torreón          |                |  |  |
|             | <b>Base</b>      | $\mathbf C$    |  |  |
| TSVprom     | 1.52374          | 1.71709        |  |  |
| <b>IDT</b>  | 1.38326          | 1.60651        |  |  |
| TSVpmdv     | 2.77975          | 2.89101        |  |  |
| $RIDT(\% )$ | $\overline{0}$   | $-16$          |  |  |
|             | Monterrey        |                |  |  |
|             | Base             | $\mathsf{C}$   |  |  |
| TSVprom     | 1.74378          | 1.92412        |  |  |
| <b>IDT</b>  | 1.61979          | 1.82669        |  |  |
| TSVpmdv     | 3.22842          | 3.325          |  |  |
| $RIDT(\% )$ | $\overline{0}$   | $-13$          |  |  |
|             | Chihuahua        |                |  |  |
|             | <b>Base</b>      | $\mathbf C$    |  |  |
| TSVprom     | 0.99533          | 1.0457         |  |  |
| <b>IDT</b>  | 0.658878         | 0.797014       |  |  |
| TSVpmdv     | 2.05346          | 2.08005        |  |  |
| $RIDT(\% )$ | $\overline{0}$   | $-21$          |  |  |
|             | Hermosillo       |                |  |  |
|             | Base             | $\overline{C}$ |  |  |
| TSVprom     | 1.99200          | 2.23908        |  |  |
| IDT         | 1.87403          | 2.16328        |  |  |
| TSVpmdv     | 3.55869          | 3.60513        |  |  |
| $RIDT$ (%)  | $\boldsymbol{0}$ | $-15$          |  |  |

Tabla 7.3.3 Resultados de confort para viviendas contiguas. Elaboración propia.

| Mexicali      |                  |                |  |  |
|---------------|------------------|----------------|--|--|
|               | Base             | <b>RI</b>      |  |  |
| TSVprom       | 1.99200          | 1.71016        |  |  |
| <b>IDT</b>    | 1.87403          | 1.54133        |  |  |
| TSVpmdv       | 3.55869          | 3.65943        |  |  |
| $RIDT(\% )$   | $\boldsymbol{0}$ | 18             |  |  |
| PA (ca/h)     | 0.605            | 0.0858402      |  |  |
| PMDV (ca/h)   | 1.258            | 0.177206       |  |  |
|               | Nuevo Laredo     |                |  |  |
| TSVprom       | 1.44996          | 1.73472        |  |  |
| <b>IDT</b>    | 1.23716          | 1.55646        |  |  |
| TSVpmdv       | 2.71853          | 3.58634        |  |  |
| $RIDT$ (%)    | $\overline{0}$   | $-26$          |  |  |
| PA (ca/h)     | 1.02833          | 0.143352       |  |  |
| PMDV (ca/h)   | 1.99288          | 0.285621       |  |  |
|               | Torreón          |                |  |  |
| TSVprom       | 1.52374          | 1.54088        |  |  |
| IDT           | 1.38326          | 1.38456        |  |  |
| TSVpmdv       | 2.77975          | 3.06247        |  |  |
| $RIDT(\% )$   | $\mathbf{0}$     | $\mathbf{0}$   |  |  |
| PA (ca/h)     | 0.361686         | 0.0511039      |  |  |
| PMDV (ca/h)   | 0.770343         | 0.103366       |  |  |
|               | Monterrey        |                |  |  |
| TSVprom       | 1.74378          | 1.71244        |  |  |
| <b>IDT</b>    | 1.61979          | 1.58172        |  |  |
| TSVpmdv       | 3.22842          | 3.35376        |  |  |
| $RIDT(\% )$   | $\mathbf{0}$     | $\overline{2}$ |  |  |
| PA (ca/h)     | 0.694818         | 0.0952426      |  |  |
| PMDV (ca/h)   | 1.20446          | 0.165768       |  |  |
|               | Chihuahua        |                |  |  |
| TSVprom       | 0.99533          | 1.14436        |  |  |
| IDT           | 0.658878         | 0.882537       |  |  |
| TSVpmdv       | 2.05346          | 2.61136        |  |  |
| $RIDT$ $(\%)$ | $\overline{0}$   | $-34$          |  |  |
| PA (ca/h)     | 0.69253          | 0.0944132      |  |  |
| PMDV (ca/h)   | 1.09943          | 0.149346       |  |  |
| Hermosillo    |                  |                |  |  |
| TSVprom       | 1.99200          | 1.72331        |  |  |
| <b>IDT</b>    | 1.87403          | 1.57698        |  |  |
| TSVpmdv       | 3.55869          | 3.3057         |  |  |
| $RIDT$ $(\%)$ | $\overline{0}$   | 16             |  |  |
| $PA$ (ca/h)   | 0.318376         | 0.0463071      |  |  |
| PMDV (ca/h)   | 0.439607         | 0.100556       |  |  |

Tabla 7.3.4 Resultados de confort para las viviendas con menor infiltración (plantilla de infiltraciones 'Bueno'). Elaboración propia.

|             | Mexicali         |                  |
|-------------|------------------|------------------|
|             | Base             | <b>VR</b>        |
| TSVprom     | 1.53620          | 1.53597          |
| <b>IDT</b>  | 1.31639          | 1.31503          |
| TSVpmdv     | 3.13596          | 3.13534          |
| $RIDT(\% )$ | $\overline{0}$   | $\overline{0}$   |
|             | Nuevo Laredo     |                  |
|             | <b>Base</b>      | <b>VR</b>        |
| TSVprom     | 1.44996          | 1.44978          |
| IDT         | 1.23716          | 1.23679          |
| TSVpmdv     | 2.71853          | 2.71768          |
| $RIDT(\% )$ | $\boldsymbol{0}$ | $\boldsymbol{0}$ |
|             | Torreón          |                  |
|             | Base             | <b>VR</b>        |
| TSVprom     | 1.52374          | 1.52286          |
| <b>IDT</b>  | 1.38326          | 1.38230          |
| TSVpmdv     | 2.77975          | 2.77747          |
| $RIDT(\% )$ | $\overline{0}$   | $\overline{0}$   |
|             | Monterrey        |                  |
|             | Base             | <b>VR</b>        |
| TSVprom     | 1.74378          | 1.74334          |
| <b>IDT</b>  | 1.61979          | 1.61939          |
| TSVpmdv     | 3.22842          | 3.22703          |
| $RIDT(\%)$  | $\overline{0}$   | $\mathbf{0}$     |
|             | Chihuahua        |                  |
|             | <b>Base</b>      | <b>VR</b>        |
| TSVprom     | 0.99533          | 0.994844         |
| <b>IDT</b>  | 0.658878         | 0.657785         |
| TSVpmdv     | 2.05346          | 2.05111          |
| RIDT (%)    | $\boldsymbol{0}$ | $\boldsymbol{0}$ |
|             | Hermosillo       |                  |
|             | <b>Base</b>      | <b>VR</b>        |
| TSVprom     | 1.99200          | 1.99069          |
| IDT         | 1.87403          | 1.87203          |
| TSVpmdv     | 3.55869          | 3.55672          |
| $RIDT$ (%)  | $\boldsymbol{0}$ | $\boldsymbol{0}$ |

Tabla 7.3.5 Resultados de confort con ventanas remetidas. Elaboración propia.

| Mexicali    |                  |                |                     |                |  |
|-------------|------------------|----------------|---------------------|----------------|--|
|             | Base             | AP1            | AP2                 | AP3            |  |
| TSVprom     | 1.53620          | 1.50993        | 1.50504             | 1.48902        |  |
| <b>IDT</b>  | 1.31639          | 1.28162        | 1.2757              | 1.2527         |  |
| TSVpmdv     | 3.13596          | 3.10565        | 3.09948             | 3.07993        |  |
| $RIDT(\% )$ | $\overline{0}$   | 3              | 3                   | 5              |  |
|             |                  | Nuevo Laredo   |                     |                |  |
|             | Base             | AP1            | AP2                 | AP3            |  |
| TSVprom     | 1.44996          | 1.42919        | $1.425\overline{5}$ | 1.41082        |  |
| <b>IDT</b>  | 1.23716          | 1.20968        | 1.20506             | 1.18333        |  |
| TSVpmdv     | 2.71853          | 2.68606        | 2.68029             | 2.65974        |  |
| $RIDT(\% )$ | $\boldsymbol{0}$ | $\overline{2}$ | 3                   | $\overline{4}$ |  |
|             |                  | Torreón        |                     |                |  |
|             | Base             | AP1            | AP2                 | AP3            |  |
| TSVprom     | 1.52374          | 1.49754        | 1.49294             | 1.47131        |  |
| IDT         | 1.38326          | 1.35358        | 1.34763             | 1.32269        |  |
| TSVpmdv     | 2.77975          | 2.75288        | 2.74869             | 2.7309         |  |
| $RIDT(\% )$ | $\boldsymbol{0}$ | $\overline{2}$ | 3                   | $\overline{4}$ |  |
|             |                  | Monterrey      |                     |                |  |
|             | Base             | AP1            | AP2                 | AP3            |  |
| TSVprom     | 1.74378          | 1.72023        | 1.71625             | 1.69746        |  |
| <b>IDT</b>  | 1.61979          | 1.59178        | 1.58662             | 1.56429        |  |
| TSVpmdv     | 3.22842          | 3.2044         | 3.20026             | 3.1826         |  |
| $RIDT(\% )$ | $\overline{0}$   | $\overline{2}$ | $\overline{2}$      | $\overline{3}$ |  |
|             |                  | Chihuahua      |                     |                |  |
|             | Base             | AP1            | AP2                 | AP3            |  |
| TSVprom     | 0.99533          | 0.980401       | 0.977878            | 0.970835       |  |
| <b>IDT</b>  | 0.658878         | 0.630615       | 0.625594            | 0.604753       |  |
| TSVpmdv     | 2.05346          | 2.02544        | 2.02065             | 2.00374        |  |
| $RIDT(\% )$ | $\boldsymbol{0}$ | $\overline{4}$ | $\mathfrak{S}$      | 8              |  |
|             | Hermosillo       |                |                     |                |  |
|             | Base             | AP1            | AP2                 | AP3            |  |
| TSVprom     | 1.99200          | 1.95665        | 1.95053             | 1.92159        |  |
| <b>IDT</b>  | 1.87403          | 1.833          | 1.82517             | 1.79094        |  |
| TSVpmdv     | 3.55869          | 3.54021        | 3.53704             | 3.52575        |  |
| $RIDT(\%)$  | $\boldsymbol{0}$ | $\overline{2}$ | $\overline{3}$      | $\overline{4}$ |  |

Tabla 7.3.6 Resultados de confort para aleros y partesoles. Elaboración propia.

| Mexicali    |                  |                 |                |                |
|-------------|------------------|-----------------|----------------|----------------|
|             | Base             | <b>SG</b>       | P1             | P <sub>2</sub> |
| TSVprom     | 1.53620          | 1.37384         | 1.49568        | 1.51655        |
| <b>IDT</b>  | 1.31639          | 1.11165         | 1.25253        | 1.28909        |
| TSVpmdv     | 3.13596          | 2.87657         | 3.08982        | 3.1084         |
| $RIDT(\% )$ | $\overline{0}$   | 16              | 5              | $\overline{2}$ |
|             |                  | Nuevo Laredo    |                |                |
|             | Base             | SG              | P <sub>1</sub> | P <sub>2</sub> |
| TSVprom     | 1.44996          | 1.30202         | 1.41402        | 1.43302        |
| <b>IDT</b>  | 1.23716          | 1.05246         | 1.18699        | 1.21361        |
| TSVpmdv     | 2.71853          | 2.43926         | 2.6701         | 2.68649        |
| RIDT(%)     | $\overline{0}$   | $\overline{15}$ | $\overline{4}$ | $\overline{2}$ |
|             |                  | Torreón         |                |                |
|             | Base             | SG              | P1             | P <sub>2</sub> |
| TSVprom     | 1.52374          | 1.35453         | 1.46974        | 1.49842        |
| IDT         | 1.38326          | 1.18591         | 1.32009        | 1.35411        |
| TSVpmdv     | 2.77975          | 2.52422         | 2.7332         | 2.74554        |
| $RIDT(\% )$ | $\overline{0}$   | 14              | 5              | $\overline{2}$ |
|             |                  | Monterrey       |                |                |
|             | Base             | SG              | P1             | P <sub>2</sub> |
| TSVprom     | 1.74378          | 1.58311         | 1.69538        | 1.72108        |
| <b>IDT</b>  | 1.61979          | 1.43393         | 1.56184        | 1.59277        |
| TSVpmdv     | 3.22842          | 2.99719         | 3.18431        | 3.19786        |
| $RIDT(\% )$ | $\overline{0}$   | 11              | $\overline{4}$ | $\overline{2}$ |
|             |                  | Chihuahua       |                |                |
|             | Base             | <b>SG</b>       | P <sub>1</sub> | P <sub>2</sub> |
| TSVprom     | 0.99533          | 0.907929        | 0.975654       | 0.982541       |
| <b>IDT</b>  | 0.658878         | 0.501501        | 0.60177        | 0.632064       |
| TSVpmdv     | 2.05346          | 1.84371         | 2.00662        | 2.02085        |
| $RIDT(\% )$ | $\overline{0}$   | 24              | 9              | $\overline{4}$ |
|             |                  | Hermosillo      |                |                |
|             | Base             | <b>SG</b>       | P <sub>1</sub> | P <sub>2</sub> |
| TSVprom     | 1.99200          | 1.78875         | 1.9139         | 1.95829        |
| IDT         | 1.87403          | 1.64348         | 1.78305        | 1.83356        |
| TSVpmdv     | 3.55869          | 3.39884         | 3.52768        | 3.53681        |
| $RIDT(\% )$ | $\boldsymbol{0}$ | 12              | 5              | $\overline{2}$ |

Tabla 7.3.7 Resultados de confort para sombreado general y persianas afuera y adentro. Elaboración propia.

| Mexicali    |                  |                        |            |  |
|-------------|------------------|------------------------|------------|--|
|             | <b>Base</b>      | VN                     | <b>VNB</b> |  |
| TSVprom     | 1.53620          | 1.18545                | 1.18254    |  |
| IDT         | 1.31639          | 0.914102               | 0.911001   |  |
| TSVpmdv     | 3.13596          | 2.70428                | 2.6975     |  |
| $RIDT(\% )$ | $\overline{0}$   | 31                     | 31         |  |
|             |                  | Nuevo Laredo           |            |  |
|             | <b>Base</b>      | VN                     | <b>VNB</b> |  |
| TSVprom     | 1.44996          | 1.14006                | 1.13795    |  |
| <b>IDT</b>  | 1.23716          | 0.858964               | 0.85611    |  |
| TSVpmdv     | 2.71853          | 2.36899                | 2.36373    |  |
| $RIDT(\% )$ | $\overline{0}$   | $\overline{31}$        | 31         |  |
|             |                  | Torreón                |            |  |
|             | <b>Base</b>      | VN                     | <b>VNB</b> |  |
| TSVprom     | 1.52374          | 1.15729                | 1.15471    |  |
| <b>IDT</b>  | 1.38326          | 0.943412               | 0.939905   |  |
| TSVpmdv     | 2.77975          | 2.33623                | 2.33217    |  |
| $RIDT(\% )$ | $\overline{0}$   | 32                     | 32         |  |
|             |                  | Monterrey              |            |  |
|             | Base             | <b>VN</b>              | <b>VNB</b> |  |
| TSVprom     | 1.74378          | 1.3695                 | 1.36715    |  |
| <b>IDT</b>  | 1.61979          | 1.18535                | 1.18201    |  |
| TSVpmdv     | 3.22842          | 2.7825                 | 2.77763    |  |
| $RIDT(\% )$ | $\overline{0}$   | 27                     | 27         |  |
|             |                  | Chihuahua              |            |  |
|             | Base             | <b>VN</b>              | <b>VNB</b> |  |
| TSVprom     | 0.99533          | 0.791245               | 0.789429   |  |
| <b>IDT</b>  | 0.658878         | 0.346835               | 0.344353   |  |
| TSVpmdv     | 2.05346          | 1.74546                | 1.74046    |  |
| $RIDT(\% )$ | $\overline{0}$   | 47                     | 48         |  |
|             |                  | Hermosillo             |            |  |
|             | Base             | $\overline{\text{VN}}$ | <b>VNB</b> |  |
| TSVprom     | 1.99200          | 1.53142                | 1.52862    |  |
| <b>IDT</b>  | 1.87403          | 1.36174                | 1.35888    |  |
| TSVpmdv     | 3.55869          | 3.15132                | 3.14629    |  |
| $RIDT(\%)$  | $\boldsymbol{0}$ | 27                     | 27         |  |

Tabla 7.3.8 Resultados de confort con ventilación natural nocturna. Elaboración propia.

| Mexicali    |                  |          |  |  |
|-------------|------------------|----------|--|--|
|             | <b>Base</b>      | TE       |  |  |
| TSVprom     | 1.53620          | 1.42025  |  |  |
| <b>IDT</b>  | 1.31639          | 1.12993  |  |  |
| TSVpmdv     | 3.13596          | 3.07773  |  |  |
| $RIDT(\% )$ | $\overline{0}$   | 14       |  |  |
|             | Nuevo Laredo     |          |  |  |
|             | Base             | TE       |  |  |
| TSVprom     | 1.44996          | 1.35268  |  |  |
| IDT         | 1.23716          | 1.06703  |  |  |
| TSVpmdv     | 2.71853          | 2.73332  |  |  |
| $RIDT(\% )$ | $\overline{0}$   | 14       |  |  |
|             | Torreón          |          |  |  |
|             | <b>Base</b>      | TE       |  |  |
| TSVprom     | 1.52374          | 1.36021  |  |  |
| <b>IDT</b>  | 1.38326          | 1.17613  |  |  |
| TSVpmdv     | 2.77975          | 2.6848   |  |  |
| $RIDT(\% )$ | $\overline{0}$   | 15       |  |  |
|             | Monterrey        |          |  |  |
|             | <b>Base</b>      | TE       |  |  |
| TSVprom     | 1.74378          | 1.58255  |  |  |
| <b>IDT</b>  | 1.61979          | 1.40637  |  |  |
| TSVpmdv     | 3.22842          | 3.16714  |  |  |
| $RIDT(\% )$ | $\overline{0}$   | 13       |  |  |
|             | Chihuahua        |          |  |  |
|             | Base             | TE       |  |  |
| TSVprom     | 0.99533          | 0.957959 |  |  |
| <b>IDT</b>  | 0.658878         | 0.474347 |  |  |
| TSVpmdv     | 2.05346          | 2.08315  |  |  |
| $RIDT(\% )$ | $\overline{0}$   | 28       |  |  |
|             | Hermosillo       |          |  |  |
|             | <b>Base</b>      | TE       |  |  |
| TSVprom     | 1.99200          | 1.77309  |  |  |
| <b>IDT</b>  | 1.87403          | 1.63673  |  |  |
| TSVpmdv     | 3.55869          | 3.46859  |  |  |
| $RIDT(\%)$  | $\boldsymbol{0}$ | 13       |  |  |

Tabla 7.3.9 Resultados de confort para techo escudo. Elaboración propia.

|             | Mexicali         |                      |
|-------------|------------------|----------------------|
|             | Base             | LA                   |
| TSVprom     | 1.53620          | 1.51898              |
| <b>IDT</b>  | 1.31639          | $1.2846\overline{1}$ |
| TSVpmdv     | 3.13596          | 3.15825              |
| $RIDT(\% )$ | $\overline{0}$   | $\overline{2}$       |
|             | Nuevo Laredo     |                      |
|             | <b>Base</b>      | LA                   |
| TSVprom     | 1.44996          | 1.43776              |
| <b>IDT</b>  | 1.23716          | 1.20254              |
| TSVpmdv     | 2.71853          | 2.76402              |
| $RIDT$ (%)  | $\overline{0}$   | 3                    |
|             | Torreón          |                      |
|             | Base             | LA                   |
| TSVprom     | 1.52374          | 1.5008               |
| <b>IDT</b>  | 1.38326          | 1.35232              |
| TSVpmdv     | 2.77975          | 2.80204              |
| $RIDT(\% )$ | $\boldsymbol{0}$ | $\overline{2}$       |
|             | Monterrey        |                      |
|             | <b>Base</b>      | LA                   |
| TSVprom     | 1.74378          | 1.71925              |
| <b>IDT</b>  | 1.61979          | 1.58383              |
| TSVpmdv     | 3.22842          | 3.2535               |
| $RIDT(\% )$ | $\overline{0}$   | $\overline{2}$       |
|             | Chihuahua        |                      |
|             | Base             | LA                   |
| TSVprom     | 0.99533          | 1.00174              |
| <b>IDT</b>  | 0.658878         | 0.628051             |
| TSVpmdv     | 2.05346          | 2.11801              |
| $RIDT(\% )$ | $\overline{0}$   | 5                    |
|             | Hermosillo       |                      |
|             | <b>Base</b>      | LA                   |
| TSVprom     | 1.99200          | 1.95316              |
| <b>IDT</b>  | 1.87403          | 1.83381              |
| TSVpmdv     | 3.55869          | 3.56389              |
| $RIDT(\% )$ | $\boldsymbol{0}$ | $\overline{2}$       |

Tabla 7.3.10 Resultados de confort para altura de losa 30 cm mayor. Elaboración propia.

 $\overline{\phantom{a}}$ 

| Mexicali    |                      |                |                |                |  |
|-------------|----------------------|----------------|----------------|----------------|--|
|             | <b>Base</b>          | A <sub>1</sub> | A2             | A3             |  |
| TSVprom     | $\overline{1.53620}$ | 1.52826        | 1.52947        | 1.66858        |  |
| <b>IDT</b>  | 1.31639              | 1.31799        | 1.31588        | 1.5027         |  |
| TSVpmdv     | 3.13596              | 3.10763        | 3.10449        | 3.18206        |  |
| $RIDT(\% )$ | $\overline{0}$       | $\overline{0}$ | $\overline{0}$ | $-14$          |  |
|             |                      | Nuevo Laredo   |                |                |  |
|             | Base                 | A <sub>1</sub> | A2             | A <sub>3</sub> |  |
| TSVprom     | 1.44996              | 1.43507        | 1.44351        | 1.57189        |  |
| <b>IDT</b>  | 1.23716              | 1.2462         | 1.26165        | 1.42867        |  |
| TSVpmdv     | 2.71853              | 2.67725        | 2.68606        | 2.79525        |  |
| $RIDT(\% )$ | $\overline{0}$       | $-1$           | $-2$           | $-15$          |  |
|             |                      | Torreón        |                |                |  |
|             | <b>Base</b>          | A1             | A2             | A <sub>3</sub> |  |
| TSVprom     | 1.52374              | 1.53625        | 1.54602        | 1.7386         |  |
| IDT         | 1.38326              | 1.40676        | 1.41607        | 1.63357        |  |
| TSVpmdv     | 2.77975              | 2.73196        | 2.74915        | 2.82987        |  |
| $RIDT(\% )$ | $\boldsymbol{0}$     | $-2$           | $-2$           | $-18$          |  |
|             |                      | Monterrey      |                |                |  |
|             | Base                 | A <sub>1</sub> | A2             | A <sub>3</sub> |  |
| TSVprom     | 1.74378              | 1.74899        | 1.76473        | 1.93227        |  |
| <b>IDT</b>  | 1.61979              | 1.63255        | 1.6489         | 1.84055        |  |
| TSVpmdv     | 3.22842              | 3.19812        | 3.206          | 3.26887        |  |
| $RIDT(\% )$ | $\overline{0}$       | $-1$           | $-2$           | $-14$          |  |
|             |                      | Chihuahua      |                |                |  |
|             | <b>Base</b>          | A1             | A2             | A <sub>3</sub> |  |
| TSVprom     | 0.99533              | 0.982183       | 0.98485        | 1.05117        |  |
| <b>IDT</b>  | 0.658878             | 0.678116       | 0.689816       | 0.817511       |  |
| TSVpmdv     | 2.05346              | 2.03237        | 2.0256         | 2.05278        |  |
| $RIDT(\% )$ | $\boldsymbol{0}$     | $-3$           | $-5$           | $-24$          |  |
|             | Hermosillo           |                |                |                |  |
|             | Base                 | A <sub>1</sub> | A2             | A <sub>3</sub> |  |
| TSVprom     | 1.99200              | 2.02762        | 2.03108        | 2.2612         |  |
| IDT         | 1.87403              | 1.91525        | 1.91336        | 2.19993        |  |
| TSVpmdv     | 3.55869              | 3.54003        | 3.54516        | 3.57948        |  |
| $RIDT(\% )$ | $\overline{0}$       | $-2$           | $-2$           | $-17$          |  |

Tabla 7.3.11 Resultados de confort para las viviendas con aislante. Elaboración propia.

|                                 |                | Mexicali       |                |                  |
|---------------------------------|----------------|----------------|----------------|------------------|
|                                 | Base           | MT Externa     |                | MT Interna       |
| TSVprom                         | 1.53620        | 1.53327        |                | 1.53246          |
| <b>IDT</b>                      | 1.31639        | 1.31299        |                | 1.31244          |
| TSVpmdv                         | 3.13596        | 3.11526        |                | 3.11926          |
| $RIDT(\% )$                     | $\overline{0}$ | $\overline{0}$ |                | $\overline{0}$   |
|                                 |                | Nuevo Laredo   |                |                  |
|                                 |                | Base           |                | <b>MT</b>        |
| TSVprom                         | 1.44996        |                | 1.44778        |                  |
| <b>IDT</b>                      | 1.23716        |                | 1.24066        |                  |
| TSVpmdv                         | 2.71853        |                | 2.69755        |                  |
| $RIDT(\% )$                     |                | $\overline{0}$ |                | $\overline{0}$   |
|                                 |                | Torreón        |                |                  |
|                                 |                | Base           |                | <b>MT</b>        |
| TSVprom                         | 1.52374        |                | 1.52115        |                  |
| <b>IDT</b>                      | 1.38326        |                | 1.38572        |                  |
| TSVpmdv<br>2.77975              |                |                | 2.76299        |                  |
| $RIDT(\% )$                     |                | $\mathbf{0}$   | $\overline{0}$ |                  |
|                                 |                | Monterrey      |                |                  |
| Base                            |                |                |                | <b>MT</b>        |
| TSVprom                         | 1.74378        |                | 1.74494        |                  |
| <b>IDT</b>                      | 1.61979        |                | 1.62436        |                  |
| TSVpmdv                         | 3.22842        |                | 3.2109         |                  |
| $RIDT(\% )$                     |                | $\overline{0}$ | $\overline{0}$ |                  |
|                                 |                | Chihuahua      |                |                  |
|                                 |                | Base           | MT             |                  |
| TSVprom                         | 0.99533        |                | 0.989428       |                  |
| <b>IDT</b>                      | 0.658878       |                | 0.66123        |                  |
| TSVpmdv                         | 2.05346        |                | 2.02386        |                  |
| $RIDT(\% )$                     |                | $\overline{0}$ | $\overline{0}$ |                  |
|                                 |                | Hermosillo     |                |                  |
|                                 |                | <b>Base</b>    | <b>MT</b>      |                  |
| TSVprom                         | 1.99200        |                | 1.98946        |                  |
| <b>IDT</b>                      | 1.87403        |                | 1.86982        |                  |
| TSVpmdv                         | 3.55869        |                | 3.54835        |                  |
| $RIDT(\% )$<br>$\boldsymbol{0}$ |                |                |                | $\boldsymbol{0}$ |

Tabla 7.3.12 Resultados de confort para masa térmica. Elaboración propia.

| Mexicali    |                  |                        |  |  |  |  |  |
|-------------|------------------|------------------------|--|--|--|--|--|
|             | <b>Base</b>      | CS                     |  |  |  |  |  |
| TSVprom     | 1.53620          | 1.39723                |  |  |  |  |  |
| <b>IDT</b>  | 1.31639          | 1.13557                |  |  |  |  |  |
| TSVpmdv     | 3.13596          | 2.83637                |  |  |  |  |  |
| $RIDT(\% )$ | $\boldsymbol{0}$ | 14                     |  |  |  |  |  |
|             | Nuevo Laredo     |                        |  |  |  |  |  |
|             | Base             | CS                     |  |  |  |  |  |
| TSVprom     | 1.44996          | 1.38439                |  |  |  |  |  |
| IDT         | 1.23716          | 1.13266                |  |  |  |  |  |
| TSVpmdv     | 2.71853          | 2.56616                |  |  |  |  |  |
| $RIDT(\% )$ | $\overline{0}$   | 8                      |  |  |  |  |  |
|             | Torreón          |                        |  |  |  |  |  |
|             | <b>Base</b>      | CS                     |  |  |  |  |  |
| TSVprom     | 1.52374          | 1.35207                |  |  |  |  |  |
| <b>IDT</b>  | 1.38326          | 1.18623                |  |  |  |  |  |
| TSVpmdv     | 2.77975          | 2.41281                |  |  |  |  |  |
| $RIDT(\% )$ | $\overline{0}$   | 14                     |  |  |  |  |  |
| Monterrey   |                  |                        |  |  |  |  |  |
|             | <b>Base</b>      | CS                     |  |  |  |  |  |
| TSVprom     | 1.74378          | 1.5833                 |  |  |  |  |  |
| <b>IDT</b>  | 1.61979          | 1.42741                |  |  |  |  |  |
| TSVpmdv     | 3.22842          | 2.89418                |  |  |  |  |  |
| $RIDT(\% )$ | $\overline{0}$   | 12                     |  |  |  |  |  |
|             | Chihuahua        |                        |  |  |  |  |  |
|             | Base             | CS                     |  |  |  |  |  |
| TSVprom     | 0.99533          | 0.931705               |  |  |  |  |  |
| <b>IDT</b>  | 0.658878         | 0.507747               |  |  |  |  |  |
| TSVpmdv     | 2.05346          | 1.85265                |  |  |  |  |  |
| $RIDT(\% )$ | $\overline{0}$   | 23                     |  |  |  |  |  |
|             | Hermosillo       |                        |  |  |  |  |  |
|             | <b>Base</b>      | $\overline{\text{CS}}$ |  |  |  |  |  |
| TSVprom     | 1.99200          | 1.75251                |  |  |  |  |  |
| <b>IDT</b>  | 1.87403          | 1.61424                |  |  |  |  |  |
| TSVpmdv     | 3.55869          | 3.21074                |  |  |  |  |  |
| $RIDT(\%)$  | $\boldsymbol{0}$ | 14                     |  |  |  |  |  |

Tabla 7.3.13 Resultados de confort para chimenea solar. Elaboración propia.

|             | Mexicali         |                     |
|-------------|------------------|---------------------|
|             | Base             | <b>MTV</b>          |
| TSVprom     | 1.53620          | $1.545\overline{5}$ |
| IDT         | 1.31639          | 1.32811             |
| TSVpmdv     | 3.13596          | 3.14461             |
| $RIDT(\% )$ | $\overline{0}$   | $-1$                |
|             | Nuevo Laredo     |                     |
|             | Base             | <b>MTV</b>          |
| TSVprom     | 1.44996          | 1.45735             |
| IDT         | 1.23716          | 1.25045             |
| TSVpmdv     | 2.71853          | 2.73029             |
| $RIDT(\% )$ | $\boldsymbol{0}$ | $-1$                |
|             | Torreón          |                     |
|             | Base             | <b>MTV</b>          |
| TSVprom     | 1.52374          | 1.53829             |
| <b>IDT</b>  | 1.38326          | 1.40088             |
| TSVpmdv     | 2.77975          | 2.79538             |
| $RIDT(\% )$ | $\overline{0}$   | $-1$                |
|             | Monterrey        |                     |
|             | Base             | <b>MTV</b>          |
| TSVprom     | 1.74378          | 1.75657             |
| <b>IDT</b>  | 1.61979          | 1.63528             |
| TSVpmdv     | 3.22842          | 3.23894             |
| $RIDT(\% )$ | $\overline{0}$   | $-1$                |
|             | Chihuahua        |                     |
|             | Base             | <b>MTV</b>          |
| TSVprom     | 0.99533          | 0.999719            |
| <b>IDT</b>  | 0.658878         | 0.672501            |
| TSVpmdv     | 2.05346          | 2.06199             |
| $RIDT(\% )$ | $\overline{0}$   | $-2$                |
|             | Hermosillo       |                     |
|             | <b>Base</b>      | <b>MTV</b>          |
| TSVprom     | 1.99200          | 2.00978             |
| IDT         | 1.87403          | 1.89355             |
| TSVpmdv     | 3.55869          | 3.56662             |
| $RIDT(\% )$ | $\boldsymbol{0}$ | $-1$                |

Tabla 7.3.14 Resultados de confort para las viviendas con MTV. Elaboración propia.

### 7.3.2 Consumo por Climatización

La Tabla 7.3.15, Tabla 7.3.16, Tabla 7.3.17, Tabla 7.3.18, Tabla 7.3.19 y la Tabla 7.3.20 muestran los resultados de consumo eléctrico anual por climatización para cada técnica y ciudad. Se muestra por separado el consumo por enfriamiento (Enf.), por calentamiento (Cal.) y el total entre ambos (Tot.) Este total se transforma también en el costo monetario equivalente (Costo) y en la producción de GEI (CO<sub>2</sub> equivalente). La última columna muestra el ahorro porcentual de haber utilizado cada técnica con respecto a la vivienda base (Aho.) Este ahorro es el mismo para las columnas Tot., Costo y  $CO<sub>2</sub>$ .

 Para los dos casos de ventilación natural nocturna (VN y VNB), el HVAC se desactiva de 9 pm a 6 am en los meses de marzo a noviembre (es cuando está activada la ventilación). Esto es porque no tendría sentido activar el acondicionamiento con las ventanas abiertas.

| Mexicali          |              |            |            |              |            |                         |  |
|-------------------|--------------|------------|------------|--------------|------------|-------------------------|--|
|                   | Enf. $(kWh)$ | Cal. (kWh) | Tot. (kWh) | $Costo($ \$) | $CO2$ (kg) | Aho. $(\%)$             |  |
| <b>Base</b>       | 8,613.8      | 3,590.9    | 12,205     | 9,817        | 8,311      | $\boldsymbol{0}$        |  |
| $R1(45^{\circ})$  | 9,626.1      | 3,698.2    | 13,324     | 10,718       | 9,074      | $-9$                    |  |
| $R2(90^{\circ})$  | 10,173.4     | 3,686.8    | 13,860     | 11,149       | 9,439      | $-14$                   |  |
| $R3(135^{\circ})$ | 9,631.3      | 3,704.7    | 13,336     | 10,727       | 9,082      | $-9$                    |  |
| PB                | 4,947.1      | 4,784.9    | 9,732      | 7,828        | 6,627      | 20                      |  |
| <b>MMR</b>        | 8,506.6      | 3,621.1    | 12,128     | 9,756        | 8,259      | $\mathbf{1}$            |  |
| $\mathsf{C}$      | 4,727.8      | 2,258.3    | 6,986      | 5,620        | 4,758      | 43                      |  |
| RI                | 7,185.5      | 2,863.7    | 10,049     | 8,084        | 6,844      | 18                      |  |
| <b>VR</b>         | 8,495.5      | 3,588.8    | 12,084     | 9,721        | 8,229      | $\mathbf{1}$            |  |
| AP1               | 8,231.9      | 3,638.7    | 11,871     | 9,549        | 8,084      | $\overline{\mathbf{3}}$ |  |
| AP2               | 8,174.4      | 3,650.1    | 11,825     | 9,512        | 8,052      | $\overline{\mathbf{3}}$ |  |
| AP3               | 7,992.2      | 3,724.5    | 11,717     | 9,425        | 7,979      | $\overline{4}$          |  |
| SG                | 6,476.5      | 4,027.6    | 10,504     | 8,449        | 7,153      | 14                      |  |
| P1                | 8,047.6      | 3,739.2    | 11,787     | 9,481        | 8,027      | 3                       |  |
| P2                | 8,604.9      | 3,622.3    | 12,227     | 9,836        | 8,327      | $\boldsymbol{0}$        |  |
| <b>VN</b>         | 8,468.6      | 3,851.4    | 12,320     | 9,910        | 8,390      | $-1$                    |  |
| <b>VNB</b>        | 8,422.5      | 3,850.9    | 12,273     | 9,873        | 8,358      | $-1$                    |  |
| TE                | 9,883.2      | 5,331.1    | 15,214     | 12,238       | 10,361     | $-25$                   |  |
| LA                | 9,763.7      | 4,058.4    | 13,822     | 11,118       | 9,413      | $-13$                   |  |
| A1                | 7,274.5      | 3,336.7    | 10,611     | 8,536        | 7,226      | 13                      |  |
| A2                | 6,017.0      | 3,146.6    | 9,164      | 7,371        | 6,240      | 25                      |  |
| A3                | 3,440.4      | 2,226.9    | 5,667      | 4,559        | 3,859      | 54                      |  |
| MT                | 7,758.5      | 3,301.7    | 11,060     | 8,897        | 7,532      | 9                       |  |
| CS                | 11,419.9     | 5,267.0    | 16,687     | 13,423       | 11,364     | $-37$                   |  |
| <b>MTV</b>        | 8,216.9      | 3,391.4    | 11,608     | 9,338        | 7,905      | $\overline{5}$          |  |

Tabla 7.3.15 Costos anuales por consumo de HVAC para Mexicali. Elaboración propia.

| Nuevo Laredo      |              |            |            |              |            |                  |  |  |
|-------------------|--------------|------------|------------|--------------|------------|------------------|--|--|
|                   | Enf. $(kWh)$ | Cal. (kWh) | Tot. (kWh) | $Costo($ \$) | $CO2$ (kg) | Aho. $(\%)$      |  |  |
| Base              | 15,606.9     | 2,882.8    | 18,490     | 14,873       | 12,591     | $\boldsymbol{0}$ |  |  |
| $R1(45^{\circ})$  | 16,690.0     | 2,978.2    | 19,668     | 15,821       | 13,394     | $-6$             |  |  |
| R2(90°)           | 17,111.4     | 2,887.8    | 19,999     | 16,087       | 13,619     | $-8$             |  |  |
| $R3(135^{\circ})$ | 16,572.9     | 2,926.4    | 19,499     | 15,685       | 13,279     | $-5$             |  |  |
| PB                | 11,336.4     | 3,454.2    | 14,791     | 11,898       | 10,072     | 20               |  |  |
| <b>MMR</b>        | 15,627.0     | 2,896.4    | 18,523     | 14,900       | 12,614     | $\boldsymbol{0}$ |  |  |
| $\mathbf C$       | 11,879.8     | 1,610.9    | 13,491     | 10,852       | 9,187      | 27               |  |  |
| RI                | 13,660.1     | 2,120.5    | 15,781     | 12,694       | 10,747     | 15               |  |  |
| <b>VR</b>         | 15,592.9     | 2,883.5    | 18,476     | 14,862       | 12,582     | $\boldsymbol{0}$ |  |  |
| AP1               | 15,292.0     | 2,910.3    | 18,202     | 14,642       | 12,396     | $\mathbf{2}$     |  |  |
| AP <sub>2</sub>   | 15,230.3     | 2,916.5    | 18,147     | 14,597       | 12,358     | $\overline{2}$   |  |  |
| AP3               | 14,987.3     | 2,960.2    | 17,948     | 14,437       | 12,222     | $\overline{3}$   |  |  |
| SG                | 12,981.7     | 3,158.4    | 16,140     | 12,983       | 10,991     | 13               |  |  |
| P1                | 15,022.1     | 2,919.9    | 17,942     | 14,433       | 12,219     | 3                |  |  |
| P2                | 15,752.5     | 2,922.1    | 18,675     | 15,022       | 12,717     | $-1$             |  |  |
| VN                | 14,483.0     | 3,318.4    | 17,801     | 14,319       | 12,123     | $\overline{4}$   |  |  |
| <b>VNB</b>        | 14,436.8     | 3,319.2    | 17,756     | 14,283       | 12,092     | $\overline{4}$   |  |  |
| TE                | 15,011.5     | 4,211.4    | 19,223     | 15,463       | 13,091     | $-4$             |  |  |
| LA                | 16,424.0     | 3,352.8    | 19,777     | 15,908       | 13,468     | $-7$             |  |  |
| A1                | 14,285.2     | 2,612.3    | 16,898     | 13,592       | 11,507     | 9                |  |  |
| A2                | 13,057.8     | 2,342.4    | 15,400     | 12,388       | 10,488     | 17               |  |  |
| A3                | 10,536.4     | 1,487.0    | 12,023     | 9,672        | 8,188      | 35               |  |  |
| MT                | 14,879.8     | 2,647.1    | 17,527     | 14,099       | 11,936     | 5                |  |  |
| CS                | 18,075.6     | 4,234.6    | 22,310     | 17,946       | 15,193     | $-21$            |  |  |
| <b>MTV</b>        | 15,358.1     | 2,687.3    | 18,045     | 14,516       | 12,289     | $\overline{2}$   |  |  |

Tabla 7.3.16 Costos anules por consumo de HVAC para Nuevo Laredo. Elaboración propia.

| Torreón           |            |            |            |              |            |                  |  |
|-------------------|------------|------------|------------|--------------|------------|------------------|--|
|                   | Enf. (kWh) | Cal. (kWh) | Tot. (kWh) | $Costo$ (\$) | $CO2$ (kg) | Aho. $(\%)$      |  |
| <b>Base</b>       | 12,008.2   | 1,311.5    | 13,320     | 10,714       | 9,071      | $\overline{0}$   |  |
| $R1(45^{\circ})$  | 13,352.7   | 1,360.7    | 14,713     | 11,835       | 10,020     | $-10$            |  |
| R2(90°)           | 13,812.8   | 1,314.3    | 15,127     | 12,168       | 10,302     | $-14$            |  |
| $R3(135^{\circ})$ | 13,306.2   | 1,381.7    | 14,688     | 11,815       | 10,002     | $-10$            |  |
| PB                | 6,882.0    | 2,013.4    | 8,895      | 7,155        | 6,058      | 33               |  |
| <b>MMR</b>        | 11,968.5   | 1,328.0    | 13,297     | 10,696       | 9,055      | $\boldsymbol{0}$ |  |
| $\mathsf{C}$      | 8,552.4    | 754.8      | 9,307      | 7,487        | 6,338      | 30               |  |
| RI                | 11,371.2   | 1,095.6    | 12,467     | 10,028       | 8,490      | 6                |  |
| <b>VR</b>         | 11,993.7   | 1,312.2    | 13,306     | 10,703       | 9,061      | $\boldsymbol{0}$ |  |
| AP1               | 11,704.4   | 1,331.3    | 13,036     | 10,486       | 8,877      |                  |  |
| AP2               | 11,643.5   | 1,335.9    | 12,979     | 10,441       | 8,839      | $\frac{2}{3}$    |  |
| AP3               | 11,390.0   | 1,366.4    | 12,756     | 10,261       | 8,687      | $\overline{4}$   |  |
| SG                | 9,649.6    | 1,473.4    | 11,123     | 8,947        | 7,575      | 16               |  |
| P1                | 11,406.3   | 1,365.6    | 12,772     | 10,274       | 8,698      | $\overline{4}$   |  |
| P2                | 12,125.4   | 1,362.7    | 13,488     | 10,850       | 9,185      | $-1$             |  |
| <b>VN</b>         | 10,727.0   | 1,465.4    | 12,192     | 9,808        | 8,303      | 8                |  |
| <b>VNB</b>        | 10,686.2   | 1,464.5    | 12,151     | 9,774        | 8,275      | $\overline{9}$   |  |
| TE                | 12,495.8   | 2,273.3    | 14,769     | 11,880       | 10,058     | $-11$            |  |
| LA                | 13,128.4   | 1,593.2    | 14,722     | 11,842       | 10,025     | $-11$            |  |
| A1                | 10,950.2   | 1,196.3    | 12,147     | 9,771        | 8,272      | 9                |  |
| A2                | 9,671.6    | 1,097.8    | 10,769     | 8,663        | 7,334      | 19               |  |
| A3                | 7,222.9    | 684.7      | 7,908      | 6,361        | 5,385      | 41               |  |
| MT                | 11,194.6   | 1,151.9    | 12,347     | 9,932        | 8,408      | $\overline{7}$   |  |
| CS                | 14,134.9   | 2,031.5    | 16,166     | 13,004       | 11,009     | $-21$            |  |
| <b>MTV</b>        | 11,820.2   | 1,206.4    | 13,027     | 10,479       | 8,871      | $\overline{2}$   |  |

Tabla 7.3.17 Costos anules por consumo de HVAC para Torreón. Elaboración propia.

| Monterrey         |              |            |            |              |            |                  |  |  |
|-------------------|--------------|------------|------------|--------------|------------|------------------|--|--|
|                   | Enf. $(kWh)$ | Cal. (kWh) | Tot. (kWh) | $Costo($ \$) | $CO2$ (kg) | Aho. $(\%)$      |  |  |
| Base              | 16,482.3     | 1,258.5    | 17,741     | 14,271       | 12,081     | $\theta$         |  |  |
| $R1(45^{\circ})$  | 17,520.2     | 1,283.9    | 18,804     | 15,126       | 12,806     | $-6$             |  |  |
| R2(90°)           | 17,963.8     | 1,269.2    | 19,233     | 15,471       | 13,098     | $-8$             |  |  |
| $R3(135^{\circ})$ | 17,497.7     | 1,284.3    | 18,782     | 15,108       | 12,791     | $-6$             |  |  |
| PB                | 11,509.8     | 1,699.1    | 13,209     | 10,625       | 8,995      | 26               |  |  |
| <b>MMR</b>        | 16,478.9     | 1,269.6    | 17,749     | 14,277       | 12,087     | $\boldsymbol{0}$ |  |  |
| $\mathsf{C}$      | 12,305.8     | 716.7      | 13,023     | 10,475       | 8,868      | 27               |  |  |
| <b>RI</b>         | 14,987.1     | 879.2      | 15,866     | 12,763       | 10,805     | 11               |  |  |
| <b>VR</b>         | 16,470.1     | 1,259.0    | 17,729     | 14,261       | 12,074     | $\boldsymbol{0}$ |  |  |
| AP1               | 16,194.6     | 1,275.3    | 17,470     | 14,053       | 11,897     | $\sqrt{2}$       |  |  |
| AP2               | 16,119.4     | 1,278.7    | 17,398     | 13,995       | 11,848     | $\overline{2}$   |  |  |
| AP3               | 15,868.6     | 1,300.7    | 17,169     | 13,811       | 11,692     | $\overline{3}$   |  |  |
| SG                | 14,101.5     | 1,401.0    | 15,503     | 12,470       | 10,557     | 13               |  |  |
| P1                | 15,832.2     | 1,295.3    | 17,128     | 13,777       | 11,664     | 3                |  |  |
| P2                | 16,630.5     | 1,286.5    | 17,917     | 14,412       | 12,201     | $-1$             |  |  |
| VN                | 14,925.4     | 1,622.2    | 16,548     | 13,311       | 11,269     | $\overline{7}$   |  |  |
| <b>VNB</b>        | 14,882.4     | 1,622.0    | 16,504     | 13,276       | 11,239     | $\overline{7}$   |  |  |
| TE                | 16,325.8     | 2,065.0    | 18,391     | 14,794       | 12,524     | $-4$             |  |  |
| LA                | 17,410.3     | 1,501.5    | 18,912     | 15,213       | 12,879     | $-7$             |  |  |
| A1                | 15,123.0     | 1,141.0    | 16,264     | 13,083       | 11,076     | 8                |  |  |
| A2                | 13,703.5     | 1,033.6    | 14,737     | 11,855       | 10,036     | 17               |  |  |
| A3                | 10,674.8     | 663.6      | 11,338     | 9,121        | 7,721      | 36               |  |  |
| MT                | 15,675.7     | 1,142.3    | 16,818     | 13,528       | 11,453     | 5                |  |  |
| CS                | 19,695.5     | 2,016.1    | 21,712     | 17,465       | 14,786     | $-22$            |  |  |
| <b>MTV</b>        | 16,206.5     | 1,178.1    | 17,385     | 13,984       | 11,839     | $\overline{2}$   |  |  |

Tabla 7.3.18 Costos anules por consumo de HVAC para Monterrey. Elaboración propia.

| Chihuahua              |            |            |            |              |            |                  |  |  |
|------------------------|------------|------------|------------|--------------|------------|------------------|--|--|
|                        | Enf. (kWh) | Cal. (kWh) | Tot. (kWh) | $Costo($ \$) | $CO2$ (kg) | Aho. $(\%)$      |  |  |
| <b>Base</b>            | 3,969.8    | 4,797.6    | 8,767      | 7,052        | 5,971      | $\boldsymbol{0}$ |  |  |
| $R1(45^{\circ})$       | 4,922.4    | 4,907.2    | 9,830      | 7,907        | 6,694      | $-12$            |  |  |
| $R2(90^{\circ})$       | 5,233.6    | 4,765.4    | 9,999      | 8,043        | 6,809      | $-14$            |  |  |
| $R3(135^{\circ})$      | 4,892.0    | 4,866.2    | 9,758      | 7,849        | 6,645      | $-11$            |  |  |
| PB                     | 1,620.6    | 6,406.1    | 8,027      | 6,457        | 5,466      | 8                |  |  |
| <b>MMR</b>             | 3,948.1    | 4,846.4    | 8,795      | 7,074        | 5,989      | $\boldsymbol{0}$ |  |  |
| $\mathsf{C}$           | 2,288.7    | 3,129.1    | 5,418      | 4,358        | 3,690      | 38               |  |  |
| RI                     | 3,502.6    | 3,791.8    | 7,294      | 5,868        | 4,967      | 17               |  |  |
| <b>VR</b>              | 3,960.6    | 4,800.6    | 8,761      | 7,048        | 5,966      | $\boldsymbol{0}$ |  |  |
| AP1                    | 3,808.2    | 4,873.0    | 8,681      | 6,983        | 5,912      | $\mathbf{1}$     |  |  |
| AP2                    | 3,777.3    | 4,889.9    | 8,667      | 6,972        | 5,902      | $\mathbf{1}$     |  |  |
| AP3                    | 3,666.3    | 4,998.1    | 8,664      | 6,970        | 5,900      | $\mathbf{1}$     |  |  |
| SG                     | 2,894.2    | 2,894.2    | 5,788      | 4,656        | 3,942      | 34               |  |  |
| P1                     | 3,669.5    | 5,005.0    | 8,675      | 6,978        | 5,907      | $\mathbf{1}$     |  |  |
| P2                     | 3,991.2    | 4,811.8    | 8,803      | 7,081        | 5,995      | $\boldsymbol{0}$ |  |  |
| <b>VN</b>              | 3,795.5    | 5,177.8    | 8,973      | 7,218        | 6,111      | $-2$             |  |  |
| <b>VNB</b>             | 3,767.7    | 5,176.2    | 8,944      | 7,194        | 6,091      | $-2$             |  |  |
| TE                     | 5,091.8    | 6,862.9    | 11,955     | 9,616        | 8,141      | $-36$            |  |  |
| LA                     | 4,867.9    | 5,331.2    | 10,199     | 8,204        | 6,946      | $-16$            |  |  |
| A1                     | 3,517.4    | 4,389.9    | 7,907      | 6,361        | 5,385      | 10               |  |  |
| A2                     | 2,986.7    | 4,132.8    | 7,120      | 5,727        | 4,848      | 19               |  |  |
| A3                     | 1,819.0    | 2,945.7    | 4,765      | 3,833        | 3,245      | 46               |  |  |
| MT                     | 5,609.0    | 4,484.5    | 10,094     | 8,119        | 6,874      | $-15$            |  |  |
| $\overline{\text{CS}}$ | 4,962.7    | 6,690.7    | 11,653     | 9,374        | 7,936      | $-33$            |  |  |
| <b>MTV</b>             | 3,868.6    | 4,546.6    | 8,415      | 6,769        | 5,731      | $\overline{4}$   |  |  |

Tabla 7.3.19 Costos anules por consumo de HVAC para Chihuahua. Elaboración propia.

| Hermosillo        |              |            |            |              |            |                  |  |  |
|-------------------|--------------|------------|------------|--------------|------------|------------------|--|--|
|                   | Enf. $(kWh)$ | Cal. (kWh) | Tot. (kWh) | $Costo($ \$) | $CO2$ (kg) | Aho. $(\%)$      |  |  |
| Base              | 17,319.4     | 585.0      | 17,904     | 14,402       | 12,193     | $\boldsymbol{0}$ |  |  |
| $R1(45^{\circ})$  | 18,502.0     | 619.3      | 19,121     | 15,381       | 13,022     | $-7$             |  |  |
| R2(90°)           | 19,097.2     | 608.6      | 19,706     | 15,851       | 13,420     | $-10$            |  |  |
| $R3(135^{\circ})$ | 18,445.4     | 652.3      | 19,098     | 15,362       | 13,006     | $-7$             |  |  |
| PB                | 11,166.9     | 1,133.4    | 12,300     | 9,894        | 8,377      | 31               |  |  |
| <b>MMR</b>        | 17,267.6     | 595.4      | 17,863     | 14,369       | 12,165     | $\overline{0}$   |  |  |
| $\mathsf{C}$      | 12,175.2     | 279.6      | 12,455     | 10,019       | 8,482      | 30               |  |  |
| RI                | 16,275.8     | 472.2      | 16,748     | 13,472       | 11,405     | 6                |  |  |
| <b>VR</b>         | 17,301.2     | 585.4      | 17,887     | 14,388       | 12,181     | $\boldsymbol{0}$ |  |  |
| AP1               | 16,927.9     | 597.3      | 17,525     | 14,097       | 11,935     | $\mathbf{2}$     |  |  |
| AP <sub>2</sub>   | 16,847.3     | 600.3      | 17,448     | 14,035       | 11,882     | $\overline{3}$   |  |  |
| AP3               | 16,527.5     | 619.2      | 17,147     | 13,793       | 11,677     | $\overline{4}$   |  |  |
| SG                | 14,585.6     | 699.8      | 15,285     | 12,296       | 10,409     | 15               |  |  |
| P1                | 16,524.6     | 621.5      | 17,146     | 13,792       | 11,676     | $\overline{4}$   |  |  |
| P2                | 17,509.3     | 627.0      | 18,136     | 14,589       | 12,351     | $-1$             |  |  |
| VN                | 15,104.8     | 689.8      | 15,795     | 12,705       | 10,756     | 12               |  |  |
| <b>VNB</b>        | 15,407.0     | 688.9      | 16,096     | 12,948       | 10,961     | 10               |  |  |
| TE                | 17,686.5     | 1,287.8    | 18,974     | 15,263       | 12,921     | $-6$             |  |  |
| LA                | 18,598.6     | 794.6      | 19,393     | 15,600       | 13,207     | $-8$             |  |  |
| A1                | 15,891.9     | 532.0      | 16,424     | 13,211       | 11,185     | 8                |  |  |
| A2                | 13,911.4     | 492.3      | 14,404     | 11,586       | 9,809      | 20               |  |  |
| A3                | 10,242.9     | 245.3      | 10,488     | 8,437        | 7,142      | 41               |  |  |
| MT                | 16,189.9     | 474.2      | 16,664     | 13,405       | 11,348     | $\tau$           |  |  |
| CS                | 21,150.2     | 1,052.8    | 22,203     | 17,860       | 15,120     | $-24$            |  |  |
| <b>MTV</b>        | 16,993.5     | 521.7      | 17,515     | 14,089       | 11,928     | $\overline{2}$   |  |  |

Tabla 7.3.20 Costos anules por consumo de HVAC para Hermosillo. Elaboración propia.

# 7.3.3 Esquema de Disminución de la Carga Térmica

### Interna

### 7.3.3.1 Confort en Vivienda Base

La Tabla 7.3.21 muestra los resultados de confort tras aplicar el esquema DCTI sobre la vivienda base sin climatizar.

|             | Mexicali         |             |
|-------------|------------------|-------------|
|             | Base             | <b>DCTI</b> |
| TSVprom     | 1.53620          | 1.43172     |
| IDT         | 1.31639          | 1.17926     |
| TSVpmdv     | 3.13596          | 2.94415     |
| $RIDT(\% )$ | $\overline{0}$   | 10          |
|             | Nuevo Laredo     |             |
|             | <b>Base</b>      | <b>DCTI</b> |
| TSVprom     | 1.44996          | 1.332       |
| IDT         | 1.23716          | 1.07851     |
| TSVpmdv     | 2.71853          | 2.47209     |
| $RIDT(\% )$ | $\overline{0}$   | 13          |
|             | Torreón          |             |
|             | Base             | <b>DCTI</b> |
| TSVprom     | 1.52374          | 1.36368     |
| <b>IDT</b>  | 1.38326          | 1.19552     |
| TSVpmdv     | 2.77975          | 2.49817     |
| $RIDT(\% )$ | $\boldsymbol{0}$ | 14          |
|             | Monterrey        |             |
|             | Base             | <b>DCTI</b> |
| TSVprom     | 1.74378          | 1.57915     |
| <b>IDT</b>  | 1.61979          | 1.42588     |
| TSVpmdv     | 3.22842          | 2.97587     |
| $RIDT(\% )$ | $\overline{0}$   | 12          |
|             | Chihuahua        |             |
|             | Base             | <b>DCTI</b> |
| TSVprom     | 0.99533          | 0.916749    |
| <b>IDT</b>  | 0.658878         | 0.511641    |
| TSVpmdv     | 2.05346          | 1.83794     |
| $RIDT(\% )$ | $\overline{0}$   | 22          |
|             | Hermosillo       |             |
|             | <b>Base</b>      | <b>DCTI</b> |
| TSVprom     | 1.99200          | 1.8002      |
| <b>IDT</b>  | 1.87403          | 1.65804     |
| TSVpmdv     | 3.55869          | 3.39039     |
| $RIDT(\% )$ | $\boldsymbol{0}$ | 12          |

Tabla 7.3.21 Resultados de confort para las viviendas con DCTI. Elaboración propia.

## 7.3.3.2 Consumo por Climatización en Vivienda Base

El consumo base de electricidad en la vivienda disminuyó de 257.4 a 169.8 kWh / mes. Esto fue por disminución de consumo de aparatos eléctricos y de iluminación; la disminución en el consumo de gas LP de la cocina fue de 89.1 a 59.9 kWh / mes.

La **Tabla 7.3.22** muestra los resultados del consumo anual por climatización en la vivienda base bajo el esquema DCTI.

|             | Enf. $(kWh)$ | Cal. (kWh) | Tot. (kWh)   | $Costo($ \$) | $CO2$ (kg) | Ahorro $(\% )$ |  |  |  |  |
|-------------|--------------|------------|--------------|--------------|------------|----------------|--|--|--|--|
| Mexicali    |              |            |              |              |            |                |  |  |  |  |
| <b>Base</b> | 8,613.8      | 3,590.9    | 12,205       | 9,817        | 8,311      | $\overline{0}$ |  |  |  |  |
| <b>DCTI</b> | 6,300.7      | 4,270.4    | 10,571       | 8,503        | 7,199      | 13             |  |  |  |  |
|             |              |            | Nuevo Laredo |              |            |                |  |  |  |  |
| Base        | 15,606.9     | 2,882.8    | 18,490       | 14,873       | 12,591     | $\theta$       |  |  |  |  |
| <b>DCTI</b> | 12,335.0     | 3,428.7    | 15,764       | 12,680       | 10,735     | 15             |  |  |  |  |
| Torreón     |              |            |              |              |            |                |  |  |  |  |
| Base        | 12,008.2     | 1,311.5    | 13,320       | 10,714       | 9,071      | $\theta$       |  |  |  |  |
| <b>DCTI</b> | 8,515.5      | 1,611.9    | 10,127       | 8,146        | 6,897      | 24             |  |  |  |  |
|             |              |            | Monterrey    |              |            |                |  |  |  |  |
| <b>Base</b> | 16,482.3     | 1,258.5    | 17,741       | 14,271       | 12,081     | $\overline{0}$ |  |  |  |  |
| <b>DCTI</b> | 12,793.4     | 1,553.5    | 14,347       | 11,541       | 9,770      | 19             |  |  |  |  |
|             |              |            | Chihuahua    |              |            |                |  |  |  |  |
| Base        | 3,969.8      | 4,797.6    | 8,767        | 7,052        | 5,971      | $\theta$       |  |  |  |  |
| <b>DCTI</b> | 2,318.6      | 5,739.8    | 8,058        | 6,482        | 5,488      | 8              |  |  |  |  |
|             |              |            | Hermosillo   |              |            |                |  |  |  |  |
| Base        | 17,319.4     | 585.0      | 17,904       | 14,402       | 12,193     | $\Omega$       |  |  |  |  |
| <b>DCTI</b> | 13,509.1     | 752.1      | 14,261       | 11,472       | 9,712      | 20             |  |  |  |  |

Tabla 7.3.22 Resultados de consumo para las viviendas con DCTI. Elaboración propia.

# 7.3.3.3 Consumo por Climatización Analizado en Ocho Técnicas

Los ahorros mostrados esta vez consideran a DCTI como la vivienda base. La Tabla 7.3.23, Tabla 7.3.24, Tabla 7.3.25, Tabla 7.3.26, Tabla 7.3.27 y Tabla 7.3.28 muestran los resultados de aplicar las técnicas PB, C, AP1, SG, VNB, A1, A2 y A3 sobre la vivienda base bajo el esquema DCTI.

| Mexicali       |              |            |            |              |            |            |  |  |  |
|----------------|--------------|------------|------------|--------------|------------|------------|--|--|--|
|                | Enf. $(kWh)$ | Cal. (kWh) | Tot. (kWh) | $Costo($ \$) | $CO2$ (kg) | Ahorro (%) |  |  |  |
| <b>DCTI</b>    | 6,300.7      | 4,270.4    | 10,571     | 8,503        | 7,199      |            |  |  |  |
| PB             | 3,255.6      | 5,689.3    | 8,945      | 7,195        | 6,091      | 15         |  |  |  |
| $\mathsf{C}$   | 2,814.7      | 2,747.7    | 5,562      | 4,474        | 3,788      | 47         |  |  |  |
| AP1            | 6,065.0      | 4,338.6    | 10,404     | 8,369        | 7,085      | 2          |  |  |  |
| SG             | 4,559.7      | 4,806.4    | 9,366      | 7,534        | 6,378      | 11         |  |  |  |
| <b>VNB</b>     | 6,423.3      | 4,645.3    | 11,069     | 8,904        | 7,538      | $-5$       |  |  |  |
| A1             | 5,167.6      | 3,972.3    | 9,140      | 7,352        | 6,224      | 14         |  |  |  |
| A2             | 4,040.3      | 3,769.7    | 7,810      | 6,282        | 5,319      | 26         |  |  |  |
| A <sub>3</sub> | 1,764.9      | 2,678.6    | 4,444      | 3,574        | 3,026      | 58         |  |  |  |

Tabla 7.3.23 Costos anuales por consumo de HVAC para Mexicali en régimen DCTI. Elaboración propia.

Tabla 7.3.24 Costos anuales por consumo de HVAC para Nuevo Laredo en régimen DCTI. Elaboración propia.

| Nuevo Laredo   |              |            |            |             |            |               |  |  |
|----------------|--------------|------------|------------|-------------|------------|---------------|--|--|
|                | Enf. $(kWh)$ | Cal. (kWh) | Tot. (kWh) | $Costo($ \$ | $CO2$ (kg) | Ahorro $(\%)$ |  |  |
| <b>DCTI</b>    | 12,335.0     | 3,428.7    | 15,764     | 12,680      | 10,735     | $\theta$      |  |  |
| <b>PB</b>      | 8,420.2      | 4,102.5    | 12,523     | 10,073      | 8,528      | 21            |  |  |
| $\mathcal{C}$  | 8,563.0      | 1,959.7    | 10,523     | 8,464       | 7,166      | 33            |  |  |
| AP1            | 12,059.6     | 3,365.7    | 15,425     | 12,408      | 10,505     | 2             |  |  |
| SG             | 9,948.2      | 3,760.8    | 13,709     | 11,028      | 9,336      | 13            |  |  |
| <b>VNB</b>     | 11,531.8     | 3,961.1    | 15,493     | 12,462      | 10,551     | 2             |  |  |
| A1             | 11,002.6     | 3,112.8    | 14,115     | 11,354      | 9,613      | 10            |  |  |
| A2             | 9,867.1      | 2,816.1    | 12,683     | 10,202      | 8,637      | 20            |  |  |
| A <sub>3</sub> | 7,348.2      | 1,818.4    | 9,167      | 7,374       | 6,242      | 42            |  |  |

Tabla 7.3.25 Costos anuales por consumo de HVAC para Torreón en régimen DCTI. Elaboración propia.

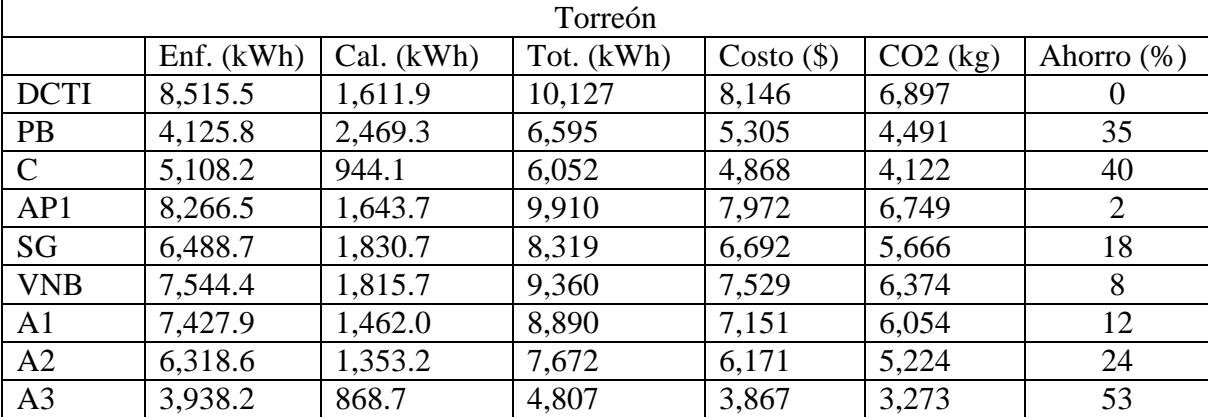

| Monterrey      |              |            |            |              |            |            |  |  |  |
|----------------|--------------|------------|------------|--------------|------------|------------|--|--|--|
|                | Enf. $(kWh)$ | Cal. (kWh) | Tot. (kWh) | $Costo($ \$) | $CO2$ (kg) | Ahorro (%) |  |  |  |
| <b>DCTI</b>    | 12,793.4     | 1,553.5    | 14,347     | 11,541       | 9,770      |            |  |  |  |
| PB             | 8,263.1      | 2,082.3    | 10,345     | 8,322        | 7,045      | 28         |  |  |  |
| $\mathsf{C}$   | 8,575.2      | 903.5      | 9,479      | 7,625        | 6,455      | 34         |  |  |  |
| AP1            | 12,536.6     | 1,577.1    | 14,114     | 11,353       | 9,611      | 2          |  |  |  |
| SG             | 10,621.2     | 1,729.8    | 12,351     | 9,935        | 8,411      | 14         |  |  |  |
| <b>VNB</b>     | 11,546.5     | 1,987.7    | 13,534     | 10,887       | 9,217      | 6          |  |  |  |
| A1             | 11,416.5     | 1,405.8    | 12,822     | 10,314       | 8,732      | 11         |  |  |  |
| A2             | 10,068.4     | 1,280.2    | 11,349     | 9,129        | 7,728      | 21         |  |  |  |
| A <sub>3</sub> | 7,025.9      | 835.5      | 7,861      | 6,324        | 5,354      | 45         |  |  |  |

Tabla 7.3.26 Costos anuales por consumo de HVAC para Monterrey en régimen DCTI. Elaboración propia.

Tabla 7.3.27 Costos anuales por consumo de HVAC para Chihuahua en régimen DCTI. Elaboración propia.

| Chihuahua      |              |            |            |              |            |               |  |  |  |
|----------------|--------------|------------|------------|--------------|------------|---------------|--|--|--|
|                | Enf. $(kWh)$ | Cal. (kWh) | Tot. (kWh) | $Costo($ \$) | $CO2$ (kg) | Ahorro $(\%)$ |  |  |  |
| <b>DCTI</b>    | 2,318.6      | 5,739.8    | 8,058      | 6,482        | 5,488      | $\theta$      |  |  |  |
| <b>PB</b>      | 658.5        | 7,581.9    | 8,240      | 6,629        | 5,612      | $-2$          |  |  |  |
| $\mathcal{C}$  | 922.8        | 3,845.5    | 4,768      | 3,836        | 3,247      | 41            |  |  |  |
| AP1            | 2,202.1      | 5,833.9    | 8,036      | 6,464        | 5,473      | $\Omega$      |  |  |  |
| SG             | 1,506.6      | 6,299.0    | 7,806      | 6,279        | 5,316      | 3             |  |  |  |
| <b>VNB</b>     | 2,297.9      | 6,262.8    | 8,561      | 6,886        | 5,830      | -6            |  |  |  |
| A1             | 1,932.0      | 5,268.4    | 7,200      | 5,792        | 4,903      | 11            |  |  |  |
| A2             | 1,497.2      | 4,988.7    | 6,486      | 5,217        | 4,417      | 20            |  |  |  |
| A <sub>3</sub> | 581.8        | 3,605.1    | 4,187      | 3,368        | 2,851      | 48            |  |  |  |

Tabla 7.3.28 Costos anuales por consumo de HVAC para Hermosillo en régimen DCTI. Elaboración propia.

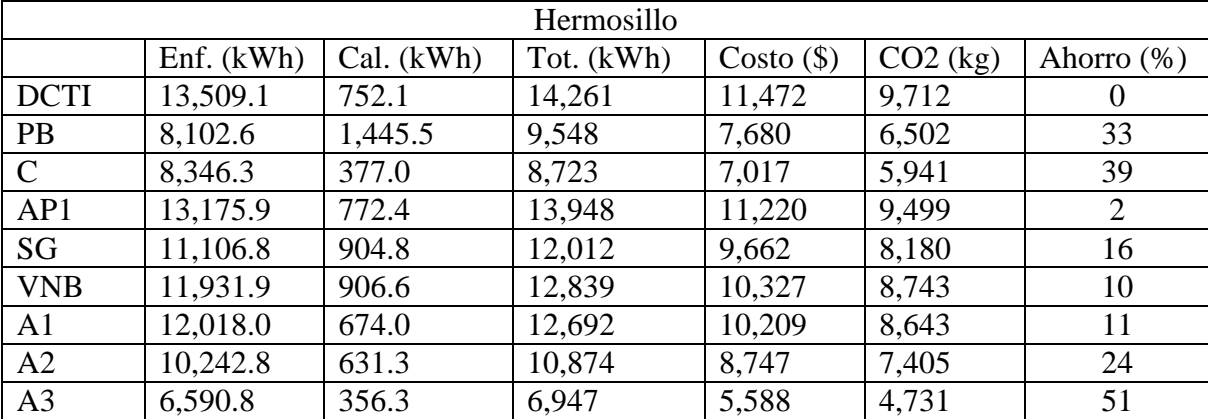
### 7.4 Análisis de Resultados

En esta sección se analizan los resultados de cada una de las técnicas tanto para el caso climatizado como para el no climatizado. Ello se toma en base a los resultados porcentuales de Chihuahua por un lado y los resultados promedio del resto de las ciudades por el otro.

# 7.4.1 Agrupación de Técnicas por Efecto **Porcentual**

Debido a que Chihuahua en particular tuvo un comportamiento muy dispar respecto al resto de las ciudades, se decidió analizarlo por separado. Sin embargo, Los resultados de las otras cinco ciudades se promedian para facilitar un análisis general. La razón de la disparidad proviene del clima en sí, ya que Chihuahua no presenta un clima extremoso como en el resto, lo que a su vez refuerza lo dicho acerca de la necesidad de adecuar las viviendas específicamente para cada localidad, ya que una técnica buena en un lugar puede ser totalmente ineficaz en otro y viceversa.

 Las técnicas en las siguientes tablas se agrupan en 'Contraproducentes', 'Efecto Mínimo', 'Efecto Moderado' y 'Efecto Alto', según su porcentaje de mejora en el IDT o en el consumo, según corresponda.

#### 7.4.1.1 Confort

La Tabla 7.4.1 muestra un resumen de las mejoras porcentuales del IDT para Chihuahua y para el promedio de las otras cinco ciudades en el caso sin climatizar.

#### 7.4.1.2 Consumo por Climatización

La Tabla 7.4.2 muestra los ahorros porcentuales para Chihuahua por un lado y promedio para el resto de las ciudades en el caso climatizado.

## 7.4.1.3 Consumo por Climatización en Esquema DCTI

La Tabla 7.4.3 muestra los ahorros porcentuales para Chihuahua por un lado y promedio para el resto de las ciudades en el caso de las ocho técnicas que fueron simuladas bajo el esquema DCTI.

| chiqades. Liaboración propia. |                  |                                |  |  |
|-------------------------------|------------------|--------------------------------|--|--|
|                               |                  | Chihuahua   Promedio del Resto |  |  |
| Base                          | $\overline{0}$   | $\overline{0}$                 |  |  |
| Contraproducentes (<0%)       |                  |                                |  |  |
| A <sub>3</sub>                | $-24$            | $-16$                          |  |  |
| $\overline{C}$                | $-21$            | $-16$                          |  |  |
| R2(90°)                       | $-17$            | $-7$                           |  |  |
| $R1(45^{\circ})$              | $-12$            | $-5$                           |  |  |
| R3 (135°)                     | $-12$            | $-5$                           |  |  |
| A2                            | $-5$             | $-2$                           |  |  |
| A1                            | $-3$             | $-1$                           |  |  |
| <b>MTV</b>                    | $-2$             | $-1$                           |  |  |
| Efecto Mínimo (0-7%)          |                  |                                |  |  |
| <b>VR</b>                     | $\overline{0}$   | $\overline{0}$                 |  |  |
| MT                            | $\boldsymbol{0}$ | $\overline{0}$                 |  |  |
| <b>MMR</b>                    | $\mathbf{1}$     | $\boldsymbol{0}$               |  |  |
| $RI^*$                        | $-34$            | $\overline{c}$                 |  |  |
| AP1                           | $\overline{4}$   |                                |  |  |
| P2                            | $\overline{4}$   | $\frac{2}{2}$                  |  |  |
| $LA***$                       | 5                |                                |  |  |
| AP <sub>2</sub>               | $\overline{5}$   | $\overline{3}$                 |  |  |
| AP3                           | 8                | $\overline{\mathcal{A}}$       |  |  |
| P <sub>1</sub>                | 9                | $\overline{5}$                 |  |  |
| Efecto Moderado (8-19%)       |                  |                                |  |  |
| <b>DCTI</b>                   | 22               | 12                             |  |  |
| $CS**$                        | 23               | 12                             |  |  |
| SG                            | 24               | 14                             |  |  |
| $TE**$                        | 28               | 14                             |  |  |
| Efecto Alto (>19%)            |                  |                                |  |  |
| PB                            | 54               | 26                             |  |  |
| VN                            | 47               | 30                             |  |  |
| <b>VNB</b>                    | 48               | 30                             |  |  |

Tabla 7.4.1 Resultados de RIDT para Chihuahua y para el promedio del resto de las ciudades. Elaboración propia.

\* Este promedio no es representativos; Reducir Infiltraciones (RI) en la vivienda no climatizada varía mucho, puede tener un efecto positivo o negativo, dependiendo de la localidad.

\*\*No son resultados válidos, sólo sirven de muestra.

\*\*\*El resultado debe diferir al considerar estratificación en la temperatura del aire, dando una mejora mayor, ya que el confort se mide específicamente en el espacio y altura en que se mueven los habitantes.

| ias cituatios. Elaboración propia. |                |                    |  |  |
|------------------------------------|----------------|--------------------|--|--|
|                                    | Chihuahua      | Promedio del Resto |  |  |
| Base                               | $\overline{0}$ | $\overline{0}$     |  |  |
| Contraproducentes (<0%)            |                |                    |  |  |
| $\overline{CS^{**}}$               | $-33$          | $-25$              |  |  |
| R2(90°)                            | $-14$          | $-11$              |  |  |
| $TE**$                             | $-36$          | $-10$              |  |  |
| $LA***$                            | $-16$          | $-9$               |  |  |
| R1(45°)                            | $-12$          | $-8$               |  |  |
| R3(135°)                           | $-11$          | $-8$               |  |  |
| P <sub>2</sub>                     | $\overline{0}$ | $-1$               |  |  |
| Efecto Mínimo (0-7%)               |                |                    |  |  |
| <b>MMR</b>                         | 0              | $\overline{0}$     |  |  |
| <b>VR</b>                          | $\overline{0}$ | $\overline{0}$     |  |  |
| AP1                                | 1              | $\overline{c}$     |  |  |
| AP <sub>2</sub>                    | 1              | $\overline{2}$     |  |  |
| <b>MTV</b>                         | $\overline{4}$ | $\overline{3}$     |  |  |
| AP3                                | 1              | $\overline{4}$     |  |  |
| P <sub>1</sub>                     | $\mathbf{1}$   | $\overline{4}$     |  |  |
| <b>VN</b>                          | $-2$           | $\overline{6}$     |  |  |
| <b>VNB</b>                         | $-2$           | 6                  |  |  |
| MT                                 | $-15$          | 7                  |  |  |
| Efecto Moderado (8-19%)            |                |                    |  |  |
| A <sub>1</sub>                     | 10             | 9                  |  |  |
| $RI^*$                             | 17             | 11                 |  |  |
| SG                                 | 34             | 14                 |  |  |
| <b>DCTI</b>                        | 8              | 18                 |  |  |
| A2                                 | 19             | 19                 |  |  |
| Efecto Alto (>19%)                 |                |                    |  |  |
| PB                                 | 8              | 26                 |  |  |
|                                    | 38             | 31                 |  |  |
| A <sub>3</sub>                     | 46             | 41                 |  |  |

Tabla 7.4.2 Resultados de ahorro energético para Chihuahua y para el promedio del resto de las ciudades. Elaboración propia.

\* Reducir Infiltraciones (RI) en la vivienda no climatizada varía mucho, puede tener un efecto positivo o negativo, dependiendo de la localidad.

\*\*No son resultados válidos

\*\*\*En este caso, a diferencia del análisis del confort, considerar la estratificación en la temperatura del aire no debe producir modificaciones significativas en el resultado, ya que el AA deberá climatizar todos los m3 del recinto, no sólo los que se encuentra a altura habitable.

| profiledio dei resto de las eldudices. Eldoordelofi propia. |           |                    |  |
|-------------------------------------------------------------|-----------|--------------------|--|
|                                                             | Chihuahua | Promedio del Resto |  |
| <b>DCTI</b>                                                 |           |                    |  |
| PB                                                          | $-2$      | 26                 |  |
| $\overline{C}$                                              |           | 39                 |  |
| AP1                                                         |           | 2                  |  |
| SG                                                          |           | 14                 |  |
| <b>VNB</b>                                                  |           |                    |  |
| A1                                                          |           | 12                 |  |
| A2                                                          | 20        | 23                 |  |
| $\overline{3}$                                              |           |                    |  |

Tabla 7.4.3 Resultados de ahorro energético en esquema DCTI para Chihuahua y para el promedio del resto de las ciudades. Elaboración propia.

#### 7.4.2 Rotación (R1, R2, R3)

Una orientación inadecuada trae consumo un incremento de la radiación ingresante. Considerar las viviendas pareadas implica que si colocamos una vivienda en la mejor orientación posible (para el caso aislado), otra estará en una pésima orientación; lo importante es el promedio de ambas.

 El mejor par sin duda resulta ser el N-S para esta vivienda y configuración de fraccionamiento. Sin embargo, es importante recalcar que aunque se cumpla en lo general, esto no es una regla de dedo, ya que el mejor par quedará determinado por cuestiones como la colocación de los envidriados, que usualmente son mayores en las fachadas, pero no necesariamente.

 Se observa que tanto para confort como para consumo, el peor par de orientaciones resulta ser E-W.

 El caso sin climatizar en Chihuahua es de resaltar, ya que al no ser un clima extremoso, se ve mucho más afectado por la elección, llegando a un decremento del confort diez puntos porcentuales más respecto al resto de las ciudades.

No importa si se climatizará la vivienda o no, definitivamente, la primera técnica bioclimática que debe aplicarse es simplemente la correcta orientación. Aunque hay que recordar que esto es para promedios, las viviendas menos favorecidas por la elección deberían recibir técnicas extras para lograr un confort similar a las otras.

#### 7.4.3 Pintura Blanca (PB)

Es una técnica muy interesante por varias razones. Primero, tiene un alto efecto positivo tanto en confort como en consumo, esto es porque refleja mayor radiación que otros colores. Segundo, es una técnica barata, ya que de todos modos la vivienda debe pintarse. Tercero, es fácil de implementar y más aún, puede implementarse una vez que la vivienda ya ha sido construida. Su único bemol sería la necesidad de repintar cada determinados años, ya que el ahorro puede disminuir si se ensucia o degrada.

 Es muy interesante notar el comportamiento de Chihuahua. Mientras en el resto, tuvo una mejora porcentual similar (26% tanto para confort como para consumo), es muy interesante notar que para Chihuahua fue de un impresionante 54% en confort, contra un moderado 8% en consumo. La cuestión es nuevamente el clima; como el de Chihuahua no es extremo, requiere relativamente poca climatización, y más aún, requiere de calentamiento en invierno. Véase la tabla de PB en DCTI y encontrará que en Chihuahua resultó contraproducente con un -2%, porque se bloqueó demasiada radiación (especialmente en invierno), por tanto el color de pintura (o sus características ópticotérmicas) deben ser escogidas también en base al clima y a sus cargas internas. Por otro lado, el caso del disconconfort, este se redujo en manera absoluta aproximadamente igual que el resto de las ciudades (alrededor de 0.3), pero como Chihuahua presentaba ya un confort bastante bueno, porcentualmente se ve muy aparatoso. Las temperaturas interiores en el caso no climatizado, son más cercanas a las exteriores que en el caso climatizado, por lo que según la ley de enfriamiento de Newton, el proceso de transferencia de calor es más lento y el efecto negativo en invierno encontrado en el consumo debido a la PB, no se observa marcado en el confort.

#### 7.4.4 Mejores Medidas de Rugosidad (MMR)

El efecto de las medidas de rugosidad es despreciable, realmente no vale la pena el aplicar esta técnica más allá de un efecto estético.

#### 7.4.5 Viviendas Contiguas (C)

Esta técnica es un excelente ejemplo de que hay técnicas cuya efectividad depende crucialmente de si se climatizará o no.

 En el caso del confort, disminuyó mucho debido a que se eliminó área casi siempre sombreada que estaba en contacto con el viento y por tanto era enfriada nocturnamente; es decir, la técnica evitó descarga de calor por las paredes laterales. Viviendas separadas son entonces una buena opción en este clima cuando no ha de climatizarse.

 Un contrario muy buen resultado se dio para el caso climatizado, ya que, dado el bajo aislamiento, si las viviendas están separadas, tienen más intercambio con el ambiente (están climatizando el ambiente), cosa que se evita al colocarlas contiguas.

Sin embargo, en la simulación todas las viviendas están siendo climatizadas, y a las mismas temperaturas. Si las viviendas son contiguas, pero por ejemplo, dos están siendo climatizadas y dos no, la conducción de calor por las paredes mal aisladas provocará que las viviendas climatizadas climaticen a las otras. Es un punto importante porque podría haber gente usando indirectamente un *diablito* de climatización.

#### 7.4.6 Reducir Infiltraciones (RI)

Al aplicar la técnica, las infiltraciones se redujeron radicalmente, cosa que hay que tomar en cuenta por higiene, pues ello implica reducir los ca/h. Sin embargo, hay que recordar que este es el caso extremo de mantener las puertas cerradas (crear un horario de apertura y cerrado de puertas sería algo irrisorio); en realidad habrá más renovaciones.

 Los resultados de aplicar esta técnica dependen mucho del clima del lugar (diferencia de entalpías entre el aire interior y exterior, y cantiad y dirección de los vientos).

 En el caso no climatizado, Torreón y Monterrey permanecieron prácticamente igual, esto es porque el aire exterior y el interior tienen temperaturas muy parecidas. En Nuevo Laredo y Chihuahua, aparece un efecto negativo grande debido a que son ciudades en que aunque el aire exterior sea caliente, si al interior de la vivienda el aire está aún más caliente,

el efecto relativo es de enfriamiento. El caso contrario aparece en Mexicali y Hermosillo. Es pues importantísimo en casos reales evaluar las técnicas específicamente en la ciudad de aplicación, y más aún, de disponerse, deben utilizarse datos in situ, especialmente hablando de velocidad y dirección del viento.

 Nótese como en Mexicali el IDT mejoró mientras el TSVpmdv empeoró, ya que la técnica en esta ciudad es contraproducente en horas de calor veraniego, pero anualmente ayuda.

En Chihuahua fue altamente contraproducente en el confort, con -34%.

 A diferencia del caso no climatizado, donde hay mucha variedad de resultados, en el consumo son más estables, siendo positivos todos, con un buen promedio de 17% y 11% para Chihuahua y el resto de las ciudades respectivamente. Es interesante porque es una técnica fácil de implementar incluso cuando la vivienda ya ha sido construida, y se complementa bien con técnicas de aislamiento. Sin embargo, los hábitos de estar abriendo y cerrando puertas pueden afectar el consumo calculado.

#### 7.4.7 Ventanas Remetidas (VR)

Aunque es una técnica de amplio uso en la vivienda vernácula, el efecto en nuestro caso es nulo. Ello se debe a que en una vivienda vernácula las paredes son muy anchas, mientras que el remetimiento posible en la vivienda económica es mínimo. Además, es relativamente poca el área de ventanas, en especial considerando que el mal aislamiento provoca ingresos por todos lados, no sólo, y no principalmente, por ventanas. La técnica es descartable.

#### 7.4.8 Aleros y Partesoles (AP1, AP2, AP3)

Nuevamente nos encontramos con una técnica que pretende reducir el ingreso de radiación por las ventanas; pero al igual que antes, dado que por las ventanas el ingreso es relativamente bajo comparado con el resto, el efecto resulta ser mínimo en las tres configuraciones. Como era de esperarse, entre más sombrean, mayor efecto tienen los aleros y partesoles, pero aún en el AP3, la mejora es poca; solamente Chihuahua en el caso de confort presentó un moderado 8%.

Especialmente a causa del sobrecosto, sería recomendable pensar primero en otras técnicas. Por otro lado, y en especial para el caso no climatizado, si la temperatura al interior se logra reducir mediante otras técnicas, el ingreso porcentual por ventanas aumentará y seguramente la técnica tendrá una valía mayor.

#### 7.4.9 Persianas (P1, P2)

De manera similar a las técnicas anteriores, las persianas pretenden limitar el ingreso de radiación por ventanas, y tiene los mismos bemoles marcados antes. A pesar de esto y que es una técnica con poco efecto, es interesante notar algunos puntos.

 En el confort, independientemente de la ciudad, se notó que las persianas externas tuvieron un efecto el doble de bueno que las internas, ya que cuando son internas, bloquean al Sol cuando la radiación ya ingresó a la habitación. En Chihuahua, el efecto de persiana externa fue el único caso bueno, con 8%.

 En el caso del consumo, el caso de las persianas internas fue incluso contraproducente, ya que estorban el proceso convectivo/conductivo cercano a las ventanas.

 De manera similar a los aleros y partesoles, es problema que su efecto se incremente en combinación con otra técnica; en cuyo caso servirían, pero como técnica secundaria, y siempre de manera externa (aunque ello incrementaría el costo de las mismas, pues deberían ser tales que no se las roben).

#### 7.4.10 Sombreado General (SG)

El sombreado general mostró lo que se esperaba, un efecto más marcado que los demás sombreos. El efecto fue muy buena, 14% de ahorro en ambos casos para el promedio de las ciudades; en Chihuahua fue más impresionante, con 24% para confort y 34% para consumo. El problema es el costo, ya que requiere de muchos elementos sombreantes, por lo que sería en ciertas ciudades mejor PB (en Chihuahua sería mejor esta).

#### 7.4.11 Ventilación Natural Nocturna (VN, VNB)

Los resultados son excelentes en cuanto a confort, más aún si se considera que no requiere de gastos extras y es sencilla de implementar, incluso después de construida la vivienda<sup>74</sup>. En Chihuahua los resultados son espectaculares, disminuyendo el disconfort casi 50%. Para el resto de las ciudades también es muy alto, alrededor de 30%.

 Cuando se utilizaron barrotes en las ventanas, no sólo no afectaron negativamente el desempeño (por disminución de la velocidad del viento), sino que la mejoraron, ya que el hierro es un buen disipador de calor y sirvió de radiador nocturno.

 En el caso climatizado no es una técnica costeable, ya que las ventanas se abren cuando justo cuando se desactiva el AA, momento en que el aire ya no retira calor, sino que simplemente mantiene la temperatura fresca, ya que de noche no hay Sol y por tanto no está ingresando radiación que caliente el recinto, además las únicas fuentes de carga térmica interna son las personas, que están a su metabolismo más bajo (dormidas). Parte del pequeño ahorro mostrado en el promedio de las cinco ciudades no es causado porque el AA requiera retirar menos calor, sino, simplemente porque no se está activando de noche, que aún hay un pequeño porcentaje de calor necesario de retirar. En Chihuahua fue incluso contraproducente.

l

<sup>&</sup>lt;sup>74</sup> Si se considera desde el diseño, sólo hay que verificar que las ventanas que habrán de abrirse permitan una ventilación lo más cruzada posible.

 Es una técnica muy amigable. Independientemente de si al momento del diseño se sabe o no si la vivienda se climatizará, es recomendable realizarlo tal que las ventanas abiertas permitan una ventilación lo más cruzada posible. Si más adelante se decide climatizar, simplemente las ventanas se mantendrán cerradas.

 Por último, lo ideal es que la colocación de ventanas u otras aberturas pensadas para provocar ventilación cruzada estén colocadas tal que coincida con el paso del viento nocturno, por lo que debe favorecerse lo más posible datos de viento in situ por encima de los provenientes de normales. Esto, que podría parecer detalle, en realidad maximizar el efecto que pueda tener. En este caso, una ciudad tuvo vientos del N, y otras cuatro del S-SW, por lo que, dad la orientación de la vivienda, fue bastante bueno el paso del viento en la ventilación nocturna. Solamente Nuevo Laredo no tuvo direcciones ideales (NE, E, SE), pero aún así tuvo ahorros similares al resto.

#### 7.4.12 Techo Escudo (TE)

Esta técnica no tiene razón de analizarse mucho, ya que no es una simulación fiable. Aún así es interesante ver que el confort mejora 14% y en Chihuahua el doble, mientras que para consumo es bastante contraproducente. Considerando que el techo real tendría inclinación y que además sombrearía (poniéndole una extensión, como alero), es una técnica muy útil en caso del confort. La razón de esto es que el viento remueve calor del techo, que es el principal punto de ingreso de radiación. No debe utilizarse con climatización.

#### 7.4.13 Losa Más Alta (LA)

El resultado para confort es modesto, inluso en Chihuahua, que sólo llega a 5%. Sin embargo, dado que el aire caliente sube por convección, la nueva zona creada (30 cm más) tendrá el aire más caliente del recinto; siendo que los habitantes no conviven a esa altura,

sino más abajo, el efecto debe ser más amplio que el resportado, pero sería muy aventurado decir cuánto. Probablemente no sea mucho (algún par de puntos porcentuales más), ya que el dato reportado por DB es para aire mezclado (promedio), y porcentualmente el volumen sólo creció alrededor de 12%.

 Para el caso climatizado, el resultado es fiable, ya que independientemente de a que altura se encuentra la mayor temperatura, el AA debe remover todo el calor de la vivienda. El resultado es esperado, siendo contraproducente, pues ahora es mayor volumen de aire el que hay que enfriar.

 Lo más interesante de los resultados es que, por poca que sea la mejora, queda demostrado que, para el caso no climatizado, la altura de 2.7 m. es mejor que la de 2.4 m.

#### 7.4.14 Aislamiento en la Envolvente (A1, A2, A3)

Al igual que la técnica de contigüidad, el aislamiento es una técnica exclusiva del caso climatizado, ya que cuando no se hace, los resultados son totalmente contraproducentes, ya que más que impedir la entrada de calor diurna, está impidiendo que el gran exceso de calor interno pueda salir nocturnamente. Esto se debe a que el interior de la vivienda posee una temperatura superior al exterior, por lo que el flujo de calor nocturno ocurre de adentro hacia afuera. De día hay horas en que la situación se invierte debido a la temperatura Solaire. Cuando se aisla el techo, o el techo y pared Sur, el exceso de calor trata de salir por el resto de las paredes, haciendo que el efecto negativo no sea tan grande, pero cuando se aisla toda la vivienda, sólo quedan ventanas y puertas, por lo que el flujo es menor y el efecto es mucho mayor.

 Por el contrario, si la vivienda se climatiza, el efecto es muy positivo. Es de las pocas técnicas en que Chihuahua se comporta similar al resto de las ciudades. En el promedio de las otras cinco, el aislamiento de techo, techo y pared Sur, o techo y las cuatro paredes, provocan ahorros de 9, 19 y 41% respectivamente.

El único bemol es el costo, ya que no es una técnica económica; por eso hay financiamientos como FIPATERM, para promover el uso de aislamiento en techos. Sin embargo, como puede verse de los resultados, parece bastante viable promover financiamientos que permitan aislar toda la vivienda. Un análisis somero nos dice que aislar el techo requiere aproximadamente 33 m<sup>2</sup> de aislamiento; incluyendo la pared Sur (sin incluir ventanas y puertas), alrededor de 44 m<sup>2</sup>, y aislarla toda, alrededor de 88 m<sup>2</sup>. Si consideramos un costo similar entre aislar pared y techo, tendríamos un sobrecosto de 35% y aproximadamente 170%. Por otro lado, los sobreahorros (porcentuales relativos al 9% de aislar sólo el techo) serían de aproximadamente 110% y 350% respectivamente. Claramente es conveniente el uso de mayor aislamiento.

#### 7.4.15 Masa Térmica (MT)

En el caso del confort el efecto es nulo, por lo que es una técnica descartable (así como fue simulada, no significa que otras configuraciones no den buenos resultados, aunque requeriría al parecer demasiada masa).

 En el caso de consumo, hay una diferencia sustancial entre Chihuahua y el resto. En Chihuahua el resultado es altamente contraproducente, ya que la masa extra absorbe calor no solamente cuando sobra, sino también cuando hace falta. En el resto de las ciudades da un resultado leve de 7%, por lo que el sobrecosto no amerita realmente su uso, sobretodo pensando que hay técnicas que producen el mismo efecto sin mayor complicación.

 La ventaja de esta técnica radica en que es fácil de implementar incluso después de haber sido construida la vivienda.

#### 7.4.16 Chimenea Solar (CS)

Esta técnica, al igual que el techo escudo no presenta resultados fiables debido a las limitaciones de DB.

En promedio de confort se obtuvo una mejora de 12%, excepto Chihuahua que logra casi el doble. La razón de esto es que a pesar de que a pesar de que no hay intercambio por conexión, si hay intercambio conductivo fuerte con el ambiente exterior. La razón pues tiene una explicación similar a la del mismo techo escudo.

En el caso climatizado los resultados son altamente contraproducentes, pues al igual que en el techo escudo, la chimenea solar se vuelve un puente térmico muy grande.

#### 7.4.17 Mejora Térmica en Ventanas (MTV)

Dado que la técnica reduce los puentes térmicos en las ventanas, produce un efecto análogo al causado por el uso de aislante, sólo que en la proporción dada por su propia resistencia térmica y área de la envolvente. Ello causa pues un pequeño efecto contraproducente en el confort y una leve disminución en el consumo eléctrico por climatización.

 Es de resaltar que aunque por separado tiene un efecto bastante discreto, en caso de utilizar aislación de la vivienda completa, es muy recomendable aplicar todas las técnicas que se dediquen a romper los puentes térmicos que puedan quedar; ello se lograría primeramente con la mejora térmica de ventanas y con la reducción de infiltraciones.

#### 7.4.18 Disminución de Carga Térmica Interna

El efecto de la disminución de la carga es muy bueno en términos netos del porcentja de ahorro logrado; pero si consideramos que además reduce la cuenta por consumo eléctrico base y que no requiere de ningún sistema para implementarse, los resultados son excelentes. De hecho, el ahorro monetario que traería consigo tanto la disminución de la cuenta eléctrica base como la de climatización, podría bien emplearse para la implementación de otras técnicas bioclimáticas.

La mejora de confort fue en promedio de 12%, excepto Chihuahua que llegó a casi el doble. En el caso climatizado, el promedio aumentó a 18%, excepto Chihuahua, menos de la mitad. Así pues, en el caso del confort, el uso indiscriminado de aparatos eléctricos tiene un efecto negativo más marcado en climas menos extremosos, mientras que en el consumo por climatización se ve más marcado en climas extremosos.

# 7.4.19 Agrupación de Ciudades por Efecto Porcentual

Los resultados en general se analizaron separando a Chihuahua por un lado y al resto de las ciudades por otro. Aunque la desagregación total (analizar cada ciudad por separado) es lo más exacto, es interesante notar que en realidad los resultados parecen presentar 3 grupos. No se analizó de esta manera porque sería mucho repetir, la agrupación en cinco ciudades + una ciudad es bastante general.

 En esta subsección, los grupos se muestran acomodados según una característica de confort o consumo en la vivienda base. Si se hicieran agrupaciones según la misma característica para cada técnica, las ciudades que quedarían en tal o cual grupo variarían, impidiendo un análisis general, lo cual es otra razón por la cual no se decidió utilizar estas agrupaciones en la subsección anterior. El análisis de las mismas puede fácilmente ser interpolado de los análisis de la subsección pasada.

 Chihuahua tiene las menores necesidades de enfriamiento y los resultados más disímiles, lo que podría hacer pensar que hay una relación directa entre los resultados y la necesidad de climatización. Sin embargo, no se encontró dicha relación, demostrando que el clima es mucho más complejo que un par de variables.

 El caso de Nuevo Laredo es muy interesante, pues en cuanto a confort queda en el quinto lugar de disconfort, pero en primer lugar en el gasto energético por climatización; el resto mantienen sus posiciones relativas. Seguramente la suma de todos los pequeños detalles que vuelven a cada clima único dan la solución a este comportamiento, pero analizando las características climáticas de esta ciudad comparadas con las del resto, se

encuentra que la posible principal solución radique en la velocidad promedio del viento dominante en verano, ya que en las otras ciudades es 3.0 m/s, mientras que en Nuevo Laredo es 6.1 m/s; lo que provoca que si la vivienda no está climatizada, el choque con el viento ayude a remover calor (la temperatura interior es superior a la exterior), mientras que si la vivienda está climatizada, el viento induce calor por conducción y por infiltraciones a la vivienda al doble de cómo lo hace en el resto de las viviendas (el aire exterior tiene temperatura mayor a la del interior). Incluso la dirección del viento es mucho más constante en este periodo, con 52% del SE en Nuevo Laredo y 35% del S en el resto.

Otra relación interesante es que la HR media en verano es de 61.7% en Nuevo Laredo, mientras que para el resto en promedio es de 41.9%. La situación de esta mayor humedad también se puede ver en su diagrama de isorrequerimientos. Sin embargo, aseverar que la HR es también responsable es mucho más aventurado que la cuestión del viento, porque esta depende a su vez de la T.

#### 7.4.19.1 Confort

En el caso no climatizado, la característica que se decidió utilizar es el IDT, con lo cual quedan Hermosillo (1.8740) y Monterrey (1.6198) en el Grupo A (promedio de 1.7469), Torreón (1.3833), Mexicali (1.3164) y Nuevo Laredo (1.2372) en el Grupo B (promedio de 1.3123), y Chihuahua (0.6589) en el Grupo C.

 Si consideramos la agrupación dentro del esquema DCTI, Hermosillo (1.65804) y Monterrey (1.42588) quedan dentro del Grupo A (promedio de 1.54196), Torreón (1.19552), Mexicali (1.17926) y Nuevo Laredo (1.07851) quedan dentro del Grupo B (promedio de 1.15110) y Chihuahua (0.511641) integra el Grupo C. Vemos pues que la relación se mantiene.

#### 7.4.19.2 Consumo por Climatización

Para el caso climatizado se agrupan según el consumo anual de climatización, quedando Nuevo Laredo (18,490 kWh), Hermosillo (17,904 kWh) y Monterrey (17,741 kWh) en el Grupo A' (promedio de 18,045 kWh), Torreón (13,320 kWh) y Mexicali (12,205 kWh) en el Grupo B' (promedio de 12,763 kWh), y Chihuahua (8,767 kWh) en el Grupo C'

 Si consideramos el agrupamiento dentro del esquema DCTI, quedan Nuevo Laredo (15,764 kWh), Monterrey (14,347 kWh) y Hermosillo (14,261 kWh) en el Grupo A' (promedio de 14,791 kWh), Torreón (10,127 kWh) y Mexicali (10,571 kWh) en el Grupo B' (promedio de 10,349 kWh) y Chihuahua (8,058 kWh) en el Grupo C'. Como se ve, se mantiene la agrupación (aunque hay una ligera inversión de posición entre Monterrey y Hermosillo).

# 8 CONCLUSIONES Y

# RECOMENDACIONES

## 8.1 Conclusiones

La arquitectura tradicional evolucionó a través del método de prueba y error; construir y evaluar, encontrando así defectos y virtudes. Con el paso del tiempo, se lograron modelos altamente eficaces y confortables. Lamentablemente estas construcciones solían requerir de amplio espacio, mismo que se redujo radicalmente en las últimas décadas, debido a que el crecimiento desmedido de la población requirió de casas pequeñas y baratas construidas a un gran ritmo, quedando el conocimiento arquitectónico anterior perdido.

 Con el auge de los aires acondicionados, la necesidad de adaptarse al clima quedó relegada a un problema técnico posterior a la construcción, ya que el aire acondicionado podía resolverlo, y este pues, se volvió una necesidad, sobretodo en climas extremos.

Lamentablemente, en la búsqueda de viviendas cada vez más económicas, se cayó en sistemas constructivos de poca aislación, lo que obliga a un excesivo gasto por climatización.

 Una alternativa a esta situación consiste en retomar la arquitectura adaptada al medio. Sin embargo, las nuevas viviendas tienen necesidades distintas, y recurrir nuevamente a la prueba y el error para encontrar soluciones es inviable. Evaluar viviendas sin necesidad de construirlas es ahora posible gracias a la simulación térmica computarizada.

 En esta tesis se evaluaron, mediante DesignBuilder v1.4, posibles técnicas pasivas de enfriamiento en una vivienda económica de  $30m^2$  con alta carga térmica interna en las ciudades cálido-secas de Mexicali, Nuevo Laredo, Torreón, Monterrey y Hermosillo, y en la ciudad semi cálido-seca de Chihuahua. Se trató además con una carga interna alta, debido a que lamentablemente el consumo excesivo es una realidad que ha alcanzado a México. Se evaluó tanto el caso de mejora de confort en la vivienda sin climatizar, como el ahorro energético en la vivienda climatizada.

 La primera conclusión es que la efectividad de las técnicas depende en gran medida del clima en el que son aplicadas. Incluso en el caso de ciudades en que todas pertenecen al mismo clima, como en este caso, al cálido seco, se observan diferencias, por lo que la

359

elección de las mejores técnicas debe evaluarse mediante simulación para cada caso específico. En Chihuahua, que pertenece a un clima semi cálido-seco, se pudo observar una ampliar variación de resultados respecto al resto de las ciudades.

 Con respecto a lo anterior, se puede concluir que si bien, las reglas de dedo son una buena aproximación a los métodos bioclimáticos que han de usarse según el clima, no deben tomarse ciegamente.

 Definir si una vivienda habrá o no de ser climatizada es un punto de vital importancia desde el diseño de la vivienda, ya que las técnicas no sólo varían su efectividad dependiendo de la situación, sino que incluso pueden ser muy buenas en un caso y contraproducentes en el otro. En este sentido, las guías deberían ser muy claras respecto a las condiciones en que las recomendaciones surten el efecto descrito.

Un caso de especial interés al respecto ocurrió con la altura de la losa, que en un caso se mencionó como ideal a 2.4m, mientras que otros la elevavan a 2.7m, o incluso 'tan alta como sea posible'. La simulación demostró que la aparante contradicción proviene de la falta de especificaciones en las diferentes guías: si la vivienda ha de ser climatizada, una altura relativamente baja es mejor, pues representa menor volumen de aire a enfriar, mientras que si ha de permanecer sin climatización, una gran altura es mejor.

Otro caso de interés similar es el de la contigüidad de las viviendas, que tanto en guías como en los fraccionamientos reales se encontraron variedad de opiniones, unos considerando que lo mejor es construir muro a muro y otros que existe una apreciable separación. Nuevamente la simulación encuentra la respuesta en la falta de especificaciones, ya que viviendas que habrán de ser climatizadas, es preferible sean construidas muro a muro, mientras que las que se mantendrán al natural son más confortables si se construyen separadas.

Una de las técnicas de ahorro de energía que se han llevado en el norte es la aislación de techos. Se encontró que esta técnica es efectiva para ahorrar energía por climatización, pero es altamente contraproducente si la vivienda no posee sistema de aire acondicionado, ya que el calor tiene mayor dificultad en salir. En el caso climatizado, el ahorro de energía es apreciablemente mayor si además del techo se aíslan las paredes; sin embargo, dado que el costo por m<sup>2</sup> de aislante es también bastante alto, la decisión de aislar

360

toda la vivienda debe ser tomada en cada caso particular mediante una evaluación de costobeneficio.

 Es de notar que las técnicas fueron evaluadas individualmente, por lo que su efecto puede variar si se consideran en conjunto con alguna otra.

 Una de las conclusiones más importantes es que, independientemente de si la vivienda se climatizará o no, hay técnicas de aplicación sencilla y bajo costo que deben considerarse como básicas y que logran incrementar el confort o disminuir el gasto energético. Entre ellas encontramos una buena orientación, la ventilación natural nocturna y pintar de blanco toda la envolvente. Respecto a la orientación, el mejor par fue N-S.

 El uso racional de la energía, aunque no es una técnica arquitectónica, trae consecuencias muy benéficas, desde la disminución del gasto energético hasta una menor carga térmica interna, lo que a su vez incrementa el confort natural y disminuye la necesidad de remoción de calor para el aire acondicionado. Se encontró que la efectividad de las técnicas es porcentualmente similar en este otro escenario con menor carga térmica interna.

 Como conclusión final, a pesar de que la simulación no puede igualar el valor y exactitud de una medición in situ, es un método valioso que permite de una manera rápida y eficaz probar sistemas constructivos específicos antes de construir, lo que vuelve el proceso del diseño bioclimático más eficiente.

## 8.2 Recomendaciones

Se muestra una última imagen (Figura 8.2.1), correspondiente a la cabecera municipal de García, Nuevo León. Se aprecia en la parte superior el casco original de la ciudad, y abajo los nuevos fraccionamientos, mismos que fueron construidos para proveer de viviendas a trabajadores de la ahora cercana zona urbana regiomontana. La primera recomendación consiste en construir, y exigir construcciones, con diseño adecuado para el clima local.

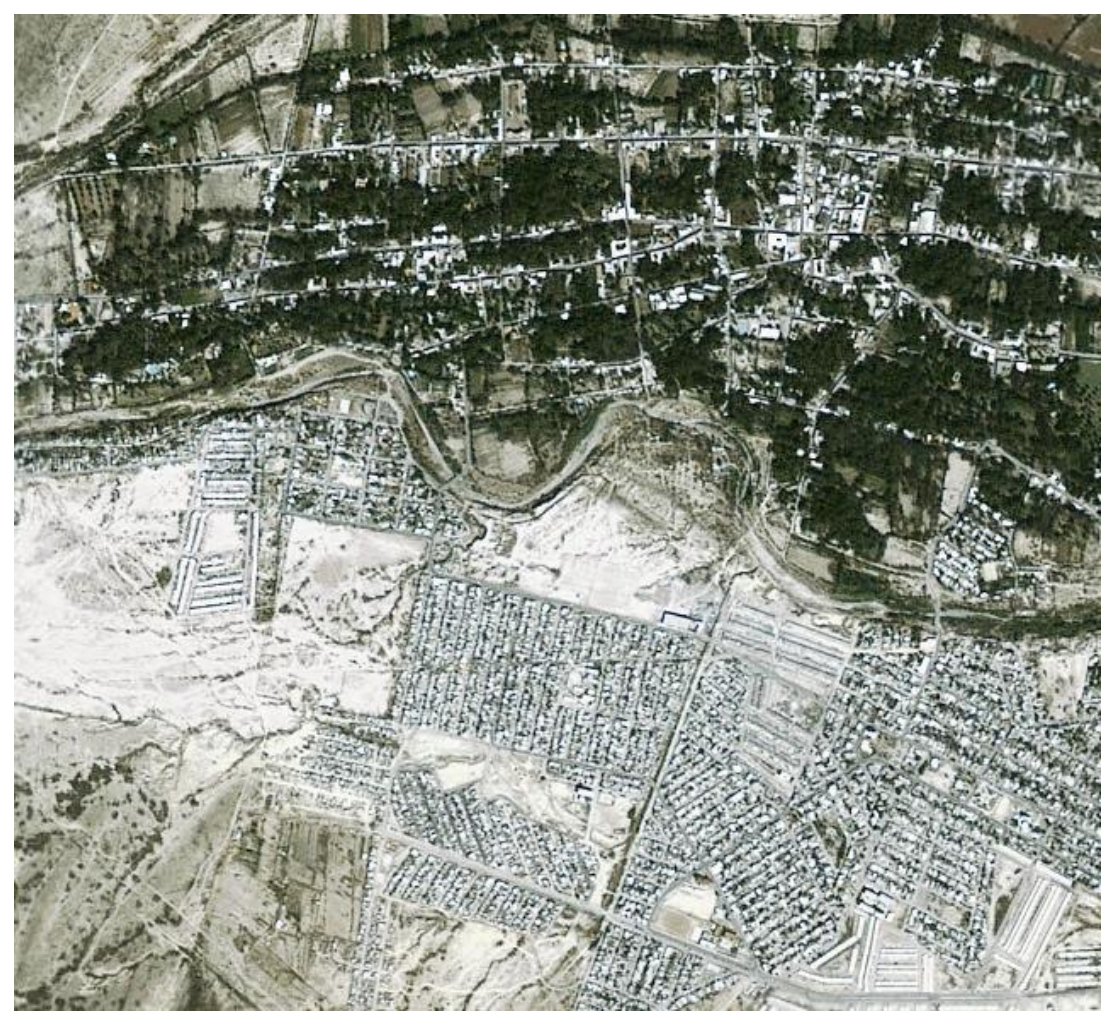

Figura 8.2.1 García, Nuevo León. Elaboración propia en GoogleEarth (2009).

La validez de una simulación no solamente queda supeditada a la exactitud y precisión del modelo matemático utilizado y sus cálculos algebraicos, sino a la validez misma de los datos introducidos. Por lo anterior, una recomendación para aquellos que decidan incursionar en la simulación, es no perder de vista el valor de los datos medidos localmente. Debido a su infinidad de variables, la predicción del clima todavía presenta para la ciencia actual un reto de gran envergadura; por tanto, toda interpolación de un clima local conlleva cierta incertidumbre inherente. De manera similar, de ser posible deben utilizarse propiedades medidas de los materiales utilizados, ya que las propiedades de la materia prima local (como lo es la tierra misma) no tienen porque coincidir exactamente con las reportadas en otras regiones. Este tema es aún más importante en un país como el nuestro en donde abunda la autoconstrucción, lo que implica falta de estandarización.

El mejor par de orientaciones es el N-S, pero por cada par de viviendas, una tiene mejor orientación que la otra. La que tiene peor orientación debería poseer sistemas extras que le permitan equiparar el confort o consumo de la vivienda a la orientación antípoda.

 Las técnicas escogidas dependerán en algunos casos de si se climatizará o no la vivienda, por lo que es recomendable que antes de construir se defina a cuál de los dos casos pertenecerá la vivienda. Podría incluso quizá ser viable dentro de un mismo fraccionamiento construir viviendas bajo ambos escenarios y dar la oportunidad al usuario de escoger.

 A nivel gubernamental la recomendación consiste en impulsar no sólo a través de fideicomisos más extensivos, sino de normas que obliguen a construir de una manera más energéticamente eficiente. A pesar de las dificultades que ello conllevaría, como normar la autoconstrucción, podría comenzarse por reglamentar la construcción de fraccionamientos de interés social y económico. La reglamentación podría comenzar con la exigencia de disposiciones sencillas, como la correcta orientación, pintura blanca exterior, áreas verdes arboladas comunes de mucho mayor tamaño, etc.

 Los programas de aislamiento deben realizar estudios por ciudad y tipo de vivienda respecto a la viabilidad de no sólo financiar el aislamiento de la techumbre, sino de toda la vivienda, ya que como se vio, el ahorro económico por climatización y reducción de emisiones de GEI al ambiente, es bastante mayor.

 El caso de la reducción de la carga térmica interna da resultados muy alentadores, por lo que una posibilidad para los programas de financiamiento es que exigan como

363

requisito un consumo eléctrico moderado para que los solicitantes se hagan acreedores al financiamiento.

 La recomendación a las constructoras es preocuparse más por el uso de la vivienda a largo plazo, y construirlas con asesoría bioclimática que incluya simulación térmica para encontrar los mejores diseños por ciudad. Viviendas confortables y/o que consuman menos energía por climatización tendrán plusvalía. No sólo a nivel vivienda individual, sino a nivel fraccionamiento, es importante que se diseñe adecuadamente; por ejemplo, un parque central arbolado, o un perímetro arbolado, no sólo combatiría la contaminación e incrementaría el confort psicológico de los habitantes, sino que incrementaría el valor de la zona.

 A los usuarios se les recomienda que se interesen más por el diseño de la vivienda que habrán de adquirir. Si piensa utilizar aire acondicionado, elegir una vivienda contigua, con valores R de muros y techo lo más altos posibles, con las menores infiltraciones y vidrios anchos, preferiblemente dobles. De tener mala aislación, y de ser posible, recurrir a programas de financiamiento para aislarla, o aplicar mejoras por propia mano.

 Si no se utilizará aire acondicionado, elegir vivienda separada del resto, con orientaciones de las ventanas que permitan utilizar ventilación cruzada nocturna. Algunos métodos, dependiendo de las características de la vivienda, pueden ser implementados directamente por el usuario, como la creación de techo escudo,

 En general, se climatice o no la vivienda, debe buscarse la orientación de fachada (o la pared con mayor área de ventanas) al Norte, pintar la envolvente de blanco y colocar plantas al interior de la vivienda, así como colocar un árbol caducifolio en la fachada Sur.

 Reducir el consumo eléctrico y de gas es una recomendación a los usuarios, que si bien no es arquitectónica, es importante, pues además de reducir la factura por energéticos, reduciría la carga térmica interna y con ello aumentaría el confort de forma natural y reduciría el consumo por acondicionamiento de aire.

364

#### REFERENCIAS

- 1. **Akbari H., Davis, S., Dorsano, S., Huang, J. y Winett, S.** (1992), "Cooling Our Communities: a guide-book on tree planting and light colored surfacing", US Enrivomental Protection Agency, Office of Policy Analysis, Climate Change Division.
- 2. **Albuquerque, L. y Debarba, D.** (2005), "Avalição do Desempenho Térmico dos Materais Construtivos Mais Utilizados em Cuiabá: Comparação entre Aplicação do Programa de Simulação ARQUITROP e Método Experimental", Memorias en CD del ENCAC – ELACAC 2005, Maceió, Alagoas, Brasil, pp. 1328-1337.
- 3. **Alcalá, J. L., Peralta, I., Sandoval, G., Flores, E., Hernández, E. y Juárez, E.** (1980), "Investigaciones Para la Climatización Pasiva de Edificaciones en el Valle de Atemajac, Jal.", Memorias de la IV Reunión Nacional de Energía Solar 1980, San Luis Potosí, México, pp. 4-8.
- 4. **Alias, H. y Jacobo, G.** (2004-a), "Simulación del Consumo de Energía Eléctrica para Mantener el Confort Higrotérmico Interior en Viviendas", 03 Jornadas de Investigación 2004 de la Universidad Nacional del Nordeste, Argentina, Comunicaciones Científicas y Tecnológicas de la UNNE, http://www1.unne.edu.ar/cyt/2001/cyt.htm, 15 de septiembre de 2008.
- 5. **Alias, H. y Jacobo, G.** (2004-b), "Situación Higrotérmica de Componentes de la Envolvente de Viviendas de Interés Social en el NEA Según Nomativa IRAM", 03 Jornadas de Investigación 2004 de la Universidad Nacional del Nordeste, Argentina, Comunicaciones Científicas y Tecnológicas de la UNNE, http://www1.unne.edu.ar/cyt/2001/cyt.htm, 15 de septiembre de 2008.
- 6. **Alias, H. y Jacobo, G.** (2004-c), "Simulaciones del Consumo de Energía Eléctrica para Mantener el Confort en verano e invierno en Viviendas con Envolventes de Madera y de Mampostería", Avances en Energías Renovables y Medio Ambiente, V 8 Nº 1, Argentina, pp. 05.37-05.42.
- 7. **ALTENER** (2002), "Promoting Solar Air Conditioning: Technical Overview of Passive Techniques", Project Number 4.1030/Z/02-121/2002, Avances en Energías Renovables y Medio Ambiente, V 12, Argentina, pp. 08.01-08.01.
- 8. **Ambriz, J. J., Ocadiz, H., Romero, H. y Ruiz, M.** (1989), "Evaluación de las Viviendas Solares Prototipo de INFONAVIT en La Paz, B. C. S. y en San Luis Potosí, S. L. P.", Memorias de la XIII Reunión Nacional de Energía Solar 1989, Morelia, Michoacán, pp. 133-138.
- 9. **American Society of Heating, Refrigerating and Air-Conditioning Engineers, Inc.**  (1977), "1977 Fundamentals", ed. ASHRAE, U.S.A., p. 37.4.
- 10. **Arancibia, C.** (2007), "Evaluación del Recurso Solar", Apuntes del III Curso-Taller de Actualización en Tecnologías Solares, Centro de Investigación en Energía, Morelos, México.
- 11. **Ávila, F., Vargas, B., Morillón, D. y Barrios, M.** (1996), "Enfriamiento Evaporativo a Través de un Medio Poroso", Memorias de la XX Reunión Nacional de Energía Solar, Veracruz, México, pp. 223-226.
- 12. **Banco Mundial** (2010), "Datos y Cifras del Desarrollo Urbano", http://www.bancomundial.org/temas/cities/datos.htm, 21 de enero de 2010
- 13. **Barcelo, C.** (2008), "Transmisión de calor en los edificios", clase publicada en internet, http://www.cepis.ops-oms.org/arquitectura/clase31/clase31.htm, 10 de diciembre de 2010.
- 14. **Bejan, A.** (1977), "Advanced Engineering Thermodynamics", Ed. Jhon Wiley & Sons, USA, pp. 227-229, 223-234.
- 15. **Blasco, I. y Lenzo, D.** (2005), "Experimentación de Dos Dispositivos de Refrescamiento Evaporativo Pasivo Incorporados al Diseño Arquitectónico", Avances en Energías Renovables y Medio Ambiente Nº9, Argentina, pp. 7-12.
- 16. **Bojorquez, G., Luna, A. y Gallegos, R.** (2000), "Estudio del Comportamiento Térmico de Tres Tipos Prototipos de Vivienda para un Clima Desértico", Memorias del Millenium Solar Forum 2000, México, D.F., pp. 35-40.
- 17. **Bolaños, W.** (1981), "Confort Sin Consumo de Energía", Memorias de la V Reunión Nacional de Energía Solar y III Reunión Latinoamericana de Energía Solar, Jalisco, México, pp. 24-25.
- 18. **Brinkworth, B.** (1977), "Refrigeration and Air Conditioning", Solar Energy Engineering, Ed. Academic Press, pp. 341-364.
- 19. **Brito, M., de Oliveira, I., Dantas, V. y Pedrini, A.** (2005), "Propuesta de Habitação Bioclimática para o Clima Quente e Seco", Memorias en CD del ENCAC – ENLACAC 2005, Maceió, Alagoas, Brasil.
- 20. **Bustamante, W., Crema, C., Lineros, J. y Nuñez, A.** (2001), "Software Educacional para Evaluación Térmica de Viviendas", Memorias en CD del VI ENCAC-III ENLACAC, Sao Pedro, SP, Brasil.
- 21. **Calderón, R., Gallegos, R. y Comparán, G.** (1997), "Evaluación de Retardantes Térmicos en el Sector Residencial de Mexicali, B. C.", Memorias de la XXI Reunión Nacional de Energía Solar, Chihuahua, México, pp. 71-78.
- 22. **Caram, R., Labaki, L. y Sichieri, E.** (1999), "Películas para Controle Solar: Comparação de Desempenho entre as Refletivas e Não Refletivas", Memorias en CD del ENCAC-II ENLACAC, Fortaleza, Brasil.
- 23. **Carrazco, C. y Morillón, D.** (2004), "Adecuación Bioclimática de la Vivienda de Interés Social en el Noroeste de México con Base al Análisis Térmico de la Arquitectura Vernácula", Avances de Energías Renovables y Medio Ambiente Vol. 8 Nº1, Argentina, pp. 5.97-5.102.
- 24. **Carrazco, C.** (2005), "Análisis Cuantitativo de Comportamiento Térmico de los Elementos Bioclimáticos de la Arquitectura Vernácula: Caso Clima Cálido Seco", Tesis de Maestría en Ingeniería, UNAM, México, D. F., pp. 94.
- 25. **Catalanotti, S., Cuono, V., Piro, G., Ruggi, D., Silvestrini, V. y Troise, G.** (1975), "The Radiative Cooling of Selective Surfaces", Solar Energy 17, pp. 83-90.
- 26. **Chan, D., Romero, A., Bojorquez, G. y Luna, A.** (1999), "Evaluación Térmica de Estrategias de Adecuación Ambiental para Viviendas en Zonas Áridas y su Impacto en el Ahorro de Energía Eléctrica", Memorias de la XXIII Reunión Nacional de Energía Solar, Michoacán, México, pp. 49-53.
- 27. **Charles, K., Reardon, J. y Magee, R.** (2005), "Indoor Air Quality and Thermal Confort in Open-Plan Offices", Construction Technology Update Nº 64, Canadá, http://irc.nrccnrc.gc.ca, 7 de marzo de 2009.
- 28. **Charrón, R., Athienitis, A. y Beausoleil-Morrison, I.** (2005), "Tools for the Design of Zero Energy Solar Homes",  $30<sup>th</sup>$  Annual Conference of the Solar Energy Society of Canada, Vancouver, Canadá, http://canmetenergy-canmetenergie.nrcan-

rncan.gc.ca/eng/buildings\_communities/buildings/pv\_buildings/publications/2005111.ht ml, 7 de marzo de 2009.

- 29. **Chauvie, V.** (2004), "Estudio de Programas de Simulación Térmica de Edificios Para el Clima de la Ciudad de Montevideo: SIMEDIF, ARQUITROP y SETI", Avances en Energías Renovables y Medio Ambiente V 8 Nº 1, Argentina, pp. 05.115-05.120.
- 30. **Chiarito, G. y Lesino, G.** (1987), "Ensayo de Sistema de Refrescamiento Mediante Radiación Nocturna", Memorias de la XII Reunión de Trabajo de la Asociación Argentina de Energía Solar, Buenos Aires, Argentina, pp. 297-303.
- 31. **Comisión Federal de Electricidad** (2007), "Estadísticas de Venta del 2006", México, http://www.cfe.gob.mx/Aplicaciones/QCFE/EstVtas/, 15 de noviembre de 2007.
- 32. **Comisión Federal de Electricidad** (2008), "Estadísticas de Venta del 2006", México, http://www.cfe.gob.mx/es/InformacionAlCliente/ahorrodeenergia/, 10 de abril de 2008.
- 33. **Comisión Federal de Electricidad** (2009), "Estadísticas de Venta del 2008", México, http://www.cfe.gob.mx/Aplicaciones/QCFE/EstVtas/, 21 de febrero de 2009.
- 34. Comisión Nacional de Fomento a la Vivienda (1999), "Estadística de Vivienda 1998", Editado en CD, México, p. 3.
- 35. **Comisión Nacional de Fomento a la Vivienda** (2000), "Estadística de Vivienda 1999", Editado en CD, México, p. 3.
- 36. **Comisión Nacional de Fomento a la Vivienda** (2001), "Estadística de Vivienda 2000", Editado en CD, México, p. 3.
- 37. **Comisión Nacional de Fomento a la Vivienda** (2002), "Estadística de Vivienda 2001", México, p. 3, www.conafovi.gob.mx, 23 de octubre de 2008.
- 38. **Comisión Nacional de Fomento a la Vivienda** (2003), "Estadística de Vivienda 2002", México, p. 3, www.conafovi.gob.mx, 23 de octubre de 2008.
- 39. **Comisión Nacional de Fomento a la Vivienda** (2004), "Estadística de Vivienda 2003", Editado en CD, México, p. 3.
- 40. **Comisión Nacional de Fomento a la Vivienda** (2005-a), "Estadística de Vivienda 2004", Editado en CD, México, p. 3.
- 41. **Comisión Nacional de Fomento a la Vivienda** (2005-b), "Vivienda: Evidencia del Cambio", Ed. Fondo de Cultura Económica, México, pp. 11-18.
- 42. **Comisión Nacional de Fomento a la Vivienda** (2006-a), "Estadística de Vivienda 2005", México, p. 3, www.conafovi.gob.mx, 23 de octubre de 2008.
- 43. **Comisión Nacional de Fomento a la Vivienda** (2006-b), "Guía CONAFOVI: Uso Eficiente de la Energía en la Vivienda", México, pp. 108, www.conafovi.gob.mx, 23 de octubre de 2008.
- 44. **Comisión Nacional de Vivienda** (2008), "Código de Edificación de Vivienda", pp. 332, www.conafovi.gob.mx, 23 de octubre de 2008.
- 45. **Comisión Nacional para el Ahorro de Energía** (2001), "Tarifas Eléctricas", www.conae.gob.mx, 30 de noviembre de 2008.
- 46. **Comisión Nacional para el Ahorro de Energía** (2007-a), "Norma Oficial Mexicana NOM-008-ENER-2001, Eficiencia energética en edificaciones, envolvente de edificios no residenciales", www.conae.gob.mx, 25 de noviembre de 2008.
- 47. **Comisión Nacional para el Ahorro de Energía** (2007-b), "Anteproyecto de NOM-020- ENER, Eficiencia Energética en Edificaciones, Envolvente de Edificios Residenciales", www.conae.gob.mx, 25 de noviembre de 2008.
- 48. **Comisión para la Cooperación Ambiental** (2007), "Edificación Sustentable en América del Norte", Ed. Secretariado de la CCA, Canadá, 2007, pp. 17, 18, 42.
- 49. **Compagnoni, A., Schiller, S. y Evans, J.** (2003), "Comportamiento Térmico en Vivienda de Interés Social: Mediciones Pos-Ocupación y Simulaciones como Herramientas de Evaluación de Variables de Diseño", Memorias en CD del ENCAC y COTEDI 2003, Curitiba, PR, Brasil, pp. 409-416.
- 50. **Compagnoni, A.** (2005), "Impacto Ambiental de Componentes Constructivos en Vivienda de Interés Social", Memorias en CD del ENCAC-ENLACAC 2005, Maceió, Alagoas, Brasil.
- 51. **Consejo Nacional de Población** (2007), "Proyecciones de los Hogares y Viviendas 2000-2030: viviendas particulares y ocupantes a mitad de año por entidad federativa", www.conapo.gob.mx, 12 de diciembre de 2008.
- 52. **Corral, M.** (2000), "Evaluación de Criterios de Adecuación Ambiental para la Vivienda Popular de Sectores de Bajos Ingresos al Clima Cálido Extremo de Mexicali, B. C.", Memorias del Millenium Forum 2000, México, D. F., pp. 89-94.
- 53. **Corral, M. y Gonzáles, A.** (2001), "Criterios de Selección de Estrategias de Adecuación Ambiental para la Vivienda en Regiones Desérticas de Clima Cálido Extremo", Memorias en CD del VI ENCAC-III ENLACAC, São Pedro, SP, Brasil.
- 54. **Corral, M., Gallegos, R. y Luna, A.** (2004), "Monitoreo Experimental de Sistemas Constructivos para Muros Más Usuales en la Vivienda de Regiones de Clima Cálido Extremo: Mexicali, B. C.", Memorias de la XXVIII Reunión Nacional de Energía Solar y 12th International Symposium SolarPaces, Oaxaca, México, pp. 165-170.
- 55. **Cóstola, D. y Alucci, M.** (2003), "HUMANO: Software para Avalição do Desempenho Térmico da Edificaçõ", Memorias en CD del ENCAC-COTEDI 2003.
- 56. **CostoNet** (2009), "Sistema de Información de Costos y Materiales para la Construcción", http://www.costonet.com.mx, 21 de febrero de 2009.
- 57. **Crawley, D., Lawrie, L., Pedersen, C., Liesen, R., Fisher, D., Strand, R., Taylor, R., Winkelmann, F., Buhl, W., Huang, Y. y Ender, A.** (1999), "EnergyPlus: a New-Generation Building Energy Simulation Program", Memorias del Renewable and Advanced Energy Systems for the 21<sup>st</sup> Century, Mahui, Hawaii, http://www.hvac.okstate.edu/research/Documents/Crawley\_Lawrie\_Pedersen\_Liesen\_Fi sher\_Strand\_Taylor\_Winklem.pdf, 21 de febrero de 2009.
- 58. **De Buen, O. y Montaño, J.** (2003), "Análisis Comparativo de Ganancias de Calor en Techos: Aislamiento Térmico vs. Superficie de Baja Absortancia", Transición Energética, http://www.funtener.org/losarticulos.html, 28 de marzo de 2009.
- 59. **De Buen, O.** (2004), "Historia del Desarrollo e Implantación de la Primera NOM Aplicable a Envolvente de Inmuebles", Consejo por la Edificación Sustentable, http://www.funtener.org/losarticulos.html, 28 de marzo de 2009.
- 60. **Díaz, R. y Morillón, D.** (1999), "Comportamiento Térmico de la Vivienda de Interés Social en Diferentes Regiones Climáticas del País", Memorias de la XXIII Reunión Nacional de Energía Solar, Michoacán, México.
- 61. **Domínguez, D. y Morillón, D.** (2002), "Control Solar en la Vivienda como Sistema de Enfriamiento: Beneficios Energéticos y Ambientales", Memorias del Taller de Sistemas de Enfriamiento Aplicados a la Vivienda, Jalisco, México, http://www.riraas.net/documentos.htm, 3 de abril de 2009.
- 62. **Dos Santos, G., Mendes, N. y Parise, I.** (2004), "Comparação Entre Programas de Simulação para Análise de Comportamente Térmico de Edificações", Memorias en CD de la I Conferência Latino-Americana de Construção Sustentável e X Encontro Nacional de Tecnologia do Ambiente Construído, São Paulo, Brasil.
- 63. **EnergyPlus** (2007), "Archivos Climáticos", www.eere.energy.gov, 10 de mayo de 2009
- 64. **EnergyPlus** (2008), "Input and Output Reference", www.eere.energy.gov, 10 de mayo de 2009.
- 65. **Estrada, V. y Almanza, R.** (2005), "Irradiaciones Global, Directa y Difusa, en Superficies Horizontales e Inclinadas, así como Irradiación Directa Normal, en la República Mexicana", Ed. UNAM, Serie de Investigación y Desarrollo del Instituto de Ingeniería, México, pp. 15-58.
- 66. **Fajardo, L.** (2005), "Desempeño Costo-Beneficio de Dos Sistemas Pasivos de Climatización en Cubiertas para Climas Cálidos-Subhúmedo. Caso: Coquimatlán, Colima", Tesis de Maestría en Arquitectura, Universidad de Colima, Colima, pp. 253.
- 67. **Fernández, A.** (1995), "Análisis y Evaluación de Estrategias de Diseño Bioclimático para el Estado de Baja California Sur", Memorias de la XIX Reunión Nacional de Energía Solar, Baja California Sur, México, pp. 219-223.
- 68. **Fernández, J. y Estrada, V.** (1983), "Cálculo de la Radiación Solar Instantánea en la República Mexicana", Ed. Instituto de Ingeniería, UNAM, México, pp. 40-44.
- 69. **Fernández, J.** (2003), "Superficie Corporal Como Indicador de Masa Muscular en el Adulto del Sexo Masculino", Revista Cubana de Salud Pública 2003;29(2), pp. 124-27, http://bvs.sld.cu/revistas/spu/vol29\_2\_03/spu06203.htm, 11 de abril de 2009.
- 70. **Figueroa, A. y Fuentes, V.** (1989), "Sistema de Agrupación Bioclimática para Ciudades de la República Mexicana", Memorias de la XIII Reunión Nacional de Energía Solar 1989, Michoacán, México, pp. 153-157.
- 71. **Filippín, C. Flores, S. y Lesino, G.** (2002), "Simulación Térmica de verano de un Sector del Bloque de Residencias Estudiantiles Bioclimáticas en Santa Rosa, La Pampa", Avances en Energías Renovables y Medio Ambiente, V 6 Nº 1, Argentina, pp. 05.19- 05.24.
- 72. **Flores, S. y Lesino, G.** (2000), "SIMEDIF 2000: Nueva Versión del Programa de Diseño y Cálculo de Edificios", Avances en Energías Renovables y Medio Ambiente V 4 Nº 2, pp. 08-53.
- 73. **Flores, S., Filippin, C. y Lesino, G.** (2001), "Simulación Mediante SIMEDIF y ENERGY-10 de un Edificio Liviano", Avances en Energías Renovables y Medio Ambiente V 5, Argentina, pp. 08.25-08.30.
- 74. **Flores, S. y Lesino, G.** (2003), "Cubiertas Translúcidas para Acondicionamiento de Edificios en verano", Energías Renovables y Medio Ambiente Vol. 13, Argentina, pp. 1- 8.
- 75. **Flores, S. y Lesino, G.** (2004), "Reducción de la Ganancia Solar en Edificios Mediante el Uso de Cubiertas Translúcidas Especiales", I Conferência Latino-Americana de Construção Sustentável e X Encontro Nacional de Tecnologia do Ambiente Construído, São Paulo, Brasil.
- 76. **Frigerio, E.** (2003), "Enfriamiento Pasivo por Convección Natural", Energías Renovables y Medio Ambiente Vol. 13, Argentina, pp. 21-26.
- 77. **Gallo, C.** (2004), "Arquitectura y Energía", perteneciente al proyecto Apuntes para un Curso de Arquitectura Bioclimática de Monroy, pp. 19-23, http://editorial.cda.ulpgc.es/ftp/ambiente/01-Bioclimatico/, 16 de mayo de 2009.
- 78. **García, J. y Bojórquez, G.** (2001), "Diseño y Simulación Térmica de una Vivienda Ecoturistíca", Revista Temas Nº 14, Universidad Tecnológica de la Mixteca, pp. 40-45.
- 79. **García-de Miranda, Enriqueta** (2004), "Modificaciones al Sistema de Clasificación Climática de Köppen: para adaptarlo a las condiciones de la República Mexicana", Ed. Instituto de Geografía, UNAM, México, 146 pp.
- 80. **García, O., Jáuregui, E., Toudert, D. y Tejeda, A.** (2007), "Detection of the Urban Heat Island in Mexicali, B. C., México and its relationship with land use", Atmósfera 20(2), pp. 111-131.
- 81. **Gea, M. y Lesino, G.** (2005), "Caracterización de Paneles Rellenos de Paja para Enfriamiento Evaporativo de Vivienda para un Clima Desértico", Memorias del Millenium Solar Forum 2000, México, D. F., pp. 35-40.
- 82. **GEOHABITAT** (2000), "Manual Arquitectura Solar para Climas Cálidos", España, Ed. Systemdruck + Verlags GmbH, pp.143.
- 83. **Girini, H., Navas, R., Romarión, R. y Girini, M.** (2002), "Avances en Energías Renovables y Medio Ambiente", V 6 Nº 2, Argentina, pp. 08.127-08.131.
- 84. **Givoni, B. y La Roche, P.** (2000), "Indirect Evaporative Cooling with an Outdoor Pond", Passive Low Energy Architecture Conference 2000, Cambridge, UK, pp. 310- 311.
- 85. **Givoni, B.** (2005), "Cooled Soil As a Cooling Source for Buildings", Passive and Low Energy Cooling for the Built Enviroment Conference, Santorini, Greece, pp. 515-519.
- 86. **Gomes, J.** (1999), "Givoni, Fanger: Uma Comparação", Memorias en CD del V ENCAC-II ENLACAC, Fortalezza, Brasil.
- 87. **González, E., Bravo, G. y Almao, N.** (2002), "Aplicación de un Sistema Pasivo de Enfriamiento Evaporativo Indirecto en la Vivienda Bioclimática Prototipo VBP-1", Memorias Electrónicas del I Taller de Refrigeración y Aire Acondicionado Solar, México, D. F.
- 88. **Green Building Council of Australia** (2005), "Green Star Difussion: Architecture", pp. 16-42, www.gbcaus.gob, 11 de mayo de 2009.
- 89. **Grigoletti, G. y Sattler, M.** (2003), "Estudo Comparativo de Temperaturas Internas Obtidas com Simulações e Medições in Loco para um Protótipo Habitacional de Interesse Social", Memorias en CD del ENCAC- ENLACAC 2003.
- 90. **Grupo JOBEN** (2008), "Vigueta y Bovedilla", http://www.grupojoben.com/concreto/viguet.html, 5 de junio de 2009.
- 91. **Guerra, J.** (2003), "Habitar el Desierto: transición energética y transformación del proyecto habitacional colectivo en la ecología del desierto de Atacama, Chile", Tesis Doctoral en Arquitectura por la Universitat Politècnica de Catalunya, Barcelona, España, pp. 476.
- 92. **Gundala, S. y Rota, D.** (1998), "Thermal Experiments On a Waterwall", Memorias de la 1998 Annual Conference ASES (SOLAR '98), pp. 407-414.
- 93. **Habby, J.** (2008), "Shortcut to Calculating Wet-Bulb", http://www.theweatherprediction.com/habyhints/170/, 17 de febrero de 2009.
- 94. **Harmanto, Tantau, H. and Salokhe, V.** (2006), "Influence of Insect Screens with Different Mesh Sizes on Ventilation Rate and Microclimate of Green Houses in the

Humid Tropics", Agicultural Engineering International: CIGR Journal, Manuscript BC 05 017. Vol. VIII.

- 95. **Hernández, E. y Rebolledo, M.** (1980), "Programa Piloto para el Aprovechamiento de la Energía Solar en la Vivienda INFONAVIT", Memorias de la II Reunión Nacional de Energía Solar 1980, pp. 30-34.
- 96. **Hernández, E., Martínez, R. y Mayer, E.** (1980-a), "Arquitectura Solar y Vivienda de Interés Social en Latinoamérica" , Memorias de la IV Reunión Nacional de Energía Solar 1980, San Luis Potosí, México, pp. 17-20.
- 97. **Hernández, E., Rebolledo, M., Schenabel, F., Baez, J. y Delgado, H.** (1980-b), "Programa Piloto para el Aprovechamiento de la Energía Solar en la Vivienda de Infonavit", Memorias de la IV Reunión Nacional de Energía Solar 1980, San Luis Potosí, México, pp. 30-34.
- 98. **Hernández, A., Tribess, A., Vittorino, F. y Caram, R.** (1999), "Avalição da Viabilidade Econômica de Soluções de Envidraçamento", Memorias en CD del V ENCAC-ENLACAC, Fortalezza, Brasil.
- 99. **Hernández, A. y Lesino, G.** (2000), "Simulación Mediante SIMEDIF del Comportamiento Térmico de un Prototipo de Vivienda Liviana Construido en la Universidad Nacional de Salta", Avances en Energías Renovables y Medio Ambiente V 4 Nº 2, pp. 08-29.
- 100. **Hernández, A. y Lesigo, G.** (2001), "Simulación Mediante PSTAR del Comportamiento Térmico de un Prototipo de Vivienda Liviana en la Universidad Nacional de Salta", Avances en Energías Renovables y Medio Ambiente V 5, Argentina, pp. 08.13-08.18.
- 101. Hernández, A. (2002), "'PREDISE' Un Novedoso y Práctico Programa de Evaluación Térmica de Edificios", Avances en Energías Renovables y Medio Ambiente V 6, Nº 2, Argentina, pp. 08.61-08.66.
- 102. **Hernández, V., Paz, H., Morillón, D. y Guzmán, P.** (2004), "Estudio del Sistema de Descarga de Calor en Muros en Diversas Condiciones Climáticas", Memorias de la XXVIII Reunión Nacional de Energía Solar y 12th International Symposium SolarPaces, Oaxaca, México, pp. 55-58.
- 103. **Hernández, A.** (2005), "Diseño y Evaluación Térmica Mediante PREDISE y SIMEDIF de un Edificio Residencial Ubicado en el Barrio Más Elevado de la Ciudad de Salta", Avances en Energías Renovables y Medio Ambiente Vol. 9, Argentina, pp. 05.31-05.36.
- 104. **Hinojosa, E., Robles, S. y Hernández, E.** (1980), "Proyectos de Investigación Sobre Climatización Solar Pasiva en Zonas Áridas Desarrollados por la Universidad de Sonora", Memorias de la IV Reunión Nacional de Energía Solar 1980, San Luis Potosí, México, pp. 9-13.
- 105. **Hinojosa, J. F. y Cabanillas, R. E.** (1995), "Simulación Térmica de un Edificio en una Región de Clima Cálido-Seco", Memorias de la XIX Reunión Nacional de Energía Solar 1995, Baja California Sur, México, pp. 275-280.
- 106. **Hollmuller, P., Carlo, J., Ordenes, M., Westphal, P. y Lamberts, R.** (2007), "Potential of Buried Pipes Systems and Derived Techniques for Passive Cooling of Buildings in Brazilian Climates", Memorias del Congreso Building Simulation 2007, gundog.lbl.gov/dirpubs2/BS07/eplus\_624.pdf, 16 de febrero de 2009.
- 107. **Institut CERDÀ** (2004), "Criterios de Diseño para Edificios de Vivienda", adquirible dentro del proyecto de Monroy, M. (2004), pp. 16.
- 108. **Instituto Argentino de Normalización** (1996), "Norma IRAM 11603 Acondicionamiento Térmico de Edificios – Clasificación Bioambiental de la República de Argentina", Argentina, pp. 47.
- 109. **Instituto del Fondo Nacional para la Vivienda de los Trabajadores** (2007), "Guía Metodológica para el Uso de Tecnologías Ahorradoras de Energía y Agua en las Viviendas de Interés Social en México", México, www.infonavit.gob.mx, 15 de mayo de 2009.
- 110. **Instituto del Fondo Nacional para la Vivienda de los Trabajadores** (2008-a), "Vivienda Económica", México, www.infonavit.gob.mx, 15 de mayo de 2009.
- 111. **Instituto del Fondo Nacional para la Vivienda de los Trabajadores** (2008-b), "Plan Financiera 2008-2012", México, www.infonavit.gob.mx, 15 de mayo de 2009.
- 112. **Instituto del Fondo Nacional para la Vivienda de los Trabajadores** (2009), "Hipoteca Verde: capacitación técnica oferentes", México, www.infonavit.gob.mx, 16 de mayo de 2009.
- 113. **Instituto Nacional de Ecología** (2006), "Valoración de las Mejoras en Eficiencia Energética para Viviendas de Interés Social en Torreón, Coahuila y Mexicali, Baja California", INE, http://www.ine.gob.mx/cpcc-estudios-cclimatico, 2 de febrero de 2009.
- 114. **Instituto Nacional de Estadística, Geografía e Informática** (2007-a), "Censos de Población y Vivienda 1950 a 2000", México, www.inegi.gob.mx, 17 de mayo de 2009.
- 115. **Instituto Nacional de Estadística, Geografía e Informática** (2007-b), "II Conteo de Población y Vivienda 2005", México, www.inegi.gob.mx, 10 de mayo de 2008.
- 116. **Instituto Nacional de Estadística, Geografía e Informática** (2007-c), "II Conteo de Población y Vivienda 1995", México, www.inegi.gob.mx, 10 de mayo de 2008.
- 117. **Instituto Nacional de Estadística, Geografía e Informática** (2008), "Mapas Geográficos", México, http://mapserver.inegi.gob.mx, 10 de mayo de 2008.
- 118. **Instituto Nacional para el Federalismo y el Desarrollo Municipal** (2008), "Enciclopedia de los Municipios de México", http://www.e-local.gob.mx, 17 de agosto de 2008.
- 119. **IPCC** (2008), "Cambio Climático 2007: informe de síntesis", Editado por IPCC, Suecia, pp. 1-14.
- 120. **Jacobo, G**. (2004-a), "Tecnología Ecológica en la Edificación Arquitectónica", 03 Jornadas de Investigación 2004 de la Universidad Nacional del Nordeste, Argentina, www.unne.edu.ar/Web/cyt/com2004/7-Tecnologia/T-083.pdf*,* 24 de agosto de 2008.
- 121. **Jacobo, G.** (2004-b), "Regulación Climática Pasiva para la Edificación Arquitectónica en el NEA", 03 Jornadas de Investigación 2004 de la Universidad Nacional del Nordeste, Argentina.
- 122. **Jacobo, G.** (2004-c), "La Volumetría como Generadora de Arquitectura Bioclimática (2ª Parte)", 03 Jornadas de Investigación 2004 de la Universidad Nacional del Nordeste, Argentina,

http://arq.unne.edu.ar/sitioanterior/institucional/publicaciones/comunicaciones/, 29 de noviembre de 2008.

123. **Jacobo, G. y Vedoya, D.** (2004), "Materiales Aislantes en la Edificación Arquitectónica", 03 Jornadas de Investigación 2004 de la Universidad Nacional del Nordeste, Argentina, Argentina, Argentina, Argentina, Argentina, Argentina, Argentina, Argentina, Argentina, Argentina, Argentina, Argentina, Argentina, Argentina, Argentina, Argentina, Argentina, Argentina, Argentina, Arg
http://arq.unne.edu.ar/sitioanterior/institucional/publicaciones/comunicaciones/, 29 de noviembre de 2008.

- 124. **Jáuregui, E., Tejeda, A., Luyando, E., Casasola, M., García, G.** (2008), "Asentamientos Humanos 1", Presentación hacia la IV Comunicación Nacional, http://www.atmosfera.unam.mx/cclimatico/escenarios/Taller\_CCA\_INE\_dic08/Asentam ientos\_humanos\_1.pdf, 25 de mayo de 2008.
- 125. **Jones, B. G.** (1992), "Population Growth, Urbanization and Disaster Risk and Vulnerability", Kreimer, Alcira and Mohan Munasinghe, World Bank Discussion Paper, Nº 168, www.crid.or.cr/digitalizacion/pdf/eng/doc2208/doc2208-a.pdf*, 16 de junio de 2008.*
- 126. **Jones, W. P.** (1973), "Air Conditioning Engineering", 2<sup>nd</sup>. Ed., Ed. Arnorld, New York, 1er capítulo.
- 127. **Koenigsberger, Ingersoll, Mayhew y Szokolay** (1977), "Viviendas y Edificios en Zonas Cálidas y Tropicales", Editorial Paraninfo, Madrid, España, 328 pp.
- 128. **Kreider, J. y Kreith, F.** (1977), "Solar Heating and Cooling: engineering, practical design, and economics", Editorial McGraw-Hill, USA, pp. 15-56, 145-186.
- 129. **Krishan, A**. (1996), "The Habitat of Two Deserts in India: hot-dry desert of Jaisalmer (Rajasthan) and the cold-dry high altitude montainous desert of Leh (Ladakh)", Energy and Buildings Nº 23, www.elsevier.com, 12 de abril de 2009.
- 130. **Krüger, E. y Lamberts, R.** (2000), "Avalição do Desempenho Térmico de Casas Populares", Memorias en CD del VIII Encontro Nacional de Tecnologia do Ambiente Construído.
- 131. **Kwang, H. y Strand, R.** (2006), "Implementation of an Earth Tube System Into EnergyPlus Program", Memorias del SimBuild 2006, MIT en Cambridge, Mass., http://gundog.lbl.gov/dirpubs/SB06/kwangho.pdf, 12 de abril de 2009.
- 132. **Labaki, L. y Caram, R.** (1995), "Os Vidros o e Conforto Ambiental", Memorias en CD del III ENCAC-III ENLACAC, Gramado, MS, Brasil.
- 133. **Labaki, L., Sichieri, E. y Caram, R.** (1997), "Estudo Comparativo entre os Vidros Refletivos Metalizados à Vácuo e os Pirolíticos, Quando Submetidos à Radiação Solar", Memorias en CD del III ENCAC-III ENLACAC.
- 134. **Lacomba, R.** (1990), "Estrategias de Diseño Bioclimático para Clima Cálido Seco", XIV Reunión Nacional de Energía Solar, Baja California Sur, México, pp. 193-195.
- 135. **Landsberg, H. E.** (1981), "The Urban Climate", Academic Press, New York, USA, pp. 270.
- 136. **La Roche, P.** (2005), "Smart Passive Cooling Systems for Sustainable Architecture in Developing Countries: using the gap to bridge the gap", World Sustainable Building Conference, Tokyo, Japón, http://www.docstoc.com/docs/20723544/SMART-PASSIVE-COOLING-SYSTEMS-FOR-SUSTAINABLE-ARCHITECTURE-IN, 15 de junio de 2008.
- 137. **La Roche, P., Lyles, M., Hansanuwat, R. y West, M.** (2006), "Low-Cost Sustainable House Prototype for Tijuana", Memorias de la Passive Low Energy Architecture Conference, Geneva, Geneva, Switzerland, Switzerland, Switzerland, Switzerland, Switzerland, Switzerland, Switzerland, Switzerland, Switzerland, Switzerland, Switzerland, Switzerland, Switzerland, Switzerland, Switzerland, http://www.csupomona.edu/~pmlaroche/rdocs/LaRocheTijuana126P.pdf, 15 de junio de 2008.
- 138. **Lemos, P. y Barbosa, M.** (1999), "Avalição Comparativa de Desempenho Térmico entre Cinco Sistemas Construtivos de Habitação Popular", Memorias en CD del V ENCAC-II ENLACAC, Fortalezza, Brasil.
- 139. **Levit, H. J., Seffino, R. A. y Piacentini, R. D.** (1987), "Modelización y Caracterización del Funcionamiento de Conductos Bajo Tierra Destinados a la Climatización de Ambiente", Memorias de la XII Reunión de Trabajo de la Asociación Argentina de Energía Solar, Buenos Aires, Argentina, pp. 305-313.
- 140. **Lucas, L. y Pizarro, P.** (2001), "Analisando a Influência da Orientação no Consumo de Energía em um Conjunto Habitacional", Memorias en CD del VI ENCAC-III ENLACAC, Sao Pedro, SP, Brasil.
- 141. **Machado, M., Britto, C. y Neila, J.** (2001), "Comportamiento Térmico de Modelos con Cubiertas Ecológicas Abiertos las 24 Horas. Caso de Estudio: Maracaibo", Memorias en CD del VI ENCAC-III ENLACAC, Sao Pedro, SP, Brasil.
- 142. **Malhotra, M. y Haberl, J.** (2006), "An Analysis of Building Envelope Upgrades for Residential Energy Efficiency In Hot and Humid Climates", Memorias del SimBuild, Massachusets, USA, gundog.lbl.gov/dirpubs/SB06/d2\_malhotra.pdf, 12 de mayo de 2008.
- 143. **Martínez, J., Romero, M., Lagarda, N. y Aguilar, J.** (2008), "Diseños y Materiales de Construcción de Viviendas: Adaptaciones Ante el Fenómeno de Cambio Climático (el caso de Hermosillo, Sonora)", pp. 19, www.ine.gob.mx, 30 de junio de 2008.
- 144. **Mazria, E.** (1985), "El Libro de la Energía Solar Pasiva", Ed. Gustavo Gili, México, 368 pp.
- 145. **McVeigh, J. C.** (1983), "Sun Power: an introduction to the applications of solar energy", Ed. Pearson International Library, pp. 146-149.
- 146. **Meinel, A. B. y Meinel, M. P.** (1982), "Aplicaciones de la Energía Solar", Ed. Reverté, pp. 91-102, 527-530, 562-565, 613-615, 624.
- 147. **Mendieta, E.** (2002), "Energía Solar y Arquitectura", Revista Digital Universitaria Vol. 3 Nº 2, www.revista.unam.mx, 11 de marzo de 2008.
- 148. **METEOTEST** (2007-a), "METEONORM Version 6.0. HandBook Part I: Software", pp. 1-3, www.meteonorm.com, 30 de marzo de 2008.
- 149. **METEOTEST** (2007-b), "METEONORM Version 6.0. HandBook Part II: Theory", p. 71, www.meteonorm.com, 30 de marzo de 2008.
- 150. **Milne, M., Gómez, C., LaRoche, P. y Morton, J.** (2005-a), "Why Design Matters: Comparing Three Passive Cooling Strategies In Sixteen Different Climate Zones", American Solar Energy Society Congress 2005, Florida, USA, www.energy-designtools.aud.ucla.edu/papers/ASES05-Milne.pdf, 23 de marzo de 2008.
- 151. **Milne, M., Gómez, C., Leeper, D., LaRoche, P. y Morton, J.** (2005-b), "A Free User-Friendly Design Tool That Shows How to Reduce Cooling Energy in Buildings", Memorias del Passive and Low Energy Cooling for the Built Enviroment Conference, Santorini, Greece, pp. 339-344.
- 152. **Monroy, M**. (2004), "Apuntes para un Curso de Arquitectura Bioclimática", futura Editorial electrónica 'El Edificio', España, pp. Ficheros dispersos.
- 153. **Morales, D**. (1993), "Sistema de Techo Escudo a la Radiación Solar", Memorias de la XVII Reunión Nacional de Energía Solar, Colima, México, pp. 165-168.
- 154. **Morales, D.** (2002), "Análisis de los Requerimientos de Enfriamiento en la Vivienda", Curso: Sistemas de Enfriamiento Aplicados a la Vivienda de la RIRAAS, Jalisco, México, http://www.riraas.net, 27 de abril de 2009.
- 155. **Moreno, J.** (1996), "Modelo Computarizado para la Simulación del Comportamiento Térmico de Edificios", Tesis de Maestría en Diseño Bioclimático, Universidad de Colima, Colima, pp. 107.
- 156. **Morillón, D.** (1993-a), "Losa-Visera", Memorias de la XVII Reunión Nacional de Energía Solar, Colima, México, pp. 165-168.
- 157. **Morillón, D.** (1993-b), "Bioclimática: Sistemas Pasivos de Climatización", México, Impreso por la Universidad de Guadalajara, pp. 27-34, 57-96.
- 158. **Morillón, D.** (2003), "Arquitectura Bioclimática: Adecuada al Ambiente y De Máxima Eficiencia Energética", Libro aún no editado al 2007, pp. 215.
- 159. **Morillón, D.** (2004-a), "Historia y Práctica de la Arquitectura Bioclimática en México", http://www.funtener.org/ponenciasverdes.html, 28 de marzo de 2009
- 160. **Morillón, D.** (2004-b), "Atlas del Bioclima de México", Serie Investigación y Desarrollo del Instituto de Ingeniería, UNAM, México, pp. 138.
- 161. **Morillón, D. y Mejía, D.** (2004), "Modelo para Diseño y Evaluación del Control Solar en Edificios", Serie Investigación y Desarrollo del Instituto de Ingeniería, UNAM, México, pp. 75.
- 162. **Muhlia, A.** (2007), "Los Flujos de Radiación Solar de Onda Corta: la radiación global, directa y difusa", Apuntes del 3er Curso-Taller de Tecnologías Solares, Centro de Investigación en Energía-UNAM, México.
- 163. **Nicol, F. y Roaf, S.** (1996), "Pioneering New Indoor Temperature Standards: the Pakistan Project", Energy and Buildings Nº 23, pp. 169-174
- 164. **Ocadiz, H., Ambriz, J., Romero, H. y Ruiz, M.** (1989), "Evaluación de las Viviendas Solares Prototipo de INFONAVIT en La Paz, B. C. S. y San Luis Potosí, S. L. P.", Memorias de la XIII Reunión Nacional de Energía Solar, Michoacán, México, pp. 133- 138.
- 165. **Ochoa, J.** (1999), "La Vegetación Como Instrumento para el Control Microclimático", Tesis Doctoral en Arquitectura por la Universitat Politècnica de Catalunya, Barcelona, España, pp. 272.
- 166. Ochoa, J. y Marincic, I. (2005), "Thermal Confort in Urban Spaces: the case of very warm and dry climates", Passive and Low Energy Cooling for the Built Enviroment Conference, Santorini, Greece, pp. 785-789.
- 167. **Oke, T. R.** (1991), "Canyon Geometry and the Nocturnal Urban Heat Island: comparision of scale model and field observations", Journal of Climatology 1, pp. 237- 254.
- 168. **Oliveira, F. y Basso, A.** (1998), "Eficência da Ventilação Através de Diferentes Tipologías de Aberturas", Memorias en CD del VII ENCAC, Florianópolis, SC, Brasil.
- 169. **Oliveira, I., Martins, J., Fagnani, M. y Piedade, S.** (2001), "Sombreamiento Natural: avaliação térmica de algumas especies", Memorias en CD del VI ENCAC-III ENLACAC, São Pedro, SP, Brasil.
- 170. **Oliveira, J., Lamberts, R. y Simon, F.** (2005), "Avalição de Desempenho Térmico de Componentes Construtivos Utilizando o EnergyPlus", Memorias en CD del ENCAC – ELACAC 2005, Maceió, Alagoas, Brasil, pp. 145-154.
- 171. **Olgyay, V. y Olgyay, A.** (1957), "Solar Control and Shading Devices", Princeton University Press, Princeton, New Jersey, USA, pp. 199.
- 172. **Papparelli, A., Kurban, A. y Cunsulo, M.** (1999), "Influencia de la Ocupación Urbana en el Clima de una Ciudad de Zona Árida", Avances en Energías Renovables y Medio Ambiente Vol. 3 Nº 2, 1999, Argentina, pp. 11.01-11.04.
- 173. **PEMEX** (2009), "Precios de Gas LP para mayo de 2009", http://www.gas.pemex.com/PGPB/Productos+y+servicios/Gas+licuado/Precios/, 13 de mayo de 2009.
- 174. **Peralta R. y Soler, J. A.** (1981), "Vivienda Climatizada con Energía Natural. Zona Templado Seca. Caminiaga, Córdoba, Argentina: Latitud 30ºS. Longitud 64ºO", Memorias de la V Reunión Nacional de Energía Solar 1981 y III Reunión Latinoamericana de Energía Solar 1981, Jalisco, México, pp. 9-13.
- 175. **Pérez, J., Borbón, A. y Cubillas, L.** (2004-b), "Desempeño Térmico de una Vivienda de Interés Social en la Ciudad de Hermosillo, Sonora", Memorias de la XXVIII Reunión ANES y 12th International Symposium SolarPaces, Oaxaca, México, pp. 81-88.
- 176. **Pérez, J., Borbón, A. y Gallegos, R.** (2004-a), "Evaluación de las Condiciones de Comodidad Térmica de una Vivienda de Interés Social en la Ciudad de Hermosillo, Sonora", Memorias de la XXVIII Reunión ANES y 12th International Symposium SolarPaces, Oaxaca, México, pp. 75-79.
- 177. **Pérez, O.** (1997), "Diseño Bioclimático de Vivienda. Resultados de una Simulación Térmica Paramétrica", Memorias de la Segunda Reunión de la Red Interamericana de Centros de Salud en la Vivienda, La Habana, Cuba, pp. 1-11.
- 178. **Programa de Investigación en Desarrollo Urbano Sostenible-ProDUS** (2001), "Proyecto 'Producción más Limpia en Instalaciones Turísticas'", Costa Rica, http://www.produs.ucr.ac.cr/, 26 de mayo de 2009.
- 179. **Public Technology Inc, y US Green Building Council** (1996), "Sustainable Building: technical manual", Ed. Public Technology Inc, EUA, pp. IV.1-6, 21-26.
- 180. **Raeissi, S. y Taheri, M.** (1998), "Optimum Overhang Dimensions for Energy Saving", Building and Enviroment (Magazine), Vol. 33, Nº5, pp. 293-302.
- 181. **Ramírez, J.** (1996), "Manual de Elaboración de la Gráfica Solar", Editado por la Facultad de Arquitectura de la UPAEP, pp. 20.
- 182. **Rapallini, A. y Yarke, E.** (1999), "La Utilización del Programa Meteonorm para Generar la Base de Datos Meteorológicos que Requiere la Adapatación del Energy-10 para la Argentina", Avances en Energías Renovables y Medio Ambiente Vol 3 Nº 2, Argentina, pp. 11.05-11.08.
- 183. **Rauber, D., Schuch, L., Narciso, F. y Lamberts, R**. (1993), "Análise de Softwares de Simulação Térmica . Simulação para Diferentes Climas e Sala Comercial", Memorias en CD del ENCAC- ENLACAC 1993.
- 184. **Rauber, D., van Bellen, I., Schuch, L., Narciso, P. y Lamberts, P.** (1993-b), "Comparação de Softwares de Análise Térmica de Edificações: resultados para um projeto padrão e interface programa-usuário", Memorias en CD del ENCAC-ENLACAC 1993.
- 185. **Rodríguez, M.** (2005), "Introducción a la Arquitectura Bioclimática", México, Ed. Limusa, pp. 11-28, 65-78, 101-120.
- 186. **Rojas, D., San Juan, G. y Rosenfeld, E.** (1999), "Protección Solar en la Edificación. Una Propuesta Metodológica", Memorias en CD del V ENCAC-II ENLACAC, Fortalezza, Brasil.
- 187. **Romero, R.** (1994), "La Vivienda en Mexicali, B. C.: adecuación ambiental y consumo eléctrico", Memorias de la XVIII Reunión Nacional de Energía Solar, Sonora, México, pp. 182-185.
- 188. **Rosas, J. A.** (2006), "Sector Residencial en Clima Cálido Seco; Equipamiento y Consumo Eléctrico por los Sistemas de Climatización (Aire Acondicionado y/o Cooler): región noroeste de México", Tesis de Maestría, Facultad de Ingeniería-UNAM, México, D. F., pp. 6-13, 25-30, 35-42, 69-88.
- 189. **Rosenfeld, B. y Sergeeva, N.** (1977), "Proyección Estereográfica". Ed. MIR. Moscú, Rusia.
- 190. **Ruas, A. y Labaki, L.** (2003), "CONFORTO 2.02: Um Software para Avaliação de Conforto Térmico", Memorias en CD del ENCAC-COTEDI 2003.
- 191. **Ruiz, A., Salmerón, J., Sánchez, F., Gonzáles, R. y Álvarez, S.** (2005), "A Calculation Model for Trombe Walls and it's Use as Passive Cooling Technique", Passive and Low Energy Cooling for the Built Enviroment Conference, Santorini, Greece, pp. 365-369.
- 192. **Sámano, D., Morillón, D. y Muñiz, R.** (1993), "La Radiación Solar y el Efecto de la Inercia Térmica de los Sistemas Constructivos en la Climatización de Espacios", Memorias de la XVII Reunión Nacional de Energía Solar, Colima, México, pp. 160-164.
- 193. **Sámano, D., Vázquez, B. y Morales, D.** (1989), "Diseño Térmico de la Habitación", Memorias de la XIII Reunión Nacional de Energía Solar, Michoacán, México, pp. 122- 126.
- 194. **Sámano, D., Vázquez, B. y Morales, D.** (1994), "Carga Térmica de un Edificio con Almacenamiento Térmico", Notas del Curso de Actualización en Energía Solar 1994, UNAM, Temixco, Morelos, México, pp. 264-278.
- 195. **Santamouris, M.** (1997), "Passive Cooling and Urban Layout", Interim Report, POLIS Research Project, European Comission, Directorate General for Science, Research and Development, Disponible por Comunicación Directa con el Autor.
- 196. **Santamouris, M.** (2001), "Solar and Natural Resources in the Built Enviroment" dentro del libro 'Solar Energy: the state of the art', ISES, London, UK, pp. 4-9, 13-15.
- 197. **Schittich, C.** (Editor, 2003), "Solar Architecture: strategies, visions, concepts", Alemania, Ed. DETAIL, pp. 46.
- 198. **Schmid, A., Stanescu, G., Druszcz, M. y da Silva, S.** (2001), "Análise Do Desempenho Térmico de um Edifício de Apartamentos Residenciais em Região de

Temperaturas Elevadas: Optimização do Sistema de Vedação", Memorias en CD del VI ENCAC-III ENLACAC, São Pedro, SP, Brasil.

- 199. **Secretaría de Desarrollo Social (Subsecretaría de Desarrollo Urbano y Vivienda)** (1994), "Estadística de Vivienda 1993", México, Ed. SEDESOL en CD, p. 2.
- 200. **Secretaría de Desarrollo Social (Subsecretaría de Desarrollo Urbano y Vivienda)** (1995), "Estadística de Vivienda 1994", México, Ed. SEDESOL en CD, p. 3.
- 201. **Secretaría de Desarrollo Social (Subsecretaría de Desarrollo Urbano y Vivienda)** (1996), "Estadística de Vivienda 1995", México, Ed. SEDESOL en CD, p. 4.
- 202. **Secretaría de Desarrollo Social (Subsecretaría de Desarrollo Urbano y Vivienda)** (1997), "Estadística de Vivienda 1996", México, Ed. SEDESOL en CD, p. 3.
- 203. **Secretaría de Desarrollo Social (Subsecretaría de Desarrollo Urbano y Vivienda)** (1998), "Estadística de Vivienda 1997", México, Ed. SEDESOL en CD, p. 3.
- 204. **Secretaría de Energía (Subsecretaría de Planeación y Desarrollo Tecnológico. Dirección General de Información y Estudios Energéticos)** (2005), "Balance Nacional de Energía 2005", México, pp. 43-74.
- 205. **Secretaría de Energía (Dirección General de Planeación Energética)** (2006), "Prospectiva del Sector Eléctrico 2005-2014", México, pp. 40, 65.
- 206. **Secretaría de Medio Ambiente y Recursos Naturales; Instituto Nacional de Ecología** (2006), "Inventario Nacional de Emisiones de Gases de Efecto Invernadero 1990-2002", México, pp. XL, 244.
- 207. **Sichieri, E., Caram, R. y Labaki, L.** (1997), "Avalição de Policarbonatos como Protetor Solar em Edificações (Estudo Comparativo com Vidros Planos Comuns e Laminados)", Memorias en CD del ENCAC-ENLACAC 1997.
- 208. **Silva, A., Bueno, C., Labaki, L., de Asis, R.** (2005), "Avalição do Desempenho Térmico e Ganho de Calor Solar de Três Tipos de Vidros", Memorias en CD del ENCAC-ENLACAC 2005. Maceió, Alagoas, Brasil.
- 209. **Szokolay, S**. (1976), "Solar Energy and Building", Ed. BAS Printers Limited, Gran Bretaña, pp.51-64, 119-128.
- 210. **Szokolay, S.** (1995), "Bioclimatic Design: strategy to details", Memorias en CD del III ENCAC-I ENLACAC 1997, Gramado, RS, Brasil.
- 211. **Tejeda, A.** (1991), "An Exponential Model of the Curve of Mean Monthly Hourly Air", Atmósfera (1991) Vol 4 Nº 003, México, pp. 139-144.
- 212. **Tejeda, A. y García, O.** (2001), "A Comparative Simple Method for Human Bioclimatic Conditions Applied to Seasonally Hot/Warm Cities in Mexico", Atmósfera (2002) 15, México, pp. 55-66.
- 213. **Terrazas, J.** (2000), "Diseño Bioclimático en Ciudad Juárez, Chihuahua: manual para arquitectos", Tesis de Maestría en Arquitectura, UNAM-Universidad Autónoma de Ciudad Juárez, Chihuahua, pp. 117.
- 214. **Todorovic, B.** (2005), "Building's Imitation of a Human's Body Thermal Behavior", Passive and Low Energy Cooling for the Built Enviroment Conference, Santorini, Greece, pp. 447-451.
- 215. **Torres, S. y Evans, J.** (1999), "Diseño Arquitectónico y Consumo de Energía Estudios Paramétricos con Energy-10", Revista AVERMA Vol. 3 Nº 2. XXII Congreso de ASADES, Tucumán, Argentina.
- 216. **Trebilcock, M., Burdiles, R. y Fissore, A.** (2001), "La Modelación y Simulación Energético-Ambiental como Herramienta de Rediseño Arquitectónico", Memorias del 5to Congreso Iberoamericano de Gráficas Digitales, Concepción, Chile, pp. 83-85.
- 217. **United States Government** (2006), "EnergyPlus Certified for U. S. Tax Deduction!!", Building Energy Simulation – User News. Vol 27 Nº 8, p. 8.
- 218. **Van Bellen, H., Rauber, D., Schuch, L., Narciso, P. y Lamberts, P.** (2003), "Comparação de Softwares de Análise Térmica de Edificações Análise de Sensitividade", Memorias en CD del ENCAC-ENLACAC 2003.
- 219. **Vecchia, F.** (2005), "Cobertura Verde Leve (CVL): Ensaio Experimental", Memorias en CD del ENCAC-ENLACAC 2005., Maceió, Alagoas, Brasil.
- 220. **Watson, D.** (1983), "Where the Sun Is: a brief review of solar geometry for architectural designers", Memorias de Passive and Low Energy Architecture Conference, Creta, Grecia, pp. 71-482.
- 221. **World Wide Fund for Nature** (2005), "WWF Climate Scorecards", pp. 28-29, www.wwfint.org, 10 de enero de 2010.
- 222. **Yanigimachi, M.** (1961), "Report On a Two and Half Years' Experimental Living in Yanagimichi Solar House II", Memorias de la United Nations Conference On New Sources of Energy, Rome.
- 223. **Yarke, E. y Alonso, P.** (2002), "El Programa OPTIMIX Versión 3.0", Avances en Energías Renovables y Medio Ambiente V 6 Nº 2, Argentina, pp. 08.07-08.12.

# Páginas electrónicas de las que se obtuvieron solamente imágenes, no información:

1. **PágElec1** (2010),

http://www.extremedia.es/LibertadEnPeligro/wp-content/uploads/2008/12/solsticios.jpg, 30 de enero de 2010.

#### 2. **PágElec2** (2010),

http://4.bp.blogspot.com/\_ctpcO72dX8/SQHCxeX7dMI/AAAAAAAAAA4/VfNv4ugsuLY /s1600-h/EquinoccioSolsticio.jpg, 30 de enero de 2010.

3. **PágElec3** (2010), http://www.cenam.mx/dme/images/430\_Zonas%20horariaslatitud.jpg, 30 de enero de 2010.

4. **PágElec4** (2010), http://www.jovenastronomo.mendoza.edu.ar/images/img612.gif, 30 de enero de 2010.

5. **PágElec5** (2010),

http://heliotropodeluz.files.wordpress.com/2009/08/electromagnetic\_spectrum.png, 30 de enero de 2010.

6. **PágElec6** (2010), http://www.terra.es/personal/jesusconde/Koppen/mapamundo.htm, 30 de enero de 2010.

7. **PágElec7** (2010), http://sanvicentechicoloapan.com.mx/portal/noticias-de-politicasociedad-y-actualidad/horario-de-verano-2.html, 2 de enero de 2010.

### NOMENCLATURA

**Absorción**.- En el proceso en que un material absorbe energía radiante, es la relación que existe entre el flujo absorbido y el flujo recibido por parte de la radiación solar.

**Aire Acondicionado**.- Es el sistema de tratamiento del aire ambiental en un local, tal que calefacciona o refrigera, según sea necesario. Aunque usualmente se piensa en él como sólo refrigeración, no es correcto, incluso puede modificar la humedad y agregar movimiento de aire, siendo en ese sentido equivalente al HVAC. En la tesis se manejan como equivalentes.

**Aislamiento Térmico**.- Material que disminuye la transmisión de calor. Se considera material aislante cuando el valor K es inferior a  $0.1 \text{ W/m}^2\text{K}$ .

**Alero**.- Dispositivo horizontal que sobresale de la parte superior de la ventana y que obstruye la componente vertical de la radiación solar.

**Amortiguamiento Térmico**.- Es la relación entre la temperatura superficial exterior máxima y la interior máxima, causado por el desfase térmico.

**Balance Térmico**.- Es una estudio de transferencias de calor, de manera que queden especificadas ganancias y pérdidas en un sistema.

**Calor**.- Es energía que se transfiere de un cuerpo a otro como consecuencia de una diferencia de temperatura entre ambos. Ningún cuerpo tiene calor, este es la energía que se transfiere, sin embargo, se le suele llamar así a la energía calorífica o energía térmica.

**Calor Latente**.- Es el calor que incrementa el vapor encontrado en el aire (humedad), sin incrementar la temperatura del aire.

**Calor Radiante**.- Es el calor transmitido a través de radiación electromagnética. En específico, el calor radiante tiene longitud de onda infrarroja.

**Calor Sensible**.- Es el calor que resulta sólo en un incremento de la temperatura del aire.

**Cambios de Aire por Hora**.- Es el número de veces que el volumen de aire de un recinto se renueva por hora.

**Capacidad Calorífica**.- Es la cantidad de calor necesaria para elevar un grado la temperatura de una sustancia.

387

**Carta Bioclimática de Olgyay**.- Es una gráfica T vs HR en la que se sobrepone una zona de confort, de manera que al graficar datos higrométricos es posible visualizar si caen o no en confort, en frío o en calor.

**Clima BW**.- Clima árido con temperatura media anual superior a 22ºC en la clasificación de Köppen. Se subdivide en BWh (desértico) y BWh (estepa).

**Coeficiente de Rendimiento**.- Es el porcentaje de energía útil en un aparato respecto a la energía de entrada.

**Conducción**.- Es la transmisión de calor en forma directa de molécula a molécula en el mismo cuerpo o en contacto directo entre cuerpos.

**Cooler**.- Sistema que se basa en el enfriamiento evaporativo.

**Conductancia**.- Es la tasa de flujo calorífico a través de una unidad de área de un cuerpo cuando la diferencia de temperaturas entre las dos superficies es de 1ºC.

**Conductividad Térmica**.- Es la propiedad que tienen los cuerpos homogéneos de conducir el calor. Su coeficiente considera el espesor total del material.

**Confort Higrotérmico**.- Es el estado en que se tiene una sensación higrotérmica neutra, es decir, la persona no siente ni calor ni frío, ni un ambiente húmedo ni seco.

**Constante Solar**.- Valor de la radiación que llega en promedio anual a la superficie de la atmósfera terrestre.

**Convección**.- Es la transmisión de calor a través de los fluidos (gases o líquidos).

**Desfase Térmico**.- Es el desfase horario que ocurre en los picos de temperatura debido al retraso térmico.

**Diagrama Bioclimático de Givoni**.- Es una carta psicométrica donde se define una zona de confort y varias zonas de recomendaciones pasivas para lograr el confort cuando los datos horarios higrotérmicos se encuentran fuera de la zona de confort.

**Diagrama de Isorrequerimientos**.- Es una gráfica de colores que permite ver el confort o disconfort en una localidad de manera horaria en los doce meses.

**Dióxido de Carbono**.- Es el principal gas de efecto invernadero. Proviene principalmente de la quema de combustibles fósiles. Está formado por una molécula de carbono y dos de oxígeno.

**Dióxido de Carbono Equivalente**.- Es la unidad de medición usada para indicar el potencial de calentamiento global de cada uno de los GEI en comparación con el CO2. Los GEI distintos al  $CO<sub>2</sub>$  son convertidos a su valor de  $CO<sub>2</sub>$ eq multiplicando la masa del gas en cuestión por su potencial de calentamiento global. Por ejemplo, el CH4 tiene un potencial de calentamiento global 21 veces superior al del  $CO<sub>2</sub>$ .

**Diseño Bioclimático**.- Se refiere al diseño arquitectónico que toma en cuenta el clima local y optimiza su relación con la edificación, de manera que reduzca las necesidades energéticas de climatización e incremente el bienestar térmico de las personas que la habitan.

**Ducto Enterrado**.- Ducto por el que circula aire proveniente del exterior, de manera que la inercia de la tierra baje su temperatura antes de entrar a la vivienda.

**Emisión**.- Proceso en que un material emite una radiación específica de acuerdo a su naturaleza y tipo de material.

**EnergyPlus**.- Programa independiente de simulación térmica sin interfaz gráfica amigable. E+ lee y escribe archivos de entrada y salida como archivos de texto.

**Enfriamiento Evaporativo**.- Enfriamiento que se basa en que el agua al evaporarse absorbe 540 cal/mL del medio. Si el agua además está originalmente a menor temperatura que la de ebullición (usualmente 100 ºC), absorbe al incrementar su temperatura, 80 cal/ºCmL.

**Espectro Electromagnético**.- Distribución energética de las ondas electromagnéticas.

**Factor de Aprovechamiento**.- Fracción obtenida de dividir la energía útil suministrada por una fuente no convencional entre energía suplementaria de origen convencional.

**Gas de Efecto Invernadero**.- Es cualquier gas que provoca efecto invernadero, tal como  $CO<sub>2</sub>, CH<sub>4</sub>, etc.$ 

**Gráfica Estereográfica**.- Gráfica solar en que las proyecciones convergen en un solo punto. Cuando dicho punto está contenido en la esfera que define la bóveda celeste (generalmente se usa el nadir), la trayectoria estereográfica es propia.

**Gráfica Solar**.- Gráfica cuyas líneas muestran las trayectorias del Sol a lo largo del día en determinados días del año, usualmente uno por cada mes.

**Higrotérmico**.- Relativo a la temperatura y la humedad relativa.

**Hipoteca Verde**.- Crédito de INFONAVIT que cuenta con un monto adicional para que el derechohabiente pueda comprar una vivienda ecológica (ahorradora de gas, agua y energía).

**Hora-Grado** / **Día-Grado**.- Consiste en tomar una temperatura de referencia para enfriamiento y otra (o la misma) para calentamiento. Si la temperatura a determinada hora (o día) es superior a la referencia, se cuenta una hora-grado (o día-grado) de enfriamiento, si es inferior, es una hora-grado (o día-grado) de calentamiento.

**Horario Civil**.- Horario establecido por zonas con el fin de facilitar la comunicación entre diferentes países e incluso ciudades dentro de un mismo país.

**Horario de verano**.- Horario que consiste en mover una hora el horario civil local de manera que se aproveche la mayor cantidad de luz que existe en verano.

**Horario Solar**.- Horario que corresponde al marcado por la trayectoria solar únicamente y varía con cada simple segundo de longitud.

**Humedad Absoluta**.- Es simplemente cuantos gramos de agua se encuentran en el aire por cada kilogramo de aire.

**Humedad Relativa**.- Es el grado de saturación (de 0 a 100%) que presenta el aire respecto a la humedad absoluta máxima que puede sostener sin que esta se condense.

**Índice Porcentual de Personas Satisfechas / Insatisfechas**.- Es el porcentaje teórico máximo de personas que se encontrarán confortables / inconfortables dado un determinado PMV medio.

**Infiltración**.- Entrada indeseada de aire a la vivienda a través de resquicios como marcos, grietas, etc.

**Insolación**.- Es la irradiación cuando el periodo de tiempo corresponde a un día.

**Irradiación**.- Es el valor de la energía que llega durante un periodo de tiempo por cada unidad de área.

**Irradiancia** (**Insolación**).- Es la energía por unidad de área que llega a lo largo de un periodo de tiempo.

**Isla de Calor**.- Fenómeno climático local en que una zona dentro de una ciudad presenta temperaturas más elevadas que las zonas rurales aledañas al centro urbano, o incluso respecto a la media de la zona urbana. La intensidad con que ocurre se mide en ºC.

**Isla de Frío**.- Fenómeno similar a la isla de calor, pero con temperaturas inferiores a las de referencia.

**Joule**.- Unidad de energía del sistema internacional de unidades.

**Simulación Térmica**.- Sistema de imitación de escenarios que involucran transferencia de energía térmica mediante ecuaciones matemáticas con el fin de evaluar la respuesta de sistemas hipotéticos a determinadas situaciones. En el caso arquitectónico, permite evaluar el comportamiento edilicio en un medio ambiente determinado.

**Kilowatt**.- Unidad de potencia correspondiente al gasto de 1 kJ de energía por segundo.

**Kilowatt-hora**.- Unidad de energía correspondiente a la utilización de un aparato de 1 kW durante 1 hora. Equivale a 3.6 MJ.

**Kilowatt-hora eléctrico**.- Unidad de energía equivalente al kWh pero hablando exclusivamente de energía eléctrica.

**Latitud**.- Es la distancia angular entre el ecuador y un punto determinado del planeta medida a lo largo del meridiano que pasa por ese punto.

**Masa Térmica**.- Masa que sirve como almacén de energía.

**Mascarillas de Sombreado**.- Son líneas que colocadas sobre una estereográfica solar; determinan áreas y permiten calcular el efecto de sombreado de aleros y partesoles.

**Mathematica**.- Herramienta científica que permite realizar cálculos matemáticos complejos automatizados y obtener resultados mediante representaciones gráficas.

**Meteonorm**.- Base de datos meteorológicos global que además permite interpolar archivos climatológicos para lugares específicos que no disponen de dicha información.

**Muro Trombe**.- Pared con almacenaje térmico, cubierta de vidrio exterior de manera que se cree un invernadero entre la pared y el vidrio. Puede incluir trampillas móviles de aire a nivel bajo y alto, de manera que pueda utilizarse tanto para calentar en invierno como para inducir ventilación en verano.

**Normales Climatológicas**.- Datos climatológicos promedio horarios dentro de los que destacan la temperatura y humedad relativa para cada uno de los 12 meses de una localidad, basados en registros históricos que pueden abarcar hasta 30 años. Son proporcionadas en México por el Servicio Meteorológico Nacional.

**Partesol**.- Elemento vertical que obstruya la componente horizontal de la radiación solar en una ventana, sobre todo en las horas cercanas a la salida y puesta del Sol.

**Poliestireno**.- Polímero termoplástico utilizado como aislante en la construcción.

**Puente Térmico**.- Es una sección dentro de una estructura que tiene una conductividad térmico sensiblemente inferior al resto, lo que facilita la conducción de calor por ese punto.

**Radiación**.- Es la propagación de ondas electromagnéticas. En la tesis, se refiere específicamente al calor radiante (longitud de onda larga).

**Radiación Solar Difusa**.- Es la radiación solar que se dispersa en cada volumen elemental de la atmósfera en dirección del punto de observación.

**Radiación Solar Directa**.- Es la radiación solar que proviene directamente del Sol.

**Radiación Solar Global**.- Se define como la suma de los flujos de radiación directa y difusa sobre una superficie horizontal.

**Reflexión**.- En el proceso en que un material refleja parte de la radiación, ya sea en la misma longitud de onda, o en onda menor.

**Régimen Estacionario** (**Permanente**).- Es un modelo de simulación térmica en el que se supone una diferencia de temperaturas constantes entre la temperatura interior y exterior para un cierto elemento.

**Régimen Transitorio**.- Es un modelo de simulación térmica en que el cálculo de transmisión térmica se realiza bajo las condiciones exactas calculadas cada instante, es decir, las temperaturas no permanecen fijas, sino que se actualizan.

**Resistencia Térmica**.- Es la resistencia que presenta un material a la transmisión del calor.

**Retraso Térmico**.- Es el tiempo característico que le toma al calor atravesar una cierta cantidad de material.

**Ruptura Térmica**.- Consiste en eliminar un puente térmico igualando la resistencia térmica del elemento con la de su entorno.

**Salario Mínimo**.- Mínimo establecido legalmente que los empleadores deben pagar a sus trabajadores, ya sea por hora, día o mes.

**Sensación Térmica**.- Sensación aparente de la temperatura que tienen las personas en función de otros parámetros diferentes al de la temperatura misma, tales como humedad relativa y movimiento del aire.

**Sistema Activo de Climatización**.- Es aquel sistema que requiere de energía o de la intervención directa y constante del usuario para funcionar. Ejemplo: cooler.

**Sistema Pasivo de Climatización**.- Es aquel sistema capaz de apoyar la climatización del espacio sin necesidad de conectarse a una fuente de energía y sin que el usuario tenga que intervenir constantemente. Ejemplo: alero.

392

**Tarifas Eléctricas**.- Disposiciones específicas que contienen las cuotas y condiciones que rigen los suministros de energía en México. En el caso residencial se subdivide según la temperatura media de verano en 7 tarifas normales y una tarifa de alto consumo.

**Tarifa Eléctrica Doméstica de Alto Consumo**.- Tarifa eléctrica especial aplicada a usuarios residenciales que consumen un nivel de energía superior a un límite establecido, por lo que pierden subvención gubernamental.

**Techo Escudo**.- Sistema de doble techumbre en que el interior permite el libre tránsito de aire de manera que la radiación incidente calienta el aire interior y este sale por convección en la parte superior.

**Techo Verde**.- Techo parcial o totalmente cubierto por vegetación, ya sea en suelo o en un medio de cultivo especial.

**Temperatura**.- Es una medida del grado de agitación de las moléculas.

**Temperatura del Aire**.- Es la temperatura de bulbo seco (la medida por termómetros convencionales). La sentimos por estar en contacto directo con el aire sobre la piel (conducción).

**Temperatura de Bulbo Húmedo**.- Es la temperatura de equilibrio marcada por un termómetro en el que el bulbo se envuelve en algodón húmedo bajo una corriente de aire.

**Temperatura de Bulbo Seco**.- Es la verdadera temperatura del aire (húmedo) y generalmente se le denomina simplemente como temperatura del aire.

**Temperatura Efectiva\*** (**ET\***).- Similar a SET\*, pero considera un ambiente uniforme donde la temperatura del aire es igual a la temperatura radiante.

**Temperatura Efectiva Estándar** (**SET**).- Es una temperatura utilizada para cálculos de confort en que se considera la humedad de la piel en vez de la razón de sudoración para condiciones límites.

**Temperatura Efectiva Estándar\*** (**SET\***).- Similar a SET, pero utiliza la temperatura para un ambiente hipotético a 50% de humedad relativa.

**Temperatura Operativa**.- Es una especie de promedio entre la temperatura radiante y la del aire. Se utiliza como temperatura para calcular el confort de manera más exacta.

**Temperatura Radiante**.- Mide la temperatura ambiental basándose en la radiación infrarroja que emiten los objetos alrededor en un cierto espacio a climatizar.

**Temperatura Sol-Aire**.- Es la temperatura sobre una superficie incrementada por la radiación solar incidente.

**Termocontendedor de Agua**.- Es un estanque de agua colocado en el techo de manera que funcione como masa térmica, radiador y enfriador evaporativo.

**Termopreferendum** (**Temperatura de Confort, Temperatura de Neutralidad**).- Es la temperatura de confort teóricamente ideal bajo ciertas condiciones higrotérmicas ambientales.

**Tonelada de Refrigeración**.- Unidad de potencia utilizada en HVACs.

**Transferencia de Calor**.- Transferencia de energía térmica desde un cuerpo de mayor temperatura a otro de menor temperatura.

**Ventilación Cruzada**.- Paso del aire exterior por el interior de la vivienda de manera que recorra la mayor área posible.

**Ventilación Natural**.- Paso natural (sin medios mecánicos) de aire exterior por el interior de la vivienda.

**Vivienda Económica**.- Tipo de vivienda dedicada a los trabajadores de menores ingresos. Se caracteriza por su poca área habitable (alrededor de 30 m<sup>2</sup>) y su bajo costo (117 vsm).

**Voto de Sensación Térmica**.- Índice de confort desarrollado por la Universidad de Kansas. **Voto Medio Predecible**.- Índice de confort desarrollado por Fanger.

**Zona de Confort**.- Región higrotérmica en que el cuerpo humano requiere el mínimo gasto de energía para ajustarse al ambiente (es decir, sentir confort higrotérmico).

## SIMBOLOGÍA

- $\alpha_s$ . Altura solar.
- $\gamma$ <sub>s</sub>. Ángulo acimutal.
- ∆.- Incremento.
- ρ.- Densidad.
- φ.- Desfase térmico.
- ω.- Humedad específica.
- **ca/h**.- Cambios de aire por hora.
- **CCR**.- Capacidad de calentamiento requerida en kW.
- **CCU**.- Capacidad de calentamiento utilizable en kW.
- **CER**.- Capacidad de enfriamiento requerida en kW.
- **CEU**.- Capacidad de enfriamiento utilizable en Ton de refrigeración.
- **CO2**.- Dióxido de carbono.
- **CO2eq**.- Dióxido de carbono equivalente.
- **Cv**.- Calor específico volumétrico.
- **DV**.- Dirección del viento extremo.
- **h**.- Conductancia superficial. Subíndice *i* indica interior, *o* exterior.
- **HR**.- Humedad relativa.
- **HRScalor**.- Es el número de horas anuales con calor.
- **%HRScalo**r.- Es el porcentaje de horas anuales con calor.
- **HRSfrío**.- Es el número de horas anuales con frío.
- **%HRSfrío**.- Es el porcentaje de horas anuales con frío.
- **IDT**.- Es el índice propuesto de disconfort total.
- **J**.- Joule.
- **k**.- Conductividad térmica.
- **kW**.- Kilowatt.
- **kWh**.- Kilowatt-hora.
- **kWhe**.- kilowatt-hora eléctrico.

**MA**.- Máximo anual de ca/h.

**PA**.- Promedio anual de ca/h.

**PMDI**.- Promedio de máximos ca/h diarios en invierno.

**PMDV**.- Promedio de máximos ca/h diarios en verano.

**PMVD**.- Promedio de máximos ca/h diarios en invierno.

**q**.- Razón de transmisión de calor. Subíndice *c* indica convección, *k* conducción, *r* radiación.

**Q**.- Ganancia o pérdida de calor. Subíndice *i* índica interna, *s* solar, *c* conducción, *v* ventilación, *e* evaporación, *m* mecánica.

**R**.- Resistencia térmica.

**RIDT**.- Es la reducción (o aumento) porcentual del IDT de la vivienda bajo determinada técnica respecto a la vivienda base.

*Ta***.**- Temperatura del aire.

**TBS**.- Temperatura de bulbo seco.

**TBH**.- Temperatura de bulbo húmedo coincidente con la temperatura de bulbo seco utilizada.

**Ts**.- Temperatura Sol-aire.

**TSV**.- Índice de confort desarrollado en la universidad de Kansas.

**TSVcalor**.- Es el TSV prom considerando solamente las horas de calor (TSV > 1).

**TSVfrío**.- Es el TSVprom considerando solamente las horas de frío (TSV < -1).

**TSVpmdv**.- Es el promedio de los máximos diarios en verano (mayo-septiembre) del TSV.

**TSVprom**.- Es el TSV promedio anual.

**U**.- Transmitancia térmica.

**VV**.- Velocidad extrema del viento.

### ABREVIACIONES

**AA**.- Aire acondicionado.

**A1,2,3**.- Técnica de aislar techo, techo y pared sur, y toda la vivienda, respectivamente.

**A/P**.- Relación de área/perímetro.

**AP1,2,3**.- Tercia de técnicas que utilizan: aleros solos, aleros solos sobredimensionados a lo largo, o aleros combinados con partesoles.

**ASHRAE**.- Sociedad americana de ingenieros en calefacción, refrigeración y aires acondicionados (*american society of heating, refrigerating and air-conditioning engineers).* **BASE**.- Vivienda base.

**BC**.- Baja California.

**BCS**.- Baja California Sur.

**BNE**.- Balance nacional de energía.

**C**.- Técnica en que las viviendas se colocan contiguas, dando como resultado que la transferencia de calor por las paredes laterales ocurra hacia y desde los vecinos, no con el ambiente.

**CA/H**.- Cambios de aire por hora.

**CCR**.- Capacidad de calentamiento requerida.

**CCU**.- Capacidad de calentamiento utilizable.

**CER**.- Capacidad de enfriamiento requerida.

**CEU**.- Capacidad de enfriamiento utilizable.

**CEV**.- Código de edificación de vivienda.

**CFE**.- Comisión federal de electricidad.

**CIE**.- Centro de investigación en energía.

**CONAE**.- Comisión nacional de energía.

**CONAFOVI**.- Comisión nacional de fomento a la vivienda.

**CONAVI**.- Comisión nacional de vivienda.

**CONTINENTAL NEA**.- Organismo para el desarrollo económico y social del nordeste argentino.

**COP**.- Coeficiente de rendimiento (*coefficient of performance*).

**CS.-** Sistema de chimenea solar, similar a una chimenea normal colocada en la parte superior de la vivienda, de manera que permite que el aire caliente salga por convección.

**DAC**.- Tarifa doméstica de alto consumo.

**DB**.- DesignBuilder v1.4.

**DCTI**.- Técnica que consiste en reducir la carga térmica interna mediante la reducción en el consumo por electricidad base (aparatos + iluminación) un 33% y en el consumo de gas por estufa un 34%.

**DOE**.- Departamento de Energía de EUA (*department of energy*).

**DSM**.- Administración del lado de la demanda (*demand side management*).

**DV**.- Dirección del viento.

**E**.- Este.

**E+**.- EnergyPlus.

**ENCAC**.- Encontro Nacional de Conforto no Ambiente Construido.

**ENLACAC**.- Encontro latino-americano de conforto no ambiente construido.

**EPA**.- Agencia de protección ambiental (*enviromental protection agency*).

**EPS**.- Poliestireno expandido.

**EUA**.- Estados Unidos de América.

**FDA**.- Factor de aprovechamiento.

**FIPATERM**.- Fideicomiso para el programa de aislamiento térmico de la vivienda.

**FT**.- Pies (*feet*).

**GBC**.- Consejo de la edificación verde (*green building council*).

**GDP**.- Se define como el valor total del mercado de los insumos y servicios finales producidos en el país en un periodo determinado –usualmente 1 año (*gross domestic product*).

**GEI**.- Gases efecto invernadero.

**HEED**.- Diseño energéticamente eficiente de la vivienda (*home energy efficient design*).

**HR**.- Humedad relativa.

**HV**.- Horario de verano.

**HVAC**.- Sistema de aire acondicionado, ventilación y calentamiento (*Heating and Ventilating Air Conditioner*).

**IAN**.- Instituto argentino de normalización.

**IBH**.- Índice de Beldin-Hatch.

**ICAVI**.- Índice de calidad de vivienda INFONAVIT.

**ICM**.- Isla de calor máxima.

**IDT**.- Índice de disconfort total.

**INE**.- Instituto nacional de ecología.

**INEGI**.- Instituto nacional de estadística, geografía e historia.

**INFONAVIT**.- Instituto del fondo nacional de la vivienda para los trabajadores.

**IPCC**.- Panel intergobernamental sobre cambio climático (*intergovernmental panel on climate change*).

**IRAM**.- Instituto argentino de normalización y certificación.

**KSU**.- Universidad estatal de Kansas (*Kansas state university*).

**LA**.- Técnica de aumentar la altura de la losa 30cm.

**LES**.- Laboratorio de energía solar.

**MA**.- Máxima anual.

**MMR**.- Técnica que consiste en utilizar las mejores medidas de rugosidad en el exterior de la vivienda, esto es, liso en donde hay radiación fuerte (techo y pared Sur), y rugoso en el resto.

**MN**.- Meteonorm 6.0.

**MT**.- Técnica consistente en agregar una segunda capa de ladrillo de 12 cm a la pared Sur de la vivienda para que sirva como almacén de calor en el día y provoque desfases de picos de temperatura debido a su inercia térmica.

**MTV**.- Técnica consistente en colocar vidrio doble en las ventanas, además de crear ruptura térmica en los marcos a través de cambiarles el material de aluminio a PVC.

**NE**.- Noreste.

**NO**.- Noroeste.

**NOM**.- Norma oficial mexicana.

**O**.- Oeste.

**P**.- Presión (como prefijo es peta).

**P1,2**.- Técnica de colocar persianas afuera o adentro respectivamente.

**PA**.- Promedio anual.

**PB**.- Técnica que consiste en pintar de blanco todo el exterior de la vivienda.

**PMDI**.- Promedio de máximos diarios en invierno.

**PMDV**.- Promedio de máximos diarios en verano.

**PMV**.- Voto medio predecible (*predicted mean vote*).

**PPA**.- Precipitación promedio anual.

**PPD**.- Porcentaje de personas insatisfechas.

**PTI**.- Corporación de tecnología pública (*public technology incorporated*).

**PVS**.- Peso volumétrico seco.

**R1,2,3**.- Técnicas consistentes en rotar las viviendas 90º, 135º y 180º respectivamente. La vivienda base (0º) presenta orientaciones N-S.

**RI**.- Técnica que consiste en sellar puntos de infiltración de aire.

**RIDT**.- Porcentaje de reducción en el IDT.

**S**.- Sur.

**SE**.- Sureste.

**SEDESOL**.- Secretaría de desarrollo social.

**SEMARNAT**.- Secretaría de medio ambiente y recursos naturales.

**SENER**.- Secretaría de energía.

**SET**.- Temperatura efectiva estándar (*standard effective temperature*).

**SG**.- Técnica de sombreo general.

**SI**.- Sistema Internacional de Unidades.

**SMN**.- Sistema meteorólogo nacional.

**SNM**.- Sobre el nivel del mar.

**SP**.- Programa de cálculo de temperaturas de losa de piso (*slab program*).

**SO**.- Suroeste.

**T**.- Temperatura.

**TBH**.- Temperatura de bulbo húmedo.

**TBS**.- Temperatura de bulbo seco.

**TE**.- Técnica de techo escudo.

**TEC**.- Temperatura efectiva corregida.

**TSV**.- Voto de sensación térmica (*thermal sensation vote*).

**UNCHS**.- Centro de las naciones humanas para asentamiento humanos (*united nations centre for human settlements*).

**UNFCCC**.- Convención de las naciones unidas en el marco del cambio climático (*united nations framework convention on climate change*).

**VN**.- Técnica de ventilación natural cruzada nocturna.

**VNB**.- Técnica de ventilación natural cruzada nocturna con barrotes en las ventanas.

**VR**.- Técnica en que se utilizan las ventanas lo más remetidas posible.

**VSM**.- Veces el salario mínimo.

**VV**.- Velocidad del viento.

**WWF**.- Fondo mundial para la naturaleza *(world wide fund for nature*, anteriormente *world wildlife fund*).